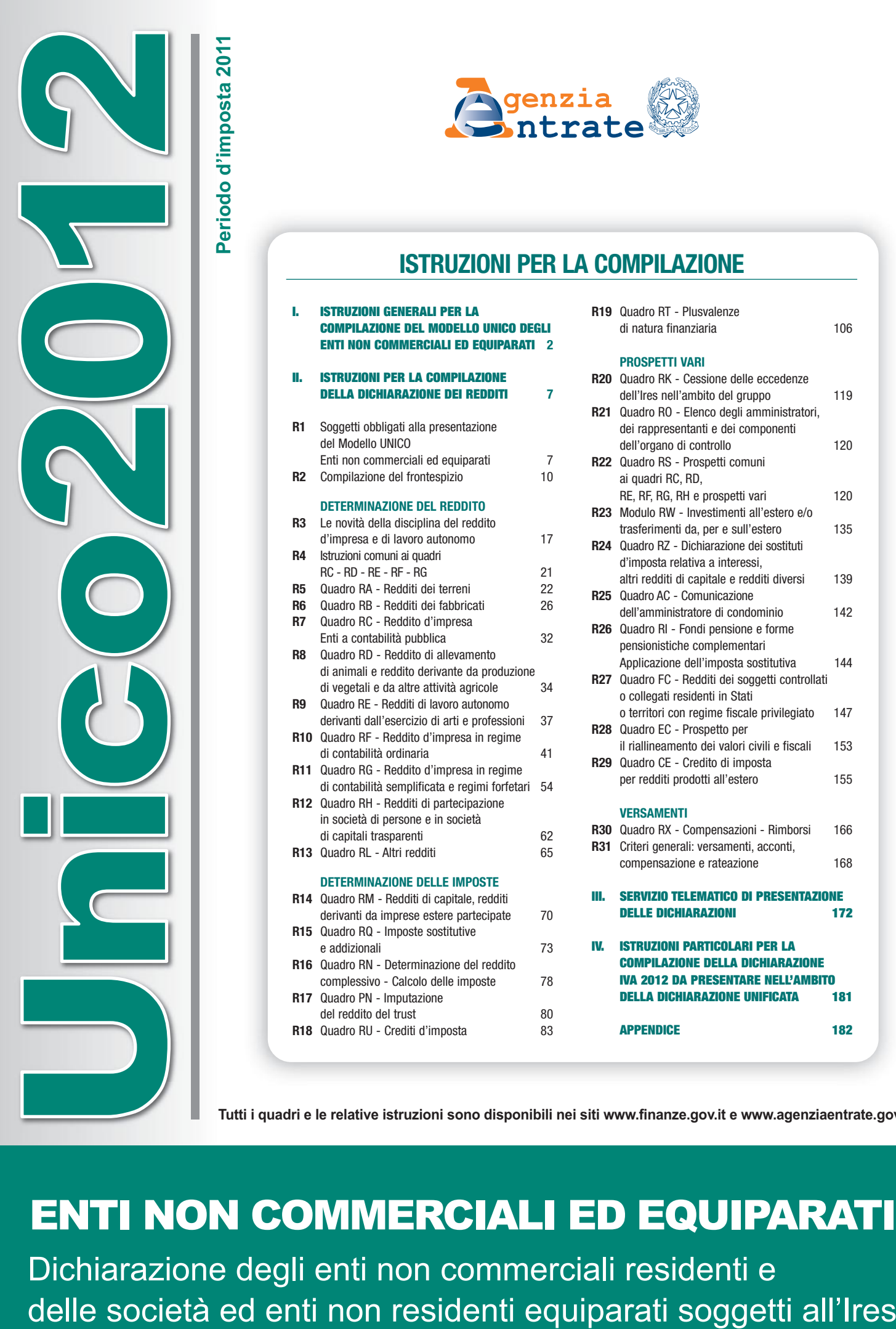

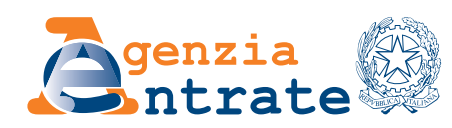

# **ISTRUZIONI PER LA COMPILAZIONE**

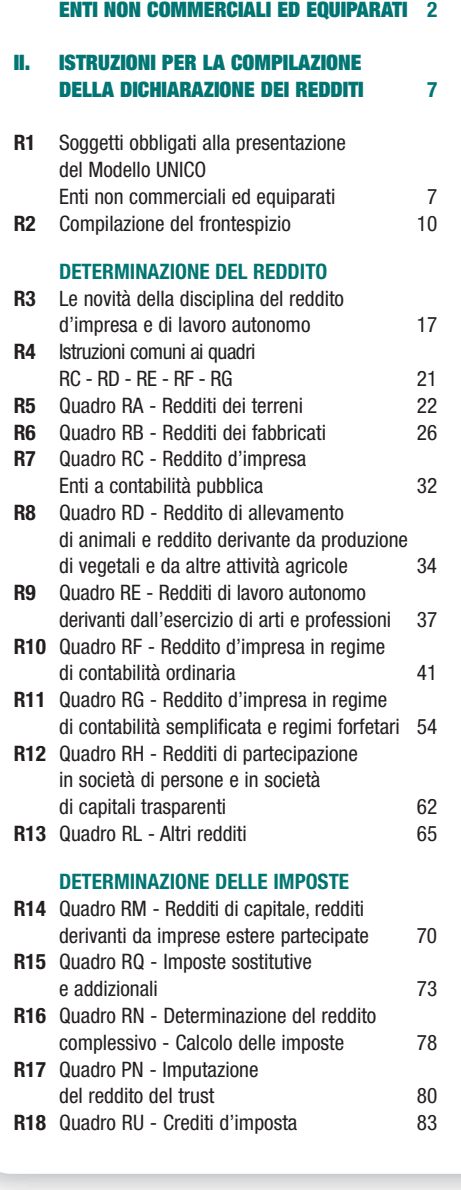

**ISTRUZIONI GENERALI PER LA** 

**COMPILAZIONE DEL MODELLO UNICO DEGLI**

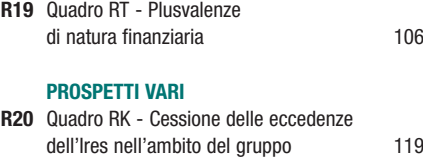

#### dell'Ires nell'ambito del gruppo 119 **R21** Quadro RO - Elenco degli amministratori, dei rappresentanti e dei componenti dell'organo di controllo 120 **R22** Quadro RS - Prospetti comuni ai quadri RC, RD, RE, RF, RG, RH e prospetti vari 120 **R23** Modulo RW - Investimenti all'estero e/o trasferimenti da, per e sull'estero 135 **R24** Quadro RZ - Dichiarazione dei sostituti d'imposta relativa a interessi, altri redditi di capitale e redditi diversi 139 **R25** Quadro AC - Comunicazione dell'amministratore di condominio 142 **R26** Quadro RI - Fondi pensione e forme pensionistiche complementari Applicazione dell'imposta sostitutiva 144 **R27** Quadro FC - Redditi dei soggetti controllati o collegati residenti in Stati o territori con regime fiscale privilegiato 147 **R28** Quadro EC - Prospetto per il riallineamento dei valori civili e fiscali 153 **R29** Quadro CE - Credito di imposta per redditi prodotti all'estero 155 **VERSAMENTI R30** Quadro RX - Compensazioni - Rimborsi 166 **R31** Criteri generali: versamenti, acconti, compensazione e rateazione 168 **III. SERVIZIO TELEMATICO DI PRESENTAZIONE DELLE DICHIARAZIONI** 172 **IV. ISTRUZIONI PARTICOLARI PER LA COMPILAZIONE DELLA DICHIARAZIONE IVA 2012 DA PRESENTARE NELL'AMBITO DELLA DICHIARAZIONE UNIFICATA 181** APPENDICE 182

**Tutti i quadri e le relative istruzioni sono disponibili nei siti www.finanze.gov.it e www.agenziaentrate.gov.it** 

# ENTI NON COMMERCIALI ED EQUIPARATI

Dichiarazione degli enti non commerciali residenti e

# **I. ISTRUZIONI GENERALI ER LA COMPILAZIONE DEL MODEL UNICO DEGLI ENTI NON COMMERCIALI ED EQUIPARATI**

#### **Premessa**

Per una chiara identificazione del modello da utilizzare sono state evidenziate nei quadri che compongono i singoli modelli le lettere iniziali che individuano la tipologia dei contribuenti che devono utilizzare il modello di dichiarazione e in particolare: ENC quello riservato agli enti non commerciali ed equiparati, SP per il Mod. UNICO riservato alle società di persone ed equiparate; SC quello riservato alle società di capitali, enti commerciali ed equiparati; PF quello riservato alle persone fisiche.

# **1. COS'È IL MODELLO UNICO 2012 E COM'È COMPOSTO**

Il Modello UNICO 2012 è un modello unificato delle dichiarazioni tramite il quale è possibile presentare più dichiarazioni fiscali e, in particolare, la dichiarazione dei redditi e dell'IVA. Si ricorda che, sulla base delle disposizioni previste dal DPR 22/07/1998 n. 322 e successive modificazioni, sono tenuti alla presentazione della dichiarazione in forma unificata i contribuenti che ai fini dell'IRES hanno un periodo di imposta coincidente con l'anno solare e che sono tenuti alla presentazione delle seguenti dichiarazioni:

- dei redditi;
- dell'IVA.

Il Modello "UNICO 2012 ENC - Enti non commerciali ed equiparati" si compone di due modelli, così diversificati, a seconda del loro utilizzo:

- Modello per la dichiarazione dei redditi, i cui quadri sono contrassegnati prevalentemente dalla lettera R;
- Modello per la dichiarazione annuale IVA, i cui quadri sono contrassegnati dalla lettera V.

I contribuenti nei confronti dei quali si applicano gli studi di settore o i parametri, sono tenuti altresì a presentare l'ulteriore modello per la comunicazione dei dati rilevanti ai fini dell'applicazione degli stessi. I modelli per la dichiarazione dei redditi e dell'IVA utilizzabili per la presentazione della dichiara-

zione unificata, sono identici a quelli previsti per la presentazione delle stesse dichiarazioni in forma non unificata.

Il contribuente deve utilizzare i soli modelli necessari, compilando esclusivamente i quadri occorrenti per la presentazione della dichiarazione, avendo cura di non compilare o inserire più frontespizi, in quanto i dati identificativi e quelli riepilogativi sono presenti nel frontespizio del Modello UNICO 2012.

Nelle istruzioni contenute nella presente dichiarazione dei redditi e dell'IVA sono indicati i contribuenti obbligati alla presentazione di ciascuna di queste dichiarazioni.

Si ricorda che, ai sensi del comma 1 dell'art. 3 del D.P.R. n. 322 del 1998 possono presentare la dichiarazione IVA in via autonoma i soggetti che intendono utilizzare in compensazione ovvero chiedere a rimborso il credito d'imposta risultante dalla dichiarazione annuale. È, inoltre, consentita la presentazione della dichiarazione IVA in via autonoma entro il mese di febbraio al fine di beneficiare dell'esonero dalla presentazione della comunicazione annuale dati IVA anche nel caso in cui dalla dichiarazione emerga un saldo a debito (cfr. Circ. dell'Agenzia delle Entrate n. 1/E del 25 gennaio 2011). Tutti i modelli e le relative istruzioni per la compilazione non sono più stampati né distribuiti a cura dell'Agenzia delle Entrate ma sono resi disponibili gratuitamente in formato elettronico e possono essere prelevati dal sito Internet dell'Agenzia delle Entrate (www.agenziaentrate.gov.it) o da altro sito, purché

nel rispetto delle caratteristiche tecniche stabilite nel provvedimento di approvazione del modello. Nel predetto sito Internet dell'Agenzia delle Entrate i modelli e le relative istruzioni sono disponibili

inoltre in uno speciale formato elettronico riservato ai i soggetti che utilizzano sistemi tipografici al fine della loro riproduzione.

Le istruzioni per la compilazione del modello di dichiarazione dei redditi sono state raggruppate in funzione della sequenza logica delle operazioni che il contribuente pone in essere, ossia:

– determinazione del reddito;

– determinazione delle imposte;

– versamenti, compensazioni e rimborsi.

# **2. COME SI UTILIZZA IL MODELLO UNICO**

Il presente modello contiene i quadri da utilizzare per compilare la dichiarazione dei redditi. Questo modello deve essere utilizzato per dichiarare i redditi relativi al periodo di imposta in corso alla data del 31 dicembre 2011 sia nel caso in cui la dichiarazione venga presentata in forma unificata sia quando non ricorra tale obbligo.

Ai fini dell'utilizzazione dei modelli per la compilazione della dichiarazione, si tenga presente che l'obbligo di presentazione della dichiarazione unificata è previsto per i contribuenti con periodo d'imposta coincidente con l'anno solare. È considerato periodo di imposta coincidente con l'anno solare anche quello avente durata inferiore a 365 giorni, a condizione che lo stesso termini il 31 dicembre (ad esempio, società costituita in data 1° luglio 2011 ed il cui primo esercizio abbia termine il 31 dicembre 2011).

I contribuenti che ai fini dell'IRES hanno un periodo di imposta non coincidente con l'anno solare non possono presentare la dichiarazione in forma unificata.

È considerato periodo di imposta non coincidente con l'anno solare, non solo quello cosiddetto "a cavallo", a prescindere dalla durata inferiore o superiore a 365 giorni (ad es. un periodo di imposta con durata dal mese di marzo 2011 al mese di febbraio 2012 ovvero dal 1° ottobre 2010 al 31 dicembre 2011), ma anche quello infrannuale chiuso in data anteriore al 31 dicembre 2011 (ad es. il periodo 1° gennaio-30 settembre 2011, nel caso di trasformazione da ente non commerciale in società di persone intervenuta in data 30 settembre 2011).

Per i periodi di imposta chiusi, ai fini dell'IRES, anteriormente al 31 dicembre 2011, anche se iniziati nel corso del 2010 (ad esempio: periodo dal 1° luglio 2010 al 30 giugno 2011), si applicano le seguenti regole:

• la dichiarazione dei redditi va presentata in forma non unificata, utilizzando il Modello UNICO 2011 approvato nel corso del 2011.

In questo caso, qualora il Modello UNICO 2011 non consenta l'indicazione di taluni dati necessari per la dichiarazione, richiesti invece nei modelli approvati nel 2012, tali dati dovranno essere forniti, solo a richiesta dell'Agenzia delle Entrate;

- la dichiarazione IVA va presentata utilizzando il modello IVA 2012, relativamente all'anno d'imposta 2011;
- la dichiarazione dei sostituti di imposta e degli intermediari va presentata utilizzando il modello 770/2012 ORDINARIO, relativo all'anno d'imposta 2011.

I curatori fallimentari sono tenuti alla presentazione in forma non unificata delle dichiarazioni relative al soggetto fallito, nei termini previsti per ciascuna di esse.

# **3. COME SI COMPILA**

Gli importi devono essere indicati in unità di euro, arrotondando l'importo per eccesso se la frazione decimale è uguale o superiore a 50 centesimi di euro o per difetto se inferiore a detto limite. A tal fine, negli spazi relativi agli importi sono stati prestampati i due zeri finali dopo la virgola.

Qualora il contribuente provveda alla presentazione telematica direttamente dovrà conservare la dichiarazione trasmessa avendo cura di stamparla su modello cartaceo debitamente sottoscritto e conforme a quello approvato.

In caso di presentazione della dichiarazione per il tramite di un intermediario abilitato, a tale soggetto va presentata la dichiarazione originale sottoscritta dal contribuente; lo stesso contribuente conserverà poi l'originale della dichiarazione che gli verrà restituita dall'intermediario dopo la presentazione in via telematica nella quale è stata apposta la sua firma e nella quale l'intermediario stesso avrà compilato il riquadro relativo all'assunzione dell'impegno alla presentazione in via telematica (cfr. par. 5.2).

# **4. MODALITÀ E TERMINI DI PRESENTAZI DELLA DICHIARAZIONE**

## **4.1 Come si presenta Soggetti obbligati alla presentazione telematica**

In base alle disposizioni contenute nel D.P.R. 22 luglio 1998, n. 322 e successive modificazioni, sono obbligati alla presentazione per via telematica delle dichiarazioni previste dallo stesso decreto, direttamente ovvero tramite gli intermediari abilitati alla trasmissione telematica, i seguenti soggetti: – i contribuenti tenuti alla presentazione della dichiarazione relativa all'imposta sul valore aggiunto; – i soggetti tenuti alla presentazione della dichiarazione dei sostituti d'imposta di cui all'art. 4 dello stesso D.P.R. n. 322 del 1998;

– i soggetti tenuti alla presentazione della dichiarazione ai fini dell'imposta regionale sulle attività produttive;

– i soggetti tenuti alla presentazione del modello per la comunicazione dei dati relativi all'applicazione degli studi di settore e dei parametri.

Devono, inoltre, essere presentate per via telematica le dichiarazioni predisposte dagli intermediari abilitati, dai curatori fallimentari e dai commissari liquidatori.

L'obbligo della trasmissione telematica si applica per tutti i modelli di dichiarazione (redditi, IVA, e sostituti d'imposta) che i predetti soggetti sono tenuti a presentare, sia in forma unificata che disgiunta. Pertanto, le dichiarazioni presentate tramite un ufficio postale da parte dei contribuenti obbligati alla presentazione per via telematica sono da ritenersi non redatte in conformità al modello approvato e, conseguentemente, si rende applicabile la sanzione da 258 a 2.065 euro ai sensi dell'art. 8, comma 1, del D.Lgs. 471 del 1997 (cfr. circolare n. 54/E del 19 giugno 2002).

I soggetti non obbligati alla presentazione telematica possono presentare la dichiarazione, Modello UNICO 2012, presso un ufficio postale.

Tuttavia, gli stessi possono presentare la propria dichiarazione direttamente, tramite il servizio telematico Entratel o Internet (Fisconline), ovvero tramite un intermediario abilitato (si veda, in proposito, la Parte III, "Servizio telematico di presentazione delle dichiarazioni").

**4.2 Dichiarazione presentata tramite il servizio telematico**

La dichiarazione da presentare per via telematica all'Agenzia delle entrate può essere trasmessa: a) direttamente;

b) tramite intermediari abilitati.

I servizi telematici dell'Agenzia delle entrate, Entratel e Fisconline, sono accessibili via Internet all'indirizzo http://telematici.agenziaentrate.gov.it. Rimane ferma la possibilità di accedere a Entratel attraverso rete privata virtuale, per gli utenti che ne fanno ancora uso.

#### **A) PRESENTAZIONE TELEMATICA DIRETTA**

I soggetti che predispongono la propria dichiarazione possono scegliere di trasmetterla direttamente, senza avvalersi di un intermediario abilitato; in tal caso la dichiarazione si considera presentata nel giorno in cui è conclusa la ricezione dei dati da parte dell'Agenzia delle entrate. La prova della presentazione della dichiarazione è data dalla comunicazione rilasciata dall'Agenzia delle entrate che ne attesta l'avvenuto ricevimento.

I soggetti che scelgono di trasmettere direttamente la dichiarazione devono obbligatoriamente avvalersi:

- del servizio telematico Entratel, qualora sussista l'obbligo di presentare la dichiarazione dei sostituti d'imposta (Mod. 770 Semplificato o Ordinario), in relazione ad un numero di soggetti superiore a venti;
- del servizio telematico Fisconline, qualora sussista l'obbligo di presentare la dichiarazione dei sostituti d'imposta in relazione ad un numero di soggetti non superiore a venti ovvero, pur avendo l'obbligo di presentare telematicamente le altre dichiarazioni previste dal D.P.R. 22 luglio 1998, n. 322 e successive modificazioni, non sono tenuti a presentare la dichiarazione dei sostituti d'imposta.

**ATTENZIONE** si ricorda che, secondo quanto previsto dal provvedimento del Direttore dell'Agenzia delle entrate 10 giugno 2009, i soggetti diversi dalle persone fisiche effettuano la trasmissione telematica della presente dichiarazione tramite i propri gestori incaricati o operatori incaricati, i cui nominativi vengono comunicati:

- a) per via telematica, tramite il proprio rappresentante legale, abilitato ai servizi telematici dell'Agenzia delle entrate;
- b) con modalità cartacea, presentando la relativa richiesta di inserimento, redatta sull'apposita modulistica, all'ufficio dell'Agenzia delle entrate che ha rilasciato l'abilitazione, se l'utente è già abilitato, ovvero presso qualsiasi ufficio della regione in cui l'ente ha il proprio domicilio fiscale, se l'utente non è ancora abilitato; la richiesta può essere presentata sia dal rappresentante legale che dal rappresentante negoziale.

I gestori incaricati designati con le modalità sopra descritte possono, in via eventuale, nominare altri operatori incaricati di utilizzare i servizi telematici dell'Agenzia delle entrate in nome e per conto del soggetto diverso dalle persona fisica. I gestori incaricati effettuano tale comunicazione esclusivamente per via telematica e per questo devono possedere valida abilitazione al canale Entratel o Fisconline. Per le informazioni di dettaglio, si rinvia al predetto Provvedimento del Direttore dell'Agenzia delle entrate, illustrato dalla Circolare n. 30/E del 25 giugno 2009 e dal relativo allegato tecnico, consultabili sul sito internet dell'Agenzia delle entrate www.agenziaentrate.gov.it.

### **B) PRESENTAZIONE TELEMATICA TRAMITE INTERMEDIARI ABILITATI (SOGGETTI INCARICATI E SOCIETÀ DEL GRUPPO)**

### **Soggetti incaricati (art. 3, comma 3, del D.P.R. n. 322 del 1998)**

Gli intermediari indicati nell'art. 3, comma 3, del D.P.R. n. 322 del 1998, individuati nella PARTE III del presente modello, "SERVIZIO TELEMATICO DI PRESENTAZIONE DELLE DICHIARAZIONI", sono obbligati a trasmettere all'Agenzia delle entrate per via telematica, avvalendosi del servizio telematico Entratel, sia le dichiarazioni da loro predisposte per conto del dichiarante sia le dichiarazioni, predisposte dal contribuente, per le quali hanno assunto l'impegno della presentazione per via telematica.

L'accettazione delle dichiarazioni predisposte dal contribuente è facoltativa e l'intermediario del servizio telematico può richiedere un corrispettivo per l'attività prestata.

Si ricorda che gli intermediari diversi dalle persone fisiche accedono ai servizi telematici tramite i gestori incaricati e/o gli operatori incaricati ad operare in nome e per conto delle medesime in base a quanto definito dal Provvedimento del Direttore dell'Agenzia delle entrate 10 giugno 2009 già citato.

#### ■ Dichiarazione trasmessa da società appartenenti a gruppi (art. 3, comma 2-bis, del D.P.R. **n. 322 del 1998)**

Nell'ambito del gruppo, la trasmissione telematica delle dichiarazioni dei soggetti appartenenti al gruppo stesso, nel quale almeno una società o ente sia obbligato alla presentazione delle dichiarazioni per via telematica, può essere effettuata da uno o più soggetti dello stesso gruppo esclusivamente attraverso il servizio telematico Entratel. Si considerano appartenenti al gruppo l'ente (anche non commerciale) o la società (anche di persone) controllante e le società controllate. Si considerano controllate le società per azioni, in accomandita per azioni e a responsabilità limitata le cui azioni o quote sono possedute dall'ente o società controllante o tramite altra società controllata da questo per una percentuale superiore al 50 per cento del capitale fin dall'inizio del periodo d'imposta precedente. Tale disposizione si applica, in ogni caso "alle società e agli enti tenuti alla redazione del bilancio consolidato ai sensi del D.Lgs. 9 aprile 1991, n. 127 e del D.Lgs. 27 gennaio 1992, n. 87 e alle imprese soggette all'imposta sul reddito delle società (IRES) indicate nell'elenco di cui al comma 2, lett. a), dell'art. 38 del predetto decreto n. 127 del 1991 e nell'elenco di cui al comma 2, lett. a), dell'art. 40 del predetto decreto n. 87 del 1992".

La società del gruppo può effettuare la presentazione per via telematica delle dichiarazioni delle altre società che appartengono al medesimo gruppo per le quali assume l'impegno alla presentazione della dichiarazione.

Possono altresì avvalersi delle stesse modalità di presentazione telematica le società appartenenti al medesimo gruppo che operano come rappresentanti fiscali di società estere, ancorché queste ultime non appartengano al medesimo gruppo.

È possibile presentare, contemporaneamente o in momenti diversi, alcune dichiarazioni direttamente ed altre tramite le società del gruppo o un intermediario.

Le società e gli enti che assolvono all'obbligo di presentazione per via telematica rivolgendosi ad un intermediario abilitato o ad una società del gruppo non sono tenuti a richiedere l'abilitazione alla trasmissione telematica.

Per incaricare un'altra società del gruppo della presentazione telematica della propria dichiarazione, la società deve consegnare la sua dichiarazione, debitamente sottoscritta, alla società incaricata; quest'ultima società dovrà osservare tutti gli adempimenti previsti per la presentazione telematica da parte degli intermediari abilitati e descritti nel paragrafo seguente.

Si ricorda che le società accedono ai servizi telematici tramite i gestori incaricati e/o gli operatori incaricati ad operare in nome e per conto delle medesime in base a quanto definito dal Provvedimento del Direttore dell'Agenzia delle entrate 10 giugno 2009 già citato.

#### **Documentazione che l'intermediario deve rilasciare al dichiarante e prova della presentazione della dichiarazione**

Secondo quanto previsto dal D.P.R. 22 luglio 1998, n. 322 e successive modificazioni, l'intermediario abilitato, compresa la società del gruppo incaricata alla trasmissione telematica, deve:

- rilasciare al dichiarante, contestualmente alla ricezione della dichiarazione o dell'assunzione dell'incarico per la sua predisposizione, l'impegno a presentare per via telematica all'Agenzia delle entrate i dati in essa contenuti, precisando se la dichiarazione gli è stata consegnata già compilata o verrà da lui predisposta; detto impegno dovrà essere datato e sottoscritto dall'intermediario o dalla società del gruppo, seppure rilasciato in forma libera. La data di tale impegno, unitamente alla personale sottoscrizione ed all'indicazione del proprio codice fiscale, dovrà essere successivamente riportata nello specifico riquadro "Impegno alla presentazione telematica" posto nel frontespizio della dichiarazione;
- rilasciare altresì al dichiarante, entro 30 giorni dal termine previsto per la presentazione della dichiarazione per via telematica, l'originale della dichiarazione i cui dati sono stati trasmessi per via telematica, redatta su modello conforme a quello approvato dall'Agenzia delle entrate, debitamente sottoscritta dal contribuente, unitamente a copia della comunicazione dell'Agenzia delle entrate che ne attesta l'avvenuto ricevimento. Detta comunicazione è prova per il dichiarante di avvenuta presentazione della dichiarazione e dovrà essere conservata dal medesimo, unitamente all'originale della dichiarazione ed alla restante documentazione per il periodo previsto dall'art. 43 del D.P.R. n. 600 del 1973 in cui possono essere effettuati i controlli da parte dell'Amministrazione Finanziaria;

• conservare copia delle dichiarazioni trasmesse, anche avvalendosi di supporti informatici, per lo stesso periodo previsto dall'art. 43 del D.P.R. n. 600 del 1973, ai fini dell'eventuale esibizione all'Amministrazione Finanziaria in sede di controllo.

Il contribuente dovrà pertanto verificare il puntuale rispetto dei suddetti adempimenti da parte dell'intermediario, segnalando eventuali inadempienze al competente Ufficio dell'Agenzia delle entrate, e rivolgersi eventualmente ad altro intermediario per la trasmissione telematica della dichiarazione per non incorrere nella violazione di omissione della dichiarazione.

**ATTENZIONE** Si ricorda che per la conservazione dei documenti informatici rilevanti ai fini delle disposizioni tributarie occorre osservare le modalità previste dal decreto ministeriale 23 gennaio 2004 e le procedure contemplate nella delibera CNIPA n. 11 del 19 febbraio 2004 (si rimanda ai chiarimenti forniti con la circolare n. 36/2006 dell'Agenzia delle entrate).

Più precisamente, è necessario che detti documenti siano memorizzati su supporto informatico, di cui sia garantita la leggibilità nel tempo purché sia assicurato l'ordine cronologico e non vi sia soluzione di continuità per ciascun periodo d'imposta; inoltre, devono essere consentite le funzioni di ricerca e di estrazione delle informazioni dagli archivi informatici in relazione al cognome, al nome, alla denominazione, al codice fiscale, alla partita IVA, alla data o associazioni logiche di questi ultimi. Tale procedura di conservazione termina con la sottoscrizione elettronica e l'apposizione della marca temporale.

### **Comunicazione di avvenuta presentazione della dichiarazione**

La comunicazione dell'Agenzia delle entrate attestante l'avvenuta presentazione della dichiarazione inviata per via telematica, è trasmessa telematicamente all'utente che ha effettuato l'invio. Tale comunicazione, consultabile attraverso il servizio telematico utilizzato per la trasmissione della dichiarazione (Entratel o Fisconline) resta disponibile per trenta giorni dalla sua emissione. Trascorso tale periodo la comunicazione può essere richiesta (sia dal contribuente che dall'intermediario) a qualunque Ufficio dell'Agenzia delle entrate senza limiti di tempo. In relazione poi alla verifica della tempestività delle dichiarazioni presentate per via telematica, si ricorda che si considerano tempestive le dichiarazioni trasmesse entro i termini previsti dal D.P.R. 22 luglio 1998, n. 322 e successive modificazioni, ma scartate dal servizio telematico, purché ritrasmesse entro i cinque giorni lavorativi successivi alla data di emissione della comunicazione dell'Agenzia delle entrate che attesta il motivo dello scarto.

Per maggiori informazioni in ordine alle comunicazioni di avvenuta presentazione delle dichiarazioni, può essere utile consultare la PARTE III del presente modello, "SERVIZIO TELEMATICO DI PRESEN-TAZIONE DELLE DICHIARAZIONI".

#### **Responsabilità dell'intermediario abilitato**

In caso di tardiva od omessa trasmissione delle dichiarazioni, è prevista a carico degli intermediari una sanzione amministrativa da euro 516 a euro 5.164 (art. 7-bis del D.Lgs. 9 luglio 1997, n. 241). È prevista altresì la revoca dell'abilitazione quando, nello svolgimento dell'attività di trasmissione delle dichiarazioni, vengano commesse gravi o ripetute irregolarità, ovvero in presenza di provvedimenti di sospensione irrogati dall'ordine di appartenenza del professionista o in caso di revoca dell'autorizzazione all'esercizio dell'attività da parte dei centri di assistenza fiscale.

#### **Modalità di abilitazione**

Le modalità per ottenere l'abilitazione al servizio telematico Entratel o per conseguire il codice PIN, necessario per l'accesso al servizio telematico Fisconline, sono descritte nella parte III del presente modello, "SERVIZIO TELEMATICO DI PRESENTAZIONE DELLE DICHIARAZIONI".

In base al D.P.R. n. 322 del 1998 e successive modificazioni, il termine di presentazione della dichiarazione dei redditi, compresa quella unificata (redditi ed IVA) scade l'ultimo giorno del nono mese successivo a quello di chiusura del periodo d'imposta.

Ai fini dell'adempimento della presentazione, non assume quindi rilevanza la data di approvazione del bilancio o del rendiconto, ma solo la data di chiusura del periodo d'imposta.

Ad esempio, un ente non commerciale, con periodo d'imposta coincidente con l'anno solare, dovrà presentare la dichiarazione per via telematica, direttamente o tramite intermediario abilitato o società del gruppo, entro il 1° ottobre 2012 (il 30 settembre cade di domenica).

Un ente non commerciale invece, con periodo d'imposta 1° luglio 2011 – 30 giugno 2012, dovrà presentare la dichiarazione dei redditi (Modello UNICO 2012) per via telematica entro il 1° aprile 2013 (il 31 marzo cade di domenica).

I termini di presentazione, invece, delle dichiarazioni da presentare autonomamente (IVA, 770 SEM-PLIFICATO e 770 ORDINARIO) nei casi in cui non è consentito includere tali dichiarazioni nella dichiarazione unificata, sono indicati nelle istruzioni relative alle specifiche dichiarazioni e disponibili sul sito Internet www.agenziaentrate.gov.it.

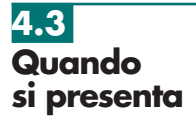

**6**

**Istruzioni per la compilazione UNICO 2012** - Enti non commerciali ed equiparati

Si ricorda che, la dichiarazione trasmessa telematicamente si considera presentata nel giorno in cui è conclusa la ricezione dei dati da parte dell'Agenzia delle entrate (cfr. circolare n. 6/E del 25 gennaio 2002).

Si ricorda, inoltre, che, ai sensi degli articoli 2 e 8 del D.P.R. n. 322 del 1998, e successive modificazioni, le dichiarazioni presentate entro novanta giorni dalla scadenza dei suddetti termini sono valide, salva l'applicazione delle sanzioni previste dalla legge. Quelle presentate, invece, con ritardo superiore a novanta giorni si considerano omesse, ma costituiscono titolo per la riscossione dell'imposta che ne risulti dovuta.

**4.4 Dichiarazione annuale IVA**

Per quanto concerne le istruzioni per la compilazione dei quadri riguardanti la dichiarazione annuale IVA da parte dei soggetti tenuti alla presentazione della dichiarazione unificata annuale si rinvia alla Parte IV "Istruzioni particolari per la compilazione della dichiarazione IVA 2012 da presentare nell'ambito della dichiarazione unificata".

# **II. ISTRUZIONI PER LA COMPILAZIO DELLA DICHIARAZIONE DEI REDD**

# **R1- SOGGETTI OBBLIGATI ALLA COMPILAZIONE DEL MODELLO UNICO - ENTI NON COMMERCIALI ED EQUIPARATI**

**1.1 Generalità** Il Modello "UNICO - Enti non commerciali ed equiparati" deve essere utilizzato dagli enti pubblici e privati diversi dalle società, nonché i trust soggetti all'IRES, ad esclusione degli organi e delle amministrazioni dello Stato (compresi quelli ad ordinamento autonomo, anche se dotati di personalità giuridica), dei comuni, dei consorzi fra enti locali, delle associazioni e degli enti gestori di demanio collettivo, delle comunità montane, delle province e delle regioni.

L'art. 73, comma 1, del TUIR individua detti enti, classificando sub lett. b), quelli che hanno per oggetto esclusivo o principale l'esercizio di attività commerciali, sub lett. c), quelli che non hanno per oggetto esclusivo o principale l'esercizio di attività commerciali e, sub lett. d), quelli di ogni tipo con o senza personalità giuridica, non residenti nel territorio dello Stato (ivi comprese le società e le associazioni indicate nell'art. 5 del TUIR). Si considerano residenti le società e gli enti che per la maggior parte del periodo d'imposta hanno la sede legale o la sede dell'amministrazione o l'oggetto principale nel territorio dello Stato.

L'elemento distintivo degli enti non commerciali è costituito dal fatto di non avere quale oggetto esclusivo o principale lo svolgimento di un'attività di natura commerciale, intendendo per tale l'attività che determina reddito d'impresa ai sensi dell'art. 55 del TUIR.

Nessun rilievo assume, invece, ai fini della qualificazione dell'ente non commerciale la natura (pubblica o privata) del soggetto, la rilevanza sociale delle finalità perseguite, l'assenza del fine di lucro o la destinazione dei risultati di gestione.

Per gli enti residenti, l'oggetto esclusivo o principale dell'attività è determinato in base alla legge, all'atto costitutivo o allo statuto, se esistenti in forma di atto pubblico o di scrittura privata autenticata o registrata.

In mancanza delle predette forme (atto pubblico o scrittura privata autenticata o registrata) l'oggetto principale dell'ente è determinato in base all'attività effettivamente esercitata nel territorio dello Stato; tale disposizione si applica in ogni caso agli enti non residenti.

Per oggetto principale si intende l'attività essenziale per realizzare direttamente gli scopi primari dell'ente indicati dalla legge, dall'atto costitutivo o dallo statuto.

Pertanto, ai fini della qualificazione dell'ente come commerciale o non commerciale, occorre anzitutto avere riguardo alle previsioni contenute nello statuto, nell'atto costitutivo o nella legge.

Nell'ipotesi in cui i menzionati atti prevedano lo svolgimento di più attività, di cui alcune di natura commerciale ed altre di natura non commerciale, per la qualificazione dell'ente occorre fare riferimento all'attività che per lo stesso risulta essere essenziale, vale a dire quella che gli consente il raggiungimento degli scopi primari e che tipicizza l'ente medesimo.

La qualifica di ente non commerciale, risultante dall'atto costitutivo o dallo statuto, va verificata sulla base dell'attività effettivamente svolta ai sensi dell'art. 149 del TUIR (vedere in Appendice la voce "Perdita della qualifica di ente non commerciale").

Si ricorda che il presente modello deve essere utilizzato dai curatori di eredità giacenti se il chiamato all'eredità è soggetto all'IRES e se la giacenza dell'eredità si protrae oltre il periodo di imposta nel corso del quale si è aperta la successione.

## **1.2**

**Enti non commerciali ed equiparati residenti nel territorio dello Stato**

#### **Reddito complessivo**

Il reddito complessivo degli enti non commerciali residenti in Italia è formato dai redditi fondiari (da dichiarare nel quadro RA e/o RB), di capitale e diversi (da dichiarare nel quadro RL), di impresa (da dichiarare nel quadro RF o RG o RC o RD) ovunque prodotti e quale ne sia la destinazione, con esclusione dei redditi esenti e di quelli soggetti a ritenuta alla fonte a titolo di imposta o ad imposta sostitutiva. I redditi (o le perdite) da partecipazione in società di persone di cui l'ente sia socio, devono essere dichiarati nel quadro RH.

Per i redditi di fonte estera percepiti direttamente e soggetti ad imposta sostitutiva, deve essere compilato il quadro RM. Per le plusvalenze soggette ad imposta sostitutiva, ai sensi del D.Lgs. n. 461 del 1997, deve essere compilato il quadro RT.

Gli enti che hanno esercitato attività commerciali, escluse quelle di carattere meramente occasionale, devono presentare la dichiarazione anche in mancanza di reddito. Ai sensi dell'art. 143, comma 1, del TUIR non si considerano attività commerciali, le prestazioni di servizi non rientranti nell'art. 2195 del codice civile rese in conformità alle finalità istituzionali dell'ente senza specifica organizzazione e verso pagamento di corrispettivi che non eccedono i costi di diretta imputazione.

Il comma 3, lett. a), dell'art. 143 del TUIR prevede che i fondi pervenuti a seguito di raccolte pubbliche occasionali, anche con scambio/offerta di beni di modico valore (es. cessioni di piante o frutti) o di servizi a coloro che fanno le offerte, non concorrono alla formazione del reddito degli enti non commerciali di cui alla lett. c) del comma 1 dell'art. 73 del TUIR alle seguenti condizioni:

- deve trattarsi di iniziative occasionali;
- la raccolta dei fondi deve avvenire in concomitanza di celebrazioni, ricorrenze o campagne di sensibilizzazione;
- i beni ceduti per la raccolta dei fondi devono essere di modico valore.

La lettera b) del comma 3 dello stesso art. 143 del TUIR stabilisce che i contributi corrisposti da amministrazioni pubbliche per lo svolgimento di attività in regime di convenzione o di accreditamento (D.Lgs. 30 dicembre 1992, n. 502 e D.Lgs. 7 dicembre 1993, n. 517) non concorrono alla formazione del reddito degli enti non commerciali di cui alla lett. c) del comma 1 dell'art. 73 del TUIR, sempre che si tratti di attività aventi finalità sociali, svolte in conformità alle finalità istituzionali dell'ente (vedere in Appendice la voce "Agevolazioni per le raccolte pubbliche di fondi – Redazione del rendiconto").

Rientrano nella sfera applicativa dell'agevolazione anche i contributi che assumono la natura di corrispettivi.

L'agevolazione di cui all'art. 143, comma 3, lett. b), del TUIR, per espressa previsione dell'art. 18 della L. 30 marzo 2001, n. 152, si applica anche ai contributi ricevuti dagli Istituti di patronato e di assistenza sociale, derivanti da convenzioni stipulate con la pubblica amministrazione.

Per gli enti non commerciali di tipo associativo non è considerata commerciale l'attività svolta nei confronti degli associati o partecipanti sempre che la stessa sia esercitata in conformità alle finalità istituzionali e in assenza di una specifica corrispettività. Conseguentemente le somme versate dagli associati o partecipanti a titolo di quote o contributi associativi non concorrono a formare il reddito complessivo.

Non si considerano commerciali, inoltre, ai sensi dell'art. 74, comma 2, lett. a) e b) del TUIR, l'esercizio di funzioni statali da parte di Enti pubblici nonché le attività assistenziali, previdenziali e sanitarie, poste in essere da enti pubblici istituiti esclusivamente a tal fine, comprese le aziende sanitarie locali.

Per gli enti di tipo associativo individuati dall'art. 148, commi 3, 5, 6 e 7, del TUIR non si considerano attività commerciali quelle svolte nel rispetto delle condizioni stabilite dal comma 8 di quest'ultimo articolo (vedere in Appendice la voce "Vincoli statutari per gli enti di tipo associativo").

Ai sensi dell'art. 18, comma 2, L. n. 152 del 2001, gli Istituti di patronato possono svolgere attività istituzionali proprie delle associazioni promotrici, a fronte del pagamento di corrispettivi specifici.

Per tali attività trova applicazione il regime fiscale dell'art. 148, comma 3, del TUIR nei confronti delle associazioni sindacali, a condizione che dette attività siano svolte dagli Istituti di patronato in luogo dell'associazione promotrice.

### **Contabilità separata e regimi forfetari**

Gli enti non commerciali residenti in Italia che hanno esercitato attività commerciali, escluse quelle di carattere occasionale, hanno l'obbligo di tenere la contabilità separata.

Detti enti devono determinare il reddito di impresa prendendo a base l'utile o la perdita risultante dal conto economico redatto a norma del codice civile o di leggi speciali e apportandovi, nell'ambito del quadro RF (redditi di impresa in regime di contabilità ordinaria), le variazioni in aumento e in diminuzione conseguenti all'applicazione dei criteri stabiliti nelle disposizioni del TUIR.

**Istruzioni per la compilazione UNICO 2012** - Enti non commerciali ed equiparati

Ai sensi dell'art. 18 del D.P.R. n. 600 del 1973, sono esonerati dalla tenuta delle scritture contabili, salvi gli obblighi di tenuta delle scritture previste da disposizioni diverse dal citato decreto, gli enti che nel precedente periodo di imposta hanno conseguito ricavi derivanti da attività commerciali di importo non superiore a euro 400.000,00, se dette attività hanno avuto per oggetto prestazioni di servizi, ovvero a euro 700.000,00, se hanno avuto per oggetto altre attività e non è stata esercitata l'opzione per il regime ordinario. Detti soggetti determinano il reddito di impresa nel quadro RG (redditi di impresa in regime di contabilità semplificata - regimi forfetari).

Gli enti non commerciali ammessi alla tenuta della contabilità semplificata ai sensi dell'art. 18 del D.P.R. n. 600 del 1973, possono determinare forfetariamente il reddito d'impresa ai sensi dell'art. 145 del TUIR nell'ambito del quadro RG (vedere in Appendice la voce "Regime forfetario di determinazione del reddito degli enti non commerciali").

## **1.3 Società ed enti non commerciali non residenti nel territorio dello Stato**

Le società e gli enti non commerciali, compresi i trust, di cui all'art. 73, comma 1, lett. d) del TUIR, non residenti nel territorio dello Stato, in quanto per la maggior parte del periodo di imposta non hanno nel territorio stesso la sede legale o quella dell'amministrazione o l'oggetto principale dell'attività, sono assoggettati ad imposizione in Italia soltanto per i redditi ivi prodotti, ad esclusione dei redditi esenti e di quelli soggetti a ritenuta alla fonte a titolo di imposta o ad imposta sostitutiva.

Sono comprese tra le società, a questi effetti, anche le società di tipo personale e le società di tipo diverso da quelle regolate dalla legge italiana (cfr. art. 2509 del codice civile).

L'art. 73 del TUIR prevede una presunzione legale relativa di localizzazione in Italia della sede dell'amministrazione, e quindi della residenza, di società ed enti; salvo prova contraria, si considera esistente nel territorio dello Stato la sede dell'amministrazione di società ed enti, che detengono partecipazioni di controllo, ai sensi dell'articolo 2359, primo comma, del codice civile, nei soggetti di cui alle lettere a) e b) del comma 1 dell'art. 73 del TUIR, se, in alternativa:

- a) sono controllati, anche indirettamente, ai sensi dell'articolo 2359, primo comma, del codice civile, da soggetti residenti nel territorio dello Stato;
- b) sono amministrati da un consiglio di amministrazione, o altro organo equivalente di gestione, composto in prevalenza di consiglieri residenti nel territorio dello Stato.

Inoltre, ai sensi del comma 3 dell'art. 73 del TUIR si considerano residenti nel territorio dello Stato, salvo prova contraria, i trust e gli istituti aventi analogo contenuto istituiti in Stati o territori diversi da quelli di cui al decreto del Ministro dell'economia e delle finanze da emanarsi ai sensi dell'art. 168 bis del Tuir in cui almeno uno dei disponenti ed almeno uno dei beneficiari del trust siano fiscalmente residenti nel territorio dello Stato. Si considerano, altresì, residenti nel territorio dello Stato i trust istituiti in uno Stato diverso da quelli di cui al decreto sopra citato quando, successivamente alla loro costituzione, un soggetto residente nel territorio dello Stato effettui in favore del trust un'attribuzione che importi il trasferimento di proprietà di beni immobili o la costituzione o il trasferimento di diritti reali immobiliari, anche per quote, nonché vincoli di destinazione sugli stessi.

Per gli enti non residenti l'esame dell'oggetto principale dell'attività deve essere, in ogni caso, svolto sulla base dell'attività effettivamente esercitata nel territorio dello Stato. Pertanto, ai fini della qualificazione dell'ente non residente, occorre aver riguardo soltanto alla natura dell'attività svolta in Italia, prescindendo dalla connotazione che l'ente medesimo assume nell'ordinamento del paese di appartenenza.

Il Modello "UNICO - Enti non commerciali ed equiparati" deve essere presentato per dichiarare i redditi prodotti nel territorio dello Stato e, in ogni caso, dai soggetti che hanno esercitato attività commerciale con stabile organizzazione nel territorio stesso.

Il reddito complessivo di detti soggetti è formato dai redditi fondiari, di capitale, di impresa, diversi, nonché dai redditi di lavoro autonomo prodotti nel territorio dello Stato.

Ai fini della determinazione del reddito di impresa, derivante dall'esercizio da parte di un ente non commerciale non residente di attività commerciale svolta in Italia, si tiene conto anche delle plusvalenze e delle minusvalenze dei beni destinati, o comunque relativi alle attività commerciali esercitate nel territorio dello Stato, ancorché non conseguite attraverso le stabili organizzazioni, nonché degli utili distribuiti da società ed enti di cui all'art. 73, comma 1, lett. a) e b), del TUIR e delle plusvalenze relative alle partecipazioni sociali indicate nell'art. 23, comma 1, lett. f), del TUIR.

Deve essere predisposto e conservato l'apposito conto economico relativo alla gestione della stabile organizzazione e alle eventuali altre attività produttive di redditi imponibili svolte in Italia, corredato di una situazione patrimoniale, se l'ammontare dei ricavi delle attività commerciali conseguiti nel precedente periodo di imposta è stato superiore a euro 400.000,00, se dette attività hanno avuto per oggetto prestazioni di servizi, ovvero a euro 700.000,00, se hanno avuto per oggetto altre attività o se è stata esercitata l'opzione per il regime ordinario.

Il predetto conto economico e il bilancio o rendiconto generale della società o ente dovranno essere esibiti su richiesta del competente ufficio finanziario.

Nella dichiarazione vanno indicate le generalità di almeno un rappresentante per i rapporti tributari in Italia.

Gli enti non commerciali non residenti che svolgono attività commerciali in Italia mediante stabile organizzazione – ai fini dell'applicabilità dell'art. 30 della legge n. 724 del 1994, concernente la disciplina delle società di comodo –, devono compilare il quadro RS dal quale risultino i valori dei beni e delle immobilizzazioni relativi alla stabile organizzazione, indicati nel comma 1 del citato art. 30, tenendo conto di quanto precisato nelle istruzioni al prospetto per la verifica dell'operatività e per la determinazione del reddito imponibile minimo dei soggetti non operativi.

# **R2 - COMPILAZIONE DEL FRONTESPIZIO**

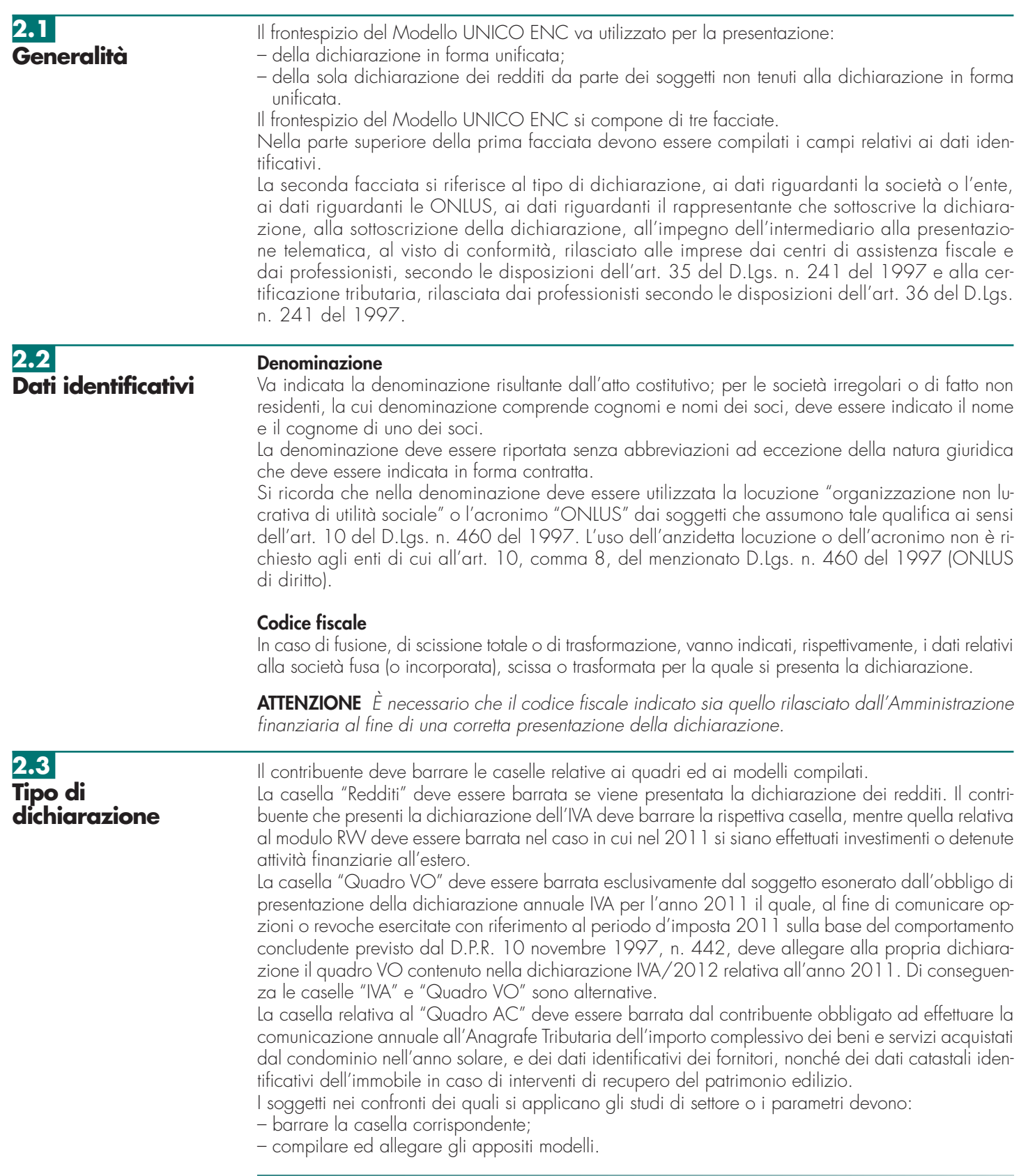

La casella "Trust" deve essere compilata per indicare il codice:

- 1 in caso di Trust senza beneficiari individuati cd. "Trust opaco";
- 2 in caso di Trust con beneficiari individuati cd. "Trust trasparente";
- 3 in caso di Trust in parte opaco ed in parte trasparente cd. "Trust misto", qualora l'atto istitutivo preveda che una parte del reddito resti in capo al Trust e una parte invece sia attribuita ai beneficiari individuati.

### **Correzione ed integrazione della dichiarazione**

Nell'ipotesi in cui il contribuente intenda, prima della scadenza del termine di presentazione, rettificare o integrare una dichiarazione già presentata, deve compilare una nuova dichiarazione, completa di tutte le sue parti, barrando la casella "Correttiva nei termini".

Scaduti i termini di presentazione della dichiarazione, il contribuente può rettificare o integrare la stessa presentando, secondo le stesse modalità previste per la dichiarazione originaria, una nuova dichiarazione completa di tutte le sue parti, su modello conforme a quello approvato per il periodo d'imposta cui si riferisce la dichiarazione.

Presupposto per poter presentare la dichiarazione integrativa è che sia stata validamente presentata la dichiarazione originaria. Per quanto riguarda quest'ultima, si ricorda che sono considerate valide anche le dichiarazioni presentate entro novanta giorni dal termine di scadenza, fatta salva l'applicazione delle sanzioni.

### 1) Dichiarazione integrativa a favore

Tale casella va barrata nei seguenti casi:

- presentazione di una dichiarazione integrativa, ai sensi dell'art. 2, comma 8-bis, del DPR n. 322 del 1998, entro il termine previsto per la presentazione della dichiarazione relativa al periodo d'imposta successivo, per correggere errori od omissioni, che abbiano determinato l'indicazione di un maggior reddito o, comunque, di un maggior debito d'imposta o di un minor credito. In tal caso l'eventuale credito risultante da tale dichiarazione può essere utilizzato in compensazione ai sensi del D.Lgs. n. 241 del 1997, ovvero richiesto a rimborso;
- presentazione di una dichiarazione integrativa, ai sensi dell'art. 2, commi 8 e 8-bis, del DPR n. 322 del 1998, per la correzione di errori od omissioni non rilevanti per la determinazione della base imponibile, dell'imposta, né per il versamento del tributo e che non siano di ostacolo all'esercizio dell'attività di controllo.

#### 2) Dichiarazione integrativa

Tale casella va barrata in caso di presentazione di una dichiarazione integrativa:

- nelle ipotesi di ravvedimento previste dall'art. 13 del D.Lgs. n. 472 del 1997, ovvero entro il termine per la presentazione della dichiarazione relativa all'anno successivo. Tale dichiarazione può essere presentata sempreché non siano iniziati accessi, ispezioni o verifiche e consente l'applicazione delle sanzioni in misura ridotta, oltre ovviamente agli interessi;
- nell'ipotesi prevista dall'art. 2, comma 8 del DPR n. 322 del 1998, entro il 31 dicembre del quarto anno successivo a quello in cui è stata presentata la dichiarazione, per correggere errori od omissioni che abbiano determinato l'indicazione di minor reddito o, comunque, di un minor debito d'imposta o di un maggior credito e fatta salva l'applicazione delle sanzioni.

#### 3) Dichiarazione integrativa (art. 2, co. 8-ter, DPR. n. 322/98)

Tale casella va barrata unicamente in caso di presentazione di una dichiarazione integrativa nell'ipotesi prevista dall'art. 2, comma 8-ter, del DPR n. 322 del 1998, allo scopo di modificare la originaria richiesta di rimborso dell'eccedenza d'imposta esclusivamente per la scelta della compensazione, sempreché il rimborso stesso non sia stato già erogato anche in parte. Tale dichiarazione va presentata entro 120 giorni dalla scadenza del termine ordinario di presentazione, secondo le disposizioni di cui all'articolo 3 del citato DPR n. 322 del 1998, utilizzando modelli conformi a quelli approvati per il periodo d'imposta cui si riferisce la dichiarazione.

In caso di presentazione di dichiarazione integrativa che, oltre alla modifica consentita dal comma 8-ter, contenga anche la correzione di errori od omissioni non va barrata la presente casella ma deve essere barrata la casella "Dichiarazione integrativa a favore" ovvero "Dichiarazione integrativa" a seconda della tipologia di correzioni effettuate.

Nel caso di presentazione della "dichiarazione integrativa" è necessario evidenziare nella stessa quali quadri o allegati della dichiarazione originaria sono oggetto di aggiornamento e quali non sono stati invece modificati.

Pertanto, nelle caselle relative ai quadri compilati presenti nel riquadro "Firma della dichiarazione" e nelle caselle presenti nel riquadro "Tipo di dichiarazione" del frontespizio della dichiarazione integrativa, in sostituzione della barratura, dovrà essere indicato uno dei seguenti codici:

- "1", quadro o allegato compilato sia nella dichiarazione integrativa che nella dichiarazione originaria senza modifiche;
- "2", quadro o allegato compilato nella dichiarazione integrativa, ma assente o compilato diversamente nella dichiarazione originaria;
- "3", quadro o allegato presente nella dichiarazione originaria ma assente nella dichiarazione integrativa.

La casella **"Eventi eccezionali"** deve essere compilata dai soggetti che, essendone legittimati, hanno fruito per il periodo d'imposta, delle agevolazioni fiscali previste da particolari disposizioni normative emanate a seguito di calamità naturali o di altri eventi eccezionali. I soggetti interessati devono indicare nell'apposita casella il relativo codice riportato in Appendice alla voce "Eventi eccezionali". Nella particolare ipotesi in cui un contribuente abbia usufruito di agevolazioni disposte da più provvedimenti di legge dovrà indicare il codice relativo all'evento che ha previsto il maggior differimento del termine di presentazione della dichiarazione o dei versamenti.

## **2.4 Dati relativi alla società o ente**

#### **Numero di partita IVA**

Deve essere indicato il numero di partita IVA del soggetto dichiarante.

#### **Sede legale**

Vanno indicati: il Comune (senza alcuna abbreviazione), la sigla della provincia (per Roma: RM), la frazione, la via, il numero civico, il codice di avviamento postale ed il numero telefonico. Nel caso di soggetto non residente in Italia che operi attraverso una stabile organizzazione devono essere indicati i dati relativi alla sede estera.

Se la sede legale è variata rispetto alla dichiarazione dello scorso periodo d'imposta, devono essere indicati nelle apposite caselle il mese e l'anno di variazione.

#### **Stato estero di residenza**

Va compilato solo dalle società o enti non residenti; il codice dello Stato estero va desunto dall'"Elenco dei Paesi e territori esteri" riportato nell'Appendice alle presenti istruzioni.

#### **Domicilio fiscale**

Questo dato deve essere indicato soltanto dalle società il cui domicilio fiscale è diverso dalla sede legale.

Nel caso di soggetto non residente che operi attraverso una stabile organizzazione, deve essere indicata la sede di quest'ultima.

Se il domicilio fiscale è variato rispetto alla dichiarazione dello scorso periodo d'imposta, devono essere indicati nelle apposite caselle il mese e l'anno di variazione.

Si ricorda che le variazioni del domicilio fiscale hanno effetto dal 60° giorno successivo a quello in cui si sono verificate.

#### **Codici statistici**

Stato: il relativo codice deve essere desunto dalla **tabella A**. Natura giuridica: il relativo codice deve essere desunto dalla **tabella B**. Situazione: il relativo codice deve essere desunto dalla **tabella C**.

#### **Enti associativi**

Gli enti di tipo associativo di cui all'art. 148, commi 3 e ss. del TUIR, devono barrare l'apposita casella.

#### **Fusione – Scissione**

Deve essere indicato il codice fiscale del soggetto risultante dalla fusione o beneficiario della scissione.

#### **Numeri telefonici e indirizzo di posta elettronica**

L'indicazione del numero di telefono, del fax e dell'indirizzo di posta elettronica è facoltativa. Indicando il numero di telefono, fax e l'indirizzo di posta elettronica, si potranno ricevere gratuitamente dall'Agenzia delle entrate informazioni ed aggiornamenti su scadenze, novità, adempimenti e servizi offerti.

# **Istruzioni per la compilazione UNICO 2012** - Enti non commerciali ed equiparati

**TABELLA A**

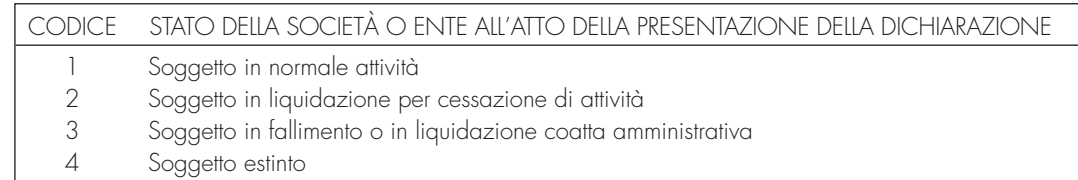

# **TABELLA B**

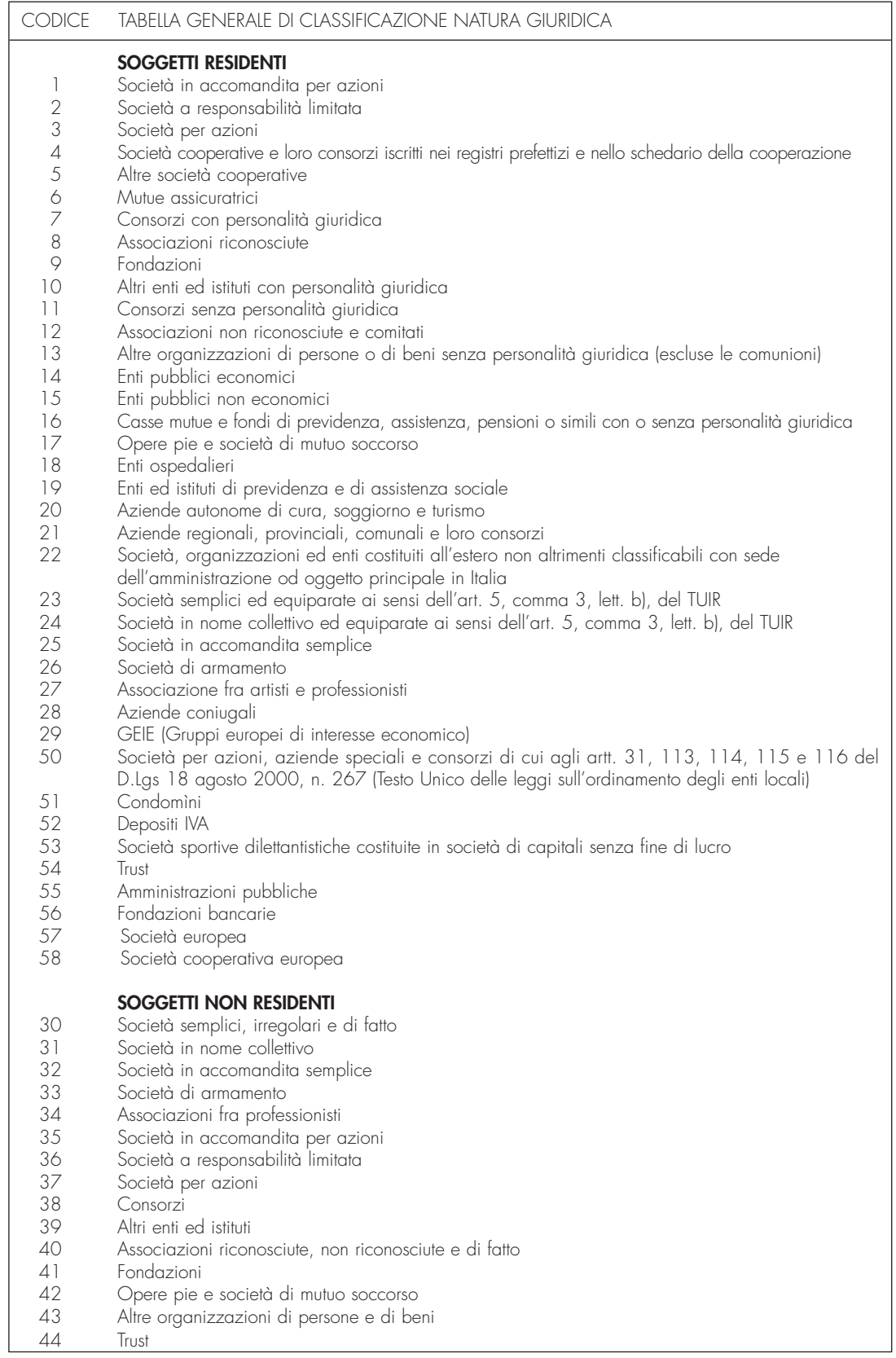

**TABELLA C**

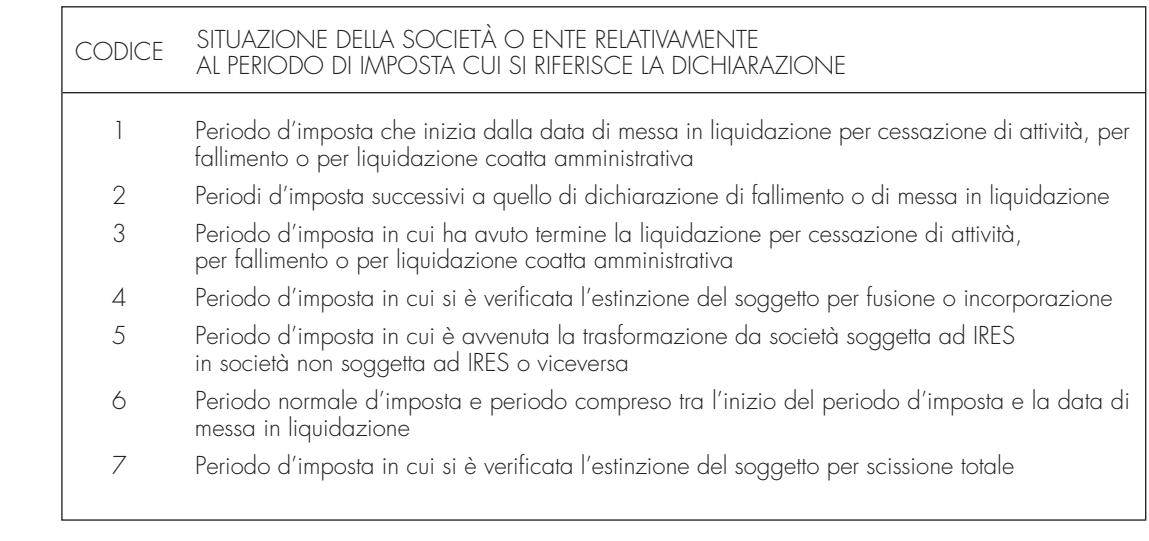

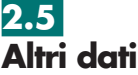

#### **CANONE RAI**

La casella "canone RAI" deve essere compilata dai contribuenti che detengono uno o più apparecchi atti o adattabili alla ricezione di trasmissioni radio (indicando il codice 1) o radio televisive (indicando il codice 2) in esercizi pubblici, in locali aperti al pubblico o che li impiegano a scopo di lucro diretto o indiretto. Va indicato il codice 3 qualora il contribuente non detenga alcun apparecchio di cui sopra.

#### **ONLUS**

Nella casella "Onlus" dovrà essere indicato il codice:

- 1 dai soggetti in possesso dei requisiti di cui all'art. 10, comma 1, del D.Lgs. n. 460 del 1997;
- **2** dagli enti che si configurano come ONLUS limitatamente ad alcune attività ai sensi dell'art. 10, comma 9, del D.Lgs. n. 460 del 1997;
- **3** dagli enti considerati in ogni caso ONLUS (ONLUS di diritto), ai sensi dell'art. 10, comma 8, del D.Lgs. n. 460 del 1997 (ad esclusione delle cooperative sociali di cui alla legge 8 novembre 1991, n. 381 e dei consorzi di cui all'art. 8 della predetta legge che abbiano la base sociale formata per il cento per cento da cooperative sociali).

Il codice relativo al settore di attività va desunto dalla **tabella D**.

## **TABELLA D**

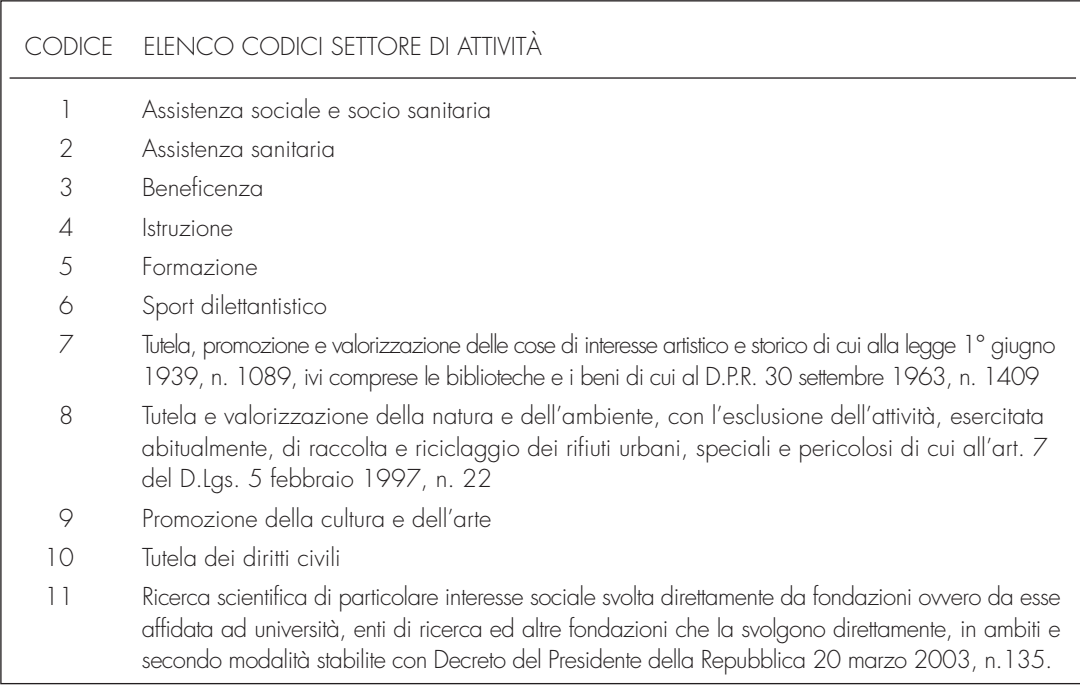

## **2.6 Dati relativi al rappresentante firmatario della dichiarazione**

Nel riquadro del frontespizio riguardante i dati del rappresentante della società o dell'ente firmatario della dichiarazione, devono essere indicati i dati anagrafici, il codice fiscale e il codice carica, rivestita all'atto della presentazione della dichiarazione, del rappresentante stesso.

A tali fini, nell'apposito spazio si dovrà indicare il codice desumibile dalla tabella generale dei codici di carica.

La seguente tabella è comprensiva di tutti i codici relativi alla diversa modulistica dichiarativa ed utilizzabili solo in funzione della specificità di ogni singolo modello, in relazione alla carica rivestita.

## **CODICI DI CARICA**

- **1** Rappresentante legale, negoziale o di fatto, socio amministratore
- **2** Rappresentante di minore, inabilitato o interdetto, ovvero curatore dell'eredità giacente, amministratore di eredità devoluta sotto condizione sospensiva o in favore di nascituro non ancora concepito e amministratore di sostegno
- **3** Curatore fallimentare
- **4** Commissario liquidatore (liquidazione coatta amministrativa ovvero amministrazione straordinaria)
- **5** Commissario giudiziale (amministrazione controllata) ovvero custode giudiziario (custodia giudiziaria), ovvero amministratore giudiziario in qualità di rappresentante dei beni sequestrati
- **6** Rappresentante fiscale di soggetto non residente
- **7** Erede
- **8** Liquidatore (liquidazione volontaria)
- **9** Soggetto tenuto a presentare la dichiarazione ai fini IVA per conto del soggetto estinto a seguito di operazioni straordinarie o altre trasformazioni sostanziali soggettive (cessionario d'azienda, società beneficiaria, incorporante, conferitaria, ecc.); ovvero, ai fini delle imposte sui redditi e/o dell'IRAP, rappresentante della società beneficiaria (scissione) o della società risultante dalla fusione o incorporazione
- **10** Rappresentante fiscale di soggetto non residente con le limitazioni di cui all'art. 44, comma 3, del D.L. n. 331/1993
- **11** Soggetto esercente l'attività tutoria del minore o interdetto in relazione alla funzione istituzionale rivestita
- **12** Liquidatore (liquidazione volontaria di ditta individuale periodo ante messa in liquidazione)
- **13** Amministratore di condominio
- 14 Soggetto che sottoscrive la dichiarazione per conto di una pubblica amministrazione
- **15** Commissario liquidatore di una pubblica amministrazione

Lo spazio, riservato alla data di decorrenza della carica, va compilato solo se il rappresentante è diverso da quello indicato nella dichiarazione relativa al precedente periodo di imposta. I dati relativi alla residenza devono essere compilati esclusivamente da coloro che risiedono all'estero. In caso di più rappresentanti, nel frontespizio vanno comunque indicati i dati di un solo soggetto; i dati relativi agli altri rappresentanti vanno indicati nel quadro RO.

Questo riquadro, riservato alla firma, contiene l'indicazione:

- 1. dei quadri che sono stati compilati;
- 2. dei moduli di cui è composta la dichiarazione IVA. Le caselle relative ai quadri compilati sono poste in fondo al quadro VL;

3. dell'esercizio dell'opzione di cui all'art. 2-bis del decreto-legge 30 settembre 2005, n. 203. L'art. 2-bis del decreto-legge 30 settembre 2005, n. 203, modificato, da ultimo, dall'art. 39, comma 8-bis, del decreto-legge 1° ottobre 2007, n. 159, convertito, con modificazioni, dalla legge 29 novembre 2007, n. 222, disciplina le modalità attuative dell'art. 6, comma 5, dello Statuto del contribuente (legge 27 luglio 2000, n. 212) in base al quale l'amministrazione finanziaria invita il contribuente a fornire i necessari chiarimenti qualora dal controllo delle dichiarazioni, effettuato ai sensi degli artt. 36-bis del DPR n. 600 del 1973 e 54-bis del D.P.R. n. 633 del 1972, emerga un'imposta da versare o un minor rimborso.

I chiarimenti possono essere richiesti mediante il servizio postale o con mezzi telematici. Il contribuente può chiedere che l'invito a fornire chiarimenti sia inviato all'intermediario incaricato della trasmissione telematica della propria dichiarazione (avviso telematico).

Se il contribuente non effettua la scelta per l'avviso telematico, la richiesta di chiarimenti sarà inviata al suo domicilio fiscale con raccomandata (comunicazione di irregolarità).

La sanzione sulle somme dovute a seguito del controllo delle dichiarazioni pari al 30 per cento delle imposte non versate o versate in ritardo, è ridotta ad un terzo (10 per cento) qualora il contribuente versi le somme dovute entro 30 giorni dal ricevimento della comunicazione di irregolarità.

## **2.7 Firma della dichiarazione**

Il citato termine di 30 giorni, in caso di scelta per l'invio dell'avviso telematico, decorre dal sessantesimo giorno successivo a quello di trasmissione telematica dell'avviso all'intermediario.

La scelta di far recapitare l'avviso all'intermediario di fiducia consente inoltre la verifica da parte di un professionista qualificato degli esiti del controllo effettuato sulla dichiarazione.

Il contribuente esercita tale facoltà barrando la casella "Invio avviso telematico all'intermediario" inserita nel riquadro "FIRMA DELLA DICHIARAZIONE".

L'intermediario, a sua volta, accetta di ricevere l'avviso telematico, barrando la casella "Ricezione avviso telematico" inserita nel riquadro "IMPEGNO ALLA PRESENTAZIONE TELEMATICA".

Il contribuente ha la possibilità di evidenziare particolari condizioni che riguardano la dichiarazione, indicando un apposito codice nella casella "Situazioni particolari".

Tale esigenza può emergere con riferimento a fattispecie che si sono definite successivamente alla pubblicazione del presente modello di dichiarazione, ad esempio a seguito di chiarimenti forniti dall'Agenzia delle entrate in relazione a quesiti posti dai contribuenti e riferiti a specifiche problematiche.

Pertanto, questa casella può essere compilata solo se l'Agenzia delle entrate comunica (ad esempio con circolare, risoluzione o comunicato stampa) uno specifico codice da utilizzare per indicare la situazione particolare.

La dichiarazione deve essere sottoscritta, a pena di nullità, dal rappresentante legale della società o ente dichiarante e, in mancanza, da chi ne ha l'amministrazione anche di fatto o da un rappresentante negoziale.

Per le società o enti che non hanno in Italia la sede legale o amministrativa né l'oggetto principale dell'attività, la dichiarazione può essere sottoscritta da un rappresentante per i rapporti tributari in Italia. La dichiarazione deve essere sottoscritta anche dai soggetti che sottoscrivono la relazione di revisione ossia:

- dal revisore contabile iscritto nel Registro istituito presso il Ministero della giustizia (in tal caso va indicato, nella casella "Soggetto", il codice 1);
- dal responsabile della revisione (ad esempio il socio o l'amministratore) se trattasi di società di revisione iscritta nel Registro istituito presso il Ministero della giustizia (in tal caso va indicato nella casella "Soggetto", il codice 2). Occorre compilare, inoltre, un distinto campo nel quale indicare il codice fiscale della società di revisione, avendo cura di riportare nella casella "Soggetto" il codice 3) senza compilare il campo firma;
- dal collegio sindacale (in tal caso va indicato, nella casella "Soggetto" per ciascun membro, il codice 4).
- Il soggetto che effettua il controllo contabile deve, inoltre, indicare il proprio codice fiscale.

Ai sensi dell'art. 10, comma 7, del decreto legge 1º luglio 2009, n. 78, convertito, con modificazioni, dalla legge 3 agosto 2009, n. 102, i contribuenti che intendono utilizzare in compensazione crediti relativi all'imposta sul valore aggiunto per importi superiori a 15.000 euro annui, hanno l'obbligo di richiedere l'apposizione del visto di conformità di cui all'articolo 35, comma 1, lettera a) del decreto legislativo 9 luglio 1997, n. 241, relativamente alle dichiarazioni dalle quali emerge il credito. In alternativa la dichiarazione é sottoscritta dai soggetti di cui all'articolo 1, comma 5, del citato decreto n. 322 del 1998, relativamente ai contribuenti per i quali è esercitata la revisione legale dei conti di cui all'articolo 2409-bis del codice civile, attestante l'esecuzione dei controlli di cui all'articolo 2, comma 2, del regolamento di cui al decreto del Ministro delle finanze 31 maggio 1999, n. 164. A tal fine i soggetti che esercitano la citata revisione dei conti qualora sottoscrivano la presente dichiarazione anche ai fini dell'attestazione di cui al predetto decreto n. 164 del 1999, sono tenuti a barrare la relativa casella **"Attestazione"**.

Si ricorda che l'infedele attestazione dell'esecuzione dei controlli di cui al precedente periodo comporta l'applicazione della sanzione di cui all'articolo 39, comma 1, lettera a) primo periodo del decreto legislativo 9 luglio 1997, n. 241. In caso di ripetute violazioni, ovvero di violazioni particolarmente gravi, è effettuata apposita segnalazione agli organi competenti per l'adozione di ulteriori provvedimenti.

La nullità della dichiarazione è sanata se il soggetto tenuto a sottoscriverla vi provvede entro 30 giorni dal ricevimento dell'invito da parte del competente ufficio dell'Agenzia delle Entrate.

**2.8 Impegno alla presentazione telematica**

Il riquadro deve essere compilato e sottoscritto dall'intermediario che presenta la dichiarazione in via telematica.

L'intermediario deve:

- riportare il proprio codice fiscale;
- riportare se si tratta di CAF, il proprio numero di iscrizione all'albo;

– riportare la data (giorno, mese e anno) di assunzione dell'impegno a presentare la dichiarazione;

– barrare la casella "Ricezione avviso telematico", qualora accetti di ricevere l'avviso telematico;

– apporre la firma.

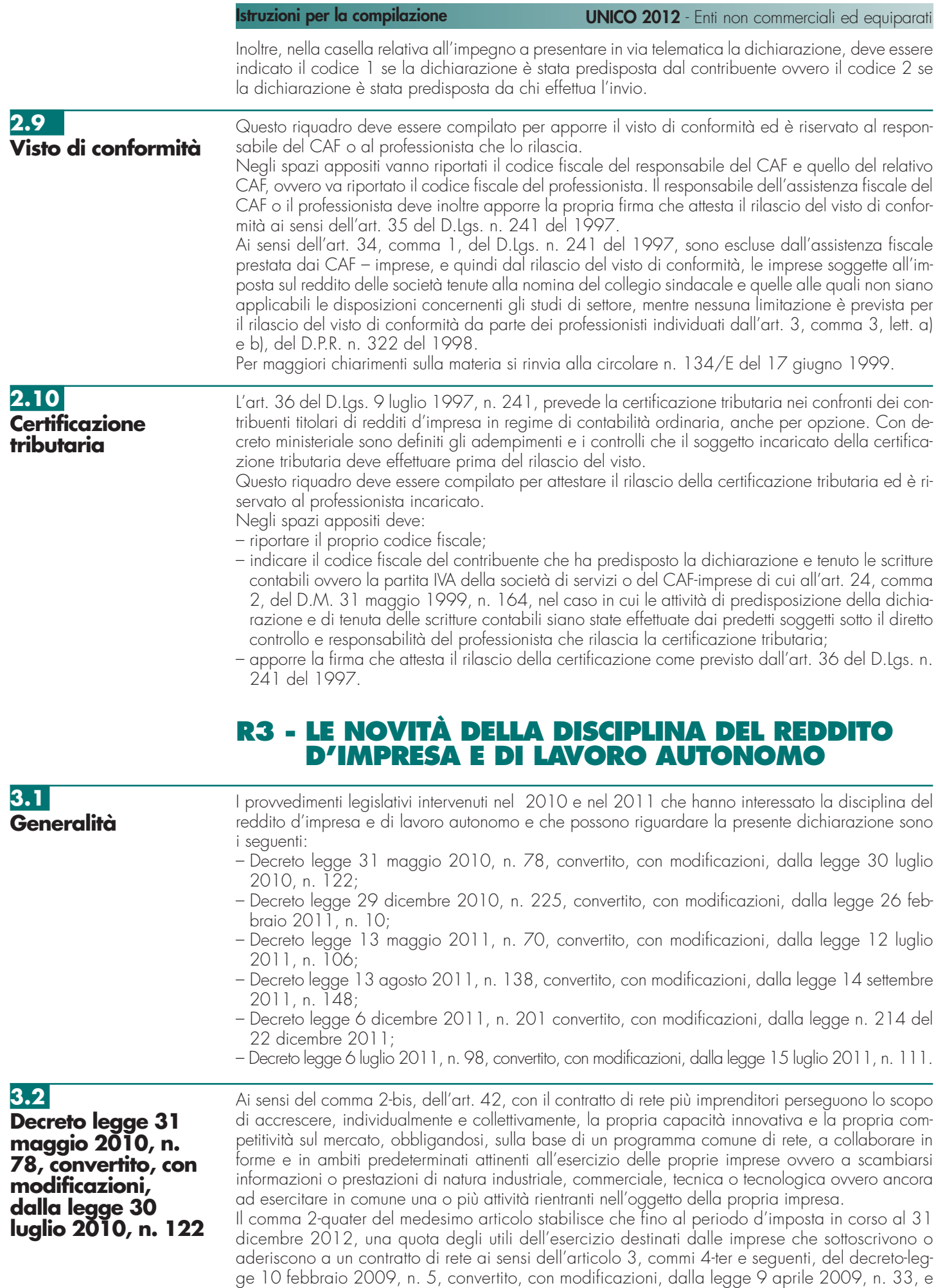

successive modificazioni, al fondo patrimoniale comune o al patrimonio destinato all'affare per

realizzare entro l'esercizio successivo gli investimenti previsti dal programma comune di rete, preventivamente asseverato da organismi espressione dell'associazionismo imprenditoriale muniti dei requisiti previsti con decreto del Ministro dell'economia e delle finanze del 25 febbraio 2011, ovvero, in via sussidiaria, da organismi pubblici individuati con il medesimo decreto, se accantonati ad apposita riserva, concorrono alla formazione del reddito nell'esercizio in cui la riserva è utilizzata per scopi diversi dalla copertura di perdite di esercizio ovvero in cui viene meno l'adesione al contratto di rete.

Ai sensi del successivo comma 2-quinquies l'agevolazione di cui al comma 2-quater può essere fruita esclusivamente in sede di versamento del saldo delle imposte sui redditi dovute per il periodo di imposta relativo all'esercizio cui si riferiscono gli utili destinati al fondo patrimoniale comune o al patrimonio destinato all'affare; per il periodo di imposta successivo l'acconto delle imposte dirette è calcolato assumendo come imposta del periodo precedente quella che si sarebbe applicata in assenza delle disposizioni di cui al comma 2-quater.

**3.3 Decreto legge 29 dicembre 2010, n. 225, convertito, con modificazioni, dalla legge 26 febbraio 2011, n. 10**

L'art. 2, comma 4, ha previsto che, a decorrere dal 1° gennaio 2011, le disposizioni di cui all'articolo 1, commi da 325 a 328 e da 330 a 340, della legge 24 dicembre 2007, n. 244, e successive modificazioni, sono prorogate fino al 31 dicembre 2013. In particolare, tale agevolazione prevede la non concorrenza alla formazione del reddito imponibile ai fini delle imposte dirette:

– degli utili dichiarati dalle imprese di produzione e di distribuzione cinematografica che li impiegano nella produzione o nella distribuzione dei film di cui all'articolo 2, commi 2, 4, 5 e 6, del decreto legislativo 22 gennaio 2004, n. 28, riconosciuti di nazionalità italiana ai sensi dell'articolo 5 del citato decreto legislativo ed espressione di lingua originale italiana;

– nel limite massimo del 30 per cento, degli utili dichiarati dalle imprese italiane operanti in settori diversi da quello cinematografico, le quali, da sole o per mezzo di accordi con società di produzione e di distribuzione cinematografica, li impiegano nella produzione o nella distribuzione dei film di cui all'articolo 2, commi 2, 4 e 5, del decreto legislativo 22 gennaio 2004, n. 28, riconosciuti di nazionalità italiana, ai sensi dell'art. 5 del citato decreto legislativo.

Tali benefici sono concessi solo alle imprese che tengono la contabilità ordinaria ai sensi degli articoli 13 e 18, comma 6, del decreto del Presidente della Repubblica 29 settembre 1973, n. 600, e successive modificazioni.

Le disposizioni contenute nei commi da 338 a 343 dell'art. 1 della citata legge n. 244 del 2007, e successive modificazioni, ai sensi dell'art. 24 della legge 12 novembre 2011, n. 183, sono abrogate a decorrere dal 1° gennaio 2012.

L'art. 2, comma 12-sexies, ha stabilito che, al fine di ridurre il disagio abitativo e di favorire il passaggio da casa a casa per le particolari categorie sociali di cui all'art. 1, comma 1, della legge n. 9 del 2007, l'esecuzione dei provvedimenti di rilascio per finita locazione degli immobili adibiti ad uso abitativo, già sospesa fino al 31 dicembre 2010 dal decreto legge n. 194 del 2009, è ulteriormente differita al 31 dicembre 2011 nei comuni di cui all'art. 1, comma 1, della citata legge n. 9 del 2007. Con l'art. 29, comma 16, del decreto legge 29 dicembre 2011, n. 216, convertito, con modificazioni, dalla legge 24 febbraio 2012, n. 14, il predetto termine è stato ulteriormente differito al 31 dicembre 2012.

L'art. 2, comma 62, ha aggiunto il comma 5-quinquies all'articolo 73 del TUIR. Ai sensi delle disposizioni introdotte, gli organismi di investimento collettivo del risparmio – OICR con sede in Italia diversi dai fondi immobiliari e i cd. "fondi lussemburghesi storici", con sede in Lussemburgo ed autorizzati al collocamento nel territorio dello Stato, non sono soggetti alle imposte sui redditi.

Il primo periodo del predetto comma 5-quinquies è stato così sostituito dell'art. 96, comma 1, lett. c), del decreto legge 24 gennaio 2012, n. 1, in corso di conversione: i redditi degli organismi di investimento collettivo del risparmio istituiti in Italia, diversi dai fondi immobiliari, e quelli con sede in Lussemburgo, già autorizzati al collocamento nel territorio dello Stato, di cui all'articolo 11-bis del decreto-legge 30 settembre 1983, n. 512, convertito, con modificazioni, dalla legge 25 novembre 1983, n. 649, e successive modificazioni, sono esenti dalle imposte sui redditi purché il fondo o il soggetto incaricato della gestione sia sottoposto a forme di vigilanza prudenziale.

L'art. 2, comma 63, ha inserito nel corpo del D.P.R. n. 600 del 1973 l'articolo 26-quinquies, che ha disposto la tassazione dei redditi derivanti dalla partecipazione ai fondi italiani e ai fondi lussemburghesi "storici". Nel dettaglio è stata prevista l'applicazione di una ritenuta sui proventi (derivanti dalla gestione, nell'interesse collettivo di pluralità di soggetti, di masse patrimoniali costituite con somme di denaro e beni affidati da terzi o provenienti dai relativi investimenti ai sensi dell'articolo 44, comma 1, lettera g) del TUIR) discendenti dalla partecipazione a OICR con sede in Italia diversi dai fondi immobiliari, nonché ai fondi lussemburghesi "storici", già autorizzati al collocamento nel territorio dello Stato, limitatamente alle quote o azioni collocate nel territorio dello Stato.

L'art. 2, comma 70, ha previsto che alle Società di gestione del risparmio (SGR), alle SICAV e ai soggetti incaricati del collocamento delle quote o azioni è affidato il compito di prelevare l'imposta sostitutiva sul risultato di gestione maturato alla data del 30 giugno 2011 e di versare tale imposta in un numero massimo di undici rate a partire dal 16 febbraio 2012.

L'art. 2, comma 71, ha disposto che dal 1º luglio 2011 i risultati negativi di gestione maturati alla data del 30 giugno 2011 dai fondi comuni di investimento e dalle SICAV che residuano dopo la compensazione, possono essere utilizzati, totalmente o parzialmente, dalle SGR, dalle SICAV e dai soggetti incaricati del collocamento delle quote o azioni in compensazione dei redditi soggetti alle ritenute operate in capo ai partecipanti ai sensi del nuovo articolo 26-quinquies, senza alcun limite di importo.

L'art. 2, comma 72 ha stabilito, inoltre, che nell'ipotesi in cui, alla cessazione del fondo o della SI-CAV, i risultati negativi di cui al comma precedente non siano stati utilizzati, è riconosciuta una minusvalenza di pari ammontare ai partecipanti, computabile in diminuzione ai fini della tassazione ordinaria sui redditi (ai sensi del comma 4 dell'articolo 68 del TUIR) ovvero dell'applicazione dell'imposta sostitutiva (ai sensi degli articoli 6 e 7 del d.lgs. n. 461 del 1997).

L'art. 2, al comma 73, ha disposto che, ai fini della determinazione dei redditi soggetti alla introdotta ritenuta (articolo 26-quinquies) del DPR 600/73 e derivanti dal rimborso delle quote o azioni di organismi di investimento collettivo in valori mobiliari - OICVM (già soggetti ad imposta sostitutiva ai sensi del regime previgente) possedute alla data del 30 giugno 2011, il valore da prendere in considerazione è quello delle quote o azioni rilevato dai prospetti periodici alla predetta data, in luogo del valore rilevato dai medesimi prospetti alla data di sottoscrizione o acquisto.

Come disposto dal successivo comma 74, parimenti, tale criterio si applica per la determinazione delle plusvalenze o minusvalenze realizzate (ai sensi dell'articolo 67, comma 1, lettera c-ter), del TUIR, che qualifica i "redditi diversi" ai fini delle imposte dirette) mediante la cessione a titolo oneroso o il rimborso delle quote o azioni di OICVM possedute alla data del 30 giugno 2011. In tal caso, il costo o il valore di acquisto deve essere aumentato o diminuito di un ammontare pari, rispettivamente, alla differenza positiva o negativa fra il valore delle quote e azioni medesime rilevato dai prospetti periodici al 30 giugno 2011 e quello rilevato alla data di sottoscrizione o acquisto.

L'art. 2, comma 75 ha stabilito che, per quanto attiene ai redditi d'impresa derivanti dalle quote o azioni degli OICVM possedute alla data del 30 giugno 2011, il credito d'imposta spettante - ai sensi della previgente disciplina - sui proventi delle partecipazioni a fondi comuni di investimento sia riconosciuto nella misura del 15 per cento sia dei proventi percepiti, sia di quelli che si considerano percepiti (agli effetti della disciplina previgente) dal 1° luglio 2011, fino a concorrenza della differenza positiva eventualmente esistente fra il valore delle predette quote o azioni rilevato dai prospetti periodici alla data del 30 giugno 2011 e quello rilevato dai medesimi prospetti alla data di sottoscrizione o acquisto.

L'art. 7, comma 2, lettera m), ha modificato l'articolo 18, comma 1, del DPR n. 600/73, innalzando i limiti di ricavi che consentono l'applicazione del regime di contabilità semplificata alle seguenti soglie: 1) 400.000 euro, per le imprese aventi per oggetto prestazioni di servizi; 2) 700.000 euro, per le altre imprese. L'art. 7, comma 2, lettera s), ha previsto, per i soggetti in contabilità semplificata, una deroga al principio di competenza economica prevedendo che i costi, concernenti contratti a corrispettivi periodici, relativi a spese di competenza di due periodi d'imposta, in deroga all'articolo 109, comma 2, lettera b), sono deducibili nell'esercizio nel quale è stato ricevuto il documento probatorio. Tale disposizione si applica solo se l'importo del costo indicato dal documento di spesa non è di importo superiore a euro 1.000. L'art. 8, comma 9, ha riformulato la disciplina fiscale dei fondi immobiliari prevista all'art. 32, del decreto legge n. 78 del 2010, convertito, con modificazioni, dalla legge n. 122 del 2010. Il regime fiscale dei fondi disciplinati dagli articoli 6, 8 e 9 del decreto legge n. 351 del 2001, convertito, con modificazioni, dalla legge n. 410 del 2001, è applicabile esclusivamente ai fondi partecipati dagli investitori c.d. "istituzionali" come definiti nel novellato comma 3, dell'art. 32. Per i partecipanti diversi da quelli "istituzionali", che possiedono una quota di partecipazione superiore al 5 per cento, è previsto, dal nuovo comma 3-bis, dell'art. 32, che il reddito conseguito **Decreto legge 13 maggio 2011, n. 70, convertito, con modificazioni, dalla legge 12 luglio 2011, n. 106**

> dal fondo è imputato per trasparenza. Resta fermo il regime ordinario dell'art. 7 del citato decreto legge n. 351 del 2001 per i partecipanti diversi da quelli "istituzionali" che possiedono una quota di partecipazione pari o inferiore al 5 per cento.

# **3.4**

I redditi dei fondi imputati per trasparenza concorrono alla formazione del reddito complessivo del partecipante indipendentemente dalla percezione e proporzionalmente alla sua quota di partecipazione.

Inoltre, i partecipanti, diversi da quelli "istituzionali", che detenevano una quota di partecipazione superiore al 5 per cento alla data del 31 dicembre 2010 sono, altresì, tenuti al versamento di un'imposta sostitutiva del 5 per cento calcolata sul valore medio delle quote detenute nel 2010 (nuovo comma 4-bis, dell'art. 32). L'imposta va versata con le modalità e nei termini previsti per il versamento del saldo delle imposte sui redditi.

Qualora l'assemblea dei partecipanti, entro il 31 dicembre 2011, abbia deliberato la liquidazione del fondo, qualora i partecipanti al fondo alla data del 31/12/2010 siano stati soggetti diversi dagli investitori "istituzionali" con almeno un partecipante con una quota superiore al 5 per cento, la società di gestione del risparmio preleva a titolo di imposta sostitutiva delle imposte sui redditi un ammontare pari al 7 per cento del valore netto del fondo risultante dal prospetto redatto al 31 dicembre 2010. Infine, sui risultati conseguiti dal 1° gennaio 2011 e fino alla conclusione della liquidazione è dovuta un'imposta sostitutiva delle imposte sui redditi e dell'IRAP del 7 per cento. La liquidazione deve essere conclusa nel termine massimo di cinque anni (comma 5, dell'art. 32). In tal caso non trova applicazione l'imposta sostitutiva dovuta dai partecipanti, né l'imposizione per trasparenza.

Con Provvedimento del Direttore dell'Agenzia delle entrate del 16 dicembre 2011 sono state stabilite le modalità di attuazione delle disposizioni contenute nei predetti commi 3-bis, 4, 4-bis e 5 dell'articolo 32 del decreto legge n. 78 del 2010.

**3.5 Decreto legge 13 agosto 2011, n. 138, convertito, con modificazioni, dalla legge 14 settembre 2011, n. 148**

L'art. 2, comma 36-quinquies ha previsto che l'aliquota dell'imposta sul reddito delle società di cui all'articolo 75 del TUIR, dovuta dai soggetti indicati nell'articolo 30, comma 1, della legge 23 dicembre 1994, n. 724, è applicata con una maggiorazione di 10,5 punti percentuali. Sulla quota del reddito imputato per trasparenza ai sensi dell'articolo 5 del TUIR dai soggetti indicati dall'articolo 30, comma 1, della legge 23 dicembre 1994, n. 724, a società o enti soggetti all'imposta sul reddito delle società trova comunque applicazione detta maggiorazione.

L'art. 2, comma 36-novies ha previsto, tra l'altro, che le disposizioni di cui al comma 36-quinquies si applicano a decorrere dal periodo d'imposta successivo a quello in corso alla data di entrata in vigore della legge di conversione del presente decreto. Nella determinazione degli acconti dovuti per il periodo di imposta di prima applicazione si assume, quale imposta del periodo precedente, quella che si sarebbe determinata applicando le disposizioni di cui al comma 36-quinquies.

L'art. 2, comma 36-decies ha stabilito che pur non ricorrendo i presupposti di cui all'articolo 30, comma 1, della legge 23 dicembre 1994, n. 724, le società e gli enti ivi indicati che presentano dichiarazioni in perdita fiscale per tre periodi d'imposta consecutivi sono considerati non operativi a decorrere dal successivo quarto periodo d'imposta ai fini e per gli effetti del citato articolo 30. Restano ferme le cause di non applicazione della disciplina in materia di società non operative di cui al predetto articolo 30 della legge n. 724 del 1994.

L'art. 2, comma 36-undecies ha previsto che il comma 36-decies trova applicazione anche qualora, nell'arco temporale di cui al medesimo comma, le società e gli enti siano per due periodi d'imposta in perdita fiscale ed in uno abbiano dichiarato un reddito inferiore all'ammontare determinato ai sensi dell'articolo 30, comma 3, della citata legge n. 724 del 1994.

L'art. 2, comma 36-duodecies ha previsto che le disposizioni di cui ai commi 36-decies e 36-undecies si applicano a decorrere dal periodo d'imposta successivo a quello in corso alla data di entrata in vigore della legge di conversione del presente decreto. Nella determinazione degli acconti dovuti per il periodo di imposta di prima applicazione si assume, quale imposta del periodo precedente, quella che si sarebbe determinata applicando le disposizioni di cui ai commi 36-decies e 36-undecies.

L'art. 2, comma 36-quaterdecies ha disposto che i costi relativi ai beni dell'impresa concessi in godimento a soci o familiari dell'imprenditore per un corrispettivo annuo inferiore al valore di mercato del diritto di godimento non sono in ogni caso ammessi in deduzione dal reddito imponibile.

L'art. 2, comma 36-duodevicies ha previsto tra l'altro che le disposizioni di cui al comma 36 quaterdecies si applicano a decorrere dal periodo d'imposta successivo a quello in corso alla data di entrata in vigore della legge di conversione del presente decreto. Nella determinazione degli acconti dovuti per il periodo di imposta di prima applicazione si assume, quale imposta del periodo precedente, quella che si sarebbe determinata applicando le disposizioni del comma 36-quaterdecies.

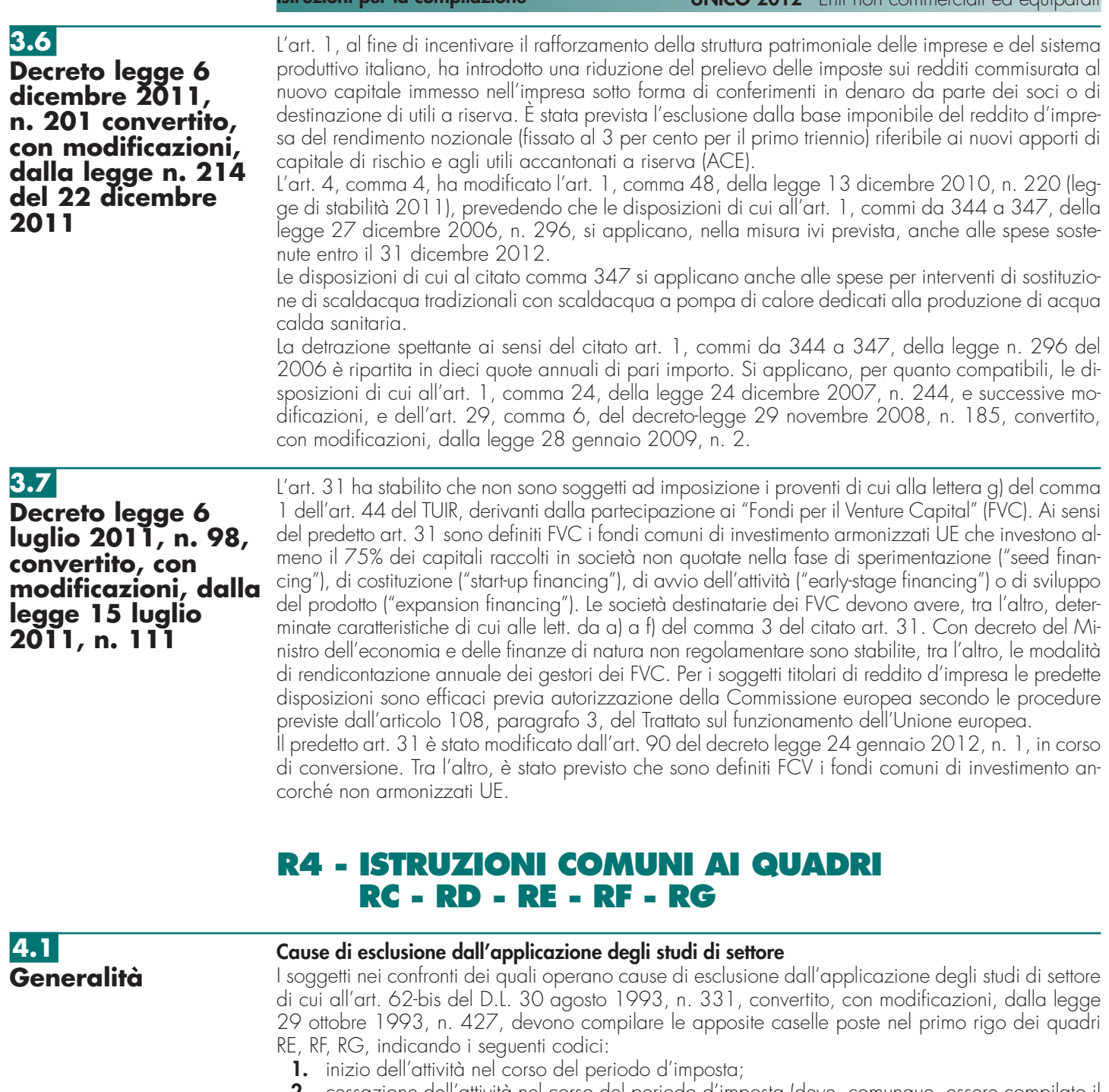

- **2.** cessazione dell'attività nel corso del periodo d'imposta (deve, comunque, essere compilato il modello per la comunicazione dei dati rilevanti ai fini dell'applicazione degli studi di settore);
- **3.** ammontare di ricavi dichiarati di cui all'articolo 85, comma 1, esclusi quelli di cui alla lettera c), d) ed e) o compensi di cui all'articolo 54, comma 1, del TUIR, superiore a 5.164.569 e fino a 7,5 milioni di euro (deve, comunque, essere compilato il modello per la comunicazione dei dati rilevanti ai fini dell'applicazione degli studi di settore);
- **4.** ammontare di ricavi dichiarati di cui all'articolo 85, comma 1, esclusi quelli di cui alla lettera c), d) ed e) o compensi di cui all'articolo 54, comma 1, del TUIR, superiore a 7,5 milioni di euro. Ai fini del riscontro delle condizioni per l'esclusione dall'applicazione degli studi di settore individuate ai punti 3 e 4, si evidenza che i decreti di approvazione degli studi di settore possono prevedere che ai ricavi o ai compensi debbano essere sommati o sottratti ulteriori componenti di reddito. Per maggiori chiarimenti si rinvia ai decreti di approvazione degli studi di settore;
- **5.** periodo di non normale svolgimento dell'attività, in quanto l'impresa è in liquidazione ordinaria (deve, comunque, essere compilato il modello per la comunicazione dei dati rilevanti ai fini dell'applicazione degli studi di settore);
- **6.** periodo di non normale svolgimento dell'attività, in quanto l'impresa è in liquidazione coatta amministrativa o fallimentare (deve, comunque, essere compilato il modello per la comunicazione dei dati rilevanti ai fini dell'applicazione degli studi di settore);

- **7.** altre situazioni di non normale svolgimento dell'attività (deve, comunque, essere compilato il modello per la comunicazione dei dati rilevanti ai fini dell'applicazione degli studi di settore);
- 8. determinazione del reddito con criteri "forfetari" deve comunque essere compilato il modello per la comunicazione dei dati rilevanti ai fini dell'applicazione degli studi di settore ad esclusione del quadro relativo agli elementi contabili;
- **9.** incaricati alle vendite a domicilio;
- **10.** classificazione in una categoria reddituale diversa da quella prevista dal quadro degli elementi contabili contenuto nel modello per la comunicazione dei dati rilevanti ai fini dell'applicazione dello studio di settore approvato per l'attività esercitata.
- **11.** modifica nel corso del periodo d'imposta dell'attività esercitata, nel caso in cui quella cessata e quella iniziata siano soggette a due differenti studi di settore (deve, comunque, essere compilato il modello per la comunicazione dei dati rilevanti ai fini dell'applicazione degli studi di settore).

Per la comunicazione dell'eventuale presenza di fattispecie che determinano l'inutilizzabilità, in fase di accertamento, delle risultanze degli studi di settore per il periodo di imposta 2011 (DM 11 febbraio 2008 e successive modificazioni) si rimanda alle istruzioni dei modelli per la comunicazione dei dati rilevanti ai fini dell'applicazione degli studi di settore.

### **Cause di inapplicabilità degli studi di settore**

I soggetti nei confronti dei quali operano cause di inapplicabilità degli studi di settore devono barrare l'apposita casella posta nel primo rigo dei quadri RF, RG.

### **Cause di esclusione dall'applicazione dei parametri**

I soggetti nei confronti dei quali operano cause di esclusione dall'applicazione dei parametri di cui al D.P.C.M. 29 gennaio 1996, come modificato dal D.P.C.M. 27 marzo 1997, devono compilare l'apposita casella posta nel primo rigo dei quadri RE, RF, RG, indicando i seguenti codici:

- **1**  inizio dell'attività nel corso del periodo d'imposta;
- **2**  cessazione dell'attività nel corso del periodo d'imposta;
- **3**  ammontare di ricavi dichiarati di cui all'articolo 85, comma 1, esclusi quelli di cui alla lettera c), d) ed e) o compensi di cui all'articolo 54, comma 1, del TUIR, superiore a 5.164.569;
- **4**  periodo di non normale svolgimento dell'attività;
- **5**  periodo di imposta di durata superiore o inferiore a dodici mesi, indipendentemente dalla circostanza che tale arco temporale sia o meno a cavallo di due esercizi;
- **6**  determinazione del reddito con criteri "forfetari";
- **7**  incaricati alle vendite a domicilio;
- **8**  classificazione in una categoria reddituale diversa da quella prevista per lo specifico codice attività ai fini dell'applicazione dei parametri;
- **9**  modifica nel corso del periodo d'imposta dell'attività esercitata, quando quella cessata e quella iniziata siano individuate da due differenti codici attività

# **R5 - QUADRO RA - REDDITI DEI TERRENI**

**5.1 Generalità**

Questo quadro deve essere compilato dagli enti non commerciali residenti o non residenti nel territorio dello Stato nonché dalle società semplici, dalle società di fatto con oggetto non commerciale e dalle società e associazioni tra artisti e professionisti non residenti (con o senza stabile organizzazione o base fissa in Italia), dalle società non residenti di ogni tipo senza stabile organizzazione in Italia che:

- possiedono, a titolo di proprietà, usufrutto, enfiteusi o altro diritto reale, terreni situati nel territorio dello Stato che sono o devono essere iscritti nel catasto dei terreni con attribuzione di rendita;in caso di usufrutto o altro diritto reale, il titolare della sola "nuda proprietà" non deve dichiarare il terreno;
- conducono in affitto fondi sui quali esercitano l'attività agricola (questi ultimi devono compilare il modello limitatamente alle colonne relative al reddito agrario), ed il reddito va dichiarato a partire dalla data in cui ha effetto il contratto.
- Ai fini della determinazione del reddito agrario sono considerate attività agricole:
- a) le attività dirette alla coltivazione del terreno e alla silvicoltura;
- b) l'allevamento di animali con mangimi ottenibili per almeno un quarto dal terreno e le attività dirette alla produzione di vegetali tramite l'utilizzo di strutture fisse o mobili, anche provvisorie, a condizione che la superficie adibita alla produzione non ecceda il doppio di quella del terreno su cui la produzione insiste;
- c) le attività di cui al terzo comma dell'articolo 2135 del codice civile, dirette alla manipolazione, conservazione, trasformazione, commercializzazione e valorizzazione, ancorché non svolte sul terreno, di prodotti ottenuti prevalentemente dalla coltivazione del fondo o del bosco o dall'allevamento di animali, con riferimento ai beni individuati, ogni due anni e tenuto conto dei criteri di cui al comma 1, con decreto del Ministro dell'economia e delle finanze su proposta del Ministro delle politiche agricole e forestali.

### **Istruzioni per la compilazione UNICO 2012** - Enti non commerciali ed equiparati

Se le attività menzionate alle lettere b) e c) eccedono i limiti stabiliti, la parte di reddito imputabile all'attività eccedente è considerato reddito d'impresa da determinarsi in base alle norme contenute nel capo VI del titolo I del TUIR. Con riferimento alle attività dirette alla produzione di vegetali (ad esempio, piante, fiori, ortaggi, funghi, ecc.), si fa presente che per verificare la condizione posta alla lettera b) ai fini del calcolo della superficie adibita alla produzione, occorre fare riferimento alla superficie sulla quale insiste la produzione stessa (ripiani o bancali) e non già a quella coperta dalla struttura. Pertanto, qualora il suolo non venga utilizzato per la coltivazione, rientrano nel ciclo agrario soltanto le produzioni svolte su non più di due ripiani o bancali.

Si precisa, inoltre, che sono attività connesse tassate su base catastale quelle derivanti dalle attività di cui alla citata lett. c), (vedere in Appendice la voce "Attività agricole connesse").

Se la coltura effettivamente praticata corrisponde a quella risultante dal catasto, i redditi possono essere rilevati direttamente dagli atti catastali; qualora, invece, non corrisponda, i redditi dominicale e agrario dei terreni devono essere determinati applicando la tariffa d'estimo media attribuibile alla qualità di coltura praticata, nonché le deduzioni fuori tariffa. La tariffa media è costituita dal rapporto tra la somma delle tariffe imputate alle diverse classi in cui è suddivisa la qualità di coltura ed il numero delle classi stesse. Per le qualità di coltura non censite nello stesso comune o sezione censuaria si applicano le tariffe medie e le deduzioni fuori tariffa attribuite a terreni con le stesse qualità di coltura ubicati nel comune o sezione censuaria più vicina nell'ambito della stessa provincia. Qualora la coltura praticata non trovi riscontro nel quadro di qualificazione della provincia, si applica la tariffa media della coltura del comune o sezione censuaria in cui i redditi sono comparabili per ammontare.

La determinazione del reddito dominicale ed agrario, secondo le modalità sopra ricordate, deve avvenire a partire:

- dal periodo d'imposta successivo a quello in cui si sono verificate le variazioni di coltura che hanno causato l'aumento del reddito;
- dal periodo d'imposta in cui si sono verificate le variazioni di coltura che hanno causato la diminuzione del reddito, qualora la denuncia della variazione all'Ufficio del Territorio sia stata presentata entro il termine previsto dalla legge, ovvero, se la denuncia è presentata dopo detto termine, dal periodo d'imposta in cui la stessa è presentata.

Si ricorda che ai sensi degli artt. 30, comma 1, e 34, comma 3, del TUIR, le variazioni dei redditi dominicali e agrari devono essere denunciate al competente Ufficio del Territorio entro il 31 gennaio dell'anno successivo a quello in cui le stesse si sono verificate, indicando la partita catastale e le particelle cui le variazioni si riferiscono e unendo la dimostrazione grafica del frazionamento, se le variazioni riguardano porzioni di particelle. In caso di omessa denuncia, nel termine previsto dall'art. 30, delle situazioni che danno luogo a variazioni in aumento del reddito dominicale dei terreni e del reddito agrario, si applica la sanzione amministrativa da euro 258 a euro 2.065, ai sensi dell'art. 3 del D.Lgs. 18 dicembre 1997, n. 471. Se il terreno è dato in affitto per uso agricolo, la denuncia può essere presentata direttamente dall'affittuario.

In base agli artt. 28, comma 4-bis, e 34, comma 4, del TUIR, i redditi dominicali ed agrari delle superfici adibite alle colture prodotte in serra o alla funghicoltura, in mancanza della corrispondente qualità nel quadro di qualificazione catastale, sono determinati mediante l'applicazione della tariffa d'estimo più alta in vigore nella provincia dove è sito il terreno.

I redditi dominicali e agrari così ottenuti vanno rivalutati, rispettivamente, dell'80 per cento e del 70 per cento.

**ATTENZIONE** Ai sensi dell'art. 14, comma 3, della legge 15 dicembre 1998, n. 441 ("Agevolazioni all'imprenditoria giovanile in agricoltura") le rivalutazioni dei redditi dominicali ed agrari non si applicano per i periodi di imposta durante i quali i terreni assoggettati alle medesime rivalutazioni sono concessi in affitto per usi agricoli a giovani che non hanno ancora compiuto i quaranta anni. L'art. 14, comma 3, citato prevede che non si applica, ai soli fini delle imposte sui redditi, la rivalutazione dei redditi dominicali e agrari (prevista rispettivamente nella misura dell'80 per cento e del 70 per cento) per i periodi d'imposta durante i quali i terreni sono concessi in affitto per usi agricoli, con contratti di durata non inferiore a cinque anni, a giovani che non hanno ancora compiuto quaranta anni e hanno la qualifica di coltivatore diretto o imprenditore agricolo a titolo principale o che acquisiscono una di tali qualifiche entro dodici mesi dalla stipula del contratto di affitto. Per beneficiare del diritto alla non rivalutazione del reddito dominicale, ai fini delle imposte sui redditi, il proprietario del terreno affittato deve accertare l'acquisita qualifica di coltivatore diretto o di imprenditore agricolo dell'affittuario, a pena di decadenza dal beneficio stesso.

Si precisa che ai sensi dell'art. 12 del decreto legislativo 29 marzo 2004, n. 99, sono considerati compresi nel reddito dominicale ed agrario dei terreni su cui insistono i redditi dei fabbricati situati nelle zone rurali e non utilizzabili ad abitazione alla data di entrata in vigore del citato decreto legislativo, che vengono ristrutturati nel rispetto della vigente disciplina edilizia dall'imprenditore agricolo che ne sia proprietario ed acquisiscono i requisiti di abitabilità previsti dalle vigenti norme, se concessi in locazione dall'imprenditore agricolo per almeno cinque anni, ai fini delle imposte sui redditi per il periodo relativo al primo contratto di locazione e, comunque, per non più di nove anni.

**ATTENZIONE** L'art. 3-ter, comma 1, del decreto legge 17 giugno 2005, n. 106, convertito dalla legge 31 luglio 2005, n. 156, concernente disposizioni per favorire le attività di acquacoltura, con effetto dall'esercizio in corso alla data del 1° gennaio 2006, ha disposto che per le superfici acquatiche, marine o vallive, utilizzate per l'allevamento ittico da parte di soggetti esercenti l'attività di acquacoltura, diversi dalle società commerciali, indipendentemente dalla natura privata o demaniale della superficie utilizzata, in mancanza della corrispondente qualità nel quadro di qualificazione catastale, i redditi dominicale e agrario sono determinati, ai soli fini fiscali, mediante l'applicazione della tariffa più alta del seminativo di classe prima in vigore nella provincia di appartenenza, o in quella prospiciente nel caso di allevamento marino.

Non concorrono alla formazione del reddito ai fini IRES e non vanno pertanto dichiarati i terreni che costituiscono pertinenze di fabbricati urbani; non concorrono altresì, i redditi catastali dei terreni, parchi e giardini aperti al pubblico o la cui conservazione sia riconosciuta di pubblico interesse dal Ministero per i beni e le attività culturali purché il proprietario non abbia ricavato alcun reddito dalla loro utilizzazione per tutto il periodo d'imposta.

Parimenti non concorrono alla formazione del reddito i terreni utilizzati quali beni strumentali nell'esercizio di specifiche attività commerciali.

I terreni situati all'estero e quelli dati in affitto per usi non agricoli devono essere dichiarati nel quadro RL. Si precisa che anche se non sono intervenute variazioni rispetto a quanto indicato nella dichiarazione presentata lo scorso anno deve essere compilato il presente quadro riportando tutti i dati relativi ai terreni da dichiarare.

**ATTENZIONE** I dati di ogni singolo terreno si considerano variati se la quota spettante del reddito è diversa da quella indicata nella dichiarazione relativa al precedente periodo d'imposta, ad esem<sup>p</sup>io in conseguenza di variazioni della quota e/o del periodo di possesso derivanti da acquisti e/o vendite avvenute nel corso del periodo d'imposta oppure per effetto del sorgere o del venir meno di agevolazioni (ad esempio, perdite per eventi naturali, mancata coltivazione, affitto a giovani coltivatori). Non si considera variazione la rivalutazione dei redditi dominicali o agrari nella misura dell'80 e del 70 per cento.

**5.2 Determinazione del reddito**

Ogni terreno od ogni gruppo di terreni identificato da un'unica partita catastale va dichiarato utilizzando un singolo rigo del quadro.

Se nel corso del 2011 si sono verificate situazioni diverse per uno stesso terreno (variazioni di quote di possesso, terreno dato in affitto, ecc.), occorre compilare un rigo per ogni situazione, indicando nella **colonna 4** il relativo periodo. In tali casi, barrare la casella di **colonna 8** per indicare che si tratta dello stesso terreno riportato al rigo precedente. Occorre compilare due distinti righi, senza barrare la casella di colonna 8, nella ipotesi in cui la percentuale di possesso del reddito dominicale è diversa da quella del reddito agrario, ad es. nell'ipotesi in cui solo una parte del terreno è concessa in affitto.

Nella **colonna 1** indicare l'ammontare del reddito dominicale rivalutato dell'80 per cento; tale reddito non deve essere rivalutato in caso di terreno concesso in affitto per usi agricoli a giovani ai quali si applicano le agevolazioni per imprenditoria giovanile.

Nella **colonna 2**, indicare, riportando uno dei codici sottoelencati, i seguenti casi:

- **1** proprietà del terreno;
- **2** proprietà del terreno concesso in affitto in regime legale di determinazione del canone (regime vincolistico)
- **3** proprietà del terreno concesso in affitto in regime di libero mercato;
- **4** conduttore del fondo, diverso dal proprietario) o affittuario;

Nella **colonna 3** indicare l'ammontare del reddito agrario rivalutato del 70 per cento; tale reddito non deve essere rivalutato in caso di terreno concesso in affitto per usi agricoli a giovani che non hanno ancora compiuto i quaranta anni. In caso di conduzione associata la quota di reddito agrario da indicare è quella relativa alla percentuale di partecipazione e al periodo di durata del contratto. Tale percentuale è quella che risulta da apposito atto, sottoscritto da tutti gli associati, da conservare a cura del contribuente e da esibire a richiesta dell'ufficio. In mancanza di tale atto la partecipazione si presume ripartita in parti uguali.

Nelle **colonne 4** e **5**, indicare, rispettivamente, il periodo di possesso espresso in giorni (365 se per l'intero anno) e la relativa percentuale. Se vengono utilizzati più righi per indicare le diverse situazioni relative ad un singolo terreno, la somma dei giorni indicata nei singoli righi non può essere superiore a 365.

In caso di terreno concesso in affitto in regime legale di determinazione del canone (regime vincolistico), nella **colonna 6** indicare l'ammontare del canone risultante dal contratto corrispondente al periodo di colonna 4.

Nella **colonna 7** per i seguenti casi particolari, indicare il codice:

- **1** mancata coltivazione, per un'intera annata agraria e per cause non dipendenti dalla tecnica agraria, dell'intero fondo rustico costituito per almeno due terzi da terreni qualificati come coltivabili a prodotti annuali. In tale situazione è considerato solo il 30 per cento del reddito dominicale;
- **2** perdita per eventi naturali di almeno il 30 per cento del prodotto ordinario del fondo nell'anno, se il possessore danneggiato ha denunciato all'ufficio del Territorio (ex ufficio tecnico erariale) l'evento dannoso entro tre mesi dalla data in cui si è verificato o, se la data non è esattamente determinabile, almeno 15 giorni prima dell'inizio del raccolto. In tale situazione i redditi dominicale e agrario sono esclusi dal reddito complessivo ai fini dell'Ires;
- **3**  in caso di conduzione associata del terreno;
- **4**  in caso di terreno concesso in affitto per usi agricoli a giovani che non hanno ancora compiuto i quaranta anni aventi la qualifica di coltivatore diretto o di imprenditore agricolo a titolo principale o che acquisiscano tali qualifiche entro dodici mesi dalla stipula del contratto di affitto, purché la durata dello stesso non sia inferiore a cinque anni.
- **5**  se ricorrono contemporaneamente le condizioni indicate con i codici 1 e 4;
- **6**  se ricorrono contemporaneamente le condizioni indicate con i codici 2 e 4.

In **colonna 8** (continuazione) barrare la casella per indicare che si tratta dello stesso terreno del rigo precedente tranne nelle ipotesi in cui la percentuale di possesso del reddito dominicale è diversa da quella del reddito agrario.

In **colonna 9** (quota del reddito dominicale da dichiarare) occorre indicare la quota di reddito dominicale imponibile per ciascun terreno. Per calcolare detta quota occorre tener conto di quanto segue: **•** se è stato indicato nella colonna 2 il codice 1 procedere nel seguente modo:

- se nella colonna 7 "Casi particolari" non è stato indicato alcun codice o è stato indicato il codice 3, scrivere nella colonna 9 l'importo del reddito dominicale (col. 1) rapportato ai giorni (col. 4) ed alla percentuale di possesso (col. 5);
- se nella colonna 7 "Casi particolari" è stato indicato il codice 1 scrivere nella colonna 9 il 30% del reddito dominicale (col. 1) rapportato ai giorni (col. 4) ed alla percentuale di possesso (col. 5);
- se nella colonna 7 "Casi particolari" è stato indicato il codice 2 il reddito dominicale è uguale a zero e pertanto non si deve compilare la colonna 9;
- se è stato indicato nella colonna 2 il codice 2 procedere nel seguente modo:
	- se nella colonna 7 "Casi particolari" non è stato indicato alcun codice o è stato indicato il codice 4: 1) calcolare il reddito dominicale rapportando l'importo indicato nella colonna 1 ai giorni (col. 4) ed alla percentuale di possesso (col. 5);
		- 2) rapportare il canone di affitto in regime legale di determinazione (col. 6) alla percentuale di possesso (col. 5);
		- 3) se l'importo di cui al punto 2 risulta inferiore all'80% di quello indicato al punto 1, indicare nella colonna 9 l'importo calcolato al punto 2; se, viceversa, l'importo di cui al punto 2 risulta superiore o uguale all'80% di quello determinato al punto 1, indicare nella colonna 9 l'importo calcolato al punto 1;
	- se nella colonna 7 "Casi particolari" è stato indicato il codice 1 o il codice 5:
		- 1) calcolare il 30 % del reddito dominicale indicato a colonna 1 rapportato ai giorni (col. 4) ed alla percentuale di possesso (col. 5);
		- 2) rapportare il canone di affitto alla percentuale di possesso (col. 5);
		- 3) a colonna 9 indicare il minore tra i due valori determinati ai punti 1 e 2;
	- se nella colonna 7 "Casi particolari" è stato indicato il codice 2 od il codice 6 il reddito dominicale è uguale a zero e pertanto non si deve compilare la colonna 9;
- se è stato indicato nella colonna 2 il codice 3 procedere nel seguente modo:
	- se nella colonna 7 "Casi particolari" non è stato indicato alcun codice o è stato indicato il codice 4 scrivere nella colonna 9 l'importo del reddito dominicale (col. 1) rapportato ai giorni (col. 4) ed alla percentuale di possesso (col. 5);
	- se nella colonna 7 "Casi particolari" è stato indicato il codice 1 o il codice 5, a colonna 9 riportare il 30% del reddito dominicale indicato a colonna 1 rapportato ai giorni (col. 4) ed alla percentuale di possesso (col. 5);
	- se nella colonna 7 "Casi particolari" è stato indicato il codice 2 od il codice 6, il reddito dominicale è uguale a zero e pertanto non si deve compilare la colonna 9;
- se è stato indicato nella colonna 2 il codice 4 il reddito dominicale è uguale a zero e pertanto non si deve compilare la colonna 9;
- se per esporre i dati del terreno sono stati utilizzati più righi (ad esempio nel corso dell'anno sono variati il titolo di utilizzo del terreno e la quota di possesso):
	- se in nessuno dei righi risulta indicato a colonna 2 il codice 2, compilare la colonna 9 di ciascun rigo, utilizzando le regole descritte precedentemente per il terreno presente su un solo rigo;
	- se in almeno uno dei righi risulta indicato a colonna 2 il codice 2, vedere le modalità di calcolo presenti in Appendice alla voce "Terreni in affitto-casi particolari".

In **colonna 10** (quota del reddito agrario da dichiarare) occorre indicare la quota di reddito agrario imponibile per ciascun terreno. Per calcolarla, occorre seguire le seguenti istruzioni:

- se è stato indicato nella colonna 2 il codice 1 o 4, scrivere l'importo del reddito agrario (col. 3) rapportato ai giorni (col. 4) ed alla percentuale di possesso (col. 5);
- se è stato indicato nella colonna 7 (casi particolari) uno dei seguenti codici: 1, 2, 5, 6, nessun importo deve essere indicato, poiché il reddito agrario è pari a zero;
- se è stato indicato nella colonna 7 (casi particolari) il codice 3, l'importo da indicare coincide con quello indicato nella colonna 3, in quanto già rapportato alla percentuale di partecipazione ed al periodo di durata del contratto;
- se è stato indicato nella colonna 2 il codice 2 o il codice 3, non occorre compilare la presente colonna, poiché il reddito agrario è pari a zero.

Nel **rigo RA52**, **colonne 9** e **10**, vanno riportati i totali dei righi da RA1 a RA51, da indicare nell'apposito rigo del quadro RN e/o PN.

# **R6 - QUADRO RB - REDDITI DEI FABBRICATI**

**6.1 Generalità**

Questo quadro deve essere compilato dagli enti non commerciali residenti o non residenti nel territorio dello Stato, nonché dalle società semplici, dalle società di fatto con oggetto non commerciale e dalle società e associazioni tra artisti e professionisti non residenti (con o senza stabile organizzazione o base fissa in Italia), dalle società non residenti di ogni tipo senza stabile organizzazione in Italia che possiedono a titolo di proprietà, usufrutto o altro diritto reale, fabbricati situati nel territorio dello Stato che sono o devono essere iscritti, con attribuzione di rendita, nel catasto edilizio urbano. In caso di usufrutto o altro diritto reale il titolare della sola "nuda proprietà" non deve dichiarare il fabbricato.

I locali per la portineria, l'alloggio del portiere e per altri servizi, oggetto di proprietà condominiale, cui è attribuita o attribuibile una autonoma rendita catastale, devono essere dichiarati solo se la quota di reddito di propria spettanza per ciascuna unità immobiliare è di importo superiore a euro 25,82. L'esclusione non si applica per gli immobili concessi in locazione e per i negozi.

Non danno luogo a reddito di fabbricati e non vanno pertanto dichiarati:

- le costruzioni rurali, ad uso abitativo, appartenenti al possessore o all'affittuario dei terreni cui servono, effettivamente adibite agli usi agricoli. In tale caso il relativo reddito è già compreso in quello catastale del terreno. I requisiti per il riconoscimento della ruralità dell'immobile, validi con decorrenza 1° dicembre 2007, sono contenuti nell'art. 9 del D.L. n. 557/1993, come modificato dall'art. 42-bis del D.L. n. 159/2007 e dall'art. 1 comma 275 della legge n. 244/2007. Le unità immobiliari che sulla base della vigente normativa non hanno i requisiti per essere considerate rurali devono essere dichiarate utilizzando, in assenza di quella definitiva, la rendita presunta. Sono comunque considerate produttive di reddito dei fabbricati le unità immobiliari che rientrano nelle categorie A/1 e A/8, nonché quelle aventi caratteristiche di lusso;
- le costruzioni strumentali alle attività agricole, comprese quelle destinate alla protezione delle piante, alla conservazione dei prodotti agricoli, alla custodia delle macchine, degli attrezzi e delle scorte occorrenti per la coltivazione;
- i fabbricati rurali destinati all'agriturismo;
- le unità immobiliari, anche ad uso diverso da quello di abitazione, per le quali sono state rilasciate licenze, concessioni o autorizzazioni per restauro, risanamento conservativo o ristrutturazione edilizia, limitatamente al periodo di validità del provvedimento, durante il quale le unità immobiliari non devono essere comunque utilizzate;
- gli immobili completamente adibiti a sedi aperte al pubblico di musei, biblioteche, archivi,cineteche ed emeroteche, quando al possessore non deriva alcun reddito dall'utilizzazione dell'immobile. Questa circostanza deve essere denunciata all'ufficio delle Entrate, entro tre mesi dalla data in cui ha avuto inizio;
- le unità immobiliari destinate esclusivamente all'esercizio del culto, compresi i monasteri di clausura, e le loro pertinenze, a meno che non siano concessi in locazione;
- i fabbricati situati nelle zone rurali e non utilizzabili come abitazione alla data di entrata in vigore del decreto legislativo 29 marzo 2004, n. 99, che vengono ristrutturati nel rispetto della vigente disciplina edilizia dall'imprenditore agricolo che ne sia proprietario ed acquisiscono i requisiti di abitabilità previsti dalle vigenti norme, se concessi in locazione dall'imprenditore agricolo per almeno cinque anni, ai fini delle imposte sui redditi per il periodo relativo al primo contratto di locazione e, comunque, per non più di nove anni, poiché sono considerati compresi nel reddito dominicale ed agrario dei terreni su cui insistono (ai sensi dell'art. 12 del citato decreto legislativo).

**Istruzioni per la compilazione UNICO 2012** - Enti non commerciali ed equiparati

In presenza di redditi di natura fondiaria derivanti dai lastrici solari e dalle aree urbane, nonché dai fabbricati situati all'estero, deve essere compilato il quadro RL.

Si ricorda che gli immobili relativi alle imprese commerciali e quelli che costituiscono beni strumentali per l'esercizio di arti e professioni non vanno dichiarati, al contrario degli immobili adibiti alle attività menzionate nell'articolo 74, comma 2, del TUIR che, al pari degli immobili strumentali all'attività istituzionale degli altri enti non commerciali nonché delle ONLUS, acquistano autonoma efficacia come produttivi di reddito fondiario.

# **6.2 Determinazione del reddito**

Il quadro RB è composto da due sezioni: la prima (RB1 – RB35) per dichiarare i redditi dei fabbricati; la seconda (RB36 – RB50) per indicare i dati necessari per usufruire delle agevolazioni previste per i contratti di locazione.

Deve essere compilato un rigo per ogni unità immobiliare.

Se nel corso del 2011 si sono verificate situazioni diverse per uno stesso fabbricato (variazioni di quote di possesso, utilizzo, inagibilità del fabbricato per parte dell'anno, ecc.) occorre compilare un rigo per ogni singola situazione indicando nella colonna 3 il relativo periodo. In questo caso barrare la casella di colonna 8 per indicare che si tratta dello stesso fabbricato del rigo precedente.

Si ricorda che in caso di locazione, per gli immobili non relativi all'impresa, posseduti dai soggetti di cui alla lettera c) comma 1 dell'art. 73 del TUIR, qualora il canone risultante dal contratto ridotto, fino ad un massimo del 15 per cento del canone medesimo, dell'importo delle spese documentate sostenute ed effettivamente rimaste a carico per la realizzazione degli interventi di manutenzione ordinaria (lettera a), comma 1 dell'art. 3 del DPR 6 giugno 2001, n. 380), risulti superiore al reddito medio ordinario dell'unità immobiliare, il reddito è determinato in misura pari a quella del canone di locazione al netto di tale riduzione (art. 7 del decreto legge 30 settembre 2005 n. 203, convertito, con modificazioni, dalla legge 2 dicembre 2005 n. 248).

Nella **colonna 1** (rendita catastale) va indicata la rendita catastale tenendo conto della rivalutazione del 5 per cento. Per i fabbricati non censiti o con rendita non più adeguata, va indicata la rendita catastale presunta, anche in tal caso, tenendo conto della rivalutazione del 5 per cento.

Nella **colonna 2** (utilizzo) vanno evidenziati, riportando i codici sottoelencati, i seguenti casi:

- **2**  unità immobiliare tenuta a disposizione per la quale si applica l'aumento di un terzo della rendita catastale rivalutata;
- **3**  unità immobiliare locata in assenza di regime legale di determinazione del canone (libero mercato o "patti in deroga");
- **4**  unità immobiliare locata in regime legale di determinazione del canone (equo canone);
- **8**  immobile situato in un comune ad alta densità abitativa e concesso in locazione in base agli accordi definiti in sede locale tra le organizzazioni dei proprietari e quelle degli inquilini (legge n. 431 del 1998 art. 2, comma 3, e art. 5, comma 2. Vedere in Appendice la voce "Comuni ad alta densità abitativa").
- **9**  unità immobiliare che non rientra nei casi individuati con i precedenti codici . Ad esempio il codice '9' va indicato nel caso di unità immobiliari prive di allacciamento alle reti dell'energia elettrica, acqua, gas, e di fatto non utilizzate, a condizione che tali circostanze risultino da apposita dichiarazione sostitutiva di atto notorio da esibire o trasmettere a richiesta degli uffici;
- **11** pertinenza di immobile tenuto a disposizione;
- **12** unità immobiliari tenute a disposizione in Italia da contribuenti residenti all'estero;
- **13** bene di proprietà condominiale (locali per la portineria, l'alloggio del portiere, autorimesse collettive, ecc) dichiarato dal singolo condomino se la quota di reddito spettante è superiore alla soglia prevista dalla normativa vigente;
- **14** immobile situato nella regione Abruzzo e concesso in locazione a soggetti residenti o stabilmente dimoranti nei territori colpiti dal sisma del 6 aprile 2009 le cui abitazioni principali siano state distrutte o dichiarate inagibili, secondo quanto previsto dall'art. 5 dell'ordinanza ministeriale n. 3813 del 29 settembre 2009;
- 15 immobile situato nella regione Abruzzo e concesso in comodato a soggetti residenti o stabilmente dimoranti nei territori colpiti dal sisma del 6 aprile 2009 le cui abitazioni principali siano state distrutte o dichiarate inagibili, secondo quanto previsto dall'art. 5 dell'ordinanza ministeriale n. 3813 del 29 settembre 2009.

Se il contribuente indica i codici di utilizzo "14" e "15" deve compilare la Sezione II del presente quadro. L'indicazione di tali codici comporta la riduzione del 30 per cento del reddito imponibile; **16** – immobile di interesse storico e/o artistico concesso in locazione, riconosciuto in base al de-

creto legislativo 22 gennaio 2004, n. 42. In tal caso, nella colonna 1 (rendita catastale) va indicata la rendita determinata in base alla minore tra le tariffe di estimo previste per le abitazioni della zona censuaria nella quale è collocato il fabbricato. L'importo del canone non rileva ai fini della determinazione del reddito imponibile del fabbricato, ma deve essere comunque compilata la colonna 5 (canone di locazione).

In presenza dei codici di utilizzo "8" e/o "14" e/o "15" deve essere compilata la Sezione II del presente quadro. L'indicazione di tali codici comporta la riduzione del 30% del reddito imponibile.

Nella **colonna 3** (periodo di possesso) va indicato il periodo di possesso espresso in giorni (365, se per tutto l'anno). Se vengono utilizzati più righi per indicare le diverse situazioni relative al singolo fabbricato, la somma dei giorni presenti nei singoli righi non può essere superiore a 365. Il reddito dei fabbricati di nuova costruzione va dichiarato a partire dalla data in cui il fabbricato è divenuto atto all'uso cui è destinato o è stato comunque utilizzato dal possessore.

Nel caso di utilizzo dell'agevolazione di cui alla legge 8 febbraio 2007, n. 9 per compilare la presente colonna si rimanda alle istruzioni fornite alla colonna 7 (codice 6).

Nella **colonna 4** (percentuale di possesso) va indicata la quota di possesso espressa in percentuale (100 se per l'intero).

La **colonna 5** (canone di locazione) va utilizzata se il fabbricato, o una parte di esso, è dato in locazione, indicando l'intero ammontare del canone risultante dal contratto di locazione (compresa l'eventuale rivalutazione automatica sulla base dell'indice Istat e la maggiorazione spettante in caso di sublocazione ed escluse le spese di condominio, luce, acqua, gas, portiere, ascensore, riscaldamento e simili, se sono comprese nel canone). L'ammontare del canone va considerato indipendentemente dalla effettiva percezione, salvo che, per gli immobili ad uso abitativo, si sia concluso il procedimento giurisdizionale di convalida di sfratto per morosità del conduttore entro il termine di presentazione della dichiarazione dei redditi. In tal caso deve essere assoggettata a tassazione la sola rendita catastale. In caso di comproprietà il canone va indicato per intero, indipendentemente dalla quota di possesso salvo quanto chiarito nelle istruzioni relative alla compilazione della colonna 7 per il caso particolare "5".

L'ammontare del canone va considerato anche nell'ipotesi in cui il contratto di locazione sia stipulato da uno solo dei comproprietari o contitolari del diritto reale. Nel caso in cui il fabbricato sia stato posseduto per una parte dell'anno, va indicato il canone relativo al periodo di possesso. Se l'immobile è posseduto in comproprietà ma è dato in locazione soltanto da uno o più comproprietari per la propria quota (es.: immobile posseduto da tre comproprietari locato ad uno di essi dagli altri due) va indicata soltanto la quota del canone annuo di locazione spettante al contribuente e nella colonna 7 "Casi particolari" deve essere indicato il codice "5".

Se il contratto di locazione si riferisce, oltre che alla abitazione, anche alle sue pertinenze (box, cantina, ecc.) iscritte in catasto con autonoma rendita, indicare per ciascuna unità immobiliare la quota del canone ad essa relativa; quest'ultima va determinata ripartendo il canone stesso in misura proporzionale alla rendita catastale di ciascuna unità immobiliare.

Nel caso di utilizzo dell'agevolazione di cui alla legge 8 febbraio 2007, n. 9, per compilare la presente colonna si rimanda alle istruzioni fornite alla colonna 7 (codice 6).

**ATTENZIONE** Per i soggetti diversi da quelli di cui alla lettera c) del comma 1 dell'art. 73 del TUIR, che compilano il presente modello, indicare l'85 per cento del canone di locazione (per i fabbricati siti nella città di Venezia centro e nelle isole della Giudecca, di Murano e di Burano va indicato il 75 per cento del canone).

Nella **colonna 6** (spese di manutenzione ordinaria) vanno indicate le spese documentate sostenute ed effettivamente rimaste a carico del contribuente per la realizzazione degli interventi di manutenzione ordinaria (lettera a), comma 1 dell'art. 3 del DPR 6 giugno 2001, n. 380). In caso di spese deducibili sostenute da più comproprietari l'ammontare complessivo delle stesse non può essere superiore al predetto limite. Tale colonna non va compilata dai soggetti diversi da quelli di cui alla lettera c) del comma 1 dell'art. 73 del TUIR.

Nella **colonna 7** (casi particolari) vanno evidenziati, riportando i codici sottoelencati, i seguenti casi particolari:

- **1**  unità immobiliari distrutte o inagibili a seguito di eventi sismici o calamitosi, ed escluse per legge da imposizione (a condizione che sia stato rilasciato un certificato del Comune attestante la distruzione ovvero l'inagibilità del fabbricato). In tale caso deve essere indicato il codice "9" nella colonna 2 "Utilizzo";
- **3**  unità immobiliare inagibile per la quale è stata richiesta la revisione della rendita. In tale caso deve essere indicato il codice "9" nella colonna 2 "Utilizzo";
- **4**  unità immobiliare locata per la quale non sono stati percepiti per morosità i canoni di locazione e se il procedimento di convalida di sfratto per morosità si è concluso entro il termine di presentazione della dichiarazione dei redditi;
- **5** unità immobiliare posseduta in comproprietà e concessa in locazione soltanto da uno o più comproprietari ciascuno per la propria quota (es.: immobile posseduto da tre comproprietari locato ad uno di essi dagli altri due); in tal caso nella colonna 5 va indicata soltanto la quota del canone annuo di locazione spettante al contribuente e non l'intero canone annuo;
- **6** unità immobiliare locata a soggetti che si trovano in particolari condizioni di disagio, per i quali è intervenuta la sospensione della procedura esecutiva di sfratto, disposta dalla Legge 8 febbraio 2007, n. 9, prorogata al 31 dicembre 2011 dall'art. 2, comma 12-sexies, del decreto legge 29 dicembre 2010, n. 225, convertito, con modificazioni, dalla legge 26 febbraio 2011, n. 10. Con l'art. 29, comma 16, del decreto legge 29 dicembre 2011, n. 216, convertito, con modificazioni, dalla legge 24 febbraio 2012, n. 14, il predetto termine è stato ulteriormente differito al 31 dicembre 2012.

L'agevolazione prevede l'esclusione dal reddito imponibile del fabbricato della quota di reddito relativa al periodo per il quale ha operato la sospensione della procedura esecutiva di sfratto. Tale agevolazione riguarda gli immobili adibiti ad uso di abitazione situati nei comuni capoluoghi di provincia, nei comuni con essi confinanti con popolazione superiore a 10.000 abitanti e nei comuni ad alta densità abitativa (di cui alla delibera CIPE n. 87/03 del 13 novembre 2003) e locati a soggetti con reddito annuo lordo complessivo familiare inferiore a 27.000 euro che abbiano nel proprio nucleo familiare figli fiscalmente a carico ovvero che siano o abbiano nel proprio nucleo familiare ultrasessantacinquenni, malati terminali ovvero portatori di handicap con invalidità superiore al 66%, purché non posseggano altra abitazione adeguata al nucleo familiare nella regione di residenza.

La **colonna 8** (continuazione) va barrata per indicare che si tratta del fabbricato del rigo precedente. Qualora per esporre i dati del fabbricato sia stato utilizzato un solo rigo, nella **colonna 9** (imponibile) va indicata la quota di reddito imponibile calcolata sulla base delle seguenti precisazioni:

a) se il fabbricato non è locato o non è tenuto a disposizione (codice 9, 11, 12 e 13 nel campo "Utilizzo" di colonna 2) va indicato nella colonna 9 l'importo della rendita catastale (colonna 1) moltiplicata per il numero di giorni (col. 3) diviso 365 e moltiplicata per la percentuale di possesso (col. 4) diviso 100.

Se è stato indicato il codice 9 nel campo "Utilizzo" di colonna 2 ed il codice 1 nel campo "Casi particolari" di colonna 7, il reddito del fabbricato è pari a zero e quindi, non va compilata questa colonna. Va, inoltre, riportato l'importo di colonna 1 se è stato indicato il codice 16 nel campo "Utilizzo" di col. 2;

- b) se il fabbricato è tenuto a disposizione (codice 2 nel campo "Utilizzo" di colonna 2) va indicato nella colonna 9 l'importo della rendita catastale (colonna 1) aumentata di un terzo e moltiplicata per il numero di giorni (col. 3) diviso 365 e moltiplicata per la percentuale di possesso (col. 4) diviso 100;
- c) se il fabbricato è locato in regime di libero mercato o con "patto in deroga" (codice 3 nel campo "Utilizzo" di colonna 2) va indicato nella colonna 9 il maggiore tra l'importo della rendita catastale (colonna 1) moltiplicata per il numero di giorni (col. 3) diviso 365 e moltiplicata per la percentuale di possesso (col. 4) diviso 100 e quello del canone di locazione (col. 5), moltiplicato per la percentuale di possesso (col. 4) diviso 100, diminuito delle spese indicate in colonna 6; se nella casella casi particolari di colonna 7 è presente il codice 5 (percentuale di locazione diversa dalla percentuale di possesso) il canone di locazione non deve essere rapportato alla percentuale di possesso in quanto in questo caso il predetto canone indicato in colonna 5 rappresenta già la quota di spettanza.

Se nella casella "Casi particolari" di colonna 7 è presente il codice 6 (agevolazione per la sospensione della procedura esecutiva di sfratto) il reddito del fabbricato è pari a zero e pertanto non va compilata la colonna 9.

d) se il fabbricato è locato in regime legale di determinazione del canone (codice 4 nel campo "Utilizzo " di colonna 2) va indicato nella colonna 9 l'importo del canone di locazione (colonna 5), moltiplicato per la percentuale di possesso (colonna 4) diviso 100, diminuito delle spese indicate in colonna 6; se nella casella casi particolari di colonna 7 è presente il codice 5 (percentuale di locazione diversa dalla percentuale di possesso) il canone di locazione non deve essere rapportato alla percentuale di possesso in quanto in questo caso il predetto canone, indicato in colonna 5, rappresenta già la quota di spettanza.

Se nella casella casi particolari di colonna 7 è presente il codice 4 (canoni di locazione non percepiti per morosità) e nella colonna 5 (canone di locazione) non è stato indicato alcun importo, riportare nella colonna 9 la rendita catastale (colonna 1) moltiplicata per il numero di giorni (colonna 3) diviso 365 e moltiplicata per la percentuale di possesso (colonna 4) diviso 100.

Se nella casella "Casi particolari" di colonna 7 è presente il codice 6 (agevolazione per sospensione procedura esecutiva di sfratto) il reddito del fabbricato è pari a zero e pertanto non va compilata la colonna 9;

e) se il fabbricato è situato in un comune ad alta densità abitativa ed è locato ad un canone "convenzionale" (codice 8 in colonna 2 "Utilizzo")ovvero se l'immobile è situato nella regione Abruzzo ed è concesso in locazione a soggetti residenti nei territori colpiti dal sisma le cui abitazioni principali siano state distrutte o dichiarate inagibili (codice 14 in colonna 2 "Utilizzo"), va calcolato il maggiore tra l'importo di colonna 1 (Rendita catastale) moltiplicato per il numero di giorni (colonna 3) diviso 365 e moltiplicato per la percentuale di possesso (colonna 4) diviso 100 e quello del canone di locazione (colonna 5), moltiplicato per la percentuale di possesso (col. 4) diviso 100, diminuito delle spese indicate in colonna 6; va indicato nella colonna 9 il risultato della precedente operazione ridotto del 30 per cento; se nella casella "Casi particolari" di colonna 7 è presente il codice 5 (percentuale di locazione diversa dalla percentuale di possesso) il canone di locazione non deve essere rapportato alla percentuale di possesso in quanto in questo caso il predetto canone indicato in colonna 5 rappresenta già la quota di spettanza.

Se nella casella "Casi particolari" di colonna 7 è presente il codice 6 (agevolazione per la sospensione della procedura esecutiva di sfratto) il reddito del fabbricato è pari a zero e pertanto non va compilata la colonna 9;

f) se l'immobile è situato nella regione Abruzzo ed è concesso in comodato a soggetti residenti nei territori colpiti dal sisma le cui abitazioni principali siano state distrutte o dichiarate inagibili (codice 15 in colonna 2 "Utilizzo") calcolare l'importo della rendita catastale (col. 1) rapportato ai giorni (col. 3) ed alla percentuale di possesso (col. 4). Indicare in questa colonna il risultato della precedente operazione ridotto del 30 per cento.

**ATTENZIONE** Per usufruire della riduzione del 30 per cento (codici 8, 14 e 15 in colonna 2) del reddito è necessario compilare l'apposita sezione "Dati necessari per usufruire delle agevolazioni previste per i contratti di locazione"(righi da RB36 a RB50).

Qualora per esporre i dati del fabbricato siano stati utilizzati più righi, va indicata la quota di reddito imponibile determinata con le modalità di seguito indicate:

- 1) se in nessuno dei righi è stato indicato il canone di locazione (**colonna 5**) ovvero se è stato indicato il codice 16 nel campo "Utilizzo" di colonna 2, compilare la **colonna 9** di ciascun rigo utilizzando le regole descritte precedentemente per il fabbricato presente in un solo rigo. Nel caso in cui è stato indicato in un rigo il codice 9 nel campo "Utilizzo" (colonna 2) ed il codice 1 nel campo "Casi particolari" (colonna 7), nella corrispondente colonna 9 del rigo (imponibile) non deve essere indicato alcun importo;
- 2) se in almeno un rigo è stato indicato il canone di locazione, in presenza di un codice diverso da 16 nel campo "Utilizzo"di colonna 2, è necessario adottare le seguenti modalità di calcolo per la determinazione del reddito del fabbricato; se in un rigo del fabbricato è compilata la casella "casi particolari" di colonna 6 con il codice "6" (agevolazione per sospensione procedura esecutiva di sfratto) i dati del rigo non devono essere considerati ai fini della determinazione dell'imponibile del fabbricato. Pertanto:
	- calcolare per ogni rigo del fabbricato la relativa quota di rendita moltiplicando la rendita catastale di colonna 1 (eventualmente maggiorata di un terzo quando l'immobile è tenuto a disposizione) per il numero di giorni (colonna 3) diviso per 365 e moltiplicando il risultato ottenuto per la percentuale di possesso (colonne 4) e dividendola per 100; la quota di rendita è pari a zero se la casella "casi particolari" di colonna 6 è compilata con il codice "6". Sommare successivamente gli importi delle quote di rendita così determinati;
	- calcolare per ogni rigo nel quale è presente il canone di locazione la relativa quota di canone moltiplicando lo stesso (colonna 5) per la percentuale di possesso (colonna 4); se nella casella casi particolari di colonna 7 è presente il codice 5 (percentuale di locazione diversa dalla percentuale di possesso) il canone di locazione non deve essere rapportato alla percentuale di possesso in quanto in questo caso il canone indicato in colonna 5 rappresenta già la quota di spettanza del contribuente. Il canone di locazione è pari a zero se la casella "casi particolari" di colonna 6 è compilata con il codice "6". In presenza di più valori sommare gli importi delle quote di canone e dedurre la somma delle spese di colonna 6;
	- ai fini della determinazione del reddito del fabbricato, verificare quali delle seguenti situazioni interessa il fabbricato:
		- a) se nel campo "Utilizzo" (colonna 2) di almeno un rigo è indicato il codice 8 o 14:
			- se il totale delle quote di rendita è maggiore o uguale al totale delle quote di canone di locazione, dedotte le spese di colonna 6, il reddito del fabbricato è pari alla quota di rendita relativa al rigo nel cui campo "Utilizzo" (colonna 2) è stato indicato il codice 8 o 14, ridotta del 30 per cento e sommata al totale delle altre quote di rendita (tassazione in base alla rendita);
			- se il totale delle quote di rendita è minore del totale delle quote del canone di locazione, dedotte le spese di colonna 6, il reddito del fabbricato è pari alla quota del canone di locazione, dedotte le spese di colonna 6, indicata con il codice 8 o 14 nel campo "Utilizzo" (colonna 2), ridotta del 30% e sommata al totale delle altre quote del canone di locazione (tassazione in base al canone).

Riportare l'importo così determinato nella colonna 9 del primo rigo del quadro RB in cui il fabbricato è stato indicato;

b) se nel campo "Utilizzo" (colonna 2) di almeno un rigo è indicato il codice 3 e in nessuno degli altri righi è indicato nel campo "Utilizzo" il codice 8 o 14 riportare l'importo nella colonna 9 del primo rigo del quadro RB in cui il fabbricato è stato indicato il maggiore tra il totale delle quote di rendita e il totale delle quote di canone di locazione, dedotte le spese di colonna 6;

c) se in tutti i righi nei quali è presente il canone di locazione (colonna 5) è indicato nel campo "Utilizzo" (colonna 2) il codice 4 riportare il totale delle quote di canone di locazione, dedotte le spese di colonna 6, nella colonna 9 del primo rigo del quadro RB in cui il fabbricato è stato indicato.

Nel caso in cui è stato indicato in un rigo il codice 9 nel campo "Utilizzo" (colonna 2) ed il codice 1 nel campo "Casi particolari" (colonna 7), i dati di tale rigo non devono essere considerati nel calcolo di determinazione del reddito sopra descritto.

Nella **colonna 10** indicare il codice catastale del comune ove è situata l'unità immobiliare; il codice è rilevabile dall'elenco "Codici catastali comunali e aliquote dell'addizionale comunale" disponibile all'indirizzo internet http://www.agenziaentrate.gov.it. Se i dati del fabbricato sono indicati su più righi, il codice catastale deve essere riportato solo sul primo rigo del quadro RB in cui il fabbricato è stato indicato.

Nella **colonna 11** indicare l'importo dell'imposta comunale sugli immobili (ICI) dovuta in acconto e a saldo per l'anno 2011 riferita all'unità immobiliare indicata nel rigo. Se i dati del fabbricato sono indicati su più righi, l'importo dell'ICI dovuta deve essere riportato solo sul primo rigo del quadro RB in cui il fabbricato è stato indicato.

Nella colonna deve essere indicata l'imposta dovuta anche se la stessa non è stata versata o è stata versata in misura inferiore.

Nel caso in cui l'immobile sia posseduto per una parte dell'anno e/o in comproprietà, va indicato l'importo dell'ICI dovuta in relazione ai giorni e/o alla percentuale di possesso.

La colonna deve essere sempre compilata, ad eccezione dei casi di esonero dal pagamento di detta imposta.

Nel **rigo RB35** va riportato il totale dei redditi dei fabbricati indicati nei righi da RB1 a RB34. Tale importo va indicato nell'apposito rigo del quadro RN e/o PN.

Se avete compilato più di un quadro RB, il totale del reddito dei fabbricati deve essere indicato nel rigo RB35 del Mod. n. 1.

#### **Dati necessari per usufruire delle agevolazioni previste per i contratti di locazione e comodato**

È necessario compilare la presente sezione per usufruire della riduzione del 30 per cento del reddito prevista nei seguenti casi:

- fabbricato situato in un comune ad alta densità abitativa e locato ad un canone "convenzionale" (codice 8 nella colonna 2 dei righi da RB1 a RB34);
- immobile, sito nei comuni colpiti dal sisma del 6 aprile in Abruzzo, concesso in locazione o in comodato in favore dei nuclei familiari le cui abitazioni siano state distrutte o dichiarate inagibili (codice 14 e 15 nella colonna 2 dei righi da RB1 a RB34).

A tal fine, i **righi** da **RB36** a **RB50** devono essere compilati nel modo seguente:

- in **colonna 1** va indicato il numero di rigo della sezione I nel quale sono stati riportati i dati dell'unità immobiliare locata (o concessa in comodato nel caso di utilizzo "15");
- in **colonna 2**, se sono stati compilati più moduli, indicare il numero del modulo sul quale sono stati riportati i dati dell'unità immobiliare locata (o concessa in comodato nel caso di uti- $|$ izzo " $|5"$ );
- nelle **colonne da 3 a 6** vanno riportati gli estremi di registrazione del contratto di locazione (o comodato nel caso di utilizzo "15"). I dati possono essere desunti:
	- dal contratto di locazione o di comodato registrato presso l'Ufficio;
	- dalla ricevuta rilasciata dai servizi telematici nel caso di registrazione tramite 'Locazioni web' o 'Contratti online'.

In particolare:

- in **colonna 3** va indicata la data di registrazione del contratto;
- in **colonna 4** va indicato il codice relativo alla modalità di registrazione (3, 3A, 3B, 3T).
- in **colonna 5** va indicato il numero e l'eventuale sottonumero di registrazione del contratto;
- in **colonna 6** va indicato il codice identificativo dell'Ufficio dell'Agenzia delle Entrate presso il quale è stato registrato il contratto. I codici degli uffici dell'Agenzia delle Entrate sono reperibili sul sito www.agenziaentrate.gov.it nell'apposita tabella presente nella sezione relativa ai contratti di locazione.
- in **colonna 7** va barrata la casella nel caso di **contratto di locazione di durata non superiore a trenta giorni** complessivi nell'anno che non è stato registrato in quanto per tale tipologia di contratto è previsto l'obbligo di registrazione solo in caso d'uso. Se è barrata la casella non vanno compilate le colonne 3, 4, 5 e 6 relative agli estremi di registrazione del contratto.
- in **colonna 8** va indicato l'anno di presentazione della dichiarazione ICI relativa all'immobile in questione. La colonna va compilata solo per fruire della riduzione del 30 per cento del reddito prevista nel caso di contratti a canone concordato (codici 8, 14 e 15 nella colonna "Utilizzo" della sezione I).

# **R7 - QUADRO RC - REDDITO D'IMPRESA - ENTI A CONTABILITÀ PUBBLICA**

## **7.1 Generalità**

Questo quadro va compilato dagli enti soggetti alle disposizioni in materia di contabilità pubblica che sono esonerati dall'obbligo di tenere la contabilità separata qualora siano osservate le modalità previste per la contabilità pubblica obbligatoria tenuta, a norma di legge, dagli stessi enti. Tali enti possono effettuare le registrazioni delle operazioni, rilevanti ai fini della determinazione del reddito di impresa, nelle scritture prescritte dalla predetta contabilità e in base alle modalità ivi stabilite, con l'ulteriore conseguenza che i componenti positivi e negativi per la determinazione di detto reddito vanno assunti con gli stessi criteri previsti dalla contabilità pubblica. Il reddito di impresa di tali soggetti si determina con l'applicazione delle disposizioni contenute nel titolo I, capo VI, del TUIR, in quanto compatibili, tenendo presente che le spese e gli altri componenti negativi risultanti nel rendiconto generale sono interamente deducibili se si riferiscono ad operazioni effettuate nell'esercizio di attività commerciali; le spese e gli altri componenti negativi, relativi a beni e servizi adibiti promiscuamente all'esercizio di attività commerciali e di altre attività sono deducibili per la parte del loro importo che corrisponde al rapporto tra l'ammontare dei ricavi e altri proventi che concorrono a formare il reddito di impresa e l'ammontare complessivo di tutti i ricavi e proventi.

# **7.2 Determinazione del reddito**

Nel **rigo RC1 colonna 2**, vanno indicati i ricavi e gli altri proventi che concorrono a formare il reddito d'impresa, comprese le plusvalenze patrimoniali con esclusione di quelle iscritte, le rimanenze finali e le sopravvenienze attive.

Ai sensi dell'art. 86, comma 4, del TUIR le plusvalenze realizzate, diverse da quelle di cui all'art. 87, determinate a norma dei commi 2 e 3 dello stesso art. 86, del TUIR concorrono a formare il reddito per l'intero ammontare nell'esercizio in cui sono state realizzate, ovvero, se i beni sono stati posseduti per un periodo non inferiore a tre anni, a scelta del contribuente, in quote costanti nell'esercizio stesso e nei successivi, ma non oltre il quarto.

Il medesimo trattamento si applica, ai sensi dell'art. 88, comma 2, del TUIR alle sopravvenienze attive costituite dalle indennità di cui alla lettera b) del comma 1 dell'art. 86, del TUIR conseguite per ammontare superiore a quello che ha concorso a formare il reddito in precedenti esercizi.

La scelta per la rateazione e per il numero di quote costanti di dette plusvalenze e sopravvenienze, va effettuata nella dichiarazione dei redditi relativa all'esercizio in cui sono state realizzate, compilando l'apposito prospetto delle plusvalenze e sopravvenienze attive contenuto nel quadro RS. Inoltre, ai sensi dell'art. 88, comma 3, lett. b), del TUIR i proventi in denaro o in natura conseguiti a titolo di contributo o di liberalità, esclusi i contributi di cui alle lettere g) e h) del comma 1 dell'art. 85, del TUIR e quelli per l'acquisto di beni ammortizzabili indipendentemente dal tipo di finanziamento adottato, concorrono a formare il reddito nell'esercizio in cui sono stati incassati o in quote costanti in tale esercizio e nei successivi, ma non oltre il quarto.

La scelta per il numero di quote costanti va effettuata nella dichiarazione dei redditi relativa all'esercizio in cui i predetti proventi sono stati incassati, compilando il prospetto delle plusvalenze e sopravvenienze attive. Pertanto, tra i componenti del rigo RC1 va indicata la quota costante imputabile all'esercizio, evidenziata nei righi RS18 e RS20, nonché la somma delle quote costanti di plusvalenze realizzate e di sopravvenienze conseguite in precedenti periodi d'imposta.

Nello stesso rigo RC1, colonna 2, va indicato, evidenziandolo anche in **colonna 1**, l'ammontare imponibile:

- delle plusvalenze derivanti dal realizzo di partecipazioni aventi i requisiti di cui all'art. 87 del TUIR.
- delle plusvalenze realizzate relative alla cessione di strumenti finanziari similari alle azioni di cui all'art. 44 del TUIR e dei contratti di associazione in partecipazione e di cointeressenza, allorché sia previsto un apporto di capitale o misto, ove sussistano i requisiti di cui all'art. 87 del TUIR;
- la differenza positiva imputata al conto economico tra le somme o il valore normale dei beni ricevuti dal socio a titolo di ripartizione del capitale e delle riserve di capitale, anche nelle ipotesi di recesso o esclusione, riscatto delle azioni, riduzione del capitale per esuberanza ovvero liquidazione anche concorsuale di società ed enti, rispetto al costo della partecipazione avente i requisiti di cui all'art. 87 del TUIR (comma 6 del medesimo articolo);

Si ricorda che in forza della disposizione transitoria di cui all'art. 4, comma 1, lett. q) del D.Lgs. n. 344/2003 gli utili percepiti, concorrono alla formazione del reddito imponibile nella misura del 5 per cento del loro ammontare. A fronte dell'imponibilità citata, l'esenzione delle plusvalenze su partecipazioni realizzate spetta, invece, nella misura del 50,28 per cento (vedi art. 2, comma 1, del Decreto del Ministero dell'Economia e delle Finanze del 02 aprile 2008), come ordinariamente previsto per i soggetti IRPEF. In quest'ultimo caso trova applicazione, infatti, il disposto dell'articolo 58, comma 2 del TUIR.

Nel **rigo RC2**, **colonna 1,** vanno indicati gli utili che sono stati oggetto di agevolazione per le imprese che hanno sottoscritto o aderito a un contratto di rete, nell'ipotesi in cui, ai sensi dell'articolo 42, comma 2-quater, del D.L. n. 78 del 2010, nel periodo d'imposta oggetto della presente dichiarazione, la riserva appositamente istituita sia stata utilizzata per scopi diversi dalla copertura di perdite ovvero sia venuta meno l'adesione al contratto di rete.

In **colonna 2**, oltre all'importo di colonna 1, va indicato, il recupero dell'incentivo fiscale derivante dall'applicazione dei commi 3 e 3 bis dell'art. 5 del D.L. n. 78 del 2009 (c.d. Tremonti-ter), a seguito di cessione a terzi o destinazione dei beni oggetto dell'investimento a finalità estranee all'esercizio dell'impresa prima del secondo periodo d'imposta successivo all'acquisto e nel caso di cessione dei beni oggetto dell'investimento a soggetti aventi stabile organizzazione in Paesi non aderenti allo Spazio economico europeo. Deve essere, inoltre, indicato il recupero della maggiore agevolazione fruita per effetto di contributi in conto impianti percepiti in un esercizio successivo a quello in cui è stato effettuato l'investimento agevolato.

Nel **rigo RC3**, va indicato il totale dei componenti positivi risultante dalla somma degli importi indicati nei righi RC1 e RC2.

Nel **rigo RC4**, va indicato l'ammontare delle spese e degli altri componenti negativi risultanti nel rendiconto generale – compresi gli ammortamenti e gli accantonamenti, nei limiti in cui ne è ammessa la deduzione, ai sensi delle disposizioni del capo VI del titolo I del TUIR e le esistenze iniziali – che si riferiscono specificamente ad operazioni effettuate nell'esercizio di attività commerciali.

Nel **rigo RC5**, vanno indicati le spese ed altri componenti negativi relativi a beni e servizi adibiti promiscuamente all'esercizio di attività commerciali e di altre attività per la parte di essi corrispondente al rapporto tra l'ammontare dei ricavi ed altri proventi che concorrono a formare il reddito d'impresa e l'ammontare complessivo di tutti i ricavi e proventi.

Per gli immobili utilizzati promiscuamente è deducibile la rendita catastale rivalutata ovvero il canone di locazione, anche finanziaria, per la parte proporzionalmente corrispondente al predetto rapporto. L'importo da indicare al rigo RC5 va calcolato sulla base dei dati riportati nei righi RS24, RS25 e

RS26 del quadro RS.

Nel **rigo RC6** va indicato:

– l'importo escluso dal reddito, per effetto di quanto previsto dall'art. 42, comma 2 quater e seguenti, del decreto legge n. 78 del 2010 (Reti di imprese), di cui al rigo **RS11, colonna 2** (vedere la voce "Decreto legge 31 maggio 2010, n. 78", nelle novità del reddito d'impresa e di lavoro autonomo).

Nel rigo **RC7, colonna 2**, indicare il totale dei componenti negativi sommando gli importi dei righi RC4, RC5 e RC6.

Nella stessa colonna 2, va indicato, evidenziandolo anche in **colonna 1**, l'ammontare deducibile:

- delle minusvalenze derivanti dal realizzo di partecipazioni aventi i requisiti di cui all'art. 87 comma 1, lettere b), c) e d) del TUIR possedute ininterrottamente dal primo giorno del dodicesimo mese precedente quello dell'avvenuta cessione;
- delle minusvalenze realizzate relative alla cessione di strumenti finanziari similari alle azioni di cui all'art. 44 del TUIR e dei contratti di associazione in partecipazione e di cointeressenza, allorché sia previsto un apporto di capitale o misto, ove sussistano i requisiti di cui all'art. 87 del TUIR;
- della differenza negativa tra le somme o il valore normale dei beni ricevuti dal socio a titolo di ripartizione del capitale e delle riserve di capitale nelle ipotesi di recesso o esclusione del socio, riscatto delle azioni, riduzione del capitale per esuberanza ovvero liquidazione anche concorsuale di società ed enti e il costo della partecipazione, avente i requisiti di cui all'art. 87 del TUIR.

Si fa presente che per le minusvalenze realizzate la percentuale di indeducibilità è pari al 58,28 per cento del loro ammontare (vedi art. 2, comma 1, del Decreto del Ministero dell'Economia e delle Finanze del 02 aprile 2008), come ordinariamente previsto per i soggetti IRPEF. In quest'ultimo caso trova applicazione, infatti, il disposto dell'articolo 64, comma 1 del TUIR.

Nel **rigo RC8**, va indicato il reddito (o la perdita) risultante dalla differenza tra l'ammontare di rigo RC3 e il totale di rigo RC7, colonna 2.

In caso di perdita, la stessa al netto di quanto eventualmente compensato con i redditi dei quadri RD, RH e RF o RG deve essere riportata nel rigo RS3, del prospetto delle perdite d'impresa non compensate nell'anno del quadro RS se riportabile nei cinque esercizi successivi a quello di formazione ovvero al rigo RS9 se si tratta di perdita illimitatamente riportabile.

Nel **rigo RC9**, **colonna 4**, va indicato l'importo delle perdite d'impresa in contabilità ordinaria dei quadri RD, RH e RF fino a concorrenza del reddito indicato nel rigo RC8. Qualora dette perdite siano inferiori all'importo indicato nel rigo RC8, quest'ultimo importo può essere compensato con l'eventuale eccedenza di perdite d'impresa degli esercizi precedenti, non utilizzate per compensare altri redditi d'impresa del periodo d'imposta, da evidenziare in **colonna 3**. Nelle **colonne 1 e 2** vanno indicate rispettivamente le perdite d'impresa utilizzabili in misura limitata ed in misura piena, ai sensi dell'art. 84, commi 1 e 2, del TUIR, realizzate prima della trasformazione, ai sensi dell'art.171 del TUIR, di una società di capitali in un ente non commerciale.

L'eventuale residuo di perdite d'impresa va indicato nei due appositi prospetti del quadro RS: "Perdite di impresa non compensate nell'anno" e "Perdite ante trasformazione da società di capitali in ente non commerciale", secondo le istruzioni ivi riportate.

Nel **rigo RC10** va indicata la differenza positiva tra rigo RC8 e rigo RC9, colonna 4. L'importo del reddito qui indicato, deve essere riportato nell'apposito rigo del quadro RN.

# **R8 - QUADRO RD - REDDITO DI ALLEVA DI ANIMALI E REDDITO DERIVA DA PRODUZIONE DI VEGETALI E DA ATTIVITÀ AGRICOLE**

Il presente quadro va utilizzato per dichiarare i redditi determinati in base alle seguenti disposizioni: – art. 56, comma 5 del TUIR, reddito di allevamento di animali (Sezione I);

– art. 56-bis, comma 1 del TUIR, reddito derivante da produzione di vegetali (Sezione II);

– art. 56-bis, commi 2 e 3 del TUIR, redditi derivanti dalle attività dirette alla manipolazione, conservazione, trasformazione, valorizzazione e commercializzazione di prodotti diversi da quelli indicati nell'art. 32, comma 2, lett. c) del TUIR, redditi derivanti dalle attività dirette alla fornitura di servizi, nonché quelli dei soggetti che esercitano attività di agriturismo ai sensi della legge 20 febbraio 2006, n. 96, e che determinano il reddito secondo i criteri previsti dall'art. 5, comma 1, della legge n. 413 del 1991, relativamente ai terreni i cui redditi siano stati dichiarati nel quadro RA (Sezione III).

Si precisa che i sistemi di determinazione del reddito secondo i criteri forfetari di cui alle seguenti sezioni non sono esclusivi; l'ente ha facoltà di non avvalersi delle disposizioni di cui alle sezioni del presente quadro. In tal caso, l'opzione o la revoca per la determinazione del reddito relativo alle predette attività va esercitata in sede di dichiarazione, determinando il reddito nel quadro RF o RG. Al fine di indicare nel **rigo RD1** il codice di attività svolta in via prevalente, i contribuenti devono utilizzare la tabella di classificazione delle attività economiche ATECO 2007 (approvata con Provvedimento dell'Agenzia delle entrate del 16 novembre 2007 pubblicato in G.U. del 21 dicembre 2007). La predetta tabella è consultabile presso gli uffici dell'Agenzia delle Entrate ed è reperibile sul sito internet dell'Agenzia delle Entrate www.agenziaentrate.gov.it

Questa sezione va compilata per dichiarare il reddito derivante dall'attività di allevamento di animali eccedente il limite di cui alla lettera b) del comma 2 dell'art. 32 del TUIR, qualora detto reddito sia determinato ai sensi dell'art. 56, comma 5 del TUIR.

Il reddito relativo alla parte eccedente concorre a formare il reddito d'impresa nell'ammontare determinato attribuendo a ciascun capo un reddito pari al valore medio del reddito agrario riferibile a ciascun capo allevato entro il limite medesimo, moltiplicato per un coefficiente idoneo a tener conto delle diverse incidenze dei costi.

Il valore medio e il coefficiente sopraindicati sono stabiliti con apposito decreto del Ministero dell'economia e delle finanze, di concerto con il Ministero delle politiche agricole, alimentari e forestali in corso di approvazione.

Al riguardo è stabilito:

**8.2**

**8.1**

**Generalità**

**Sezione I**

**Allevamento di animali**

– |il valore medio del reddito agrario riferibile ad ogni capo allevato in eccedenza;

– |il coefficiente moltiplicatore di cui all'art. 56, comma 5 del TUIR, ai fini della determinazione del reddito attribuibile alla stessa attività eccedente.

Il computo del numero di animali allevabili nell'ambito dell'attività agraria e il valore medio di reddito attribuibile ad ogni capo allevato in eccedenza a tale attività va effettuato sulla base delle **tabelle** allegate al predetto decreto.

Dette tabelle riguardano, rispettivamente:

– la suddivisione dei terreni in fasce di qualità;

- la potenzialità di ciascuna fascia espressa in termini di unità foraggere producibili;
- i valori parametrici riferibili a ciascuna specie animale, da adottare per la determinazione sia del numero dei capi allevabili entro il limite del citato art. 32, sia dell'imponibile da attribuire a ciascun capo eccedente il predetto limite.

La disciplina di determinazione del reddito ai sensi dell'art. 56, comma 5 del TUIR si rende applicabile a tutte le imprese di allevamento, ad esclusione di quelle dei soggetti indicati nelle lettere a) e b) del comma 1 dell'art. 73 del TUIR nonché delle società in nome collettivo e in accomandita semplice, indipendentemente dal regime di contabilità nel quale già si collocano (ordinaria o semplificata), purché in possesso dei seguenti requisiti:

- impresa di allevamento gestita dal titolare di reddito agrario di terreni posseduti a titolo di proprietà, usufrutto o altro diritto reale o condotti in affitto;
- allevamento riferito alle specie animali elencate nella tabella allegata al citato Decreto.

Il reddito delle attività di allevamento, che non rispondono alle sopra richiamate condizioni, deve essere determinato secondo i criteri di cui al capo VI del titolo I del TUIR e deve formare oggetto di dichiarazione negli appositi quadri relativi al reddito di impresa.

Per calcolare i valori da indicare nei righi RD2 e RD3 del presente quadro è stato predisposto uno schema di calcolo che consente di determinare il reddito agrario complessivo normalizzato alla VI fascia di qualità ed il numero dei capi ridotto all'unità di misura.

In particolare, nel predetto schema di calcolo, vanno indicati:

- nella **Sezione 1**, i redditi agrari distinti per fasce di qualità. Attraverso l'applicazione dei coefficienti di normalizzazione ivi indicati, si ottiene il reddito agrario complessivo normalizzato alla VI fascia (totale A). Ai sensi dell'art. 3, comma 50, della L. 23 dicembre 1996, n. 662, ai fini della determinazione delle imposte sui redditi, i redditi agrari sono rivalutati del 70 per cento;
- nella **Sezione 2**, il numero di capi allevati per ciascuna specie. Attraverso l'applicazione dei coefficienti di normalizzazione ivi indicati, si ottiene il numero dei capi ridotto all'unità di misura assunta come base, costituita dai piccioni, quaglie e altri volatili (totale B). Tale valore deve essere riportato al rigo RD2 del presente quadro.

Nel **rigo RD2**, deve essere riportato il totale dei capi normalizzati allevati, quale risulta dal totale B della Sezione 2 del predetto schema di calcolo.

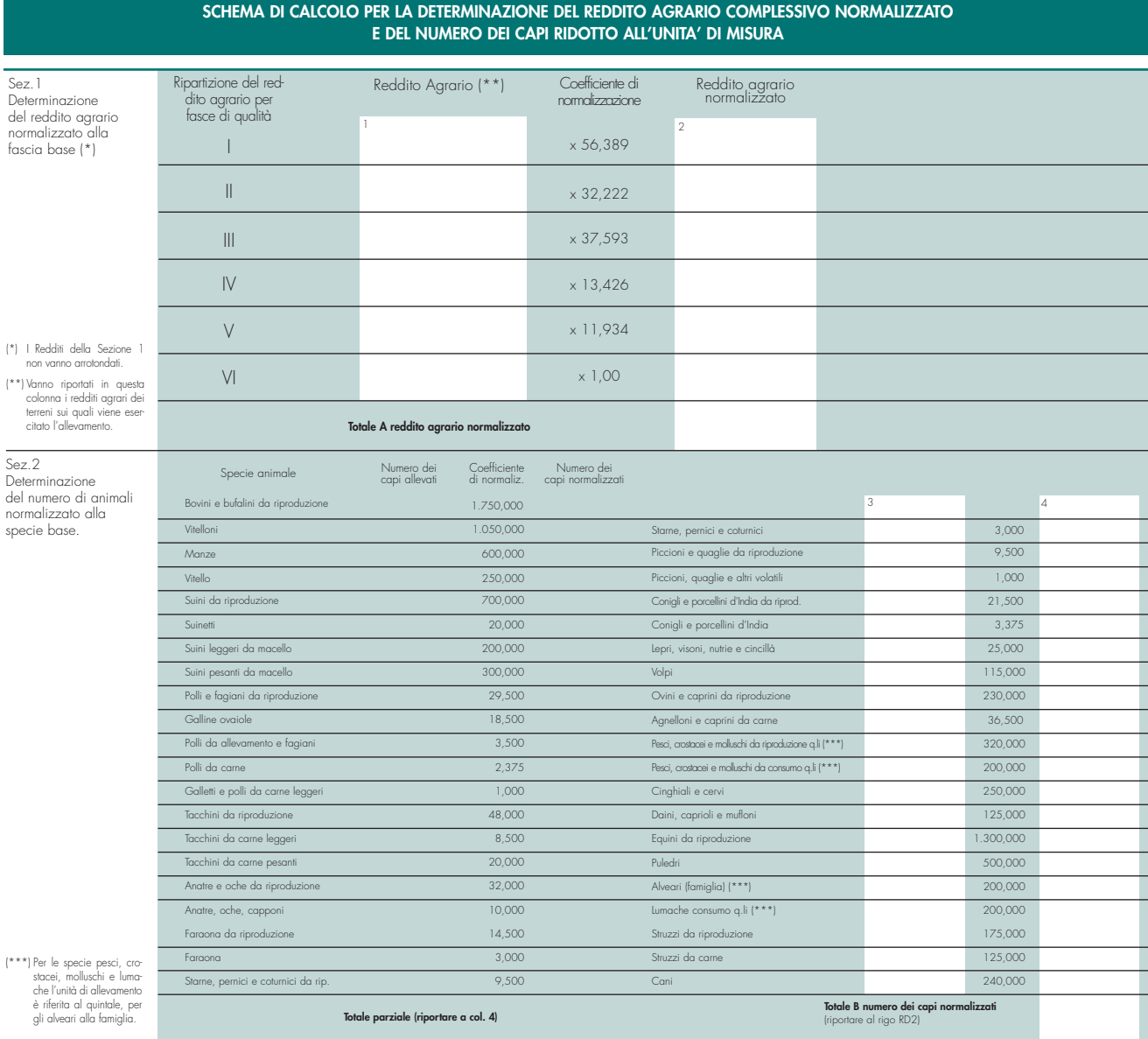

Nel **rigo RD3**, deve essere indicato il risultato derivante dalla seguente operazione: totale del reddito agrario normalizzato alla VI fascia (risultante dal totale A della Sezione 1 del predetto schema di calcolo), moltiplicato per il coefficiente 219,08 e diviso per euro 51,64569. Tale risultato costituisce il numero di capi allevabili entro il limite previsto dall'art. 32 del TUIR.

Nel **rigo RD4**, deve essere indicato il numero dei capi eccedenti, ottenuto dalla differenza tra il numero dei capi allevati nella misura normalizzata, risultante dal rigo RD2, e quello dei capi allevabili di cui al rigo RD3.

Nel **rigo RD5**, deve essere indicato il risultato derivante dalla moltiplicazione del valore indicato al rigo RD4 ed il coefficiente 0,058532. Tale coefficiente si ottiene moltiplicando il reddito attribuibile a ciascun capo eccedente della specie base (pari a 0,029266) per il coefficiente di moltiplicazione pari a 2 previsto dal citato decreto.

La presente sezione va compilata per dichiarare il reddito derivante dalle attività di produzione di vegetali eccedente il limite di cui alla lettera b) del comma 2 dell'art. 32 del TUIR, qualora detto reddito sia determinato ai sensi del comma 1 dell'art. 56-bis del TUIR.

Al fine di determinare il reddito di attività di produzione di vegetali relativo alla parte eccedente che concorre a formare il reddito di impresa nel **rigo RD6**, **colonna 1**, va indicata la superficie totale di produzione (somma delle superfici dei bancali, ripiani,ecc.) e in **colonna 2** la superficie del terreno su cui insiste la produzione stessa; quest'ultima, si ricorda, è quella considerata ai fini della determinazione del reddito agrario ai sensi della lett. b) dell'art. 32, comma 2, del TUIR.

Nel **rigo RD7** va indicata la differenza tra la superficie totale di produzione (RD6, colonna 1) e il doppio del valore indicato in RD6, colonna 2.

Nel **rigo RD8** va indicato il reddito agrario della superficie del terreno su cui insiste la produzione determinato mediante l'applicazione delle tariffe d'estimo.

Nel **rigo RD9** va indicato il reddito derivante dalle attività agricole eccedenti secondo la seguente formula:

> rigo RD7 x rigo RD8 rigo RD6, colonna 2

- La presente sezione va compilata per dichiarare il reddito derivante dalle seguenti attività:
- di agriturismo ai sensi della legge 20 febbraio 2006, n. 96, per la quale il reddito è determinato secondo i criteri previsti dall'art. 5, comma 1, della legge n. 413 del 1991;
	- dirette alla manipolazione, conservazione, trasformazione, valorizzazione e commercializzazione di prodotti diversi da quelli indicati dall'art. 32, comma 2, lett. c), del TUIR, ottenuti prevalentemente dalla coltivazione del fondo o del bosco o dall'allevamento di animali (art. 56-bis, comma 2, del TUIR);
	- dirette alla fornitura di servizi di cui al terzo comma dell'art. 2135 c.c. (art. 56-bis, comma 3, del TUIR).
	- Nel **rigo RD10**, va indicato:
	- in **colonna 1**, l'ammontare dei ricavi derivanti dall'esercizio dell'attività di agriturismo di cui alla legge 20 febbraio 2006, n. 96;
	- in **colonna 2**, l'ammontare dei corrispettivi delle operazioni registrate o soggette a registrazione agli effetti dell'imposta sul valore aggiunto, conseguiti con le attività di cui all'art. 56-bis, comma 2;
	- in **colonna 3**, va indicato l'ammontare dei corrispettivi delle operazioni registrate o soggette a registrazione agli effetti dell'imposta sul valore aggiunto, conseguiti con le attività di cui all'art. 56 bis, comma 3;
	- in **colonna 4**, l'ammontare complessivo del reddito determinato sommando il 25 per cento dell'importo indicato in colonna 1, il 15 per cento dell'importo indicato in colonna 2 ed il 25 per cento dell'importo indicato in colonna 3.

**Sezione IV**

**Determinazione del reddito**

**8.5**

**8.3**

**8.4**

**Sezione III**

**connesse**

**Attività agricole**

**Sezione II Produzione di vegetali**

Nel **rigo RD11** va riportata la somma dei righi RD5, RD9 e RD10, colonna 4.

Nel **rigo RD12, colonna 1, v**anno indicati gli utili che sono stati oggetto di agevolazione per le imprese che hanno sottoscritto o aderito a un contratto di rete, nell'ipotesi in cui, ai sensi dell'articolo 42, comma 2-quater, del D.L. n. 78 del 2010, nel periodo d'imposta oggetto della presente dichiarazione, la riserva appositamente istituita sia stata utilizzata per scopi diversi dalla copertura di perdite ovvero sia venuta meno l'adesione al contratto di rete.

In **colonna 2**, oltre all'importo di colonna 1, va indicato il recupero dell'incentivo fiscale derivante dall'applicazione dei commi 3 e 3 bis dell'art. 5 del D.L. n. 78 del 2009 (c.d. Tremonti-ter), a seguito di cessione a terzi o destinazione dei beni oggetto dell'investimento a finalità estranee all'esercizio dell'impresa prima del secondo periodo d'imposta successivo all'acquisto e nel caso di ces-
**Istruzioni per la compilazione <b>UNICO 2012** - Enti non commerciali ed equiparati

sione dei beni oggetto dell'investimento a soggetti aventi stabile organizzazione in Paesi non aderenti allo Spazio economico europeo. Deve essere, inoltre, indicato il recupero della maggiore agevolazione fruita per effetto di contributi in conto impianti percepiti in un esercizio successivo a quello in cui è stato effettuato l'investimento agevolato

Nel rigo **RD13** va indicato:

• l'importo escluso dal reddito, per effetto di quanto previsto dall'art. 42, comma 2-quater e seguenti, del decreto legge n. 78 del 2010 (Reti di imprese), di cui al rigo **RS11**, **colonna 2** (vedere la voce "Decreto legge 31 maggio 2010, n. 78", nelle novità del reddito d'impresa e di lavoro autonomo); Nel rigo **RD14** va indicato il reddito o la perdita risultante dalla seguente operazione: RD11 + RD12 – RD13. In caso di perdita, l'importo deve essere preceduto dal segno "–" e, va riportata nel quadro

RS, rigo RS3 o RS9, al netto degli importi eventualmente utilizzati nei quadri RF o RG o RC e RH. Nel **rigo RD15**, **colonna 4**, va indicato l'importo delle perdite derivanti da partecipazioni in società di persone ed assimilate esercenti attività di impresa in contabilità ordinaria, nonché, per i non residenti, da partecipazioni in società che abbiano optato per il regime di trasparenza ai sensi dell'art. 115 del TUIR (da quadro RH), e quelle risultanti dal quadro RF o RC (se non già utilizzate), fino a concorrenza dell'importo indicato nel rigo RD14. Qualora dette perdite siano inferiori a detto importo, si procede alla ulteriore compensazione, fino a concorrenza, con l'eventuale eccedenza di perdite d'impresa degli esercizi precedenti, non utilizzate per compensare altri redditi d'impresa del periodo d'imposta, da indicare anche in **colonna 3** del rigo. Nelle **colonne 1 e 2** vanno indicate rispettivamente le perdite d'impresa utilizzabili in misura limitata ed in misura piena, ai sensi dell'art. 84, commi 1 e 2, del TUIR, realizzate prima della trasformazione, ai sensi dell'art.171 del TUIR, di una società di capitali in un ente non commerciale.

L'eventuale residuo di perdite d'impresa va indicato nei due appositi prospetti del quadro RS: "Perdite di impresa non compensate nell'anno" e "Perdite ante trasformazione da società di capitali in ente non commerciale", secondo le istruzioni ivi riportate.

L'importo di **rigo RD16**, risultante dall'operazione RD14, – RD15 col. 4, va riportato nell'apposito rigo del quadro RN e/o PN.

# **R9 - QUADRO RE - REDDITI DI LAVORO AUTONOMO DERIVANTI DALL'ESERCIZIO DI ARTI E PROFESSIONI**

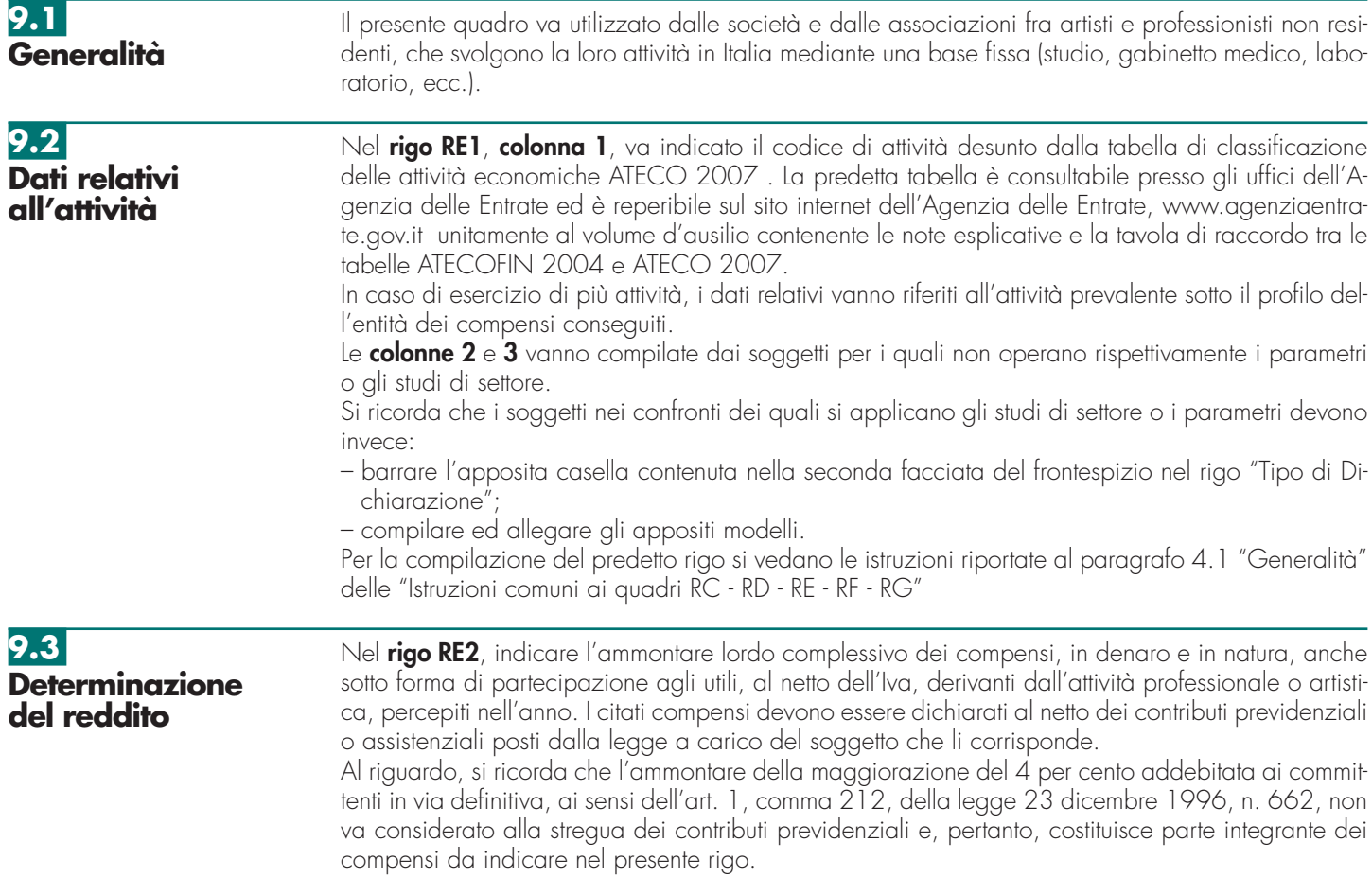

Nel **rigo RE3**, indicare l'ammontare lordo complessivo degli altri proventi, ed in particolare:

- gli interessi moratori e gli interessi per dilazione di pagamento percepiti nell'anno;
- i proventi conseguiti in sostituzione di redditi derivanti dall'esercizio di arti e professioni e delle indennità conseguite, anche in forma assicurativa, per il risarcimento dei danni consistenti nella perdita dei citati redditi;

Ai sensi dell'art. 54, comma 1-quater, del TUIR, concorrono a formare il reddito di lavoro autonomo i corrispettivi percepiti a seguito di cessione della clientela o di elementi immateriali comunque riferibili all'attività artistica o professionale. Tuttavia, ai sensi della lettera g-ter, del comma 1 dell'art. 17 del TUIR, nel caso in cui il compenso derivante dalla cessione della clientela o di elementi immateriali sia riscosso in unica soluzione, il contribuente può scegliere di assoggettare tali importi a tassazione separata.

Nel **rigo RE4**, indicare, ai sensi dell'art. 54, commi 1-bis e 1-ter, del TUIR, le plusvalenze dei beni strumentali, compresi gli immobili acquistati nel 2007, nel 2008 e nel 2009, ed esclusi gli oggetti d'arte, di antiquariato o da collezione, se realizzate mediante cessione a titolo oneroso o mediante il risarcimento, anche in forma assicurativa, per la perdita o il danneggiamento dei beni e qualora i beni siano destinati al consumo personale o familiare dell'esercente l'arte o la professione o a finalità estranee all'arte o professione. Le corrispondenti minusvalenze sono deducibili, tranne nei casi in cui i beni vengano destinati al consumo personale o familiare dell'esercente l'arte o la professione o a finalità estranee all'arte o professione, e vanno indicate nel successivo **rigo RE18**. Nel **rigo RE5**, **colonna 3**, va indicato l'importo complessivo dei compensi non annotati nelle scritture contabili, comprensivo dell'importo di colonna 1 nel caso in cui il contribuente si avvalga delle seguenti disposizioni:

- **"Adeguamento ai compensi determinati in base ai parametri"**, il cui importo va evidenziato in **colonna 1** (Art. 4 del Decreto del Presidente della Repubblica del 31 maggio 1999, n. 195).
- **"Adeguamento ai compensi determinati in base agli studi di settore"**, il cui importo va evidenziato in **colonna 1** (Art. 10, legge 8 maggio 1998, n. 146).

In **colonna 2** va indicata l'eventuale maggiorazione del 3 per cento prevista dall'art. 2, comma 2-bis, del D.P.R. 31 maggio 1999, n. 195. Tale maggiorazione deve essere versata entro il termine per il versamento a saldo dell'imposta sul reddito.

Si precisa che l'adeguamento agli studi di settore "ai fini IVA" deve essere indicato nell'apposita sezione contenuta nel quadro RS denominata "Adeguamento agli studi di settore ai fini IVA".

Nel **rigo RE6**, indicare la somma dei compensi e proventi dei righi RE2, RE3, RE4 e RE5, colonna 3. Nel **rigo RE7**, indicare:

- le spese sostenute nell'anno per l'acquisizione di beni mobili strumentali il cui costo unitario non è superiore a euro 516,46, ovvero il 50 per cento di dette spese se i citati beni sono utilizzati promiscuamente per l'esercizio dell'arte o professione e per l'uso personale o familiare del socio o dell'associato;
- l'ammontare delle quote di ammortamento di competenza dell'anno relative ai beni mobili strumentali, cioè utilizzati esclusivamente per l'esercizio dell'arte o della professione, determinate secondo i coefficienti stabiliti dagli appositi decreti ministeriali, ovvero il 50 per cento di dette quote se i citati beni sono utilizzati promiscuamente;
- l'80 per cento delle quote di ammortamento del costo relativo ad apparecchiature terminali per servizi di comunicazione elettronica ad uso pubblico di cui alla lettera gg) del comma 1 dell'articolo 1 del codice delle comunicazioni elettroniche, del decreto legislativo 1 agosto 2003, n. 259;
- il 40 per cento della quota di ammortamento delle autovetture, autocaravan, ciclomotori e motocicli, limitatamente ad un solo veicolo per ogni socio o associato, senza tener conto della parte di costo di acquisto che eccede euro 18.075,99, per le autovetture e autocaravan, euro 4.131,66, per i motocicli e euro 2.065,83, per i ciclomotori;
- il 90 per cento dell'ammontare delle quote di ammortamento dei veicoli dati in uso promiscuo ai dipendenti per la maggior parte del periodo d'imposta. Non sono deducibili le quote di ammortamento relative agli aeromobili da turismo, alle navi e imbarcazioni da diporto.

Nel **rigo RE8**, indicare i seguenti oneri finanziari:

- i canoni di locazione finanziaria maturati nel periodo di imposta per i beni mobili strumentali a condizione che la durata del contratto non sia inferiore alla metà del periodo di ammortamento corrispondente al coefficiente stabilito dall'apposito decreto ministeriale, ovvero il 50 per cento di detti canoni, se i citati beni sono utilizzati promiscuamente per l'esercizio dell'arte o professione e per l'uso personale o familiare di ciascun socio o associato;
- il 40 per cento dell'ammontare dei canoni di locazione finanziaria delle autovetture, autocaravan, ciclomotori e motocicli, con riferimento ad un veicolo per ogni socio o associato, senza tener conto dell'ammontare dei canoni proporzionalmente corrispondente al costo di detti veicoli che eccede euro 18.075,99, per le autovetture e autocaravan, euro 4.131,66, per i motocicli e euro 2.065,83, per i ciclomotori, ragguagliati ad anno. Si precisa che per i contratti di leasing stipulati dal 1° gennaio 2007 la deducibilità dei canoni è ammessa a condizione che la durata del contratto non sia inferiore al periodo di ammortamento corrispondente al coefficiente stabilito dall'apposito decreto ministeriale;
- il 90 per cento dell'ammontare dei canoni di locazione finanziaria dei veicoli dati in uso promiscuo ai dipendenti;
- l'80 per cento del canone di locazione finanziaria per apparecchiature terminali per servizi di comunicazione elettronica ad uso pubblico di cui alla lettera gg) del comma 1 dell'articolo 1 del codice delle comunicazioni elettroniche, del decreto legislativo 1 agosto 2003, n. 259.

## Nel **rigo RE9**, indicare:

- l'80 per cento del canone di locazione e/o di noleggio di apparecchiature terminali per servizi di comunicazione elettronica ad uso pubblico di cui alla lettera gg) del comma 1 dell'articolo 1 del codice delle comunicazioni elettroniche, del decreto legislativo 1 agosto 2003, n. 259;
- i canoni di locazione e/o di noleggio per i beni mobili strumentali, ovvero il 50 per cento di detti canoni se i citati beni sono utilizzati promiscuamente per l'esercizio dell'arte o professione e per l'uso personale o familiare di ciascun socio, o associato;
- il 40 per cento dei canoni di locazione e/o di noleggio, senza tener conto dell'ammontare dei canoni che eccede euro 3.615,20, per le autovetture e le autocaravan, euro 774,69, per i motocicli e euro 413,17, per i ciclomotori, ragguagliati ad anno, limitatamente ad un solo veicolo per socio o associato;
- il 90 per cento dell'ammontare dei canoni di locazione e/o di noleggio dei veicoli dati in uso promiscuo ai dipendenti.

**ATTENZIONE** Non sono deducibili i canoni di locazione anche finanziaria e di noleggio degli aeromobili da turismo, delle navi e imbarcazioni da diporto.

#### Nel **rigo RE10** indicare:

- il 50 per cento della rendita catastale dell'immobile di proprietà o posseduto a titolo di usufrutto o di altro diritto reale, utilizzato promiscuamente per l'esercizio dell'arte o professione e per l'uso personale o familiare del socio o associato, a condizione che la società o associazione non disponga nel medesimo comune di altro immobile adibito esclusivamente all'esercizio dell'arte o professione;ovvero in caso di immobili acquisiti mediante locazione, anche finanziaria, un importo pari al 50 per cento del relativo canone;
- il 50 per cento delle spese per servizi e della quota deducibile delle spese di ammodernamento, ristrutturazione e manutenzione straordinaria relative agli immobili, adibiti promiscuamente all'esercizio dell'arte o professione e all'uso personale o familiare del socio o associato, di proprietà o utilizzati in base a contratto di locazione anche finanziaria, che per le loro caratteristiche non sono imputabili ad incremento del costo dei beni ai quali si riferiscono;
- il canone di locazione corrisposto per l'immobile strumentale per l'esercizio dell'arte o professione;
- l'ammontare della quota di ammortamento di competenza dell'anno del costo di acquisto o di costruzione dell'immobile strumentale acquistato o costruito entro il 14 giugno 1990 ovvero acquistati nel periodo 1° gennaio 2007 – 31 dicembre 2009;
- la rendita catastale dell'immobile strumentale utilizzato in base a contratto di locazione finanziaria ovvero il canone di locazione finanziaria se trattasi di contratti stipulati entro il 14 giugno 1990 o contratti stipulati nel periodo 1° gennaio 2007 – 31 dicembre 2009 per i quali la deduzione è ammessa a condizione che la durata del contratto non sia inferiore alla metà del periodo di ammortamento corrispondente al coefficiente stabilito con decreto del Ministro dell'economia e delle finanze e comunque con un minimo di otto anni e un massimo di quindici;
- l'ammontare deducibile delle spese di ammodernamento, ristrutturazione e manutenzione degli immobili strumentali;
- le altre spese relative all'immobile strumentale a qualunque titolo utilizzato, con esclusione della locazione finanziaria, ad esempio: le spese condominiali e per riscaldamento.

Nel **rigo RE11** indicare relativamente ai lavoratori dipendenti e assimilati:

- l'ammontare complessivo di quanto corrisposto a titolo di retribuzione, al lordo dei contributi previdenziali e assistenziali (compresi i contributi versati alla gestione separata dell'Inps) a carico del dipendente e del datore di lavoro o del sostituto e delle ritenute fiscali. Si ricorda che le spese di vitto e alloggio sostenute per le trasferte effettuate fuori dal territorio comunale dai lavoratori dipendenti delle società o associazioni sono ammesse in deduzione per un ammontare giornaliero non superiore a euro 180,76; il predetto limite è elevato a euro 258,23, per le trasferte all'estero. Il limite di deducibilità si riferisce esclusivamente alle spese rimborsate a piè di lista (vedere in Appendice la voce "Spese per trasferte");
- le quote di accantonamento per indennità di quiescenza e di previdenza maturate nel periodo d'imposta nonché la parte di indennità per la cessazione del rapporto di lavoro non coperta da precedenti accantonamenti e l'ammontare dei relativi acconti, partecipazioni e anticipazioni;
- i premi pagati alle compagnie di assicurazione che sostituiscono in tutto o in parte le suddette quote maturate nell'anno.

**ATTENZIONE** Non sono deducibili i compensi corrisposti per il lavoro prestato o l'opera svolta, in qualità di lavoratore dipendente e assimilati o di collaboratore occasionale, al coniuge, ai figli, affidati o affiliati, minori di età o permanentemente inabili al lavoro, nonché agli ascendenti degli associati o soci. L'indeducibilità si riferisce anche agli accantonamenti di quiescenza e previdenza, nonché ai premi pagati alle compagnie di assicurazione che sostituiscono in tutto o in parte i suddetti accantonamenti maturati nello stesso periodo d'imposta. Rimangono invece deducibili i contributi previdenziali e assistenziali versati dalla società o associazione per i familiari sopra indicati.

Nel **rigo RE12**, indicare l'ammontare complessivo dei compensi corrisposti a terzi per prestazioni professionali e servizi direttamente afferenti l'attività artistica o professionale.

Nel **rigo RE13**, indicare l'ammontare degli interessi passivi sostenuti nel periodo d'imposta per finanziamenti relativi all'attività artistica o professionale (compresi quelli sostenuti per l'acquisto dell'immobile strumentale) o per dilazione nei pagamenti di beni acquistati per l'esercizio dell'arte o professione. Ai sensi dell'art. 66, comma 11 del D.L. n. 331 del 1993, non sono deducibili gli interessi versati dai contribuenti che hanno optato per il versamento trimestrale dell'Iva.

Nel **rigo RE14**, indicare i consumi. Si precisa che, ai fini della determinazione del dato in esame, va considerato l'ammontare delle spese deducibili nell'anno per: i servizi telefonici, compresi quelli accessori e i consumi di energia elettrica.

Nel **rigo RE15**, **colonna 1**, indicare l'ammontare delle spese relative a prestazioni alberghiere e a somministrazioni di alimenti e bevande in pubblici esercizi, diverse da quelle da indicare nei successivi righi RE16 e RE17, sostenute dal committente per conto del professionista e da questi addebitate in fattura, integralmente deducibili dal reddito di lavoro autonomo ai sensi del comma 5 dell'art. 54 del TUIR. In **colonna 2**, indicare il 75 per cento delle stesse spese effettivamente sostenute dal professionista. In **colonna 3**, indicare l'importo deducibile, corrispondente alla somma di colonna 1 più l'ammontare deducibile colonna 2. L'importo deducibile di colonna 2 non può essere superiore al 2% dell'ammontare dei compensi percepiti (risultanti dalla differenza tra l'importo indicato al rigo RE6 e l'importo indicato al rigo RE4).

Nel **rigo RE16**, **colonna 1**, indicare il 75 per cento delle spese relative a prestazioni alberghiere e a somministrazioni di alimenti e bevande che si qualificano come spese di rappresentanza (vedere in Appendice la voce "Spese di rappresentanza"). In **colonna 2**, indicare l'ammontare delle altre spese di rappresentanza, effettivamente sostenute ed idoneamente documentate. Sono comprese nelle spese di rappresentanza anche quelle sostenute per l'acquisto o l'importazione di oggetti di arte, di antiquariato o da collezione, anche se utilizzati come beni strumentali per l'esercizio dell'arte o professione, nonché quelle sostenute per l'acquisto o l'importazione di beni destinati ad essere ceduti a titolo gratuito. In **colonna 3**, indicare l'importo deducibile, corrispondente alla somma di colonna 1 più colonna 2. L'importo deducibile di colonna 3 non può essere superiore al 1% dell'ammontare dei compensi percepiti (risultanti dalla differenza tra l'importo indicato al rigo RE6 e l'importo indicato al rigo RE4).

Nel **rigo RE17**, **colonna 1**, indicare il 75 per cento delle spese relative a prestazioni alberghiere e a somministrazioni di alimenti e bevande sostenute per la partecipazione a convegni, congressi e simili o a corsi di aggiornamento professionale. In **colonna 2**, indicare l'ammontare delle altre spese sostenute per la partecipazione a convegni, congressi e simili, ovvero a corsi di aggiornamento professionale. In **colonna 3**, indicare l'importo deducibile, pari al 50 per cento della somma di colonna 1 più colonna 2.

#### Nel **rigo RE19**, **colonna 2**, indicare anche:

- l'80 per cento delle spese di manutenzione relative ad apparecchiature terminali per servizi di comunicazione elettronica ad uso pubblico di cui alla lettera gg) del comma 1 dell'articolo 1 del codice delle comunicazioni elettroniche, del decreto legislativo 1 agosto 2003.
- il 40 per cento delle spese sostenute nel periodo d'imposta, limitatamente a un solo veicolo per ogni socio o associato, per l'acquisto di carburanti, lubrificanti e simili (benzina, gasolio, metano ecc.), utilizzati esclusivamente per la trazione di autovetture, autocaravan, ciclomotori e motocicli, nonché il 90 per cento delle stesse spese sostenute per i veicoli dati in uso promiscuo ai dipendenti per la maggior parte del periodo d'imposta;
- il 40 per cento delle altre spese (diverse da quelle sostenute per l'acquisto di carburanti, lubrificanti e simili, utilizzati esclusivamente per la trazione), limitatamente ad un solo veicolo per ogni socio o associato, relative alle autovetture, autocaravan, ciclomotori e motocicli, nonché il 90 per cento di tali spese sostenute per i veicoli dati in uso promiscuo ai dipendenti per la maggior parte del periodo d'imposta.

- il 50 per cento delle spese di impiego dei beni mobili adibiti promiscuamente all'esercizio dell'arte o professione e all'uso personale o familiare del socio o associato e utilizzati in base a contratto di locazione finanziaria o di noleggio;
- l'ammontare delle altre spese, ivi inclusi i premi di assicurazione per rischi professionali, inerenti l'attività professionale o artistica, effettivamente sostenute e debitamente documentate, tenendo presente che le spese afferenti i beni o servizi utilizzati in modo promiscuo sono deducibili nella misura del 50 per cento;
- l'importo pari al 10 per cento dell'IRAP determinata ai sensi degli articoli 5, 5-bis, 6, 7 e 8 del decreto legislativo 12 dicembre 1997, n. 446, forfetariamente riferita all'imposta dovuta sulla quota imponibile degli interessi passivi e oneri assimilati al netto degli interessi attivi e proventi assimilati ovvero delle spese per il personale dipendente e assimilato al netto delle deduzioni spettanti ai sensi dell'articolo 11, comma 1, lettera a), 1-bis, 4-bis, 4-bis.1 del medesimo decreto, per effetto delle disposizioni di cui all'articolo 6, comma 1 del decreto legge n. 185 del 29 novembre 2008. Tale ammontare va indicato anche in **colonna 1**.

Si ricorda che ai sensi dell'art. 2, comma 8, della legge n. 289 del 2002 non sono ammesse in deduzione le spese riconducibili a fatti, atti o attività qualificabili come reato.

Nel **rigo RE20**, indicare il totale delle spese, sommando gli importi da rigo RE7 a rigo RE19.

Nel **rigo RE21**, indicare la differenza tra l'importo di rigo RE6 e quello di rigo RE20. In caso di risultato negativo l'importo deve essere preceduto dal segno "–".

In caso di trust trasparente la perdita, o una parte in caso di trust misto, va indicata nel quadro PN.

Nel **rigo RE22**, indicare, se RE21 è positivo e fino a concorrenza dell'importo stesso, eventuali perdite di lavoro autonomo di esercizi precedenti. Le perdite residue vanno indicate nell'apposito prospetto del quadro RS relativo alle "Perdite di lavoro autonomo non compensate nell'anno", secondo le istruzioni ivi riportate.

Nel **rigo RE23**, indicare la perdita o il reddito di rigo RE21, quest'ultimo, diminuito delle perdite di cui al rigo RE22, da riportare nell'apposito rigo del quadro RN e/o PN.

Nel **rigo RE24**, indicare l'ammontare delle ritenute eventualmente subite sui compensi derivanti dall'attività professionale o artistica, da riportare, unitamente alle altre ritenute d'acconto nell'apposito rigo del quadro RN e/o PN.

# **R10 - QUADRO RF - REDDITO D'IMPRESA IN REGIME DI CONTABILITÀ ORDINARIA**

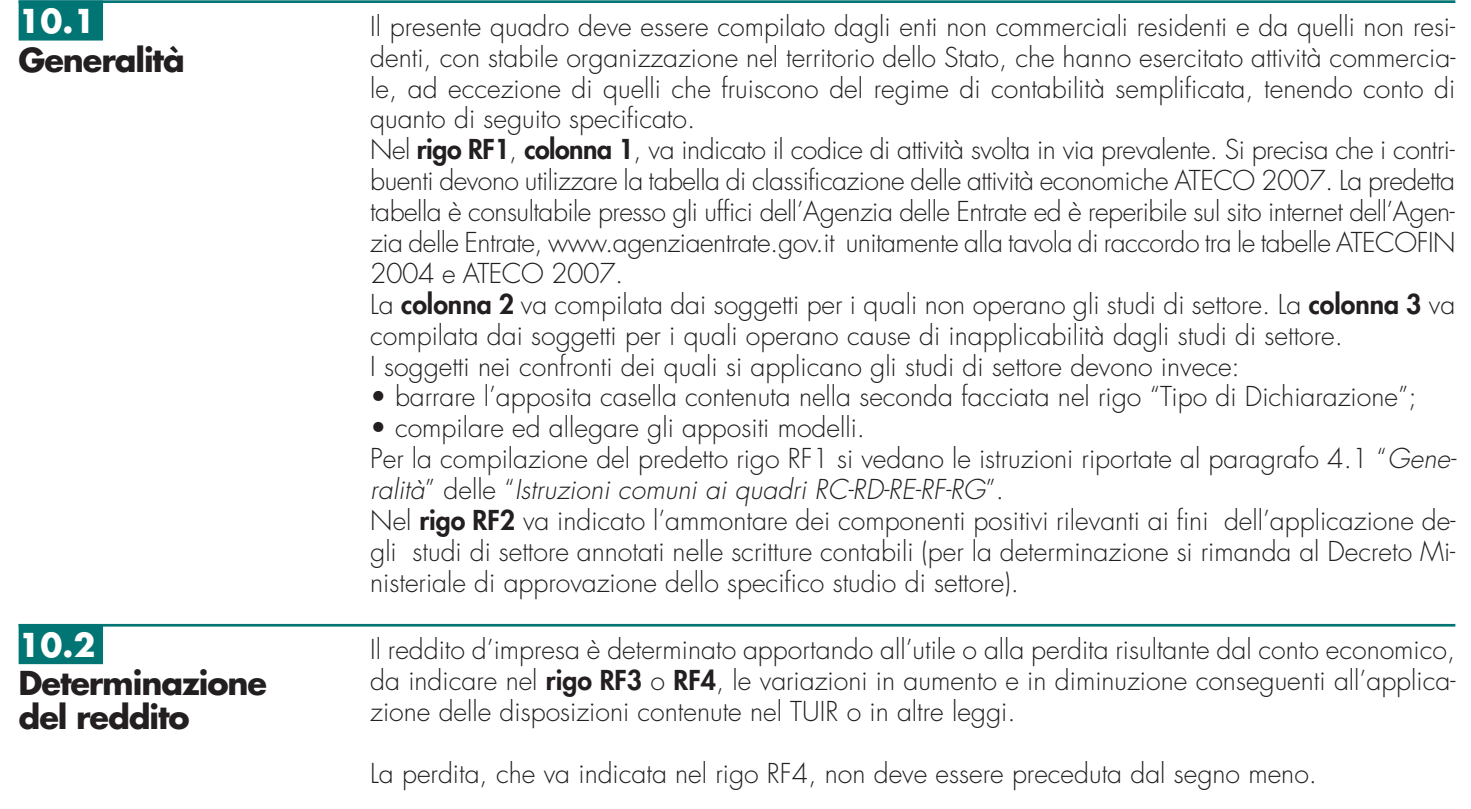

#### **Variazioni in aumento**

Con riferimento alla **colonna 1** del **rigo RF5**, si fa presente che, ai sensi dell'art. 86, comma 4, del TUIR, le plusvalenze concorrono a formare il reddito per l'intero ammontare nel periodo d'imposta in cui sono realizzate, ovvero, se i beni sono stati posseduti per un periodo non inferiore a tre anni (o per i beni che costituiscono immobilizzazioni finanziarie diverse da quelle di cui all'art. 87 del TUIR, se sono iscritti come tali negli ultimi tre bilanci), a scelta del contribuente , in quote costanti nel periodo stesso e nei successivi, ma non oltre il quarto. Il medesimo trattamento si applica, ai sensi dell'art. 88, comma 2, del TUIR, alle sopravvenienze attive costituite dalle indennità di cui alla lett. b) del comma 1, dell'art. 86 del TUIR, conseguite per un ammontare superiore a quello che ha concorso a formare il reddito in precedenti esercizi, che devono essere indicate nel rigo RF5, **colonna 2**, comprensive dell'importo indicato in colonna 1.

La scelta per la rateazione e per il numero di quote costanti va effettuata nella dichiarazione relativa al periodo d'imposta in cui le plusvalenze sono state realizzate o le sopravvenienze attive sono state conseguite, compilando il prospetto delle "Plusvalenze e delle sopravvenienze attive" contenuto nel quadro RS.

In particolare, nella **colonna 1** del **rigo RS17** va indicato l'importo complessivo delle plusvalenze e nella **colonna 2** l'importo complessivo delle sopravvenienze; nel successivo **rigo RS18** va indicato l'importo corrispondente alla quota costante prescelta rispettivamente per le plusvalenze, in **colonna 1**, e per le sopravvenienze in **colonna 2**.

In tal caso, occorre apportare una variazione in diminuzione, da indicare nel **rigo RF27**, **colonna 1** e/o **2**, per l'intero ammontare delle plusvalenze patrimoniali e delle sopravvenienze attive da rateizzare, indicate nel rigo RS17 (colonne 1 e 2) del predetto prospetto ed una variazione in aumento, da indicare nel **rigo RF5**, **colonna 1** e/o **2**, per l'ammontare della quota costante evidenziata nel rigo RS18 del prospetto stesso. Ad esempio, in caso di scelta del periodo massimo di rateazione, l'importo da indicare corrisponde ad un quinto dell'ammontare delle plusvalenze e sopravvenienze fiscali, indicate nel suddetto rigo RF27.

Nello stesso **rigo RF5** va indicata anche la somma delle quote costanti, imputabili al reddito dell'esercizio, delle plusvalenze realizzate e delle sopravvenienze attive conseguite oggetto di rateazione in precedenti periodi d'imposta.

Con riferimento al **rigo RF6**, si ricorda che, ai sensi dell'art. 88, comma 3, lett. b) del TUIR, i proventi in denaro o in natura conseguiti a titolo di contributo o di liberalità, esclusi i contributi di cui alle lett. g) ed h) del comma 1 dell'art. 85 del TUIR e quelli per l'acquisto di beni ammortizzabili, indipendentemente dal tipo di finanziamento adottato, concorrono a formare il reddito nell'esercizio in cui sono stati incassati ovvero, a scelta del contribuente, in quote costanti in tale esercizio e nei successivi, ma non oltre il quarto.

La scelta per la rateazione e per il numero di quote costanti va effettuata nella dichiarazione relativa al periodo d'imposta in cui i proventi sono stati incassati, compilando il prospetto delle "Plusvalenze e delle sopravvenienze attive" contenuto nel quadro RS.

L'ammontare dei proventi che si intende rateizzare, evidenziato nel rigo RS19 del predetto prospetto, va indicato nel **rigo RF28** e quello della quota costante, evidenziato nel rigo RS20 del prospetto stesso, va indicato nel **rigo RF6** unitamente alle quote costanti, imputabili al reddito dell'esercizio, dei proventi conseguiti a titolo di contributo o di liberalità oggetto di rateazione nei precedenti periodi d'imposta (vedere in Appendice la voce "Contributi o liberalità").

I redditi dei terreni e dei fabbricati che non costituiscono beni strumentali per l'esercizio dell'impresa né beni alla cui produzione o al cui scambio è diretta l'attività dell'impresa, concorrono a formare il reddito d'impresa secondo le risultanze catastali per gli immobili situati nel territorio dello Stato e a norma dell'art. 70, comma 2 del TUIR, per quelli situati all'estero. Tale disciplina non si applica per i redditi dominicali e agrari, dei terreni derivanti dall'esercizio delle attività agricole di cui all'art. 32, pur se nei limiti ivi stabiliti.

Ai sensi dell'art. 90 del TUIR in caso di immobili locati, qualora il canone di locazione ridotto, fino ad un massimo del 15 per cento, delle spese documentate di manutenzione ordinaria, risulti superiore al reddito medio ordinario dell'unità immobiliare, il reddito è determinato in misura pari al canone di locazione al netto di tale riduzione.

Per effetto dell'art. 3, commi 48 e 50, della legge 23 dicembre 1996, n. 662, ai fini della determinazione delle imposte sui redditi, le rendite catastali sono rivalutate del 5 per cento.

Ai sensi dell'art. 26, comma 1, del TUIR, i redditi derivanti da contratti di locazione di immobili ad uso abitativo se non percepiti non concorrono a formare il reddito dal momento della conclusione del procedimento giurisdizionale di convalida dello sfratto per morosità del conduttore. Pertanto, non vanno considerati i redditi derivanti da contratti per i quali il suddetto procedimento si è concluso prima della presentazione della dichiarazione, ma in ogni caso va assoggettata a tassazione la rendita catastale.

Nei righi **RF8** e **RF30** vanno indicati, rispettivamente, i costi e i proventi contabilizzati e nel **rigo RF7** va indicato il reddito determinato in base alle risultanze catastali (rendita catastale rivalutata) o alle norme sopra menzionate, tenuto conto dell'eventuale maggiorazione prevista per le unità immobiliari a disposizione.

## **Istruzioni per la compilazione UNICO 2012** - Enti non commerciali ed equiparati

Si ricorda che l'art. 2, comma 12-sexies del Decreto legge 29 dicembre 2010, n. 225, convertito, con modificazioni, dalla legge 26 febbraio 2011, n. 10, ha stabilito che, al fine di ridurre il disagio abitativo e di favorire il passaggio da casa a casa per le particolari categorie sociali di cui all'art. 1, comma 1, della legge n. 9 del 2007, l'esecuzione dei provvedimenti di rilascio per finita locazione degli immobili adibiti ad uso abitativo, già sospesa fino al 31 dicembre 2010 dal decreto legge n. 194 del 2009, è ulteriormente differita al 31 dicembre 2011 nei comuni di cui all'art. 1, comma 1, della citata legge n. 9 del 2007. Con l'art. 29, comma 16, del decreto legge 29 dicembre 2011, n. 216, convertito, con modificazioni, dalla legge 24 febbraio 2012, n. 14, il predetto termine è stato ulteriormente differito al 31 dicembre 2012 (vedere la voce "Decreto legge 29 dicembre 2010, n. 225, convertito, con modificazioni, dalla legge 26 febbraio 2011, n. 10" nelle "Novità della disciplina del reddito d'impresa e di lavoro autonomo").

Gli imprenditori agricoli che esercitano attività eccedente i limiti di cui all'art. 32, comma 2, lett. b), se non determinano il reddito secondo le disposizioni di cui all'art. 56, comma 5, e 56-bis, comma 1, e di cui all'art. 32, comma 2, lett. c) del TUIR, devono indicare:

– nel **rigo RF7** il reddito agrario per l'attività compresa nei limiti;

– nel **rigo RF8** la parte dei costi imputabili all'attività compresa nei limiti;

– nel **rigo RF30** i ricavi riferibili all'attività compresa nei limiti.

I soggetti che esercitano attività di agriturismo ai sensi della legge 20 febbraio 2006, n. 96, e che determinano il reddito secondo i criteri previsti dall'art. 5, comma 1, della legge n. 413 del 1991, devono barrare l'apposita casella nel quadro RF (se non tenuti alla compilazione del quadro RD). Ai fini della determinazione del reddito attribuibile all'attività di agriturismo, devono essere inseriti:

– nel **rigo RF8** i costi effettivamente connessi all'attività di agriturismo;

– nel **rigo RF41** utilizzando il codice 9,i ricavi conseguiti con l'esercizio di tale attività;

– nel **rigo RF7**, il 25 per cento dei predetti ricavi.

Le associazioni sindacali e di categoria operanti nel settore agricolo, per l'attività di assistenza fiscale resa agli associati ai sensi dell'art. 78, comma 8, della legge 30 dicembre 1991, n. 413 (come modificato dall'art. 62, comma 1, lett. a), del D.L. 30 agosto 1993, n. 331, convertito dalla legge 29 ottobre 1993, n. 427) devono barrare l'apposita casella nel quadro RF.

Ai fini della determinazione del reddito attribuibile all'attività di assistenza fiscale, devono essere inseriti:

- nel **rigo RF8** i costi imputati al conto economico, connessi all'attività di assistenza fiscale;
- nel **rigo RF41** utilizzando il codice 99, i ricavi imputati al conto economico, conseguiti con l'esercizio di tale attività;
- nel **rigo RF25**, utilizzando il codice 99, il 9 per cento dei predetti ricavi (vedere in Appendice la voce "Associazioni sindacali agricole").

Nel **rigo RF9**, **colonna 3** va indicato l'importo complessivo dei ricavi non annotati nelle scritture contabili, comprensivo dell'importo di colonna 1.

Nel caso in cui il contribuente si avvalga delle disposizioni previste per l'**"Adeguamento ai ricavi determinati in base agli studi di settore"**, il relativo importo va evidenziato in **colonna 1** (Art. 10 della legge 8 maggio 1998, n. 146).

In **colonna 2** va indicata l'eventuale maggiorazione del 3 per cento prevista dall'art. 2, comma 2 bis, del D.P.R. 31 maggio 1999, n. 195). Tale maggiorazione deve essere versata entro il termine per il versamento a saldo dell'imposta sul reddito.

Si precisa che l'adeguamento agli studi di settore "ai fini IVA" deve essere indicato nell'apposita sezione contenuta nel quadro RS denominata "Adeguamento agli studi di settore ai fini IVA".

Nel **rigo RF10**, deve essere indicato l'ammontare delle variazioni delle rimanenze finali che concorrono a formare il reddito a norma degli artt. 92, 93 e 94, del TUIR qualora non imputate al conto economico ovvero imputate per importi inferiori a quelli determinati in base allo stesso articolo tenendo conto, in tal caso, della differenza.

Ai soggetti che valutano le rimanenze ai sensi dell'art. 93, comma 6, del TUIR è fatto obbligo di predisporre e conservare, distintamente per ciascuna opera, fornitura o servizio, un prospetto recante gli estremi del contratto, delle generalità e della residenza del committente, della scadenza prevista, degli elementi tenuti a base per la valutazione e della loro collocazione nei conti dell'impresa.

Nel **rigo RF11**, **colonna 1**, va indicato l'importo degli interessi passivi indeducibili ai sensi dell'art. 61 del TUIR. In **colonna 2**, va indicato oltre all'importo di colonna 1, l'ammontare degli altri interessi passivi indeducibili (come ad esempio gli interessi di mora indeducibili, in quanto non ancora corrisposti, ai sensi dell'art. 109, comma 7, del TUIR e gli interessi dovuti dai soggetti che liquidano trimestralmente l'IVA, indeducibili ai sensi dell'art. 66, comma 11, del D.L. n. 331 del 1993).

Nel **rigo RF12**, vanno indicate le imposte indeducibili e quelle deducibili per le quali non è stato effettuato il pagamento. Ai fini della deduzione del 10 per cento dell'Irap versata, ai sensi dell'art. 6 del D.L. 185 del 2008, nel presente rigo occorre indicare l'intero ammontare dell'Irap risultante

### **Istruzioni per la compilazione UNICO 2012** - Enti non commerciali ed equiparati

a conto economico. Nel rigo **RF41**, utilizzando il **codice 12**, va indicato il 10 per cento dell'Irap versata nel periodo d'imposta oggetto della presente dichiarazione sia a titolo di saldo (di periodi d'imposta precedenti) che di acconto, deducibile dal reddito d'impresa. Si precisa che gli acconti rilevano nei limiti dell'imposta effettivamente dovuta per il medesimo periodo di imposta. Con gli stessi criteri si potrà tener conto anche dell'IRAP versata a fronte di versamenti effettuati a seguito di ravvedimento operoso, ovvero di iscrizione a ruolo di imposte dovute per effetto della riliquidazione della dichiarazione o di attività di accertamento (cfr. Circolare n. 16/E del 14 aprile 2009 dell'Agenzia delle entrate).

Nel **rigo RF13**, **colonna 1**, va indicato l'ammontare di tutte le erogazioni liberali imputate al conto economico, ad esclusione di quelle previste dall'art. 100, comma 2, lettera: f);

h), se di importo non superiore a euro 2.065,83;

l), se di importo non superiore a euro 1.549,37;

m);

n);

o).

In **colonna 2**, va indicato, oltre all'importo di colonna 1, l'importo delle spese relative ad opere o servizi – forniti direttamente o indirettamente – utilizzabili dalla generalità dei dipendenti o da categorie di dipendenti, volontariamente sostenute per specifiche finalità di educazione, istruzione, ricreazione, assistenza sociale e sanitaria o culto, per la parte eccedente l'importo deducibile ai sensi dell'art. 100, comma 1 del TUIR. In tale rigo vanno, altresì, indicate le spese relative all'impiego di lavoratori dipendenti, assunti a tempo indeterminato, utilizzati per prestazioni di servizi erogati a favore delle ONLUS, per la parte eccedente l'importo deducibile ai sensi dell'art. 100, comma 2, lett. i) del TUIR.

Per entrambe le categorie di spese sopra indicate la deduzione è ammessa in misura non superiore al 5 per mille dell'ammontare delle spese per prestazioni di lavoro dipendente risultante dalla dichiarazione dei redditi.

Nel **rigo RF14** vanno indicati gli importi degli ammortamenti, delle (maggiori) plusvalenze o delle (minori) minusvalenze e delle sopravvenienze che concorrono a formare il reddito ai sensi dello stesso art. 109, comma 4, lett. b), quarto periodo nella formulazione previgente alla modifica apportata dall'art. 1, comma 33, lettera q), n. 1 della Legge n. 244 del 2007 (Finanziaria 2008), per il recupero delle eccedenze risultanti alla fine del periodo d'imposta in corso al 31 dicembre 2007, se non già recuperate a tassazione attraverso l'applicazione della disposizione di cui all'art. 1, comma 48, della stessa L. n. 244/2007. In particolare, in **colonna 4**, va indicato l'importo complessivo di tali componenti (c.d. decremento dell'eccedenza pregressa), corrispondente a quello indicato nel rigo **EC19**, **colonna 2**, e nelle **colonne 1**, **2** e **3**, la parte di tale importo riferibile, rispettivamente, ai beni materiali e immateriali ammortizzabili (importo del rigo EC7, colonna 2), agli altri beni (importo del rigo EC12, colonna 2) e agli accantonamenti (importo del rigo EC18, colonna 2).

Nel **rigo RF15**, va indicato l'ammontare indeducibile delle spese e degli altri componenti negativi relativi ai mezzi di trasporto a motore utilizzati, in applicazione dei criteri stabiliti dall'art. 164 del TUIR. Nel **rigo RF16**, **colonna 2,** va indicato l'importo delle svalutazioni delle partecipazioni imputate al conto economico non deducibili in base agli artt. 94 e 101 del TUIR, nonché delle minusvalenze patrimoniali, sopravvenienze passive e perdite, diverse da quelle deducibili ai sensi dell'art. 101 del TUIR e/o l'eccedenza di quelle contabilizzate in misura superiore a quella risultante dall'applicazione delle predette disposizioni. Si ricorda che le minusvalenze patrimoniali derivanti dalla destinazione dei beni ai soci o a finalità estranee all'esercizio dell'impresa sono indeducibili.

In tale colonna va indicato anche l'importo delle minusvalenze realizzate a norma dell'art. 101 del TUIR sulle azioni, quote e strumenti finanziari similari alle azioni che non possiedono i requisiti di cui all'art. 87 fino a concorrenza dell'importo non imponibile dei dividendi, ovvero dei loro acconti, percepiti nei trentasei mesi precedenti il realizzo, ai sensi dell'art. 109, commi 3-bis e 3-ter del TUIR. Tali disposizioni si applicano anche alle differenze negative tra i ricavi dei beni di cui all'art. 85, comma 1, lett. c) e d), del TUIR e i relativi costi.

Le predette disposizioni si applicano alle azioni, quote e strumenti finanziari similari alle azioni acquisite nei trentasei mesi precedenti il realizzo, sempre che soddisfino i requisiti per l'esenzione di cui alle lettere c) e d) del comma 1 dell'art. 87.

Le minusvalenze e le differenze negative suddette vanno evidenziate anche in **colonna 1**.

In colonna 2 vanno altresì indicate, qualora il contribuente non abbia ottemperato all'obbligo di comunicare all'Agenzia delle entrate i dati e le notizie necessari al fine di consentire l'accertamento della conformità dell'operazione di cessione con le disposizioni dell'art. 37-bis del D.P.R. n. 600 del 1973:

– le minusvalenze imputate a conto economico di ammontare complessivo superiore a 5.000.000 di euro, derivanti dalla cessione di partecipazioni che costituiscono immobilizzazioni finanziarie (art. 1, comma 4, del decreto-legge 24 settembre 2002, n. 209);

– le minusvalenze e le differenze negative tra i ricavi di cui all'art. 85, comma 1, lett. c) e d) del TUIR ed i relativi costi, di ammontare superiore a 50.000 euro, derivanti da operazioni su azioni o altri titoli negoziati, che non possiedono i requisiti di esenzione di cui all'art. 87 del TUIR, anche a seguito di più operazioni, in mercati regolamentati italiani o esteri (art. 5-quinquies del decretolegge 30 settembre 2005, n. 203).

Nel **rigo RF17**, va indicata la quota indeducibile:

- delle minusvalenze imputate al conto economico derivanti dal realizzo di partecipazioni aventi i requisiti di cui all'art. 87, comma 1, del TUIR;
- delle minusvalenze realizzate, imputate al conto economico, relative alla cessione di strumenti finanziari similari alle azioni di cui all'art. 44 del TUIR e dei contratti di associazione in partecipazione e di cointeressenza, allorché sia previsto un apporto di capitale o misto, ove sussistano i requisiti di esenzione di cui sopra;
- della differenza negativa, imputata al conto economico, tra le somme o il valore normale dei beni ricevuti dal socio a titolo di ripartizione del capitale e delle riserve di capitale nelle ipotesi di recesso o esclusione del socio, riscatto delle azioni, riduzione del capitale per esuberanza ovvero liquidazione anche concorsuale di società ed enti e il costo fiscalmente riconosciuto della partecipazione, avente i requisiti di cui all'art. 87 del TUIR.

Per tali componenti negativi si applicano le disposizioni dell'art. 64, comma 1 del TUIR, che ne prevede l'indeducibilità in misura pari al 50,28 per cento del loro ammontare.

Nel **rigo RF18**, vanno indicate le quote di ammortamento relative a beni materiali e immateriali e a beni gratuitamente devolvibili, imputate al conto economico, eccedenti l'importo deducibile ai sensi degli artt. 102, 102-bis, 103 e 104 del TUIR, ivi comprese quelle riferibili alla parte del costo dei beni formata con plusvalenze iscritte a decorrere dal periodo d'imposta in corso alla data del 31 dicembre 1997.

Gli ammortamenti e gli altri oneri relativi ad impianti di telefonia dei veicoli utilizzati per il trasporto di merci da parte delle imprese di autotrasporto sono ammessi integralmente in deduzione limitatamente ad un solo impianto per ciascun veicolo.

Nel **rigo RF19**, va indicato l'ammontare:

– in **colonna 1**, delle spese relative a prestazioni alberghiere e a somministrazioni di alimenti e bevande, diverse da quelle di cui al comma 3 dell'articolo 95 del TUIR; tale importo va indicato anche in colonna 3;

– in **colonna 2**, delle spese di rappresentanza imputate a conto economico, di cui all'art. 108, comma

2, secondo periodo, del TUIR, diverse dalle precedenti; tale importo va indicato anche in colonna 3. Ai sensi dell'art. 1, comma 3, del decreto del Ministro dell'economia e delle finanze del 19 novembre 2008 per le imprese di nuova costituzione, le spese di rappresentanza (compreso il 75 per cento delle spese relative a prestazioni alberghiere e a somministrazioni di alimenti e bevande che si qualificano come spese di rappresentanza) sostenute nei periodi d'imposta anteriori a quello in cui sono conseguiti i primi ricavi, possono essere portate in deduzione dal reddito dello stesso periodo e di quello successivo; in tal caso occorre riportare l'importo delle suddette spese non deducibili nel presente periodo d'imposta nel quadro RS, rigo RS79 (vedere in Appendice la voce "Spese di rappresentanza").

Nella **colonna 3**, oltre agli importi indicati in colonna 1 e 2, vanno indicate le spese di competenza di altri esercizi ai sensi dell'art. 109, comma 4, del TUIR, deducibili in quote costanti nell'esercizio in cui sono state sostenute e nei quattro successivi ai sensi dell'art. 108, comma 3, secondo periodo, del TUIR. Le quote delle suddette spese deducibili nell'esercizio vanno indicate nel rigo RF32, colonna 4. Nel **rigo RF20**, va indicato l'importo delle spese di manutenzione, riparazione, ammodernamento e trasformazione, imputato al conto economico, eccedente la quota deducibile nel periodo d'imposta, ai sensi dell'art. 102, comma 6, del TUIR; l'eccedenza è deducibile per quote costanti nei cinque periodi d'imposta successivi. Le quote delle eccedenze pregresse imputabili al reddito del periodo oggetto di dichiarazione, vanno indicate tra le "altre variazioni in diminuzione" del rigo **RF41**, indicando il codice 6 nell'apposito campo (vedere in Appendice la voce "Spese di manutenzione e riparazione"). Nel **rigo RF21**, **colonna 1**, va indicato l'importo degli accantonamenti di quiescenza e previdenza imputato al conto economico eccedente la quota deducibile ai sensi dell'art. 105 del TUIR. In **colonna 2**, va indicata l'eccedenza delle svalutazioni dei crediti e degli accantonamenti per rischi su crediti, imputati al conto economico, rispetto all'importo deducibile ai sensi dell'art. 106 del TUIR. In **colonna 3**, va indicato l'importo degli altri accantonamenti imputati al conto economico non deducibili in tutto o in parte ai sensi dell'art. 107 del TUIR, nonché la somma degli importi evidenziati nelle colonne 1 e 2.

Nel **rigo RF22**, va indicato l'importo delle spese e degli altri componenti negativi imputati al conto economico, diversi dagli interessi passivi, tranne gli oneri fiscali, contributivi e di utilità sociale, per la parte indeducibile ai sensi dell'art. 109, comma 5 del TUIR. Con specifico riferimento all'art. 109, comma 5, secondo periodo, si ricorda che le spese e gli altri componenti negativi riferibili indistintamente ad attività o beni produttivi di proventi computabili, o non computabili in quanto esclusi, e ad attività o beni produttivi di proventi non computabili, in quanto esenti, nella determinazione del reddito, sono deducibili per la parte corrispondente al rapporto tra l'ammontare dei ricavi e altri proventi che concorrono a formare il reddito d'impresa o che non vi concorrono in quanto esclusi e l'ammontare complessivo di tutti i ricavi e proventi. Non rilevano, ai fini, dell'applicazione di detto secondo periodo, le plusvalenze di cui all'art. 87 del TUIR.

Inoltre, agli effetti del rapporto di deducibilità in questione, si precisa che al numeratore vanno indicati tutti i ricavi e i proventi derivanti dall'esercizio di attività commerciali che concorrono a formare il reddito d'impresa; al denominatore vanno indicati, oltre ai ricavi e ai proventi suddetti, tutti gli altri ricavi e proventi conseguiti, ivi compresi i ricavi e proventi derivanti dall'esercizio di attività commerciali che non concorrono a formare il reddito d'impresa (quali i proventi di cui alle lettere a) e b) del comma 3, dell'art. 143 del TUIR, nonché quelli decommercializzati).

L'importo da indicare nel presente rigo RF22 va calcolato sulla base dei dati riportati nel quadro RS, righi da RS24 a RS26.

Nel **rigo RF23** vanno indicate, ai sensi dell'art. 110, comma 3, del TUIR, le perdite su cambi imputate al conto economico derivanti dalla valutazione dei crediti e dei debiti in valuta estera secondo il cambio alla data di chiusura dell'esercizio, qualora il rischio di cambio non sia coperto da contratti di copertura anche essi valutati in modo coerente secondo il cambio di chiusura dell'esercizio. In tale rigo va altresì indicata, all'atto del realizzo, il maggior utile o la minor perdita derivante dalla divergenza tra il valore civile e quello fiscale.

Nel **rigo RF24**, vanno indicate le spese e gli altri componenti negativi, di cui all'art. 110, commi 10 e 12-bis, del TUIR derivanti da operazioni intercorse con imprese residenti ovvero localizzate in Stati o territori diversi da quelli individuati nella lista di cui al decreto ministeriale da emanarsi ai sensi dell'art. 168-bis del TUIR, ovvero derivanti da prestazioni di servizi rese da professionisti domiciliati in Stati o territori diversi da quelli individuati nella predetta lista (vedere in Appendice, la voce "Indeducibilità delle spese e degli altri componenti negativi sostenuti in Stati o territori con regime fiscale privilegiato").

Nel **rigo RF25**, vanno indicate le variazioni in aumento diverse da quelle espressamente sopra elencate. Ogni voce è identificata da un codice, da indicare nel campo immediatamente precedente quello che accoglie l'importo. In particolare, vanno indicati con il:

- **codice 1**, la quota pari al 5 per cento dei dividendi imputati per competenza negli esercizi precedenti ed incassati nel periodo di imposta oggetto della presente dichiarazione;
- **codice 2**, l'ammontare dell'incentivo fiscale derivante dall'applicazione dei commi 3 e 3 bis dell'art. 5 del decreto legge 1º luglio 2009, n. 78, convertito, con modificazioni, dalla legge 3 agosto 2009, n. 102 (c.d. Tremonti-ter), pari al corrispettivo o al valore normale dei beni oggetto dell'agevolazione di cui al comma 1 del predetto art. 5 fino a concorrenza della variazione in diminuzione effettuata nel periodo in cui è stato realizzato l'investimento; per effetto della revoca dell'agevolazione il reddito imponibile, relativo al periodo di imposta in cui si verifica uno degli eventi previsti nel comma 3, è aumentato avuto riguardo al corrispettivo dei beni ceduti, o al valore normale dei beni dismessi, assegnati ai soci o destinati a finalità estranee all'esercizio dell'impresa prima del secondo periodo d'imposta successivo all'acquisto e nel caso di cessione dei beni oggetto dell'investimento a soggetti aventi stabile organizzazione in Paesi non aderenti allo Spazio economico europeo (cfr. Circolare n. 44/E del 27 ottobre 2009 dell'Agenzia delle entrate);
- **codice 3** le spese di vitto e alloggio sostenute per le trasferte effettuate fuori dal territorio comunale dai lavoratori dipendenti e assimilati per la parte eccedente i limiti stabiliti dall'art. 95, comma 3, del TUIR (vedere in Appendice la voce "Spese per trasferte").
- **codice 4** l'ammontare non deducibile dei canoni di locazione, anche finanziaria, e delle spese relative al funzionamento di strutture recettive (art. 95, comma 2 del TUIR);
- **codice 5** il valore normale dei beni assegnati ai soci o ai partecipanti o destinati a finalità estranee all'esercizio dell'impresa (vedere in Appendice la voce "Beni la cui cessione non è considerata destinazione a finalità estranee all'esercizio dell'impresa");
- **codice 6** l'ammontare delle eventuali svalutazioni imputate al conto economico delle partecipazioni in società di tipo personale o in GEIE – Gruppo europeo di interesse economico;
- **codice 7** i redditi imputati da Trust trasparente o misto;
- **codice 10** l'ammontare della differenza positiva risultante dal realizzo entro la fine del terzo periodo d'imposta successivo a quello di esercizio dell'opzione di cui all'art. 1, comma 48, della legge 24 dicembre 2007, n. 244 (Finanziaria 2008), dei beni oggetto di riallineamento ai sensi dell'art. 2, comma 2, del decreto del Ministro dell'Economia e delle Finanze 3 marzo 2008;
- **codice 13** le plusvalenze patrimoniali e le sopravvenienze attive determinate ai sensi degli artt. 86 e 88 del TUIR, qualora non siano state imputate al conto economico o vi siano state imputate in misura inferiore a quella determinata in base agli stessi articoli, tenendo conto in tal caso della differenza;
- **codice 14** la remunerazione corrisposta in dipendenza di contratti di associazione in partecipazione e cointeressenza allorché sia previsto un apporto di capitale o misto ai sensi dell'art. 109, comma 9, lett. b) del TUIR;
- **codice 15** la differenza tra il valore normale dei beni ceduti e/o dei servizi prestati e il ricavo contabilizzato (ovvero la differenza tra il costo contabilizzato e il valore normale dei beni e/o dei servizi ricevuti), nell'ipotesi di cui all'art. 110, comma 7 del TUIR;
- **codice 16** l'80 per cento delle spese di pubblicità dei medicinali sostenute dalle società farmaceutiche attraverso convegni e congressi e, per effetto della L. n. 289 del 2002, l'intero ammontare degli oneri sostenuti per l'acquisto di beni o servizi destinati, anche indirettamente, a medici, veterinari o farmacisti, allo scopo di agevolare, in qualsiasi modo, la diffusione di specialità medicinali o di ogni altro prodotto ad uso farmaceutico ;
- **codice 17** l'intero ammontare dei costi e delle spese riconducibili a fatti, atti o attività qualificabili come reato;
- **codice 23** la quota di reddito delle piccole e medie imprese destinata a investimenti ambientali, di cui all'art. 6 della L. n. 388 del 2000, che non ha concorso nei due periodi d'imposta precedenti a formare il reddito imponibile ai fini delle imposte sul reddito, qualora i beni oggetto di tali investimenti siano stati ceduti nel presente periodo d'imposta;
- **codice 26** l'ammontare rideterminato dell'agevolazione spettante sul relativo bene acquistato ai sensi dell'art. 5, comma 1, del decreto legge 1º luglio 2009, n. 78, convertito, con modificazioni, dalla legge 3 agosto 2009, n. 102 (c.d. Tremonti-ter), qualora la certezza del diritto a percepire i contributi in conto impianti si verifichi in un esercizio successivo a quello in cui si è effettuato l'investimento agevolabile (cfr. Circolare n. 44/E del 27 ottobre 2009 dell'Agenzia delle entrate);
- **codice 27** il 9 per cento dei ricavi imputati al conto economico, conseguiti con l'esercizio dell'attività di assistenza fiscale;
- **codice 28** i compensi spettanti agli amministratori, imputati al conto economico dell'esercizio cui si riferisce la presente dichiarazione, ma non corrisposti entro la data di chiusura dello stesso esercizio; detti compensi, ai sensi dell'art. 95, comma 5 del TUIR, si renderanno deducibili nel periodo d'imposta di effettivo pagamento (vedi istruzioni al rigo RF31).
- **codice 29** l'ammontare delle plusvalenze derivanti dalla cessione delle disponibilità in metalli preziosi per uso non industriale per le quali è stata applicata, nel precedente periodo d'imposta, l'imposta sostitutiva di cui al comma 1 dell'art. 14 del decreto legge n. 78 del 2009 e realizzate ai sensi del comma 3 del citato art. 14 nei tre periodi d'imposta successivi, di cui al rigo RQ50, colonna 1;
- **codice 30** gli utili che sono stati oggetto di agevolazione per le imprese che hanno sottoscritto o aderito a un contratto di rete, nell'ipotesi in cui, ai sensi dell'articolo 42, comma 2-quater del D.L. n. 78 del 2010, nel periodo d'imposta oggetto della presente dichiarazione, la riserva appositamente istituita sia stata utilizzata per scopi diversi dalla copertura di perdite ovvero sia venuta meno l'adesione al contratto di rete;
- **codice 32** l'intero importo imputato a conto economico della spesa per la perizia giurata di stima predisposta per conto dell'Ente, di cui all'art. 2 comma 2, del D.L. 24 dicembre 2002 n. 282, convertito, con modificazioni, dalla legge 21 febbraio 2003, n. 27 come prorogato da ultimo dall'art. 7, comma 2, del decreto legge 13 maggio 2011, n. 70 convertito, con modificazioni, dalla legge 12 luglio 2011, n. 106", rilevante ai fini della rideterminazione dei valori di acquisto delle partecipazioni non negoziate in mercati regolamentati. Le quote delle suddette spese deducibili nell'esercizio vanno indicate nel rigo RF41 "Altre variazioni in diminuzione" con l'apposito codice identificativo;
- **codice 33** i redditi imputati per trasparenza dai fondi immobiliari, diversi da quelli di cui al comma 3 dell'art. 32 del decreto legge 31 maggio 2010 n. 78, come modificato dall'art. 8 del decreto legge 13 maggio 2011, n. 70, qualora il partecipante, diverso dai soggetti indicati nel suddetto comma 3, possieda quote di partecipazione in misura superiore al 5 per cento del patrimonio del fondo;
- **codice 34** i costi relativi ai beni dell'impresa, concessi in godimento ai soci per un corrispettivo annuo inferiore al valore di mercato del diritto di godimento, non deducibili dal reddito imponibile ai sensi dell'art. 2, comma 36-quaterdecies, del D.L. 13 agosto 2011, n. 138, convertito, con modificazioni, dalla legge 14 settembre 2011, n. 148;
- **codice 99**, le altre variazioni in aumento non espressamente elencate.

Nella **colonna 37** del rigo **RF25** va riportato il totale degli importi indicati nelle colonne 2, 4, 6, 8, 10, 12, 14, 16, 18, 20, 22, 24, 26, 28, 30, 32, 34, e 36.

Nel **rigo RF26**, va indicato il totale delle variazioni in aumento da RF5 ad RF25.

#### **Variazioni in diminuzione**

Nel **rigo RF27**, **colonna 1**, va indicato l'intero ammontare delle plusvalenze patrimoniali attive da rateizzare, indicate nel rigo RS17 (colonna 1) del prospetto delle "Plusvalenze e della sopravvenienze attive" per le quali è stata effettuata una variazione in aumento, nel **rigo RF5**, **colonna 1**. Nella **colonna 2**, oltre all'importo di colonna 1, l'intero ammontare delle sopravvenienze indicate nel rigo RS17 (colonna 2) del citato prospetto per le quali è stata effettuata una variazione in aumento, nel **rigo RF5**, **colonna 2**.

Nel **rigo RF28**, va indicato l'ammontare dei proventi in denaro o in natura conseguiti a titolo di contributo o di liberalità, esclusi i contributi di cui alle lettere g) ed h) del comma 1 dell'art. 85 del TUIR e quelli per l'acquisto di beni ammortizzabili indipendentemente dal tipo di finanziamento, che si intende rateizzare, evidenziato nel rigo RS19 del prospetto delle "Plusvalenze e della sopravvenienze attive".

Nel **rigo RF29**, va indicato l'importo degli utili distribuiti dalle società di tipo personale o da GEIE – Gruppo europeo di interesse economico – imputati a conto economico nonché delle eventuali riprese di valore delle partecipazioni.

Nel **rigo RF31**, vanno indicate le quote di utili dell'esercizio spettanti ai lavoratori dipendenti e agli associati in partecipazione con apporto esclusivo di opere e servizi, deducibili indipendentemente dalla loro imputazione al conto economico, nonché i compensi corrisposti agli amministratori nel corso del periodo d'imposta oggetto di dichiarazione e imputati al conto economico in un esercizio precedente.

Nel **rigo RF32**, va indicato:

- in **colonna 1**, il 75 per cento delle spese di rappresentanza relative a prestazioni alberghiere e a somministrazione di alimenti e bevande di cui al comma 5 dell'art. 109 del TUIR diverse da quelle di cui al comma 3 dell'art. 95 del TUIR;
- in **colonna 2**, le spese di rappresentanza di cui all' art. 108, comma 2, secondo periodo, del TUIR, comprensivo delle le spese indicate in colonna 1, per l'ammontare deducibile ai sensi dell'art. 1, comma 2, del decreto del Ministro dell'economia e delle finanze del 19 novembre 2008; le predette spese, da indicare anche in colonna 4, non sono deducibili nel periodo d'imposta di sostenimento se non rispondenti ai requisiti di inerenza e congruità stabiliti con il citato decreto ministeriale. Ai sensi dell'art. 1, comma 3, del decreto in commento, per le imprese di nuova costituzione, le spese di rappresentanza sostenute nei periodi d'imposta anteriori a quello in cui sono conseguiti i primi ricavi, possono essere portate in deduzione dal reddito dello stesso periodo (di conseguimento dei primi ricavi) e di quello successivo; in tal caso occorre riportare nella presente colonna anche le spese di rappresentanza sostenute nei periodi d'imposta precedenti, non dedotte nei predetti periodi (evidenziate nel rigo RS79 del modello UNICO ENC 2011), qualora deducibili nel presente periodo d'imposta nei limiti stabiliti dall'art. 1, comma 3, del citato decreto ministeriale;
- **in colonna 3**, le quote deducibili nell'esercizio delle spese di rappresentanza sostenute in periodi d'imposta precedenti alle modifiche all'art. 108, comma 2, del TUIR apportate dal comma 33 dell'art. 1 della legge 24 dicembre 2007, n. 244. Da indicare anche in colonna 4.

Nella **colonna 4**, oltre agli importi di colonna 2 e 3, va indicato l'importo delle quote delle spese contabilizzate in precedenti esercizi e rinviate ai successivi periodi di imposta, nonché le spese e gli oneri specificamente afferenti ricavi e altri proventi che, pur non risultando imputati al conto economico concorrono a formare il reddito dell'esercizio, se dette spese e oneri risultano da elementi certi e precisi (cfr. art. 109, comma 4, del TUIR) e l'importo delle spese relative a prestazioni alberghiere e a somministrazione di alimenti e bevande non qualificabili quali spese di rappresentanza, diverse da quelle di cui al comma 3 dell'art. 95 del TUIR, per la quota deducibile ai sensi del comma 5 dell'art. 109 del TUIR.

Nel **rigo RF33**, vanno indicati, ai sensi dell'art 110 del TUIR, gli utili su cambi imputati al conto economico derivanti dalla valutazione dei crediti e dei debiti in valuta estera secondo il cambio alla data di chiusura dell'esercizio, qualora il rischio di cambio non sia coperto da contratti di copertura anche essi valutati in modo coerente secondo il cambio di chiusura dell'esercizio. In tale rigo va altresì indicato, all'atto del realizzo, il minor utile o la maggior perdita derivante dalla divergenza tra il valore civile e quello fiscale.

Nel **rigo RF34**, vanno indicati i proventi imputati al conto economico che, in base all'art. 91, comma 1, lett. a) e b) del TUIR, non concorrono alla formazione del reddito d'impresa.

Nel **rigo RF35**, vanno indicate le spese e gli altri componenti negativi derivanti da operazioni intercorse con imprese residenti ovvero localizzate in Stati o territori diversi da quelli individuati nella lista di cui al decreto ministeriale da emanarsi ai sensi dell'art. 168-bis del TUIR ovvero derivanti da prestazioni di servizi rese da professionisti domiciliati in Stati o territori diversi da quelli individuati nella predetta lista per le quali, per effetto dell'esclusione di cui all'art. 110, comma 11, del TUIR, non opera l'indeducibilità prevista dai commi 10 e 12-bis del medesimo articolo (vedere, in Appendice, la voce "Indeducibilità delle spese e degli altri componenti negativi sostenuti in stati o territori con regime fiscale privilegiato").

Nel **rigo RF37**, vanno indicati, ai sensi dell'art. 167, comma 7, del TUIR, e dell'art. 3, comma 4, del D.M. n. 429 del 2001, nonché ai sensi dell'art. 3, comma 3, del D.M. n. 268 del 2003, gli utili distribuiti da soggetti residenti in Stati o territori con regimi fiscali privilegiati per la quota corrispondente all'ammontare del reddito già assoggettato a tassazione separata (quadro RM).

Nel **rigo RF38**, va indicata la quota esente delle plusvalenze imputate al conto economico derivanti dal realizzo di partecipazioni aventi i requisiti di cui all'art. 87 del TUIR.

Tali plusvalenze, ai sensi dell'art. 58, comma 2 del TUIR, sono esenti limitatamente al 50,28 per cento del loro ammontare, come determinato ai sensi dell'art. 86, commi 2 e 3.

- In tale rigo va, altresì, indicato l'ammontare esente:
- delle plusvalenze realizzate relative alla cessione di strumenti finanziari similari alle azioni di cui all'art. 44 del TUIR e dei contratti di associazione in partecipazione e di cointeressenza, allorché sia previsto un apporto di capitale o misto, ove sussistano i requisiti di cui all'art. 87;
- la differenza positiva imputata al conto economico tra le somme o il valore normale dei beni ricevuti dal socio a titolo di ripartizione del capitale e delle riserve di capitale, anche nelle ipotesi di recesso o esclusione, riscatto delle azioni, riduzione del capitale per esuberanza ovvero liquidazione anche concorsuale di società ed enti, rispetto al costo della partecipazione avente i requisiti di cui all'art. 87 del TUIR (cfr. comma 6 del medesimo articolo);

Anche per tali ultimi componenti si applicano le disposizioni di cui all'art. 58, comma 2 del TUIR, che ne prevede l'esenzione in misura pari al 50,28 per cento del loro ammontare.

#### Nel **rigo RF39, colonna 1,** va indicato:

- l'importo escluso dal reddito, per effetto di quanto previsto dall'art. 42, comma 2-quater e seguenti, del decreto legge n. 78 del 2010 (Reti di imprese), di cui al rigo **RS11, colonna 2** (vedere la voce "Decreto legge 31 maggio 2010, n. 78", nelle novità del reddito d'impresa e di lavoro autonomo). In **colonna 2,** oltre all'importo di colonna 1, vanno indicati:
	- l'ammontare esente ai fini Ires per il quale deve essere compilato il prospetto delle agevolazioni territoriali e settoriali di cui al quadro RS;
	- la quota di utili agevolabili dichiarati dalle imprese di produzione e di distribuzione cinematografica – impiegati nella produzione o nella distribuzione dei film di cui all'articolo 2, commi 2, 4, 5 e 6, del decreto legislativo 22 gennaio 2004, n. 28. Le disposizioni applicative, relative alle imprese di produzione cinematografica, sono state dettate con decreto del Ministro per i beni e le attività culturali del 7 maggio 2009;
	- la quota di utili, nel limite massimo del 30 per cento, dichiarati dalle imprese italiane operanti in settori diversi da quello cinematografico, le quali, da sole o per mezzo di accordi con società di produzione e di distribuzione cinematografica, li impiegano nella produzione o nella distribuzione dei film di cui all'articolo 2, commi 2, 4 e 5, del decreto legislativo 22 gennaio 2004, n. 28, riconosciuti di nazionalità italiana ai sensi dell'art. 5 del citato decreto legislativo.

Nel **rigo RF40**, vanno indicati gli utili derivanti dalla partecipazione in società di capitali e in altri soggetti IRES imputati al conto economico ed esclusi da tassazione, ai sensi dell'art. 4, comma 1, lett. q) del D.Lgs. 12 dicembre 2003, n. 344 in misura pari al 95 per cento dell'importo percepito nel periodo d'imposta.

In particolare in tale rigo va indicato il 95 per cento:

- delle somme attribuite o del valore normale dei beni ricevuti a titolo di distribuzione di utili o di riserve di utili, anche nelle ipotesi di recesso o esclusione del socio, riscatto, riduzione del capitale per esuberanza ovvero liquidazione anche concorsuale di società ed enti;
- della remunerazione percepita in dipendenza di contratti di associazione in partecipazione e di contratti di cui al comma 1 dell'art. 2554 del codice civile allorché sia previsto un apporto di capitale o misto; se l'associante ha dedotto in base alla disciplina previgente all'IRES remunerazioni corrisposte per contratti di associazione in partecipazione e cointeressenza, allorché sia previsto un apporto di capitale o misto, non si applica il limitato concorso alla formazione del reddito imponibile dell'associato, ai sensi dell'art. 4, comma 1, lett. o) del D.Lgs. n. 344 del 2003;
- degli utili provenienti da soggetti esteri, che non siano residenti in paradisi fiscali, ovvero, se residenti in stati o territori con regime fiscale privilegiato, qualora il dichiarante abbia dimostrato a seguito di istanza di interpello che dalle partecipazioni non consegue l'effetto di localizzare i redditi in detti stati o territori a decorrere dall'inizio del periodo di possesso della partecipazione. L'esclusione dalla formazione del reddito per il 95 per cento si applica al verificarsi della condizione prevista dall'art. 44, comma 2, lett. a) del TUIR.

Nel **rigo RF41**, vanno indicate le variazioni in diminuzione diverse da quelle sopra elencate. Ogni voce è identificata da un codice, da indicare nel campo immediatamente precedente quello che accoglie l'importo. In particolare, vanno indicati con il:

- **codice 1**, i dividendi imputati per competenza al conto economico del periodo di imposta oggetto della presente dichiarazione non ancora percepiti;
- **codice 3** l'importo forfetario di euro 59,65 al giorno, elevate a euro 95,80 per le trasferte all'estero, al netto delle spese di viaggio e di trasporto, che le imprese autorizzate all'autotrasporto di merci possono dedurre in luogo della deduzione, anche analitica, delle spese sostenute in relazione alle trasferte effettuate dal proprio dipendente fuori del territorio comunale;

- **codice 4** l'importo delle quote di accantonamento annuale al TFR destinate a forme pensionistiche, deducibile ai sensi dell'art. 105, comma 3, del TUIR; nonché le somme erogate agli iscritti ai fondi di previdenza del personale dipendente, nella misura percentuale corrispondente al rapporto tra la parte del fondo pensione interno assoggettata a tassazione e la consistenza complessiva del medesimo fondo risultante alla fine dell'esercizio precedente all'erogazione delle prestazioni;
- **codice 5**, le somme distribuite da Trust;
- **codice 6**, le quote delle eccedenze pregresse delle spese di manutenzione, riparazione, ammodernamento e trasformazione imputabili al reddito dell'esercizio;
- **codice 9**, i ricavi dell'attività di agriturismo;
- **codice 12**, il 10 per cento dell'Irap versata nel periodo d'imposta oggetto della presente dichiarazione sia a titolo di saldo (di periodi d'imposta precedenti) che di acconto, deducibile dal reddito d'impresa. Al fine di determinare l'ammontare degli acconti deducibili si rinvia alle istruzioni di cui al rigo RF12;
- **codice 14** la remunerazione spettante in base ai contratti di cui all'art. 109, comma 9, lett. b), contabilizzata per competenza non ancora percepita;
- **codice 15** le plusvalenze iscritte relative a beni patrimoniali e irrilevanti fiscalmente per la parte eccedente le minusvalenze dedotte;
- **codice 16** le minusvalenze, le sopravvenienze e le perdite determinate ai sensi dell'art. 101 del TUIR, non imputate al conto economico ovvero imputate in misura inferiore, tenendo conto in tal caso della differenza;
- **codice 23** l'ammontare dell'effettivo beneficio spettante ai sensi dell'art. 5, comma 1, del decreto legge 1° luglio 2009, n. 78, convertito, con modificazioni, dalla legge 3 agosto 2009, n. 102 a seguito di successiva revoca dei contributi in conto impianti contabilizzati in diminuzione degli investimenti agevolati;
- **codice 24** l'importo delle imposte anticipate, se imputate tra i proventi;
- **codice 25** il credito d'imposta, qualora imputato a conto economico, sui proventi derivanti dalla partecipazione a OICVM; per effetto dell'art. 9, comma 3, della legge 23 marzo 1983, n. 77 e dell'art. 11-bis del decreto.legge n. 512 del 1983, come modificati dal decreto legislativo n. 461 del 1997, per i proventi derivanti dalla partecipazione ai fondi comuni di investimento mobiliare aperti e alle società di investimento a capitale variabile (SICAV) di diritto nazionale e ai fondi comuni esteri di investimento mobiliare autorizzati al collocamento nel territorio dello Stato, ai sensi del decreto legge n. 476 del 1956 (cosiddetti "fondi lussemburghesi storici"), spetta un credito d'imposta pari al 15 per cento dei proventi percepiti determinati ai sensi dell'art. 45, comma 4-bis, del TUIR. Ai sensi dell'art. 11, comma 4, della legge 14 agosto 1993, n. 344, come modificato dal decreto.legislativo n. 461 del 1997, per i proventi, derivanti dalla partecipazione ai fondi comuni d'investimento mobiliare chiusi, spetta un credito di imposta pari al 15 per cento dei proventi percepiti determinati ai sensi dell'art. 45, comma 4 bis del Tuir, indipendentemente dalla durata della partecipazione. Si precisa che, ai sensi dell'art. 2, comma 75, del decreto legge 29 dicembre 2010, n. 225, convertito, con modificazioni, dalla legge 26 febbraio 2011, n. 10, sui proventi derivanti dalle quote o azioni degli OICVM possedute alla data del 30 giugno 2011, il credito d'imposta è riconosciuto nella misura del 15 per cento dei proventi percepiti e di quelli che si considerano percepiti agli effetti delle medesime disposizioni dal 1° luglio 2011 fino a concorrenza della differenza positiva eventualmente esistente fra il valore delle predette quote o azioni rilevato dai prospetti periodici alla data del 30 giugno 2011 e quello rilevato dai medesimi prospetti alla data di sottoscrizione o acquisto. Con tale codice va, altresì, indicato il credito di imposta sui proventi derivanti dalla partecipazione a fondi di investimento immobiliare chiusi; le società di gestione del risparmio che non abbiano esercitato l'opzione di cui all'art. 5, comma 4 del D.L. n. 351 del 2001, relativamente ai fondi preesistenti al 26 settembre 2001, continuano ad applicare le disposizioni dell'art. 15 della legge 25 gennaio 1994, n. 86, e successive modificazioni (norma abrogata dall'art. 9 comma 6, del D.L. n. 351 del 2001, salvo quanto previsto dal comma 4 dell'art. 5 dello stesso decreto-legge). Pertanto, sui proventi di ogni tipo spettanti a soggetti che esercitano imprese commerciali, derivanti dalla partecipazione ai fondi di investimento immobiliare chiusi, spetta il credito di imposta nella misura del 20 per cento dei proventi imputabili al periodo di possesso delle quote di partecipazione effettivamente assoggettati ad imposizione nei confronti del fondo.
- **codice 26** i ricavi imputati al conto economico, conseguiti con l'esercizio dell'attività di assistenza fiscale;
- **codice 29** la quota di reddito delle piccole e medie imprese destinata ad investimenti ambientali, come definiti dall'art. 6, comma 15, della legge n. 388 del 2000, corrispondente all'eccedenza rispetto alla media degli investimenti ambientali realizzati nei due periodi d'imposta precedenti;
- **codice 30** la quota deducibile della spesa per la perizia giurata di stima predisposta per conto dell'Ente, di cui all'art. 2 comma 2, del D.L. 24 dicembre 2002 n. 282, convertito, con modificazioni, dalla legge 21 febbraio 2003, n. 27, e successive modificazioni. In quest'ultimo rigo vanno altresì indicate le quote delle spese contabilizzate in precedenti esercizi e rinviate ai successivi periodi di imposta;
- **codice 31** le perdite imputate per trasparenza dai fondi immobiliari, diversi da quelli di cui al comma 3 dell'art. 32 del decreto legge 31 maggio n. 78, come modificato dall'art. 8 del decreto legge 13 maggio 2011, n. 70, qualora il partecipante, diverso dai soggetti indicati nel suddetto comma 3, possieda quote di partecipazione in misura superiore al 5 per cento del patrimonio del fondo;
- **codice 32** i proventi distribuiti dai fondi immobiliari diversi da quelli di cui al comma 3 dell'art. 32 del decreto legge 31 maggio n. 78, come modificato dall'art. 8 del decreto legge 13 maggio 2011, n. 70, già imputati per trasparenza ai sensi del comma 3-bis del citato art. 32;
- **codice 99**, le altre variazioni in diminuzione non espressamente elencate.

Nella **colonna 33** del rigo RF41 va riportato il totale degli importi indicati nelle colonne 2, 4, 6, 8, 10, 12, 14, 16, 18, 20, 22, 24, 26, 28, 30 e 32.

Nel **rigo RF42**, va indicato il totale delle variazioni in diminuzione di cui ai righi da RF27 a RF41. Nel **rigo RF43**, va indicato il reddito o la perdita, risultante dalla somma algebrica tra l'utile (o la perdita) di rigo RF3 (o RF4) e la differenza tra il totale delle variazioni in aumento di rigo RF26 e il totale delle variazioni in diminuzione di rigo RF42

Nel **rigo RF44**, **colonna 2**, va indicata, in caso di partecipazione in società di persone residenti nel territorio dello Stato o in GEIE - Gruppo europeo di interesse economico, la quota di reddito di partecipazione imputata all'ente dichiarante ai sensi dell'art. 5 del TUIR, ovvero dell'art. 11, comma 4, del D.Lgs. n. 240 del 1991, e in **colonna 1** va indicato l'ammontare della quota di reddito minimo in caso di partecipazione in società non operativa ai sensi dell'art. 30, comma 3, lett. c), ultimo periodo, della legge 23 dicembre 1994, n. 724.

Nel **rigo RF45** va indicata la quota di perdita di partecipazione imputata all'ente dichiarante ai sensi dell'art. 5 del TUIR, ovvero dell'art. 11, comma 4, del D.Lgs. n. 240 del 1991.

Nel **rigo RF46, colonna 2** va indicato l'importo derivante dalla seguente operazione:

$$
RF43 + RF44
$$
, col.  $2 - RF45$ .

Se il risultato è negativo, l'importo va preceduto dal segno "–".

Nel caso in cui sia stata compilata la colonna 1 del rigo RF44, l'importo da indicare nel presente rigo non può essere inferiore al "reddito minimo" e in **colonna 1**, va indicato l'ammontare delle perdite non compensate per effetto dell'applicazione della disciplina delle società non operative di cui all'art. 30, comma 3, lett. c), ultimo periodo, della legge 23 dicembre 1994, n. 724 in base alla quale le perdite possono essere computate in diminuzione solo per la parte di reddito eccedente quello minimo determinato ai sensi del predetto articolo 30.

L'importo da indicare nella presente colonna 1 si determina applicando la seguente formula algebrica:

$$
RF45 - (RF43 + RF44, col. 2 - RF46, col. 2)
$$
.

L'ammontare delle perdite non compensate, al netto dell'importo indicato nei quadri RC, RD e RH, va riportato nel prospetto delle "Perdite d'impresa non compensate nell'anno" del quadro RS.

In caso di trust trasparente la perdita, o una parte in caso di trust misto, va indicata nel quadro PN. Nel **rigo RF47** va indicato l'importo delle erogazioni liberali commisurato al reddito d'impresa dichiarato. L'ammontare deducibile di tali erogazioni va determinato applicando le percentuali indicate dalle disposizioni che le prevedono al reddito di rigo RF46, colonna 2, assunto al netto delle erogazioni stesse. Tale criterio vale anche per le erogazioni di cui all'art. 100, comma 2, lettere h) e l), del TUIR, se effettuate per un importo superiore, rispettivamente, a euro 2.065,83 e a euro 1.549,37. Qualora si determini un importo inferiore a detti limiti, la deduzione è riconosciuta in misura pari ai limiti medesimi.

Nel caso in cui nel rigo RF46 colonna 2, sia indicata una perdita e l'impresa abbia conseguito proventi esenti, diversi da quelli di cui all'art. 87 del Tuir, nel rigo RF48, deve essere indicata la parte del loro ammontare che eccede i componenti negativi non dedotti, ai sensi dell'art. 109, comma 5 del TUIR.

Nel **rigo RF49**, va indicata la differenza tra il rigo RF46 e le erogazioni liberali di rigo RF47. Qualora emerga una perdita, quest'ultima deve essere esposta, previa deduzione dell'importo del rigo RF48.

Nel **rigo RF50, colonna 4,** va indicato l'importo delle perdite da partecipazioni in società esercenti attività d'impresa in contabilità ordinaria (dal quadro RH) e quelle risultanti dal quadro RC e RD (se non già utilizzate), fino a concorrenza dell'importo di rigo RF49.

Se tali perdite sono inferiori a detto importo si procede alla compensazione anche con l'eventuale eccedenza di perdite d'impresa degli esercizi precedenti, non utilizzata per compensare altri redditi d'impresa del periodo d'imposta, da evidenziare anche in **colonna 3**. Nelle **colonne 1 e 2** vanno indicate rispettivamente le perdite d'impresa utilizzabili in misura limitata ed in misura piena, ai sensi dell'art. 84, commi 1 e 2, del TUIR, realizzate prima della trasformazione, ai sensi dell'art.171 del TUIR, di una società di capitali in un ente non commerciale.

L'eventuale residuo di perdite d'impresa va indicato nei due appositi prospetti del quadro RS: "Perdite di impresa non compensate nell'anno" e "Perdite ante trasformazione da società di capitali in ente non commerciale", secondo le istruzioni ivi riportate.

Nel **rigo RF51**, va indicato il reddito diminuito delle perdite di cui al rigo RF50, colonna 4 da riportare nel quadro RN e/o PN. Si ricorda che, ai sensi dell'art. 30 della legge 23 dicembre 1994, n. 724, nella ipotesi di soggetto non operativo (si veda il relativo prospetto nel quadro RS), qualora il reddito di cui al rigo RF49 sia inferiore al reddito imponibile minimo di cui al rigo RS57, va riportato nell'apposito rigo del quadro RN quest'ultimo importo. In tale ultima ipotesi, le perdite non compensate di cui al rigo RF46 colonna 1 non sono utilizzabili in diminuzione di altri redditi di impresa ne riportabili negli esercizi successivi. Qualora l'importo di rigo RF49 sia superiore al reddito imponibile minimo va riportato nel quadro RN l'ammontare di rigo RF51 e le perdite di cui al rigo RF50, colonna 4, possono essere computate solo per la parte di reddito ordinario eccedente quello minimo. Le perdite residue vanno indicate nel-

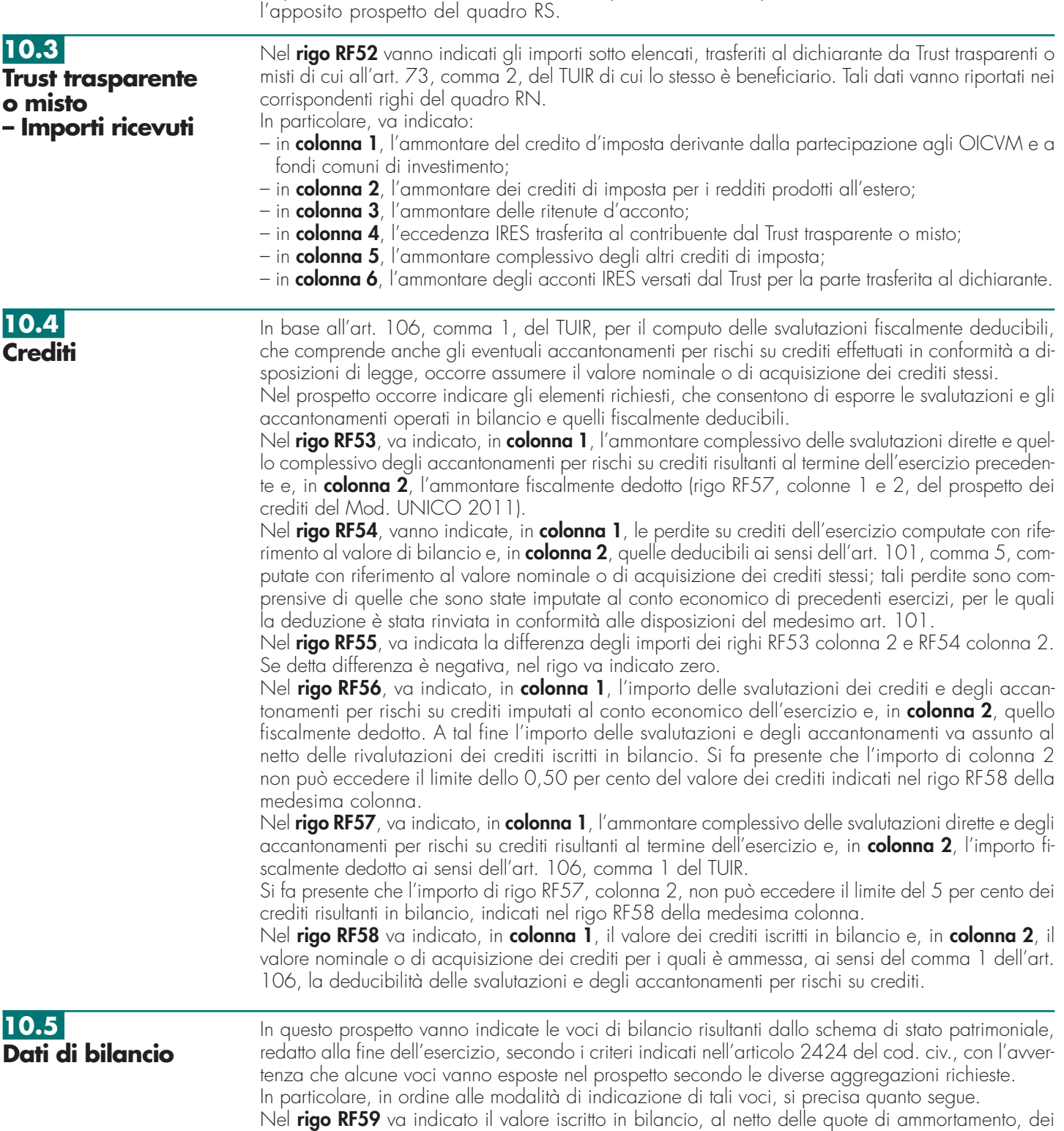

beni di proprietà dell'impresa privi di consistenza fisica la cui utilità si protrae per più esercizi. In

**52**

questo rigo vanno indicati, ad esempio: i costi di impianto; i costi di ricerca, sviluppo e pubblicità, i diritti di brevetto industriale e i diritti di utilizzazione delle opere di ingegno; i costi relativi a brevetti industriali e per know how; le concessioni, le licenze, i marchi e i diritti simili; licenze d'uso; i costi di avviamento; altre immobilizzazioni immateriali, quali i diritti di usufrutto, diritti di superficie, indennità pagate per perdite di avviamento.

Nel **rigo RF60**, **colonna 2**, va indicato il valore iscritto in bilancio, al netto delle quote di ammortamento, dei beni materiali la cui utilità si protrae per più esercizi, quali, ad esempio: terreni e fabbricati, impianti e macchinari, attrezzature industriali e commerciali, costi relativi ad immobilizzazioni materiali non ancora ultimati. In **colonna 1** va indicata la somma delle quote di ammortamento delle immobilizzazioni materiali cumulate nel corso dell'esercizio corrente e di quelli pregressi.

Nel **rigo RF61** va indicato il valore iscritto in bilancio degli investimenti finanziari, quali l'acquisto di titoli o di altri diritti di credito, rappresentativi di quote di proprietà e destinati a permanere durevolmente nel patrimonio aziendale. In questo rigo vanno indicati le partecipazioni in imprese controllate, collegate, controllanti, e in altre imprese; i crediti considerati immobilizzazioni, ossia a termine medio-lungo dovuto al rapporto esistente con il debitore (ad esempio società controllate e collegate) e gli altri titoli, diversi dalle azioni e a carattere di investimento durevole.

Nel **rigo RF62** va indicato il valore iscritto in bilancio delle rimanenze finali relative a materie prime, sussidiarie, materiali di consumo (costituiti da materiali usati indirettamente nella produzione); prodotti in corso di lavorazione e semilavorati; lavori in corso su ordinazione; prodotti finiti e merci; acconti per forniture da ricevere.

Nel **rigo RF63** va indicato l'importo dei crediti iscritti in bilancio nei confronti dei clienti e derivanti dalla cessione di beni e dalla prestazione di servizi che rientrano nell'attività propria dell'azienda. Nel **rigo RF64** va indicato l'importo dei crediti, che, non rispondendo ad un logica di investimento duraturo, non possono essere considerati come immobilizzazioni finanziarie. Vanno indicati in questo rigo i crediti di natura finanziaria e commerciale verso imprese controllate, collegate e controllanti e crediti verso altri come, ad esempio, i crediti verso il personale dipendente, i crediti verso l'erario, i crediti derivanti dalla vendita di titoli, i crediti per risarcimenti, i crediti per operazioni di pronti contro termine.

Nel **rigo RF65** va indicato il valore dei titoli che l'azienda ha acquisito con l'obiettivo di investimento temporaneo.

Nel **rigo RF66** va indicato il valore dei depositi bancari e postali (saldi relativi a conti correnti bancari, depositi bancari e postali, libretti di risparmio nominativi e al portatore), assegni (ammontare degli assegni circolari e di conto corrente, nazionali e esteri, di proprietà dell'azienda e depositati in cassa alla chiusura dell'esercizio), denaro e valori in cassa.

Nel **rigo RF67** va indicato l'importo dei ratei e dei risconti attivi.

Nel **rigo RF68** va indicata la somma delle attività iscritte nello stato patrimoniale.

Nel **rigo RF69** va indicato il valore del patrimonio netto risultante dal bilancio alla fine dell'esercizio. Nel caso in cui tale valore risulti di segno negativo, l'importo da indicare va preceduto dal segno meno "-

Nel **rigo RF70** va indicato l'importo iscritto in bilancio relativo ai fondi per trattamento di quiescenza e obblighi simili, fondi per imposte e altri fondi relativi a rischi e oneri futuri.

Nel **rigo RF71** va indicato l'importo iscritto in bilancio relativo al trattamento di fine rapporto, con riferimento al lavoro dipendente.

Nel **rigo RF72** va indicato l'importo iscritto in bilancio dei debiti verso le banche e altri finanziatori esigibili entro l'esercizio successivo.

Nel **rigo RF73** va indicato l'importo iscritto in bilancio dei debiti verso le banche e altri finanziatori esigibili oltre l'esercizio successivo.

Nel **rigo RF74** va indicato l'importo iscritto in bilancio dei debiti verso i fornitori, derivanti dalla acquisizione di beni e servizi. Nell'importo da indicare in tale rigo, sono compresi i debiti verso fornitori nazionali ed esteri, i debiti verso agenti per provvigioni, i debiti per fatture da ricevere.

Nel **rigo RF75** vanno indicati gli acconti (ad esempio, anticipi e caparre ottenute dai clienti a fronte di future forniture di merci o servizi), i debiti rappresentati da titoli di credito (cambiali passive e titoli similari derivanti da rapporti di natura commerciale), i debiti verso imprese controllate, collegate e controllanti derivanti sia da rapporti di natura commerciale che finanziaria, debiti tributari, i debiti verso istituti di previdenza e sicurezza sociale, e altri debiti.

Nel **rigo RF76** va indicato l'importo dei ratei e dei risconti passivi.

Nel **rigo RF77** va indicata la somma delle passività iscritte nello stato patrimoniale.

Nel **rigo RF78** va indicato l'ammontare dei ricavi di cui alle lett. a) e b) del comma 1 dell'art. 85 del TUIR cioè dei corrispettivi di cessioni di beni e delle prestazioni di servizi alla cui produzione o al cui scambio è diretta l'attività dell'impresa e dei corrispettivi delle cessioni di materie prime e sussidiarie, di semilavorati e di altri beni mobili, esclusi quelli strumentali, acquistati o prodotti per essere impiegati nella produzione.

Nel **rigo RF79**, **colonna 2**, va indicato l'ammontare degli oneri di produzione e vendita. In **colonna 1** la quota di tali oneri relativa a lavoro dipendente.

# **R11 - QUADRO RG - REDDITO DI IMPRESA IN REGIME DI CONTABILITÀ SEMPLIFICATA E REGIMI FORFETARI**

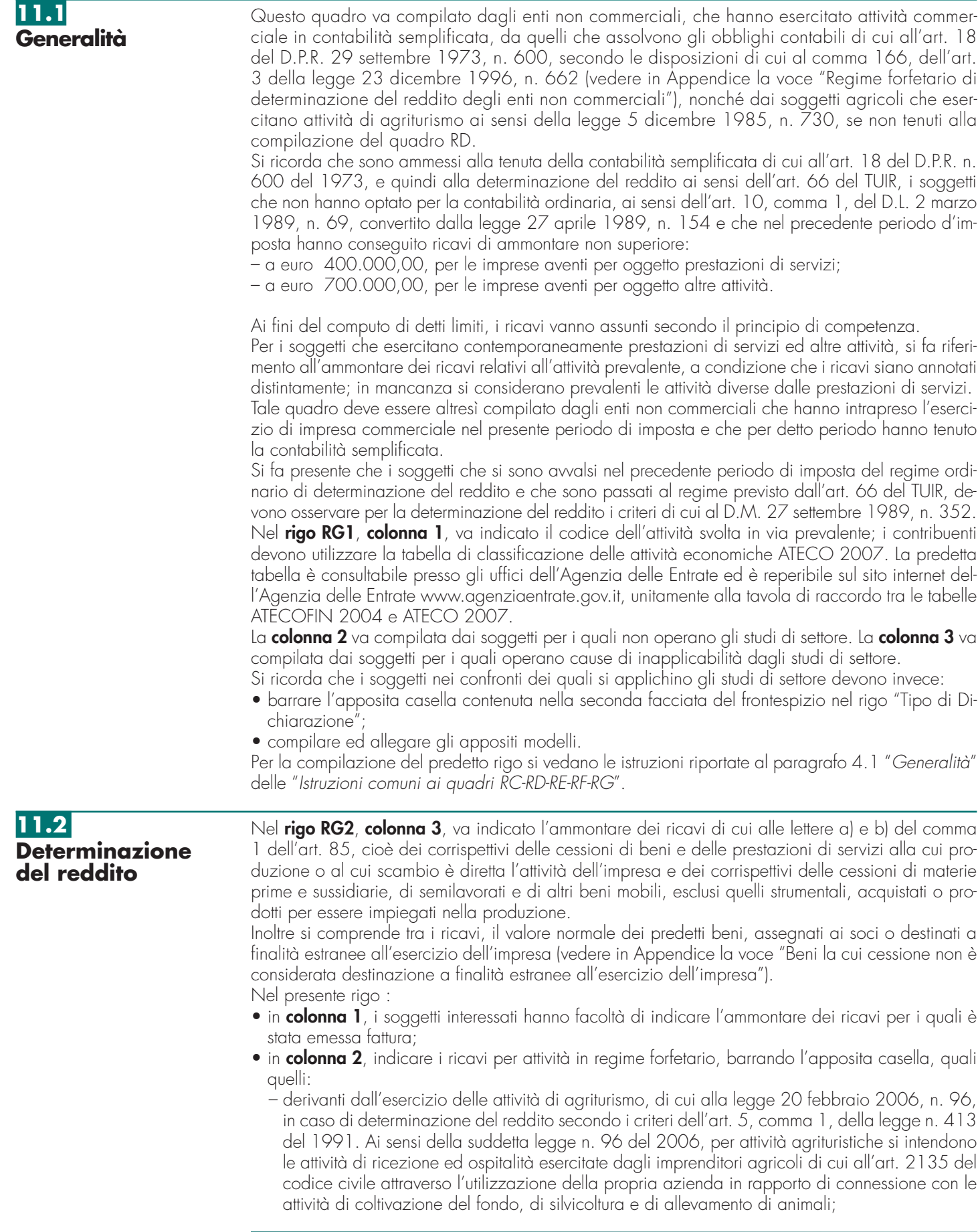

– derivanti dall'esercizio di attività di assistenza fiscale resa agli associati dalle associazioni sindacali e di categoria operanti nel settore agricolo ai sensi dell'art. 78, comma 8, della legge n. 413 del 1991. Per le attività commerciali eventualmente esercitate, diverse da quelle di assistenza fiscale di cui all'art. 78, comma 8, della legge 413 del 1991, può applicarsi il regime forfetario generale disciplinato dall'art. 145 del TUIR (vedere al rigo RG4).

Al riguardo si precisa che i ricavi derivanti da tali altre attività commerciali eventualmente esercitate devono essere autonomamente considerati sia ai fini del limite dei ricavi che dei coefficienti di redditività indicati nell'art. 145 citato;

– delle associazioni sportive dilettantistiche, delle associazioni senza fini di lucro, delle associazioni pro-loco e delle altre associazioni che hanno optato per la determinazione forfetaria del reddito ai sensi dell'art. 2, comma 5, della legge 16 dicembre 1991, n. 398, modificato dall'art. 25, comma 3, della legge 13 maggio 1999, n. 133 (ora comma 4 in applicazione dell'art. 37, comma 2, lettera a) legge 342 del 2000). Per le associazioni sportive dilettantistiche si veda la corrispondente voce dell'Appendice. Per poter fruire dell'opzione per la determinazione forfetaria del reddito, dette ultime associazioni devono aver conseguito proventi derivanti dall'attività commerciale per un importo non superiore a euro 250.000. Si precisa, inoltre, che per le associazioni sportive dilettantistiche, per le associazioni pro loco (art. 33, comma 5, legge 388 del 2000) e per le altre associazioni che si avvalgono dell'opzione di cui all'art. 1 della legge n. 398 del 1991, e successive modificazioni, non concorrono a formare il reddito imponibile per un numero complessivo non superiore a due eventi per anno e per un importo non superiore al limite annuo complessivo di euro 51.645,69, (vedi il decreto 10 novembre 1999, pubblicato nella G.U. n. 275 del 23 novembre 1999) i proventi realizzati dalle associazioni nello svolgimento di attività commerciali connesse agli scopi istituzionali ed i proventi realizzati per il tramite della raccolta pubblica di fondi effettuata in conformità dell'art. 143, comma 3, lett. a) del TUIR. L'agevolazione si applica alle manifestazioni poste in essere a partire dal 1° gennaio 2000 (art. 37, comma 4, legge 342 del 2000).

Nel **rigo RG3**, va indicato l'ammontare degli altri proventi considerati ricavi, diversi da quelli di cui alle lettere a) e b) del comma 1 dell'art. 85 del TUIR e del comma 2 del medesimo articolo. Per quanto riguarda i ricavi previsti dalle lettere c), d) ed e) del comma 1 dello stesso articolo 85, va indicato unicamente l'utile netto derivante dalla negoziazione dei titoli ivi indicati, determinato dalla differenza tra la somma dei corrispettivi derivanti dalle cessioni dei suddetti beni e delle relative rimanenze finali e la somma delle esistenze iniziali e del costo di acquisto degli stessi.

Nel **rigo RG4**, **colonna 2**, devono essere indicati i ricavi conseguiti nell'esercizio di attività commerciali dagli enti non commerciali ammessi alla tenuta della contabilità semplificata ai sensi dell'art. 18 del D.P.R. n. 600 del 1973 che non abbiano optato per la contabilità ordinaria e che intendono fruire del regime forfetario di determinazione del reddito di impresa disciplinato dall'art. 145 del TUIR (vedere in Appendice la voce "Regime forfetario di determinazione del reddito degli enti non commerciali"). In tal caso indicare in **colonna 1** il codice: 1) nel caso si tratti di "Attività di prestazioni di servizi" o il codice 2) nel caso si tratti di "Altre attività".

Nel **rigo RG5**, **colonna 3**, va indicato l'importo complessivo dei ricavi non annotati nelle scritture contabili, comprensivo dell'importo di colonna 1.

Nel caso in cui il contribuente si avvalga delle disposizioni previste per l'**"Adeguamento ai ricavi determinati in base agli studi di settore"**, il relativo importo va evidenziato in **colonna 1** (Art. 10 della legge 8 maggio 1998, n. 146).

In **colonna 2** va indicata l'eventuale maggiorazione del 3 per cento prevista dall'art. 2, comma 2 bis, del D.P.R. 31 maggio 1999, n. 195. Tale maggiorazione deve essere versata entro il termine per il versamento a saldo dell'imposta sul reddito.

Si precisa che l'adeguamento agli studi di settore "ai fini IVA" deve essere indicato nell'apposita sezione contenuta nel quadro RS denominata "Adeguamento agli studi di settore ai fini IVA"

Nel **rigo RG6**, va indicato l'ammontare delle plusvalenze patrimoniali di cui all'art. 86 del TUIR afferenti i beni relativi all'impresa, diversi da quelli la cui cessione genera ricavi (vedere in Appendice la voce "Beni la cui cessione non è considerata destinazione a finalità estranee all'esercizio dell'impresa").

In **colonna 1**, ai sensi dell'art. 86, comma 4, del TUIR, vanno indicate le plusvalenze realizzate, determinate a norma del comma 2 dello stesso art. 86 del TUIR, che concorrono a formare il reddito per l'intero ammontare nell'esercizio in cui sono state realizzate ovvero, se i beni sono stati posseduti per un periodo non inferiore a tre anni, a scelta del contribuente, in quote costanti nell'esercizio stesso e nei successivi ma non oltre il quarto.

In **colonna 2**, oltre all'importo di colonna 1, vanno indicate anche, ai sensi dell'art. 88, comma 2, del TUIR, le sopravvenienze attive costituite dalle indennità di cui alla lettera b) del comma 1 dell'art. 86 del TUIR, conseguite per ammontare superiore a quello che ha concorso a formare il reddito in precedenti esercizi.

La scelta per la rateazione va effettuata nella dichiarazione dei redditi relativa all'esercizio in cui le plusvalenze sono state realizzate o le sopravvenienze sono state conseguite, compilando il "Prospetto delle plusvalenze e sopravvenienze attive" contenuto nel quadro RS.

Pertanto, nel presente rigo va indicato l'intero ammontare delle plusvalenze realizzate e delle sopravvenienze conseguite nel periodo di imposta e/o la quota costante evidenziata nel rigo RS18 **(colonne 1** e **2)** del quadro RS relativa a quelle, indicate nel rigo RS17 **(colonne 1** e **2)**, che si intendono rateizzare.

Va inoltre indicata nello stesso rigo RG6 **colonna 2**, la somma delle quote costanti imputabili al presente periodo d'imposta di plusvalenze realizzate e di sopravvenienze conseguite in precedenti periodi d'imposta.

Nel **rigo RG7**, va indicato l'ammontare delle sopravvenienze attive di cui all'art. 88 del TUIR ad esclusione di quelle previste nel comma 2 (da indicare nel rigo RG6 **colonna 2**).

I proventi in denaro o in natura conseguiti a titolo di contributo o di liberalità, esclusi i contributi di cui alle lettere g) ed h) del comma 1 dell'art. 85 del TUIR e quelli per l'acquisto di beni ammortizzabili indipendentemente dal tipo di finanziamento adottato, concorrono a formare il reddito nell'esercizio in cui sono stati incassati ovvero, a scelta del contribuente, in quote costanti in tale esercizio e nei successivi, ma non oltre il quarto, fatte salve le ulteriori agevolazioni di cui all'art. 88, comma 3, lett. b) del TUIR.

La scelta per il numero di quote costanti va effettuata nella dichiarazione dei redditi relativa all'esercizio in cui i predetti proventi sono stati incassati, compilando "Il prospetto delle plusvalenze e sopravvenienze attive" contenuto nel quadro RS. Relativamente ai proventi incassati nel presente periodo d'imposta da evidenziare nel rigo RS19, la scelta va effettuata indicando nel rigo RS20 la quota costante.

Nella presente colonna vanno indicate per le liberalità in natura, il valore normale del bene merce o strumentale ricevuto in donazione (vedere in Appendice la voce "Contributi o liberalità").

Nel rigo RG7, va altresì indicata la quota costante, imputabile al presente periodo d'imposta, dei proventi conseguiti in precedenza.

Nel **rigo RG8**, va indicato il valore delle rimanenze finali relative a:

1) beni indicati alle lettere a) e b), del comma 1 dell'art. 85 (art. 92, comma 1 del TUIR);

2) prodotti in corso di lavorazione e servizi non di durata ultrannuale (art. 92, comma 6 del TUIR). Nel **rigo RG9**, va indicato il valore delle rimanenze finali di opere, forniture e servizi di durata ultrannuale in corso di esecuzione (art. 93 del TUIR).

Per tali rimanenze va redatto un prospetto da cui risulti distintamente per ciascuna opera, fornitura o servizio, l'indicazione degli estremi del contratto, delle generalità e della residenza del committente, della scadenza prevista, degli elementi tenuti a base per la valutazione e della collocazione di tali elementi nei conti dell'impresa.

Tale documentazione deve essere conservata dall'ente fino al termine entro il quale l'Agenzia delle entrate può esercitare l'attività di accertamento.

Nel **rigo RG10**, **colonna 5**, vanno indicati gli altri componenti positivi che concorrono a formare il reddito, tra i quali:

- i dividendi, diversi da quelli indicati in colonna 2, e gli interessi attivi di cui all'art. 89 del TUIR. Si ricorda che, ai sensi dell'art 4, comma 1, lett. q) del D.Lgs. 344 del 2003, gli utili percepiti concorrono alla formazione del reddito per il 5 per cento del loro ammontare. La stessa concorrenza limitata si applica alla remunerazione percepita relativamente ai contratti di associazione in partecipazione e cointeressenza allorché sia previsto un apporto di capitale o misto;
- i proventi in denaro o in natura incassati da soggetti in contabilità ordinaria nel precedente periodo di imposta, a titolo di contributo o di liberalità, che sono stati accantonati in apposita riserva, ai sensi dell'art. 88, comma 3, lett. b), del TUIR;
- i redditi degli immobili relativi all'impresa che non costituiscono beni strumentali per l'esercizio della stessa né beni alla cui produzione o al cui scambio è diretta l'attività dell'impresa medesima. Detti immobili concorrono a formare il reddito nell'ammontare determinato in base alle disposizioni concernenti i redditi fondiari, per quelli situati nel territorio dello Stato, o ai sensi dell'art. 70, comma 2, del TUIR, per quelli situati all'estero, tenuto conto di quanto disposto in tema di non concorrenza alla formazione del reddito dei fabbricati interessati da eventi sismici o calamitosi di cui all'Appendice "Immobili inagibili". Tale disposizione non si applica per i redditi, dominicali e agrari, dei terreni derivanti dall'esercizio delle attività agricole di cui all'art. 32, pur se nei limiti ivi stabiliti.

In caso di immobili locati, qualora il canone di locazione ridotto, fino ad un massimo del 15 per cento, delle spese documentate di manutenzione ordinaria, risulti superiore al reddito medio ordinario dell'unità immobiliare, il reddito è determinato in misura pari al canone di locazione al netto di tali spese, ai sensi dell'art. 90 del TUIR.

Si ricorda che l'art. 2, comma 12-sexies del Decreto legge 29 dicembre 2010, n. 225, convertito, con modificazioni, dalla legge 26 febbraio 2011, n. 10, ha stabilito che, al fine di ridurre il disagio abitativo e di favorire il passaggio da casa a casa per le particolari categorie sociali di cui all'art. 1, comma 1, della legge n. 9 del 2007, l'esecuzione dei provvedimenti di rilascio per finita locazione degli immobili adibiti ad uso abitativo, già sospesa fino al 31 dicembre 2010 dal decreto legge n. 194 del 2009, è ulteriormente differita al 31 dicembre 2011 nei comuni di cui all'art. 1, comma 1, della citata legge n. 9 del 2007. Con l'art. 29, comma 16, del decreto legge 29 dicembre 2011, n. 216, convertito, con modificazioni, dalla legge 24 febbraio 2012, n. 14, il predetto termine è stato ulteriormente differito al 31 dicembre 2012 (vedere la voce "Decreto

legge 29 dicembre 2010, n. 225, convertito, con modificazioni, dalla legge 26 febbraio 2011, n. 10" nelle "Novità della disciplina del reddito d'impresa e di lavoro autonomo").

**ATTENZIONE** Ai sensi dell'art. 14, comma 3, della legge 15 dicembre 1998, n. 441 le rivalutazioni dei redditi dominicali ed agrari non si applicano per i periodi di imposta durante i quali i terreni assoggettati alle medesime rivalutazioni sono concessi in affitto per usi agricoli a giovani che non hanno ancora compiuto i quaranta anni.

- i canoni derivanti dalla locazione di immobili "strumentali per natura", qualora gli stessi siano stati inclusi tra i beni dell'impresa nel registro dei beni ammortizzabili ovvero nel registro degli acquisti tenuto ai fini dell'Iva. In tale ipotesi i canoni vanno assunti nella determinazione del reddito d'impresa senza alcun abbattimento;
- gli ammontari dedotti ai sensi degli artt. 105, 106 e 107del TUIR, nonché ai sensi dell'art. 72 del TUIR antecedente al D.Lgs. 12 dicembre 2003, n. 344, indicati nei bilanci dei soggetti in contabilità ordinaria nel precedente periodo di imposta nell'ipotesi in cui gli ammontari stessi non risultino iscritti nel registro degli acquisti tenuto ai fini IVA ovvero nell'apposito registro per coloro che effettuano soltanto operazioni non soggette a registrazione ai fini di tale imposta;
- i proventi conseguiti in sostituzione di redditi derivanti dall'esercizio di attività di impresa e le indennità conseguite, anche in forma assicurativa, per il risarcimento dei danni consistenti nella perdita dei citati redditi;
- l'ammontare dell'incentivo fiscale derivante dall'applicazione dei commi 3 e 3 bis dell'art. 5 del decreto legge 1° luglio 2009, n. 78, convertito, con modificazioni, dalla legge 3 agosto 2009, n. 102, (c.d. Tremonti-ter), pari al corrispettivo o al valore normale dei beni oggetto dell'agevolazione di cui al comma 1 del predetto art. 5 fino a concorrenza della variazione in diminuzione effettuata nel periodo in cui è stato realizzato l'investimento; per effetto della revoca dell'agevolazione il reddito imponibile, relativo al periodo di imposta in cui si verifica uno degli eventi previsti nel comma 3, è aumentato avuto riguardo al corrispettivo dei beni ceduti, o al valore normale dei beni dismessi, assegnati ai soci o destinati a finalità estranee all'esercizio dell'impresa prima del secondo periodo d'imposta successivo all'acquisto e nel caso di cessione dei beni oggetto dell'investimento a soggetti aventi stabile organizzazione in Paesi non aderenti allo Spazio economico europeo (cfr. Circolare n. 44/E del 27 ottobre 2009 dell'Agenzia delle entrate); deve essere, inoltre, indicato il recupero della maggiore agevolazione fruita per effetto di contributi in conto impianti percepiti in un esercizio successivo a quello in cui è stato effettuato l'investimento agevolato. Tale importo va evidenziato anche in **colonna 1**;
- l'ammontare degli utili distribuiti da un soggetto estero residente in Stati o territori a fiscalità privilegiata (CFC) di cui all'art. 167 e 168 del TUIR, conseguiti dall'ente non commerciale partecipante, per l'importo eccedente quello assoggettato a tassazione separata (quadro RM). Tale importo va evidenziato anche in **colonna 2**;
- i redditi imputati da Trust trasparente o misto di cui l'ente risulti beneficiario. Tale importo va evidenziato anche in **colonna 3**;
- gli utili che sono stati oggetto di agevolazione per le imprese che hanno sottoscritto o aderito a un contratto di rete, nell'ipotesi in cui, ai sensi dell'articolo 42, comma 2-quater, del D.L. n. 78 del 2010, nel periodo d'imposta oggetto della presente dichiarazione, la riserva appositamente istituita sia stata utilizzata per scopi diversi dalla copertura di perdite ovvero sia venuta meno l'adesione al contratto di rete. Tale importo va evidenziato anche in **colonna 4**;
- i redditi imputati per trasparenza dai fondi immobiliari, diversi da quelli di cui al comma 3 dell'art. 32 del decreto legge 31 maggio n. 78, come modificato dall'art. 8 del decreto legge 13 maggio 2011, n. 70, qualora il partecipante, diverso dai soggetti indicati nel suddetto comma 3, possieda quote di partecipazione in misura superiore al 5 per cento del patrimonio del fondo.

Nel **rigo RG11**, va indicato il totale dei componenti positivi risultante dalla somma degli importi indicati nei righi da RG2 a RG10.

Nel **rigo RG12**, vanno indicate le esistenze iniziali risultanti all'inizio del periodo di imposta relative a materie prime e sussidiarie, semilavorati, merci e prodotti finiti nonché ai prodotti in corso di lavorazione e a servizi non di durata ultrannuale.

Nel **rigo RG13**, vanno indicate le esistenze iniziali risultanti all'inizio del periodo d'imposta relative ad opere, forniture e servizi di durata ultrannuale.

Nel **rigo RG14**, va indicato il costo di acquisto di materie prime e sussidiarie, semilavorati e merci, incluse le spese sostenute per le lavorazioni effettuate da terzi esterni all'impresa.

Nel **rigo RG15**, va indicato l'ammontare delle spese per prestazioni di lavoro dipendente e assimilati e di lavoro autonomo, in particolare:

a) le spese per prestazioni di lavoro (incluse quelle sostenute per i contributi e per i premi INAIL) rese da lavoratori dipendenti e dagli apprendisti, comprensive degli stipendi, salari e altri compensi in denaro o in natura, nonché delle partecipazioni agli utili, delle quote di indennità di quiescenza e previdenza maturate nel periodo d'imposta, ad eccezione delle somme corrisposte ai lavoratori che hanno cessato l'attività eventualmente dedotte in base al criterio di cassa. L'importo deducibile delle quote di accantonamento annuale al TFR destinate a forme pensionistiche complementari, è deducibile ai sensi dell'art. 105, comma 3, del TUIR nonché le somme erogate agli iscritti ai fondi di previdenza del personale dipendente, nella misura percentuale corrispondente al rapporto tra la parte del fondo pensione interno assoggettata a tassazione e la consistenza complessiva del medesimo fondo risultante alla fine dell'esercizio precedente all'erogazione delle prestazioni;

b) i costi sostenuti per le trasferte effettuate fuori dal territorio comunale dai lavoratori dipendenti e assimilati.

Ai sensi dell'art. 95, comma 3, del TUIR, le spese di vitto e alloggio sostenute per le trasferte effettuate fuori dal territorio comunale dai lavoratori dipendenti e assimilati sono ammesse in deduzione per un ammontare giornaliero non superiore a euro 180,76; il predetto limite è elevato a euro 258,23, per le trasferte all'estero. Per ulteriori informazioni vedere in Appendice la voce "Spese per trasferte". Ai sensi dell'art. 95, comma 4, del TUIR, le imprese autorizzate all'autotrasporto di merci in luogo della deduzione, anche analitica, delle spese sostenute in relazione alle trasferte effettuate dal proprio dipendente fuori del territorio comunale, possono dedurre un importo pari a euro 59,65 elevate a euro 95,80 per le trasferte all'estero, al netto delle spese di viaggio e di trasporto.

Nella medesima colonna indicare le spese e i canoni di locazione relativi a strutture ricettive per servizi di mensa destinati alla generalità dei dipendenti o a servizi di alloggio destinati a dipendenti in trasferta temporanea.

Si precisa che ai sensi degli artt. 95, comma 2, e 43, comma 2, del TUIR, i canoni di locazione anche finanziaria e le spese di manutenzione dei fabbricati concessi in uso ai dipendenti sono deducibili per un importo non superiore a quello che costituisce reddito per i dipendenti stessi a norma dell'articolo 51, comma 4, lettera c). I predetti canoni e spese relativi a quest'ultimi fabbricati concessi in uso a dipendenti che abbiano trasferito la loro residenza anagrafica per esigenze di lavoro nel comune in cui prestano l'attività, sono integralmente deducibili per il periodo d'imposta in cui si verifica il trasferimento e nei due periodi successivi. Tali immobili sono considerati strumentali ai fini delle imposte sui redditi.

Nel predetto rigo RG15 vanno ricomprese altresì, le quote maturate per le indennità di fine rapporto di cui all'art. 17, comma 1, lett. c), d) e f) del TUIR, indicate nei registri tenuti ai fini IVA ovvero nell'apposito registro per coloro che effettuano soltanto operazioni non soggette a registrazione ai fini di tale imposta. Si ricorda che le spese per prestazioni di lavoro dipendente deducibili nella determinazione del reddito possono essere globalmente annotate nelle scritture contabili previste dall'art. 18 del D.P.R. 29 settembre 1973, n 600, entro il termine di presentazione della dichiarazione dei redditi sempreché, se erogate, risultino regolarmente annotate nella contabilità prevista dalla legislazione sul lavoro.

Nel **rigo RG16**, va indicata la remunerazione dovuta relativamente ai contratti di associazione in partecipazione e di contratti di cui al comma 1 dell'art. 2554 del codice civile, con apporto esclusivo di opere e servizi.

Nel **rigo RG17**, va indicato l'ammontare deducibile delle quote di ammortamento del costo dei beni materiali ed immateriali, strumentali per l'esercizio dell'impresa, determinate ai sensi degli artt. 102 e 103 del TUIR.

Nel **rigo RG18**, vanno indicate le spese per l'acquisto di beni strumentali di costo unitario non superiore a euro 516,46.

Nel **rigo RG19**, vanno indicati i canoni di locazione finanziaria relativi a beni mobili strumentali.

**ATTENZIONE** Con riferimento ai canoni di locazione finanziaria e alle quote di ammortamento relative ad autovetture, autocaravan, motocicli e ciclomotori utilizzati nell'esercizio dell'impresa, va tenuto conto delle disposizioni di cui all'art. 164 del TUIR.

Nel **rigo RG20** vanno indicate le spese e gli altri componenti negativi, di cui all'art. 110, commi 10 e 12-bis, del TUIR derivanti da operazioni intercorse con imprese residenti ovvero localizzate in Stati o territori diversi da quelli individuati nella lista di cui al decreto ministeriale da emanarsi ai sensi dell'art. 168-bis del TUIR, ovvero derivanti da prestazioni di servizi rese da professionisti domiciliati in Stati o territori diversi da quelli individuati nella predetta lista (vedere in Appendice, la voce "Indeducibilità delle spese e degli altri componenti negativi sostenuti in Stati o territori con regime fiscale privilegiato").

Nel **rigo RG21**, **colonna 1** va riportata la parte di colonna 4 relativa alle attività svolte in regime forfetario.

Ai fini della determinazione del reddito attribuibile all'attività in regime forfetario indicare in **colonna 4** una percentuale evidenziandola anche nell'apposito spazio di colonna 1, quale costo forfetariamente riconosciuto, di cui al rigo RG2, colonna 2:

– del 75 per cento dei ricavi per le attività di agriturismo;

– del 91 per cento dei ricavi per le attività di assistenza fiscale resa agli associati dalle associazioni sindacali e di categoria operanti nel settore agricolo ai sensi dell'art. 78, comma 8, della legge n. 413 del 1991 (vedere in Appendice la voce "Associazioni sindacali agricole");

## **Istruzioni per la compilazione UNICO 2012** - Enti non commerciali ed equiparati

– del 97 per cento dei ricavi per le associazioni sportive dilettantistiche, le associazioni senza fini di lucro, le associazioni pro-loco e le altre associazioni.

Gli enti non commerciali ammessi alla tenuta della contabilità semplificata ai sensi dell'art. 18 del D.P.R. n. 600 del 1973 che non abbiano optato per la contabilità ordinaria e che intendono fruire del regime forfetario di determinazione del reddito di impresa disciplinato dall'art. 145 del TUIR di cui al rigo RG4 (vedere in Appendice la voce "Regime forfetario di determinazione del reddito degli enti non commerciali"), devono indicare le seguenti percentuali di ricavi:

a) Attività di prestazioni di servizi:

- fino a euro 15.493,71 di ricavi: 85%
- oltre euro 15.493,71 fino a euro 400.000,00: 75%.

b) Altre attività:

– fino a euro 25.822,84 di ricavi: 90%

– oltre euro 25.822,84, fino a euro 700.000,00: 85%.

Nella **colonna 4**, oltre gli importi eventualmente indicati nella colonna 1, vanno indicati gli altri componenti negativi deducibili non indicati nei precedenti righi, tra i quali:

– le spese per prestazioni di lavoro diverse da quelle di cui ai righi precedenti;

- la perdita netta derivante dalla negoziazione di azioni, quote di partecipazione in società ed enti di cui all'art. 73 del TUIR comprese quelle non rappresentate da titoli, nonché di strumenti finanziari similari alle azioni, di obbligazioni e altri titoli in serie o di massa. Vi rientrano anche le partecipazioni in società ed enti non residenti nel territorio dello Stato (art. 73, comma 1, lettera d) del TUIR), nel caso in cui possono considerarsi similari alle azioni o alle quote di società a responsabilità limitata, al verificarsi cioè della condizione prevista dall'art. 44, comma 2, lettera b) del TUIR. Tale perdita netta è determinata dalla differenza tra la somma delle esistenze iniziali e del costo di acquisto di detti beni e la somma dei corrispettivi derivanti dalle cessioni degli stessi e delle relative rimanenze finali;
- i canoni di locazione non finanziaria e/o di noleggio nonché i canoni di locazione finanziaria diversi da quelli indicati nel rigo RG19;
- la quota degli interessi passivi deducibili ai sensi dell'art. 61 del TUIR per la parte corrispondente al rapporto tra l'ammontare dei ricavi e proventi che concorrono a formare il reddito o che non vi concorrono in quanto esclusi e l'ammontare complessivo di tutti i ricavi e proventi;

– le minusvalenze patrimoniali, le sopravvenienze passive e le perdite di cui all'art. 101 del TUIR; Si ricorda che le minusvalenze patrimoniali derivanti dalla destinazione dei beni a finalità estranee all'esercizio dell'impresa sono indeducibili.

**ATTENZIONE** Ai sensi dei commi 3-bis e 3-ter dell'art. 109 del TUIR le minusvalenze realizzate che non possiedono i requisiti di cui all'art. 87 del TUIR non rilevano fino a concorrenza dell'importo non imponibile dei dividendi, ovvero dei loro acconti, percepiti nei trentasei mesi precedenti il realizzo. Tale disposizione si applica anche alle differenze negative tra i ricavi dei beni di cui all'art. 85, comma 1, lett. c) e d), del TUIR e i relativi costi.

Le predette disposizioni si applicano alle azioni, quote e strumenti finanziari similari alle azioni acquisite nei trentasei mesi precedenti il realizzo, sempre che soddisfino i requisiti per l'esenzione di cui alle lettere c) e d) del comma 1 dell'art. 87.

Per le minusvalenze di ammontare superiore a 50.000 euro derivanti da operazioni su azioni o altri titoli negoziati in mercati regolamentati italiani o esteri e realizzate a decorrere dal periodo d'imposta cui si applicano le disposizioni del decreto legislativo 12 dicembre 2003, n. 344, realizzate, anche a seguito di più operazioni, il contribuente è tenuto a comunicare all'Agenzia delle Entrate i dati e le notizie necessari al fine di consentire l'accertamento della conformità delle operazioni di cessione con le disposizioni dell'art. 37-bis del D.P.R. n. 600 del 1973. In caso di comunicazione omessa, incompleta o infedele, la minusvalenza realizzata è fiscalmente indeducibile.

- le imposte deducibili ed i contributi ad associazioni sindacali e di categoria;
- le spese relative a studi e ricerche, di pubblicità e propaganda, di rappresentanza e le altre spese relative a più esercizi, deducibili ai sensi dell'art. 108 del TUIR. Si ricorda che il corrispettivo in denaro o in natura corrisposto nei limiti dell'importo annuo non superiore a 200.000 euro, in favore di società, associazioni sportive dilettantistiche e fondazioni costituite da istituzioni scolastiche, nonché di associazioni sportive scolastiche che svolgono attività nei settori giovanili riconosciuta dalle Federazioni sportive nazionali o da enti di promozione sportiva costituisce spesa di pubblicità ai sensi dell'art. 108, comma 2, del TUIR.

Pertanto, in tale rigo sono compresi:

- l'intero ammontare o la quota costante delle spese relative a studi e ricerche, pubblicità e propaganda;
- le spese di rappresentanza deducibili ai sensi dell'art. 108, comma 2, secondo periodo, del TUIR, compreso il 75 percento delle spese relative a prestazioni alberghiere e a somministrazione di alimenti e bevande che si qualificano come spese di rappresentanza, tale importo va evidenziato anche in **colonna 2**. Si ricorda che ai sensi del suddetto comma 2 dell'art. 108,

## **Istruzioni per la compilazione <b>UNICO 2012** - Enti non commerciali ed equiparati

tali spese sono deducibili nel periodo d'imposta di sostenimento se rispondenti ai requisiti di inerenza e congruità che sono stati definiti con il decreto del Ministro dell'economia e delle finanze del 19 novembre 2008 (vedere in Appendice la voce "Spese di rappresentanza"). Ai sensi dell'art. 1, comma 3, del Decreto ministeriale sopra citato, per le imprese di nuova costituzione, le spese di rappresentanza sostenute nei periodi d'imposta anteriori a quello in cui sono conseguiti i primi ricavi, possono essere portate in deduzione dal reddito dello stesso periodo e di quello successivo; in tal caso in questa colonna deve essere anche riportata la quota delle suddette spese, indicate nel quadro RS, rigo RS79 del Modello Unico 2011, divenute deducibili nel presente periodo d'imposta;

- le quote deducibili nell'esercizio delle spese di rappresentanza sostenute in periodi d'imposta precedenti alle modifiche all'art. 108, comma 2, del TUIR apportate dal comma 33 dell'art. 1 della legge 24 dicembre 2007, n. 244;
	- le spese relative a prestazioni alberghiere e a somministrazione di alimenti e bevande non qualificabili quali spese di rappresentanza, diverse da quelle di cui al comma 3 dell'art. 95 del TUIR, per la quota deducibile ai sensi del comma 5 dell'art. 109 del TUIR;
	- la quota imputabile all'esercizio delle altre spese relative a più esercizi;
- la deduzione forfetaria delle spese non documentate riconosciuta agli intermediari e rappresentanti di commercio e agli esercenti le attività indicate al primo comma dell'art. 1 del DM 13 ottobre 1979. Tale deduzione va calcolata applicando le seguenti percentuali all'ammontare dei ricavi:
	- 3 per cento fino a euro 6.197,48;
	- 1 per cento oltre euro 6,197,48 e fino a euro 77.468,53;
	- 0,50 per cento oltre euro 77.468,53 e fino a euro 92.962,24;
- le spese e gli altri componenti negativi, diversi dagli interessi passivi, tranne gli oneri fiscali, contributivi e di utilità sociale se e nella misura in cui si riferiscono ad attività o beni da cui derivano ricavi o altri proventi che concorrono a formare il reddito. Se le spese e gli altri componenti negativi sono relativi a beni e servizi adibiti promiscuamente all'esercizio di attività commerciali e di altre attività è deducibile la parte di essi corrispondente al rapporto tra l'ammontare complessivo dei ricavi ed altri proventi che concorrono a formare il reddito d'impresa e l'ammontare complessivo di tutti i ricavi e proventi. Si ricorda che per gli immobili utilizzati promiscuamente è deducibile la rendita catastale ovvero il canone di locazione anche finanziaria per la parte proporzionalmente corrispondente al predetto rapporto. L'importo da indicare al rigo RG21, colonna 4, va calcolato sulla base dei dati riportati nei righi, RS24, RS25 e RS26;
- le spese e le erogazioni liberali di cui alle lett. e), f), i), m), n) e o) del comma 2 dell'art. 100, del TUIR, nei limiti ed alle condizioni ivi indicate. Si ricorda che la lettera i) prevede che le spese relative all'impiego di lavoratori dipendenti, assunti a tempo indeterminato, utilizzati per prestazioni di servizi erogate in favore di Onlus sono deducibili nel limite del cinque per mille dell'ammontare complessivo delle spese per prestazione di lavoro dipendente, così come risultano dalla dichiarazione dei redditi.

Nella presente colonna vanno altresì indicate le erogazioni liberali di cui al comma 2 dell'art. 100 del TUIR se di importo non superiore:

- a euro 2.065,83 a favore delle ONLUS, nonché le iniziative umanitarie, religiose o laiche, gestite da fondazioni, associazioni comitati ed enti individuati con D.P.C.M. (lett. h);
- a euro 1.549,37 a favore di associazioni di promozione sociale iscritte nei registri previsti dalle vigenti disposizioni di legge (lett. l);
- le spese di manutenzione, riparazione, ammodernamento e trasformazione non portate ad incremento del costo dei beni strumentali nel registro dei beni ammortizzabili ai quali si riferiscono – deducibili a norma dell'art. 102, comma 6, del TUIR;
- compensi periodici dovuti contrattualmente a terzi per la manutenzione di determinati beni, nel caso in cui il soggetto abbia scelto la deduzione di detti compensi interamente nell'esercizio di competenza, anziché secondo le modalità stabilite nella citata norma (vedere in Appendice la voce "Spese di manutenzione e riparazione");
- il 10 per cento dell'Irap versata nel periodo d'imposta oggetto della presente dichiarazione sia a titolo di saldo (di periodi d'imposta precedenti) che di acconto, deducibile dal reddito d'impresa per effetto delle disposizioni di cui all'articolo 6, comma 1 del decreto legge n. 185 del 29 novembre 2008 convertito con modifiche, in legge del 28 gennaio 2009, n. 2. Si precisa che gli acconti rilevano nei limiti dell'imposta effettivamente dovuta per il medesimo periodo di imposta. Con gli stessi criteri si potrà tener conto anche dell'IRAP versata a fronte di versamenti effettuati a seguito di ravvedimento operoso, ovvero di iscrizione a ruolo di imposte dovute per effetto della riliquidazione della dichiarazione o di attività di accertamento (cfr. circolare n. 16 del 14 aprile 2009). Tale ammontare va indicato anche in **colonna 3**.
- le perdite imputate per trasparenza dai fondi immobiliari, diversi da quelli di cui al comma 3 dell'art. 32 del decreto legge 31 maggio n. 78, come modificato dall'art. 8 del decreto legge 13 maggio 2011, n. 70, qualora il partecipante, diverso dai soggetti indicati nel suddetto comma 3, possieda quote di partecipazione in misura superiore al 5 per cento del patrimonio del fondo.

Nel **rigo RG22**, va indicato:

• l'importo escluso dal reddito, per effetto di quanto previsto dall'art. 42, comma 2-quater e seguenti, del decreto legge n. 78 del 2010 (Reti di imprese), di cui al rigo **RS11**, **colonna 2** (vedere la voce "Decreto legge 31 maggio 2010, n. 78", nelle novità del reddito d'impresa e di lavoro autonomo);

Nel **rigo RG23**, va indicato il totale dei componenti negativi risultante dalla somma degli importi indicati nei righi da RG12 a RG22.

Nel **rigo RG24**, va indicata la differenza tra il totale dei componenti positivi di rigo RG11 ed il totale dei componenti negativi di rigo RG23. In caso di risultato negativo l'importo da indicare deve essere preceduto dal segno "–".

Nel **rigo RG25**, **colonna 2**, va indicata, in caso di partecipazione in società di persone residenti nel territorio dello Stato o in GEIE - Gruppo europeo di interesse economico, la quota di reddito imputata al dichiarante ai sensi dell'art. 5 del TUIR, ovvero dell'art. 11, comma 4, del D.Lgs. n. 240 del 1991, e in **colonna 1** l'ammontare della quota di reddito minimo in caso di partecipazione in società non operativa ai sensi dell'art. 30, comma 3, lett. c), ultimo periodo, della legge 23 dicembre 1994, n. 724. Nel **rigo RG26** va indicata la quota di perdita di partecipazione imputata al dichiarante ai sensi dell'art. 5 del TUIR, ovvero dell'art. 11, comma 4, del D.Lgs. n. 240 del 1991.

Nel **rigo RG27**, **colonna 2** va indicato l'importo derivante dalla seguente operazione: RG24 + RG25, col. 2 – RG26. Se il risultato è negativo, l'importo va preceduto dal segno "–".

Nel caso in cui sia stata compilata la colonna 1 del rigo RG25, l'importo da indicare nel presente rigo non può essere inferiore al "reddito minimo" e in **colonna 1**, va indicato l'ammontare delle perdite non compensate per effetto dell'applicazione della disciplina delle società non operative di cui all'art. 30, comma 3, lett. c), ultimo periodo, della legge 23 dicembre 1994, n. 724 in base alla quale le perdite possono essere computate in diminuzione solo per la parte di reddito eccedente quello minimo determinato ai sensi del predetto articolo 30.

L'importo da indicare nella presente colonna 1 si determina applicando la seguente formula algebrica:

$$
RG26 - (RG24 + RG25, col. 2 - RG27, col. 2)
$$

L'ammontare delle perdite non compensate, va riportato nel quadro RN, al rigo RN13 col. 2, per abbattere il reddito complessivo al netto del reddito minimo. Si precisa che in caso di trust trasparente la perdita, o una parte in caso di trust misto, va indicata nel quadro PN.

Nel **rigo RG28** va indicato l'importo delle erogazioni liberali commisurate al reddito di impresa dichiarato, incluse quelle di cui alle lettere h) ed l) dell'art. 100, comma 2 del TUIR, se non già indicate nel rigo RG21, colonna 4. L'ammontare deducibile di tali erogazioni va determinato applicando, al reddito di rigo RG27, colonna 2 assunto al netto delle erogazioni stesse, le percentuali indicate dalle disposizioni che le prevedono. In relazione all'erogazione di cui alle lett. h) e l) del comma 2 dell'art. 100 del TUIR, è riconosciuto l'importo superiore tra quello determinato dall'applicazione della percentuale prevista e rispettivamente euro 2.065,83 ed euro 1.549,37.

Nel caso in cui nel rigo RG27, colonna 2 sia indicata una perdita e l'impresa abbia conseguito proventi esenti, nel **rigo RG29** deve essere indicata la parte del loro ammontare che eccede i componenti negativi non dedotti per effetto dell'applicazione degli artt. 61 e 109, comma 5, del TUIR. Nel **rigo RG30**, va indicata la differenza tra l'importo di rigo RG27, colonna 2 e le erogazioni liberali di rigo RG28. Qualora nel rigo RG27, colonna 2 sia indicata una perdita, nel rigo RG30 deve essere esposta la perdita ridotta dell'importo del rigo RG29.

Nel **rigo RG31**, **colonna 4**, va indicato l'importo delle perdite derivanti da partecipazioni in società esercenti attività d'impresa in contabilità ordinaria (dal quadro RH) e quelle risultanti dal quadro RC (se non già utilizzate), fino a concorrenza dell'importo di rigo RG30.

Se tali perdite sono inferiori all'importo di rigo RG30 si proceda alla compensazione anche con l'eventuale eccedenza di perdite degli esercizi precedenti, non utilizzata per compensare altri redditi d'impresa del periodo d'imposta, da evidenziare anche in **colonna 3**. Nelle **colonne 1 e 2** vanno indicate rispettivamente le perdite d'impresa utilizzabili in misura limitata ed in misura piena, ai sensi dell'art. 84, commi 1 e 2, del TUIR, realizzate prima della trasformazione, ai sensi dell'art. 171 del TUIR, di una società di capitali in un ente non commerciale.

L'eventuale residuo di perdite d'impresa va indicato nei due appositi prospetti del quadro RS: "Perdite di impresa non compensate nell'anno" e "Perdite ante trasformazione da società di capitali in ente non commerciale", secondo le istruzioni ivi riportate.

Si ricorda che le perdite non possono essere utilizzate per compensare i redditi indicati nel rigo RG25, colonna 1.

Nel **rigo RG32** va indicata la differenza tra l'importo di rigo RG30 e quello di rigo RG31, colonna 4, da riportare nell'apposito rigo del quadro RN e/o PN.

Si ricorda che, ai sensi dell'art. 30 della legge 23 dicembre 1994, n. 724, nella ipotesi di soggetto non operativo (si veda il relativo prospetto nel quadro RS), qualora il reddito di cui al rigo RG30 sia inferiore al reddito imponibile minimo di cui al rigo RS57 va riportato nel quadro RN quest'ultimo importo. In tale ultima ipotesi, le perdite non compensate di cui al rigo RG27, colonna 1, non sono riportabili nel quadro RN per abbattere il reddito complessivo.

**Istruzioni per la compilazione UNICO 2012** - Enti non commerciali ed equiparati

Qualora l'importo di rigo RG30 sia superiore al reddito imponibile minimo va riportato nel quadro RN l'ammontare di rigo RG32 e le perdite di cui al rigo RG31, colonna 4, possono essere computate solo per la parte di reddito eccedente quello minimo. Le perdite residue vanno indicate negli appositi prospetti del quadro RS.

Nel **rigo RG33** vanno indicati gli importi sotto elencati, trasferiti al dichiarante da Trust trasparenti o misti di cui all'art. 73, comma 2, del TUIR di cui lo stesso è beneficiario. Tali dati vanno riportati nei corrispondenti righi del quadro RN.

In particolare, va indicato:

- in **colonna 1**, l'ammontare del credito d'imposta derivante dalla partecipazione agli OICVM e a fondi comuni di investimento;
- in **colonna 2**, l'ammontare dei crediti di imposta per i redditi prodotti all'estero;
- in **colonna 3**, l'ammontare delle ritenute d'acconto;
- in **colonna 4**, l'eccedenza IRES trasferita al contribuente dal Trust trasparente o misto;
- in **colonna 5**, l'ammontare complessivo degli altri crediti di imposta;
- in **colonna 6**, l'ammontare degli acconti IRES versati dal Trust per la parte trasferita al dichiarante.

# **R12 - QUADRO RH - REDDITI DI PARTECIPAZIONE IN SOCIETÀ DI PERSONE E IN SOCIETÀ DI CAPITALI TRASPARENTI**

Questo quadro deve essere compilato per dichiarare il reddito (o la perdita) derivante dalla partecipazione in società di persone (od equiparate), o in società di capitali trasparenti, residenti in Italia. Ai sensi del comma 2 dell'art. 5 del TUIR, le quote di partecipazione agli utili sono quelle risultanti dall'atto pubblico o della scrittura privata autenticata di costituzione o da altro atto pubblico o scrittura privata autenticata di data anteriore all'inizio del periodo di imposta.

Se le quote non risultano da detti atti, si presumono proporzionate al valore dei conferimenti dei soci; se il valore dei conferimenti non risulta determinato, le quote si presumono uguali.

Questo quadro deve essere compilato anche dai soggetti che partecipano ad un Gruppo europeo di interesse economico (GEIE).

I redditi (o le perdite) delle anzidette società e dei GEIE, determinati unitariamente, devono essere dichiarati nel Modello UNICO e vanno imputati in capo ai singoli soci proporzionalmente alle rispettive quote di partecipazione agli utili, anche se questi ultimi non sono stati in tutto o in parte distribuiti.

Ciascuno dei soci, soggetto all'imposta sul reddito delle società, deve dichiarare nel quadro RH la quota del reddito (o della perdita) della società o del GEIE, risultante dalla dichiarazione di questi soggetti, che gli è proporzionalmente imputabile. Nel caso in cui la partecipazione alla società sia stata assunta nell'esercizio di impresa, la quota di reddito (o perdita) deve risultare nel quadro RF o quadro RC o quadro RG, come componente del reddito d'impresa.

**ATTENZIONE** I crediti d'imposta attribuiti al dichiarante da un soggetto di cui agli artt. 5 e 115 del TUIR cui il dichiarante partecipa non devono essere indicati nel presente quadro. L'indicazione degli stessi e dei relativi utilizzi vanno esposti nel quadro RU.

## **12.2**

**11.3**

**12.1**

**Determinazione del reddito**

**o misto –** 

**Trust trasparente** 

**Importi ricevuti**

**Sezione I Dati della società o associazione partecipata e quote imputate alla società dichiarante o ente**

In questa sezione, nei righi da RH1 a RH4 vanno riportati i dati relativi alla società o al GEIE cui l'ente o società dichiarante partecipa (qualora il dichiarante partecipi a più di quattro società deve compilare più moduli).

In particolare va indicato in:

- **colonna 1**, il codice fiscale;
- **colonna 2**, uno dei seguenti codici:
- **1** se trattasi di società di persone esercenti attività d'impresa in contabilità ordinaria e/o di GEIE; **2** se trattasi di società semplici;
	- **3** se trattasi di società di persone esercenti attività di impresa in contabilità semplificata;
		- nel caso in cui la società o associazione partecipata abbia attribuito al dichiarante, in sede di recesso, di esclusione, di riscatto e di riduzione del capitale esuberante o di liquidazione, anche concorsuale, una somma superiore al prezzo pagato per l'acquisto della quota di partecipazione, va indicato il codice:
- **4** nel caso di società o associazione partecipata in contabilità ordinaria;

**5** nel caso di società o associazione partecipata in contabilità semplificata;

- **6** nel caso di società semplice.
- **colonna 3**, la quota percentuale di partecipazione;
- **colonna 4**, l'ammontare della quota di reddito (o di perdita preceduta dal segno "–") della società partecipata imputata all'ente o società dichiarante, comprensiva dell'eventuale quota di reddito minimo indicata in colonna 8, e per le società ed enti commerciali non residenti senza stabile organizzazione la quota di reddito come indicata nei righi RS72, RS75 e RS78 al netto delle per-

**Istruzioni per la compilazione <b>UNICO 2012** - Enti non commerciali ed equiparati

dite riportate nell'apposito prospetto del quadro RS. Qualora in colonna 2, sia stato indicato uno dei codici "4" o "5" o "6", in colonna 4 va indicato l'importo che eccede il prezzo pagato per l'acquisto della partecipazione attribuito al dichiarante nelle ipotesi di cui all'art. 20 bis del TUIR, e le colonne 3, 5 e seguenti non vanno compilate;

- **colonna 5**, va barrata la casella in caso di perdite riportabili senza limiti di tempo;
- **colonna 6**, va barrata la casella se la società partecipata attribuisce una quota di reddito dei terreni;
- **colonna 8**, la quota di reddito "minimo" derivante dalla partecipazione in società considerata non operativa ai sensi dell'art. 30 della legge 23 dicembre 1994, n. 724 e successive modificazioni. Detta quota deve essere indicata al netto delle agevolazioni o esenzioni spettanti alle società non operative, come risulta dal prospetto rilasciato dalle stesse società. Tale colonna va compilata solo nel caso in cui la quota di reddito attribuita, indicata nella colonna 4, sia pari o superiore a detta quota di reddito "minimo". Si ricorda che detto reddito minimo non può essere compensato con perdite di impresa;
- **colonna 9**, l'ammontare della quota delle ritenute di acconto subìte dalla società partecipata imputabile all'ente o società dichiarante e detraibile dall'imposta dovuta;
- **colonna 10**, la quota dei crediti d'imposta spettante al dichiarante, esclusi quelli da riportare nel quadro RU;
- **colonna 12**, la quota degli oneri detraibili imputati al dichiarante.

La presente sezione deve essere compilata dall'ente o dalla società non residente in Italia che abbia aderito al regime della trasparenza fiscale di cui all'art. 115 del TUIR, a condizione che per gli utili distribuiti dalla società trasparente non vi sia obbligo di ritenuta fiscale ovvero questa, se applicata, sia suscettibile di integrale rimborso. Questa sezione è composta dai **righi** da **RH5** a **RH6**, qualora il dichiarante partecipi a più di due società deve compilare più moduli.

Nei righi della presente Sezione devono essere rispettivamente indicati in:

- **colonna 1**, il codice fiscale della società partecipata trasparente;
- **colonna 3**, la quota di partecipazione agli utili espressa in percentuale;
- **colonna 4**, la quota del reddito (o perdita, preceduta dal segno "–") della società partecipata imputata al dichiarante comprensiva dell'eventuale quota di reddito minimo indicata in colonna 8 ;
- **colonna 5**, la casella va barrata nel caso in cui si dichiarino perdite riportabili senza limiti di tempo;
- **colonna 8**, la quota di reddito "minimo" derivante dalla partecipazione in società considerate non operative ai sensi dell'art. 30 della legge 23 dicembre 1994, n. 724 da ultimo modificato dall'art. 1, comma 109, della legge 27 dicembre 2006 n. 296, quale risulta dal prospetto rilasciato dalle stesse società. Tale colonna deve essere compilata nel caso in cui la quota di reddito attribuita ai soci, indicata nella colonna 4, sia pari o superiore alla quota di reddito "minimo". Si ricorda che detto reddito "minimo" non può essere compensato con le perdite d'impresa;
- **colonna 9**, la quota delle ritenute d'acconto, subite dalla società trasparente, imputata al dichiarante;
- **colonna 10**, la quota dei crediti d'imposta spettanti al dichiarante, esclusi quelli da riportare nel quadro RU;
- **colonna 11**, la quota del credito per imposte pagate all'estero relative a redditi prodotti dalla società trasparente nei periodi anteriori all'esercizio dell'opzione;
- **colonna 12**, la quota degli oneri detraibili imputati al dichiarante;
- **colonna 13**, la quota di eccedenza di imposta (quadro RX, rigo RX1, colonna 4, del Modello UNICO 2011 - SC) derivante dalla precedente dichiarazione presentata dalla società trasparente per la parte imputata al dichiarante;
- **colonna 14**, la quota degli acconti versati dalla società trasparente per la parte imputata al dichiarante.

Si precisa che, i redditi attribuiti dalle società trasparenti non possono essere abbattuti con le perdite pregresse generatesi nei periodi d'imposta ante opzione.

**12.4 Sezione III Determinazione del reddito - Dati comuni alla sez. I e alla sez. II**

Nel compilare i righi da **RH7** a **RH16**, comuni alle sezioni I e II, il dichiarante qualora abbia compilato entrambe le suddette sezioni, deve sommare gli importi esposti nei campi comuni. Nel caso di compilazione di più moduli, i dati di questa sezione vanno riportati solo sul primo.

Nel **rigo RH7**, **colonna 2**, va indicato l'importo complessivo delle quote di reddito (importi positivi di colonna 4) derivanti dalla partecipazione in imprese in regime di contabilità ordinaria o semplificata (codice 1 e 3 di colonna 2 dei righi da RH1 a RH4), e delle somme attribuite nelle ipotesi di cui all'art. 20 bis del TUIR (codice 4 e 5), e la somma delle quote di reddito (importi positivi) indicate nelle colonne 4, dei righi RH5 ed RH6, derivanti dalla partecipazione in società che hanno optato per il regime della trasparenza ai sensi dell'art. 115 del TUIR.

In **colonna 1** va indicato l'importo complessivo delle quote di reddito "minimo" (importi di colonna 8) dei righi da RH1 a RH6).

Nel **rigo RH8**, va indicato l'importo complessivo (non preceduto dal segno meno) delle quote di perdite derivanti dalla partecipazione in imprese in regime di contabilità ordinaria (codice "1" di co-

# **Sezione II**

**12.3**

**Dati della società partecipata in regime di trasparenza**

lonna 2 dei righi da RH1 a RH4) e la somma delle quote di perdite indicati nelle colonne 4, dei righi RH5 ed RH6 derivanti dalla partecipazione in società che hanno optato per il regime della trasparenza ai sensi dell'art. 115 del TUIR.

Nel **rigo RH9**, **colonna 2**, va indicata la differenza, tra l'importo di rigo RH7 col. 2 e l'importo di rigo RH8. Se il risultato è negativo, indicare zero e riportare tale importo nell'apposito prospetto delle perdite del quadro RS, per la parte non utilizzata per compensare altri redditi d'impresa dell'anno, distinguendo la parte riportabile senza limiti di tempo.

In ogni caso tale differenza non può essere inferiore all'eventuale importo indicato nella col. 1 del rigo RH7. Nel **rigo RH9**, **colonna 1**, va indicata l'eventuale eccedenza di perdite d'impresa in contabilità ordinaria non compensate per effetto dell'applicazione della disciplina delle società non operative di cui all'art. 30, comma 3, lett. c), ultimo periodo, della legge 23 dicembre 1994, n. 724 in base alla quale le perdite possono essere computate in diminuzione solo per la parte di reddito eccedente quello minimo determinato ai sensi del predetto articolo 30. L'ammontare della perdita è pari alla differenza tra l'importo indicato nel rigo RH8 e la differenza tra l'importo di rigo RH7 col. 2 e quello di rigo RH9 col. 2. Tale perdita può essere computata in diminuzione degli eventuali redditi indicati nei quadri RC, RD, RF o RG. L'eccedenza non utilizzata per compensare altri redditi d'impresa, va riportata nel quadro RS distinguendo la parte riportabile senza limiti di tempo.

Se l'importo di rigo RH9, col. 2 è di segno positivo, nel **rigo RH10** va indicato l'importo delle perdite d'impresa in contabilità ordinaria del periodo d'imposta oggetto di dichiarazione (determinate nei quadri RF o RC o RD), fino a concorrenza della differenza tra l'importo di rigo RH9, col. 2 e l'importo di rigo RH7 col. 1.

L'eccedenza non utilizzata per compensare altri redditi d'impresa, va riportata nel quadro RS. Nel **rigo RH11** deve essere indicata la differenza fra rigo RH9, col. 2 e rigo RH10.

Nel **rigo RH12**, **colonna 3**, va indicata, fino a concorrenza dell'importo di rigo RH11, l'eventuale eccedenza di perdite d'impresa degli esercizi precedenti non utilizzate per compensare altri redditi d'impresa prodotti nel periodo d'imposta. Nelle **colonne 1** e **2** vanno indicate rispettivamente le perdite d'impresa utilizzabili in misura limitata ed in misura piena, ai sensi dell'art. 84, commi 1 e 2, del TUIR, realizzate prima della trasformazione, ai sensi dell'art.171 del TUIR, di una società di capitali in un ente non commerciale.

Si precisa che, le perdite pregresse maturate nei periodi d'imposta ante opzione non possono essere utilizzate per abbattere i redditi attribuiti dalle società trasparenti.

**ATTENZIONE** Qualora risulti compilata la colonna 1 del rigo RH7, nel rigo RH12, colonna 3, vanno indicate le perdite d'impresa degli esercizi precedenti (non utilizzate per compensare altri redditi d'impresa dell'anno) fino a concorrenza della differenza, se positiva, tra l'importo di rigo RH11 e l'importo indicato nella colonna 1 del rigo RH7, in quanto per effetto dell'art. 30, comma 3, lett. c), ultimo periodo, della legge 23 dicembre 1994, n. 724 e successive modificazioni, le perdite possono essere computate in diminuzione solo per la parte di reddito eccedente quello minimo determinato ai sensi del predetto art. 30. L'eventuale eccedenza di perdite di esercizi precedenti, non utilizzate per compensare altri redditi d'impresa, va indicata nei corrispondenti righi del prospetto delle "Perdite di impresa non compensate nell'anno" e del prospetto "Perdite ante trasformazione da società di capitali in ente non commerciale", contenuti nel quadro RS.

Nel **rigo RH13**, vanno indicate le perdite derivanti dalla partecipazione in imprese in contabilità semplificata (codice "3" di colonna 2 dei righi da RH1 a RH4). Tale importo va indicato senza riportare il segno "meno".

Nel **rigo RH14**, **colonna 2**, va indicata la differenza tra l'importo di rigo RH11 e la somma dei righi RH12 colonna 3 e RH13. In caso di risultato negativo l'importo deve essere preceduto dal segno "–". In ogni caso tale differenza non può essere inferiore all'eventuale importo indicato nella col. 1 del rigo RH7. Nel **rigo RH14**, **colonna 1**, va indicata l'eventuale eccedenza di perdite d'impresa in contabilità semplificata non compensate, derivanti dalla differenza della somma degli importi indicati nei righi RH12, colonna 3 e RH13 e la differenza tra l'importo di rigo RH11 e quello di rigo RH14 col. 2. Tale perdita va riportata nel quadro RN, al rigo RN13 col. 2, per abbattere il reddito complessivo al netto del reddito minimo.

Nel **rigo RH15** va indicato il reddito derivante dalla partecipazione in società semplice (codice "2" e "6" di colonna 2 dei righi da RH1 a RH4).

Nel **rigo RH16** va indicata la somma algebrica degli importi dei righi RH14, colonna 2 e RH15, da riportare nell'apposito rigo del quadro RN e/o PN.

Questa sezione è composta dai righi da **RH17 a RH22.**

In tale sezione va indicato il totale degli importi delle colonne da 9 a 14 dei righi da RH1 a RH6 necessari per compilare il quadro RN e/o PN.

Nel **rigo RH17** va indicata la somma delle colonne 9 dei righi da RH1 a RH6.

Nel **rigo RH18**, **colonna 2**, va riportata la somma delle colonne 10 dei righi da RH1 a RH6 e in **colonna 1** vanno indicati i crediti d'imposta sui fondi comuni di investimento. L'ammontare spettante va desunto dal prospetto rilasciato dalla società partecipata.

Nel **rigo RH19** va indicato il totale degli importi delle colonne 11 dei righi da RH5 a RH6. Nel **rigo RH20** va indicato il totale degli importi delle colonne 12 dei righi da RH1 a RH6. Nel **rigo RH21** va indicato il totale degli importi delle colonne 13 dei righi da RH5 a RH6. Nel **rigo RH22** va indicato il totale degli importi delle colonne 14 dei righi da RH5 a RH6.

# **R13 - QUADRO RL - ALTRI RED**

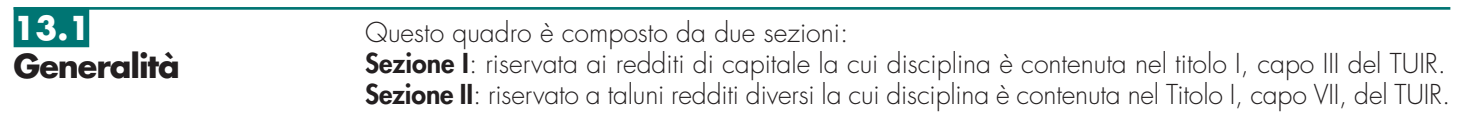

## **13.2 Sezione I-A Redditi di capitale**

**ATTENZIONE** Si ricorda che per gli enti non commerciali, provvisoriamente annoverati tra i soggetti cui si applica l'Ires, i redditi di capitale continuano a concorrere alla formazione della base imponibile secondo le regole di determinazione contenute nel titolo I del TUIR. Tuttavia ai sensi dell'art. 4, comma 1, lett. q), del D.Lgs. n. 344 del 2003, gli utili percepiti dagli enti non commerciali nel limite del 95 per cento del relativo ammontare non concorrono alla formazione del reddito complessivo imponibile, in quanto esclusi, anche se conseguiti nell'esercizio di impresa. Il descritto trattamento fiscale si applica agli utili derivanti sia da partecipazioni non qualificate che da partecipazione qualificate, nonché ai proventi degli strumenti finanziari partecipativi e sugli utili derivanti dai contratti di associazione in partecipazione e cointeressenza con apporto di capitale o misto, indipendentemente dall'entità del rapporto.

Questa sezione deve essere compilata dagli enti non commerciali residenti o non residenti nel territorio dello Stato nonché dalle società ed enti non residenti, quali le società semplici, le società di fatto con oggetto non commerciale, le società e associazioni tra artisti e professionisti (con o senza stabile organizzazione o base fissa in Italia), le società non residenti di ogni tipo e gli enti commerciali non residenti senza stabile organizzazione in Italia, relativamente ai redditi di capitale percepiti nel periodo di imposta, senza aver riguardo al momento in cui sono maturati o a quello in cui è sorto il diritto a percepirli. Non costituiscono redditi di capitale gli utili, gli interessi, le rendite e gli altri proventi conseguiti nell'esercizio di imprese commerciali, che non devono essere indicati in questo modello in quanto concorrono alla formazione del reddito d'impresa.

Non devono essere dichiarati i redditi di capitale esenti e quelli soggetti a ritenuta alla fonte a titolo d'imposta o ad imposta sostitutiva.

I redditi prodotti all'estero, percepiti direttamente dal contribuente residente in Italia senza l'intervento di intermediari residenti ovvero quando l'intervento degli intermediari non ha comportato l'applicazione della ritenuta alla fonte, devono essere indicati in questo quadro se i redditi della stessa natura concorrono a formare il reddito complessivo del percipiente.

Nel primo rigo devono essere indicati gli utili, anche in natura, compresi gli acconti, distribuiti dalle società di capitali e dagli enti, commerciali e non commerciali, aventi in Italia la sede legale o amministrativa o l'oggetto principale dell'attività. Sono assimilati alle azioni i titoli partecipativi e gli strumenti finanziari emessi da soggetti non residenti che presentano le seguenti caratteristiche:

- la relativa remunerazione deve essere costituita esclusivamente da utili, ossia essere rappresentativa di una partecipazione ai risultati economici della società emittente (di società appartenenti allo stesso gruppo o dell'affare in relazione al quale gli strumenti finanziari sono stati emessi);
- -ale remunerazione deve essere totalmente indeducibile dal reddito della società emittente secondo le regole proprie vigenti nel Paese estero di residenza.

Devono essere, inoltre, incluse le somme percepite, in aggiunta ai dividendi, in forza di alcune convenzioni bilaterali contro le doppie imposizioni.

Costituiscono utili anche le somme o il valore normale dei beni ricevuti dai soci in caso di recesso, di riduzione del capitale esuberante o di liquidazione anche concorsuale di società ed enti, per la parte che eccede il prezzo pagato per l'acquisto o la sottoscrizione delle azioni o quote annullate.

Nel **rigo RL1**, indicare gli utili e gli altri proventi equiparati in qualunque forma corrisposti da società di capitali o enti commerciali, residenti e non residenti, riportati nell'apposita certificazione. Tra gli utili ed i proventi da indicare nel presente rigo devono essere ricompresi anche quelli derivanti da contratti di associazione in partecipazione, o dai contratti di cointeressenza il cui apporto sia costituito esclusivamente da capitale o da capitale e da opere e servizi, nonché quelli conseguiti in caso di recesso, di riduzione del capitale esuberante o di liquidazione anche concorsuale di società ed enti.

In particolare indicare:

- nella **colonna 1**:
	- il codice 1, in caso di utili e di altri proventi equiparati corrisposti da imprese residenti in Italia ovvero residenti in Stati aventi un regime fiscale non privilegiato;
	- il codice 2, in caso di utili e di altri proventi equiparati provenienti da imprese residenti o domiciliate in Stati o territori aventi un regime fiscale privilegiato;
	- il codice 3, in caso di utili e di altri proventi che andrebbero indicati con il codice 2, ma per i quali è stato rilasciato parere favorevole dall'Agenzia delle Entrate a seguito di interpello proposto ai sensi dell'art. 167, comma 5, del TUIR;
- nella **colonna 2**:
- il 5% della somma degli utili e degli altri proventi equiparati corrisposti nell'anno 2011 desumibili dalla relativa certificazione nei punti da 28 a 34 qualora sia stato indicato nella colonna 1 il codice 1 o 3;
- il 100% della somma degli utili e degli altri proventi equiparati corrisposti nell'anno 2011 da imprese residenti o domiciliate in Stati o Territori aventi un regime fiscale privilegiato (cosiddetta Black list), desumibili dalla relativa certificazione ai punti 28, 30, 32 e 34, qualora sia stato indicato nella colonna 1 il codice 2.

**ATTENZIONE** L'elenco dei Paesi o territori aventi un regime fiscale privilegiato di cui al DM 21 novembre 2001 (cosiddetta Black list) è desumibile in Appendice alla voce "Paesi e territori aventi un regime fiscale privilegiato".

Si precisa, al fine della compilazione del rigo RL1, che nel caso in cui al percipiente siano state rilasciate più certificazioni contenenti utili e/o proventi aventi la medesima codifica, si deve compilare un solo rigo, riportando a colonna 2 la somma dei singoli importi relativi agli utili e agli altri proventi equiparati. Se sono stati percepiti utili e/o proventi per i quali è necessario indicare diversi codici occorrerà compilare distinti moduli.

Nel **rigo RL2**, vanno riportati gli altri redditi di capitale, percepiti nel 2011.

In particolare indicare:

- nella **colonna 1**:
	- il **codice 1** in caso di interessi e di altri proventi derivanti da capitali dati a mutuo e da altri contratti (depositi e conti correnti) compresa la differenza tra la somma percepita alla scadenza e quella data a mutuo o in deposito ovvero in conto corrente. A riguardo, si precisa che tali interessi si presumono percepiti, salvo prova contraria, alle scadenze e nella misura pattuita e che, nel caso in cui le scadenze non risultano stabilite per iscritto, gli interessi si presumono percepiti per l'ammontare maturato nel periodo d'imposta. Se la misura degli interessi non è determinata per iscritto, gli interessi devono essere calcolati al saggio legale;
	- il **codice 2** in caso di rendite perpetue dovute a titolo di corrispettivo per il trasferimento di un immobile o per la cessione di un capitale, oppure imposte quali oneri al donatario (art. 1861 c.c.) e di prestazioni annue perpetue a qualsiasi titolo dovute, anche se disposte per testamento (art. 1869 c.c.);
	- il **codice 3** in caso di compensi percepiti per la prestazione di garanzie personali (fideiussioni) o reali (pegni o ipoteche) assunte in favore di terzi;
	- il **codice 4** in caso di proventi derivanti da organismi d'investimento collettivo in valori mobiliari di diritto estero non conformi alla direttiva comunitaria 2009/65/CE, diversi da quelli assoggettati a forme di vigilanza nei Paesi esteri nei quali sono istituiti, situati negli Stati membri dell'Unione europea e negli Stati aderenti all'Accordo sullo Spazio economico europeo che sono inclusi nella lista di cui al decreto da emanarsi ai sensi dell'art. 168-bis del TUIR (c.d. white list). In attesa dell'emanazione del suddetto decreto si deve fare riferimento alla lista dei Paesi di cui al decreto ministeriale 4 settembre 1996 e successive modificazioni ed integrazioni;
	- il **codice 5** in caso di altri interessi, esclusi quelli aventi natura compensativa, diversi da quelli sopra indicati ed ogni altro provento in misura definita derivante dall'impiego di capitale, nonché degli altri proventi derivanti da altri rapporti aventi per oggetto l'impiego del capitale, esclusi i rapporti attraverso cui possono essere realizzati differenziali positivi e negativi in dipendenza di un evento incerto, nonché dei proventi derivanti da operazioni di riporto e pronti contro termine su titoli che concorrono a formare il reddito complessivo del contribuente, ovvero dei proventi derivanti dal mutuo di titoli garantito che concorrono a formare il reddito complessivo del percipiente. Con questo codice vanno, altresì, indicati gli interessi di mora e per dilazione di pagamento relativi a redditi di capitale;
	- il **codice 6** in caso di proventi conseguiti in sostituzione dei redditi di capitale, anche per effetto della cessione dei relativi crediti, e delle indennità conseguite, anche in forma assicurativa, a titolo di risarcimento di danni consistenti nella perdita dei redditi stessi;
	- il **codice 7** in caso di utili derivanti da contratti di associazione in partecipazione e cointeressenza di cui all'art. 44, c. 1 lett. f), del TUIR se dedotti dall'associante in base alle norme del TUIR vigenti anteriormente alla riforma dell'imposizione sul reddito delle società di cui al D.Lgs. n. 344 del 2003;

## **Istruzioni per la compilazione UNICO 2012** - Enti non commerciali ed equiparati

- il **codice 8** in caso di redditi di capitale di fonte estera soggetti ad imposta sostitutiva di cui ai righi da RM1 a RM3 del quadro RM al lordo delle ritenute eventualmente subìte all'estero, per i quali il contribuente abbia optato per la tassazione ordinaria, barrando l'apposita casella posta nei righi stessi. In tal caso spetta il credito d'imposta per le imposte pagate all'estero;
- il **codice 9** in caso di redditi derivanti dalla partecipazione a fondi immobiliari imputati per trasparenza ai partecipanti ai sensi dell'art. 32, comma 3-bis, del decreto legge 31 maggio 2010, n. 78, come modificato dall'art. 8 del decreto legge 13 maggio 2011, n. 70, che possiedono quote di partecipazione in misura superiore al 5 per cento del patrimonio del fondo al termine del periodo d'imposta o, se inferiore, al termine del periodo di gestione del fondo. Ai fini della verifica della predetta percentuale si tiene conto delle partecipazioni detenute direttamente o indirettamente, per il tramite di società controllate, di società fiduciarie o per interposta persona nonché delle partecipazioni imputate ai familiari indicati nell'art. 5, comma 5, del TUIR. I redditi conseguiti dal fondo sono imputati al partecipante in proporzione alla quota di partecipazione al fondo da questi detenuta e concorrono alla formazione del suo reddito complessivo, ancorché non percepiti. Detti redditi sono determinati escludendo dal risultato della gestione conseguito dal fondo i proventi e gli oneri da valutazione. L'eventuale risultato negativo è irrilevante e, in tal caso, la colonna 2, non deve essere compilata.
- nella **colonna 2** l'importo relativo alla tipologia di reddito indicato;
- nella **colonna 3** l'importo complessivo delle ritenute d'acconto subite.

Se sono stati percepiti proventi per i quali è necessario indicare diversi codici occorrerà compilare distinti moduli.

Nel **rigo RL3**, va indicata, nelle rispettive colonne, la somma degli importi esposti nei righi da RL1 a RL2. L'importo indicato al rigo RL3, **colonna 2**, deve essere riportato nell'apposito rigo del quadro RN e/o PN. L'importo indicato al rigo RL3, **colonna 3**, deve essere sommato alle altre ritenute e riportato nell'apposito rigo del quadro RN e/o PN.

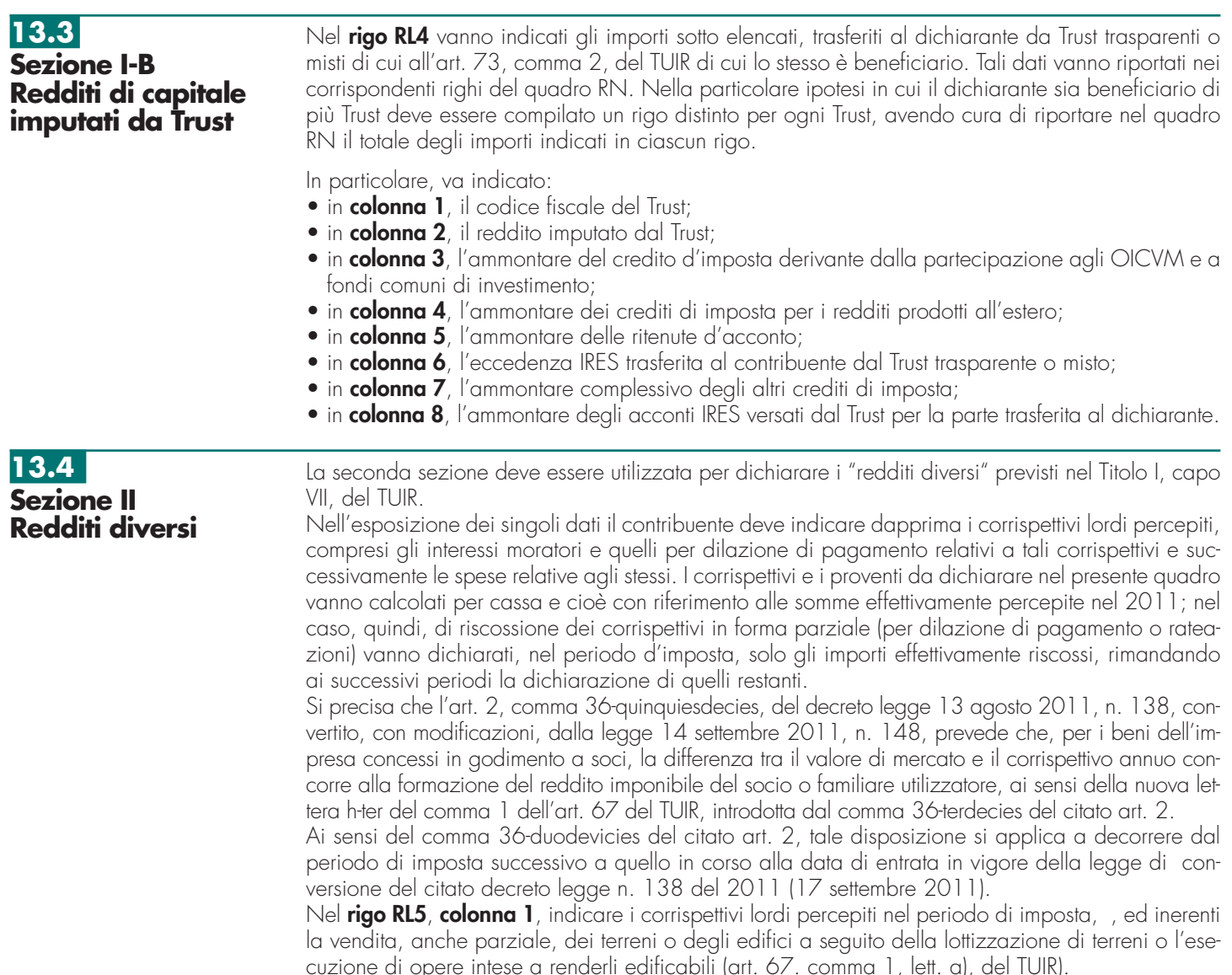

Per quanto concerne la nozione tecnica di "Lottizzazione" si rinvia alla corrispondente voce dell'Appendice.

Nel **rigo RL6**, **colonna 1**, indicare i corrispettivi lordi, percepiti per la cessione a titolo oneroso di beni immobili acquistati compresi i terreni agricoli o costruiti da non più di cinque anni (esclusi quelli acquisiti per successione ) nonché, in ogni caso, quelli derivanti dalla cessione a titolo oneroso di terreni suscettibili di utilizzazione edificatoria secondo gli strumenti urbanistici vigenti al momento della cessione (art. 67, comma 1, lett. b), del TUIR). In caso di cessione a titolo oneroso di immobili ricevuti per donazione ai fini della individuazione del periodo di cinque anni occorre fare riferimento alla data di acquisto o costruzione degli immobili da parte del donante. Non vanno indicati i corrispettivi delle cessioni se sulle plusvalenze realizzate è stata applicata e versata a cura del notaio, all'atto della cessione, l'imposta sostitutiva prevista dalla legge 23 dicembre 2005, n. 266.

Al riguardo si precisa che per terreni suscettibili di utilizzazione edificatoria s'intendono quelli qualificati come edificabili dal piano regolatore generale, o, in mancanza, dagli altri strumenti urbanistici vigenti al momento della cessione e che la plusvalenza si realizza anche se il terreno è stato acquisito per successione o donazione ovvero è stato acquistato a titolo oneroso da più di cinque anni.

Per quanto riguarda le spese da indicare nei righi RL5, **colonna 2** (vendita di terreni ed edifici a seguito di lottizzazione o di opere finalizzate a rendere i terreni stessi edificabili) e RL6, **colonna 2**, (rivendita di beni immobili nel quinquennio) si precisa che esse sono costituite dal prezzo di acquisto o dal costo di costruzione del bene ceduto, aumentato di ogni altro costo inerente il bene medesimo e, per i terreni suscettibili di utilizzazione edificatoria, indicare il prezzo d'acquisto aumentato di ogni altro costo inerente, rivalutato in base alla variazione dell'indice dei prezzi al consumo per le famiglie di operai e impiegati nonché dell'Invim. Per i terreni acquistati per effetto di successione o donazione si assume come prezzo di acquisto il valore dichiarato nelle relative denunce ed atti registrati, od in seguito definito o liquidato, aumentato di ogni altro costo successivo inerente nonché dell'Invim e dell'imposta di successione.

Se la percezione dei corrispettivi non avviene interamente nello stesso periodo d'imposta, le spese vanno calcolate proporzionalmente ai corrispettivi percepiti nel periodo d'imposta, anche se già sostenute, con ulteriore loro scomputo proporzionale in occasione della dichiarazione degli altri importi nei periodi d'imposta in cui ha luogo la relativa percezione.

Si precisa che, per effetto delle modifiche apportate dal D.L. 4 luglio 2006, n. 223, all'art. 68, comma 1 del TUIR per gli immobili di cui alla lett. b) dell'art. 67 del TUIR acquisiti per donazione, si assume come prezzo di acquisto o costo di costruzione quello sostenuto dal donante.

Nel **rigo RL7**, **colonna 1**, indicare i corrispettivi percepiti nel periodo d'imposta per le cessioni a titolo oneroso di partecipazioni sociali effettuate entro il 28 gennaio 1991, al netto delle spese inerenti ciascuna operazione. Per le cessioni effettuate in data successiva va utilizzato il quadro RT.

Le spese di cui al rigo RL7, **colonna 2**, sono costituite dal relativo prezzo d'acquisto.

Nel **rigo RL8**, **colonna 1**, indicare le somme percepite per indennità di esproprio o a seguito di cessioni volontarie nel corso di procedimenti espropriativi nonché quelle comunque dovute per effetto di acquisizione coattiva conseguente ad occupazioni di urgenza divenute illegittime, comprese le indennità di occupazione e gli interessi comunque dovuti sulle somme predette, e le somme per occupazione temporanea, risarcimento danni da occupazione acquisitiva, rivalutazione ed interessi. Si ricorda che la compilazione di questo quadro interessa i soli soggetti che hanno percepito somme assoggettate alla ritenuta alla fonte a titolo d'imposta e che intendono optare per la tassazione di tali plusvalenze nei modi ordinari, scomputando conseguentemente la predetta ritenuta che si considera effettuata a titolo d'acconto, indicandola al rigo RL22.

Per la nozione di occupazione acquisitiva deve farsi riferimento all'espropriazione di fatto che si verifica quando la pubblica autorità, occupando illegittimamente un suolo privato e destinandolo irreversibilmente a realizzazioni di interesse pubblico, crea i presupposti di un provvedimento giudiziario che riconosce al privato una somma a titolo di risarcimento per la privazione del suolo stesso.

In forza delle citate disposizioni le indennità e le altre somme devono essere dichiarate a condizione che siano state corrisposte relativamente ad aree destinate alla realizzazione di opere pubbliche o di infrastrutture urbane all'interno delle zone omogenee di tipo A, B, C e D di cui al D.M. 2 aprile 1968, definite dagli strumenti urbanistici, e di interventi di edilizia residenziale pubblica ed economica e popolare di cui alla legge 18 aprile 1962, n. 167, e successive modificazioni.

Non danno luogo a plusvalenza le somme corrisposte a titolo di indennità di servitù, in quanto nei casi di specie il contribuente conserva la proprietà del cespite. Conseguentemente, in questi casi non si applica la ritenuta di cui all'art. 11, comma 7, della legge 30 dicembre 1991, n. 413.

Nella **colonna 2**, indicare il costo dei terreni di cui alla colonna 1, costituito dal prezzo di acquisto aumentato di ogni altro costo inerente, rivalutato in base alla variazione dell'indice dei prezzi al consumo per le famiglie di operai e impiegati nonché dell'Invim. Per i terreni acquistati per effetto di successione o donazione si assume come prezzo di acquisto il valore dichiarato nelle relative denunce ed atti registrati, od in seguito definito o liquidato, aumentato di ogni altro costo successivo inerente nonché dell'Invim e dell'imposta di successione.

**ATTENZIONE** Nei casi di dilazione o rateazione del pagamento del corrispettivo, nella colonna 2 dei righi RL5, RL6 e RL8 occorre indicare la parte del costo o del valore di acquisto ovvero del valore della perizia giurata di stima proporzionalmente corrispondente alle somme percepite nel periodo d'imposta.

Nel **rigo RL9**, **colonna 1**, indicare i censi, le decime, i quartesi e gli altri redditi di natura fondiaria non determinabili catastalmente, ancorché consistenti in prodotti del fondo o commisurati ad essi, compresi i redditi dei terreni dati in affitto per usi non agricoli.

Nel **rigo RL10**, **colonna 1**, indicare i redditi dei terreni e dei fabbricati situati all'estero, riportando l'ammontare netto assoggettato ad imposta sul reddito nello Stato estero per il periodo d'imposta o, in caso di difformità dei periodi di imposizione, per il periodo di imposta estero che scade nel corso di quello italiano.

Se nello Stato estero l'immobile non è assoggettabile ad imposizione, quest'ultimo non deve essere dichiarato a condizione che il contribuente non abbia percepito alcun reddito.

Se nello Stato gli immobili sono tassabili mediante l'applicazione delle tariffe d'estimo o in base a criteri similari, indicare l'ammontare risultante dalla valutazione effettuata nello Stato estero, ridotto delle spese eventualmente ivi riconosciute; in tal caso spetta il credito d'imposta per le imposte pagate all'estero secondo i criteri stabiliti dall'art. 165 del TUIR.

Se il reddito derivante dalla locazione dell'immobile sito all'estero non è soggetto ad imposta sui redditi nel Paese estero, indicare l'ammontare percepito, ridotto del 15 per cento a titolo di deduzione forfetaria delle spese.

Se tale reddito è soggetto ad imposta nello Stato estero, indicare l'ammontare dichiarato in detto Stato senza alcuna deduzione di spese. In tale ipotesi, al contribuente spetta il credito d'imposta per le imposte pagate all'estero.

Nel **rigo RL11**, **colonna 1**, indicare i redditi derivanti dalla utilizzazione economica di opere dell'ingegno, di brevetti industriali e di processi, formule e informazioni relativi ad esperienze acquisite in campo industriale, commerciale o scientifico per l'ammontare percepito nel periodo di imposta, ridotto del 25 per cento se i diritti, dalla cui utilizzazione derivano, sono stati acquistati a titolo oneroso. Per gli acquirenti a titolo gratuito il reddito va dichiarato nell'intera misura, senza deduzione.

Nel **rigo RL12**, **colonna 1**, indicare i proventi percepiti nel periodo di imposta derivanti dalla concessione in usufrutto e dalla sublocazione di beni immobili, dall'affitto, locazione, noleggio o concessione in uso di veicoli, macchine e altri beni mobili, nonché le plusvalenze realizzate in caso di successiva cessione, anche parziale, delle aziende acquisite ai sensi dell'art. 58. In tale colonna indicare, altresì, la differenza tra il valore di mercato e il corrispettivo annuo per la concessione in godimento di beni dell'impresa a soci, ai sensi della lett. h-ter del comma 1 dell'art.67 del TUIR.

Nel **rigo RL13**, **colonna 1**, indicare i proventi percepiti nel periodo di imposta derivanti dall'affitto o dalla concessione in usufrutto dell'unica o di tutte le aziende possedute.

Nel **rigo RL14**, **colonna 1**, indicare i proventi derivanti dalla vendita totale o parziale di una o più aziende precedentemente affittate o concesse in usufrutto.

Nella **colonna 2**, indicare il costo non ammortizzato relativo all'azienda ceduta di cui alla colonna 1. Nel **rigo RL15**, **colonna 1**, indicare i corrispettivi percepiti nel periodo di imposta derivanti da attività commerciali non esercitate abitualmente.

Nel **rigo RL16**, **colonna 1**, indicare i corrispettivi derivanti da attività di lavoro autonomo non esercitate abitualmente.

Nel **rigo RL17**, indicare le plusvalenze realizzate a seguito di trasformazione eterogenea di cui all'art. 171, comma 2, del TUIR, ove ricorrano i presupposti di cui all'art. 67, comma 1, lett. n), del TUIR.

Nel **rigo RL18**, **colonna 1**, indicare i corrispettivi derivanti dall'assunzione di obblighi di fare, non fare o permettere.

Nel **rigo RL19**, indicare i redditi occasionali forfettizzati, di cui all'art. 71, comma 2-bis) del TUIR ove è previsto un regime di determinazione forfettizzata dei redditi derivanti dallo svolgimento non abituale di attività agricole connesse eccedenti i limiti di cui al comma 2, lettera c) dell'articolo 32 del TUIR.

Tali redditi conseguiti occasionalmente, classificati come redditi diversi, devono essere determinati in misura pari al 15 per cento (per le attività di manipolazione e trasformazione) e al 25 per cento (per le attività di servizi) dei corrispettivi. Nel rigo RL19, **colonna 1** indicare l'importo complessivo dei corrispettivi percepiti; nella **colonna 2** indicare l'importo delle deduzioni forfetarie spettanti sui redditi di colonna 1. In presenza di entrambe le tipologie di reddito indicare nelle rispettive colonne l'ammontare complessivo dei corrispettivi percepiti e delle deduzioni forfetarie spettanti.

Nel **rigo RL20**, indicare, nelle rispettive colonne, la somma degli importi da rigo RL5 a rigo RL19. Si ricorda che le spese e gli oneri da indicare, ove previsto, nella colonna 2 dei righi da RL5 a RL19 non possono in ogni caso superare i relativi corrispettivi e, nell'ambito di ciascun corrispettivo, quelli sostenuti per ognuna delle operazioni eseguite.

Nel **rigo RL21**, indicare l'importo risultante dalla differenza tra l'ammontare lordo dei redditi (rigo RL20 colonna 1) e il totale delle deduzioni (rigo RL20, colonna 2) che, va riportato nell'apposito rigo del quadro RN e/o PN.

Nel **rigo RL22**, indicare l'ammontare delle ritenute d'acconto, comprese quelle eventualmente sospese che, sommato all'importo delle altre ritenute va riportato nell'apposito rigo del quadro RN e/o PN.

ATTENZIONE Si precisa che i soggetti che presentano questo modello sono tenuti a compilare e a conservare un apposito prospetto indicante distintamente per ciascuno dei righi RL5, RL6, RL7, RL8, RL12, RL13, RL14, RL15, RL16 e RL17 per ognuna delle operazioni eseguite, l'ammontare lordo dei corrispettivi e proventi, l'importo delle spese inerenti ciascuna delle operazioni stesse e il reddito conseguito. Questo prospetto dovrà essere esibito o trasmesso all'ufficio tributario competente, su richiesta di quest'ultimo.

# **R14 - QUADRO RM - REDDITI DI CAPITALE E REDDITI DERIVANTI DA IMPRESE PARTECIPATE**

**14.1 Sezione I Redditi di capitale soggetti ad imposta sostitutiva**

Nella presente sezione vanno indicati i redditi di capitale di fonte estera, diversi da quelli che concorrono a formare il reddito complessivo del contribuente (che vanno dichiarati nel quadro RL, sezione I), percepiti direttamente dal contribuente senza l'intervento di intermediari residenti. Tali redditi sono soggetti ad imposta sostitutiva nella stessa misura della ritenuta alla fonte a titolo di imposta applicata in Italia sui redditi della stessa natura (art. 18 del TUIR). Il contribuente ha la facoltà di non avvalersi del regime di imposizione sostitutiva e in tal caso compete il credito d'imposta per le imposte pagate all'estero (vedere in Appendice la voce "Redditi di capitale di fonte estera soggetti ad imposta sostitutiva"). In questo quadro vanno altresì indicati gli interessi, i premi e gli altri proventi delle obbligazioni e titoli similari pubblici e privati, ai quali non sia stata applicata l'imposta sostitutiva prevista dal D.Lgs. 1° aprile 1996, n. 239. In tal caso i suddetti proventi vanno dichiarati per la parte maturata nel periodo di possesso e incassata, in modo esplicito o implicito, nel periodo d'imposta. Per effetto delle disposizioni dell'art. 4, comma 2, del citato D.Lgs. 239 del 1996, per tali redditi non è ammessa l'opzione per la tassazione ordinaria.

In questa Sezione vanno altresì indicati i proventi di cui alla lett. g) dell'art. 44, comma 1, del TUIR derivanti dalla partecipazione ad organismi di investimento collettivo in valori mobiliari di diritto estero conformi alla direttiva comunitaria 2009/65/CE ovvero non conformi alla direttiva comunitaria purché assoggettati a forme di vigilanza nei Paesi esteri nei quali sono istituiti, situati negli Stati membri dell'Unione europea e negli Stati aderenti all'Accordo sullo spazio economico europeo (SEE) che sono inclusi nella lista di cui al decreto da emanarsi ai sensi dell'art. 168-bis del TUIR (c.d. white list) ai quali non sia stata applicata la ritenuta di cui all'art. 10-ter, commi 1 e 2, della legge 23 marzo 1983, n. 77. Per effetto di quanto previsto dall'art. 45, comma 1, terzo periodo, del TUIR detti proventi sono determinati valutando le somme impiegate apportate o affidate in gestione nonché le somme percepite o il valore normale dei beni ricevuti, rispettivamente secondo il cambio del giorno in cui le somme o i valori sono impiegati o incassati.

I versamenti delle imposte relative ai redditi indicati nel presente quadro devono essere effettuati con i termini e le modalità previsti per il versamento delle imposte risultanti dalla dichiarazione Modello UNICO.

Ciò premesso, nei **righi** da **RM1** a **RM3**, indicare:

- nella **colonna 1**, la lettera corrispondente al tipo di reddito secondo l'elencazione riportata in Appendice alla voce "Redditi di capitale di fonte estera soggetti ad imposta sostitutiva";
- nella **colonna 2**, il codice dello Stato estero in cui il reddito è stato prodotto (vedere in Appendice la tabella "Elenco dei Paesi e territori esteri");
- nella **colonna 3**, l'ammontare del reddito, al lordo di eventuali ritenute subìte nello Stato estero in cui il reddito è stato prodotto;
- nella **colonna 4**, l'aliquota applicabile;
- nella **colonna 5**, l'imposta sostitutiva dovuta;
- nella **colonna 6**, barrare la casella in caso di opzione per la tassazione ordinaria. In tal caso compete il credito per le imposte eventualmente pagate all'estero.

Nel **rigo RM4**, con riferimento ai redditi di capitale di cui all'art. 4 del D.Lgs. 1° aprile 1996, n. 239, e ai redditi di capitale corrisposti da soggetti residenti per i quali trovano applicazione le disposizioni di cui all'art. 2, comma 4, del D.Lgs. 21 luglio 1999, n. 259, indicare:

- nella **colonna 1**, l'ammontare del reddito che non è stato assoggettato ad imposta sostitutiva o a ritenuta a titolo d'imposta;
- nella **colonna 2**, l'imposta dovuta.

## **Istruzioni per la compilazione UNICO 2012** - Enti non commerciali ed equiparati

Nel **rigo RM5**, vanno indicati i proventi derivanti da depositi di denaro, di valori mobiliari e di altri titoli diversi dalle azioni e dai titoli similari, costituiti fuori dal territorio dello Stato, a garanzia di finanziamenti concessi a imprese residenti, qualora i proventi stessi non siano stati percepiti per il tramite di banche o di altri intermediari finanziari residenti. Su detti proventi è dovuta la somma del 20 per cento, anche nel caso in cui gli stessi siano esenti e indipendentemente da ogni altro tipo di prelievo per essi previsto. Detto obbligo non sussiste nel caso il cui il contribuente acquisisca dal depositario non residente, entro il termine di presentazione della dichiarazione dei redditi, una certificazione, nella forma ritenuta giuridicamente autentica nel Paese di residenza del depositario stesso, attestante che il deposito non è finalizzato, direttamente o indirettamente, alla concessione di finanziamenti a imprese residenti, ivi comprese le stabili organizzazioni in Italia di soggetti non residenti. Tale documentazione deve essere conservata fino al termine entro il quale l'amministrazione finanziaria può esercitare l'attività di accertamento ed esibita o trasmessa su richiesta dell'Agenzia delle Entrate.

Pertanto, nel presente rigo, indicare:

- nella **colonna 1**, l'ammontare dei proventi derivanti dai depositi a garanzia maturati nel periodo d'imposta;
- nella **colonna 2**, l'importo della somma dovuta.

Si precisa che, a decorrere dal 1° gennaio 2012, con riferimento agli interessi e proventi maturati a partire da tale data il comma 25, lett. b), dell'art. 2 del decreto legge 13 agosto 2011, n. 138, convertito, con modificazioni, dalla legge 14 settembre 2011 n. 148, ha abrogato le disposizioni di cui ai commi da 1 a 4 dell'art. 7 del decreto legge n. 323 del 1996.

La presente sezione deve essere compilata:

- 1) nel caso in cui al dichiarante siano stati imputati i redditi di una CFC dichiarati nel quadro FC, sezione II-A, del Mod. UNICO 2012 dal soggetto che detiene, direttamente o indirettamente, anche tramite società fiduciarie o per interposta persona, il controllo di una impresa, di una società o di altro ente, residente o localizzato in Stati o territori con regime fiscale privilegiato (c.d. Controlled foreign companies o CFC), in dipendenza della sua partecipazione, diretta o indiretta, agli utili di tale CFC;
- 2) nel caso di cui all'art. 168 del TUIR, in cui al dichiarante siano imputati i redditi del soggetto estero collegato, determinati nella sezione IIII, quadro FC, del Mod. UNICO 2012 in dipendenza della sua partecipazione agli utili del soggetto estero;
- 3) nel caso in cui al dichiarante sia stata imputata, in qualità di socio, una quota di reddito di una società trasparente ex art. 115 del TUIR, alla quale, a sua volta, sia stato attribuito il reddito di una CFC o di un impresa estera collegata. In tal caso il dichiarante deve indicare il reddito ad essa imputato in relazione alla propria partecipazione agli utili;
- 4) nel caso in cui al dichiarante sia stato attribuito, in qualità di socio o associato, una quota di reddito di un soggetto di cui all'art. 5 del TUIR al quale, a sua volta, sia stato imputato il reddito di una CFC o di un impresa estera collegata, nel presente quadro deve essere indicato il reddito ad esso attribuito in relazione alla sua partecipazione agli utili di tale soggetto.

I predetti redditi sono assoggettati a tassazione separata nel periodo d'imposta in corso alla data di chiusura dell'esercizio o periodo di gestione dell'impresa, società od ente non residente con l'aliquota media applicata sul reddito complessivo netto e comunque non inferiore al 27 per cento.

Nel caso in cui al dichiarante siano stati imputati redditi di più soggetti esteri dei quali possiede partecipazioni, deve essere compilato in ogni suo campo un rigo per la tassazione del reddito di ogni società estera partecipata.

Pertanto, per ciascun soggetto estero cui il dichiarante partecipi, nei **righi** da **RM6** a **RM9**, deve essere indicato:

- in **colonna 1**, il codice fiscale del soggetto che ha dichiarato il reddito del soggetto non residente nella sezione II-A o nella sezione IIII del quadro FC; qualora vi sia coincidenza tra il soggetto che determina i redditi dell'impresa, società o ente non residente ed il dichiarante, quest'ultimo deve indicare il proprio codice fiscale;
- in **colonna 2**, il reddito imputato al dichiarante in proporzione alla propria partecipazione, diretta o indiretta, nel soggetto estero, come determinato nella sezione II-A o nella sezione IIII del quadro FC del modello UNICO 2012. Nei casi sub 3) e 4), va indicato il reddito imputato dal soggetto trasparente di cui all'art. 115 del TUIR o dal soggetto di cui all'art. 5 del TUIR cui il dichiarante partecipa in qualità di socio o associato, per la parte proporzionale alla sua partecipazione agli utili;
- in **colonna 3**, l'aliquota media di tassazione applicata sul reddito complessivo netto, corrispondente al rapporto tra l'imposta di cui al rigo RN19 e il reddito di cui al rigo RN16, comunque non inferiore al 27 per cento in caso di esposizione nel rigo RN19 di un'imposta pari a zero e fatta salva l'applicazione di norme speciali che prevedano un'aliquota ridotta di cui al rigo RN18;
- in **colonna 4**, l'imposta risultante dall'applicazione dell'aliquota di colonna 3 al reddito di cui alla colonna 2;

## **Sezione II Redditi derivanti da imprese estere**

**partecipate**

**14.2**

- in **colonna 5**, le imposte pagate all'estero a titolo definitivo dal soggetto estero partecipato sul reddito indicato in colonna 2, fino a concorrenza dell'importo di colonna 4. Se il reddito del soggetto estero è stato imputato ad un soggetto trasparente di cui all'art. 115 del TUIR o di cui all'art. 5 del TUIR al quale il dichiarante partecipa, in tale colonna va indicata la quota parte di imposta pagata all'estero a titolo definitivo, riferibile al dichiarante;
- in **colonna 6**, l'imposta dovuta, risultante dalla differenza tra l'importo di colonna 4 e quello di colonna 5.

Nel **rigo RM10**, da compilare esclusivamente nel modulo n. 1, in caso di utilizzo di più moduli, deve essere indicato:

- in **colonna 1**, la somma degli importi di colonna 6 dei righi da RM6 a RM9;
- in **colonna 2**, il credito di imposta del quale il contribuente ha chiesto, nella precedente dichiarazione, l'utilizzo in compensazione (rigo RX6);
- in **colonna 3**, l'importo dell'eccedenza di cui a colonna 2, utilizzato in compensazione ai sensi del D.Lgs. n. 241 del 1997;
- in **colonna 4**, l'importo degli acconti versati con il mod. F24 (Per il calcolo degli acconti, vedi il paragrafo 30.2 - Acconti);
- in **colonna 5**, l'importo da versare, corrispondente alla somma algebrica, se positiva, degli importi indicati nelle colonne da 1 a 4.

Se il risultato di tale operazione è negativo, indicare l'importo a credito in **colonna 6** (senza farlo precedere dal segno "–") e riportare lo stesso nel rigo RX6 del quadro RX, della presente dichiarazione. I versamenti delle imposte relative ai redditi del presente quadro devono essere effettuati entro i termini e con le modalità previsti per il versamento delle imposte sui redditi risultanti dalla presente dichiarazione. Per il versamento dell'imposta (IRES) dovuta a saldo, è stato istituito il codice tributo 2114 e per quello relativo al primo acconto il codice tributo 2115.

## **14.3 Sezione III Rivalutazione del valore dei terreni ai sensi dell'art. 2, D.L. n. 282/2002 e successive modificazioni**

Nella **Sezione III** vanni indicati i valori dei terreni di cui all'art. 67, comma 1 lett. a) e b) del TUIR rideterminati ai sensi dell'art. 2 del decreto legge 24 dicembre 2002, n. 282, convertito con modificazioni dalla legge 21 febbraio 2003, n. 27 e successive modificazioni , secondo le disposizioni previste dall'art. 7, legge n. 448 del 2001.

Nei righi **RM11** e **RM12** devono essere distintamente indicate, per il periodo d'imposta relativo alla presente dichiarazione le operazioni relative alla rideterminazione del valore dei terreni edificabili, dei terreni agricoli e dei terreni oggetto di lottizzazione, per i quali il valore di acquisto è stato rideterminato sulla base di una perizia giurata di stima ed è stato effettuato il relativo versamento dell'imposta sostitutiva del 4% su tale importo.

Possono essere oggetto di rivalutazione i terreni posseduti alla data del 1° luglio 2011 per i quali l'imposta sostitutiva o la prima rata è stata versata entro il termine del 30 giugno 2012 .

Il versamento dell'imposta sostitutiva può essere effettuato in un'unica soluzione oppure può essere rateizzato fino ad un massimo di tre rate annuali di pari importo, a decorrere dal 30 giugno 2012.

I soggetti che si avvalgono della rideterminazione dei terreni posseduti alla data del 1° luglio 2011 possono scomputare dall'imposta sostitutiva dovuta l'imposta eventualmente già versata in occasione di precedenti procedure di rideterminazione effettuate con riferimento ai medesimi terreni, sempreché non abbiano già presentato istanza di rimborso.

In caso di versamento rateale la rata deve essere determinata scomputando dall'imposta dovuta quanto già versato e dividendo il risultato per il numero delle rate.

Sull'importo delle rate successive alla prima sono dovuti gli interessi nella misura del 3 per cento annuo da versare contestualmente a ciascuna rata.

Si ricorda che la plusvalenza conseguita per la cessione dei terreni o aree deve essere indicata negli appositi campi dei quadri RL.

Nel caso di comproprietà di un terreno o di un'area rivalutata sulla base di una perizia giurata di stima, ciascun comproprietario deve dichiarare il valore della propria quota per la quale ha effettuato il versamento dell'imposta sostitutiva dovuta.

Nel caso di versamento cumulativo dell'imposta per più terreni o aree deve essere distintamente indicato il valore del singolo terreno o area con la corrispondente quota dell'imposta sostitutiva dovuta su ciascuno di essi. Per la compilazione del rigo, in particolare, indicare:

• nella **colonna 1**, il valore rivalutato risultante della perizia giurata di stima;

- nella **colonna 2**, l'imposta sostitutiva dovuta;
- nella **colonna 3**, l'imposta eventualmente già versata in occasione di precedenti procedure di rideterminazione effettuate con riferimento ai medesimi beni che può essere scomputata dall'imposta sostitutiva dovuta relativa alla nuova rideterminazione;
- nella **colonna 4**, l'imposta da versare pari all'importo della differenza tra l'imposta di colonna 2 e quella di colonna 3; qualora il risultato sia negativo il campo non va compilato;
- nella **colonna 5**, deve essere barrata la casella se l'importo dell'imposta sostitutiva da versare di colonna 4 è stato rateizzato;
- nella **colonna 6**, deve essere barrata la casella se l'importo dell'imposta sostitutiva da versare indicato nella colonna 4 è parte di un versamento cumulativo.

## **R15 - QUADRO RQ - IMPOSTE SOSTITUTIVE**

# **15.1**

**Sezione I Imposta sostitutiva sui maggiori valori derivanti da conferimenti e cessioni ai CAF (Legge n. 342 del 2000)**

La sezione va compilata dai soggetti che hanno realizzato plusvalenze derivanti da conferimento di beni o aziende nonché da cessioni di beni, di aziende o rami di azienda nei confronti di CAF e che, ai sensi dell'art. 8 della legge n. 342 del 2000 assoggettano dette plusvalenze ad imposta sostitutiva delle imposte sui redditi con l'aliquota del 19 per cento.

Nel **rigo RQ1** vanno indicate le plusvalenze derivanti da conferimento di beni o aziende a favore di CAF di cui all'art. 32 del D.Lgs. n. 241 del 1997. A tal fine si considera valore di realizzo quello attribuito alle partecipazioni ricevute in cambio dell'oggetto conferito ovvero, se superiore, quello attribuito all'azienda o ai beni conferiti nelle scritture contabili del CAF (soggetto conferitario).

Nel rigo **RQ2** vanno indicate le plusvalenze derivanti da cessioni di beni, di aziende o di rami aziendali effettuate dalle società di servizi il cui capitale sociale sia posseduto a maggioranza assoluta dalle associazioni o dalle organizzazioni di cui all'art. 32, comma 1, lett. a), b), c), d), e) e f), del D.Lgs. n. 241 del 1997, nei confronti dei CAF di cui al medesimo articolo.

Nel rigo **RQ3** va indicato il totale delle plusvalenze indicate nei righi RQ1 e RQ2.

Nel **rigo RQ4** va indicata l'imposta sostitutiva risultante dall'applicazione dell'aliquota del 19 per cento all'ammontare indicato nel rigo precedente.

Nel **rigo RQ5**, vanno indicati i crediti di imposta concessi alle imprese.

Nel **rigo RQ6,** va indicata l'eccedenza ricevuta ai sensi dell'art. 43-ter del D.P.R. n. 602 del 1973. Nel rigo RQ7 va indicata l'eccedenza dell'Ires.

Nel **rigo RQ8** va riportata la differenza tra il rigo RQ4 e la somma dei righi da RQ5 a RQ7.

Per il versamento dell'imposta sostitutiva va utilizzato il codice tributo - 2728 - "Imposta sostitutiva delle imposte sui redditi sulle plusvalenze derivanti da conferimenti o cessioni di beni o aziende a favore dei CAF – Art. 8 della legge 21 novembre 2000, n. 342".

## **15.2**

**Sezione III Imposta sostitutiva per conferimenti in società SIIQ e SIINQ di cui ai commi da 119 a 141-bis dell'art. 1 della L. n. 296/2006**

La presente sezione va compilata dagli enti, società e associazioni conferenti che abbiano scelto, ai sensi del comma 137 dell'art. 1 della legge 27 dicembre 2006, n. 296, in alternativa alle ordinarie regole di tassazione, l'applicazione di un'imposta sostitutiva delle imposte sui redditi e dell'imposta regionale sulle attività produttive, in caso di plusvalenze realizzate all'atto del conferimento di immobili e di diritti reali su immobili in società che abbiano optato o che, entro la chiusura del periodo d'imposta del conferente nel corso del quale è effettuato il conferimento, optino per il regime speciale di cui ai commi da 119 a 141 bis dell'art. 1 della legge n. 296 del 2006 citata, come modificata dall'art. 12 del decreto legge 25 settembre 2009 n. 135, convertito, con modificazioni, dalla legge 20 novembre 2009, n. 166. Tra i soggetti conferitari vanno incluse anche le società per azioni non quotate residenti nel territorio dello Stato, svolgenti anch'esse attività di locazione immobiliare in via prevalente, di cui al comma 125, art. 1 della legge n. 296 del 2006 e le stabili organizzazioni svolgenti in via prevalente la predetta attività di locazione immobiliare delle società residenti negli Stati membri dell'Unione europea e degli Stati aderenti all'Accordo sullo spazio economico europeo che sono inclusi nella lista di cui al comma 1 dell'art. 168-bis del TUIR. Si ricorda che il riferimento alla predetta lista di cui al comma 1 del citato art. 168-bis si renderà applicabile a decorrere dal periodo di imposta che inizia successivamente a quello in corso alla data di pubblicazione nella Gazzetta Ufficiale dell'emanando decreto del Ministro dell'economia e delle finanze.

Le disposizioni del citato comma 137 si applicano, inoltre:

– agli apporti ai fondi comuni di investimento immobiliare istituiti ai sensi dell'articolo 37 del testo unico di cui al decreto legislativo 24 febbraio 1998, n. 58;

– ai conferimenti di immobili e di diritti reali su immobili in società per azioni residenti nel territorio dello Stato svolgenti in via prevalente l'attività di locazione immobiliare, i cui titoli di partecipazione siano ammessi alla negoziazione in mercati regolamentati italiani entro la data di chiusura del periodo d'imposta del conferente nel corso del quale è effettuato il conferimento e sempre che, entro la stessa data, le medesime società abbiano optato per il regime speciale.

Ai sensi dell'art. 15 del decreto del Ministro dell'economia e delle finanze del 7 settembre 2007, n. 174, la suddetta imposta sostitutiva può applicarsi anche in relazione ad immobili non destinati alla locazione.

Si ricorda che l'applicazione dell'imposta sostitutiva è subordinata al mantenimento, da parte della società conferitaria, della proprietà o di altro diritto reale sugli immobili per almeno tre anni. A tal fine nei **righi** da **RQ10** a **RQ12** va indicato:

– in **colonna 1**, il codice fiscale del soggetto conferitario di immobili e/o di diritti reali su immobili;

– in **colonna 2**, l'importo delle plusvalenze realizzate all'atto del conferimento di immobili e di diritti reali su immobili.

Nel **rigo RQ13 colonna 1**, va indicato l'importo da assoggettare ad imposta sostitutiva del 20 per cento sulle plusvalenze realizzate all'atto del conferimento, dato dalla somma degli importi di cui alle colonne 2 dei righi da RQ10 a RQ12; l'imposta da versare va indicata in **colonna 2**.

L'imposta sostitutiva deve essere versata in un massimo di cinque rate annuali di pari importo, la prima delle quali entro il termine previsto per il versamento a saldo delle imposte sui redditi relative al periodo d'imposta nel quale avviene il conferimento.

In tal caso, nel **rigo RQ14** va indicato l'importo della prima rata.

L'importo da versare può essere compensato ai sensi del decreto legislativo 9 luglio 1997, n. 241. Si precisa che in caso di rateazione, sull'importo delle rate successive alla prima si applicano gli interessi, nella misura del tasso di sconto aumentato di un punto percentuale, da versare contestualmente al versamento di ciascuna delle predette rate.

Nel caso in cui i righi non siano sufficienti ai fini dell'indicazione di tutti i conferimenti effettuati, deve essere utilizzato un ulteriore quadro RQ, avendo cura di numerarlo progressivamente compilando la casella "Mod. N." posta in alto a destra.

**15.3 Sezione IV Imposte sostitutive per deduzioni extracontabili (art. 1, comma 48 della L. n. 244 del 2007)**

L'art. 1, comma 33, lett. q), della legge 24 dicembre 2007, n. 244 (Finanziaria 2008) ha modificato l'art. 109, comma 4, lett. b), del TUIR, col quale si dispone, con effetto dal periodo d'imposta successivo a quello in corso al 31 dicembre 2007, la soppressione della facoltà per il contribuente di dedurre nell'apposito prospetto della presente dichiarazione (quadro EC) gli ammortamenti dei beni materiali e immateriali, le altre rettifiche di valore, gli accantonamenti, le spese relative a studi e ricerche di sviluppo e le differenze tra i canoni di locazione finanziaria di cui all'articolo 102, comma 7, del TUIR e la somma degli ammortamenti dei beni acquisiti in locazione finanziaria e degli interessi passivi che derivano dai relativi contratti imputati a conto economico.

In via transitoria è fatta salva l'applicazione delle disposizioni dell'art. 109, comma 4, lettera b), terzo, quarto e quinto periodo, del TUIR, nel testo previgente alle modifiche apportate dalla predetta legge n. 244 del 2007, per il recupero delle eccedenze risultanti alla fine del periodo d'imposta in corso al 31 dicembre 2007.

L'art. 1, comma 48, della legge 24 dicembre 2007, n. 244 (Finanziaria 2008) interviene sul regime fiscale delle predette deduzioni extracontabili prevedendo che le differenze tra il valore civile e il valore fiscale dei beni e degli altri elementi indicati nel quadro EC possano essere recuperate a tassazione, con conseguente cessazione del vincolo fiscale su utili e patrimonio netto, mediante opzione per l'applicazione di un'imposta sostitutiva delle imposte sui redditi e dell'IRAP, con aliquota del 12 per cento sulla parte dei maggiori valori ricompresi nel limite di 5 milioni di euro, del 14 per cento sulla parte dei maggiori valori che eccede 5 milioni di euro e fino a 10 milioni di euro e del 16 per cento sulla parte dei maggiori valori che eccede i 10 milioni di euro.

L'applicazione dell'imposta sostitutiva può essere anche parziale e, in tal caso, deve essere richiesta per classi omogenee di deduzioni extracontabili corrispondenti ai righi di ciascuna sezione del suddetto quadro EC.

Si precisa che nel caso in cui l'opzione per l'imposta sostitutiva sia esercitata dal contribuente in più periodi d'imposta in relazione a classi distinte di beni e altri elementi, ai fini della determinazione delle aliquote progressive applicabili, assumono rilevanza anche le differenze di valori assoggettate a imposta sostitutiva nei precedenti periodi d'imposta.

L'assoggettamento a imposta sostitutiva riguarda comunque, per ciascun rigo del quadro EC oggetto di riallineamento, l'intero ammontare delle differenze civili e fiscali risultanti dalla dichiarazione dei redditi relativa al periodo d'imposta in corso.

Con decreto del Ministro dell'economia e delle finanze del 3 marzo 2008 sono state adottate le disposizioni attuative per la definizione delle modalità, dei termini e degli effetti dell'esercizio dell'opzione.

Ai sensi dell'art. 2 comma 3 del Decreto del 3 marzo 2008 l'opzione per l'imposta sostitutiva comporta la disapplicazione, in relazione alle differenze di valore ad essa assoggettate, delle disposizioni di cui al comma 51, secondo periodo, dell'articolo 1 della legge finanziaria 2008, concernenti il recupero a tassazione in quote costanti delle medesime differenze agli effetti dell'Irap e il corrispondente svincolo delle riserve in sospensione d'imposta.

Il presente prospetto va compilato per effettuare il recupero a tassazione delle differenze originate dalle deduzioni extracontabili pregresse.

Nei **righi** da **RQ15** a **RQ17**, vanno indicate le deduzioni extracontabili corrispondenti per rigo ai singoli righi del quadro EC (ammortamenti, altre rettifiche dei beni diversi da quelli ammortizzabili e accantonamenti ai fondi per rischi ed oneri la cui deduzione sia stata espressamente ammessa dalla disciplina del reddito d'impresa) ed in particolare i singoli importi relativi:

- nel **rigo RQ15**, **colonna 1**, ai beni materiali, **colonna 2**, a impianti e macchinari, **colonna 3**, ai fabbricati strumentali, **colonna 4**, ai beni immateriali, **colonna 5**, alle spese di ricerca e sviluppo e, **colonna 6**, all'avviamento;
- nel **rigo RQ16**, **colonna 3**, alle opere e servizi ultrannuali, **colonna 4**, ai titoli obbligazionari e similari, **colonna 5**, alle partecipazioni immobilizzate e, **colonna 6**, alle partecipazioni del circolante;
- nel **rigo RQ17**, **colonna 1**, al fondo rischi e svalutazione crediti, **colonna 2**, al fondo spese lavori ciclici, **colonna 3**, al fondo spese ripristino e sostituzione, **colonna 4**, al fondo operazioni e concorsi a premio e, **colonna 5**, al fondo per imposte deducibili.

Nella **colonna 7** dei righi da RQ15 a RQ17 va indicato l'importo corrispondente alla somma delle colonne da 1 a 6 dei predetti singoli righi.

Nel caso in cui l'opzione per l'imposta sostitutiva sia stata già esercitata in parte dal contribuente nei periodi d'imposta precedenti, ai fini della determinazione delle aliquote progressive applicabili, assumono rilevanza anche le differenze di valori precedentemente assoggettate a imposta sostitutiva. In tal caso nel rigo **RQ18**, **colonna 1**, va indicato il totale delle differenze tra valori civili e fiscali assoggettati ad imposta sostitutiva corrispondenti alla somma delle colonne 7 dei righi da RQ15 a RQ17. In **colonna 2**, va indicato l'ammontare delle differenze tra valori civili e fiscali assoggettati ad imposta sostitutiva nei periodi d'imposta precedenti ed in **colonna 3** va indicata l'imposta sosti-

tutiva dovuta relativa all'importo indicato in colonna 1. L'imposta sostitutiva dovuta va determinata complessivamente applicando le aliquote del 12, 14 e 16 per cento agli scaglioni previsti al comma 48, art. 1, legge n. 244 del 2007; si precisa che tali scaglioni vanno applicati alla somma degli importi indicati nelle colonne 1e 2 del presente rigo.

Si fa presente, inoltre, che se l'applicazione dell'imposta sostitutiva riguarda i beni materiali e immateriali indicati nel rigo RQ15 e gli stessi sono ceduti nel corso dello stesso periodo d'imposta di esercizio dell'opzione, anteriormente al versamento della prima rata dovuta, le differenze tra valori civili e fiscali relativi ai beni ceduti sono escluse dalla base imponibile dell'imposta sostitutiva.

L'imposta sostitutiva deve essere versata obbligatoriamente in tre rate annuali, la prima, pari al 30 per cento, entro il termine previsto per il versamento a saldo delle imposte sui redditi relative al periodo d'imposta con riferimento al quale è stata esercitata l'opzione; la seconda, pari al 40 per cento, e la terza, pari al 30 per cento, entro il termine rispettivamente previsto per il versamento a saldo delle imposte sui redditi relative ai due periodi d'imposta successivi; sulla seconda e sulla terza rata sono dovuti gli interessi nella misura del 2,5 per cento annuali.

A tal fine nel rigo **RQ19** va indicato l'importo della prima rata annuale pari al 30 per cento dell'importo indicato al rigo RQ18, colonna 3.

Si fa presente che le modalità di versamento restano immutate in caso di opzioni parziali esercitate in periodi d'imposta diversi. Ad esempio, un contribuente che ha esercitato una prima opzione nel 2011 e un'altra nel 2012 verserà nel 2012 la seconda rata dell'opzione effettuata nel 2011 e la prima rata dell'opzione esercitata nel 2012.

Il riallineamento dei valori civili e fiscali conseguente all'applicazione dell'imposta sostitutiva produce effetti a partire dall'inizio del periodo d'imposta nel corso del quale, ai sensi dell'articolo 1, comma 4, del decreto del 3 marzo 2008 si considera effettuata l'opzione per la disciplina. A partire dalla stessa data, opera l'eliminazione del corrispondente vincolo di disponibilità gravante sulle riserve in sospensione d'imposta.

## **15.4 SEZIONE XII Tassa etica**

La presente sezione deve essere compilata dai soggetti che esercitano le attività di produzione, distribuzione, vendita e rappresentazione di materiale pornografico e di incitamento alla violenza ai fini della determinazione dell'addizionale alle imposte sui redditi istituita con il comma 466 dell'articolo 1 della legge 23 dicembre 2005, n. 266 modificato da ultimo dall'art. 31, comma 3, del D.L. 29 novembre 2008, n. 185 convertito dalla legge 28 gennaio 2009, n. 2. Il medesimo art. 31 del predetto decreto legge ha, inoltre, modificato il citato comma 466, disponendo che per materiale pornografico si intendono i giornali quotidiani o periodici, con i relativi supporti integrativi, e ogni opera teatrale, letteraria, cinematografica, audiovisiva o multimediale, anche realizzata o riprodotta su supporto informatico o telematico, in cui siano presenti immagini o scene contenenti atti sessuali espliciti e non simulati tra adulti consenzienti, come determinati con il decreto del Presidente del Consiglio dei Ministri 13 marzo 2009.

A tal fine alla **colonna 1** del **rigo RQ45** va indicato l'ammontare del reddito complessivo netto proporzionalmente corrispondente all'ammontare dei ricavi o dei compensi derivanti dalle predette attività. Si ricorda che ai fini della determinazione della predetta quota di reddito, le spese e gli altri componenti negativi relativi a beni e servizi adibiti promiscuamente alle predette attività e ad altre attività, sono deducibili in base al rapporto tra l'ammontare dei ricavi e degli altri proventi o dei compensi derivanti da tali attività e l'ammontare complessivo di tutti i ricavi e proventi o compensi.

Nella **colonna 2** va indicato l'ammontare dell'addizionale, pari al 25 per cento dell'importo di cui alla colonna 1. Nella **colonna 3** va indicata l'eccedenza di imposta risultante dalla dichiarazione relativa al periodo d'imposta precedente che non è stata chiesta a rimborso, ma riportata in compensazione e in **colonna 4** l'eccedenza indicata in colonna 3 e utilizzata in compensazione con il modello F24 entro la data di presentazione della dichiarazione. Nella **colonna 5**, va indicata la somma degli acconti versati.

La **colonna 6** e la **colonna 7** vanno compilate per indicare l'imposta a debito o a credito, pari al risultato della seguente somma algebrica :

RQ45 col. 2 - RQ45 col. 3 + RQ45 col. 4 - RQ45 col. 5 - Se il risultato è positivo, tale importo va indicato nella **colonna 6** (imposta a debito). Tale imposta va versata utilizzando l'apposito codice tributo.

Se il risultato è negativo, tale importo va indicato nella **colonna 7** (imposta a credito). Tale eccedenza è utilizzabile in compensazione ai sensi dell'art. 17 del D.Lgs. n. 241 del 1997, pertanto deve essere riportata nel rigo RX11, colonna 1.

La presente sezione va compilata dalle società e dagli enti che, per il periodo di imposta in corso alla data di entrata in vigore della legge 3 agosto 2009, n. 102, di conversione del decreto legge 1º luglio 2009, n. 78:

- **15.5 SEZIONE XV Riliquidazione dell'imposta sostitutiva sulle plusvalenze su metalli preziosi per uso non industriale (art. 14 D.L. 1° luglio 2009, n. 78, convertito, con modificazione, dalla L. 3 agosto 2009, n. 102)**
- hanno assoggettato a tassazione, separatamente dall'imponibile complessivo, le plusvalenze iscritte in bilancio derivanti dalla valutazione, ai corsi di fine esercizio, delle disponibilità in metalli preziosi per uso non industriale di cui all'art. 1 del decreto legislativo 22 maggio 1999, n. 251, anche se depositate presso terzi o risultanti da conti bancari disponibili, escluse quelle conferite in adempimento di obblighi derivanti dall'appartenenza alle Comunità europee e quelle necessarie a salvaguardare l'indipendenza finanziaria e istituzionale della Banca d'Italia.
- hanno ceduto, in tutto o in parte, ai sensi del comma 3 dell'art. 14, del citato decreto legge n. 78 del 2009, nel corso del periodo d'imposta, le suddette disponibilità.

Si precisa che in quest'ultima ipotesi la plusvalenza realizzata, aumentata dell'importo della plusvalenza corrispondente alle disponibilità cedute, già assoggettata ad imposta sostitutiva, concorre all'imponibile complessivo ai fini IRES e IRAP.

L'imposta sostitutiva versata in relazione alla predetta plusvalenza è scomputata dalle imposte sui redditi ai sensi dell'articolo 79 del TUIR, e successive modificazioni.

Ai fini della compilazione della presente sezione, pertanto, occorre indicare nel rigo **RQ50**, **colonna 1**, l'ammontare della plusvalenza relativa alle disponibilità cedute, già assoggettata ad imposta sostitutiva, e, in **colonna 2**, l'importo corrispondente al 6 per cento di colonna 1. L'importo di quest'ultima colonna è compensabile a valere sui versamenti a saldo ed in acconto dell'imposta sul reddito.

## **15.6**

**SEZIONE XVI Imposta sostitutiva al fondo comune d'investimento immobiliare (decreto legge 13 maggio 2011, n. 70, convertito, con modificazioni, dalla legge del 12 luglio 2011 n. 106).**

La presente sezione va compilata dai soggetti che, ai sensi del comma 4-bis dell'art. 32 del decreto legge 31 maggio 2010, n. 78, convertito, con modificazioni, dalla legge 30 luglio 2010, n. 122 (come modificato dal comma 9, lett. c), dell'art. 8 del decreto legge 13 maggio 2011, n. 70, convertito, con modificazioni, dalla legge del 12 luglio 2011 n. 106) alla data del 31 dicembre 2010 detenevano **sulla partecipazione** una quota di partecipazione superiore al 5 per cento al fondo comune d'investimento immobiliare.

Non sono tenuti alla compilazione i seguenti partecipanti:

a) Stato o ente pubblico;

- b) Organismi d'investimento collettivo del risparmio;
- c) Forme di previdenza complementare nonché enti di previdenza obbligatoria;
- d) Imprese di assicurazione, limitatamente agli investimenti destinati alla copertura delle riserve tecniche;
- e) Intermediari bancari e finanziari assoggettati a forme di vigilanza prudenziale;
- f) Soggetti e patrimoni indicati nelle precedenti lettere costituiti all'estero in paesi o territori che consentano uno scambio d'informazioni finalizzato ad individuare i beneficiari effettivi del reddito o del risultato della gestione e sempreché siano indicati nel decreto del Ministro dell'economia e delle finanze di cui all'art. 168-bis, comma 1, del TUIR;
- g) enti privati residenti in Italia che perseguano esclusivamente le finalità indicate nell'articolo 1, comma 1, lett. c-bis) del d.lgs. 17 maggio 1999, n. 153 nonché società residenti in Italia che perseguano esclusivamente finalità mutualistiche;
- h) veicoli costituiti in forma societaria o contrattuale partecipati in misura superiore al 50 per cento dai soggetti indicati nelle precedenti lettere.

La quota di partecipazione è determinata con i criteri di cui al comma 3-bis dell'art. 32 del decreto legge n. 78 del 2010; detta percentuale di partecipazione al fondo è rilevata al termine del periodo d'imposta o, se inferiore, al termine del periodo di gestione del fondo, in proporzione alle quote di partecipazione da essi detenute.

Ai fini della verifica della percentuale di partecipazione nel fondo si tiene conto delle partecipazioni detenute direttamente o indirettamente per il tramite di società controllate, di società fiduciarie o per interposta persona.

I predetti partecipanti sono tenuti a corrispondere un'imposta sostitutiva delle imposte sui redditi del 5 per cento del valore medio delle quote possedute nel periodo d'imposta risultante dai prospetti periodici redatti nel periodo d'imposta 2010.

Il costo di sottoscrizione o di acquisto delle quote è riconosciuto fino a concorrenza dei valori che hanno concorso alla formazione della base imponibile per l'applicazione dell'imposta sostitutiva. Si ricorda che eventuali minusvalenze realizzate non sono fiscalmente rilevanti.

L'imposta può essere versata a cura della SGR o dell'intermediario depositario delle quote. In tal caso il partecipante è tenuto a fornire la provvista. In mancanza, la SGR può effettuare la liquidazione parziale della quota per l'ammontare necessario al versamento dell'imposta.

A tal fine vanno compilati i righi da **RQ51** a **RQ52,** uno per ogni fondo cui si partecipa, e in particolare va indicato:

– in **colonna 1**, la denominazione dell'organismo di investimento, come risultante dal relativo regolamento;

– in **colonna 2**, il numero attribuito dalla Banca d'Italia all'organismo di investimento;

– in **colonna 3**, l'ammontare corrispondente al valore medio delle quote possedute nel 2010;

– in **colonna 4**, l'imposta dovuta corrispondente al 5 per cento dell'importo indicato in colonna 3. Nel rigo **RQ53** va indicata la somma degli importi esposti nella colonna 4 dei righi da RQ51 a RQ52 di tutti i moduli compilati.

L'imposta di cui al rigo RQ53 è versata dal partecipante con le modalità e nei termini previsti per il versamento a saldo delle imposte risultanti dalla presente dichiarazione dei redditi utilizzando l'apposito codice tributo.

Si ricorda che la presente sezione non va compilata qualora il versamento sia effettuato dalla SGR o dall'intermediario.

## **15.7**

**SEZIONE XX Maggiorazione IRES per i soggetti c.d. "non operativi" (decreto legge 13 agosto 2011, n. 138, convertito, con modificazioni, dalla legge 14 settembre 2011, n. 148).**

L'art. 2, comma 36-quinquies, del decreto legge 13 agosto 2011, n. 138, convertito, con modificazioni, dalla legge 14 settembre 2011, n. 148, ha previsto una maggiorazione di 10,5 punti percentuali all'aliquota dell'IRES di cui all'art. 75 del TUIR.

La maggiorazione è dovuta a decorrere dal periodo di imposta successivo a quello in corso alla data di entrata in vigore della legge di conversione del citato decreto (17 settembre 2011), dai soggetti:

- indicati nell'articolo 30, comma 1, della legge 23 dicembre 1994, n. 724;
- che, pur non ricorrendo i presupposti di cui all'art. 30, comma 1, della legge 23 dicembre 1994, n. 724, hanno presentato dichiarazioni in perdita fiscale per tre periodi d'imposta consecutivi;
- che, nell'arco temporale di cui al punto precedente, siano per due periodi d'imposta in perdita fiscale ed in uno abbiano dichiarato un reddito inferiore all'ammontare determinato ai sensi dell'articolo 30, comma 3, della citata legge n. 724 del 1994;
- che, pur non ricorrendo i presupposti di cui ai punti precedenti, devono dichiarare una quota di reddito imputato per trasparenza ai sensi dell'articolo 5 del TUIR dai soggetti indicati dall'articolo 30, comma 1, della citata legge n. 724 del 1994; su detta quota di reddito, infatti, trova comunque applicazione la maggiorazione.

#### Nel **rigo RQ64** va indicato:

- in **colonna 1**, il reddito d'impresa da assoggettare alla maggiorazione del 10,5 per cento, compreso il reddito imputato per trasparenza ai sensi dell'articolo 5 del TUIR dai soggetti indicati dall'articolo 30, comma 1, della legge n. 724 del 1994, già al netto delle perdite d'impresa di periodo o pregresse utilizzabili a scomputo del suddetto reddito per effetto dell'art. 30, comma 3, ultimo periodo, della citata legge 23 dicembre 1994, n. 724 e successive modificazioni. In tale importo, inoltre, va considerato l'ammontare del credito d'imposta sui proventi percepiti in rapporto alla partecipazione a fondi comuni d'investimento e quello previsto sui proventi derivanti dalla partecipazione a OICVM. Ai fini della determinazione dell'importo da indicare relativo al credito d'imposta sui proventi derivanti dalla partecipazione a OICVM, si rinvia a quanto previsto dall'art. 2, comma 75, del decreto legge 29 dicembre 2010, n. 225, convertito, con modificazioni, dalla legge 26 febbraio 2011, n. 10;
- in **colonna 2**, l'ammontare dell'eventuale deduzione ACE di cui al rigo RS84, colonna 3, fino a concorrenza dell'importo di cui a colonna 1 del presente rigo;
- in **colonna 3**, l'imponibile da assoggettare a maggiorazione pari alla differenza tra l'importo di colonna 1 e quello di colonna 2;
- in **colonna 4**, l'imposta pari al 10,5 per cento dell'importo della colonna 3;
- in **colonna 5**, gli importi delle detrazioni d'imposta (si vedano le istruzioni al quadro RN), fino a concorrenza dell'importo di colonna 4, al netto di quanto utilizzato nel quadro RN a scomputo dell'IRES "ordinaria";
- in **colonna 6**, gli importi corrispondenti, tra gli altri, ai crediti d'imposta per i proventi da fondi comuni di investimento (fino a concorrenza dell'importo di colonna 4 al netto dell'importo di colonna 5), ai crediti per le imposte pagate all'estero e alle ritenute subite (si vedano le istruzioni al quadro RN), al netto di quanto utilizzato nel quadro RN a scomputo dell'IRES "ordinaria";
- in **colonna 7**, fino a concorrenza dell'imposta di colonna 4 al netto degli importi di colonna 5 e 6, l'ammontare dei crediti d'imposta di cui al quadro RU, al netto di quanto utilizzato nel quadro RN a scomputo dell'IRES "ordinaria";
- in **colonna 8**, l'ammontare dell'eccedenza dell'imposta, della quale il contribuente ha chiesto, nella precedente dichiarazione, l'utilizzo in compensazione;
- in **colonna 9**, l'importo dell'eccedenza di cui alla colonna 8 utilizzato entro la data di presentazione della dichiarazione per compensare tributi e contributi mediante il modello di pagamento F24, ai sensi dell'art. 17 del D.Lgs. n 241del 1997;
- in **colonna 10**, l'importo degli acconti versati. Si ricorda che il comma 36-novies dell'art. 2 del D.L. n. 138 del 2011 ha previsto che nella determinazione degli acconti dovuti per il periodo di imposta di prima applicazione si assume, quale imposta del periodo precedente, quella che si sarebbe determinata applicando le disposizioni di cui ai commi da 36-quinquies a 36-octies;
- in **colonna 11**, l'importo della maggiorazione IRES, se dovuta, corrispondente alla seguente somma algebrica, qualora positiva: colonna 4 – colonna 5 – colonna 6 – colonna 7 – colonna 8 + colonna 9 – colonna 10. L'eventuale credito, corrispondente alla predetta somma algebrica, qualora negativa, va riportato nella **colonna 12**, senza essere preceduto dal segno meno.

## **R16 - QUADRO RN - DETERMINAZION COMPLESSIVO - CALCOLO DELLE IMPOSTE**

Nei **righi da RN1 a RN11**, vanno riportati i redditi soggetti all'IRES, desunti dagli altri quadri. Nel **rigo RN12**, va indicato l'ammontare delle imposte che sono state dedotte dal reddito complessivo nei precedenti esercizi, di cui sia stato conseguito lo sgravio o la restituzione, e degli altri oneri dedotti dal reddito complessivo e successivamente rimborsati, in quanto non compresi nei quadri RC, RF e RG. Nel **rigo RN13**, **colonna 1**, va indicato l'ammontare del reddito minimo derivante dall'applicazione della disciplina sulle società non operative (art. 30 della legge 23 dicembre 1994, n. 724) come risulta dal quadro RH, rigo RH7 colonna 1, e dal maggiore importo che risulta nei quadri RS, rigo RS57 o quadro RF, rigo RF44 colonna 1 o quadro RG, rigo RG25 colonna 1. In **colonna 2** vanno riportate le perdite non compensate per effetto dell'applicazione della disciplina sulle società non operative, desunte dal quadro RH, rigo RH14, colonna 1 e quadro RG, rigo RG27, colonna 1. Tali perdite vanno indicate fino a concorrenza della differenza tra l'importo del reddito complessivo risultante dalla somma dei righi da RN1 a RN12 e l'importo del reddito minimo indicato al rigo RN13 colonna 1. Si ricorda che in caso in cui il soggetto dichiarante risulti non operativo la presente colonna 2 non va compilata. In **colonna 3** va indicato l'importo delle liberalità in denaro o in natura erogate in favore dei soggetti indicati dall'art. 14, comma 1, del D.L. 14 marzo 2005, n. 35, qualora non sia stata esercitata la facoltà di cui al comma 3 del suddetto articolo (vedere la voce "ONLUS" in Appendice). In **colonna 4**, va indicato, fino a concorrenza del minore importo tra il reddito complessivo di cui a colonna 5 e la somma dei redditi d'impresa determinati nei quadri RC, RD, RF o RG e RH, l'ammontare della deduzione "ACE", di cui al rigo RS84, colonna 3.

In **colonna 5**, va indicato l'ammontare del reddito complessivo, risultante dalla somma dei righi da RN1 a RN12 al netto delle perdite non compensate indicate in colonna 2 e diminuito degli importi indicati nelle colonne 3 e 4.

Nel **rigo RN14**, va indicato il credito d'imposta sui proventi percepiti in rapporto alla partecipazione a fondi comuni di investimento e quello previsto sui proventi derivanti dalla partecipazione a OICVM. Ai fini della determinazione dell'importo da indicare relativo al credito d'imposta sui proventi derivanti dalla partecipazione a OICVM, si rinvia a quanto previsto dall'art. 2, comma 75, del decreto legge 29 dicembre 2010, n. 225, convertito, con modificazioni, dalla legge 26 febbraio 2011, n. 10. Nel **rigo RN15**, vanno indicati, fino a concorrenza dell'importo risultante dalla somma dei righi RN13, colonna 5, e RN14 gli oneri deducibili dal reddito complessivo sostenuti nel periodo di imposta, che sono stati indicati nel prospetto degli oneri del quadro RS al rigo RS32. Nel **rigo RN16**, va indicato il reddito imponibile risultante dalla seguente formula:

rigo RN13, colonna 5 + rigo RN14 – rigo RN15

Nel rigo **RN17**, va indicato, in **colonna 1**, il reddito soggetto all'aliquota ordinaria del 27,50 per cento e in **colonna 2** la relativa imposta.

Nel rigo **RN18**, va indicato, in **colonna 1**, il reddito soggetto ad aliquota agevolata, in **colonna 2** l'aliquota ed in **colonna 3** l'imposta relativa.

Nel rigo **RN19**, va indicata l'imposta relativa al reddito imponibile del rigo RN16 ed uguale alla somma di rigo RN17, colonna 2 e RN18, colonna 3.

Nel **rigo RN20**, **colonna 3** va indicato, fino a concorrenza del rigo RN19:

- il 19 per cento degli oneri per i quali spetta la detrazione di imposta indicati nel quadro RS rigo RS43; – le donazioni in favore dell'ente ospedaliero "Ospedale Galliera" di Genova, di cui all'art. 8, comma 3, della legge 6 marzo 2001, n. 52, fino ad un importo non superiore al 30 per cento del-
- l'imposta lorda dovuta di cui al rigo RN19; quest'ultimo importo va, altresì, indicato in **colonna 1**; – la detrazione del 55 per cento per le spese di riqualificazione energetica di cui all'art. 1, commi da 344 a 349 della legge n. 296 del 2006 e indicati nel quadro RS rigo RS66; quest'ultimo importo va, altresì, indicato in **colonna 2**.

Nel **rigo RN21**, va indicata la differenza degli importi dei righi RN19 e RN20.

Nel **rigo RN22**, va indicato l'importo pari al 19 per cento degli oneri rimborsati, qualora, per gli stessi, l'ente dichiarante abbia fruito della detrazione d'imposta.

Nel **rigo RN23**, va indicato l'importo del credito d'imposta derivante dalla partecipazione agli OICVM e a fondi comuni di investimento (si ricorda che comunque tale importo non può eccedere l'imposta netta di cui al rigo RN21).

Nel **rigo RN24**, va indicato il totale dei crediti esposti nelle colonne 8 e 9 dei righi da RS58 a RS60 di cui al quadro RS (artt. 167 e 168 del TUIR) nonché nelle colonne 11 dei righi RH5 e RH6 e la somma dei crediti per le imposte pagate all'estero come esposte nel rigo CE26.

Nel **rigo RN25**, **colonna 2**, vanno indicati gli altri crediti d'imposta quali:

- il credito d'imposta di cui all'art. 3, comma 1 del decreto legge n. 39 del 28 aprile 2009, convertito, con modificazioni, dalla legge 24 giugno 2009, n. 77 (Sisma in Abruzzo) pari all'importo indicato nella **colonna 5** del rigo **RS67**, fino a concorrenza dell'imposta netta di cui al rigo RN21. Nel caso in cui siano stati compilati più righi RS67, per la presenza di più immobili, riportare in questo rigo la somma degli importi indicati nella colonna 5 di tutti i moduli compilati. L'importo del credito d'imposta deve essere evidenziato anche in **colonna 1**;
- il credito d'imposta di cui all'art. 4, comma 5, della legge n. 408 del 1990, all'art. 26, comma 5, della legge n. 413 del 1991, nel caso in cui il saldo attivo di rivalutazione o la riserva di regolarizzazione previsti da tali leggi vengano attribuiti ai soci o partecipanti;
- il credito d'imposta previsto dall'art. 26, comma 1, del TUIR (vedere in Appendice la voce "Credito d'imposta per canoni di locazione di immobili ad uso abitativo non percepiti").

Nel **rigo RN26**, **colonna 2**, va indicato l'ammontare delle ritenute d'acconto subite, compreso l'ammontare delle ritenute operate a titolo di acconto sui contributi corrisposti dall'UNIRE quale incentivo all'allevamento (risultante dalla certificazione in possesso del dichiarante) nonché altre ritenute che non trovano collocazione nei quadri interni. Queste ultime vanno indicate anche in **colonna 1**.

Nel **rigo RN27**, va indicato il totale dei crediti e delle ritenute risultanti dalla somma degli importi indicati nei righi da RN23 a RN26.

Nel **rigo RN28**, va indicata l'imposta dovuta oppure la differenza con il segno " – " a favore del dichiarante risultante dalla seguente operazione: RN21 + RN22 – RN27.

Nel **rigo RN29**, va indicato, fino a concorrenza dell'importo di rigo RN28, l'ammontare dei crediti d'imposta di cui al quadro RU.

Nel **rigo RN30**, va indicato l'ammontare della eccedenza di imposta risultante dalla precedente dichiarazione (rigo RX1, colonna 4, del Mod. "UNICO 2011 ENC"), compresa l'eccedenza trasferita dalla società trasparente ex art. 115.

Nel **rigo RN31**, va indicato l'importo dell'eccedenza di cui al rigo RN30, utilizzato entro la data di presentazione della dichiarazione per compensare importi a debito. Detti importi a debito possono derivare sia dall'IRES che da altri tributi o contributi (somme riportate nella colonna "importi a credito compensati" del Modello di pagamento Mod. F24).

Nel rigo **RN32**, va indicata, in caso di Trust misto, la quota dell'eccedenza di cui al rigo RN30, al netto dell'importo indicato al rigo RN31, attribuita ai beneficiari del Trust e riportata nel quadro PN, rigo PN12.

Nel rigo RN33, vanno indicati i seguenti importi:

- **colonna 1**, l'ammontare delle eccedenze che sono state cedute al dichiarante dall'ente o società appartenente allo stesso gruppo e che il dichiarante ha utilizzato per il versamento dell'acconto dell'IRES;
- **colonna 2**, l'importo, relativo al versamento di eventuali imposte sostitutive, che può essere scomputato dall'imposta dovuta ai sensi dell'art. 79 del TUIR, in particolare:
	- l'imposta sostitutiva versata per l'affrancamento delle differenze tra valori civili e fiscali dei beni materiali e immateriali indicati nella sezione I del quadro EC che sono oggetto di realizzo entro la fine del terzo periodo d'imposta successivo a quello di esercizio dell'opzione, ai sensi dell'art. 2, comma 2, del decreto del Ministro dell'economia e delle finanza del 3 marzo 2008 (in attuazione dell'art. 1, comma 48, della legge 24 dicembre 2007, n. 244);

### **Istruzioni per la compilazione <b>UNICO 2012** - Enti non commerciali ed equiparati

- l'imposta sostitutiva versata in relazione alle plusvalenze iscritte in bilancio delle disponibilità in metalli preziosi per uso non industriale nel caso di cessione delle stesse disponibilità nei tre periodi d'imposta successivi, ai sensi dell'art. 14, comma 3, del D.L. n. 78/2009 ed evidenziata nel rigo RQ50;
- **colonna 3**, va indicato l'importo degli acconti versati dal contribuente;
- **colonna 4**, la quota degli acconti versati dal contribuente che è stata ceduta alla società già trasparente fuoriuscita dal regime di cui all'art. 115 del TUIR, evidenziata nel rigo RS61, colonna 4;
- **colonna 5**, la somma algebrica di colonna 1 più colonna 2 più colonna 3 meno colonna 4.
- Nel **rigo RN34**, vanno indicati i seguenti importi:
- **colonna 1**, l'ammontare delle eccedenze che sono state cedute al dichiarante dall'ente o società appartenente allo stesso gruppo e che il dichiarante utilizza per il versamento a saldo dell'IRES;
- **colonna 2**, l'ammontare dell'imposta dovuta e risultante dalla seguente formula: rigo RN28 rigo RN29 – rigo RN30 + rigo RN31 + rigo RN32 – rigo RN33, colonna 5 – rigo RN34, colonna
	- 1. Se invece il risultato di tale operazione (senza considerare l'importo del rigo RN34, colonna
	- 1) è negativo, esso va indicato nel **rigo RN35**, senza segno "–", come imposta a credito.

Nel **rigo RN36**, va indicata la parte dell'IRES che il contribuente cede a società o ente appartenente allo stesso gruppo, ai sensi dell'art. 43-ter del D.P.R. n. 602 del 1973, da riportare nel rigo RK1 del quadro RK.

Nel **rigo RN37**, va indicata la somma delle eccedenze IRES di cui al rigo RN35 al netto di quanto indicato nel rigo RN36, utilizzate in compensazione del pagamento delle imposte sostitutive derivanti da maggiori valori per conferimenti a CAF (rigo RQ7).

Nel **rigo RN38**, va indicata l'eccedenza di credito della presente dichiarazione risultante dalla differenza tra RN35 – RN36 – RN37, da riportare nel rigo RX1, colonna 1, del quadro RX.

Si ricorda che, ai sensi dell'art. 1, comma 137, della legge 23 dicembre 2005, n. 266 (Finanziaria 2006), l'imposta sul reddito delle società risultante dalla dichiarazione annuale non è dovuta o, se il saldo è negativo, non è rimborsabile se i relativi importi non superano euro 12,00.

Nel **rigo RN39**, gli enti non commerciali per i quali trova applicazione la disposizione di cui all'art. 3, comma 4, del D.Lgs. n. 344 del 2003, devono indicare:

- in **colonna 1**, l'ammontare del credito residuo risultante dalla precedente dichiarazione di cui al rigo RN41, colonna 4, del Mod. UNICO 2011;
- in **colonna 2**, l'importo del credito maturato nel periodo d'imposta cui si riferisce la presente dichiarazione;
- in **colonna 3**, l'ammontare del credito utilizzato in compensazione ai sensi del D.Lgs. n. 241 del 1997 (codice tributo 6785) entro il termine di presentazione della presente dichiarazione;
- in **colonna 4**, l'ammontare del credito residuo risultante dalla differenza tra la somma degli importi indicati nelle colonne 1 e 2 e l'importo indicato nella colonna 3.

## **R17 - QUADRO PN - IMPUTAZIONE DEL REDDITO DEL TRUST**

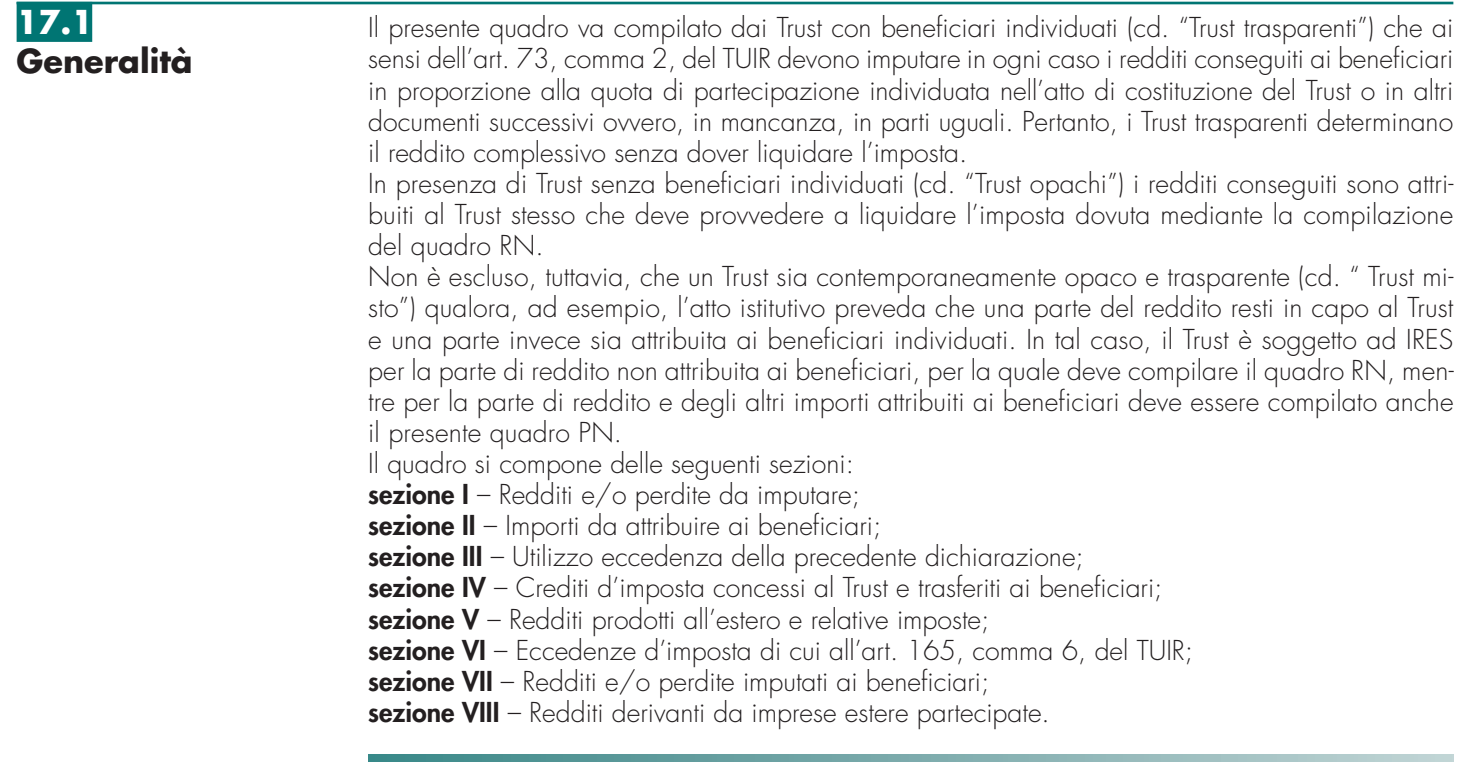

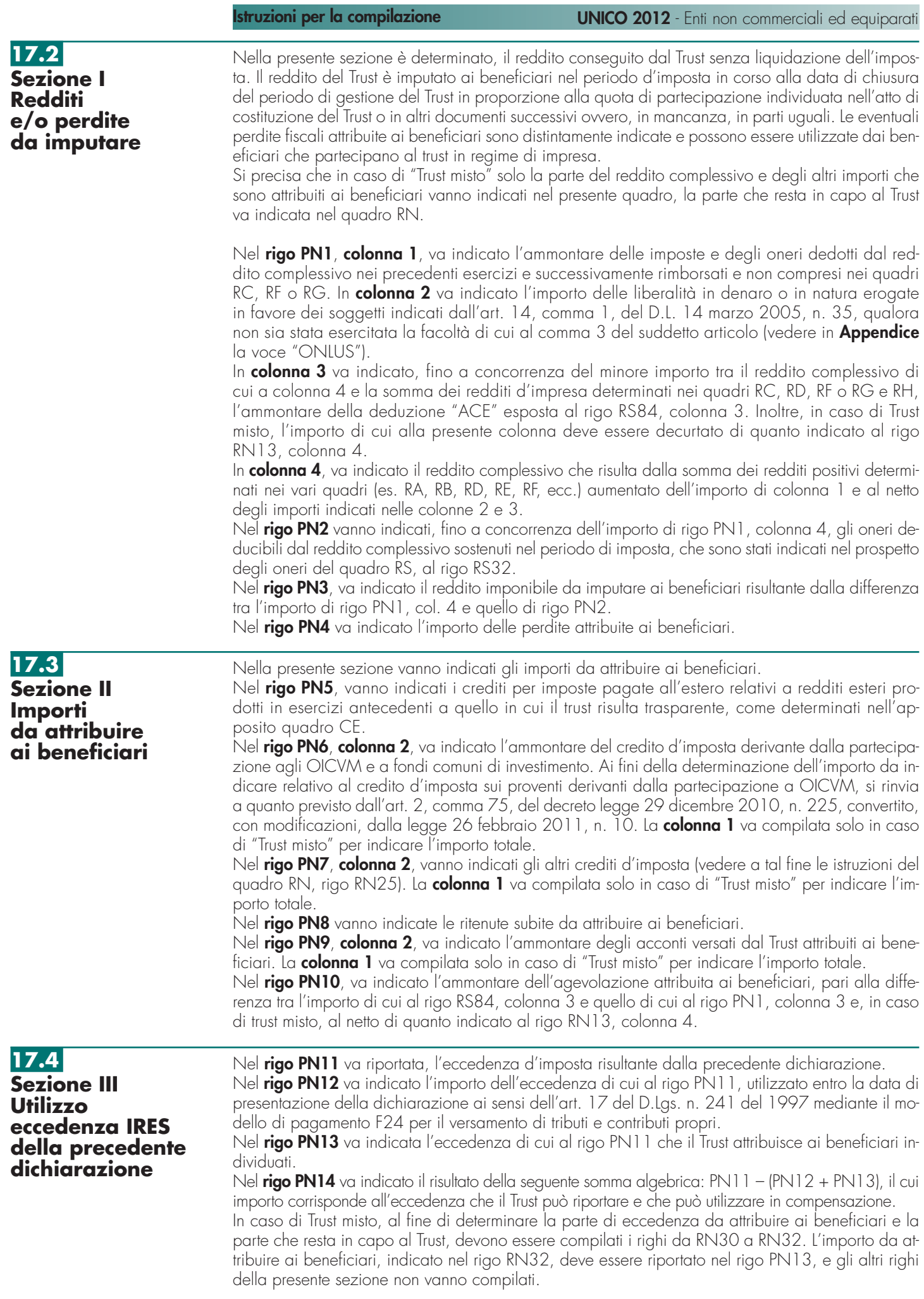

**Istruzioni per la compilazione UNICO 2012** - Enti non commerciali ed equiparati

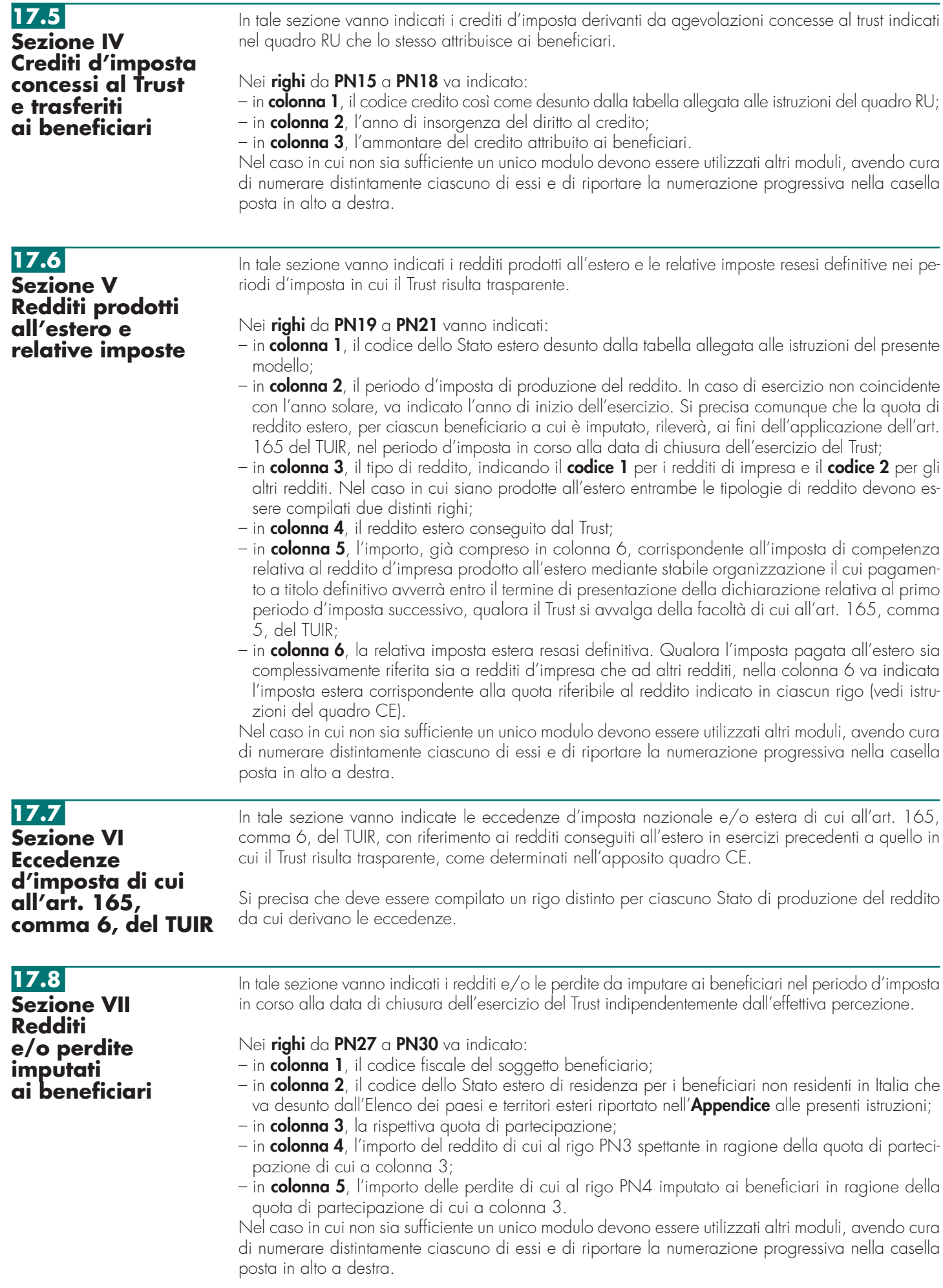

## **17.9 Sezione VIII Redditi derivanti da imprese estere partecipate**

Nel **rigo PN31** va indicato in **colonna 1**, il totale dei redditi derivanti da partecipazione in imprese, società od enti residenti o localizzati in Stati o territori con regime fiscale privilegiato, di cui all'art. 167 o 168 del TUIR, da imputare ai beneficiari. Nella **colonna 2** vanno indicate le imposte sul reddito dell'anno pagate dal soggetto estero partecipato. Nella **colonna 3**, vanno indicate le imposte sul reddito relative agli anni precedenti pagate dal soggetto estero.

Nella **colonna 4**, vanno indicate le imposte pagate all'estero sugli utili distribuiti dall'impresa, società od ente non residente.

## **R18 - QUADRO RU - CREDITI D'IMPOSTA**

**18.1 Premessa** Il presente quadro deve essere compilato dai soggetti che fruiscono dei crediti d'imposta derivanti da agevolazioni concesse alle imprese.

Nel quadro sono previste, oltre alle sezioni riservate alle singole agevolazioni, alcune sezioni multimodulo, cosidette "pluricredito", nelle quali devono essere indicati i crediti di imposta aventi le medesime modalità di esposizione dei dati.

## **Modalità di compilazione delle sezioni "pluricredito"**

I soggetti beneficiari delle agevolazioni comprese nelle sezioni "pluricredito" dovranno compilare tante sezioni quanti sono i crediti di cui hanno fruito nel periodo d'imposta, riportando in ognuna di esse il codice identificativo del credito fruito (numero di codice credito desumibile dalla tabella riportata in calce alle istruzioni del presente quadro) e i relativi dati. In tal caso dovranno indicare nell'apposito campo "Mod. N.", posto in alto a destra del presente quadro, il numero dei moduli compilati.

## **Modalità di compilazione del quadro da parte dei Trust**

I Trust con beneficiari individuati ("Trust trasparenti" e "Trust misti") devono indicare, con riferimento a ciascuna agevolazione fruita, l'ammontare del credito residuo da riportare nella successiva dichiarazione al netto della quota imputata ai beneficiari ed indicata nel quadro PN, sezione IV. Il credito residuo deve essere determinato nel modo seguente:

(residuo precedente dichiarazione + concesso + riversato – utilizzato – ceduto = residuo da riportare). Qualora la sezione del quadro RU relativa al credito trasferito sia strutturata in colonne con diverse annualità o con diversi regimi agevolativi, occorre indicare l'ammontare del credito residuo, determinato nel modo sopra illustrato, in corrispondenza delle colonne relative al credito trasferito.

I soggetti beneficiari di Trust devono indicare nella sezione XXIII i crediti d'imposta imputati dal Trust.

## **Novità del quadro**

Si segnalano di seguito le principali novità del quadro RU del modello UNICO 2012. Nel quadro sono stati inseriti i seguenti crediti d'imposta, istituiti o prorogati da recenti provvedimenti normativi:

- credito d'imposta a favore degli autotrasportatori per il recupero del contributo versato al SSN sui premi di assicurazione per la responsabilità civile auto, prorogato per l'anno 2011 dalla legge n. 220 del 2010, contemplato nella sezione XIII;
- credito d'imposta a favore delle imprese editrici per l'acquisto della carta utilizzata per la stampa dei prodotti editoriali, istituito per l'anno 2011 dalla legge n. 220 del 2010, previsto nella sezione XIV;
- credito d'imposta per gli investimenti in attività di ricerca e sviluppo di cui all'art. 1, commi da 280 a 283, della legge n. 296 del 2006, fruibile dal 2011 secondo le modalità disciplinate dal decreto interministeriale 4 marzo 2011, contemplato nella sezione XVII;
- credito d'imposta per la ricerca scientifica, istituito dall'articolo 1 del decreto-legge n. 70 del 2011, previsto nella sezione XVI;
- credito d'imposta per nuovo lavoro stabile nel Mezzogiorno, istituito dall'articolo 2 del decretolegge n. 70 del 2011, contemplato nella sezione XX.

Si segnala, poi, che la legge n. 10 del 4 febbraio 2011, di conversione del decreto-legge 29 dicembre 2010, n. 225, ha prorogato fino al 31 dicembre 2013 i crediti d'imposta per il settore cinematografico istituiti dalla legge n. 244 del 2007 e che nell'anno 2011 ha avuto attuazione il credito d'imposta istituito dalla Regione Siciliana con la legge regionale n.11 del 2009, già contemplati nel modello UNICO 2011.

Si evidenzia, inoltre, che nel presente quadro non sono state riportate, in quanto non più operative, le agevolazioni di seguito elencate, contemplate nelle sezioni XI e XIV del modello UNICO 2011:

• credito d'imposta per investimenti innovativi di cui agli articoli 5 e 6 della legge 5 ottobre 1991, n. 317, contraddistinto dal codice credito 10;

- credito d'imposta per spese di ricerca di cui all'articolo 8 della citata legge n. 317 del 1991, contraddistinto dal codice credito 11;
- credito d'imposta per il settore del commercio e del turismo per l'acquisto di beni strumentali, istituito dall'articolo 11 della legge 27 dicembre 1997, n. 449, contraddistinto dal codice credito 12;
- credito d'imposta per l'acquisto di strumenti per la pesatura istituito dall'articolo 1 della legge 25 marzo 1997, n. 77, contraddistinto dal codice credito 13;
- credito d'imposta per le operazioni di concentrazione tra micro, piccole e medie imprese, previsto dall'art. 9 del decreto-legge 14 marzo 2005, n. 35, convertito, con modificazioni, dalla legge 14 maggio 2005, n. 80, contraddistinto dal codice credito 36.

**ATTENZIONE**: I crediti residui relativi alle anzidette agevolazioni risultanti dal rigo RU60, colonne 2, 3, 4 e 5, e dal rigo RU74, colonne 1, 2 e 3, del quadro RU del modello UNICO 2011 vanno riportati complessivamente nel rigo RU109 della sezione XXII.

#### **Limite di utilizzo dei crediti d'imposta del quadro RU**

Si ricorda che per effetto di quanto disposto dall'art. 1, commi da 53 a 57, della legge n. 244 del 2007, a decorrere dall'anno 2008, i crediti d'imposta da indicare nel presente quadro possono essere utilizzati, anche in deroga alle disposizioni previste dalle singole norme istitutive, in misura non superiore a euro 250.000 annui. L'ammontare eccedente è riportato in avanti anche oltre il limite temporale eventualmente previsto dalle singole leggi istitutive ed è comunque compensabile per l'intero importo residuo a partire dal terzo anno successivo a quello in cui si genera l'eccedenza. Con la risoluzione n. 9/DF del 3 aprile 2008, il Ministero dell'economia e delle finanze - Dipartimento delle Finanze ha precisato che il limite di 250.000 euro si cumula con il limite generale alle compensazioni previsto dall'articolo 25, comma 2, del decreto legislativo 9 luglio 1997, n. 241 (516.456,90 euro). La medesima risoluzione, inoltre, ha specificato che, qualora in un determinato anno siano effettuate compensazioni per un importo inferiore al limite di euro 516.456,90, i crediti da quadro RU possono essere utilizzati anche oltre lo specifico limite dei 250.000 euro, fino a colmare la differenza non utilizzata del limite generale.

Il predetto limite di utilizzo non si applica, per espressa previsione normativa, ai seguenti crediti d'imposta:

- credito d'imposta di cui all'articolo 1, commi da 280 a 283, della legge n. 296 del 2006 (Ricerca e sviluppo);
- credito d'imposta previsto dall'articolo 1, commi da 271 a 279, della legge n. 296/2006 (Nuovi investimenti nella aree svantaggiate), in relazione al quale il limite non si applica a partire dal 1º gennaio 2010;
- crediti d'imposta di cui all'articolo 29 del decreto legge 31 dicembre 2007, n. 248 (Incentivi per la rottamazione e per l'acquisto, con rottamazione, di autoveicoli e motocicli);
- crediti d'imposta per il settore cinematografico istituiti dalla legge n. 244/2007;
- credito d'imposta derivante dalla trasformazione di attività per imposte anticipate iscritte in bilancio di cui all'articolo 2, comma 55, del decreto legge n. 225/2010;

• credito d'imposta per la ricerca scientifica, istituito dall'articolo 1 del decreto-legge n. 70/2011. Ai sensi dell'articolo 1, comma 10, del decreto legge 10 febbraio 2009, n. 5, convertito, con modificazioni, dalla legge 9 aprile 2009, n. 9, il tetto previsto dal citato comma 53 non si applica ai crediti d'imposta spettanti a titolo di rimborso di contributi anticipati sotto forma di sconto sul prezzo di vendita di un bene o servizio.

Inoltre, il citato limite non trova applicazione nei confronti delle imprese che, in possesso dei requisiti previsti dall'articolo 1, comma 54, della legge n. 244/2007, presentano all'Agenzia delle entrate un'apposita istanza preventiva ai sensi dell'art. 11 della legge n. 212 del 2000.

Ai fini della verifica del limite di utilizzo nonché della determinazione dell'ammontare eccedente relativo all'anno 2011, deve essere compilata la sezione XXV.

#### **Regole di carattere generale applicabili ai crediti d'imposta del quadro RU**

Si rammentano di seguito le regole di carattere generale applicabili ai crediti d'imposta:

- salvo espressa deroga, non danno diritto a rimborso anche qualora non risultino completamente utilizzati;
- possono essere utilizzati, secondo le modalità previste dalle norme istitutive delle singole agevolazioni, in compensazione ai sensi del D.Lgs. n. 241 del 1997 e/o in compensazione, in sede di dichiarazione, delle imposte e delle ritenute specificatamente individuate dalle norme istitutive;
- in caso di utilizzo in compensazione di crediti inesistenti, si rende applicabile, ai sensi dell'art. 27, comma 18, del decreto legge 29 novembre 2008, n. 185, convertito dalla legge 28 gennaio 2009, n. 2, la sanzione dal 100 al 200 per cento dell'importo indebitamente fruito. A decorrere dall'11 febbraio 2009 (data di entrata in vigore del decreto legge 10 febbraio 2009, n. 5, convertito, con modificazioni, dalla legge 9 aprile 2009, n. 9), nell'ipotesi di utilizzo di crediti inesistenti per un ammontare superiore a cinquantamila euro per anno solare, è applicata la

sanzione nella misura massima del 200 per cento. Si rammenta, altresì, che l'importo del credito indebitamente utilizzato può essere versato entro il trentesimo giorno successivo alla data della violazione oppure entro il termine di presentazione della dichiarazione relativa all'anno in cui la violazione è stata commessa, unitamente ai relativi interessi, beneficiando della riduzione della sanzione a seguito di ravvedimento ex art. 13 del D.Lgs. n. 472 del 1997.

Si evidenzia, infine, che, per agevolare la compilazione del quadro, la numerazione delle sezioni e dei righi è identica in tutti i modelli UNICO 2012 e che la stessa non è consecutiva.

## **18.2**

**Sezione I Teleriscaldamento con biomassa ed energia geotermica Codice credito 01**

## **Teleriscaldamento alimentato con biomassa ed energia geotermica (art. 8, c. 10, L. 448/98; art. 4, D.L. 268/2000 ; art. 60, L. 342/2000; art. 29, L. 388/2000; art. 6, D.L. 356/2001; art. 1, c. 394, lett. d), L. 296/2006; art. 1, c. 240, L. 244/2007; art. 2, c. 12, L. 203/2008)**

Nella presente sezione deve essere indicato il credito d'imposta spettante, ai sensi dell'art. 8, comma 10, lett. f), della legge 23 dicembre 1998, n. 448, come modificato dall'art. 60 della legge 21 novembre 2000, n. 342, ai gestori di reti di teleriscaldamento alimentato con biomassa e con energia geotermica.

Il credito d'imposta è fruibile, ai sensi di quanto disposto con il D.L. n. 268 del 2000, previa presentazione di un'autodichiarazione del credito maturato agli uffici locali dell'Agenzia delle entrate. Il credito d'imposta non utilizzato in compensazione può essere richiesto a rimborso nella dichiarazione dei redditi oppure utilizzato successivamente in compensazione ai sensi dell'art. 17 del D.Lgs. n. 241 del 1997.

Nella sezione va altresì indicato il credito d'imposta previsto a favore dei medesimi gestori dall'art. 29 della legge n. 388 del 2000 per il collegamento alle reti di teleriscaldamento.

Per le modalità di utilizzazione di detti crediti, si fa rinvio alla circolare dell'Agenzia delle entrate n. 95 del 31 ottobre 2001.

Nella sezione va indicato:

- nel **rigo RU1**, l'ammontare del credito residuo risultante dalla precedente dichiarazione di cui al rigo RU7 del Mod. UNICO 2011;
- nel **rigo RU2**, **colonna 1**, l'ammontare del credito maturato nel periodo d'imposta cui si riferisce la presente dichiarazione ai sensi dell'art. 29 della legge n. 388 del 2000;
- nel **rigo RU2**, **colonna 2**, l'ammontare del credito maturato nel periodo d'imposta cui si riferisce la presente dichiarazione ai sensi dell'art. 8 della legge n. 448 del 1998;
- nel **rigo RU3**, l'ammontare del credito utilizzato in compensazione ai sensi del D.Lgs. n. 241 del 1997 nel periodo d'imposta cui si riferisce la presente dichiarazione, tramite il **codice tributo** "**6737"**;
- nel **rigo RU4**, l'ammontare del credito di cui al rigo RU3 versato a seguito di ravvedimento nel periodo d'imposta cui si riferisce la presente dichiarazione e fino alla data di presentazione della medesima, al netto dei relativi interessi e sanzioni;
- nel **rigo RU5**, la differenza tra la somma dei righi RU1, RU2, colonne 1 e 2, e RU4 e l'importo indicato nel rigo RU3;
- nel **rigo RU6**, l'importo del credito residuo di cui al rigo RU5 richiesto a rimborso;
- nel **rigo RU7**, l'ammontare del credito residuo risultante dalla differenza fra l'importo di rigo RU5 e quello di rigo RU6, da utilizzare in compensazione ai sensi del D.Lgs. n. 241 del 1997 successivamente alla chiusura del periodo d'imposta cui si riferisce la presenta dichiarazione.

## **18.3**

**Sezione II Esercenti sale cinematografiche Codice credito 02**

#### **Credito d'imposta per esercenti sale cinematografiche (art. 20, D.Lgs. 60/99; D.I. 310/2000)**

Nella presente sezione va indicato il credito di imposta a favore degli esercenti delle sale cinematografiche, previsto dall'art. 20 del D.Lgs. 26 febbraio 1999, n. 60, e disciplinato con decreto interministeriale n. 310 del 22 settembre 2000.

Detto credito, commisurato ai corrispettivi al netto dell'IVA, può essere utilizzato nei periodi successivi al trimestre o semestre solare di riferimento, in diminuzione dell'IVA dovuta in sede di liquidazione o mediante compensazione ai sensi dell'art. 17 del D.Lgs. n. 241 del 1997. In particolare va indicato:

- nel **rigo RU8**, l'ammontare del credito residuo risultante dalla precedente dichiarazione di cui al rigo RU12 del Mod. UNICO 2011;
- nel **rigo RU9**, l'ammontare del credito spettante nel periodo d'imposta cui si riferisce la presente dichiarazione;
- nel **rigo RU10**, **colonna 1**, l'ammontare del credito di cui alla somma dei righi RU8 e RU9 utilizzato in diminuzione dei versamenti periodici e dell'acconto dell'IVA dovuta per l'anno 2011;
- nel **rigo RU10**, **colonna 2**, l'ammontare del credito di cui alla somma dei righi RU8 e RU9 utilizzato in diminuzione del versamento del saldo dell'IVA dovuta per l'anno 2011;
- nel **rigo RU10**, **colonna 3**, l'ammontare del credito utilizzato in compensazione ai sensi del D.Lgs. n. 241 del 1997, nel periodo d'imposta cui si riferisce la presente dichiarazione, tramite il **codice tributo "6604"**;

- nel **rigo RU11**, l'ammontare del credito di cui al rigo RU10, colonna 3, versato a seguito di ravvedimento nel periodo d'imposta cui si riferisce la presente dichiarazione e fino alla data di presentazione della medesima, al netto dei relativi interessi e sanzioni;
- nel **rigo RU12**, l'ammontare del credito residuo risultante dalla differenza tra la somma dei righi RU8, RU9 e RU11 e la somma degli importi indicati nel rigo RU10, colonne 1, 2 e 3, utilizzabile in diminuzione dell'IVA ovvero in compensazione ai sensi del D.Lgs. n. 241 del 1997 successivamente alla chiusura del periodo d'imposta cui si riferisce la presente dichiarazione.

## **Incentivi occupazionali**

## **(art. 7, L. 388/2000; art. 2, D.L. 209/2002; art. 63, L. 289/2002; art. 1, c. 412, lett. b), L. 266/2005)**

- Nella presente sezione deve essere indicato il credito residuo relativo:
- al credito d'imposta previsto dall'art. 7 della legge n. 388 del 2000 e dall'art. 63, comma 1, lett. a), primo periodo, della legge n. 289 del 2002, fruibile in forma automatica;
- al credito d'imposta di cui all'art. 63, comma 1, lettere a), secondo e terzo periodo e b), della legge n. 289 del 2002, fruibile previo assenso dell'Agenzia delle entrate.
- Si rammenta che il credito d'imposta per le assunzioni nelle aree svantaggiate competeva nel rispetto della normativa comunitaria in materia di aiuti "de minimis".

Si riportano di seguito le istruzioni per la compilazione della sezione.

Nel **rigo RU13**, **colonne 1** e **2**, va indicato l'ammontare del credito d'imposta residuo della precedente dichiarazione risultante, rispettivamente, dalle colonne 1 e 2 del rigo RU17 del Mod. UNICO 2011.

Nel **rigo RU14**, va indicato:

- nella **colonna 1**, l'ammontare del credito utilizzato in compensazione ai sensi del D.Lgs. n. 241 del 1997 nel periodo d'imposta cui si riferisce la presente dichiarazione, tramite i codici tributo "**6732**" **-** "**6733**" - "**6744**" - "**6745**" - "**6751**" - "**6758**";
- nella **colonna 2**, l'ammontare del credito utilizzato in compensazione ai sensi del D.Lgs. n. 241 del 1997 nel periodo d'imposta cui si riferisce la presente dichiarazione, tramite i codici tributo "**6752**" - "**6753**" - "**6754**"-"**6755**"-"**6756**" - "**6757**".

Nel **rigo RU15**, **colonne 1** e **2**, va indicato l'ammontare del credito di cui al rigo RU14 delle corrispondenti colonne, versato a seguito di ravvedimento nel periodo d'imposta cui si riferisce la presente dichiarazione e fino alla data di presentazione della medesima, al netto dei relativi interessi e sanzioni.

Nel **rigo RU16**, **colonne 1** e **2**, va indicato l'ammontare del credito d'imposta per il quale si è verificata la decadenza, a seguito del mancato utilizzo del credito entro i limiti temporali previsti dalla sopra citata normativa e illustrati nella circolare n. 16 del 9 aprile 2004.

Nel **rigo RU17**, **colonne 1** e **2**, va indicata la differenza fra la somma degli importi di cui ai righi RU13 e RU15 e la somma degli importi indicati nei righi RU14 e RU16 delle corrispondenti colonne; il credito residuo può essere utilizzato in compensazione ai sensi del D.Lgs. n. 241 del 1997, successivamente alla chiusura del periodo d'imposta cui si riferisce la presente dichiarazione, entro i limiti temporali previsti dalla sopra citata normativa e illustrati nella circolare n. 16 del 9 aprile 2004.

## **Credito d'imposta a favore dell'editoria**

## **(art. 8, L. 62/2001; D.P.C.M. 143/2002; D.M. 7 febbraio 2003; art. 1, c. 464, L. 266/2005)**

L'art. 8 della legge 7 marzo 2001, n. 62, che ha avuto attuazione con D.P.C.M. 6 giugno 2002, n. 143, prevede la concessione di un credito di imposta a favore delle imprese produttrici di prodotti editoriali che effettuano investimenti entro il 31 dicembre 2004. Il credito è pari al 3 per cento del costo sostenuto, con riferimento al periodo d'imposta in cui l'investimento è effettuato e spetta, nella medesima misura, in ciascuno dei quattro periodi d'imposta successivi.

L'eventuale eccedenza del credito che non trova capienza nel periodo d'imposta in cui è concesso è utilizzabile nei successivi periodi d'imposta, ma non oltre il quarto.

Nella sezione vanno riportati gli importi residui del credito d'imposta maturato nel periodo agevolato ed i relativi utilizzi. In particolare:

- nel **rigo RU20**, **colonne 1** e **2**, riportare l'ammontare del credito d'imposta residuo della precedente dichiarazione risultante rispettivamente dalle colonne 2 e 3 del rigo RU23 del modello UNI-CO 2011;
- nel **rigo RU21**, **colonne 1** e **2**, indicare l'ammontare del credito utilizzato in compensazione, ai sensi del D.Lgs. n. 241 del 1997, nel periodo d'imposta cui si riferisce la presente dichiarazione, tramite i **codici tributo** "**6746**"e"**6765**";
- nel **rigo RU22**, **colonne 1** e **2**, indicare l'ammontare del credito di cui alle corrispondenti colonne del rigo RU21 versato a seguito di ravvedimento nel periodo d'imposta cui si riferisce la presente dichiarazione e fino alla data di presentazione della medesima, al netto dei relativi interessi e sanzioni;

# **18.4**

**Sezione III**

**Incentivi occupazionali ex art. 7 L. 388/2000 e art. 63 L. 289/2002**

**Codice credito 03**

# **18.5**

## **Sezione IV Investimenti delle imprese editrici**

**Codice credito 04**

– nel **rigo RU23**, **colonna 2**, indicare la differenza fra la somma degli importi di cui alla colonna 2 dei righi RU20 e RU22 e l'importo indicato nel rigo RU21 della medesima colonna 2. Tale credito potrà essere utilizzato in compensazione ai sensi del D.Lgs. n. 241 del 1997 entro il periodo d'imposta successivo a quello cui si riferisce la presente dichiarazione.

## **Credito d'imposta a favore delle imprese di autotrasporto merci (art. 12 D.L. 81/2007; D.P.R. 227/2007)**

Nella presente sezione va indicato l'importo residuo relativo al contributo previsto dall'articolo 2, comma 2, del regolamento di cui al D.P.R. 27 settembre 2007, n. 227, per gli investimenti realizzati dalle imprese di autotrasporto merci, fruibile ai sensi dell'art. 12 del decreto legge 2 luglio 2007, n. 81, mediante credito d'imposta.

- Il credito è utilizzabile in compensazione ai sensi dell'articolo 17 del decreto legislativo 9 luglio 1997, n. 241, e successive modificazioni, tramite il **codice tributo** "**6810**". Nella sezione va indicato:
- nel **rigo RU40**, l'ammontare del credito d'imposta residuo della precedente dichiarazione risultante dal rigo RU43 del Mod. UNICO 2011;
- nel **rigo RU41**, l'ammontare del credito utilizzato in compensazione ai sensi del D.Lgs. n. 241 del 1997 nel periodo d'imposta cui si riferisce la presente dichiarazione;
- nel **rigo RU42**, l'ammontare del credito di cui al rigo RU41 versato a seguito di ravvedimento nel periodo d'imposta cui si riferisce la presente dichiarazione e fino alla data di presentazione della medesima, al netto dei relativi interessi e sanzioni;
- nel **rigo RU43**, l'importo del credito residuo risultante dalla differenza tra la somma degli importi indicati nei righi RU40 e RU42 e l'importo indicato nel rigo RU41, utilizzabile in compensazione ai sensi del D.Lgs. n. 241 del 1997 successivamente alla chiusura del periodo d'imposta cui si riferisce la presente dichiarazione.

## **18.7 Sezione IX**

**18.6**

**merci**

**Imprese** 

**Sezione VIII**

**di autotrasporto**

**Codice credito 51**

**Investimenti in agricoltura ex art. 11 D.L. 138/2002 e art. 69 L. 289/2002**

## **Codice credito 09**

## **Credito d'imposta per investimenti in agricoltura (art. 11, D.L. 138/2002; art. 69, L. 289/2002)**

Nella presente sezione deve essere indicato il credito d'imposta residuo relativo agli investimenti in agricoltura, realizzati entro il 31 dicembre 2006 ed indicati nell'istanza accolta dall'Agenzia delle entrate negli anni 2002, 2003 e/o 2004.

La sezione deve essere compilata anche in caso di decadenza dal beneficio a seguito del verificarsi delle ipotesi previste dall'art. 8, comma 7, della legge n. 388 del 2000; in tal caso, deve essere compilato solo il rigo RU45.

Si riportano di seguito le istruzioni per la compilazione della sezione.

Nel **rigo RU44**, **colonna 1**, va indicato l'ammontare del credito d'imposta residuo della precedente dichiarazione risultante dal rigo RU44, colonna 4, del Mod. UNICO 2011.

Nel **rigo RU44**, **colonna 2**, va indicato l'importo del credito utilizzato in compensazione, ai sensi del D.Lgs. n. 241 del 1997, nel periodo d'imposta cui si riferisce la presente dichiarazione tramite il **codice tributo** "**6743**".

Nel **rigo RU44**, **colonna 3**, va indicato l'ammontare del credito di cui alla colonna 2 versato, a seguito di ravvedimento, nel periodo di imposta cui si riferisce la presente dichiarazione e fino alla data di presentazione della medesima, al netto dei relativi interessi e sanzioni.

Nel **rigo RU44**, **colonna 4**, va indicato l'ammontare del credito residuo risultante dalla differenza tra la somma degli importi indicati nelle colonne 1 e 3 del presente rigo e l'importo indicato nella colonna 2. Il credito residuo potrà essere utilizzato in compensazione nei periodi d'imposta successivi a quello cui si riferisce la presente dichiarazione.

Il **rigo RU45** è riservato all'indicazione dei dati relativi alla rideterminazione del credito d'imposta, a seguito del verificarsi, nel periodo d'imposta cui si riferisce la presente dichiarazione, delle ipotesi previste dall'art. 8, comma 7, della legge n. 388 del 2000 (clausole antielusive). In particolare:

- nelle **colonne 1**, **2** e **3**, va indicato, in corrispondenza dell'anno in cui è stato effettuato l'investimento, il costo dei beni non entrati in funzione entro il secondo periodo d'imposta successivo a quello della loro acquisizione o ultimazione, ovvero il costo dei beni che, entro il quinto periodo d'imposta successivo a quello della loro entrata in funzione, sono stati ceduti, dismessi, o destinati a finalità estranee all'esercizio dell'impresa, o destinati a strutture produttive diverse da quelle che hanno dato diritto all'agevolazione ovvero, nell'ipotesi di rimpiazzo dei beni agevolati, l'eccedenza del costo non ammortizzato del bene sostituito rispetto al costo di acquisizione del nuovo bene;
- nella **colonna 4**, va indicato l'importo del minor credito spettante, risultante dalla rideterminazione del medesimo. Detto ammontare, maggiorato degli interessi previsti dall'art. 20 del D.P.R. n. 602 del 1973, deve essere versato entro il termine per il versamento a saldo delle imposte risultanti dalla presente dichiarazione;

• nella **colonna 5**, va indicato l'importo di cui alla colonna 4 versato entro il suddetto termine ovvero, a seguito di ravvedimento, entro la data di presentazione della presente dichiarazione, al netto dei relativi interessi e sanzioni.

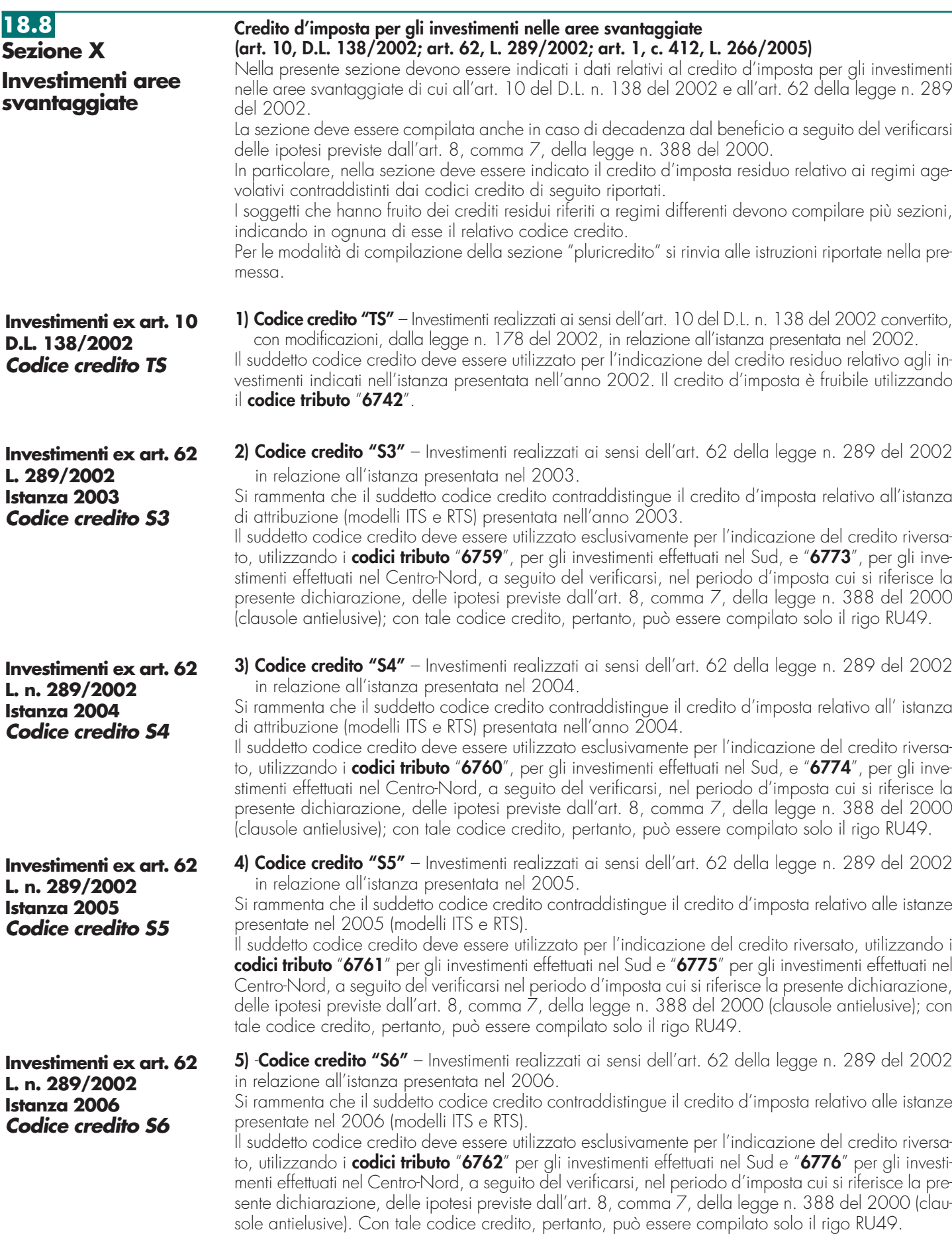

**Investimenti ex art. 62 L. n. 289/2002 Regione Campania Codice credito RC**

**6) Codice credito "RC"** – Investimenti realizzati ai sensi dell'art. 62 della legge n. 289 del 2002 in relazione all'istanza presentata nel 2006 - Credito d'imposta finanziato dalla Regione Campania. Si rammenta che il suddetto codice credito contraddistingue il credito d'imposta relativo alle istanze accolte a seguito del finanziamento della Regione Campania.

Il suddetto codice credito deve essere utilizzato esclusivamente per l'indicazione del credito riversato, utilizzando il **codice tributo** "**3891**", a seguito del verificarsi, nel periodo d'imposta cui si riferisce la presente dichiarazione, delle ipotesi previste dall'art. 8, comma 7, della legge n. 388 del 2000 (clausole antielusive). Con tale codice credito, pertanto, può essere compilato solo il rigo RU49.

Si riportano di seguito le istruzioni per la compilazione della sezione, tenendo presente che il rigo RU47 può essere compilato solo con riferimento al codice credito "TS".

Nel **rigo RU46**, va indicato il codice identificativo del regime agevolativo fruito e dell'anno di presentazione dell'istanza, in base alle indicazioni sopra riportate.

Nel **rigo RU47**, **colonna 1**, va indicato l'ammontare del credito d'imposta residuo della precedente dichiarazione risultante dal rigo RU47, colonna 4, del Mod. UNICO 2011, relativo al regime agevolativo contraddistinto dal codice credito "TS".

Nel **rigo RU47**, **colonna 2**, va indicato l'importo del credito utilizzato in compensazione, ai sensi del D.Lgs. n. 241 del 1997, nel periodo d'imposta cui si riferisce la presente dichiarazione.

Nel **rigo RU47**, **colonna 3**, va indicato l'ammontare del credito di cui alla colonna 2, versato, a seguito di ravvedimento, nel periodo d'imposta cui si riferisce la presente dichiarazione e fino alla data di presentazione della medesima, al netto dei relativi interessi e sanzioni.

Nel **rigo RU47**, **colonna 4**, va indicato l'ammontare del credito residuo risultante dalla differenza tra la somma degli importi indicati nelle colonne 1 e 3 e l'importo indicato nella colonna 2. Il credito residuo potrà essere utilizzato in compensazione nei periodi d'imposta successivi a quello cui si riferisce la presente dichiarazione.

Il **rigo RU49** è riservato all'indicazione dei dati relativi alla rideterminazione del credito d'imposta, a seguito del verificarsi, nel periodo d'imposta cui si riferisce la presente dichiarazione, delle ipotesi previste dall'art. 8, comma 7, della legge n. 388 del 2000 (clausole antielusive). In particolare:

- nelle **colonne 1**, **2** e **3**, va indicato, in corrispondenza dell'anno in cui è stato effettuato l'investimento, il costo dei beni non entrati in funzione entro il secondo periodo d'imposta successivo a quello della loro acquisizione o ultimazione, ovvero il costo dei beni che, entro il quinto periodo d'imposta successivo a quello della loro entrata in funzione, sono stati ceduti, dismessi o destinati a finalità estranee all'esercizio dell'impresa o destinati a strutture produttive diverse da quelle che hanno dato diritto all'agevolazione ovvero, nell'ipotesi di rimpiazzo dei beni agevolati, l'eccedenza del costo non ammortizzato del bene sostituito rispetto al costo di acquisizione del nuovo bene;
- nella **colonna 4**, va indicato l'importo del minor credito spettante, conseguente alla rideterminazione del medesimo. Detto ammontare, maggiorato degli interessi previsti dall'art. 20 del D.P.R. n. 602 del 1973, deve essere versato entro il termine per il versamento a saldo delle imposte risultanti dalla presente dichiarazione;
- nella **colonna 5**, va indicato l'importo di cui alla colonna 4 versato entro il suddetto termine ovvero, a seguito di ravvedimento, entro la data di presentazione della dichiarazione, al netto dei relativi interessi e sanzioni.

## **18.9 Sezione XI**

**Incentivi per la ricerca scientifica Codice credito 17**

#### **Credito di imposta per la ricerca scientifica (art. 5, L. 449/97; D.I. 275/98; D.Lgs. 297/99, D.M. 593/2000; D.D. 411/Ric/2011)**

Nella presente sezione deve essere indicato il credito d'imposta di cui all'art. 5 della legge 27 dicembre 1997, n. 449. La citata legge, al fine di potenziare l'attività di ricerca, ha previsto a favore delle piccole e medie imprese un contributo le cui modalità di concessione sono state disciplinate con regolamento n. 275 del 1998 e con decreto del Ministero dell'Università e della ricerca scientifica e tecnologica n. 593 del 2000. Il credito d'imposta deve essere indicato, a pena di decadenza, nella dichiarazione dei redditi relativa al periodo d'imposta nel quale il credito è concesso. Con i decreti direttoriali n.151/Ric. del 24 marzo 2011, n. 410/Ric. e n. 411 /Ric. del 18 luglio 2011 sono stati approvati gli elenchi dei soggetti beneficiari dell'agevolazione.

Per la compensazione in F24 è utilizzabile il **codice tributo** "**6701**".

Nella sezione va indicato:

- nel **rigo RU51**,'ammontare del credito d'imposta residuo della precedente dichiarazione risultante dal rigo RU66 del Mod. UNICO 2011;
- nel **rigo RU52**, l'ammontare del credito spettante nel periodo di imposta cui si riferisce la presente dichiarazione;
- nel **rigo RU53**, **colonna 2**, l'ammontare del credito di cui alla somma dei righi RU51 e RU52 utilizzato in diminuzione dei versamenti periodici e dell'acconto dell'IVA dovuta per l'anno 2011;
- nel **rigo RU53**, **colonna 3**, l'ammontare del credito di cui alla somma dei righi RU51 e RU52 utilizzato in diminuzione del versamento a saldo dell'IVA dovuta per l'anno 2011;
- nel **rigo RU53**, **colonna 4**, l'ammontare del credito di cui alla somma dei righi RU51 e RU52 utilizzato in diminuzione degli acconti dell'IRES relativa al periodo d'imposta cui si riferisce la presente dichiarazione;

**18.10**

- nel **rigo RU53**, **colonna 5**, l'ammontare del credito di cui alla somma dei righi RU51 e RU52 utilizzato in diminuzione del versamento a saldo dell'IRES relativa al periodo d'imposta cui si riferisce la presente dichiarazione;
- nel **rigo RU53**, **colonna 6**, l'ammontare del credito di cui alla somma dei righi RU51 e RU52 utilizzato in diminuzione dell'imposta sostitutiva di cui alla legge n. 342 del 2000, relativa al periodo di imposta cui si riferisce la presente dichiarazione;
- nel **rigo RU53**, **colonna 7**, l'ammontare del credito utilizzato in compensazione ai sensi del D.Lgs. n. 241 del 1997 nel periodo d'imposta cui si riferisce la presente dichiarazione;
- nel **rigo RU54**, l'ammontare del credito di cui al rigo RU53, colonna 7, versato, a seguito di ravvedimento, nel periodo d'imposta cui si riferisce la presente dichiarazione e fino alla data di presentazione della medesima, al netto dei relativi interessi e sanzioni;
- nel **rigo RU55**, la differenza fra la somma degli importi dei righi RU51, RU52 e RU54 e la somma degli importi indicati nel rigo RU53, colonne 2, 3, 4, 5, 6 e 7. L'importo residuo è utilizzabile in diminuzione delle suddette imposte dovute per i periodi d'imposta successivi, oppure in compensazione ai sensi del D.Lgs. n. 241 del 1997 successivamente alla chiusura del periodo d'imposta cui si riferisce la presente dichiarazione.

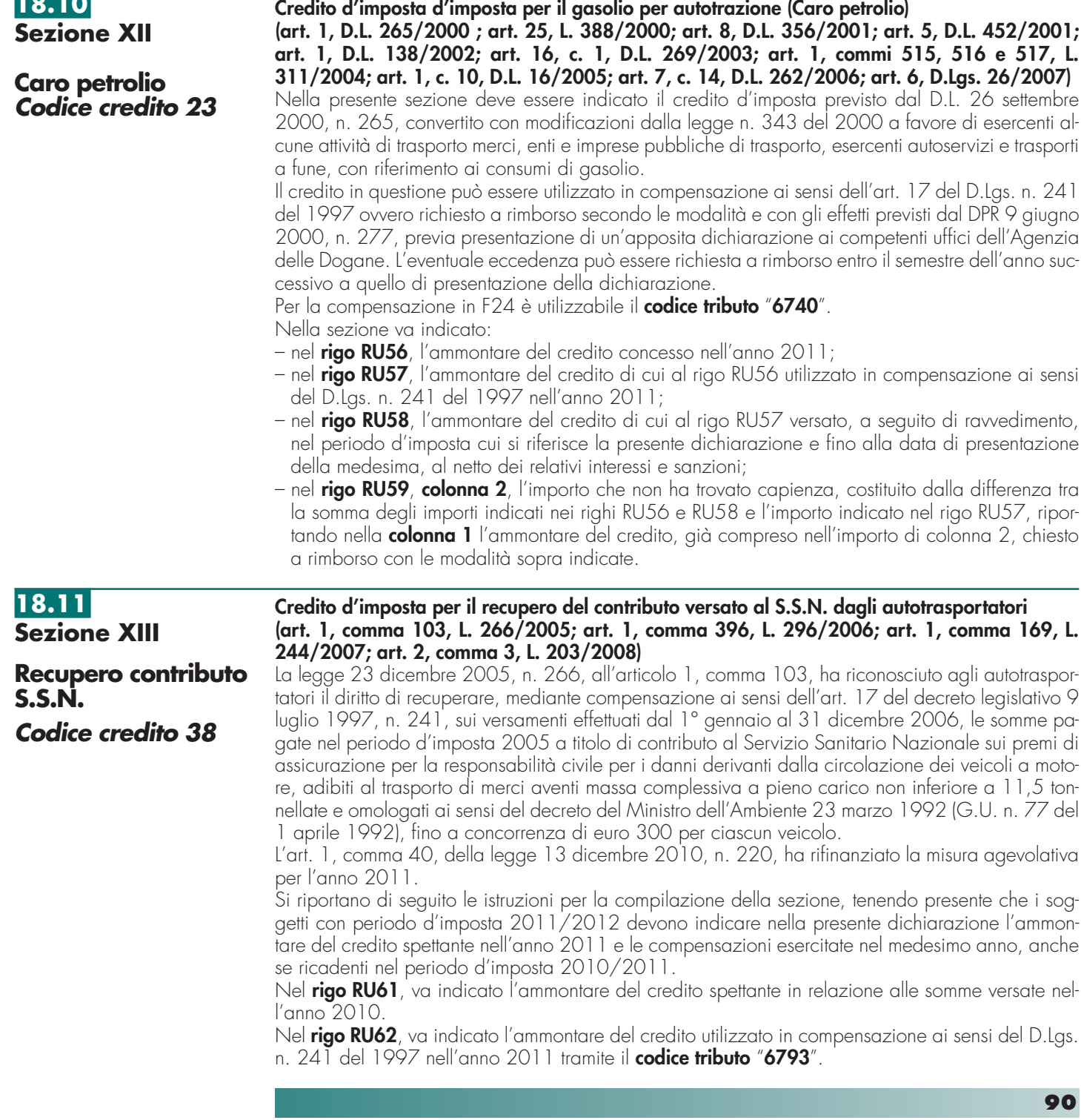

**Istruzioni per la compilazione <b>UNICO 2012** - Enti non commerciali ed equiparati

Nel **rigo RU63**, va indicato l'ammontare del credito di cui al rigo RU62 versato a seguito di ravvedimento nel periodo d'imposta cui si riferisce la presente dichiarazione e fino alla data di presentazione della medesima, al netto dei relativi interessi e sanzioni.

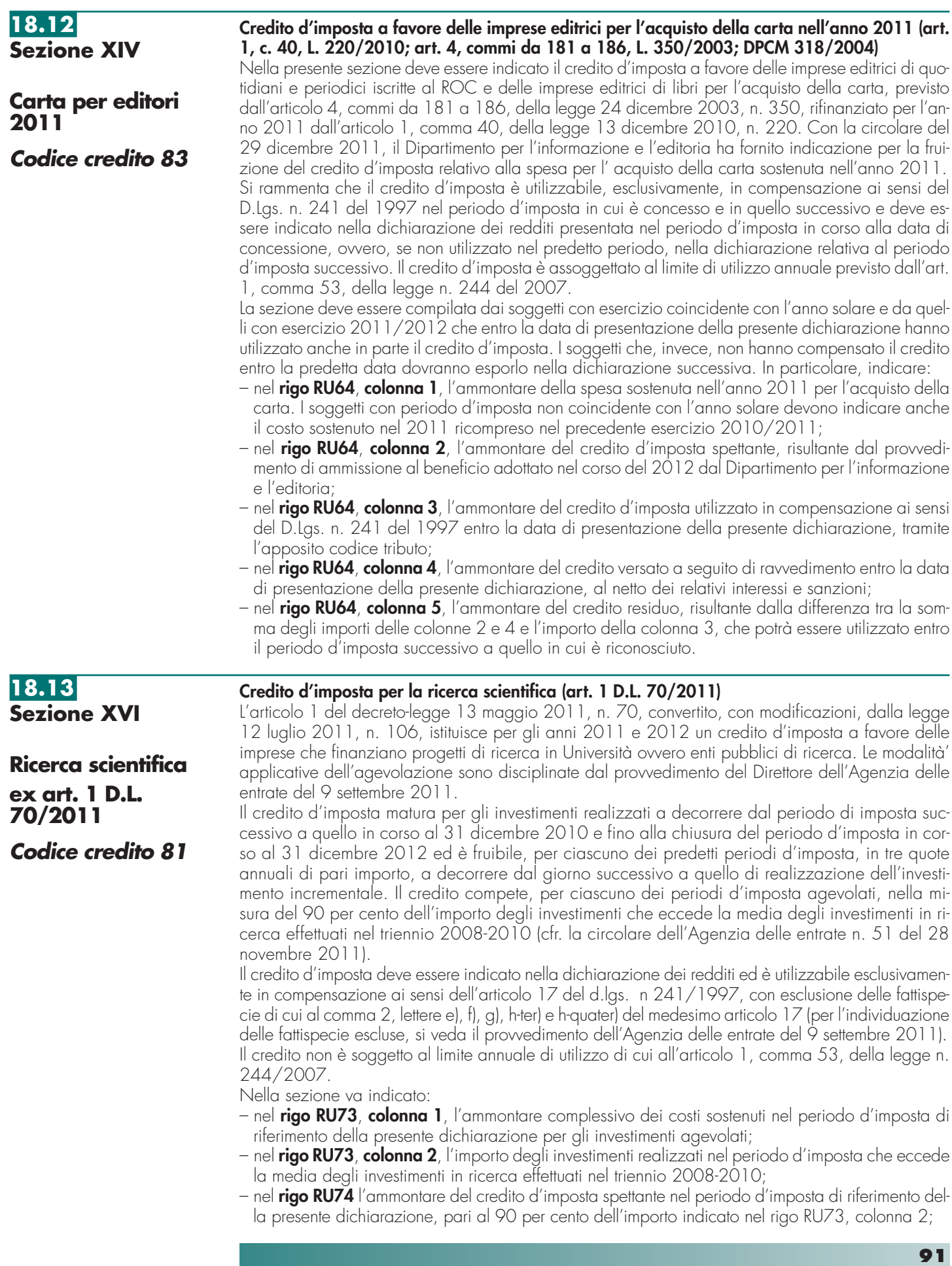

- nel **rigo RU76**, l'ammontare del credito utilizzato in compensazione ai sensi del D.Lgs. n. 241 del 1997 nel periodo d'imposta cui si riferisce la presente dichiarazione, tramite il **codice tributo** "**6835**";
- nel **rigo RU77**, l'ammontare del credito di cui al rigo RU76 versato, a seguito di ravvedimento, nel periodo d'imposta cui si riferisce la presente dichiarazione e fino alla data di presentazione della medesima, al netto dei relativi interessi e sanzioni;
- nel **rigo RU78**, l'importo del credito residuo, risultante dalla differenza tra la somma degli importi indicati nei righi RU74 e RU77 e l'importo indicato nel rigo RU76, utilizzabile in compensazione ai sensi del D.Lgs. n. 241 del 1997 successivamente alla chiusura del periodo d'imposta cui si riferisce la presente dichiarazione.

### **Credito d'imposta per investimenti in attività di ricerca e sviluppo (art. 1, commi da 280 a 283, L. 296/2006; art. 1, comma 66, L. 244/2007; D.L. 185/2008; D.I. 4 marzo 2011)**

**Ricerca e sviluppo Codice credito 49**

**18.14**

**Sezione XVII**

La presente sezione è riservata all'indicazione del credito d'imposta istituito dall'articolo 1, commi da 280 a 283, della legge 27 dicembre 2006, n. 296, per gli investimenti in attività di ricerca e sviluppo realizzati a decorrere dal periodo d'imposta successivo a quello in corso al 31 dicembre 2006 e fino alla chiusura del periodo d'imposta in corso alla data del 31 dicembre 2009. Per effetto di quanto disposto dal decreto legge 29 novembre 2008, n. 185, convertito con modificazioni dalla legge 28 gennaio 2009, n. 2, a decorrere dall'anno 2009 beneficiano del credito d'imposta i soggetti che hanno presentato il formulario (mod. FRS) contenente i dati degli investimenti in attività di ricerca e sviluppo ed hanno ottenuto dall'Agenzia delle entrate il nulla-osta alla fruizione

del credito. Inoltre, a decorrere dall'anno 2011, beneficiano dell'agevolazione, ai sensi del decreto del Ministro dell'economia e delle finanze di concerto con il Ministro dello sviluppo economico 4 marzo 2011 (emanato in attuazione dell'articolo 2, comma 236, della legge 23 dicembre 2009, n. 191), i soggetti che, avendo presentato il formulario relativo ai progetti d'investimento avviati entro la data del 29 novembre 2008, non hanno ottenuto il nulla-osta alla fruizione per esaurimento delle risorse disponibili. Tali soggetti possono utilizzare il credito d'imposta esclusivamente in compensazione tramite il modello F24, nella misura massima complessiva del 47,53 per cento (cfr. Comunicato Stampa 14 aprile 2011 del Ministero dell' economia e delle finanze- Dipartimento Finanze).

Si ricorda che il credito d'imposta deve essere indicato, a pena di decadenza, nella dichiarazione dei redditi e che lo stesso non è assoggettato al limite di utilizzo annuale previsto dall'art. 1, comma 53, della legge n. 244 del 2007.

Si riportano di seguito le istruzioni per la compilazione della sezione, tenendo presente che la stessa deve essere compilata:

- dai soggetti che nell'anno 2009 hanno ottenuto dall'Agenzia delle entrate il nulla osta alla fruizione del credito d'imposta, per l'indicazione del credito residuo risultante dalla precedente dichiarazione con i relativi utilizzi;
- dai soggetti che beneficiano del credito d'imposta ai sensi del citato decreto interministeriale 4 marzo 2011. Detti contribuenti devono esporre, nei righi RU79, RU80 e RU81, i dati relativi ai costi sostenuti nei periodi d'imposta 2008 e 2009 e al credito d'imposta spettante.

Nei **righi RU79** e **RU80** - riservati esclusivamente all'indicazione dei dati relativi al credito fruibile ai sensi del decreto interministeriale 4 marzo 2011- devono essere indicati i costi per attività di ricerca e sviluppo sostenuti, rispettivamente, nel periodo d'imposta in corso al 31 dicembre 2008 e in quello in corso al 31 dicembre 2009. In particolare, indicare:

- nella **colonna 1**, l'ammontare dei costi riguardanti il personale, limitatamente a ricercatori e tecnici impiegati nell'attività di ricerca e sviluppo, specificando nella **colonna 2** l'ammontare dei predetti costi, già compresi nell'importo di colonna 1, riferiti a contratti stipulati con Università ed Enti pubblici di ricerca;
- nella **colonna 3**, l'ammontare dei costi riguardanti gli strumenti e le attrezzature di laboratorio impiegati nell'attività di ricerca e sviluppo, specificando nella **colonna 4** l'ammontare dei predetti costi, già compresi nell'importo di colonna 3, riferiti a contratti stipulati con Università ed Enti pubblici di ricerca;
- nella **colonna 5**, l'ammontare dei costi riguardanti i fabbricati per la realizzazione di centri di ricerca, specificando nella **colonna 6** l'ammontare dei predetti costi, già compresi nell'importo di colonna 5, riferiti a contratti stipulati con Università ed Enti pubblici di ricerca;
- nella **colonna 7**, l'ammontare dei costi riguardanti la ricerca contrattuale, le competenze tecniche e i brevetti, specificando nella **colonna 8** l'ammontare dei predetti costi, già compresi nell'importo di colonna  $\overline{7}$ , riferiti a contratti stipulati con Università ed Enti pubblici di ricerca;
- nella **colonna 9**, l'ammontare dei costi riguardanti i servizi di consulenza utilizzati per l'attività di ricerca e sviluppo, specificando nella **colonna 10** l'ammontare dei predetti costi, già compresi nell'importo di colonna 9, riferiti a contratti stipulati con Università ed Enti pubblici di ricerca;
- nella **colonna 11**, l'ammontare dei costi riguardanti le spese generali, specificando nella **colonna 12** l'ammontare dei predetti costi, già compresi nell'importo di colonna 11, riferiti a contratti stipulati con Università ed Enti pubblici di ricerca;
- nella **colonna 13**, l'ammontare dei costi riguardanti i materiali, forniture e prodotti analoghi, utilizzati per l'attività di ricerca e sviluppo, specificando nella **colonna 14** l'ammontare dei predetti

costi, già compresi nell'importo di colonna 13, riferiti a contratti stipulati con Università ed Enti pubblici di ricerca;

– nelle **colonne 15** e **16**, l'ammontare complessivo dei costi sostenuti nel periodo d'imposta cui si riferisce la presente dichiarazione, riportando nella colonna 15 la somma degli importi delle colonne 1, 3, 5, 7, 9, 11 e 13 e nella colonna 16 la somma degli importi delle colonne 2, 4, 6, 8, 10, 12 e 14.

Nel **rigo RU81, colonne 1**, **2** e **3**, da compilare esclusivamente con riferimento al credito d'imposta fruibile ai sensi del decreto interministeriale 4 marzo 2011, va indicato l'ammontare del credito d'imposta spettante in relazione ai costi sostenuti nel periodo d'imposta in corso al 31 dicembre 2007 e a quelli sostenuti nei periodi d'imposta in corso al 31 dicembre 2008 e 2009, quest'ultimi esposti nei righi RU79 e RU80. Si precisa che deve essere indicato l'importo del credito d'imposta spettante, determinato secondo le misure percentuali fissate dal citato decreto interministeriale (sulla modalità di determinazione del credito, si veda la risoluzione dell'Agenzia delle entrate n.100/E del 15 ottobre 2011).

Nel **rigo RU82**, **colonne 1** e **2**, va indicato l'ammontare del credito d'imposta residuo della precedente dichiarazione risultante dalle corrispondenti colonne 1 e 2 del rigo RU85 del Mod. UNICO 2011.

Nel **rigo RU83**, indicare l'importo del credito utilizzato in compensazione ai sensi del D.Lgs. n. 241 del 1997 nel periodo d'imposta cui si riferisce la presente dichiarazione, mediante il **codice tributo** "**6808**". Si ricorda che il credito di imposta fruibile ai sensi del decreto interministeriale 4 marzo 2011 va esposto nel modello F24 indicando, quale anno di riferimento, sempre l'anno 2011 (cfr. Comunicato Stampa del 15 aprile 2011 dell'Agenzia delle entrate).

Nel **rigo RU84**, indicare l'ammontare del credito di cui al rigo RU83 versato a seguito di ravvedimento nel periodo d'imposta cui si riferisce la presente dichiarazione e fino alla data di presentazione della medesima, al netto dei relativi interessi e sanzioni.

Nel **rigo RU85**, va indicato l'ammontare del credito d'imposta residuo da riportare nella successiva dichiarazione, risultante dalla differenza tra la somma degli importi indicati nei righi RU81, colonne 1, 2 e 3, RU82, colonne 1 e 2, e RU84 e l'importo indicato nel rigo RU83.

## **18.15 Sezione XVIII**

**Agricoltura 2007 ex art. 1, c. 1075, L. 296/2006**

**Codice credito 50**

### **Credito d'imposta in agricoltura – anno 2007 (art. 1, comma 1075, L. 296/2006; D.M. 6 luglio 2007)**

L'articolo 1, comma 1075, della legge 27 dicembre 2006, n. 296, ha previsto, a favore degli imprenditori agricoli di cui all'art. 1 del decreto legislativo 18 maggio 2001, n. 228, l'attribuzione del credito d'imposta per gli investimenti in agricoltura ed ha disposto che lo stesso si applichi con le modalità di cui all'articolo 11 del decreto-legge 8 luglio 2002, n. 138, convertito, con modificazioni, dalla legge 8 agosto 2002, n. 178.

Il decreto del Ministro delle politiche agricole alimentari e forestali 6 luglio 2007 ha disciplinato le modalità di riconoscimento della predetta agevolazione per l'anno 2007 ed ha stabilito, tra l'altro, un limite massimo di accesso al credito d'imposta, fissando detto limite in euro 200.000 per ciascun imprenditore. Inoltre, il citato decreto ha previsto l'obbligo della presentazione di un'apposita istanza all'Agenzia delle entrate.

Possono, pertanto, beneficiare del credito d'imposta i soggetti che hanno ottenuto dall'Agenzia delle entrate l'accoglimento dell'istanza di attribuzione del credito (Mod. IIA).

Il contributo è utilizzabile esclusivamente in compensazione ai sensi del decreto legislativo 9 luglio 1997, n. 241, successivamente alla comunicazione di avvenuto riconoscimento del medesimo.

Per la compensazione nel modello F24 è utilizzabile il codice tributo che sarà appositamente istituito dall'Agenzia delle entrate.

Nella sezione va indicato:

- nel **rigo RU86**, **colonna 1**, l'ammontare complessivo degli investimenti lordi realizzati, costituito dal costo sostenuto per l'acquisizione dei beni agevolati;
- nel **rigo RU86**, **colonna 2**, l'ammontare complessivo dell'investimento agevolabile;
- nel **rigo RU86**, **colonna 3**, l'ammontare del credito d'imposta residuo della precedente dichiarazione risultante dal rigo RU86, colonna 7, del Mod. UNICO 2011;
- nel **rigo RU86**, **colonna 4**, l'ammontare del credito maturato in relazione agli investimenti realizzati nel periodo d'imposta cui si riferisce la presente dichiarazione, nei limiti del contributo riconosciuto con l'atto di assenso dall'Agenzia delle entrate;
- nel **rigo RU86**, **colonna 5**, l'importo del credito utilizzato in compensazione, ai sensi del D.Lgs. n. 241 del 1997, nel periodo d'imposta cui si riferisce la presente dichiarazione;
- nel **rigo RU86**, **colonna 6**, l'ammontare del credito di cui alla colonna 5 versato, a seguito di ravvedimento, nel periodo d'imposta cui si riferisce la presente dichiarazione e fino alla data di presentazione della medesima, al netto dei relativi interessi e sanzioni;
- nel **rigo RU86**, **colonna 7**, va indicato l'ammontare del credito residuo risultante dalla differenza tra la somma degli importi indicati nelle colonne 3, 4 e 6 e l'importo indicato nella colonna 5 del presente rigo. Il credito residuo potrà essere utilizzato in compensazione nei periodi d'imposta successivi a quello cui si riferisce la presente dichiarazione.

## **18.16 Sezione XIX**

**Nuovi investimenti nelle aree svantaggiate ex art. 1, comma 271, L. 296/2006 Codice credito 62**

#### **Credito d'imposta d'imposta per nuovi investimenti nelle aree svantaggiate (art. 1, commi 271- 279, L. 296/2006; D.L. 97/2008)**

L'articolo 1, commi 271-279, della legge 27 dicembre 2006, n. 296, ha previsto l'attribuzione di un credito d'imposta alle imprese che effettuano nuovi investimenti destinati alle strutture produttive situate nelle aree ammissibili alle deroghe previste dall'art. 87, paragrafo 3, lettere a) e c), del Trattato istitutivo della Comunità europea (di seguito Trattato CE), ubicate nelle regioni della Calabria, Campania, Puglia, Sicilia, Basilicata, Sardegna, Abruzzo e Molise.

L'agevolazione è riconosciuta nel rispetto degli Orientamenti in materia di aiuti di Stato a finalità regionale 2007-2013 e spetta per gli investimenti facenti parte di un progetto d'investimento iniziale realizzati nel periodo dal 1° gennaio 2007 al 31 dicembre 2013. Sono agevolabili i beni strumentali nuovi, espressamente individuati dal comma 273 della citata legge, appartenenti alle seguenti categorie: macchinari, impianti, diversi da quelli infissi al suolo, attrezzature varie, brevetti concernenti nuove tecnologie di prodotti e processi produttivi, e programmi informatici, limitatamente alle piccole e medie imprese.

Per effetto di quanto disposto dall'articolo 2 del decreto legge 3 giugno 2008 n. 97, convertito, con modificazioni, dalla legge 2 agosto 2008 n. 129, possono beneficiare del credito d'imposta i soggetti che hanno presentato il formulario contenente i dati degli investimenti agevolabili, utilizzando il modello FAS, ed hanno ottenuto dall'Agenzia delle entrate il nulla osta alla fruizione del credito. I soggetti ammessi al beneficio possono utilizzare il credito d'imposta, secondo le modalità previste dalla norma istitutiva, a decorrere dall'anno per il quale il credito è concesso.

Il credito d'imposta è utilizzabile per il versamento, mediante compensazione "interna", delle imposte sui redditi dovute, in acconto ed a saldo, per il periodo d'imposta in cui sono effettuati gli investimenti e per i periodi d'imposta successivi; l'eventuale eccedenza può essere fruita in compensazione ai sensi dell'art. 17 del decreto legislativo 9 luglio 1997, n. 241, e successive modificazioni, a decorrere dal sesto mese successivo al termine per la presentazione della dichiarazione dei redditi relativa al periodo d'imposta nel quale l'investimento è realizzato.

A partire dal 1° gennaio 2010, al credito d'imposta non si applica il limite di utilizzo previsto dall'art. 1, comma 53, della legge n. 244 del 2007.

La sezione deve essere compilata:

- dai soggetti con periodo d'imposta coincidente con l'anno solare, per gli investimenti realizzati negli anni dal 2007 al 2010 per i quali il nulla-osta alla fruizione del credito decorre dall'anno 2012 e per gli investimenti realizzati nell'anno 2011 per i quali il credito riconosciuto è fruibile a partire dal 2011 e/o 2012;
- dai soggetti con periodo d'imposta 2011/2012, per gli investimenti realizzati nei periodi d'imposta in corso al 31 dicembre degli anni dal 2007 al 2010 per i quali il nulla-osta alla fruizione del credito decorre dal 2012 e/o 2013 e per gli investimenti realizzati nel periodo d'imposta in corso al 31 dicembre 2011 per i quali il credito è fruibile a partire dal 2011 e/o 2012 e/o 2013.

Si riportano di seguito le istruzioni per la compilazione della sezione.

Nel **rigo RU87**, **colonne 1**, **2**, **3**, **4** e **5**, va indicato, in corrispondenza della colonna relativa al periodo d'imposta nel corso del quale è stato realizzato l'investimento, l'ammontare complessivo dei costi di acquisto o di costruzione effettivamente sostenuti riferiti ai beni ammessi a fruire dell'agevolazione. Si segnala che nel rigo deve essere riportato il costo complessivo degli investimenti effettivamente realizzati nell'anno di riferimento della dichiarazione anche nel caso in cui una parte del credito maturato sia utilizzabile in anni diversi da quelli indicati nei righi da RU89 a RU91 della presente dichiarazione. I soggetti che hanno esposto gli investimenti nella precedente dichiarazione dei redditi devono riportare nelle colonne 1, 2, 3 e 4 l'importo indicato, rispettivamente, nelle colonne 1, 2, 3 e 4 del rigo RU87 del Mod. UNICO 2011.

Nel **rigo RU88**, **colonne 1**, **2**, **3**, **4** e **5**, va indicato l'ammontare complessivo dei costi agevolabili, riferiti agli investimenti indicati, rispettivamente, nelle colonne 1, 2, 3, 4 e 5, del rigo RU87. Si rammenta che il costo agevolabile è costituito dal costo complessivo delle acquisizioni dei beni agevolabili, decurtato degli ammortamenti dedotti relativi ai medesimi beni appartenenti alla struttura produttiva nella quale è stato realizzato il nuovo investimento. Sono esclusi dal computo gli ammortamenti dei beni che formano oggetto dell'investimento agevolato effettuati nel periodo d'imposta della loro entrata in funzione. I soggetti che hanno indicato gli investimenti nella precedente dichiarazione dei redditi devono riportare nelle colonne 1, 2, 3 e 4, l'importo esposto, rispettivamente, nelle colonne 1, 2, 3 e 4 del rigo RU88 del Mod. UNICO 2011.

Nei **righi RU89**, **RU90** e **RU91**, **colonne 1**, **2**, **3**, **4** e **5**, va indicato l'ammontare del credito d'imposta maturato con riferimento agli investimenti indicati, rispettivamente, nelle colonne 1, 2, 3, 4 e 5 del rigo RU88. Tale ammontare è determinato applicando all'investimento agevolabile i massimali di aiuto stabiliti dalla Carta italiana degli aiuti a finalità regionale per il periodo 2007-2013. In particolare, indicare:

– nel **rigo RU89**, **colonna 5**, l'ammontare del credito maturato con riferimento agli investimenti indicati nel rigo RU88, colonna 5, fruibile a decorrere dall'anno 2011. Le colonne 1, 2, 3 e 4 non sono presenti in quanto il credito fruibile dal 2011, relativo ad investimenti realizzati negli anni dal 2007 al 2010, ha trovato esposizione nella dichiarazione dei redditi modello UNICO 2011;

- nel **rigo RU90**, **colonne 1, 2**, **3**, **4** e **5**, l'ammontare del credito maturato con riferimento agli investimenti indicati, rispettivamente, nelle colonne 1, 2, 3, 4 e 5 del rigo RU88, fruibile a decorrere dall'anno 2012. I soggetti con periodo d'imposta 2011/2012 per i quali il termine per il versamento dell'imposta a saldo cade nel 2013, non devono compilare le colonne 1, 2, 3 e 4, in quanto il credito fruibile dal 2012 ha già trovato esposizione nella precedente dichiarazione dei redditi (rigo RU91 del modello UNICO 2011);
- nel **rigo RU91**, **colonne 1**, **2**, **3**, **4** e **5**, l'ammontare del credito maturato con riferimento agli investimenti indicati, rispettivamente, nelle colonne 1, 2, 3, 4 e 5 del rigo RU88, fruibile a decorrere dall'anno 2013. Il rigo può essere compilato esclusivamente dai soggetti con periodo d'imposta 2012/2013 qualora il termine per il versamento dell'IRES a saldo cada nel 2013.

Nel **rigo RU92**, **colonne 1**, **2**, **3** e **4**, va indicato l'ammontare del credito d'imposta residuo della precedente dichiarazione, risultante, rispettivamente, dalle colonne 1, 2, 3 e 4 del rigo RU97 del modello UNICO 2011.

Nel **rigo RU93**, **colonne 1**, **2**, **3** e **4**, va indicato l'ammontare del credito d'imposta di cui alle rispettive colonne del rigo RU92 utilizzato in diminuzione dei versamenti degli acconti IRES dovuti per il periodo d'imposta cui si riferisce la presente dichiarazione. I soggetti con periodo d'imposta 2011/2012 per i quali il termine per il versamento dell'IRES a saldo cade nel 2012 devono indicare anche gli utilizzi relativi al credito d'imposta esposto nel rigo RU90.

Nel **rigo RU93**, **colonna 5**, va indicato l'ammontare del credito d'imposta di cui al rigo RU89, colonna 5, utilizzato in diminuzione dei versamenti degli acconti IRES dovuti per il periodo d'imposta cui si riferisce la presente dichiarazione. I soggetti con periodo d'imposta 2011/2012 per i quali il termine per il versamento dell'IRES a saldo cade nel 2012 devono indicare anche gli utilizzi relativi al credito d'imposta esposto nel rigo RU90.

Nel **rigo RU94**, **colonne 1**, **2**, **3**, **4** e **5**, va indicato l'ammontare del credito d'imposta di cui alle corrispondenti colonne dei righi RU89, RU90 e RU92 utilizzato in diminuzione del versamento del saldo IRES dovuto per il periodo d'imposta cui si riferisce la presente dichiarazione. I soggetti con periodo d'imposta 2011/2012 per i quali il termine per il versamento dell'IRES a saldo cade nel 2013 devono indicare anche gli utilizzi relativi al credito d'imposta esposto nel rigo RU91.

Nel **rigo RU95**, **colonne 1**, **2** e **3**, indicare l'importo del credito di cui al rigo RU92 della medesima colonna utilizzato in compensazione ai sensi del D.Lgs. n. 241 del 1997 nel periodo d'imposta cui si riferisce la presente dichiarazione, tramite il **codice tributo** "**6817**".

Nel **rigo RU96**, **colonne 1**, **2** e **3**, indicare l'ammontare del credito di cui al rigo RU95 della medesima colonna versato a seguito di ravvedimento nel periodo d'imposta cui si riferisce la presente dichiarazione e fino alla data di presentazione della medesima, al netto dei relativi interessi e sanzioni.

Nel **rigo RU97**, **colonne 1**, **2** e **3**, va indicato l'ammontare del credito residuo da riportare nella successiva dichiarazione, risultante dalla differenza tra la somma degli importi indicati nei righi RU90, RU91, RU92 e RU96, e la somma degli importi indicati righi RU93, RU94 e RU95 della medesima colonna. Tale credito è utilizzabile ai fini dei versamenti dell'imposta sui redditi dovuta per i periodi d'imposta successivi a quello di riferimento della presente dichiarazione i nonché in compensazione ai sensi del D.Lgs. n. 241 del 1997.

Nel **rigo RU97**, **colonna 4**, va indicato l'ammontare del credito residuo da riportare nella successiva dichiarazione, risultante dalla differenza tra la somma degli importi indicati nei righi RU90, RU91 e RU92, colonna 4, e la somma degli importi indicati righi RU93 e RU94 della medesima colonna 4. Tale credito è utilizzabile ai fini dei versamenti dell'imposta sui redditi dovuta per i periodi d'imposta successivi a quello di riferimento della presente dichiarazione nonché in compensazione ai sensi del D.Lgs. n. 241 del 1997 a decorrere dal sesto mese successivo al termine per la presentazione della precedente dichiarazione (mod. UNICO 2011).

Nel **rigo RU97**, **colonna 5**, va indicato l'ammontare del credito residuo da riportare nella successiva dichiarazione, risultante dalla differenza tra la somma degli importi indicati nei righi RU89, RU90 e RU91, colonna 5, e la somma degli importi indicati nei righi RU93 e RU94 della medesima colonna 5. Tale credito è utilizzabile ai fini dei versamenti delle imposte sui redditi nonché, a decorrere dal sesto mese successivo al termine per la presentazione della presente dichiarazione, in compensazione ai sensi del D.Lgs. n. 241 del 1997.

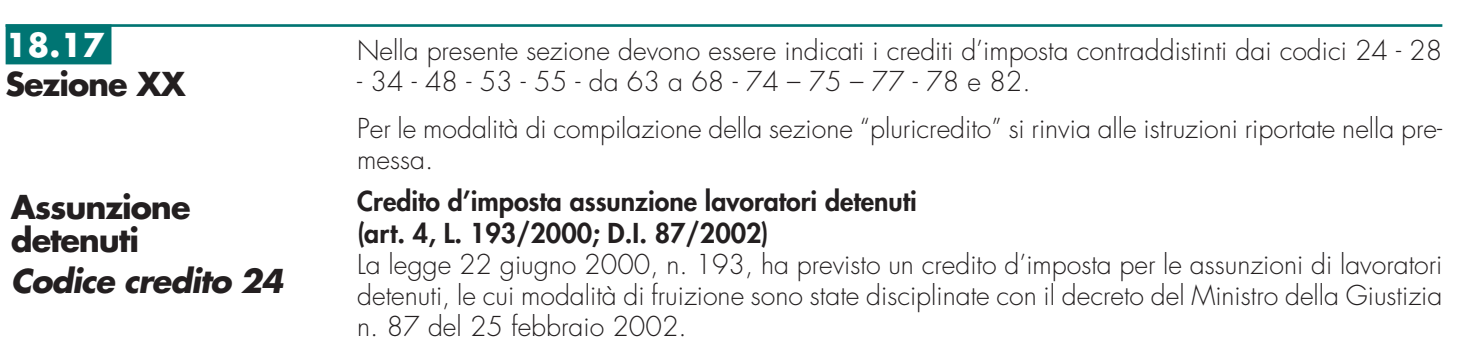

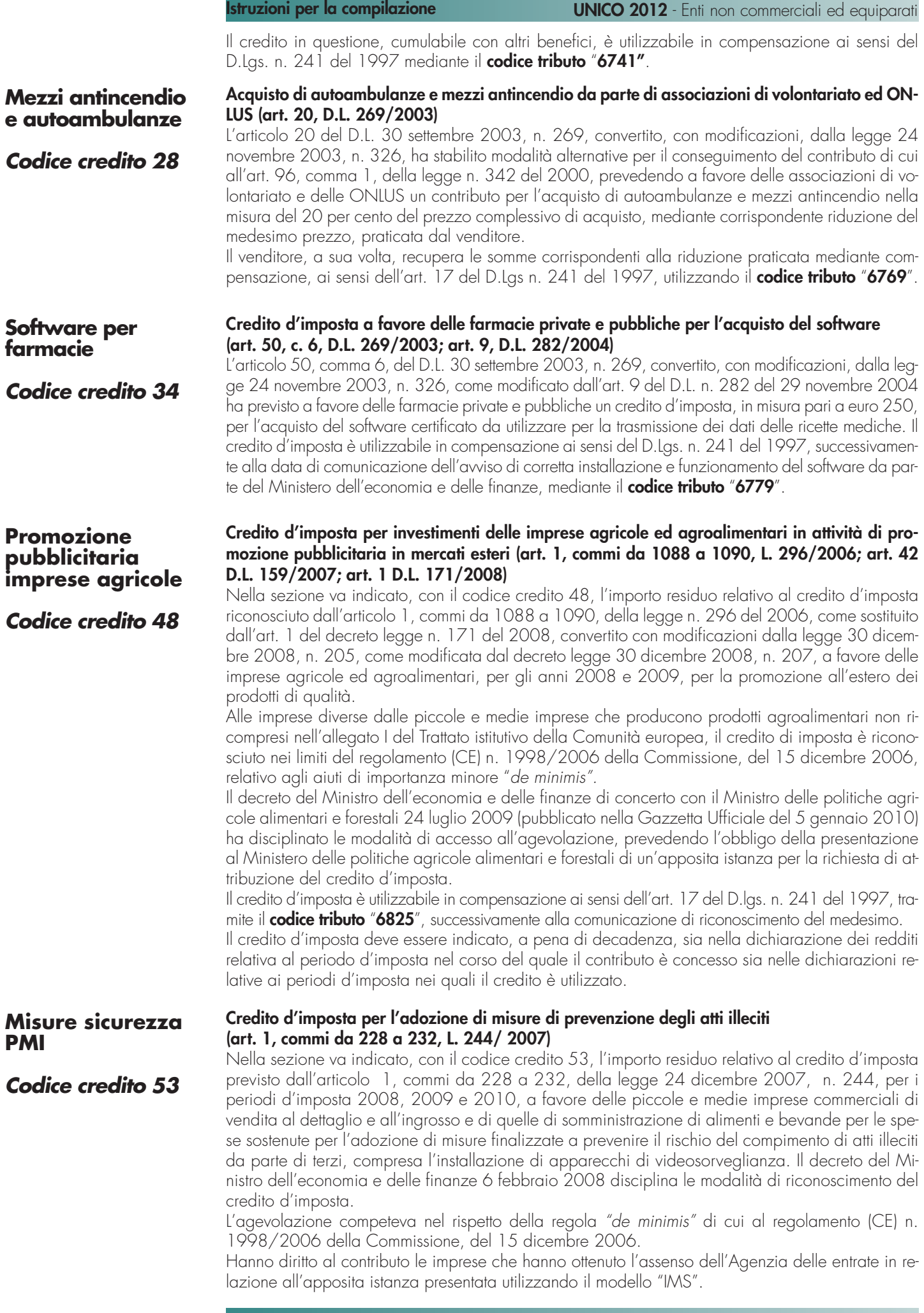

## **96**

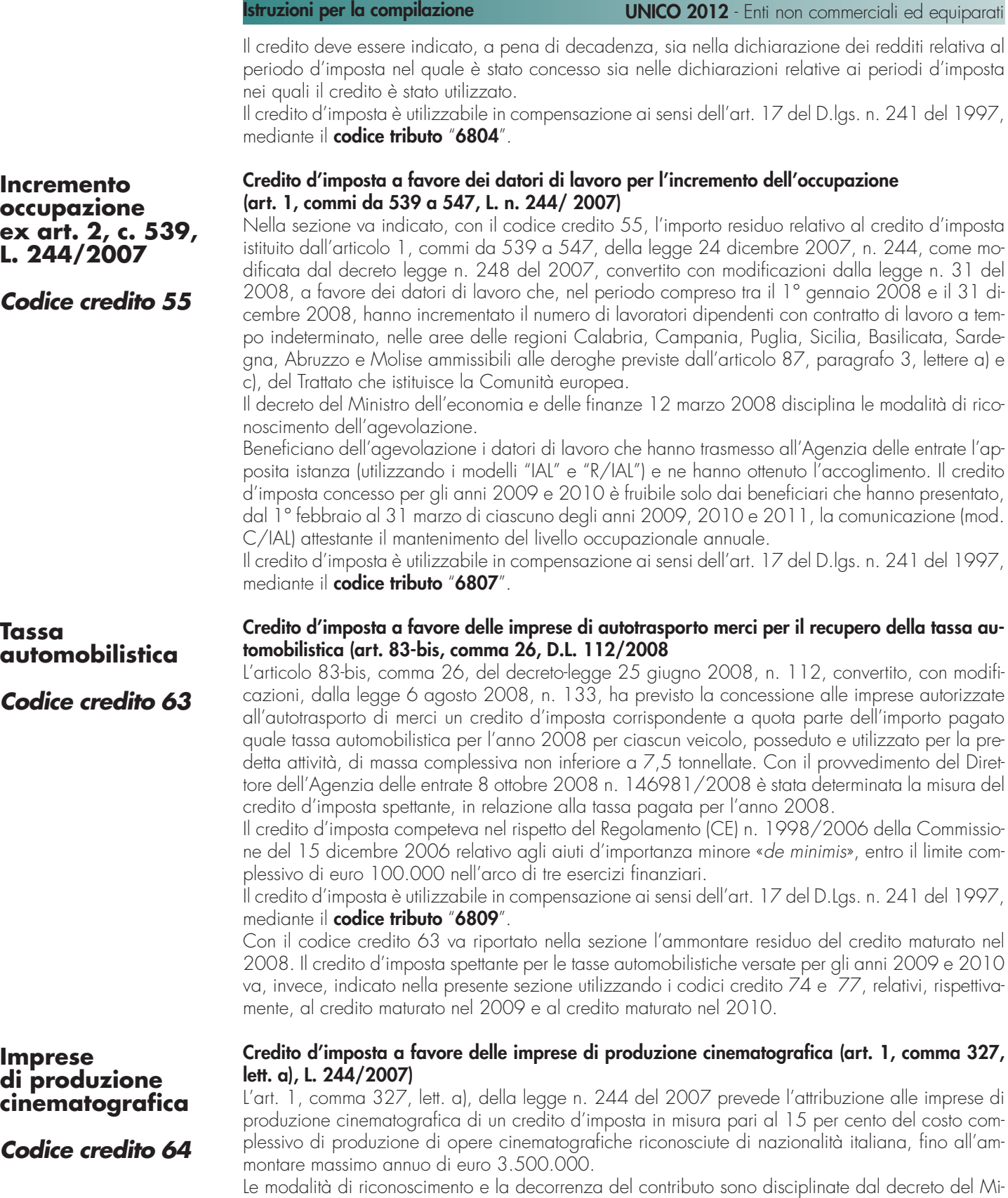

nistro per i beni e le attività culturali 7 maggio 2009. L'agevolazione è stata prorogata fino al 31 dicembre 2013 dalla legge 4 febbraio 2011, n. 10, di conversione del decreto-legge 29 dicembre 2010, n. 225.

Il credito d'imposta va indicato, a pena di decadenza, sia nella dichiarazione dei redditi relativa al periodo di imposta di riconoscimento del contributo, sia nella dichiarazione dei redditi relativa al periodo in cui il credito è utilizzato.

Per effetto di quanto disposto dal citato decreto-legge n. 225/2010, il credito d'imposta non è assoggettato al limite di utilizzo di cui all'art. 1, commi da 53 a 57, della legge n. 244 del 2007. Il credito d'imposta è utilizzabile in compensazione ai sensi dell'art. 17 del D.Lgs. n. 241 del 1997, mediante il **codice tributo** "**6823**".

**97**

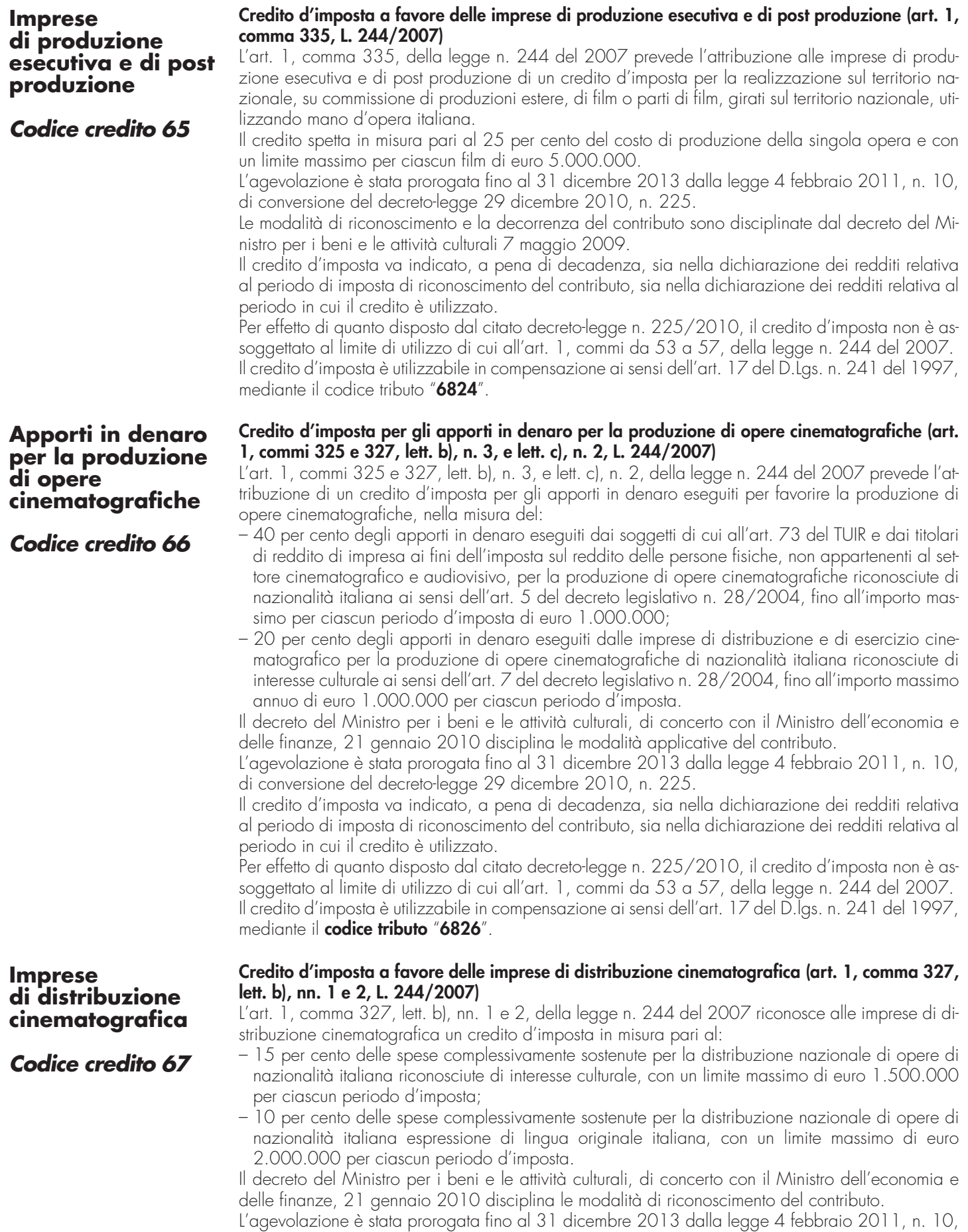

di conversione del decreto-legge 29 dicembre 2010, n. 225. Il credito d'imposta va indicato, a pena di decadenza, sia nella dichiarazione dei redditi relativa al periodo di imposta di riconoscimento del contributo, sia nella dichiarazione dei redditi relativa al

**98**

periodo in cui il credito è utilizzato.

#### Per effetto di quanto disposto dal citato decreto-legge n. 225/2010, il credito d'imposta non è assoggettato al limite di utilizzo di cui all'art. 1, commi da 53 a 57, della legge n. 244 del 2007. Il credito d'imposta è utilizzabile in compensazione ai sensi dell'art. 17 del D.lgs. n. 241 del 1997, mediante il **codice tributo** "**6827**". **Credito d'imposta a favore delle imprese di esercizio cinematografico (art. 1, comma 327, lett. c), n. 1, L. 244/2007)** A favore delle imprese di esercizio cinematografico, l'art. 1, comma 327, lett. c), n. 1, della legge n. 244 del 2007 riconosce un credito d'imposta in misura pari al 30 per cento delle spese complessivamente sostenute per l'introduzione e acquisizione di impianti e apparecchiature per la digitalizzazione delle sale, con un limite massimo annuo di euro 50.000 per ciascuno schermo. Il decreto del Ministro per i beni e le attività culturali, di concerto con il Ministro dell'economia e delle finanze, 21 gennaio 2010 ha disciplinato le modalità applicative del contributo. L'agevolazione è stata prorogata fino al 31 dicembre 2013 dalla legge 4 febbraio 2011, n. 10, di conversione del decreto-legge 29 dicembre 2010, n. 225. Il credito d'imposta va indicato, a pena di decadenza, sia nella dichiarazione dei redditi relativa al periodo di imposta di riconoscimento del contributo, sia nella dichiarazione dei redditi relativa al periodo in cui il credito è utilizzato. Per effetto di quanto disposto dal citato decreto-legge n. 225/2010, il credito d'imposta non è assoggettato al limite di utilizzo di cui all'art. 1, commi da 53 a 57, della legge n. 244 del 2007. Il credito d'imposta è utilizzabile in compensazione ai sensi dell'art. 17 del D.lgs. n. 241 del 1997, mediante il **codice tributo** "**6828**". **Credito d'imposta a favore delle imprese di autotrasporto merci per il recupero della tassa automobilistica anno 2009 (art. 15, c. 8-septies, D.L. 78/2009)**  Nella presente sezione va indicato con il codice credito 74 l'ammontare residuo del credito d'imposta riconosciuto alle imprese di autotrasporto merci per il recupero della tassa automobilistica pagata per l'anno 2009, previsto dall'articolo 15, comma 8-septies, del decreto-legge 1° luglio 2009, n. 78, convertito, con modificazioni, dalla legge 3 agosto 2009, n. 102. La misura del credito d'imposta è stata stabilita con provvedimento del Direttore dell'Agenzia delle entrate n. 117722 del 6 agosto 2009. Il credito d'imposta competeva nel rispetto dei limiti ed alle condizioni previsti per gli "aiuti di importo limitato"dalla Comunicazione della Commissione europea del 22 gennaio 2009, come modificata dalla Comunicazione del 25 febbraio 2009, e dalla decisione C(2009)2477 del 28 maggio 2009 della Commissione europea relativa all'aiuto di Stato N 248/2009 nonché dal decreto del Presidente del Consiglio dei Ministri del 3 giugno 2009. Possono beneficiare dell'agevolazione i soggetti che, prima della fruizione del credito, hanno presentato all'Agenzia delle entrate apposita dichiarazione sostitutiva di atto di notorietà, utilizzando il modello allegato al citato provvedimento dell'Agenzia delle entrate n. 117722 del 6 agosto 2009. Il credito d'imposta è utilizzabile in compensazione ai sensi dell'art. 17 del D.lgs. n. 241 del 1997, mediante il **codice tributo** "**6819**". Il credito d'imposta spettante per le tasse automobilistiche versate per gli anni 2008 e 2010 va, invece, riportato nella presente sezione utilizzando i codici credito 63 e 77 relativi, rispettivamente, al credito maturato nel 2008 e al credito maturato nel 2010. **Credito d'imposta per l'acquisto di mezzi pesanti da parte delle imprese di autotrasporto (art. 17, commi 35 undecies e 35 duodecies, D.L. 78/2009)** Nella presente sezione va indicato con il codice credito 75 l'ammontare residuo del credito d'imposta istituito dall'articolo 17, commi 35 undecies e 35 duodecies, del decreto legge 1 luglio 2009, n. 78, convertito con modificazioni dalla legge 3 agosto 2009, n. 102. L'anzidetta norma ha previsto quale modalità di fruizione dei contributi concessi alle imprese di autotrasporto per l'acquisto di mezzi pesanti di ultima generazione, di cui al decreto del Presidente della Repubblica 29 dicembre 2007, n. 273, quella del credito d'imposta da utilizzare in compensazione ai sensi dell'articolo 17 del decreto legislativo 9 luglio 1997, n. 241, e successive modificazioni, riconoscendo ai beneficiari la facoltà di chiedere la corresponsione del contributo diretto. Il credito d'imposta è utilizzabile in compensazione mediante il **codice tributo** "**6822"**. **Credito d'imposta a favore delle imprese di autotrasporto merci per il recupero della tassa automobilistica anno 2010 (art. 2, c. 250, L. 191/2009)**  Nella presente sezione va indicato con il codice credito 77 l'ammontare residuo del credito d'imposta riconosciuto alle imprese di autotrasporto merci per il recupero della tassa automobilistica pagata per l'anno 2010. La misura del credito d'imposta spettante è stata stabilita con provvedimento del Direttore dell'Agenzia delle entrate n. 121369 del 13 agosto 2010. **Imprese di esercizio cinematografico Codice credito 68 Tassa automobilistica autotrasportatori 2009 Codice credito 74 Mezzi pesanti autotrasportatori Codice credito 75 Tassa automobilistica autotrasportatori 2010 Codice credito 77 Istruzioni per la compilazione UNICO 2012** - Enti non commerciali ed equiparati

**99**

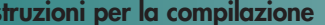

Il credito d'imposta competeva nel rispetto dei limiti ed alle condizioni previsti per gli "aiuti di importo limitato"dalla Comunicazione della Commissione europea del 22 gennaio 2009, come modificata dalla Comunicazione del 25 febbraio 2009, e dalla decisione C(2009)2477 del 28 maggio 2009 della Commissione europea relativa all'aiuto di Stato N 248/2009 nonché dal decreto del Presidente del Consiglio dei Ministri del 3 giugno 2009. Possono beneficiare dell'agevolazione i soggetti che, prima della fruizione, hanno presentato all'Agenzia delle entrate apposita dichiarazione sostitutiva di atto di notorietà, utilizzando il modello allegato al citato provvedimento dell'Agenzia delle entrate n. 121369 del 13 agosto 2010.

Il credito d'imposta è utilizzabile in compensazione ai sensi dell'art. 17 del D.lgs. n. 241 del 1997, mediante il **codice tributo** "**6829**".

Il credito d'imposta residuo relativo alle tasse automobilistiche versate per gli anni 2008 e 2009 va, invece, indicato nella presente sezione utilizzando i codici credito 63 e 74 relativi, rispettivamente, al credito maturato nel 2008 e al credito maturato nel 2009.

## **Credito d'imposta per l'indennità di mediazione finalizzata alla conciliazione delle controversie civili e commerciali (art. 60 L. 69/2009)**

L'articolo 20 del decreto legislativo 4 marzo 2010, n. 28, emanato in attuazione dell'articolo 60 della legge 18 giugno 2009, n. 69, riconosce alle parti che corrispondono l'indennità ai soggetti abilitati a svolgere il procedimento di mediazione presso gli organismi un credito d'imposta commisurato, in caso di successo della mediazione, all'indennità corrisposta, fino a concorrenza di euro cinquecento (la misura del credito d'imposta è ridotta della metà in caso di insuccesso della mediazione).

A decorrere dall'anno 2011, con decreto del Ministro della giustizia e' determinato, entro il 30 aprile di ciascun anno, l'ammontare del credito d'imposta effettivamente spettante per ciascuna mediazione, in misura proporzionale alle risorse stanziate.

Possono beneficiare dell'agevolazione i soggetti che hanno ricevuto dal Ministero della giustizia la comunicazione attestante l'importo del credito d'imposta spettante.

Il credito d'imposta è utilizzabile, a decorrere dalla data di ricevimento della predetta comunicazione, in compensazione ai sensi dell'art. 17 del D.lgs. n. 241 del 1997 e deve essere indicato, a pena di decadenza, nella dichiarazione dei redditi.

Per la compensazione mediante il modello F24 è utilizzabile il codice tributo appositamente istituito dall'Agenzia delle entrate.

La sezione va compilata solo dai soggetti con periodo d'imposta 2011/2012 che hanno ricevuto dal Ministero della giustizia, entro la fine dell'esercizio, la comunicazione di riconoscimento del credito d'imposta.

### **Credito d'imposta per nuovo lavoro stabile nel Mezzogiorno (art. 1 D.L. 70/2011)**

L'articolo 2 del decreto-legge 13 maggio 2011, n. 70, convertito, con modificazioni, dalla legge 12 luglio 2011, n. 106, istituisce un credito d'imposta a favore dei datori di lavoro che nei dodici mesi successivi alla data di entrata in vigore dello stesso decreto legge incrementano il numero di lavoratori dipendenti a tempo indeterminato nelle regioni del Mezzogiorno, demandando la definizione delle modalità applicative ad un decreto del Ministro dell'economia e delle finanze, adottato di concerto con il Ministro del lavoro e delle politiche sociali, con il Ministro per i rapporti con le regioni e per la coesione territoriale e con il Ministro della gioventù. Il credito d'imposta è utilizzabile esclusivamente in compensazione ai sensi dell'articolo 17 del d.lgs. n 241/1997, entro tre anni dalla data dell'assunzione. Il credito d'imposta è fruibile mediante il modello F24, utilizzando il codice tributo appositamente istituito dall'Agenzia delle entrate.

La sezione va compilata dai soggetti con periodo d'imposta 2011/2012 per l'indicazione dei dati relativi al credito spettante nel periodo d'imposta di riferimento della presente dichiarazione, qualora entro la fine dell'esercizio sia stata data attuazione all'agevolazione.

Nella sezione va indicato:

- nel **rigo RU98**, il codice identificativo del credito d'imposta fruito, indicato in corrispondenza della descrizione di ciascun credito;
- nel **rigo RU99**, l'ammontare del credito d'imposta residuo risultante dal rigo RU103 del Mod. UNICO 2011, avendo cura di riportare l'importo residuo relativo al medesimo credito fruito. Il rigo non può essere compilato con riferimento ai crediti contraddistinti dai codici "78" e "82";
- nel **rigo RU100**, l'ammontare del credito spettante nel periodo d'imposta cui si riferisce la presente dichiarazione. Il rigo non può essere compilato con riferimento ai crediti non più vigenti contraddistinti dai codici "48", "53", "55", "63", "74", "75" e "77";
- nel **rigo RU101**, l'ammontare del credito utilizzato in compensazione ai sensi del D.Lgs. n. 241 del 1997 nel periodo d'imposta cui si riferisce la presente dichiarazione;
- nel **rigo RU102**, l'ammontare del credito di cui al rigo RU101 versato, a seguito di ravvedimento, nel periodo d'imposta cui si riferisce la presente dichiarazione e fino alla data di presentazione della medesima, al netto dei relativi interessi e sanzioni;

## **Nuovo lavoro stabile nel Mezzogiorno**

**Indennità di mediazione** 

**Codice credito 78**

**Codice credito 82**

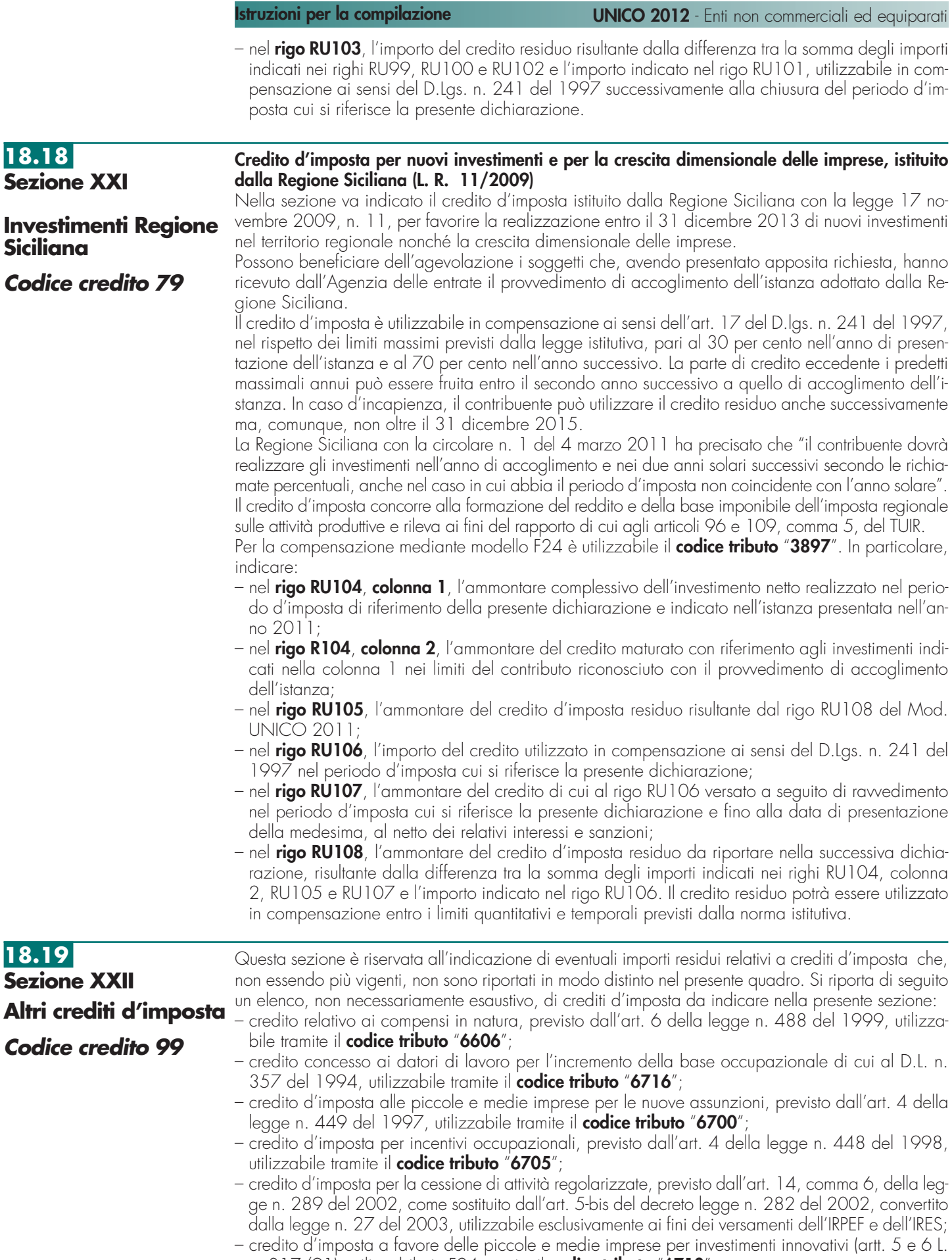

- n. 317/91), utilizzabile in F24 tramite il **codice tributo** "**6713**";
- credito d'imposta per spese di ricerca (art 8 L. n. 317/91), utilizzabile tramite il **codice tributo** "**6714**";
- credito per il settore del commercio e del turismo per l'acquisto di beni strumentali (art. 11, L. 449/97), fruibile in F24 con i **codici tributo "6703**" e "**3887**";

– credito per l'acquisto di strumenti per la pesatura (art. 1, L. 77/97), utilizzabile tramite il **codice tributo** "**6717**";

– credito d'imposta per le operazioni di concentrazione tra micro, piccole e medie imprese (art. 9 d.l., n. 35/2005), utilizzabile tramite i **codici tributo** "**6786**", "**6792**" e "**6799**".

```
In particolare va riportato:
```
– nel **rigo RU109**, l'ammontare dei crediti residui della precedente dichiarazione risultante dalla somma degli importi indicati nei righi RU60, colonne 2, 3, 4 e 5 di tutti i moduli compilati, RU74, colonne 1, 2 e 3, e RU113 del modello UNICO 2011;

- nel **rigo RU110**, l'ammontare dei crediti d'imposta spettanti a seguito dell'accoglimento di ricorsi nel periodo d'imposta cui si riferisce la presente dichiarazione;
- nel **rigo RU111**, rispettivamente nelle **colonne 1**, **2**, **3**, **4**, **5**, **6** e **7**, l'importo del credito di cui alla somma degli importi indicati nei righi RU109 e RU110, utilizzato in diminuzione delle ritenute alla fonte operate sulle retribuzioni dei dipendenti e sui compensi da lavoro autonomo, dei versamenti periodici e in acconto dell'IVA, del versamento a saldo dell'IVA, dei versamenti in acconto dell'IRES, del versamento a saldo dell'IRES e dell'imposta sostitutiva ex legge n. 342 del 2000 dovute per l'anno 2011, nonché l'ammontare del credito utilizzato in compensazione ai sensi del D.Lgs. 241/1997 nel periodo d'imposta cui si riferisce la presente dichiarazione;
- nel **rigo RU112**, l'ammontare del credito di cui al rigo RU111, colonna 7 versato, a seguito di ravvedimento, nel periodo d'imposta cui si riferisce la presente dichiarazione e fino alla data di presentazione della medesima, al netto dei relativi interessi e sanzioni;
- nel **rigo RU113**, l'importo del credito residuo risultante dalla differenza fra la somma degli importi indicati nei righi RU109, RU110 e RU112 e la somma degli importi indicati nel rigo RU111, colonne 1, 2, 3, 4, 5, 6 e 7, utilizzabile in diminuzione delle suddette imposte dovute per i periodi d'imposta successivi, ovvero in compensazione ai sensi del D.Lgs. n. 241 del 1997 successivamente alla chiusura del periodo d'imposta cui si riferisce la presente dichiarazione, se consentito dalla disciplina della singola agevolazione.

### Questa sezione va utilizzata:

- dai soggetti che, avendo una partecipazione in una o più società di persone ovvero in uno degli altri soggetti di cui all'art. 5 del TUIR, hanno ricevuto dagli stessi uno o più crediti d'imposta. Si ricorda che i soci potranno utilizzare la quota di credito loro assegnata solo dopo averla indicata nella propria dichiarazione. Si rammenta, altresì, che il credito d'imposta "Caro petrolio" (codice credito 23) non può essere attribuito ai soci (cfr. risoluzione n. 163/E del 31 luglio 2003).
- dai soci che, avendo optato per la trasparenza fiscale ai sensi dell'art. 115 del TUIR, nell'ipotesi prevista dal comma 2, hanno ricevuto dalla società partecipata uno o più crediti d'imposta (si veda al riguardo la circolare n. 49 del 22 novembre 2004);
- dai soggetti beneficiari di Trust per l'indicazione dei crediti d'imposta imputati dal Trust;
- dai cessionari dei crediti d'imposta di cui all'articolo 1, comma 231, della legge n. 296 del 2006 (incentivi per l'acquisto e la rottamazione di veicoli) per l'indicazione dell'importo ricevuto dall'impresa venditrice o importatrice (si veda al riguardo la circolare n. 15 del 5 marzo 2010):

– dai soggetti cessionari del credito d'imposta derivante dalla trasformazione delle attività per imposte anticipate iscritte in bilancio di cui all'articolo 2, comma 55, del d.l. n. 225 del 2010.

In particolare, nei righi da **RU118** a **RU122**, vanno riportati per ogni credito d'imposta, per ogni anno di riferimento e per ciascun soggetto cedente, i seguenti dati:

– nella **colonna 1**, il codice del credito ricevuto, desunto dalla tabella sotto riportata;

– nella **colonna 2**, l'anno d'insorgenza del credito;

– nella **colonna 3**, il codice fiscale del soggetto cedente;

– nella **colonna 4**, l'ammontare del credito ricevuto.

L'importo del credito indicato nella presente sezione deve essere, altresì, riportato nella sezione relativa alla medesima tipologia del credito ricevuto. In particolare, detto importo, unitamente a quello del credito che il contribuente ha maturato nel periodo d'imposta, deve essere indicato nel rigo "Credito d'imposta spettante". Qualora nella sezione relativa al credito ricevuto non sia previsto il rigo "Credito d'imposta spettante" ovvero non ne sia consentita la compilazione, l'importo del credito ricevuto va indicato nel rigo "Credito d'imposta residuo della precedente dichiarazione". Se nel quadro RU non è presente la sezione relativa al credito d'imposta ricevuto, quest'ultimo va riportato nella sezione XXII "Altri crediti d'imposta", indicando l'importo ricevuto nel rigo RU109.

Nel caso in cui la sezione nella quale deve essere riportato il credito ricevuto sia strutturata in colonne con diverse annualità o con diversi regimi agevolativi, l'importo ricevuto va indicato nella colonna relativa all'anno di insorgenza del credito o nella colonna relativa al regime agevolativo interessato.

Il credito d'imposta "Ricerca e sviluppo" fruibile dal 2011 ai sensi del decreto interministeriale 4 marzo 2011 deve essere esposto nel rigo RU81, nella colonna corrispondente all'anno di maturazione; il credito fruibile a seguito del nulla-osta rilasciato dall'Agenzia delle entrate, va indicato, invece, nel rigo RU82 e, precisamente, nella colonna 2 se il credito è utilizzabile dall'anno 2011 oppure nella colonna 1 qualora la decorrenza degli utilizzi sia anteriore al 2011.

**18.20 Sezione XXIII**

**Crediti d'imposta ricevuti**

Si segnala, inoltre, che il credito d'imposta "Nuovi investimenti nelle aree svantaggiate ex art. 1, c. 271, L. 296/2006" deve essere indicato nella colonna relativa all'anno di realizzazione degli investimenti e nel rigo riferito all'anno di decorrenza dell'utilizzo oppure nel rigo del credito residuo se l'anno di decorrenza dell'utilizzo è anteriore a quelli contemplati nella presente dichiarazione.

Nel caso in cui il numero dei righi della presente sezione non sia sufficiente all'indicazione dei dati relativi ai crediti ricevuti, il contribuente deve utilizzare ulteriori moduli del quadro RU.

# **18.21**

**Sezione XXV**

**Limite di utilizzo**

La presente sezione deve essere compilata ai fini della verifica del rispetto del limite di utilizzo dei crediti d'imposta, previsto dall'art. 1, commi da 53 a 57, della legge n. 244 del 2007, nonché ai fini della determinazione dell'ammontare eccedente il predetto limite (si veda al riguardo la premessa al quadro RU).

La sezione è suddivisa in cinque parti:

- la **parte I** contiene i dati di carattere generale e deve essere compilata da tutti i contribuenti, esclusi i soggetti che beneficiano solamente di agevolazioni per le quali non opera il limite di utilizzo;
- la **parte II** deve essere compilata solo dai soggetti che intendono utilizzare in compensazione interna (ovvero, senza esporre la compensazione nel modello F24) i crediti d'imposta indicati nel presente quadro;
- la **parte III** deve essere compilata dai contribuenti che hanno indicato nella colonna 5 dei righi da RU140 a RU151 del quadro RU del modello UNICO 2011 importi residui relativi a eccedenze 2008 e 2009;
- la **parte IV** deve essere compilata dai contribuenti che hanno esposto crediti eccedenti il limite di utilizzo (Eccedenza 2010) nella colonna 3 dei righi da RU152 a RU157 del quadro RU del modello UNICO 2011;
- la **parte V** deve essere compilata dai contribuenti che, relativamente all'anno 2011, vantano crediti d'imposta per un importo complessivo superiore al limite di utilizzo.

#### **Parte I – Dati generali**

La **casella 1** del **rigo RU128** deve essere barrata dai soggetti esonerati dal rispetto del limite di utilizzo a seguito della presentazione dell'istanza preventiva, ai sensi dell'art. 1, commi 54 e 55 della citata legge n. 244/2007; detti soggetti non devono compilare i righi da RU129 a RU157 della presente sezione.

Il **rigo 129** deve essere compilato da tutti i soggetti, diversi da quelli esonerati ai sensi dei commi 54 e 55 dell'art. 1 della legge n. 244/2007, che vantano crediti d'imposta assoggettati al limite di utilizzo. Non sono, pertanto, tenuti alla compilazione del presente rigo oltre ai soggetti esonerati dal rispetto del limite anche quelli che beneficiano solamente di agevolazioni per le quali non opera il limite di utilizzo.

In particolare, va indicato:

- nella **colonna 1**, l'ammontare complessivo dei crediti residui al 1° gennaio 2011. Tale valore è determinato, con riferimento ai soggetti con periodo d'imposta coincidente con l'anno solare, dalla somma degli importi indicati nei righi o nelle colonne "credito d'imposta residuo della precedente dichiarazione" del presente quadro relativi ai crediti assoggettati al limite, aumentata degli importi dei crediti utilizzati in compensazione interna nel 2011, esposti nelle relative sezioni del quadro RU del modello UNICO 2011, nonché degli importi dei crediti residui non riportabili nelle singole sezioni del presente quadro, in quanto riferiti a crediti le cui norme istitutive prevedono limiti temporali di utilizzo (detti importi sono indicati nelle parti III e IV, colonna 5, e nella parte V della sezione XXV del quadro RU del modello UNICO 2011). I soggetti con periodo d'imposta 2011/2012 devono calcolare il valore da indicare nella presente colonna sulla base della documentazione in loro possesso.
- nella **colonna 2**, l'ammontare complessivo dei crediti spettanti nel 2011. Tale valore è determinato, con riferimento ai soggetti con periodo d'imposta coincidente con l'anno solare, dalla somma degli importi indicati nei righi o nelle colonne "credito d'imposta spettante" del presente quadro, relativi ai crediti assoggettati al limite di utilizzo. I soggetti con periodo d'imposta 2011/2012 devono calcolare il valore da indicare nella presente colonna sulla base della documentazione in loro possesso;
- nella **colonna 3**, l'ammontare complessivo dei crediti relativi all'anno 2011, risultante dalla somma degli importi indicati nelle colonne 1 e 2. Se l'importo indicato nella presente colonna è superiore ad euro 250.000 devono essere compilate le colonne 4 e 5 del presente rigo;
- nella **colonna 4**, l'ammontare complessivo dei crediti eccedenti il limite di utilizzo relativo agli anni 2008, 2009 e 2010, non fruiti alla data del 1° gennaio 2011. Tale ammontare è pari alla somma degli importi indicati nel modello UNICO 2011 righi da RU140 a RU151, colonna 5, e righi da RU152 a RU157, colonna 3, di tutti i moduli compilati, con l'esclusione del credito d'imposta di cui all'articolo 1, comma 271, della legge n. 296/2006 e dei crediti per il settore cinematografico di cui alla legge n. 244/2007, non più assoggettati al limite di utilizzo;

– nella **colonna 5**, la differenza, se positiva, tra l'importo indicato nella colonna 3 e quello indicato nella colonna 4. Se l'importo indicato nella presente colonna è superiore ad euro 250.000 devono essere compilati i righi da RU130 a RU132 e da RU152 a RU157.

Nel **rigo RU130**, indicare l'ammontare complessivo dei crediti d'imposta (diversi da quelli del quadro RU) e contributi utilizzati in compensazione con il mod. F24 nell'anno 2011.

Nel **rigo RU131**, indicare l'ammontare complessivo dei crediti d'imposta del quadro RU utilizzabile nel 2011, calcolato nel seguente modo:

250.000,00 + la differenza, se positiva, tra 516.457,00 e l'importo indicato nel rigo RU130. Nel **rigo RU132**, indicare l'ammontare complessivo dei crediti d'imposta eccedenti il limite di utilizzo per l'anno 2011. Tale valore è pari alla differenza, se positiva, tra l'importo indicato nel rigo RU129, colonna 5, e quello indicato nel rigo RU131. L'ammontare eccedente di cui al rigo RU132 deve essere imputato ai crediti d'imposta che hanno generato l'eccedenza. A tal fine, deve essere compilata la parte V.

#### **Parte II - Verifica del limite ai fini dell'utilizzo dei crediti in compensazione interna**

La presente sezione deve essere compilata dai soggetti che intendono utilizzare in compensazione interna (ovvero, senza esporre la compensazione nel modello F24) i crediti d'imposta indicati nel presente quadro, ai fini dei versamenti, dovuti a saldo, dell'IRES e dell'IVA, in caso di dichiarazione annuale IVA compresa nel modello UNICO 2012, nonché in diminuzione dell'imposta sostitutiva di cui alla legge n. 342 del 2000, sempre che le suddette modalità di utilizzo siano previste dalle norme istitutive delle singole agevolazioni.

Si riportano di seguito le istruzioni per la compilazione della sezione.

Si precisa che nei righi da RU133 a RU136 devono essere indicati, oltre agli utilizzi dei crediti d'imposta che hanno trovato esposizione nel presente quadro RU, anche gli utilizzi relativi ai crediti non previsti nel presente quadro RU in quanto istituiti da norme emanate successivamente all'approvazione del modello UNICO 2012 oppure concessi per periodi d'imposta successivi a quelli in corso al 31 dicembre 2011. Devono, invece, essere esclusi dal computo i crediti d'imposta per i quali non sussiste il limite di utilizzo (si veda al riguardo la premessa al presente quadro).

#### **Righi** da **RU133** a **RU136**

Ai fini della compilazione dei righi da RU133 a RU136 e del rigo RU138, è necessario distinguere se il periodo d'imposta cui si riferisce la dichiarazione coincide con l'anno solare oppure non è coincidente con l'anno solare e comprende due distinti anni; ciò in quanto può risultare diverso l'anno solare con riferimento al quale verificare il limite di utilizzo dei crediti.

#### **Soggetti con periodo d'imposta coincidente con l'anno solare**

Nel **rigo RU133**, indicare l'ammontare complessivo dei crediti da quadro RU utilizzati in compensazione con il mod. F24 dal 1° gennaio 2012 e fino alla data di presentazione della presente dichiarazione.

Nel **rigo RU134**, indicare l'ammontare complessivo dei crediti da quadro RU utilizzati in compensazione interna per il versamento delle ritenute operate dal sostituto d'imposta effettuato dal 1° gennaio 2012 e fino alla data di presentazione della presente dichiarazione (quadro ST del modello 770).

Nel **rigo RU135**, indicare l'ammontare complessivo dei crediti da quadro RU utilizzati in compensazione interna per i versamenti ai fini IVA effettuati dal 1° gennaio 2012 e fino alla data di presentazione della presente dichiarazione (quadro VL del modello IVA).

Il rigo **RU136** deve essere compilato esclusivamente dai soggetti con periodo d'imposta 2011/2012.

#### **Soggetti con periodo d'imposta 2011/2012**

Per i soggetti con periodo d'imposta 2011/2012 è necessario distinguere l'anno in cui deve essere effettuato il versamento dell'imposta sui redditi dovuta a saldo.

- Se il termine in cui deve essere effettuato il versamento dell'imposta dovuta a saldo cade nel 2012:
- 1) se la dichiarazione è presentata entro il 31dicembre 2012, gli utilizzi dei crediti da considerare sono quelli avvenuti dal 1º gennaio 2012 fino alla data di presentazione della dichiarazione;
- 2) se la dichiarazione è presentata nel corso del 2013, gli utilizzi dei crediti da considerare sono quelli avvenuti dal 1° gennaio 2012 fino al 31dicembre 2012.
- Se, invece, il termine in cui deve essere effettuato il versamento dell'imposta dovuta a saldo cade nel 2013, il periodo cui fare riferimento per gli utilizzi dei crediti è quello compreso tra il 1°gennaio 2013 e la data di presentazione della dichiarazione.

Per la compilazione dei righi da RU133 a RU135 si deve, pertanto, fare riferimento al periodo di utilizzo dei crediti come sopra precisato.

Nel **rigo RU136**, deve essere indicato l'ammontare dei crediti utilizzati in compensazione interna nella presente dichiarazione per il versamento della seconda rata di acconto dovuto ai fini Ires qualora il termine per il versamento della seconda rata di acconto cada nello stesso anno solare nel quale cade il termine per il versamento del saldo (ad esempio soggetto con periodo d'imposta  $1/7/2011 - 30/6/2012$ 

#### **Righi** da **RU137** a **RU139**

Nel **rigo RU137**, indicare la somma degli importi indicati nei righi RU133, RU134, RU135 e RU136.

Nel **rigo RU138**, indicare l'ammontare complessivo dei crediti d'imposta (diversi da quelli del quadro RU) e contributi utilizzati in compensazione con il modello F24 dal 1° gennaio 2012 alla data di presentazione della presente dichiarazione. Per l'individuazione del periodo di riferimento delle compensazioni relativamente ai soggetti con periodo d'imposta a cavallo, si rinvia al precedente paragrafo "Soggetti con periodo d'imposta 2011/2012".

Nel **rigo RU139**, indicare l'ammontare complessivo dei crediti da utilizzare in compensazione interna nella presente dichiarazione per il versamento del saldo Ires, del saldo IVA, nel caso di dichiarazione IVA presentata in forma unificata, e per il versamento dell'imposta sostitutiva di cui alla legge n. 342 del 2000; detto ammontare, da riportare nella **colonna 4** del presente rigo, non può essere superiore alla differenza tra l'importo di euro 766.457,00, aumentato degli importi indicati nella colonna 5 dei righi da RU140 a RU145 (eccedenze 2008 e 2009 interamente utilizzabili nell'anno 2012) e la somma degli importi indicati nei righi RU137 e RU138. Nell'ipotesi in cui l'importo indicato nel rigo RU138 sia superiore a euro 516.457,00, l'ammontare da utilizzare in compensazione interna non può essere superiore alla differenza se positiva tra l'importo di euro 250.000,00, aumentato degli importi indicati nella colonna 5 dei righi da RU140 a RU145 (eccedenze 2008 e 2009 interamente utilizzabili nell'anno 2012) e l'importo di rigo RU137. In particolare, riportare:

- nella **colonna 1**, l'ammontare complessivo dei crediti da utilizzare in compensazione interna per il saldo Ires. Tale ammontare è pari alla somma degli importi indicati nelle colonne "Ires (Saldo)" di tutte le sezioni compilate, esclusa la sezione XIX "Nuovi investimenti nelle aree svantaggiate ex art. 1, comma 271, L. 296/2006";
- nella **colonna 2**, l'ammontare complessivo dei crediti da utilizzare in compensazione interna per il saldo IVA nel caso di dichiarazione IVA presentata in forma unificata. Tale ammontare è pari alla somma degli importi indicati nelle colonne "IVA (Saldo)" di tutte le sezioni compilate;
- nella **colonna 3**, l'ammontare complessivo dei crediti da utilizzare in compensazione interna per il versamento dell'imposta sostitutiva di cui alla legge n. 342 del 2000. Tale ammontare è pari alla somma degli importi indicati nelle colonne "Imposta sostitutiva" di tutte le sezioni compilate;
- nella **colonna 4**, la somma degli importi indicati nelle colonne 1, 2 e 3.

#### **Parte III – Eccedenze 2008 e 2009**

La parte III deve essere compilata dai soggetti che hanno esposto importi residui nella colonna 5 dei righi da RU140 a RU151 del quadro RU del modello UNICO 2011. In particolare, nei **righi** da **RU140** a **RU145** della presente sezione riportare:

- nella **colonna 1**, l'anno in cui si è generata l'eccedenza, indicando l'anno 2008 per le eccedenze esposte nei righi da RU140 a RU145 del modello UNICO 2011 e l'anno 2009 per i crediti esposti nei righi da RU146 a RU151 del medesimo modello UNICO 2011;
- nelle **colonne 2**, **3** e **4** i dati indicati, rispettivamente, nelle colonne 1, 2 e 5 dei righi da RU140 a RU151 del modello UNICO 2011;
- nella **colonna 5**, l'ammontare del credito d'imposta di cui alla colonna 4 utilizzato nell'anno 2011 sia in compensazione interna sia tramite modello F24;
- nella **colonna 6** l'ammontare residuo, costituito dalla differenza tra l'importo della colonna 4 e quello della colonna 5, Si ricorda che il credito eccedente il limite di utilizzo è fruibile per l'intero importo residuo a partire dal terzo anno successivo a quello in cui si è generata l'eccedenza.

#### **Parte IV – Eccedenza 2010**

La parte IV deve essere compilata dai contribuenti che hanno esposto crediti eccedenti il limite di utilizzo nei righi da RU152 a RU157 "Eccedenza 2010" del modello UNICO 2011.

- In particolare, nei **righi** da **RU146** a **RU151** della presente sezione riportare:
- nelle **colonne 1**, **2** e **3**, i dati indicati, rispettivamente, nelle colonne 1, 2 e 3 dei righi da RU152 a RU157 del modello UNICO 2011
- nella **colonna 4**, l'ammontare del credito d'imposta di cui alla colonna 3 utilizzato nell'anno 2011 sia in compensazione interna sia tramite modello F24;
- nella **colonna 5**, l'ammontare residuo, costituito dalla differenza tra l'importo della colonna 3 e quello della colonna 4.

#### **Parte V – Eccedenza 2011**

La parte V deve essere compilata nel caso in cui l'ammontare complessivo dei crediti d'imposta spettanti nell'anno 2011 sia superiore al limite di utilizzo e risulti compilato il rigo RU132.

L'ammontare eccedente di cui al rigo RU132 deve essere imputato ai crediti d'imposta che hanno generato l'eccedenza. A tal fine, nei **righi** da **RU152** a **RU157** indicare:

- nella **colonna 1**, il codice relativo al credito d'imposta cui si riferisce l'eccedenza;
- nella **colonna 2**, l'anno di insorgenza (maturazione) del credito d'imposta;
- nella **colonna 3**, l'ammontare eccedente.

## **TABELLA CODICI CREDITI D'IMPOSTA**

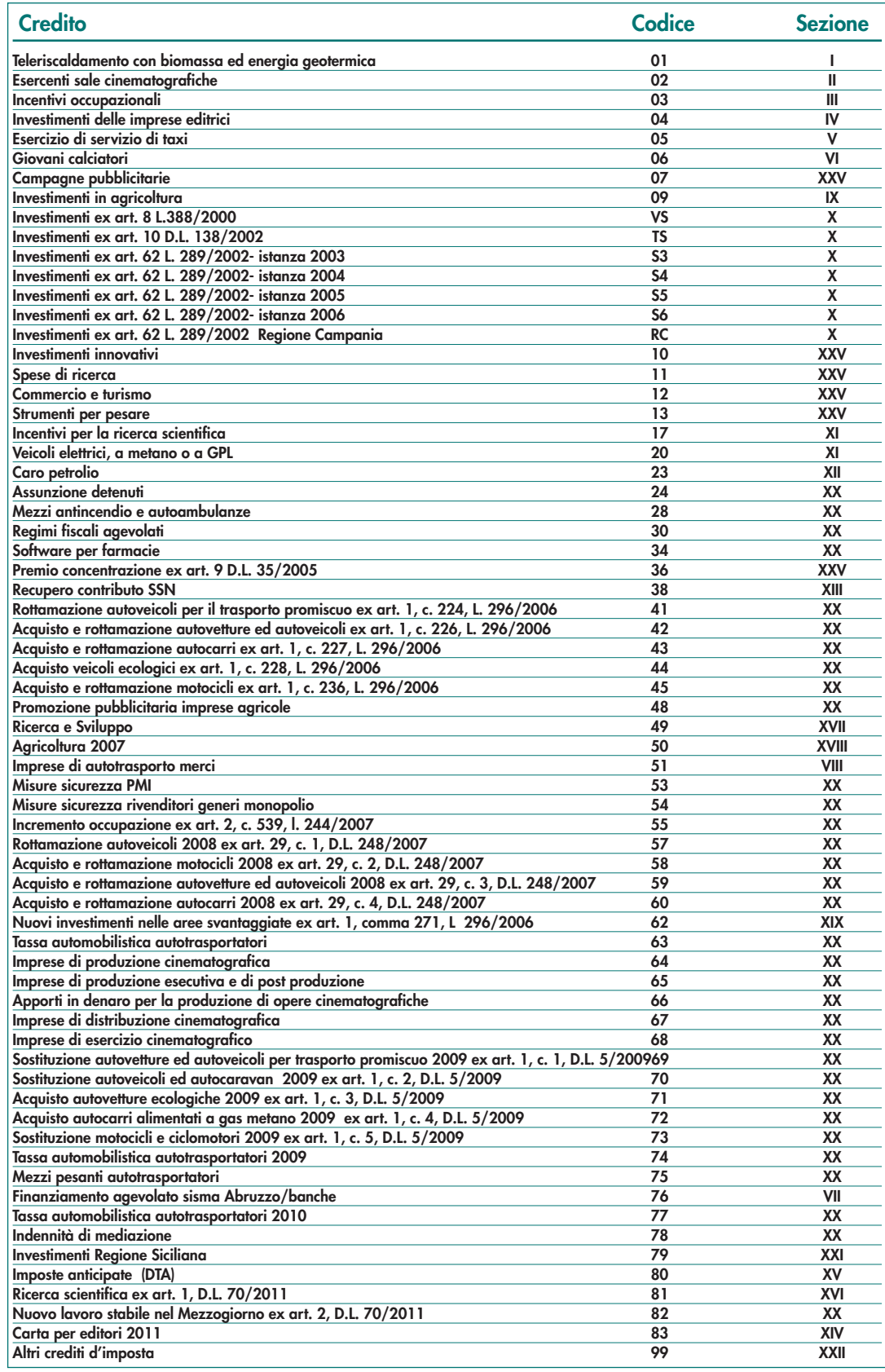

## **R19 - QUADRO RT - PLUSVALENZE SOGGETTE AD IMPOSTA SOSTITUTIVA**

Il presente quadro deve essere compilato per dichiarare le plusvalenze e gli altri redditi diversi di natura finanziaria indicati nell'art. 67, comma 1, lettere da c-bis) a c-quinquies), del TUIR, per i quali il contribuente è tenuto a determinare e a versare la relativa imposta sostitutiva.

L'obbligo di dichiarazione non sussiste per le plusvalenze e gli altri proventi per i quali il contribuente ha esercitato l'opzione per l'applicazione del regime del cosiddetto "risparmio amministrato" di cui all'art. 6 del Decreto Legislativo n. 461 del 1997 ovvero del "risparmio gestito" di cui all'art. 7 del medesimo decreto.

Il presente quadro va altresì compilato per dichiarare le plusvalenze derivanti dalla cessione di partecipazioni qualificate di cui all'art. 67, comma 1, lett. c), del TUIR.

Ai fini dell'individuazione delle plusvalenze e dei redditi diversi di natura finanziaria prodotti in Italia dai soggetti non residenti si veda la voce di Appendice "Plusvalenze e redditi diversi di natura finanziaria dei soggetti non residenti".

Nella presente Sezione vanno indicate le plusvalenze, realizzate in anni precedenti e i cui corrispettivi sono stati incassati nel corrente periodo d'imposta, derivanti dalla cessione a titolo oneroso di quote di partecipazione in fondi immobiliari a ristretta base partecipativa o familiari di cui all'art. 82, comma 18-bis del decreto-legge 25 giugno 2008, n. 112, per le quali è dovuta l'imposta sostitutiva nella misura del 20 per cento.

Queste plusvalenze non possono essere compensate con l'eventuale eccedenza delle minusvalenze e degli altri oneri rispetto alle plusvalenze e ai proventi soggetti ad imposta sostitutiva con l'aliquota del 12,50 per cento di cui alla Sezione II-A, mentre possono essere compensate con l'eventuale eccedenza delle minusvalenze e degli altri oneri, realizzata a decorrere dal 1° gennaio 2012, rispetto alle plusvalenze e ai proventi soggetti ad imposta sostitutiva con l'aliquota del 20 per cento di cui alla sezione II-B.

Diversamente, le minusvalenze realizzate mediante la cessione delle quote di partecipazione ai fondi immobiliari a ristretta base partecipativa o familiari possono essere compensate con le plusvalenze e gli altri redditi diversi di natura finanziaria soggetti ad imposta sostitutiva con l'aliquota del 12,50 per cento di cui alla Sezione II-A ovvero con le plusvalenze e gli altri redditi diversi di natura finanziaria, realizzati a decorrere dal 1º gennaio 2012, soggetti ad imposta sostitutiva con l'aliquota del 20 per cento di cui alla Sezione II-B.

La presente Sezione deve essere compilata anche in caso di opzione per l'applicazione del regime del risparmio amministrato o gestito nei casi in cui l'intermediario, in assenza di dati e notizie relative all'assoggettamento all'imposta patrimoniale dell'1 per cento del fondo partecipato, abbia applicato l'imposta sostitutiva sulle plusvalenze con l'aliquota ordinaria del 12,50 per cento. Ricorrendo tale ipotesi il contribuente è tenuto a versare la maggiore imposta sostitutiva dovuta.

Nel **rigo RT1** indicare il totale dei corrispettivi delle cessioni a titolo oneroso di quote di partecipazione in fondi immobiliari a ristretta base partecipativa o familiari.

Nel **rigo RT2** indicare l'importo complessivo del costo fiscalmente riconosciuto delle quote di partecipazione in fondi immobiliari a ristretta base partecipativa o familiari.

Nel **rigo RT3**, **colonna 2**, indicare l'importo della plusvalenza che si ottiene per differenza fra l'importo del rigo RT1 e quello del rigo RT2, se positivo. Se il risultato è negativo riportare tale differenza in **colonna 1**. La minusvalenza potrà essere portata in diminuzione delle eventuali plusvalenze della medesima categoria realizzate nei periodi d'imposta successivi ma non oltre il quarto, e deve essere riportato nella colonna 4 del rigo RT9. Tali minusvalenze non possono essere portate in diminuzione delle plusvalenze, indicate nelle Sezioni III e IV del presente quadro.

Nel **rigo RT4** devono essere riportate le minusvalenze derivanti dalla precedente dichiarazione, indicate nel rigo RT9, al netto di quelle eventualmente compensate nella seconda Sezione del quadro RT del Modello UNICO 2011, da portare in compensazione con le plusvalenze indicate nella presente Sezione. In questo rigo possono essere portate in compensazione anche le eventuali minusvalenze derivanti dalla Sezione II-B.

Nel **rigo RT5**, **colonna 2**, devono essere indicate le eccedenze di minusvalenze certificate dagli intermediari anche se relative ad anni precedenti ma non oltre il quarto (indicate in **colonna 1**). Nel **rigo RT6**, il risultato della seguente operazione: RT3, col. 2 – RT4 – RT5, col. 2.

Nel **rigo RT7** indicare l'imposta sostitutiva nella misura del 20 per cento del rigo RT6.

Nel **rigo RT8**, **colonna 2**, indicare l'imposta sostitutiva dovuta al netto di quella ordinaria eventualmente già applicata dall'intermediario (indicata in **colonna 1**). L'importo da indicare nel rigo RT8, colonna 2, deve essere uguale alla seguente operazione: RT7 – RT8, colonna 1.

Nel **rigo RT9**, indicare, suddivise per ciascun periodo d'imposta, le eventuali quote residue delle minusvalenze risultanti dalle dichiarazioni relative ai periodi d'imposta 2008, 2009 e 2010 e dalla presente dichiarazione, che non si sono potute compensare nella presente Sezione e nella Sezione II.

## **19.2**

**Sezione II-A Plusvalenze assoggettate ad imposta sostitutiva del 12,5%**

Questa Sezione deve essere compilata dagli enti non commerciali residenti in Italia e dai soggetti non residenti per dichiarare le plusvalenze e gli altri redditi diversi di natura finanziaria indicati nell'art. 67, comma 1, lettere da c-bis) a c-quinquies), del TUIR, realizzati fino alla data del 31 dicembre 2011, per le quali è dovuta l'imposta sostitutiva nella misura del 12,50 per cento. Ai fini dell'individuazione delle plusvalenze e dei redditi diversi di natura finanziaria prodotti in Italia dai soggetti non residenti si veda la voce di Appendice "Plusvalenze e redditi diversi di natura finanziaria dei soggetti non residenti". Le plusvalenze e gli altri proventi da indicare nella presente Sezione sono quelli derivanti da:

## **19.1 Sezione I Plusvalenze assoggettate ad imposta sostitutiva del 20%**

**(art. 82, comma 18-bis, D.L. n. 112/2008)**

**107**

- cessione a titolo oneroso di partecipazioni non qualificate. Rientra in questa Sezione la cessione a titolo oneroso di partecipazioni non qualificate non negoziate nei mercati regolamentati, in società o enti residenti o localizzati in Stati o territori indicati nella cosiddetta "black list". Sono assimilate a tali plusvalenze quelle realizzate mediante la cessione di titoli e strumenti finanziari assimilati alle azioni compresi quelli emessi da soggetti non residenti. Devono, inoltre, essere indicate in questa Sezione le plusvalenze relative a contratti di associazione in partecipazione e di cointeressenza, qualora il valore dell'apporto di capitale sia pari o inferiore al 5 per cento o al 25 per cento del valore del patrimonio netto contabile risultante dall'ultimo bilancio approvato prima della data di stipula del contratto secondo che si tratti di società i cui titoli sono negoziati in mercati regolamentati o di altre partecipazioni, ovvero qualora il valore dell'apporto sia pari o inferiore al 25 per cento dell'ammontare delle rimanenze finali e del costo complessivo dei beni ammortizzabili, al netto dei relativi ammortamenti, qualora l'associante sia una impresa minore.
- cessione a titolo oneroso o rimborso di titoli non partecipativi (quali ad esempio le obbligazioni e i titoli di Stato), di metalli preziosi e di valute estere se derivanti da depositi o conti correnti o da cessione a termine. Alla cessione a titolo oneroso della valuta estera è equiparato anche il prelievo dal conto corrente ovvero dal deposito nel solo caso in cui la giacenza dei depositi complessivamente intrattenuti dal contribuente superi euro 51.645,69 per almeno sette giorni lavorativi continui;
- contratti derivati, nonché i redditi derivanti da ogni altro contratto a termine;
- cessione a titolo oneroso ovvero chiusura di rapporti produttivi di redditi di capitale, di crediti pecuniari non rappresentati da titoli, di strumenti finanziari, nonché quelli realizzati mediante rapporti attraverso cui possono essere conseguiti differenziali positivi e negativi in dipendenza di eventi incerti.

Fra le plusvalenze e i redditi di cui alle lettere c-ter), c-quater) e c-quinquies), del comma 1 dell'art. 67, si comprendono anche quelli realizzati mediante rimborso o chiusura delle attività finanziarie o dei rapporti ivi indicati sottoscritti all'emissione o comunque non acquistati da terzi per effetto di cessione a titolo oneroso (art. 67, comma 1-quater del TUIR). Non vanno, invece, esposte nella presente sezione le plusvalenze e le minusvalenze derivanti dalla cessione di quote di partecipazione in fondi immobiliari, indicate nel comma 3-bis dell'art. 32 del decreto legge n. 78 del 2010, come modificato dall'art. 8 del decreto legge n. 70 del 2011, in quanto per le stesse si applicano le disposizioni di cui al comma 3 dell'art. 68 del TUIR (vedi successiva Sezione III-B).

Le plusvalenze derivanti dalla cessione di strumenti esteri, nonché di azioni estere per le quali non sussistono i requisiti di cui all'art. 44, comma 2, lett. a) del TUIR e che, pertanto, non siano inquadrabili tra quelle alle quali si applicano le disposizioni delle lettere c) e c-bis) del predetto art. 67, rientrano nell'ambito applicativo delle disposizioni di cui alle lettere c-ter) e c-quinquies) delle stesso articolo.

Per i contratti di associazioni in partecipazioni stipulati con associanti esteri vedi anche istruzioni alla Sezione III.

Per quanto riguarda la cessione di diritti reali di godimento e, in particolare, del diritto di usufrutto e della nuda proprietà, si veda la voce di APPENDICE "Cessione di diritti reali di godimento relativi a partecipazioni".

#### **Determinazione della base imponibile (art. 68 del TUIR)**

Per quanto riguarda i criteri di determinazione della base imponibile l'art. 68, comma 6, del TUIR, prevede che le plusvalenze sono costituite dalla differenza tra il corrispettivo percepito (ovvero la somma o il valore normale dei beni rimborsati) ed il costo (ovvero il valore d'acquisto), aumentato di ogni onere inerente alla loro produzione, compresa l'imposta di successione e donazione, le spese notarili, le commissioni d'intermediazione, la tassa sui contratti di borsa, ecc., ad eccezione degli interessi passivi.

Nel caso di acquisto per successione si assume come costo di acquisto il valore definito o, in mancanza, quello dichiarato agli effetti di tale imposta. Per i titoli esenti dal tributo successorio si assume come costo il valore normale alla data di apertura della successione. Per le successioni aperte successivamente alla data del 25 ottobre 2001 e fino al 2 ottobre 2006 si deve assumere come costo quello sostenuto dal de cuius.

Nel caso di acquisto per donazione il contribuente deve assumere il costo del donante e, cioè, quello che il donante avrebbe assunto come costo o valore di acquisto se, invece di donare l'attività finanziaria di cui abbia il possesso, l'avesse ceduta a titolo oneroso.

Il costo di acquisto dei titoli partecipativi deve intendersi comprensivo anche dei versamenti, in denaro o in natura, a fondo perduto o in conto capitale, nonché della rinuncia ai crediti vantati nei confronti della società da parte dei soci o partecipanti.

Per le partecipazioni nelle società indicate dall'art. 5 del TUIR, il comma 6 dell'art. 68 del TUIR stabilisce che il costo è aumentato o diminuito dei redditi e delle perdite imputate al socio e dal costo si scomputano, fino a concorrenza dei redditi già imputati, gli utili distribuiti al socio.
In caso di rideterminazione del valore delle partecipazioni ai sensi dell'art. 5 della legge n. 448 del 2001 e dell'art. 2 del D.L. n. 282 del 2002, e successive modificazioni, il contribuente può utilizzare il valore rideterminato della partecipazione in luogo del costo o del valore di acquisto.

Con riferimento alle attività finanziarie rimpatriate per effetto della normativa sullo "scudo fiscale" il contribuente, ai sensi del comma 5-bis dell'art. 14 del decreto legge n. 350 del 2001, può assumere, in mancanza della documentazione di acquisto, l'importo dichiarato nella dichiarazione riservata.

Le plusvalenze di cui all'art. 67, comma 1 lettera c-bis) del TUIR, derivanti dalla cessione di partecipazioni al capitale in società di persone e di capitale, residenti nel territorio dello Stato, costituite da non più di sette anni e possedute da almeno tre anni (start up), non concorrono alla formazione del reddito imponibile in quanto esenti qualora e nella misura in cui, entro due anni dal loro conseguimento, siano reinvestite in società che svolgono la medesima attività sempreché si tratti di società costituite da non più di tre anni. Nel caso in cui, decorso il predetto termine di due anni, il cedente non reinveste la plusvalenza, quest'ultimo assume rilevanza nel periodo d'imposta in cui la plusvalenza è stata a suo tempo realizzata.

Per quanto concerne la determinazione della base imponibile delle plusvalenze derivanti dalla cessione a termine di valute, si assume come costo il valore della valuta calcolato in base al cambio a pronti vigente alla data di stipula del contratto di cessione.

Nel caso, invece, di cessione a pronti di valute estere prelevate da depositi e conti correnti, la base imponibile è pari alla differenza tra il corrispettivo della cessione ed il costo della valuta, rappresentato dal cambio storico calcolato sulla base del criterio "L.I.F.O.", costo che deve essere documentato dal contribuente. Qualora non sia possibile determinare il costo per mancanza di documentazione, si deve far riferimento al minore dei cambi mensili determinati con l'apposito decreto ministeriale nel periodo d'imposta in cui la plusvalenza è stata conseguita.

Per quanto concerne la determinazione della base imponibile della cessione a titolo oneroso di titoli diversi da quelli partecipativi essa è determinata per differenza tra il prezzo di cessione ed il costo di acquisto, calcolato sulla base del criterio "L.I.F.O." ed incrementato degli oneri strettamente inerenti. Qualora la cessione derivi dall'esercizio in forma specifica di una "opzione", la plusvalenza è determinata tenendo conto del premio pagato o incassato, il cui importo deve essere, quindi, dedotto o aggiunto al corrispettivo percepito.

Ai sensi dell'art. 2, comma 74, del decreto legge 29 dicembre 2010, n. 225, convertito, con modificazioni, dalla legge 26 febbraio 2011, n. 10, per la determinazione delle plusvalenze o minusvalenze realizzate ai sensi dell'articolo 67, comma 1, lettera c-ter), del TUIR mediante la cessione a titolo oneroso o il rimborso delle quote o azioni di OICVM di cui all'art. 2, comma 73, del citato decreto legge n. 225 del 2010, possedute alla data del 30 giugno 2011, il costo o il valore di acquisto è aumentato o diminuito di un ammontare pari, rispettivamente, alla differenza positiva o negativa fra il valore delle quote e azioni medesime rilevato dai prospetti periodici alla predetta data e quello rilevato alla data di sottoscrizione o acquisto.

Sempre in tema di imposizione degli OICR, si ricorda che non essendo più prevista, a decorrere dal 1° luglio 2011, l'applicazione dell'imposta sostitutiva del 12,50 per cento sul risultato di gestione conseguito annualmente dagli organismi di diritto italiano, in caso di risultato di gestione negativo, detto risultato è imputato direttamente al partecipante sotto forma di minusvalenza. Pertanto, il trattamento delle perdite derivanti dalla partecipazione ad OICR successivamente al 30 giugno 2011 deve essere determinato esclusivamente sulla base delle disposizioni contenute nell'art. 68, commi 6 e 7, lett. a), del TUIR. In sostanza, nel caso in cui si determini una differenza negativa tra corrispettivo percepito e costo di acquisto, anche nel caso in cui questa derivi dal risultato di gestione dell'OICR e non da negoziazione, la stessa rappresenta una minusvalenza compensabile, secondo le modalità indicate nel predetto art. 68 del TUIR, con le eventuali plusvalenze realizzate (cfr. circolare 15 luglio 2011, n. 33).

Con riferimento alla determinazione della base imponibile delle plusvalenze derivanti dalla cessione a titolo oneroso di titoli non partecipativi, si fa presente che ai sensi del comma 7 dell'art. 68 del TUIR, dal corrispettivo percepito (o dalla somma rimborsata) si scomputano i redditi di capitale maturati ma non ancora riscossi e quindi sia quelli a maturazione periodica (interessi) che quelli a maturazione non periodica (proventi degli organismi d'investimento collettivo del risparmio). Tale principio non si applica tuttavia agli utili derivanti dalla cessione di partecipazioni in società ed enti soggetti all'imposta sul reddito delle società.

Per le valute estere prelevate da depositi e conti correnti si assume come corrispettivo il valore normale della valuta alla data di effettuazione del prelievo.

Per quanto concerne la determinazione della base imponibile delle plusvalenze derivanti dalla cessione a titolo oneroso di metalli preziosi, in mancanza della documentazione del costo di acquisto, le stesse sono determinate in misura pari al 25 per cento del corrispettivo della cessione.

I redditi derivanti da contratti derivati e da altri contratti a termine di natura finanziaria sono costituiti dal risultato che si ottiene facendo la somma algebrica sia dei differenziali, positivi o negativi, che degli altri proventi ed oneri che il contribuente ha percepito o ha sostenuto in relazione a ciascuno dei rapporti di cui alla citata disposizione dell'art. 67, lett. c-quater). Nel caso in cui un contratto derivato di tipo traslativo che comporti la consegna dell'attività sottostante sia eseguito mediante tale consegna e non già mediante il pagamento del differenziale, il provento imponibile va determinato secondo le disposizioni concernenti le plusvalenze derivanti dalla cessione a titolo oneroso di titoli, strumenti finanziari o di valute estere.

Ai fini della determinazione delle plusvalenze e degli altri proventi realizzati mediante la cessione a titolo oneroso o la chiusura di rapporti produttivi di redditi di capitale e mediante la cessione a titolo oneroso ovvero il rimborso di crediti pecuniari o di strumenti finanziari, nonché quelli realizzati mediante rapporti attraverso cui possono essere conseguiti differenziali positivi e negativi in dipendenza di un evento incerto di cui all'art. 67, comma 1, lettera c-quinquies), del TUIR, stabilisce che i redditi in questione sono costituiti dalla differenza positiva tra i corrispettivi percepiti (ovvero le somme rimborsate) ed i corrispettivi pagati (ovvero le somme corrisposte), aumentati di ogni onere inerente alla loro produzione, con esclusione degli interessi passivi. Da ciò deriva che nei casi di specie non è ammessa la deducibilità delle minusvalenze e dei differenziali negativi.

Nel caso in cui l'ammontare delle minusvalenze (o perdite) sia superiore a quello delle plusvalenze (o redditi), indicate nella presente Sezione, l'eccedenza è portata in deduzione, fino a concorrenza, dalle plusvalenze dei periodi d'imposta successivi, ma non oltre il quarto, a condizione che tale situazione sia evidenziata nella dichiarazione dei redditi relativa al periodo d'imposta in cui essa si è verificata.

Le minusvalenze derivanti dalla cessione di partecipazioni non qualificate, titoli non partecipativi, certificati, valute, metalli preziosi, crediti pecuniari e altri strumenti finanziari non possono essere portate in deduzione dalle plusvalenze di partecipazioni qualificate e viceversa.

Il contribuente è tenuto a compilare e a conservare un apposito prospetto nel quale indicare, per ognuna delle operazioni eseguite, l'ammontare lordo dei corrispettivi, l'ammontare dei relativi costi e il risultato del calcolo effettuato. Questo prospetto dovrà essere esibito o trasmesso, su richiesta, all'Agenzia delle entrate.

### **Modalità di compilazione della Sezione II-A**

I **righi** da **RT10** a **RT20** devono essere utilizzati per il calcolo dell'imposta sostitutiva sulle plusvalenze e altri redditi diversi derivanti da partecipazioni non qualificate e da titoli non partecipativi, certificati, valute, metalli preziosi, crediti pecuniari e altri strumenti finanziari, i cui corrispettivi siano stati percepiti nel corso del presente periodo d'imposta.

Nel **rigo RT10**, indicare il totale dei corrispettivi derivanti dalla cessione di partecipazioni non qualificate, dalla cessione o rimborso di titoli, valute, metalli preziosi, nonché differenziali positivi e altri proventi. La casella di **colonna 1** del **rigo RT11** va barrata nel caso in cui un soggetto abbia provveduto alla rideterminazione del costo delle partecipazioni ai sensi dell'art. 5 della legge n. 448 del 2001 e dell'art. 2 del D.L. n. 282 del 2002 e successive modificazioni.

Nel **rigo RT11**, **colonna 2**, indicare l'importo complessivo del costo fiscalmente riconosciuto dei titoli, valute, metalli preziosi o rapporti, ovvero del costo rideterminato. Per i metalli preziosi, in mancanza della documentazione attestante il costo di acquisto, indicare il 75 per cento dell'importo del relativo corrispettivo indicato nel rigo RT10.

**ATTENZIONE** Si ricorda che nel caso di rideterminazione del valore d'acquisto di partecipazioni, in società non quotate, qualificate e non qualificate effettuate con perizia giurata di stima ai sensi dell'art. 5 della L. 28 dicembre 2001 n. 448 e dell'art. 2 del D.L. n. 282 del 2002 e successive modificazioni, l'assunzione del valore "rideterminato" – in luogo del costo del valore d'acquisto – non consente il realizzo di minusvalenze. Inoltre, in occasione di cessioni delle partecipazioni rivalutate, il confronto tra il corrispettivo di vendita e il valore di perizia non può dar luogo a minusvalenze fiscalmente rilevanti. Ciò vale anche nell'ipotesi di rideterminazione parziale del costo della partecipazione.

Nel **rigo RT12**, **colonna 3**, indicare la differenza tra l'importo indicato nel rigo RT10 e l'importo di rigo RT11, col. 2, se positivo. La quota della plusvalenza esente derivante dalla cessione di partecipazioni in start up deve essere indicata in **colonna 2**.

Se il risultato è negativo riportare tale importo nella **colonna 1** ed indicare zero nella colonna 3. La minusvalenza potrà essere portata in diminuzione delle eventuali plusvalenze della medesima categoria realizzate fino alla data del 31 dicembre 2011 ed i cui corrispettivi sono incassati nei periodi d'imposta successivi ma non oltre il quarto, e deve essere riportata nella colonna 5 del rigo RT20. Tali minusvalenze non possono essere portate in diminuzione delle plusvalenze, indicate nelle Sezioni I, III e IV del presente quadro.

Si precisa che ai sensi del comma 28 dell'art. 2 del D.L. n. 138 del 2011, le minusvalenze, perdite e differenziali negativi di cui all'articolo 67, comma 1, lett. da c-bis) a c-quater), del TUIR realizzate fino alla data del 31 dicembre 2011 possono essere portate in deduzione dalle plusvalenze e dagli altri redditi diversi di cui all'art. 67, comma 1, lett. da c-bis) a c-quinquies), del TUIR, realizzati a decorrere dal 1° gennaio 2012 (da indicare nella sezione II-B), per una quota pari al 62,50 per

cento del loro ammontare. Restano fermi i limiti temporali di deduzione previsti dagli articoli 68, comma 5, del TUIR e 6, comma 5, del d.lgs. n. 461 del 1997. Pertanto, dette minusvalenze possono essere portate, altresì, in diminuzione delle plusvalenze indicate nella Sezione II-B, per il 62,50 per cento del loro ammontare.

Nel **rigo RT13**, devono essere riportate le minusvalenze indicate nel rigo RT20 del quadro RT del Modello UNICO 2011, da portare in compensazione con le plusvalenze indicate nella presente Sezione, che non sono state compensate con le plusvalenze della Sezione II-B e del rigo RT62.

In questo rigo possono essere portate in compensazione anche le eventuali minusvalenze derivanti dalla cessione delle quote dei fondi immobiliari a ristretta base partecipativa o familiari che non sono state compensate con le plusvalenze della Sezione I e/o della Sezione II-B.

Nel **rigo RT14**, **colonna 2**, devono essere indicate le eccedenze di minusvalenze certificate dagli intermediari anche se relative ad anni precedenti ma non oltre il quarto (indicate in **colonna 1**).

La somma degli importi di cui ai righi RT13, e RT14, colonna 2, non può essere superiore all'importo di cui al rigo RT12, colonna 3, al netto del rigo RT12 colonna 2.

Nel **rigo RT15**, il risultato della seguente operazione: RT12, col. 3 – RT12, col. 2 – RT13 – RT14, col. 2.

Nel **rigo RT16**, indicare l'imposta sostitutiva, pari al 12,50 per cento dell'importo di rigo RT15.

Nel **rigo RT17**, indicare l'eccedenza d'imposta sostitutiva risultante dalla precedente dichiarazione fino a concorrenza dell'importo indicato nel rigo RT16, che non è stata utilizzata in compensazione nella Sezione II-B. A tal fine si deve tener conto dell'eccedenza dell'imposta sostitutiva riportata nel rigo RX4, colonna 4 del quadro RX del Modello UNICO 2011, al netto dell'importo già compensato ai sensi del D.Lgs. n. 241 del 1997, utilizzando il modello F24.

Nel **rigo RT18**, **colonna 1**, indicare l'imponibile della plusvalenza esente realizzata nel 2009 derivante dalla partecipazione non reinvestita nel biennio.

Nel **rigo RT18**, **colonna 2**, indicare l'imposta calcolata sull'imponibile indicato in colonna 1. Il recupero delle imposte non pagate in virtù dell'esenzione deve avvenire riferendosi al periodo d'imposta in cui ordinariamente la plusvalenza avrebbe dovuta essere assoggettata a tassazione.

Nel **rigo RT19**, indicare l'ammontare dell'imposta sostitutiva dovuta che è pari al seguente risultato:

$$
RT16 - RT17 + RT18
$$
, colonna 2

Nel **rigo RT20**, indicare, suddivise per ciascun periodo d'imposta, le eventuali quote residue delle minusvalenze risultanti dalle dichiarazioni relative ai periodi d'imposta 2007, 2008, 2009, 2010 e dalla presente dichiarazione, nonché quelle conseguite per effetto dell'opzione per l'affrancamento ai sensi dell'articolo 2, commi da 29 a 32 del decreto legge 13 agosto 2011, n. 138, che non si sono potute compensare. Si precisa che in tale rigo non devono essere indicate le minusvalenze certificate dagli intermediari.

Questa Sezione deve essere compilata dagli enti non commerciali residenti in Italia e dai soggetti non residenti per dichiarare le plusvalenze e gli altri redditi diversi di natura finanziaria indicati nell'art. 67, comma 1, lettere da c-bis) a c-quinquies), del TUIR, realizzate a decorrere dal 1° gennaio 2012, per le quali è dovuta l'imposta sostitutiva nella misura del 20 per cento.

Per quanto concerne l'individuazione delle plusvalenze e gli altri proventi da indicare nella presente Sezione e i criteri di determinazione della base imponibile si rinvia alle istruzioni della sezione II-A, fatte salve le precisazioni di seguito fornite.

In caso di esercizio dell'opzione di cui all'art. 2, comma 29, del decreto legge 13 agosto 2011, n. 138, convertito, con modificazioni, dalla legge 14 settembre 2011, n. 148, per la determinazione delle plusvalenze e minusvalenze di cui all'articolo 67, comma 1, lettere da c-bis) a c-quinquies), del TUIR, in luogo del costo o valore di acquisto, o del valore determinato ai sensi dell'articolo 14, commi 6 e seguenti, del decreto legislativo n. 461 del 1997, può essere assunto il valore dei titoli, quote, diritti, valute estere, metalli preziosi allo stato grezzo o monetato, strumenti finanziari, rapporti e crediti alla data del 31 dicembre 2011, previsto dai commi 6 e 7 dell'art. 1 del Decreto.

Il comma 19, lett. a), del citato art. 2 del D.L. n. 138 del 2011 ha modificato l'art. 5, comma 2, del decreto legislativo n. 461 del 1997 prevedendo che i redditi diversi derivanti dalle obbligazioni e dagli altri titoli di cui all'art. 31 del d.P.R. n. 601 del 1973 ed equiparati e dalle obbligazioni emesse dagli Stati inclusi nella lista di cui al decreto da emanarsi ai sensi dell'art. 168-bis, comma 1, del TUIR sono computati nella misura del 62,50 per cento dell'ammontare realizzato. In tal caso, nei righi RT21 e RT22, i corrispettivi ed i costi vanno riportati per il 62,50 per cento del loro ammontare.

Si fa presente che le perdite derivanti dalla partecipazione a organismi di investimento collettivo del risparmio che si considerano riferibili, agli effetti dell'art. 26-quinquies, comma 3, del d.P.R. n. 600 del 1973, alle obbligazioni e altri titoli di cui all'art. 31 del d.P.R. n. 601 del 1973 ed equiparati e alle obbligazioni emesse dagli Stati inclusi nella lista di cui al decreto emanato ai sensi dell'art. 168-bis, comma 1, del TUIR, secondo quanto previsto dal decreto del Ministro dell'economia e delle finanze del 13 dicembre 2011, possono essere portate in deduzione dalle plusvalenze e dagli

## **19.3 Sezione II-B Plusvalenze assoggettate ad imposta sostitutiva del 20%**

altri redditi diversi di cui all'art. 67, comma 1, lettere da c-bis) a c-quinquies), del TUIR per una quota pari al 62,5 per cento del loro ammontare.

#### **Modalità di compilazione della Sezione II-B**

I **righi** da **RT21** a **RT30** devono essere utilizzati per il calcolo dell'imposta sostitutiva sulle plusvalenze e altri redditi diversi derivanti da partecipazioni non qualificate e da titoli non partecipativi, certificati, valute, metalli preziosi, crediti pecuniari e altri strumenti finanziari, i cui corrispettivi siano stati percepiti nel corso del presente periodo d'imposta con riferimento a plusvalenze e altri redditi diversi di natura finanziaria realizzati successivamente al 31 dicembre 2011.

Nel **rigo RT21**, indicare il totale dei corrispettivi derivanti dalla cessione di partecipazioni non qualificate, dalla cessione o rimborso di titoli, valute, metalli preziosi, nonché differenziali positivi e altri proventi. La casella di **colonna 1** del **rigo RT22** va barrata nel caso in cui un soggetto abbia provveduto alla rideterminazione del costo delle partecipazioni ai sensi dell'art. 5 della legge n. 448 del 2001 e dell'art. 2 del D.L. n. 282 del 2002 e successive modificazioni. La casella di **colonna 2** del **rigo RT22** va barrata nel caso in cui il contribuente si sia avvalso dell'opzione per l'affrancamento dei plusvalori di cui all'art. 2, comma 29, del D.L. n. 138 del 2011.

Nel **rigo RT22**, **colonna 3**, indicare l'importo complessivo del costo fiscalmente riconosciuto dei titoli, valute, metalli preziosi o rapporti, ovvero del costo rideterminato. Per i metalli preziosi, in mancanza della documentazione attestante il costo di acquisto, indicare il 75 per cento dell'importo del relativo corrispettivo indicato nel rigo RT21.

**ATTENZIONE** Si ricorda che nel caso di rideterminazione del valore d'acquisto di partecipazioni, in società non quotate, qualificate e non qualificate effettuate con perizia giurata di stima ai sensi dell'art. 5 della L. 28 dicembre 2001 n. 448 e dell'art. 2 del D.L. n. 282 del 2002 e successive modificazioni, l'assunzione del valore "rideterminato" – in luogo del costo del valore d'acquisto – non consente il realizzo di minusvalenze. Inoltre, in occasione di cessioni delle partecipazioni rivalutate, il confronto tra il corrispettivo di vendita e il valore di perizia non può dar luogo a minusvalenze fiscalmente rilevanti. Ciò vale anche nell'ipotesi di rideterminazione parziale del costo della partecipazione.

Nel **rigo RT23**, **colonna 3**, indicare la differenza tra l'importo indicato nel rigo RT21 e l'importo di rigo RT22, col. 3, se positivo. La quota della plusvalenza esente derivante dalla cessione di partecipazioni in start up deve essere indicata in **colonna 2**.

Se il risultato è negativo riportare tale importo nella **colonna 1** ed indicare zero nella colonna 3. La minusvalenza potrà essere portata in diminuzione delle eventuali plusvalenze della medesima categoria realizzate nei periodi d'imposta successivi ma non oltre il quarto, e deve essere riportata nel rigo RT30. Tali minusvalenze non possono essere portate in diminuzione delle plusvalenze indicate nelle Sezioni III e IV del presente quadro, mentre possono essere portate in diminuzione delle plusvalenze indicate nella Sezione I e/o nella Sezione II-A.

Nel **rigo RT24**, devono essere riportate le minusvalenze indicate nel rigo RT20 del quadro RT del Modello UNICO 2011, per una quota pari al 62,50 per cento del loro ammontare che non sono state compensate con le plusvalenze della Sezione II-A e/o del rigo RT62, da portare in compensazione con le plusvalenze indicate nella presente Sezione. In questo rigo possono essere portate in compensazione anche le eventuali minusvalenze derivanti dalla cessione delle quote dei fondi immobiliari a ristretta base partecipativa o familiari che non sono state compensate con le plusvalenze della Sezione I e/o della sezione II-A. In questo rigo, inoltre, possono essere portate in compensazione le eventuali minusvalenze derivanti dalla Sezione II-A e dal rigo RT63, qualora non utilizzate in compensazione, per una quota pari al 62,50 per cento del loro ammontare,

Nel **rigo RT25**, **colonna 2**, devono essere indicate le eccedenze di minusvalenze certificate dagli intermediari anche se relative ad anni precedenti ma non oltre il quarto (indicate in **colonna 1**). Si precisa che qualora dette minusvalenze siano state realizzate in un regime di tassazione al 12,50 per cento, le stesse sono deducibili per un quota pari al 62,50 per cento del loro ammontare.

La somma degli importi di cui ai righi RT24, e RT25, colonna 2, non può essere superiore all'importo di cui al rigo RT23, colonna 3, al netto del rigo RT23 colonna 2. Nel **rigo RT26**, il risultato della seguente operazione:

RT23, col. 3 – RT23, col. 2 – RT24 – RT25, col. 2

Nel **rigo RT27**, indicare l'imposta sostitutiva, pari al 20 per cento dell'importo di rigo RT26. Nel **rigo RT28**, indicare l'eccedenza d'imposta sostitutiva risultante dalla precedente dichiarazione fino a concorrenza dell'importo indicato nel rigo RT27, che non è stata utilizzata in compensazione nella Sezione II-A. A tal fine si deve tener conto dell'eccedenza dell'imposta sostitutiva riportata nel **Istruzioni per la compilazione UNICO 2012** - Enti non commerciali ed equiparati

rigo RX4, colonna 4 del quadro RX del Modello UNICO 2011, al netto dell'importo già compensato ai sensi del D.Lgs. n. 241 del 1997, utilizzando il modello F24. Nel **rigo RT29**, indicare l'ammontare dell'imposta sostitutiva dovuta che è pari al seguente risultato:

RT27 – RT28

Nel **rigo RT30**, indicare l'eventuale quota residua delle minusvalenze risultanti dalla presente dichiarazione. Si precisa che in tale rigo non devono essere indicate le minusvalenze certificate dagli intermediari.

La presente Sezione deve essere compilata dagli enti non commerciali residenti in Italia e dai soggetti non residenti per dichiarare le plusvalenze realizzate mediante cessione a titolo oneroso di partecipazioni qualificate di cui all'art. 67, comma 1, lettera c), del TUIR nonché le plusvalenze realizzate da investitori non istituzionali attraverso la cessione a titolo oneroso di quote di partecipazione a fondi immobiliari superiori al 5 per cento del patrimonio del fondo.

La Sezione è suddivisa in due parti a seconda del periodo in cui la cessione a titolo oneroso è stata effettuata: la Sezione III-A per le plusvalenze derivanti da cessioni a titolo oneroso poste in essere antecedentemente all'1 gennaio 2009 che concorrono alla formazione del reddito complessivo nella misura del 40 per cento del loro ammontare; la Sezione III-B per le plusvalenze derivanti da cessioni a titolo oneroso poste in essere a decorrere dal 1º gennaio 2009 che concorrono alla formazione del reddito complessivo nella misura del 49,72 per cento del loro ammontare.

Si ricorda che costituisce cessione di partecipazioni qualificate la cessione di azioni, diverse dalle azioni di risparmio, e di ogni altra partecipazione al capitale o al patrimonio delle società di persone ed equiparate residenti nel territorio dello Stato (ad esclusione delle associazioni tra artisti e professionisti), delle società ed enti commerciali residenti nel territorio dello Stato, nonché delle società ed enti non residenti nel territorio dello Stato (nel cui ambito sono compresi anche le associazioni tra artisti e professionisti e gli enti non commerciali), nonché la cessione di diritti o titoli attraverso cui possono essere acquisite le predette partecipazioni, qualora le partecipazioni, i diritti o titoli ceduti rappresentino, complessivamente, una percentuale superiore al 2 o al 20 per cento dei diritti di voto esercitabili nell'assemblea ordinaria, ovvero al 5 o al 25 per cento del capitale o del patrimonio, a seconda che si tratti, rispettivamente, di titoli negoziati in mercati regolamentati italiani o esteri o di altre partecipazioni.

Le partecipazioni al capitale o al patrimonio in soggetti esteri nonché i titoli e gli strumenti finanziari sono assimilati alle azioni qualora sussistono le condizioni di cui all'art. 44, comma 2 lett. a) del TUIR. Sono sempre assimilate alle plusvalenze derivanti dalla cessione di partecipazioni qualificate quelle realizzate mediante la cessione di strumenti finanziari di cui alla lett. a) del comma 2 dell'art. 44 del TUIR quando non rappresentano una partecipazione al patrimonio. Devono essere indicate in questa Sezione le plusvalenze relative a contratti di associazione in partecipazione e di cointeressenza qualora il valore dell'apporto sia superiore al 5 per cento o al 25 per cento del valore del patrimonio netto contabile risultante dall'ultimo bilancio approvato prima della data di stipula del contratto secondo che si tratti di società i cui titoli sono negoziati in mercati regolamentati o di altre partecipazioni, ovvero qualora il valore dell'apporto sia superiore al 25 per cento dell'ammontare delle rimanenze finali e del costo complessivo dei beni ammortizzabili, al netto dei relativi ammortamenti, qualora l'associante sia una impresa minore. Inoltre, ai sensi dell'art. 32, comma 4, del decreto legge 31 maggio 2010, n. 78, la cessione di quote di partecipazione a fondi immobiliari detenute da investitori non istituzionali in misura superiore al 5 per cento del patrimonio del fondo sono assimilate alle cessioni di partecipazioni qualificate in società ed enti commerciali di cui all'art. 5 del TUIR. Ai fini della verifica della predetta percentuale si tiene conto delle partecipazioni detenute direttamente o indirettamente, per il tramite di società controllate, di società fiduciarie o per interposta persona.

#### **Determinazione della base imponibile (art. 68 del TUIR)**

Ai fini della determinazione delle plusvalenze e delle minusvalenze si applicano i criteri previsti dall'articolo 68, illustrati nel paragrafo "Determinazione della base imponibile" relativo alla Sezione II, a cui si rinvia.

Tuttavia concorre alla formazione del reddito complessivo il 40 per cento o il 49,72 della differenza tra le plusvalenze derivanti dalla cessione di partecipazioni qualificate, e quelle ad esse assimilate, e le relative minusvalenze.

In deroga ai criteri ordinari di determinazione delle plusvalenze derivanti dalla cessione di partecipazioni qualificate, e di quote di partecipazione a fondi immobiliari superiori al 5 per cento del patrimonio del fondo il comma 4 dell'articolo 68 stabilisce che concorrono a formare integralmente il reddito complessivo del contribuente le plusvalenze relative a partecipazioni in società residenti in Paesi o territori a regime fiscale privilegiato. In relazione a quest'ultime plusvalenze dovrà essere compilata la Sezione IV del presente quadro.

## **Sezione III Plusvalenze derivanti dalla cessione di partecipazioni qualificate**

**19.4**

Nel caso in cui l'ammontare delle minusvalenze (o perdite) sia superiore a quello delle plusvalenze (o redditi), indicate nella presente Sezione l'eccedenza è portata in deduzione, fino a concorrenza, delle plusvalenze dei periodi d'imposta successivi, ma non oltre il quarto, a condizione che tale situazione sia evidenziata nella dichiarazione dei redditi relativa al periodo d'imposta in cui essa si è verificata. Le minusvalenze derivanti dalla cessione di partecipazioni qualificate non possono essere portate in deduzione dalle plusvalenze di partecipazioni non qualificate e viceversa.

Il contribuente è tenuto a compilare e a conservare un apposito prospetto nel quale indicare, per ognuna delle operazioni eseguite, l'ammontare lordo dei corrispettivi, l'ammontare dei relativi costi e il risultato del calcolo effettuato. Questo prospetto dovrà essere esibito o trasmesso, su richiesta, all'Agenzia delle Entrate.

### **Modalità di compilazione della Sezione III-A**

I **righi** da **RT31** a **RT38** devono essere utilizzati per il calcolo del reddito imponibile relativo alle plusvalenze derivanti dalla cessione di partecipazioni qualificate poste in essere antecedentemente all'1 gennaio 2009 i cui corrispettivi sono stati percepiti nel corso del presente periodo d'imposta. Nel **rigo RT31**, indicare il totale dei corrispettivi delle cessioni di partecipazioni qualificate.

La casella di **colonna 1** del **rigo RT32** va barrata nel caso in cui un soggetto abbia provveduto alla rideterminazione del costo delle partecipazioni ai sensi dell'art. 5 della legge n. 448 del 2001 e dell'art. 2 del D.L. n. 282 del 2002 e successive modificazioni.

Nel **rigo RT32**, **colonna 2** indicare l'importo complessivo del costo fiscalmente riconosciuto delle partecipazioni e dei diritti, determinato secondo le istruzioni precedentemente fornite tenendo conto anche delle disposizioni di carattere transitorio previste dal D.Lgs. n. 461 del 1997 qualora il contribuente se ne sia avvalso ovvero del costo rideterminato.

**ATTENZIONE** Si ricorda che nel caso di rideterminazione del valore d'acquisto di partecipazioni in società non quotate, qualificate e non qualificate effettuate con perizia giurata di stima ai sensi dell'art. 5 della L. 28 dicembre 2001 n. 448 e dell'art. 2 del D.L. n. 282 del 2002 e successive modificazioni, l'assunzione del valore "rideterminato" – in luogo del costo del valore d'acquisto – non consente il realizzo di minusvalenze. Inoltre, in occasione della cessione delle partecipazioni rivalutate, il confronto tra il corrispettivo di vendita e il valore di perizia non può dar luogo a minusvalenze fiscalmente rilevanti. Ciò vale anche nell'ipotesi di rideterminazione parziale del costo della partecipazione.

Nel **rigo RT33**, **colonna 3**, indicare l'importo delle plusvalenze che si ottiene per differenza tra l'importo del rigo RT31 e quello del rigo RT32, colonna 2, se positivo. La quota della plusvalenza esente, determinata nei limiti e nel rispetto delle condizioni di cui all'art. 68, commi 6 bis e 6 ter del TUIR, deve essere indicata in **colonna 2**. Se il risultato è negativo riportare tale importo nella **colonna 1** ed indicare zero nella colonna 3. La minusvalenza potrà essere portata in diminuzione delle eventuali plusvalenze della medesima categoria realizzate nei periodi d'imposta successivi ma non oltre il quarto, e deve essere riportata nella colonna 5 del rigo RT53. Tali minusvalenze non possono essere portate in diminuzione delle plusvalenze, indicate nelle Sezioni I, II e IV del presente quadro. Nel **rigo RT34**, possono essere riportate le minusvalenze indicate nel rigo RT42 del quadro RT del Modello UNICO 2011, da portare in compensazione con le plusvalenze derivanti da partecipazioni qualificate della presente Sezione.

Nel **rigo RT35**, indicare la differenza tra l'importo del rigo RT33, colonna 3, al netto del rigo RT33, colonna 2 e quello del rigo RT34.

Le eventuali minusvalenze residue vanno indicate nel rigo RT53, suddivise per ciascun periodo d'imposta.

Nel **rigo RT36**, indicare l'ammontare imponibile da riportare nel quadro RN, nel rigo RN11 costituito dal 40 per cento dell'importo del rigo RT35.

Nel **rigo RT37**, indicare l'imposta sostitutiva versata nella misura del 12,50 per cento anche mediante un intermediario (imposta sostitutiva a credito) ai sensi dell'art. 5, comma 4, del D.Lgs. n. 461 del 1997, con riferimento a plusvalenze relative a partecipazioni di natura qualificata.

Nel **rigo RT38**, **colonna 1**, indicare l'imponibile della plusvalenza esente realizzata nel 2009 derivante dalla partecipazione non reinvestita nel biennio.

Nel **rigo RT38**, **colonna 2**, indicare l'imposta calcolata sull'imponibile indicato in colonna 1. Il recupero delle imposte non pagate in virtù dell'esenzione deve avvenire riferendosi al periodo d'imposta in cui ordinariamente la plusvalenza avrebbe dovuta essere assoggettata a tassazione.

#### **Modalità di compilazione della Sezione III - B**

I **righi** da **RT39** a **RT46** devono essere utilizzati per il calcolo del reddito imponibile relativo alle plusvalenze derivanti dalla cessione di partecipazioni qualificate poste in essere a partire dalla data dell'1 gennaio 2009 i cui corrispettivi sono stati percepiti nel corso del presente periodo d'imposta e di quote di partecipazione a fondi immobiliari superiori al 5 per cento del patrimonio del fondo. I medesimi righi vanno utilizzati anche per il calcolo del reddito imponibile relativo alle plusvalenze de-

rivanti dalla cessione delle quote di partecipazione in fondi immobiliari, indicate nel comma 3-bis dell'art. 32 del decreto legge n. 78 del 2010, come modificato dall'art. 8 del decreto legge n. 78 del 2011, in quanto per le stesse si applicano le disposizioni di cui al comma 3 dell'art. 68 del TUIR.

Nel **rigo RT39**, indicare il totale dei corrispettivi delle cessioni di partecipazioni qualificate e di quote di partecipazione a fondi immobiliari superiori al 5 per cento del patrimonio del fondo.

La casella di **colonna 1** del **rigo RT40** va barrata nel caso in cui un soggetto abbia provveduto alla rideterminazione del costo delle partecipazioni ai sensi dell'art. 5 della legge n. 448 del 2001 e dell'art. 2 del D.L. n. 282 del 2002 e successive modificazioni.

Nel **rigo RT40**, **colonna 2** indicare l'importo complessivo del costo fiscalmente riconosciuto delle partecipazioni e dei diritti, determinato secondo le istruzioni precedentemente fornite tenendo conto anche delle disposizioni di carattere transitorio previste dal D.Lgs. n. 461 del 1997 qualora il contribuente se ne sia avvalso ovvero del costo rideterminato. In caso di cessione di quote di partecipazione a fondi immobiliari detenute in misura superiore al 5 per cento, ai sensi dell'art. 32, comma 4, del decreto legge 31 maggio 2010, n. 78, il costo è aumentato dei redditi del fondo imputati per trasparenza ai partecipanti ed è diminuito, fino a concorrenza dei risultati di gestione imputati per trasparenza (vedere istruzioni al quadro RL), dei proventi distribuiti dal fondo ai partecipanti.

Nel **rigo RT41**, **colonna 3**, indicare l'importo delle plusvalenze che si ottiene per differenza tra l'importo del rigo RT39 e quello del rigo RT40, colonna 2, se positivo. La quota della plusvalenza esente determinata nei limiti e nel rispetto delle condizioni di cui all'art. 68, commi 6 bis e 6 ter del TUIR, deve essere indicata in **colonna 2**. Se il risultato è negativo riportare tale importo nella **colonna 1** ed indicare zero nella colonna 3. La minusvalenza potrà essere portata in diminuzione delle eventuali plusvalenze della medesima categoria realizzate nei periodi d'imposta successivi ma non oltre il quarto, e deve essere riportata nella colonna 5 del rigo RT53. Tali minusvalenze non possono essere portate in diminuzione delle plusvalenze, indicate nelle Sezioni I, II e IV del presente quadro. Nel **rigo RT42**, possono essere riportate le minusvalenze indicate nel rigo RT42 del quadro RT del Modello UNICO 2011, da portare in compensazione con le plusvalenze derivanti da partecipa-

zioni qualificate della presente sezione. Nel **rigo RT43**, indicare la differenza tra l'importo del rigo RT41, colonna 3, al netto del rigo RT41,

colonna 2 e quello del rigo RT42.

Le eventuali minusvalenze residue vanno indicate nel rigo RT53, colonna 5.

Nel **rigo RT44**, indicare l'ammontare imponibile da riportare nel quadro RN, nel rigo RN11, costituito dal 49,72 per cento dell'importo del rigo RT43.

Nel **rigo RT45**, indicare l'imposta sostitutiva versata nella misura del 12,50 per cento anche mediante un intermediario (imposta sostitutiva a credito) ai sensi dell'art. 5, comma 4, del D.Lgs. n. 461 del 1997, con riferimento a plusvalenze relative a partecipazioni di natura qualificata.

Nel **rigo RT46**, **colonna 1**, indicare l'imponibile della plusvalenza esente realizzata nel 2009 derivante dalla partecipazione non reinvestita nel biennio.

Nel **rigo RT46**, **colonna 2**, indicare l'imposta calcolata sull'imponibile indicato in colonna 1. Il recupero delle imposte non pagate in virtù dell'esenzione deve avvenire riferendosi al periodo d'imposta in cui ordinariamente la plusvalenza avrebbe dovuta essere assoggettata a tassazione.

## **19.5**

**Sezione IV Plusvalenze derivanti dalla cessione di partecipazioni in società o enti residenti o localizzati in Stati o territori aventi un regime fiscale privilegiato**

La presente Sezione deve essere compilata dagli enti non commerciali residenti in Italia per dichiarare le plusvalenze ed i proventi indicati nell'art. 67, comma 1, lettera c), del TUIR derivanti da partecipazioni in società o enti residenti o localizzati in Stati o territori elencati nella cosiddetta "black list", le quali concorrono alla formazione del reddito complessivo nella misura del 100 per cento del loro ammontare. Tale regime impositivo si applica anche alle plusvalenze derivanti da contratti di associazione in partecipazione e cointeressenza e da strumenti di natura qualificata stipulati e emessi da tali società ed enti.

In ogni caso, a norma del comma 4 dell'articolo 68, nonostante la partecipazione sia relativa ad un soggetto residente in uno Stato o territorio a fiscalità privilegiata, è possibile dimostrare, tramite interpello da inoltrare all'Agenzia delle Entrate, che dal possesso delle partecipazioni qualificate non sia conseguito l'effetto di localizzare i redditi nello Stato o territorio a fiscalità privilegiata.

In questa Sezione vanno indicate anche le plusvalenze derivanti dalla cessione a titolo oneroso di partecipazioni non qualificate non negoziate nei mercati regolamentati, in società o enti residenti o localizzati in Stati o territori indicati nella cosiddetta "black list" (individuati dal D.M. 21 novembre 2001) sempreché non sia dimostrato tramite l'esercizio del diritto di interpello, che dal possesso delle suddette partecipazioni non qualificate non sia conseguito l'effetto di localizzare i redditi nello Stato o territorio a fiscalità privilegiata. Vanno inoltre indicati i proventi relativi a contratti stipulati con associanti non residenti le cui remunerazioni sono deducibili dal reddito dell'associante. Per ulteriori informazioni si veda in Appendice la voce "Paesi e territori aventi un regime fiscale privilegiato".

Ai fini della individuazione delle partecipazioni qualificate e della determinazione delle plusvalenze e delle minusvalenze si rinvia a quanto illustrato nella Sezione III.

### **Modalità di compilazione della Sezione IV**

I **righi** da **RT47** a **RT52** devono essere utilizzati per il calcolo del reddito imponibile relativo alle plusvalenze derivanti dalla cessione di partecipazioni qualificate in società o enti, residenti o localizzati in Stati o territori elencati nella cosiddetta "black list"ovvero, con riferimento alle predette società ed enti, derivanti dalla cessione di partecipazioni non qualificate non negoziate nei mercati regolamentati, i cui corrispettivi sono stati percepiti nel corso del presente periodo d'imposta.

Nel **rigo RT47**, indicare il totale dei corrispettivi delle cessioni di partecipazioni.

La casella di **colonna 1** del **rigo RT48** va barrata nel caso in cui un soggetto abbia provveduto alla rideterminazione del costo delle partecipazioni ai sensi dell'art. 5 della legge n. 448 del 2001 e dell'art. 2 del D.L. n. 282 del 2002 e successive modificazioni.

Nel **rigo RT48**, **colonna 2** indicare l'importo complessivo del costo fiscalmente riconosciuto delle partecipazioni e dei diritti, determinato secondo le istruzioni fornite con riferimento alla disciplina introdotta dal D.Lgs. n. 461 del 1997, tenendo conto anche delle disposizioni di carattere transitorio qualora il contribuente se ne sia avvalso ovvero del costo rideterminato.

**ATTENZIONE** Si ricorda che nel caso di rideterminazione del valore d'acquisto di partecipazioni in società non quotate, qualificate e non qualificate effettuate con perizia giurata di stima ai sensi dell'art. 5 della L. 28 dicembre 2001 n. 448 e dell'art. 2 del D.L. n. 282 del 2002 e successive modificazioni, l'assunzione del valore "rideterminato" – in luogo del costo del valore d'acquisto – non consente il realizzo di minusvalenze. Inoltre, in occasione di cessioni delle partecipazioni rivalutate, il confronto tra il corrispettivo di vendita e il valore di perizia non può dar luogo a minusvalenze fiscalmente rilevanti. Ciò vale anche nell'ipotesi di rideterminazione parziale del costo della partecipazione.

Nel **rigo RT49**, **colonna 2**, indicare l'importo delle plusvalenze che si ottiene per differenza tra l'importo del rigo **RT47** e quello del rigo **RT48**, colonna 2.

Se il risultato è negativo riportare tale importo nella **colonna 1** ed indicare zero nella colonna 2. La minusvalenza potrà essere portata in diminuzione delle eventuali plusvalenze della medesima categoria realizzate nei periodi d'imposta successivi ma non oltre il quarto, e deve essere riportata nel rigo RT54. Tali minusvalenze non possono essere portate in diminuzione delle plusvalenze indicate nelle Sezioni I, II e III del presente quadro.

Nel **rigo RT50**, possono essere riportate le minusvalenze indicate nel rigo RT43 del quadro RT del Modello UNICO 2011, da portare in compensazione con le plusvalenze derivanti da partecipazioni della presente sezione.

Nel **rigo RT51**, indicare la differenza tra l'importo del rigo RT49, colonna 2 e quello del rigo RT50. Tale importo costituisce l'ammontare imponibile da riportare nel quadro RN, nel rigo RN11.

Nel **rigo RT52**, indicare l'imposta sostitutiva pagata nella misura del 12,50 per cento, anche mediante un intermediario (imposta sostitutiva a credito) ai sensi dell'art. 5, comma 4, del D.Lgs. n. 461 del 1997, con riferimento a plusvalenze relative a partecipazioni di natura qualificata e non qualificata.

#### **Minusvalenze non compensate nell'anno**

Nel **rigo RT53**, colonne da 1 a 4, indicare, suddivise per ciascun periodo d'imposta, le eventuali quote residue delle minusvalenze risultanti dalle dichiarazioni relative ai periodi d'imposta, 2007, 2008, 2009 e 2010 e nella colonna 5 le minusvalenze delle Sezioni III-A e III-B derivanti dalla presente dichiarazione.

Nel **rigo RT54**, nelle colonne da 1 a 4, indicare, l'eventuale quota residua delle minusvalenze risultante dalla dichiarazione relativa ai periodi d'imposta 2007, 2008, 2009 e 2010 e nella colonna 5 le minusvalenze della Sezione IV derivanti dalla presente dichiarazione.

#### **Riepilogo importi a credito**

Nel **rigo RT55**, indicare:

• -in **colonna 1**, l'ammontare dell'eccedenza d'imposta sostitutiva risultante dalla precedente dichiarazione e riportata nel rigo RX4, colonna 4, del quadro RX del Modello UNICO 2011;

- •-in **colonna 2**, la parte dell'eccedenza compensata ai sensi del D.Lgs. n. 241 del 1997, utilizzando il modello F24;
- in **colonna 3**, l'eventuale credito residuo da riportare nel rigo RX4 del quadro RX, costituito dal risultato della seguente operazione:

RT55 col. 1 – RT55 col. 2 – RT17 – RT28

Nel **rigo RT56**, indicare l'ammontare complessivo dell'imposta sostitutiva versata con riferimento a plusvalenze relative a partecipazioni di natura qualificata, costituito dalla somma degli importi indicati nei righi RT37, RT45 e RT52. Tale importo deve essere riportato nel rigo RN26, colonna 2, del quadro RN e/o nel rigo PN8 del quadro PN.

## **19.6 Sezione V Rideterminazione del valore delle partecipazioni di cui all'art. 67, comma 1, lett. c e c – bis del TUIR ai sensi dell'art. 2 del d.l. n. 282 del 2002 e successive modificazioni**

Nei **righi** da **RT57** a **RT61** devono essere indicate le operazioni relative alla rideterminazione del valore delle partecipazioni, quote o diritti non negoziate nei mercati regolamentati, posseduti alla data del 1º luglio 2011 per le quali il valore di acquisto è stato rideterminato entro il 30 giugno 2012 ai sensi dell'art. 2 del decreto legge 24 dicembre 2002, n. 282 e successive modificazioni, secondo le disposizioni previste dall'art. 5, legge n. 448 del 2001.

Il versamento dell'imposta sostitutiva deve essere effettuato entro il 30 giugno 2012 in un'unica soluzione oppure può essere rateizzato fino ad un massimo di tre rate annuali di pari importo, a decorrere dalla medesima data. Sull'importo delle rate successive alla prima sono dovuti gli interessi nella misura del 3 per cento annuo da versare contestualmente a ciascuna rata.

I soggetti che si avvalgono della rideterminazione delle partecipazioni possedute alla data del 1° luglio 2011 possono scomputare dall'imposta sostitutiva dovuta l'imposta eventualmente già versata in occasione di precedenti procedure di rideterminazione effettuate con riferimento alle medesime partecipazioni, sempreché non abbiano già presentato istanza di rimborso.

In caso di versamento rateale la rata deve essere determinata scomputando dall'imposta dovuta quanto già versato e dividendo il risultato per il numero delle rate.

Nel caso di versamento cumulativo dell'imposta sostitutiva con riferimento a più partecipazioni, quote o diritti deve essere distintamente indicato il valore della singola partecipazione, quota o diritto, con la corrispondente imposta sostitutiva dovuta su ciascuno di essi. A tal fine, qualora necessario, possono essere utilizzati più moduli RT.

In particolare, indicare:

- nella **colonna 1**, il valore rivalutato risultante dalla perizia giurata di stima;
- nella **colonna 2**, l'aliquota:
	- del 4% per le partecipazioni qualificate;
	- del 2% per le partecipazioni non qualificate;
- nella **colonna 3**, l'imposta sostitutiva dovuta;
- nella **colonna 4**, l'imposta eventualmente già versata in occasione di precedenti procedure di riterminazione effettuate con riferimento ai medesimi beni che può essere scomputata dall'imposta sostitutiva dovuta relativa alla nuova rideterminazione;
- nella **colonna 5**, l'imposta da versare pari all'importo della differenza tra l'imposta di colonna 3 e quella di colonna 4; qualora il risultato sia negativo il campo non va compilato;
- nella **colonna 6**, deve essere barrata la casella se l'importo dell'imposta sostitutiva da versare di colonna 5 è stato rateizzato;
- nella **colonna 7**, deve essere barrata la casella se l'importo dell'imposta sostitutiva da versare indicato nella colonna 5 è parte di un versamento cumulativo.

**19.7 Sezione VI Affrancamento del costo o del valore di acquisto dei titoli, quote, diritti, valute estere, metalli preziosi allo stato grezzo o monetato, strumenti finanziari, rapporti e crediti alla data del 31 dicembre 2011**

L'art. 2, commi da 29 a 32, del decreto legge 13 agosto 2011, n. 138, convertito, con modificazioni, dalla legge 14 settembre 2011, n. 148, prevede una serie di norme di carattere opzionale volte a consentire l'affrancamento dei valori degli strumenti finanziari risultanti al 31 dicembre 2011, mediante versamento di un'imposta sostitutiva del 12,50 per cento sui redditi maturati fino alla medesima data. In particolare è previsto che, agli effetti della determinazione delle plusvalenze e minusvalenze di cui alle lett. da c-bis) a c-quinquies) dell'art. 67, comma 1, del TUIR, realizzate a partire dal 1° gennaio 2012, in luogo del costo o valore di acquisto o del valore determinato secondo quanto disposto dall'art. 14, commi 6 e seguenti, del d.lgs. n. 461 del 1997, possa essere assunto il valore dei titoli, quote, diritti, valute estere, metalli preziosi allo stato grezzo o monetario, strumenti finanziari, rapporti e crediti, alla data del 31 dicembre 2011. Ai sensi del comma 1 quater dell'art. 67 del TUIR, fra le plusvalenze e i redditi di cui alle lett. c-ter), c-quater) e c-quinquies) si comprendono anche quelli realizzati mediante rimborso o chiusura delle attività finanziarie o dei rapporti ivi indicati, sottoscritti all'emissione o comunque non acquistati da terzi per effetto di cessione a titolo oneroso.

Il contribuente può esercitare l'opzione per l'affrancamento del costo o del valore dei titoli, quote, diritti, valute estere, metalli preziosi allo stato grezzo o monetato, strumenti finanziari, rapporti e crediti posseduti alla data del 31 dicembre 2011, in sede di dichiarazione dei redditi relativa al periodo d'imposta 2011. L'esercizio dell'opzione esplica effetti nei confronti di tutte le attività finanziarie detenute in regime dichiarativo; pertanto, non è ammesso l'affrancamento parziale. Ai fini dell'esercizio dell'opzione, le attività possedute alla data del 31 dicembre 2011 non devono essere necessariamente ancora possedute alla data di presentazione della dichiarazione dei redditi.

L'opzione per l'affrancamento si estende anche ai redditi di capitale relativi alle quote o azioni di organismi di investimento collettivo del risparmio, con sede in Italia, diversi dai fondi immobiliari,

ovvero con sede in Lussemburgo già autorizzati al collocamento nel territorio dello Stato (c.d. fondi lussemburghesi storici), nonché di organismi di investimento in valori mobiliari situati negli Stati membri dell'Unione europea e negli Stati aderenti all'Accordo sullo Spazio economico europeo (SEE) inclusi nella lista di cui al decreto emanato ai sensi dell'art. 168-bis, comma 1, del TUIR, conformi

alla direttiva 2009/65/CE ovvero non conformi alla medesima direttiva ed assoggettati a forme di vigilanza nei Paesi esteri nei quali sono istituiti possedute dal contribuente alla data del 31 dicembre 2011. L'opzione può essere esercitata solo con riferimento alle quote o azioni dei predetti organismi di investimento non incluse in un rapporto di custodia, amministrazione o altro stabile rapporto. In tal caso, i redditi di capitale derivanti dalla partecipazione ai predetti organismi di investimento collettivo sono assoggettati ad imposta sostitutiva delle imposte sui redditi con la stessa aliquota della ritenuta a titolo d'imposta, ossia nella misura del 12,50 per cento.

L'imposta sostitutiva del 12,50 per cento dovuta sui suddetti redditi di capitale nonché quella eventualmente dovuta sui redditi diversi di natura finanziaria è corrisposta nei modi e nei termini previsti per il versamento a saldo delle imposte dovute in base alla presente dichiarazione.

Il decreto del Ministro dell'economia e delle finanze del 13 dicembre 2011 (di seguito "Decreto") ha stabilito le modalità di applicazione delle sopra citate disposizioni.

### A tal fine, nel **rigo RT62** indicare:

- in **colonna 1**, il valore dei titoli, quote, diritti, valute estere, metalli preziosi allo stato grezzo o monetato, strumenti finanziari, rapporti e crediti alla data del 31 dicembre 2011 qualora dall'operazione di affrancamento risulti una plusvalenza. Ai fini dell'esercizio dell'opzione, deve essere assunto il valore previsto dai commi 6 e 7 dell'art. 1 del Decreto. Per le attività finanziarie espresse in valuta estera si tiene conto dell'ultimo cambio rilevato alla data del 31 dicembre 2011;
- in **colonna 2**, l'importo complessivo del costo fiscalmente riconosciuto dei titoli, quote, diritti, valute estere, metalli preziosi, strumenti finanziari, rapporti e crediti. Per i metalli preziosi, in mancanza della documentazione attestante il costo di acquisto, indicare il 75 per cento dell'importo del relativo corrispettivo indicato nella colonna 1. In caso di partecipazione ad organismi di investimento collettivo, indicare il costo di acquisto delle quote o azioni dei predetti organismi, aumentato degli eventuali redditi di capitale maturati alla data del 31 dicembre 2011. Si ricorda che nel caso in cui il contribuente si sia avvalso della possibilità di rideterminare il valore di partecipazioni non qualificate prevista dall'art. 5 della legge n. 448 del 2001 e dall'art. 2 del D.L. n. 282 del 2002 e successive modificazioni, può essere indicato il costo rideterminato;
- in **colonna 3**, la plusvalenza costituita dalla differenza tra l'importo indicato nella colonna 1 e l'importo della colonna 2;
- in **colonna 4**, l'importo di colonna 3 eventualmente compensato con le minusvalenze indicate nei righi RT9 e RT20 del quadro RT del Modello UNICO 2011, che non sono state già compensate con le plusvalenze delle Sezioni I e II, nonché con le eventuali minusvalenze derivanti dalla Sezione II-A e con quelle derivanti dall'esercizio dell'opzione evidenziate nel rigo RT63, colonna 3, di tale Sezione del quadro RT del presente modello;

– in **colonna 5**, indicare l'imposta sostitutiva pari al 12,50 per cento dell'importo di colonna 4. Nel **rigo RT63** indicare:

- in **colonna 1**, il valore dei titoli, quote, diritti, valute estere, metalli preziosi allo stato grezzo o monetato, strumenti finanziari, rapporti e crediti alla data del 31 dicembre 2011 qualora dall'operazione di affrancamento risulti una minusvalenza. Ai fini dell'esercizio dell'opzione, deve essere assunto il valore previsto dai commi 6 e 7 dell'art. 1 del Decreto. Per le attività finanziarie espresse in valuta estera si tiene conto dell'ultimo cambio rilevato alla data del 31 dicembre 2011;
- in **colonna 2**, l'importo complessivo del costo fiscalmente riconosciuto dei titoli, quote, diritti, valute estere, metalli preziosi, strumenti finanziari, rapporti e crediti. In caso di partecipazione ad organismi di investimento collettivo, indicare il costo di sottoscrizione o acquisto delle quote o azioni dei predetti organismi, aumentato degli eventuali redditi di capitale maturati alla data del 31 dicembre 2011;
- in **colonna 3**, la minusvalenza costituita dalla differenza tra l'importo indicato nella colonna 1 e l'importo della colonna 2. La suddetta minusvalenza, non utilizzata in compensazione, deve essere riportata nel rigo RT20, colonna 5, del presente quadro.

Nel **rigo RT64** indicare:

- in **colonna 1**, il valore delle quote o azioni degli organismi di investimento collettivo del risparmio alla data del 31 dicembre 2011 rilevato dai prospetti periodici dell'organismo d'investimento come stabilito dall'art. 5 del Decreto. Per le quote o azioni espresse in valuta estera si tiene conto dell'ultimo cambio rilevato alla data del 31 dicembre 2011;
- in **colonna 2**, l'importo complessivo del costo medio ponderato di sottoscrizione o acquisto delle quote o azioni degli organismi di investimento. Il costo delle quote o azioni è rilevato dai prospetti periodici dell'organismo;
- in **colonna 4**, il reddito di capitale costituito dalla differenza tra l'importo indicato nella colonna 1 e l'importo della colonna 2;
- in **colonna 5**, l'imposta sostitutiva pari al 12,50 per cento dell'importo di colonna 4.

# **R20 - QUADRO RK - CESSIONE DELLE ECCEDENZE DELL'IRES NELL'AMBITO DEL GRUPPO**

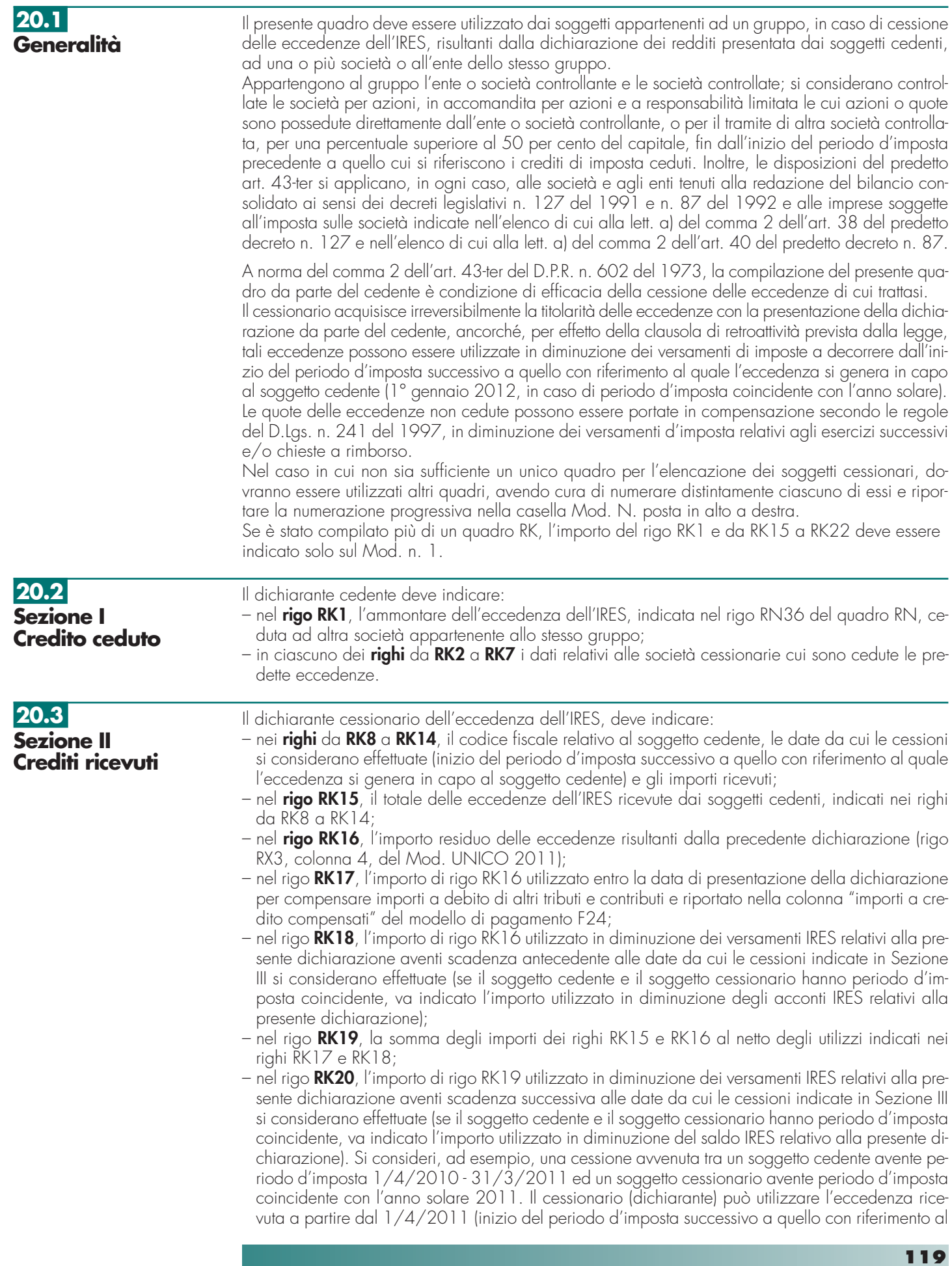

quale l'eccedenza si genera in capo al soggetto cedente), quindi anche in occasione del versamento degli acconti IRES relativi alla presente dichiarazione. In tal caso, l'importo utilizzato in diminuzione degli acconti IRES deve essere indicato nel presente rigo e non nel rigo RK18;

- nel rigo **RK21**, l'importo di rigo RK19 utilizzato in diminuzione dell'imposta sostitutiva di cui all'art. 8 della legge n. 342 del 2000 indicato nel quadro RQ, rigo RQ6;
- nel rigo **RK22**, l'importo di rigo RK19 che residua dopo l'utilizzo indicato nei righi RK20 e RK21, da riportare nel rigo RX3, colonna 1, del quadro RX.

## **R21 - QUADRO RO - ELENCO DEGLI AMMINISTRATORI, DEI RAPPRESENTANTI E DEI COMPONENTI DELL'ORGANO DI CONTROLLO**

- Il presente quadro contiene l'elenco nominativo:
- degli amministratori della società o dell'ente;
- dei rappresentanti della società o dell'ente diversi da quello i cui dati sono indicati nel frontespizio; – dei componenti del collegio sindacale o di altro organo di controllo.

Per gli amministratori e per i componenti del collegio sindacale o di altro organo di controllo devono essere riportati:

- i dati anagrafici;
- il codice fiscale;
- la qualifica.

Con riguardo alla qualifica va indicato:

- **A** se trattasi di socio amministratore;
- **B** se trattasi di amministratore non socio;
- **C** se trattasi di componente del collegio sindacale o altro organo di controllo della società o dell'ente.

Per quanto riguarda i rappresentanti della società o dell'ente vanno indicati anche:

– la residenza anagrafica o, se diverso, il domicilio fiscale;

– il codice e la data di assunzione della carica.

Con riguardo alla carica vanno indicati la data di assunzione della stessa e il relativo codice. A tal proposito si precisa che la "Tabella generale dei codici di carica" di cui al paragrafo 2.6 è comprensiva di tutti i codici relativi alla diversa modulistica dichiarativa. Quindi, si avrà cura di individuare il codice riferibile in relazione alla carica rivestita tra i seguenti:

- **1** Rappresentante legale, negoziale o di fatto;
- **2** Curatore dell'eredità giacente;
- **3** Curatore fallimentare;
- **4** Commissario liquidatore (liquidazione coatta amministrativa ovvero amministrazione straordinaria);
- **5** Commissario giudiziale (amministrazione controllata) ovvero custode giudiziario (custodia giudiziaria), ovvero amministratore giudiziario in qualità di rappresentante dei beni sequestrati;
- **6** Rappresentante fiscale di soggetto non residente;
- **8** Liquidatore (liquidazione volontaria).

## **R22 - QUADRO RS - PROSPETTI COMUNI AI QUADRI RC, RD, RE, RF, RG, RH E PROSPETTI VARI**

## **22.1 Generalità**

- Il presente quadro si compone dei seguenti prospetti:
- "Perdite di lavoro autonomo non compensate nell'anno";
	- "Perdite d'impresa non compensate nell'anno";
- "Perdite ante trasformazione da società di capitali in ente non commerciale";
- "Incentivo fiscale art. 42, comma 2-quater e seguenti, del decreto legge n. 78 del 31 maggio 2010 convertito, con modificazioni, dalla legge 30 luglio 2010, n. 122 (Reti di imprese)";
- "Prezzi di trasferimento";
- "Consorzi di imprese";
- "Ammortamento dei terreni (art. 36, comma 7, decreto legge 4 luglio 2006 n. 223, convertito, con modificazioni, dalla legge 4 agosto 2006 n. 248)";
- "Rideterminazione dell'acconto dovuto";
- "Plusvalenze e sopravvenienze attive";
- "Agevolazioni territoriali e settoriali";

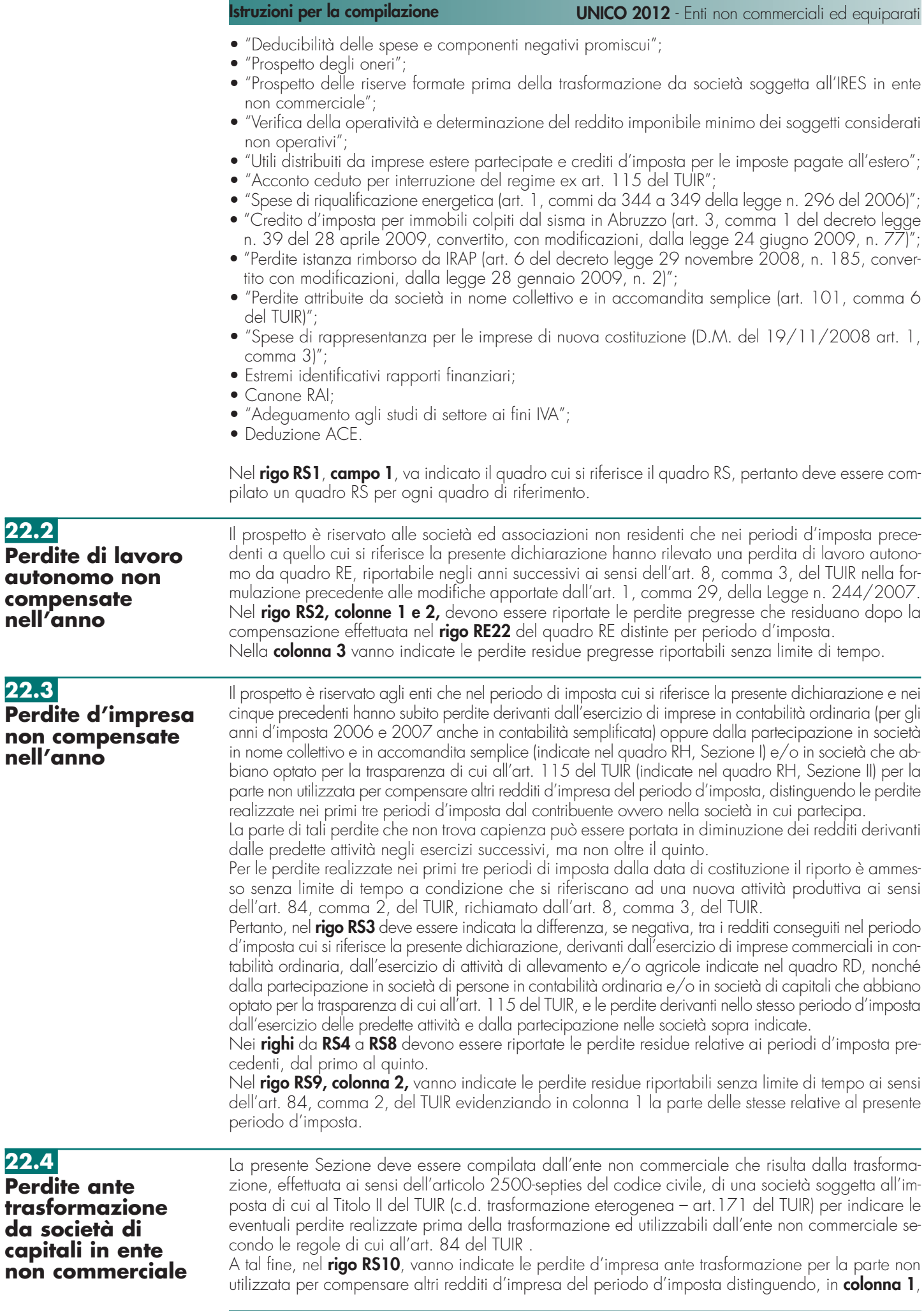

le perdite utilizzabili in misura limitata (art. 84, comma 1, del TUIR) e, in **colonna 2**, quelle utilizzabili in misura piena (art. 84, comma 2, del TUIR).

## **22.5**

**Incentivo fiscale art. 42, comma** 

**2-quater e ss., del decreto legge n. 78 del 31 maggio 2010, convertito, con modificazioni, dalla legge 30 luglio 2010, n. 122 (Reti di imprese)**

L'articolo 42 del decreto legge n. 78 del 31 maggio 2010 prevede un regime di sospensione d'imposta, ai fini delle imposte sui redditi, relativamente ad una quota degli utili dell'esercizio accantonati ad apposita riserva e destinati alla realizzazione, entro l'esercizio successivo, di investimenti previsti dal programma comune di un contratto di rete.

In particolare il comma 2-quater del citato articolo stabilisce che, fino al periodo d'imposta in corso al 31 dicembre 2012, una quota degli utili dell'esercizio destinati dalle imprese che sottoscrivono o aderiscono a un contratto di rete, ai sensi dell'articolo 3, commi 4-ter e seguenti, del decretolegge 10 febbraio 2009, n. 5, convertito, con modificazioni, dalla legge 9 aprile 2009, n. 33, e successive modificazioni, al fondo patrimoniale comune o al patrimonio destinato all'affare per realizzare entro l'esercizio successivo gli investimenti previsti dal programma comune di rete, preventivamente asseverato da organismi espressione dell'associazionismo imprenditoriale muniti dei requisiti previsti con decreto del Ministro dell'economia e delle finanze del 25 febbraio 2011, ovvero, in via sussidiaria, da organismi pubblici individuati con il medesimo decreto, se accantonati ad apposita riserva, concorrono alla formazione del reddito nell'esercizio in cui la riserva è utilizzata per scopi diversi dalla copertura di perdite di esercizio ovvero in cui viene meno l'adesione al contratto di rete.

Ai sensi del successivo comma 2-quinquies l'agevolazione, di cui al comma 2-quater, può essere fruita esclusivamente in sede di versamento del saldo delle imposte sui redditi dovute per il periodo di imposta relativo all'esercizio cui si riferiscono gli utili destinati al fondo patrimoniale comune o al patrimonio destinato all'affare.

I criteri e le modalità di attuazione dell'agevolazione di cui al comma 2-quater sono definiti da un apposito provvedimento del Direttore dell'Agenzia delle entrate (vedasi il punto 4 del provvedimento del 14 aprile 2011).

La presente Sezione va pertanto compilata al fine di determinare la quota di utili destinata alla realizzazione degli investimenti previsti dal programma comune di rete da portare in deduzione dal reddito d'impresa.

A tal fine nel rigo **RS11, colonna 1**, va indicata la quota di utili destinati al fondo patrimoniale o al patrimonio destinato all'affare relativi al periodo d'imposta di cui alla presente dichiarazione. Nella **colonna 2** va indicata la quota di utili agevolabili di cui a colonna 1 che deve essere riportata nell'apposito rigo dei quadri di determinazione del reddito di impresa (quadro RF o RG o RC o RD), tenuto conto dei limiti di stanziamento di cui al citato comma 2-quinquies.

## **22.6 Prezzi di trasferimento**

Il presente prospetto deve essere compilato dai soggetti residenti nel territorio dello Stato, qualificabili come tali ai sensi delle disposizioni vigenti in materia di imposte sui redditi, che si trovino, rispetto a società non residenti, in una o più delle condizioni indicate nel comma 7 dell'art. 110 del TUIR.

Nel rigo RS12 i soggetti interessati devono barrare:

- la **casella A**, se trattasi di impresa direttamente o indirettamente controllata da società non residente;
- a **casella B**, se trattasi di impresa che direttamente o indirettamente controlla società non residente; – la **casella C**, se trattasi di impresa che intrattiene rapporti con società non residente, entrambe direttamente o indirettamente controllate da un'altra società.

Qualora il contribuente abbia aderito ad un regime di oneri documentali in materia di prezzi di trasferimento praticati nelle transazioni con imprese associate, deve barrare la casella "Possesso documentazione**"** del presente prospetto. Tale indicazione è necessaria al fine di accedere al regime di esonero dalle sanzioni previste dall'art. 1, comma 2, del decreto legislativo 18 dicembre 1997, n. 471. Trattasi, in particolare del regime di esonero, previsto dal comma 2-ter dell'art. 1 citato, inserito dall'art. 26 del decreto legge 31 maggio 2010, n. 78, convertito, con modificazioni, dalla legge 30 luglio 2010 n. 122, che dispone la disapplicazione delle sanzioni connesse alle rettifiche operate ai sensi del citato comma 7 dell'art. 110.

Con provvedimento del direttore dell'Agenzia delle entrate 29 settembre 2010, è stato previsto che la comunicazione all'Agenzia delle entrate attestante il possesso della documentazione idonea ai sensi all'art. 1, comma 2-ter, del decreto legislativo n. 471, debba essere effettuata con la presentazione della dichiarazione annuale dei redditi; al predetto provvedimento si rinvia per ogni approfondimento.

Si ricorda che in assenza di detta comunicazione, torna a essere applicabile il regime ordinario previsto dal comma 2 dell'art. 1 citato.

Inoltre, nella **colonna 5** e nella **colonna 6** devono essere indicati, cumulativamente, gli importi corrispondenti ai componenti positivi e negativi di reddito derivanti da operazioni relativamente alle quali trova applicazione la disciplina prevista dall'art. 110, comma 7, del TUIR.

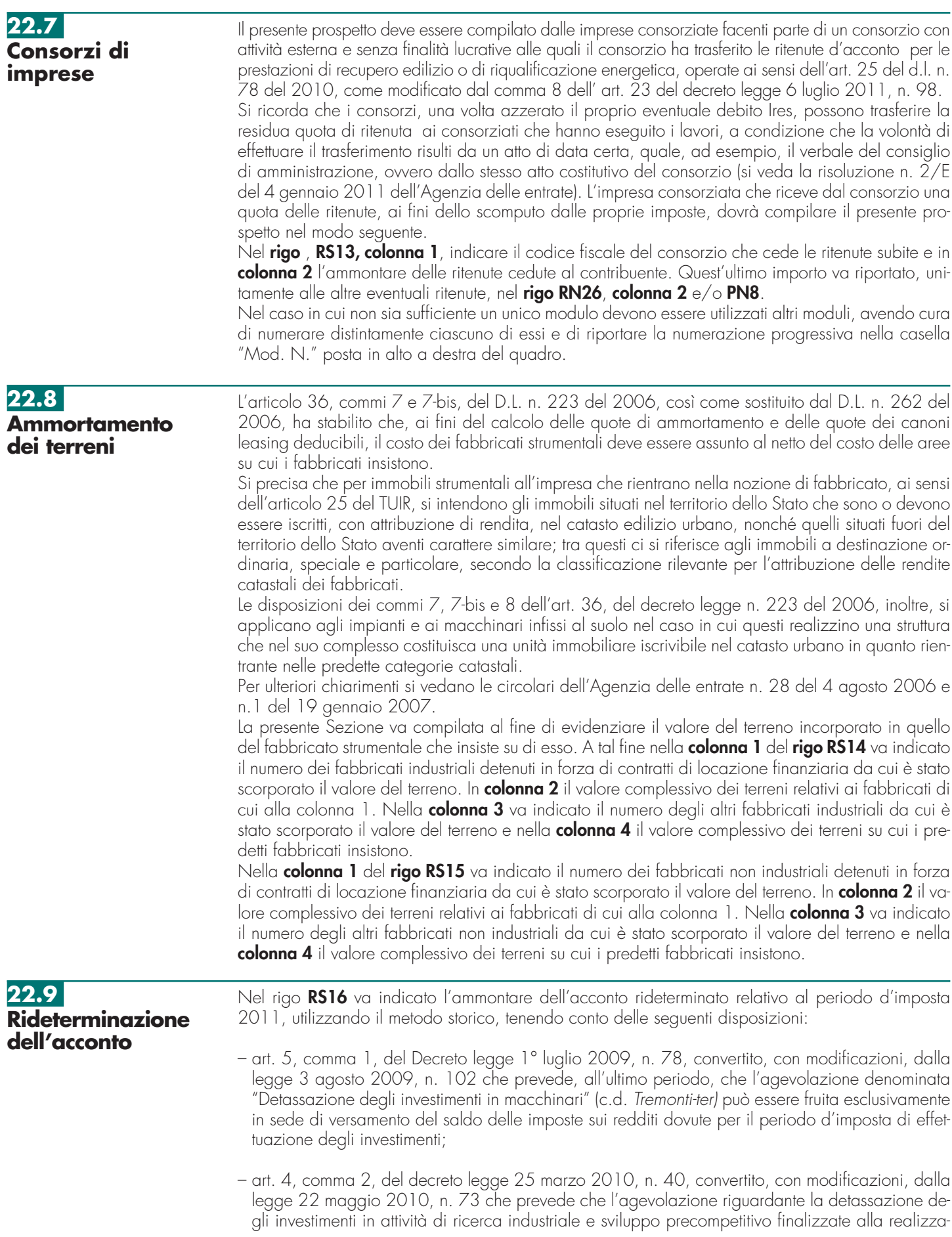

zione di campionari fatti nell'Unione europea (c.d. Tremonti tessile), può essere fruita esclusivamente in sede di versamento del saldo delle imposte sui redditi dovute per il periodo di effettuazione degli investimenti;

- art. 42, comma 2-quinquies, del decreto legge 31 maggio 2010, n. 78, convertito, con modificazioni, dalla legge 30 luglio 2010, n. 122 che prevede che l'agevolazione, di cui al comma 2-quater del citato art. 42 del decreto legge n. 78 del 2010, può essere fruita esclusivamente in sede di versamento del saldo delle imposte sui redditi dovute per il periodo di imposta relativo all'esercizio cui si riferiscono gli utili destinati al fondo patrimoniale comune o al patrimonio destinato all'affare.
- art. 2, comma 36-duodecies, del decreto legge n. 138 del 2011, convertito, con modificazioni, dalla legge n. 148 del 2011, che ha previsto che le disposizioni di cui ai commi 36 decies e 36-undecies del citato art. 2, in materia di società non operative, si applicano a decorrere dal periodo di imposta successivo a quello in corso alla data di entrata in vigore della legge di conversione del citato decreto. Nella determinazione degli acconti dovuti per il periodo di imposta di prima applicazione si assume, quale imposta del periodo precedente, quella che si sarebbe determinata applicando le disposizioni di cui ai commi 36-decies e 36 undecies dell'art. 2;
- art. 2, comma 36-duodevicies, del decreto legge 13 agosto 2011, n. 138, convertito, con modificazioni, dalla legge 14 settembre 2011, n. 148, che prevede che, nella determinazione degli acconti dovuti per il periodo di imposta di prima applicazione, si assume, quale imposta del periodo precedente, quella che si sarebbe determinata applicando le disposizioni di cui ai commi 36-quaterdecies e 36-quinquiesdecies dell'art. 2 del citato decreto legge n. 138 del 2011.

Pertanto, ai fini della determinazione dell'acconto con il metodo storico, si assume quale imposta del periodo precedente quella rideterminata in base alle disposizioni citate.

In particolare, nel rigo **RS16**, va indicato:

- in **colonna 1**, il reddito relativo al periodo d'imposta precedente rideterminato;
- in **colonna 2**, l'imposta del periodo d'imposta precedente rideterminata;
- in **colonna 3**, l'importo dell'acconto relativo al presente periodo d'imposta, calcolato con il metodo storico, sulla base dell'imposta indicata in colonna 2.

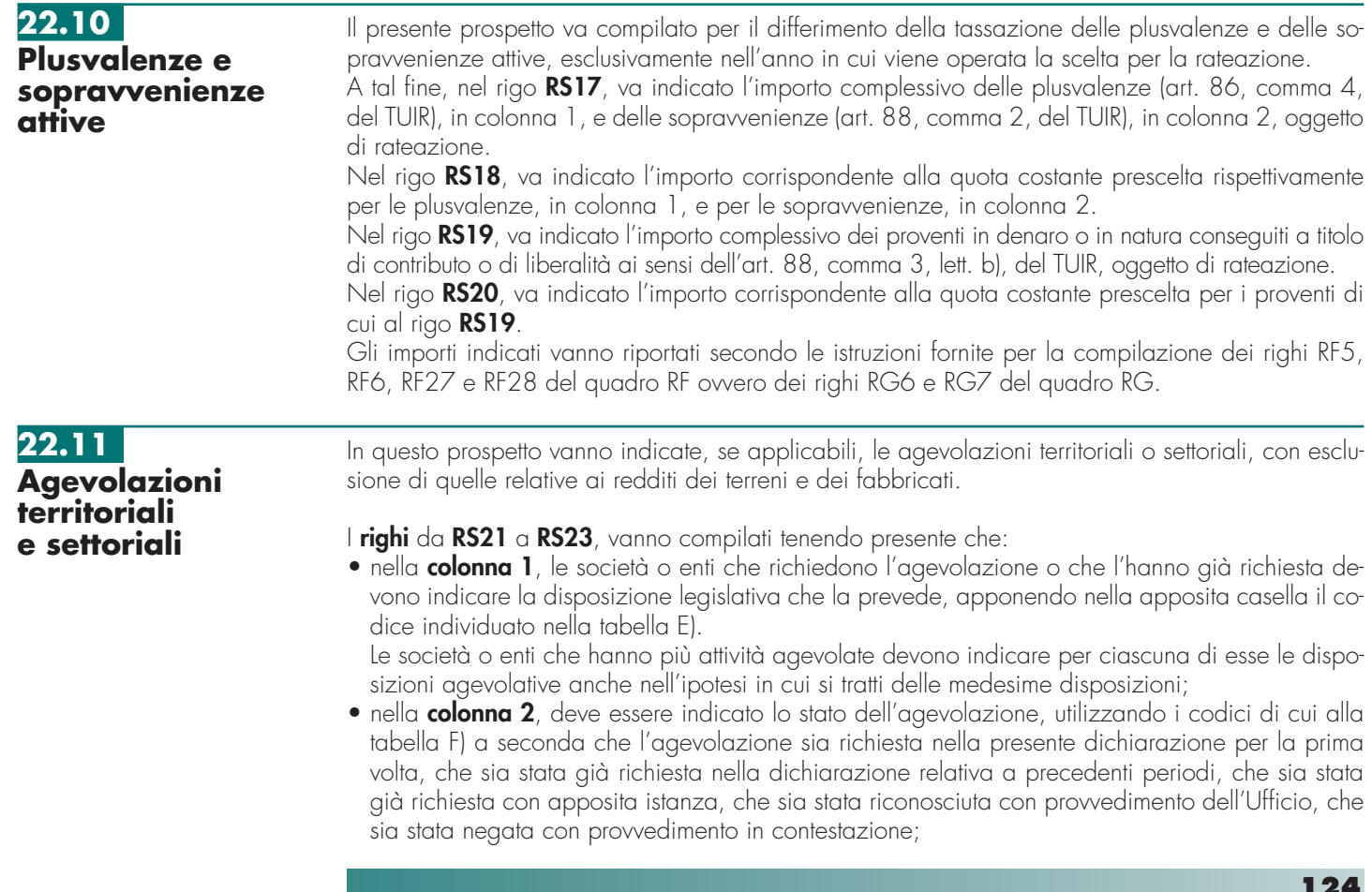

## **Istruzioni per la compilazione UNICO 2012** - Enti non commerciali ed equiparati

- nella **colonna 3**, va indicato l'anno a decorrere dal quale opera l'agevolazione;
- nella **colonna 4**, va indicato l'anno in cui è stata richiesta l'agevolazione. I contribuenti che richiedono l'agevolazione per la prima volta nella presente dichiarazione indicheranno l'anno 2011;
- nella **colonna 5**, va indicata la provincia (sigla) nel cui territorio viene prodotto o reinvestito il reddito agevolato;
- nella **colonna 6**, va indicato l'ammontare del reddito agevolato.

Se la richiesta dell'agevolazione è fatta per la prima volta nel Modello UNICO, è opportuno che sia informato il competente Ufficio dell'Agenzia delle entrate al quale deve essere inviata, con plico separato, a mezzo raccomandata A.R., la documentazione di rito.

### **Tabella E)** - **Tipo di agevolazione**

Codice Leggi agevolative

**Zone colpite dalla catastrofe del Vajont** 60 Esenzione Ires

#### **Tabella F)** - **Stato dell'agevolazione**

### **Codice**

- **A** Agevolazione richiesta in dichiarazione per la prima volta
- **B** Agevolazione già richiesta nelle precedenti dichiarazioni dei redditi
- **C** Agevolazione già richiesta con apposita istanza
- **D** Agevolazione riconosciuta con provvedimento dell'ufficio
- **E** Agevolazione negata dall'ufficio con provvedimento in contestazione
	- **F** Agevolazione riconosciuta in base a disposizione di legge

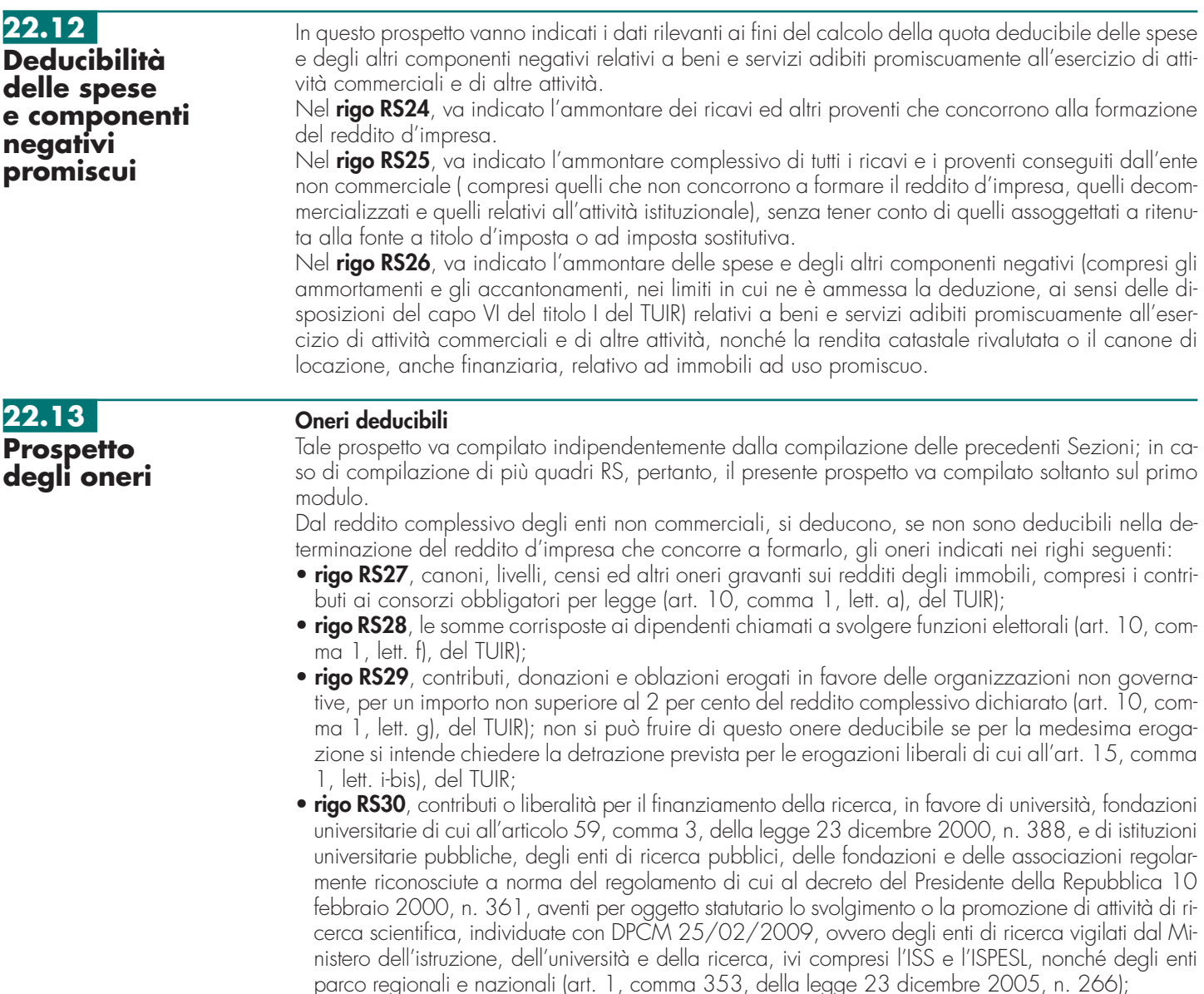

- **rigo RS31**, l'INVIM decennale di cui all'art. 3 del D.P.R. 26 ottobre 1972, n. 643, per quote costanti nell'esercizio in cui avviene il pagamento e nei quattro successivi, compresa l'imposta sostitutiva di cui all'art. 20 della legge 23 dicembre 2000, n. 388;
- **rigo RS32**, indicare il totale dei righi da RS27 a RS31, che va riportato nell'apposito rigo del quadro RN e/o PN.

#### **Oneri per i quali spetta una detrazione d'imposta**

Dall'imposta lorda degli enti non commerciali si detrae, fino a concorrenza del suo ammontare, un importo pari al 19 per cento degli oneri sottoindicati a condizione che non siano deducibili nella determinazione dei singoli redditi che concorrono a formare il reddito complessivo; a tal fine indicare:

- nel **rigo RS33**, gli interessi passivi e relativi oneri accessori, pagati in dipendenza di prestiti o mutui agrari nei limiti dei redditi dei terreni dichiarati (art. 15, comma 1, lett. a), del TUIR);
- nel **rigo RS34**, le spese sostenute dai soggetti obbligati alla manutenzione, protezione o restauro delle cose vincolate (15, comma 1, lett. g), del TUIR);
- nel **rigo RS35**, le erogazioni liberali a favore di Stato, regioni, enti locali territoriali, enti o istituzioni pubbliche, comitati istituiti dal Ministro per i beni e le attività culturali, fondazioni e associazioni legalmente riconosciute che svolgono attività in campo culturale e artistico (15, comma 1, lett. h), del TUIR);
- nel **rigo RS36**, il costo specifico o il valore normale dei beni ceduti gratuitamente ai soggetti e per le attività indicate nella lett. h) dell'art. 15, comma 1, del TUIR (art. 15, comma 1, lett. h-bis), del TUIR);
- nel **rigo RS37**, le erogazioni liberali in denaro, per importo non superiore al 2 per cento del reddito complessivo dichiarato, a favore di:
	- A) enti o istituzioni pubbliche, fondazioni e associazioni legalmente riconosciute che senza scopo di lucro svolgono esclusivamente attività nello spettacolo, effettuate per la realizzazione di nuove strutture, per il restauro ed il potenziamento delle strutture esistenti, nonché per la produzione nei vari settori dello spettacolo;

B) enti di prioritario interesse nazionale operanti nel settore musicale, per i quali è prevista la trasformazione in fondazioni di diritto privato ai sensi dell'art. 1 del D.Lgs. 29 giugno 1996, n. 367. Le erogazioni non utilizzate per tali finalità dal percipiente entro il termine di due anni dalla data del

- ricevimento affluiscono, nella loro totalità, all'entrata dello Stato (art. 15, comma 1, lett. i) del TUIR); **•** nel **rigo RS38**, le erogazioni liberali in denaro, per importo non superiore a euro 2.065,83, a favore delle organizzazioni non lucrative di utilità sociale (ONLUS) e delle istituzioni riordinate in aziende di servizi, ai sensi dell'art. 4, comma 7, del D.Lgs. 4 maggio 2001 n. 207, nonché i contributi associativi, per importo non superiore a euro 1.291,14 versati dai soci alle società di mutuo soccorso che operano esclusivamente nei settori di cui all'art. 1 della legge 15 aprile 1886, n. 3818, al fine di assicurare ai soci un sussidio nei casi di malattia, di impotenza al lavoro o di vecchiaia, ovvero, in caso di decesso, un aiuto alle loro famiglie (art. 15, comma 1, lett. i-bis), del TUIR). Si intendono ricompresi, ai sensi dell'art. 138, comma 14, della legge n. 388 del 2000, tra gli oneri detraibili di cui all'articolo 15, comma 1, lettera i-bis), del TUIR, gli importi delle erogazioni liberali in denaro effettuate in favore delle popolazioni colpite da eventi di calamità pubblica o da altri eventi straordinari anche se avvenuti in altri Stati, eseguite per il tramite dei soggetti identificati ai sensi del decreto del Presidente del Consiglio dei ministri 20 giugno 2000, pubblicato nella Gazzetta Ufficiale n. 155 del 5 luglio 2000;
- nel **rigo RS39**, le erogazioni liberali in denaro a favore delle società sportive dilettantistiche per un importo complessivo non superiore a euro 1.500 (per effetto dell'art. 90, comma 9, lett. a), della legge n. 289 del 2002). La detrazione si applica anche alle erogazioni liberali effettuate in favore delle associazioni sportive dilettantistiche;
- nel **rigo RS40**, le erogazioni liberali a favore delle associazioni di promozione sociale iscritte nei registri previsti dalle vigenti disposizioni di legge, per un importo non superiore a euro 2.065,83 (art. 15, comma 1, lett. i-quater);
- nel **rigo RS41** le erogazioni liberali a favore degli istituti scolastici di cui all'art. 15, comma 1, lett. i-octies).

La detrazione prevista nei precedenti righi RS38, RS39, RS40 e RS41 è consentita a condizione che il versamento di tali erogazioni e contributi sia eseguito tramite banca o ufficio postale ovvero mediante carte di debito, di credito, assegni bancari e circolari ovvero altri sistemi di pagamento stabiliti dall'Amministrazione finanziaria;

- nel **rigo RS42**, le erogazioni liberali in denaro a favore della Società di cultura La Biennale di Venezia, ai sensi dell'art. 1, comma 1, della legge 18 febbraio 1999, n. 28, per un importo non superiore al 2 per cento del reddito complessivo dichiarato; per le somme versate al patrimonio della Società di cultura La Biennale di Venezia e per le somme versate come contributo alla gestione della medesima il limite del 2 per cento, previsto dall'art. 15, comma 1, lett. i) del TUIR, è elevato al 30 per cento.
- nel **rigo RS43**, il totale dei righi da RS33 a RS42 il cui 19 per cento va riportato al rigo RN20, del quadro RN.

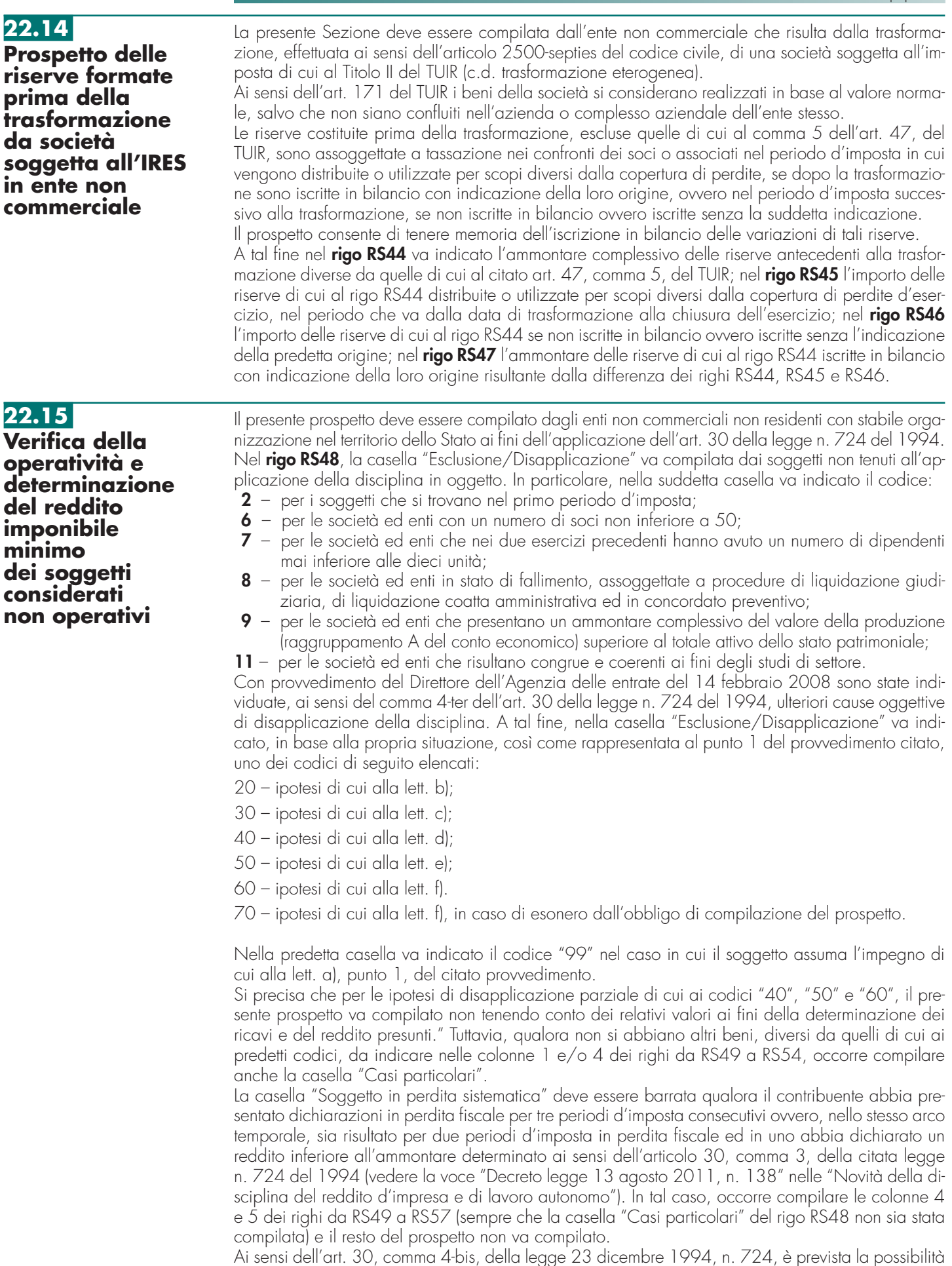

**Istruzioni per la compilazione <b>UNICO 2012** - Enti non commerciali ed equiparati

Ai sensi dell'art. 30, comma 4-bis, della legge 23 dicembre 1994, n. 724, è prevista la possibilità di chiedere all'Agenzia delle Entrate la disapplicazione della disciplina in esame, ai sensi dell'art. 37-bis, comma 8, del D.P.R. 29 settembre 1973, n. 600.

In caso di accoglimento dell'istanza, vanno barrate, anche congiuntamente, le caselle:

- "Imposta sul reddito", se la disapplicazione della disciplina in esame è stata ottenuta in relazione all'IRES;
- "IRAP", se la disapplicazione della disciplina in esame è stata ottenuta in relazione all'IRAP;
- "IVA", se la disapplicazione della disciplina in esame è stata ottenuta in relazione all'IVA.

Qualora risultino barrate contemporaneamente le tre caselle il resto del prospetto non va compilato. La casella "Casi particolari" va compilata:

- nell'ipotesi in cui il dichiarante, nei due esercizi precedenti e in quello relativo alla presente dichiarazione non abbia alcuno dei beni da indicare nei righi da RS49 a RS54. In tal caso va indicato il codice "1" e il resto del prospetto non va compilato;
- nell'ipotesi in cui il dichiarante, esclusivamente con riferimento all'esercizio relativo alla presente dichiarazione, non abbia alcuno dei beni da indicare nei righi da RS49 a RS54. In tal caso va indicato il codice "2" e le colonne 4 e 5 dei righi da RS49 a RS55 non vanno compilate.

Nel **rigo RS49**, **colonna 1**, va indicato il valore dei beni di cui all'articolo 85, comma 1, lettere c), d) ed e) del TUIR, e delle quote di partecipazione nelle società commerciali di cui all'art. 5 del TUIR, anche se i predetti beni e partecipazioni costituiscono immobilizzazioni finanziarie, aumentato del valore dei crediti, esclusi quelli di natura commerciale e i depositi bancari.

Nel **rigo RS50**, **colonna 1**, va indicato il valore delle immobilizzazioni costituite da beni immobili e da beni indicati nell'art. 8-bis, primo comma, lett. a), del D.P.R. n. 633 del 1972, anche in locazione finanziaria.

Nel **rigo RS51**, **colonna 1**, va indicato il valore degli immobili classificati nella categoria catastale A/10.

Nel **rigo RS52**, **colonna 1**, va indicato il valore degli immobili a destinazione abitativa acquisiti o rivalutati nell'esercizio e nei due precedenti.

Nel **rigo RS53**, **colonna 1**, va indicato il valore delle altre immobilizzazioni, anche in locazione finanziaria.

Relativamente alle immobilizzazioni materiali e immateriali, si precisa che sono escluse quelle in corso di costruzione nonché gli acconti.

Nel **rigo RS54**, va indicato il valore degli immobili (art. 30, comma 1, lett. b)), della legge n. 724 del 1994) situati nei comuni con popolazione inferiore ai 1.000 abitanti.

I valori dei beni e delle immobilizzazioni da riportare nei **righi** da **RS49** a **RS54** vanno assunti in base alle risultanze medie dell'esercizio e dei due precedenti.

Ai fini del computo di dette medie il valore dei beni e delle immobilizzazioni acquistate o cedute nel corso di ciascun esercizio dovrà essere ragguagliato al periodo di possesso e per la determinazione del valore dei beni si applica l'articolo 110, comma 1, del TUIR. Il valore dei beni condotti in locazione finanziaria è costituito dal costo sostenuto dall'impresa concedente, ovvero, in mancanza di documentazione, dalla somma dei canoni di locazione e del prezzo di riscatto risultanti dal contratto.

Nel **rigo RS55**, **colonna 2**, va indicata la somma degli importi determinati applicando le percentuali di cui all'art. 30, comma 1, della legge n. 724 del 1994, in corrispondenza dei valori indicati in **colonna 1**, dei righi da RS49 a RS54. In **colonna 3**, vanno indicati i ricavi, gli incrementi di rimanenze e i proventi, esclusi quelli straordinari, assunti in base alle risultanze medie del conto economico dell'esercizio e dei due precedenti.

Qualora l'importo indicato in **colonna 3** sia inferiore a quello di **colonna 2**, il soggetto è considerato non operativo.

In tal caso, il reddito imponibile minimo ai fini IRES è determinato applicando al valore dei medesimi beni considerati ai fini della compilazione di colonna 1, posseduti nell'esercizio, da indicare in colonna 4, le percentuali previste dall'art. 30, comma 3, della legge n. 724 del 1994 e prestampate nel modello.

Ai fini dell'adeguamento del reddito da dichiarare, tenuto conto che la disciplina normativa in esame non implica il venir meno delle agevolazioni fiscali previste da specifiche disposizioni di legge, i soggetti interessati dovranno indicare nel **rigo RS56** la somma degli importi che non concorrono a formare il reddito imponibile per effetto di dette disposizioni quali, ad esempio:

- i proventi esenti, soggetti alla ritenuta alla fonte a titolo di imposta o ad imposta sostitutiva;
- il reddito esente ai fini IRES anche per effetto di plusvalenze realizzate ai sensi dell'art. 87 del TUIR;
- i dividendi che fruiscono della detassazione di cui all'art. 89 del TUIR;
- il reddito escluso per effetto dell'agevolazione fiscale di cui all'art. 42, comma 2-quater e ss., del decreto legge n. 78 del 31 maggio 2010(c.d. Reti di imprese).

Nel **rigo RS57** va indicato il reddito minimo, pari alla differenza tra l'importo di rigo RS55, colonna 5, e l'importo di rigo RS56. Successivamente si procede al raffronto tra l'ammontare di cui al rigo RS57, e quello indicato al rigo RF49 o al rigo RG30.

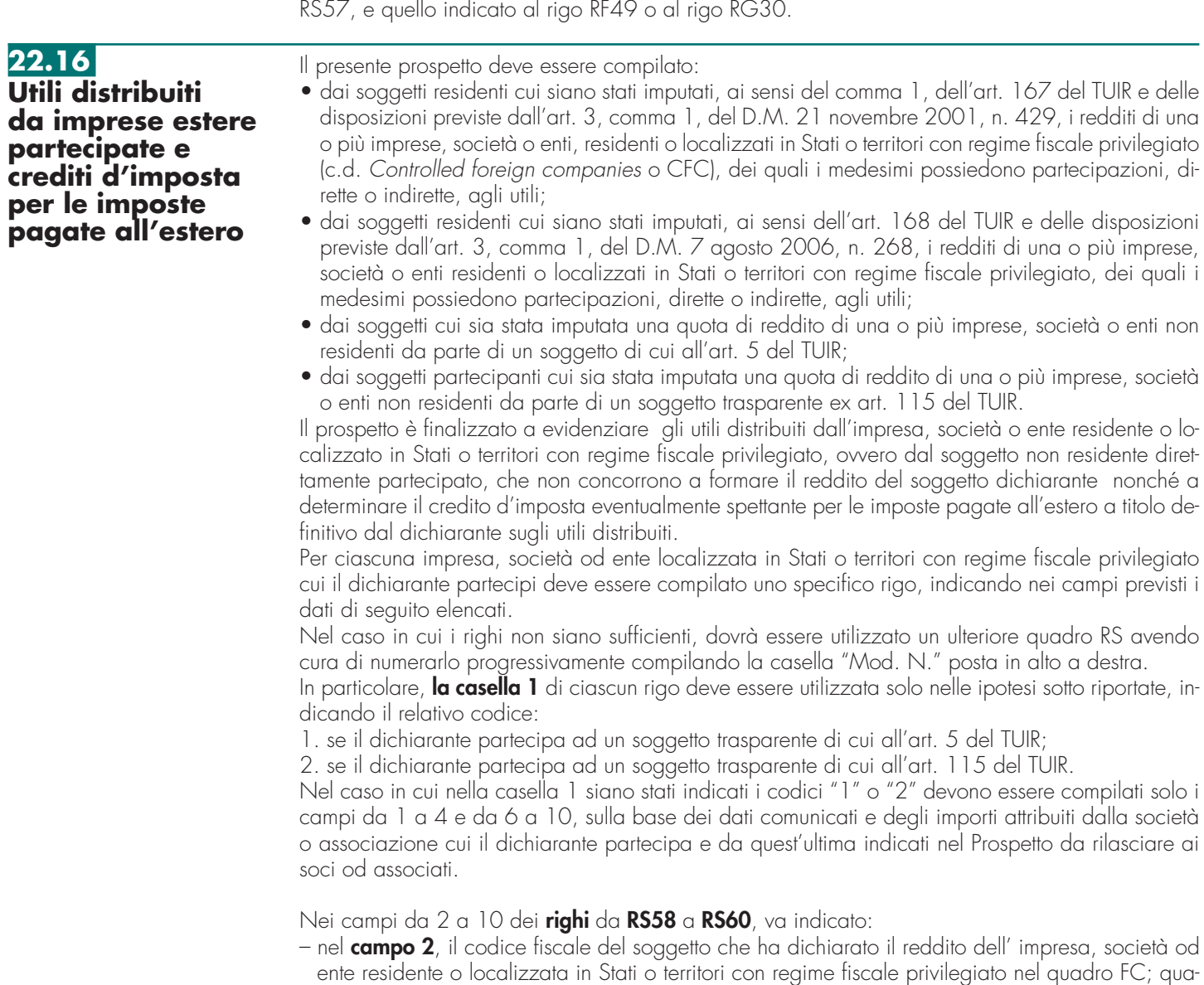

sidente ed il soggetto dichiarante, quest'ultimo deve indicare il proprio codice fiscale; – nel **campo 3**, la denominazione dell'impresa, società od ente residente o localizzata in Stati o territori con regime fiscale privilegiato;

lora vi sia coincidenza tra il soggetto che determina i redditi dell'impresa, società o ente non re-

- la **casella 4**, deve essere barrata nel particolare caso di partecipazione agli utili per il tramite di soggetti non residenti;
- nella **colonna 5**, gli utili distribuiti dal soggetto estero ovvero dal soggetto non residente direttamente partecipato che non concorrono a formare il reddito da indicare nel rigo RF37.

Si ricorda che gli utili distribuiti dall' impresa, società od ente localizzata in Stati o territori con regime fiscale privilegiato non concorrono a formare il reddito complessivo del soggetto partecipante se originano da un reddito precedentemente tassato per trasparenza (cfr. circolare dell'Agenzia delle entrate n. 23/E del 26 maggio 2011, paragrafo 7.5.)

Nella particolare ipotesi di partecipazione agli utili tramite soggetti non residenti (vedi casella 4), occorre fare riferimento agli utili distribuiti da tali ultimi soggetti dopo la data di delibera di distribuzione da parte dell'impresa, società o ente localizzati in Stati o territori con regime fiscale privilegiato;

- nella **colonna 6**, l'importo di colonna 13, del corrispondente rigo del quadro RS del Mod. UNI-CO 2011- ENC; nell'ipotesi in cui nella casella 1 sia stato indicato il codice "2", dovrà essere riportato, pro quota, l'importo eventualmente risultante dalla colonna 13 del Mod. UNICO 2011- SC della società partecipata, come comunicato al dichiarante nel Prospetto da rilasciare ai soci;
- nella **colonna 7**, l'importo di colonna 6 di ciascun rigo (da RM6 a RM9) del quadro RM della presente dichiarazione;
- nella **colonna 8**, le imposte sul reddito, pagate all'estero dall' impresa, società od ente localizzata in Stati o territori con regime fiscale privilegiato, relative al periodo di imposta precedente e dive-

nute definitive nel 2011 ammesse in detrazione in relazione alla propria quota di partecipazione nel soggetto estero, fino a concorrenza dell'imposta della colonna 6;

– nella **colonna 9**, le imposte pagate all'estero a titolo definitivo dal soggetto dichiarante sugli utili percepiti, indicati nella colonna 5; l'importo di tali imposte deve essere indicato fino a concorrenza dell'importo risultante dalla seguente somma algebrica: colonna 6 + colonna 7 – colonna 8. Le predette imposte costituiscono infatti credito d'imposta nei limiti delle imposte complessivamente applicate a titolo di tassazione separata, detratte le imposte sul reddito pagate all'estero a titolo definitivo dal soggetto localizzato in Stati o territori con regime fiscale privilegiato.

Si ricorda che il totale dei crediti esposti nelle colonne 8 e 9 di ciascuno dei righi del presente prospetto deve essere riportato nel rigo RN24, del quadro RN, della presente dichiarazione;

– nella **colonna10**, la differenza, da riportare all'anno successivo, tra la somma degli importi delle colonne 6 e 7 e la somma delle colonne 8 e 9.

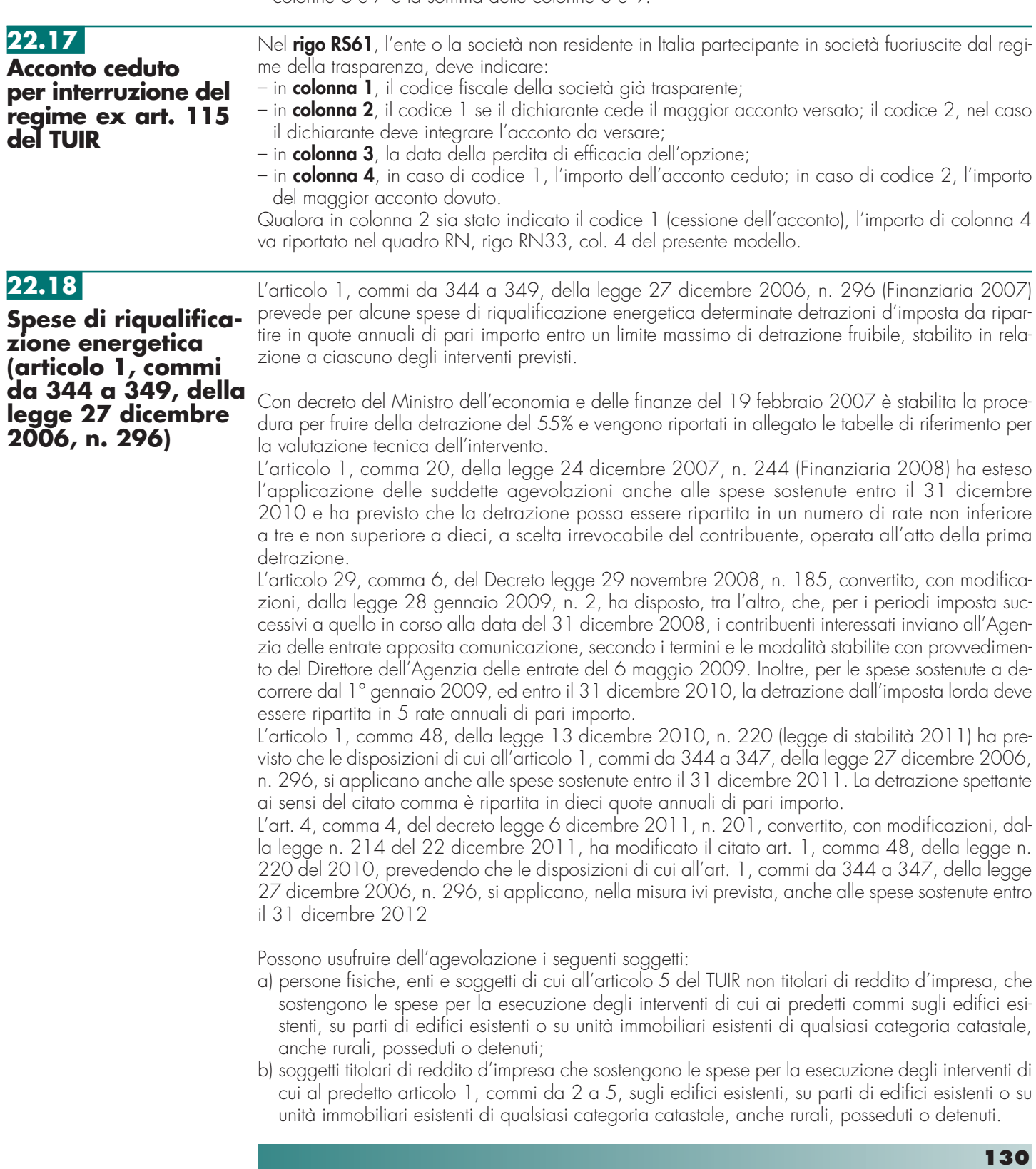

L'agevolazione è prevista per:

- a) le spese documentate relative ad interventi di riqualificazione energetica di edifici esistenti, che conseguono un valore limite di fabbisogno di energia primaria annuo per la climatizzazione invernale inferiore di almeno il 20 per cento rispetto ai valori riportati nell'allegato C, numero 1), tabella 1, annesso al decreto legislativo 19 agosto 2005, n. 192;
- b) le spese documentate relative ad interventi su edifici esistenti, parti di edifici esistenti o unità immobiliari, riguardanti strutture opache verticali, strutture opache orizzontali (coperture e pavimenti), finestre comprensive di infissi;
- c) le spese documentate relative all'installazione di pannelli solari per la produzione di acqua calda per usi domestici o industriali e per la copertura del fabbisogno di acqua calda in piscine, strutture sportive, case di ricovero e cura, istituti scolastici e università;
- d) le spese documentate per interventi di sostituzione di impianti di climatizzazione invernale con impianti dotati di caldaie a condensazione e contestuale messa a punto del sistema di distribuzione.

Con l'art. 4, comma 4, del citato decreto legge n. 201 del 2011, in sede di conversione è stato previsto che le disposizioni di cui all'art. 1, comma 347, della legge 27 dicembre 2006, n. 296, si applicano anche alle spese sostenute per interventi di sostituzione di scaldacqua tradizionali con scaldacqua a pompa di calore dedicati alla produzione di acqua calda sanitaria. Tale disposizione si applica a decorrere dal 1° gennaio 2012.

Il contribuente deve indicare nel presente prospetto nei **righi da RS62 a RS65A** in corrispondenza del singolo intervento:

- in **colonna 1**, l'anno in cui sono state sostenute le spese;
- in **colonna 2**, l'importo delle spese sostenute per ciascuna agevolazione;
- in **colonna 3**, la detrazione spettante pari al 55 per cento dell'importo di colonna 2 fino a un valore massimo della detrazione: di 100.000,00 euro per le spese di cui alla lettera a), di 60.000,00 euro per le spese di cui alle lettere b) e c) e di 30.000,00 euro per le spese di cui alla lettera d) e per le spese di cui al citato art. 4, comma 4, del D.L. n. 201 del 2011;
- in **colonna 4**, il numero di rate prescelto per l'utilizzo della detrazione;
- in **colonna 5**, il numero della rata corrispondente di cui si beneficia per il periodo d'imposta in corso; • in **colonna 6**, l'importo della rata che si determina dividendo l'ammontare della detrazione spettante per il numero delle rate di colonna 4.

Nel **rigo RS66** indicare la somma degli importi evidenziati nella colonna 6 dei righi da RS62 a RS65A da riportare nell'apposito rigo del quadro RN.

Si ricorda che le detrazioni di cui al presente prospetto non sono cumulabili con altre agevolazioni fiscali previste da altre disposizioni di legge nazionali per i medesimi interventi di cui ai precedenti righi.

## **22.19**

**Credito d'imposta per immobili colpiti dal sisma in Abruzzo (art. 3, comma 1 del D.L. n. 39 del 28/4/2009, convertito, con modificazioni, dalla** Il presente prospetto è riservato ai contribuenti colpiti dal sisma del 6 aprile 2009 in Abruzzo ai quali è stato riconosciuto, a seguito di apposita domanda presentata al Comune del luogo dove è situato l'immobile, un credito d'imposta per le spese sostenute relative agli interventi di riparazione o ricostruzione degli immobili danneggiati o distrutti (art. 3, comma 1 del decreto legge n. 39 del 28 aprile 2009, convertito, con modificazioni, dalla legge 24 giugno 2009, n. 77; Ordinanze del Presidente del Consiglio dei Ministri n. 3779 del 6 giugno 2009, n. 3790 del 9 luglio 2009 e n. 3803 del 15 agosto 2009, e successive modificazioni).

Gli interventi riguardano sia gli immobili ad uso abitativo sia gli immobili ad uso non abitativo, compresi quelli destinati all'esercizio d'impresa o professione. Il credito d'imposta può essere ripartito, a scelta del contribuente in 5 ovvero in 10 quote costanti e non può eccedere, in ciascuno dei pe-**L. 24/6/2009, n. 77)** riodi d'imposta, l'imposta netta.

Nel caso in cui sia stato riconosciuto il credito con riferimento a più immobili deve essere compilato un rigo per ciascun immobile utilizzando quadri aggiuntivi e ricordando di numerare progressivamente la casella "Mod. N." posta in alto a destra del Modello. Si ricorda che il credito spetta nel limite complessivo di euro 80.000.

Pertanto, il **rigo RS67** deve essere compilato nel modo seguente:

- la casella di **colonna 1 (Impresa/professione)** deve essere barrata se l'immobile, per il quale è stato riconosciuto il credito, è adibito all'esercizio d'impresa o della professione, anche se tale attività è svolta da soggetti diversi dal titolare del diritto reale sull'immobile;
- nella **colonna 2** indicare il **codice fiscale** del soggetto che ha presentato, anche per conto del dichiarante, l'apposito domanda per l'accesso al contributo, secondo quanto previsto dall'art. 2 delle citate ordinanze n. 3779 e n. 3790. La colonna non va compilata se la domanda è stata presentata dal dichiarante. Per gli interventi su parti comuni di edifici residenziali va indicato il codice fiscale del condominio;

- nella **colonna 3** (**N. Rata**) indicare il numero della rata che il contribuente utilizza nel periodo d'imposta cui si sriferisce la presente dichiarazione;
- nella **colonna 4 (Rateazione)** indicare il numero di quote (5 o 10) in cui si è scelto di ripartire il credito d'imposta;
- nella **colonna 5 (Totale credito)**indicare l'importo del credito d'imposta riconosciuto;
- nella **colonna 6 (Quota annuale)** indicare la quota del credito d'imposta fruibile nel periodo d'imposta oggetto della presente dichiarazione. Tale importo, da riportare nel rigo RN25, colonna 1, entro i limiti dell'imposta netta, si ottiene dividendo l'importo indicato nella colonna 5 per il numero delle quote indicato nella colonna 4.

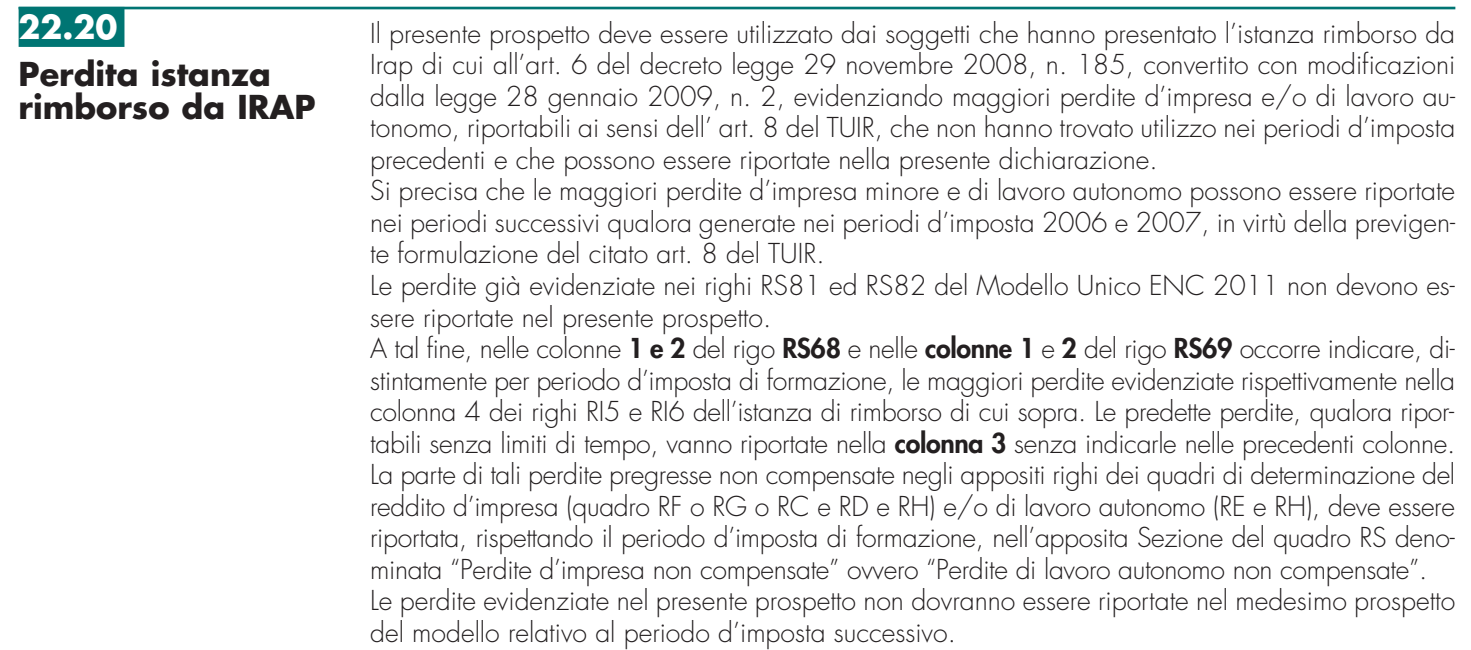

## **22.21**

**Perdite attribuite da società in nome collettivo e in accomandita semplice**

Il presente prospetto deve essere compilato dalle società ed enti commerciali non residenti che partecipano in società in nome collettivo e in accomandita semplice per i quali trova applicazione la disposizione di cui all'articolo 101, comma 6, del TUIR.

Ai sensi della citata norma, le perdite attribuite per trasparenza dalle s.n.c. e s.a.s. partecipate sono utilizzabili unicamente in diminuzione dei redditi attribuiti per trasparenza, nei cinque periodi d'imposta successivi, dalla medesima società che ha generato le perdite.

- A tal fine, nel **rigo RS70** indicare:
- in **colonna 1**, il codice fiscale della società di persone partecipata;
- nelle **colonne 4, 5** e **6**, le perdite, distinte per periodo d'imposta, attribuite dalla società partecipata nei periodi d'imposta precedenti per la parte che, eventualmente, residua dopo il loro utilizzo a scomputo del reddito indicato nel rigo RS71, colonna 2.
- in **colonna 7**, la perdita attribuita dalla società partecipata nel presente periodo d'imposta.

Nel **rigo RS71**, **colonna 2,** indicare il reddito attribuito dalla società partecipata nel presente periodo d'imposta. In **colonna 1**, va evidenziata l'eventuale quota di reddito "minimo", già ricompresa in colonna 2, attribuita dalla società partecipata in applicazione delle disposizioni in materia di società non operative di cui all'art. 30 della legge 23 dicembre 1994, n. 724 e successive modificazioni. Nel caso in cui la società partecipata, a seguito dell'applicazione della disciplina sulle società non operative, si trovi nella situazione di dover attribuire al dichiarante sia un reddito minimo che una perdita, dovranno essere compilati entrambi i righi RS70 e RS71.

Nel **rigo RS72**, indicare:

- in **colonna 1**, le perdite pregresse attribuite dalla medesima società di cui alla colonna 1 del rigo RS70 (evidenziate nel corrispondente rigo del quadro RS del modello UNICO 2011) fino a concorrenza della differenza tra gli importi di colonna 2 e colonna 1 del rigo RS71, l'eventuale eccedenza non utilizzabile può essere riportata nei periodi d'imposta successivi evidenziandola nel rigo RS70. Le predette perdite, infatti, non possono essere utilizzate a scomputo del reddito minimo attribuito dalla società partecipata;
- in **colonna 2**, il reddito di cui al rigo RS71, colonna 2, al netto delle perdite pregresse indicate in colonna 1 del presente rigo; pertanto, l'importo da indicare nella presente colonna non può essere inferiore al reddito minimo di cui a colonna 1 del rigo RS71, qualora compilata.

**Istruzioni per la compilazione UNICO 2012** - Enti non commerciali ed equiparati

Tale importo va riportato nella colonna 4 di uno dei righi da RH1 a RH4 riferito alla società partecipata. Le istruzioni fornite per i righi da RS70 a RS72 valgono anche per i **righi** da **RS73** a **RS78**. Nel caso in cui non sia sufficiente un unico modulo per l'elencazione delle società partecipate, devono essere utilizzati altri moduli, avendo cura di numerare distintamente ciascuno di essi e riportare la numerazione progressiva nella casella posta in alto a destra.

## **22.22**

**Spese di rappresentanza per le imprese di nuova costituzione (D.M. del 19/11/2008 art. 1, comma 3)**

Nel **rigo RS79** vanno indicate le spese di rappresentanza di cui all'art. 108, comma 2, del TUIR sostenute dalle imprese di nuova costituzione non deducibili dal reddito d'impresa per mancanza di ricavi e che ai sensi dell'art. 1, comma 3, decreto del Ministro dell'economia e delle finanze del 19 novembre 2008, possono essere portate in deduzione dal reddito d'impresa del periodo d'imposta in cui sono conseguiti i primi ricavi e di quello successivo se e nella misura in cui le spese sostenute in tali periodi siano inferiori all'importo deducibile. Nel presente rigo, pertanto, qualora nel periodo d'imposta oggetto della presente dichiarazione non siano stati ancora conseguiti i primi ricavi, vanno indicate le spese indeducibili sostenute nel presente periodo d'imposta sommate alle spese non dedotte sostenute nei periodi d'imposta precedenti.

Si precisa che le spese per prestazioni alberghiere e per somministrazioni di alimenti e bevande, qualificate spese di rappresentanza, vanno ivi indicate per il 75 per cento del loro ammontare. Qualora, invece, nel periodo d'imposta oggetto della presente dichiarazione siano stati sostenuti i primi ricavi vanno riportate le spese non dedotte sostenute nei periodi d'imposta precedenti (indicate nel rigo RS79 del modello UNICO ENC 2011) al netto di quelle eventualmente deducibili nella presente dichiarazione, da indicare nella colonna 4 (da evidenziare anche in colonna 2), del rigo RF32, ovvero nella colonna 4 del rigo RG21(da evidenziare anche in colonna 2).

## **22.23**

## **Estremi identificativi rapporti finanziari**

Ai sensi dell'art. 2, comma 36-vicies ter, del decreto legge 13 agosto 2011, n. 138, convertito, con modificazioni, dalla legge 14 settembre 2011, n. 148, per gli esercenti imprese o arti e professioni con ricavi e compensi dichiarati non superiori a 5 milioni di euro, i quali per tutte le operazioni attive e passive effettuate nell'esercizio dell'attività utilizzano esclusivamente strumenti di pagamento diversi dal denaro contante e nelle dichiarazioni in materia di imposte sui redditi e imposta sul valore aggiunto indicano gli estremi identificativi dei rapporti con gli operatori finanziari di cui all'art. 7, sesto comma, del decreto del Presidente della Repubblica 29 settembre 1973, n. 605, è prevista la riduzione alla metà delle sanzioni amministrative di cui agli artt. 1, 5 e 6 del decreto legislativo 18 dicembre 1997, n. 471.

Il presente rigo è, pertanto, riservato all'indicazione degli estremi identificativi dei rapporti con gli operatori finanziari di cui al citato art. 7, sesto comma, del d.P.R. n. 605 del 1973 (ad esempio banche, società Poste italiane spa, etc.) in essere nel periodo di imposta oggetto della presente dichiarazione.

In particolare, nel **rigo RS80** va indicato:

- il codice fiscale dell'operatore finanziario rilasciato dall'Amministrazione finanziaria italiana (**colonna 1**) o, in mancanza, il codice di identificazione fiscale estero (**colonna 2**);
- in **colonna 3**, la denominazione dell'operatore finanziario;
- in **colonna 4**, il tipo di rapporto, utilizzando i codici di cui alla tabella seguente (cfr. provvedimento del Direttore dell'Agenzia delle entrate del 20 dicembre 2010):

## **VALORI AMMESSI**

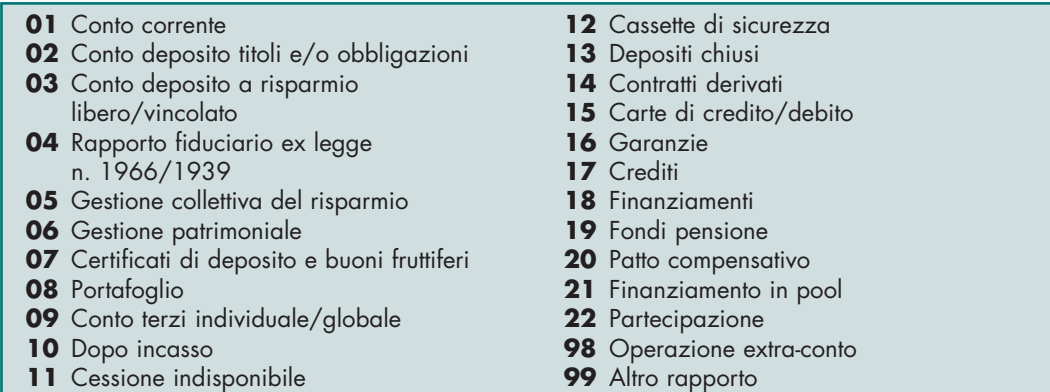

Nel caso in cui il contribuente intrattenga più rapporti con gli operatori finanziari deve essere utilizzato un modulo per ogni rapporto, avendo cura di numerare distintamente ciascuno di essi e riportare la numerazione progressiva nella casella posta in alto a destra.

# **22.24 Canone RAI**

La presente sezione, ai sensi dell'art. 17 del decreto legge 6 dicembre 2011, n. 201, convertito, con modificazioni, dalla legge 22 dicembre 2011, n. 214, deve essere compilata dalle società o imprese che abbiano detenuto nell'anno 2011 o che detengano per la prima volta nell'anno 2012 uno o più apparecchi atti o adattabili alla ricezione delle trasmissioni radio televisive in esercizi pubblici, in locali aperti al pubblico o comunque fuori dell'ambito familiare, o che li impiegano a scopo di lucro diretto o indiretto per i quali si è versato l'importo fissato annualmente per l'abbonamento speciale alla Rai ai sensi e per gli effetti del R.D.L. 21 febbraio 1938, n.246, e D.L.Lt. 21 dicembre 1944, n.458.

Il contribuente deve compilare, qualora detenga più apparecchi atti o adattabili alla ricezione delle trasmissioni radio televisive in unità locali diverse, un rigo per ogni singolo abbonamento speciale alla radio o alla televisione.

A tal fine indicare nei **righi da RS81 a RS82:**

- nella **colonna 1**, la denominazione dell'intestatario dell'abbonamento; si precisa che il predetto campo va compilato laddove l'intestatario dell'abbonamento risulti diverso dal soggetto dichiarante;
- nella **colonna 2**, il numero di abbonamento speciale intestato al soggetto dichiarante;
- nelle **colonne da 3 a 7**, rispettivamente, il Comune (senza alcuna abbreviazione), la sigla della provincia (per Roma: RM), il codice catastale del comune, la frazione, la via, il numero civico, il codice di avviamento postale per cui è stipulato il suddetto abbonamento; si precisa che l'indirizzo deve essere quello indicato nel libretto di iscrizione. Il codice catastale del comune, da indicare nel campo "Codice Comune", può essere rilevato dall'elenco reso disponibile sul sito internet dell'Agenzia delle entrate www.agenziaentrate.gov.it;
- nella **colonna 8 ("Categoria")**, la categoria di appartenenza ai fini dell'applicazione della tariffa di abbonamento, desunta dalla seguente tabella generale, avendo cura di indicare la corrispondente lettera:
	- **"A"** CATEGORIA A (alberghi con 5 stelle e 5 stelle lusso con un numero di camere pari a o superiore a cento);
	- **"B"** CATEGORIA B (alberghi con 5 stelle e 5 stelle lusso con un numero di camere inferiore a cento e superiore a venticinque; residence turistico-alberghieri con 4 stelle; villaggi turistici e campeggi con 4 stelle; esercizi pubblici di lusso e navi di lusso);
	- **"C"** CATEGORIA C (alberghi con 5 stelle e 5 stelle lusso con un numero di camere pari o inferiore a venticinque; alberghi con 4 e 3 stelle e pensioni con 3 stelle con un numero di televisori superiore a dieci; residence turistico-alberghieri con 3 stelle; villaggi turistici e campeggi con 3 stelle; esercizi pubblici di prima e seconda categoria; sportelli bancari);
	- **"D"** CATEGORIA D (alberghi con 4 e 3 stelle e pensioni con 3 stelle con un numero di televisori pari o inferiore a dieci; alberghi, pensioni e locande con 2 e 1 stella; residenze turistiche alberghiere e villaggi turistici con 2 stelle; campeggi con 2 e 1 stella; affittacamere; esercizi pubblici di terza e quarta categoria; altre navi; aerei in servizio pubblico; ospedali; cliniche e case di cura; uffici);
	- **"E"** CATEGORIA E (strutture ricettive alberghi, motels, villaggi-albergo, residenze turistico-alberghiere, ecc., DPCM 13/09/2002 - di cui alle lettere A), B), C) e D) con un numero di televisori non superiore ad uno; circoli; associazioni; sedi di partiti politici; istituti religiosi; studi professionali; botteghe; negozi e assimilati; mense aziendali; scuole, istituti scolastici non esenti dal canone ai sensi della legge 2 dicembre 1951, n 1571, come modificata dalla legge del 28 dicembre 1989, n. 421.
- nella **colonna 9**, la data del primo versamento per un nuovo abbonamento speciale, qualora sia stato effettuato nell'anno 2012.

## **22.25 Adeguamento agli studi di settore ai fini IVA**

La presente sezione deve essere compilata dai contribuenti che intendano adeguarsi alle risultanze degli studi di settore per l'anno d'imposta 2011 ai fini IVA, versando la maggiore imposta dovuta entro il termine del versamento a saldo dell'imposta sul reddito utilizzando il modello F24, codice tributo 6494, e con le medesime modalità previste, per i pagamenti rateali delle somme dovute a titolo di saldo e di acconto delle imposte, dall'articolo 20 del decreto legislativo 9 luglio 1997, n. 241.

In particolare, nella **colonna 1** del rigo **RS83** devono essere indicati i maggiori corrispettivi ai fini IVA e, nella **colonna 2,** la relativa imposta.

I dati relativi all'adeguamento agli studi di settore ai fini delle imposte dirette devono invece essere riportati negli appositi campi contenuti nei quadri di determinazione del reddito (RE, RF o RG).

**Istruzioni per la compilazione <b>UNICO 2012** - Enti non commerciali ed equiparati

## **22.26 Deduzione ACE**

Il presente prospetto deve essere compilato al fine di indicare la quota di rendimento nozionale attribuita ai soci dai soggetti che provvedono al rafforzamento, mediante l'incremento del capitale proprio, della loro struttura patrimoniale, secondo il modello cosiddetto ACE (Allowance for Corporate Equity), avvalendosi delle disposizioni previste dall'articolo 1 del decreto legge 6 dicembre 2011, n. 201, convertito, con modificazioni, dalla legge 22 dicembre 2011, n. 214.

### Pertanto, nel **rigo RS84** va indicato:

– nella **colonna 1**, il codice fiscale del soggetto che ha attribuito per trasparenza il rendimento nozionale eccedente il proprio reddito complessivo netto dichiarato, e nella **colonna 2** il relativo importo. Nel caso in cui il dichiarante abbia ricevuto il rendimento nozionale da più soggetti deve compilare più moduli, avendo cura di numerare distintamente ciascuno di essi e di riportare la numerazione progressiva nella casella posta in alto a destra del presente quadro.

- nella **colonna 3**, l'importo del rendimento nozionale complessivo, pari alla somma degli importi indicati in colonna 2 di tutti i moduli compilati. In caso di compilazione di più moduli i dati di cui alle colonne da 3 a 5 vanno riportati soltanto sul modulo numero 1. Detto ammontare va riportato, fino a concorrenza del minore importo tra il reddito complessivo netto dichiarato e la somma dei redditi d'impresa determinati nei quadri RF o RG, RC, RD e RH, nel rigo RN13, colonna 4, e/o nel rigo PN1, colonna 3, nonché nel rigo RQ64, colonna 2.
- nella **colonna 4**, l'importo del rendimento nozionale di cui alla colonna 3 che non è stato possibile utilizzare in deduzione dal reddito complessivo netto dichiarato nel quadro RN; tale importo è computato in aumento dell'importo deducibile dal reddito dei periodi d'imposta successivi. Tale colonna non può essere compilata dai Trust trasparenti.
- nella **colonna 5**, l'importo del rendimento nozionale di cui alla colonna 3 che non è stato possibile utilizzare in deduzione dal reddito complessivo netto dichiarato assoggettato alla maggiorazione di cui all'art. 2, comma 36-quinquies, del D.L. n. 138 del 2011 (rigo RQ64, col. 2); tale importo è computato in aumento dell'importo deducibile dal reddito dei periodi d'imposta successivi.

# **R23 - MODULO RW - INVESTIMENTI ALL'ESTERO E/O TRASFERIMENTI DA, PER E SULL'ESTERO**

## **23.1 Generalità**

Il presente modulo deve essere compilato dai contribuenti fiscalmente residenti in Italia per indicare gli investimenti all'estero e le attività estere di natura finanziaria detenuti alla data del 31 dicembre 2011, nonché l'ammontare dei trasferimenti effettuati nel corso dell'anno di importo complessivo superiore a euro 10.000.

Si ricorda che gli obblighi di dichiarazione non sussistono, invece, per le attività affidate in gestione o in amministrazione alle banche, alle SIM, alle società fiduciarie, alla società Poste italiane e agli altri intermediari professionali a condizione che i redditi siano riscossi attraverso l'intervento di un intermediario residente.

#### **GLI INVESTIMENTI**

Gli **investimenti** sono i beni patrimoniali collocati all'estero indipendentemente dalla effettiva produzione in Italia di redditi di fonte estera imponibili nel periodo d'imposta.

**ATTENZIONE** Queste attività vanno sempre indicate nella Sezione II del presente modulo in quando potenzialmente produttive di redditi di fonte estera imponibili in Italia.

A titolo esemplificativo, devono essere indicati nel modulo RW gli immobili situati all'estero o i diritti reali immobiliari o quote di essi (ad esempio, comproprietà o multiproprietà), gli oggetti preziosi e le opere d'arte che si trovano fuori del territorio dello Stato (compresi quelli custoditi in cassette di sicurezza), le imbarcazioni o le navi da diporto o altri beni mobili detenuti e/o iscritti nei pubblici registri esteri, nonché quelli che pur non essendo iscritti nei predetti registri avrebbero i requisiti per essere iscritti in Italia.

Devono essere indicati anche gli immobili ubicati in Italia posseduti per il tramite di un soggetto interposto residente all'estero.

Se le attività e gli investimenti sono detenuti all'estero in comunione, ciascuno dei soggetti interessati deve indicare la quota di propria competenza qualora l'esercizio dei diritti relativi all'intero bene richiede un analogo atto di disposizione da parte degli altri cointestatari. In caso di disponibilità piena delle attività finanziarie o patrimoniali cointestate, il modulo RW deve essere compilato da ogni intestatario con riferimento all'intero valore delle attività (e non limitatamente alla quota parte di propria competenza).

Qualora sul bene sussistano più diritti reali, ad esempio, nuda proprietà e usufrutto, sono tenuti all'effettuazione di tale adempimento sia il titolare del diritto di usufrutto sia il titolare della nuda proprietà in quanto in entrambi i casi sussiste la possibilità di generare redditi di fonte estera.

### **LE ATTIVITÀ ESTERE DI NATURA FINANZIARIA**

Le **attività estere di natura finanziaria** sono quelle attività da cui derivano redditi di capitale o redditi diversi di natura finanziaria di fonte estera.

**ATTENZIONE** Queste attività vanno sempre indicate nella Sezione II del presente modulo in quando potenzialmente produttive di redditi di fonte estera imponibili in Italia.

A titolo esemplificativo, devono essere indicate nel modulo RW:

- attività i cui redditi sono corrisposti da soggetti non residenti, tra cui, le partecipazioni al capitale o al patrimonio di soggetti non residenti, le obbligazioni estere e i titoli similari, i titoli pubblici italiani e i titoli equiparati emessi all'estero, i titoli non rappresentativi di merce e i certificati di massa emessi da non residenti (comprese le quote di OICR esteri), le valute estere, depositi e conti correnti bancari costituiti all'estero indipendentemente dalle modalità di alimentazione (ad esempio, accrediti di stipendi, di pensione o di compensi);
- contratti di natura finanziaria stipulati con controparti non residenti, ad esempio finanziamenti, riporti, pronti contro termine e prestito titoli;
- contratti derivati e altri rapporti finanziari stipulati al di fuori del territorio dello Stato;
- metalli preziosi detenuti all'estero;
- diritti all'acquisto o alla sottoscrizione di azioni estere o strumenti finanziari assimilati;
- forme di previdenza complementare organizzate o gestite da società ed enti di diritto estero, escluse quelle obbligatorie per legge;
- le polizze di assicurazione sulla vita e di capitalizzazione sempreché il contratto non sia concluso per il tramite di un intermediario finanziario italiano al quale sia conferito l'incarico di regolare tutti i flussi connessi con l'investimento, con il disinvestimento ed il pagamento dei relativi proventi;
- le attività finanziarie italiane detenute all'estero anche se in cassette di sicurezza quali ad esempio i titoli pubblici ed equiparati emessi in Italia o le quote di una Srl italiana.

**ATTENZIONE** Sono tenuti agli obblighi di monitoraggio non solo i titolari delle attività detenute all'estero, ma anche coloro che ne hanno la disponibilità o la possibilità di movimentazione.

## **VALORIZZAZIONE DEGLI INVESTIMENTI E DELLE ATTIVITÀ DI NATURA FINANZIARIA**

Con riferimento alla consistenza delle attività e degli investimenti da indicare nella Sezione II, si precisa che il contribuente deve riportare il costo risultante dall'atto di acquisto o dai contratti (il cosiddetto "costo storico") maggiorato degli eventuali oneri accessori quali, ad esempio, le spese notarili e gli oneri di intermediazione, ad esclusione degli interessi passivi.

Qualora il "costo storico"non sia documentabile si deve riportare il valore del bene risultante da un'apposita perizia di stima.

Per le attività finanziarie e patrimoniali oggetto di operazioni di rimpatrio fisico o giuridico l'esonero dal modulo RW è definitivo a condizione che le medesime attività siano rispettivamente detenute in Italia o oggetto di deposito custodia, amministrazione o gestione presso un intermediario residente.

Per quanto riguarda le attività oggetto di operazioni di regolarizzazione l'esonero della compilazione del modulo RW non è definitivo in quanto, permanendo all'estero, le stesse rimangono assoggettate agli obblighi dichiarativi connessi al monitoraggio fiscale.

#### **I TRASFERIMENTI**

L'obbligo di compilazione del modulo RW riguarda anche **i trasferimenti** che nel corso del periodo d'imposta hanno interessato gli investimenti e le attività, sempreché l'ammontare complessivo dei movimenti effettuati nel corso del medesimo periodo, calcolato tenendo conto anche dei disinvestimenti, sia stato superiore a euro 10.000.

I movimenti possono riguardare i trasferimenti:

- dall'estero verso l'Italia;
- dall'Italia verso l'estero;
- tra due stati esteri o nell'ambito del medesimo stato estero (in tal caso si parla di trasferimenti "sull'estero").

Quest'obbligo, da adempiere mediante la compilazione della **Sezione III** del presente modulo, sussiste anche se al termine del 2011 i soggetti interessati non detengono più investimenti o attività all'estero, in quanto a tale data è intervenuto il disinvestimento o l'estinzione dei rapporti finanziari, e qualunque sia la modalità con cui sono stati effettuati i trasferimenti (attraverso intermediari residenti, attraverso intermediari non residenti o in forma diretta tramite trasporto al seguito).

**ATTENZIONE** I trasferimenti che hanno interessato gli investimenti e le attività di natura finanziaria indicati nella sezione II, vanno sempre indicati nella Sezione III anche se i movimenti sono avvenuti tramite intermediario italiano.

Poiché sono esonerati dalla compilazione della Sezione III i movimenti che nel corso dell'anno non hanno superato complessivamente l'importo di euro 10.000, occorre specificare che in caso di investimenti e disinvestimenti il flusso va considerato in valore assoluto. Pertanto, con riferimento ad un contribuente che detiene un conto corrente estero sul quale ha effettuato un disinvestimento pari a 6.000 euro ed un investimento di 5.000 euro, non c'è esonero e l'ammontare complessivo dei movimenti da dichiarare nella sezione è pari a 11.000 euro.

Non devono essere indicati i pagamenti effettuati in Italia per l'acquisto di beni all'estero mancando in tal caso una movimentazione di denaro verso l'estero.

In entrambi i casi l'acquirente dovrà indicare nella Sezione II del presente modulo la consistenza dell'investimento effettuato.

Con riferimento ai trasferimenti si ricorda che:

- non devono essere indicati gli acconti versati per acquisti o investimenti non ancora concretizzati nel periodo d'imposta;
- devono essere segnalati anche i trasferimenti a proprio beneficio effettuati da altri soggetti;
- non deve essere dichiarato l'incremento degli investimenti esteri per effetto della corresponsione dei relativi frutti degli investimenti (interessi, dividendi, canoni di locazione di un immobile sito all'estero).

In alcuni casi anche i trasferimenti transfrontalieri effettuati per cause diverse dagli investimenti esteri e dalle attività estere di natura finanziaria (ad esempio per spese correnti, per motivi di studio o di salute), devono essere indicati nella **Sezione I** del modulo RW sempreché l'ammontare complessivo di tali trasferimenti sia superiore, nel periodo d'imposta, a 10.000 euro.

Tale obbligo tuttavia sussiste soltanto per i trasferimenti dall'estero verso l'Italia e dall'Italia verso l'estero di denaro o titoli effettuati senza il tramite di banche o i intermediari italiani. Sono esclusi da tale ambito anche i trasferimenti effettuati in forma diretta mediante trasporto al seguito.

## **MODALITÀ DICHIARATIVE**

Considerato che il modulo RW riguarda la rilevazione su base annua dei trasferimenti di denaro, certificati in serie o di massa o titoli, il modulo deve essere presentato con riferimento all'intero anno solare. Per gli importi in valuta estera il contribuente deve indicare il controvalore in euro utilizzando il cambio indicato nel provvedimento del Direttore dell'Agenzia.

## **23.2**

**Sezione I** 

**Trasferimenti da o verso l'estero di denaro, certificati in serie o di massa o titoli attraverso non residenti, per cause diverse dagli investimenti esteri e dalle attività estere di natura finanziaria**

La **Sezione I** riguarda i trasferimenti da e verso l'estero relativi ad operazioni correnti ossia per cause diverse dagli investimenti ed attività estere di natura finanziaria, effettuati attraverso non residenti senza il tramite di intermediari residenti se l'ammontare complessivo di tali trasferimenti nel corso del periodo d'imposta sia stato superiore ad euro 10.000,00.

Per ciascuna delle operazioni di trasferimento, indicare i seguenti dati:

- nelle **colonne 1** e **2**, le generalità complete (cognome e nome, se si tratta di persone fisiche; denominazione, se si tratta di soggetti diversi dalle persone fisiche) del soggetto non residente attraverso il quale è stata effettuata l'operazione;
- nella **colonna 3**, il codice dello Stato estero di residenza del soggetto non residente rilevato dalla tabella "Elenco Paesi e Territori esteri" posta in APPENDICE;
- nella **colonna 4**, la tipologia dell'operazione, indicando il codice:
	- **1** se l'operazione ha comportato un trasferimento dall'estero verso l'Italia;
- **2** se l'operazione ha comportato un trasferimento dall'Italia verso l'estero;
- nella **colonna 5**, il codice dello Stato estero, rilevato dalla tabella "Elenco Paesi e Territori esteri" posta in APPENDICE;
- nella **colonna 6**, il mezzo di pagamento impiegato per l'effettuazione dell'operazione indicando il codice:
	- **1** se denaro;
	- **2** se altro mezzo;
- nella **colonna 7**, il codice della causale dell'operazione **(99)**, rilevato dalla "Tabella codici investimenti all'estero e attività estera di natura finanziaria" posta in APPENDICE;
- nella **colonna 8**, la data dell'operazione;
- nella **colonna 9**, l'importo dell'operazione. Se le operazioni sono state effettuate in valuta estera, il controvalore in euro degli importi da indicare, è determinato, per il 2011, sulla base dei valori di cambio riportati nel provvedimento del Direttore dell'Agenzia delle Entrate, in corso di approvazione.

Nella **Sezione II** indicare per ciascuna tipologia di investimento estero e di attività estera di natura finanziaria, distintamente per ciascuno Stato estero, le consistenze dei predetti investimenti ed attività detenuti all'estero al termine del periodo di imposta. In particolare indicare:

- nella **colonna 1**, il codice dello Stato estero, rilevato dalla tabella "Elenco Paesi e Territori esteri" posta in APPENDICE;
- nella **colonna 2**, il codice della causale dell'operazione, rilevato dalla "Tabella codici investimenti all'estero e attività estera di natura finanziaria" posta in APPENDICE;
- nella **colonna 3**, l'importo degli investimenti ed attività suddetti. Se le operazioni sono state effettuate in valuta estera, il controvalore in euro degli importi da indicare, è determinato, per il 2011, sulla base dei valori di cambio riportati nel provvedimento del Direttore dell'Agenzia delle Entrate, in corso di approvazione;
- nella **colonna 4**, barrare la casella nel caso in cui i redditi relativi alle attività finanziarie verranno percepiti in un successivo periodo d'imposta ovvero se le predette attività sono infruttifere.

Nella **Sezione III** vanno indicati i flussi dei trasferimenti dall'estero verso l'Italia, dall'Italia verso l'estero e dall'estero sull'estero di denaro o titoli, effettuati attraverso intermediari residenti, attraverso non residenti ovvero in forma diretta, che nel corso dell'anno hanno interessato investimenti esteri ed attività estere di natura finanziaria indicati nella Sezione II. Si ricorda che le Sezioni II e III sono strettamente collegate tra loro. Infatti, la Sezione III va compilata solo con riferimento ai flussi relativi agli investimenti relativi alla Sezione II, salvo il caso del disinvestimento. In quest'ultima ipotesi, deve essere in ogni caso compilata la Sezione III anche se al termine del periodo d'imposta non si detiene più l'investimento o l'attività estera in quanto ceduti, estinti ovvero di valore inferiore al limite dei 10.000 euro.

- In particolare, indicare:
- nella **colonna 1**, il codice dello Stato estero, rilevato dalla tabella "Elenco Paesi e Territori esteri" posta in APPENDICE;
- nella **colonna 2**, la tipologia dell'operazione indicando il codice:
	- **1** per i trasferimenti dall'estero verso l'Italia;
	- **2** per i trasferimenti dall'Italia verso l'estero;
	- **3** per i trasferimenti dall'estero sull'estero;
- nella **colonna 3**, il codice dell'operazione, rilevato dalla "Tabella codici investimenti all'estero e attività estera di natura finanziaria" posta in APPENDICE;
- nella **colonna 4**, gli estremi di identificazione della banca;
- nella **colonna 5**, il codice identificativo internazionale BIC/SWIFT
- nella **colonna 6**, il numero di conto corrente utilizzato;
- nella **colonna 7**, la data in cui è intervenuta l'operazione;
- nella **colonna 8**, l'importo dell'operazione. Se le operazioni sono state effettuate in valuta estera deve essere indicato il controvalore in euro.

Per le operazioni individuate nella colonna 2 con i codici 1 e 2 (trasferimenti da e verso l'Italia), nella colonna 4 devono essere indicati gli estremi dell'intermediario italiano.

Nel caso in cui per una stessa operazione di trasferimento intervengano più intermediari deve essere indicato soltanto il numero di conto relativo all'intermediario che per primo è intervenuto nell'operazione di trasferimento verso l'estero e per ultimo nell'operazione di trasferimento verso l'Italia.

Per le operazioni individuate nella colonna 2 con il codice 3 (trasferimenti estero su estero), è necessario indicare gli estremi del conto di destinazione.

Se il contribuente ha posto in essere una pluralità di operazioni dello stesso tipo, comportanti il trasferimento dall'estero verso l'Italia, dall'Italia verso l'estero e dall'estero sull'estero mediante l'utilizzo di uno o più conti correnti, in luogo della indicazione delle singole operazioni di trasferimento, il contribuente può limitarsi ad indicare, con riferimento a ciascun conto interessato, l'ammontare complessivo dei trasferimenti effettuati dall'estero (codice 1), dall'Italia (codice 2) e sull'estero (codice 3), indicandone l'importo nella colonna 8 e il codice operazione nella colonna 3.

Per ulteriori informazioni sugli obblighi di monitoraggio fiscale si rinvia alla circolare n. 45/E del 13 settembre 2010 reperibile sul sito www.agenziaentrate.it.

Nel caso in cui non fosse sufficiente un unico modulo per l'indicazione dei dati richiesti, si dovranno utilizzare altri moduli avendo cura di numerare distintamente ciascuno di essi, riportando la numerazione progressiva nella apposita casella posta nella prima pagina del modulo.

## **23.4 Sezione III**

**Trasferimenti da, verso e sull'estero che hanno interessato gli investimenti all'estero ovvero le attività estere di natura finanziaria nel corso del 2011**

# **23.3**

# **Sezione II**

**Investimenti all'estero ovvero attività estere di natura finanziaria al 31/12/2011**

**Istruzioni per la compilazione UNICO 2012** - Enti non commerciali ed equiparati

# **R24 - QUADRO RZ - DICHIARAZIONE DEI SOSTITUTI D'IMPOSTA RELATIVA A INTERESSI, ALTRI REDDITI DI CAPITALE E REDDITI DIVERSI**

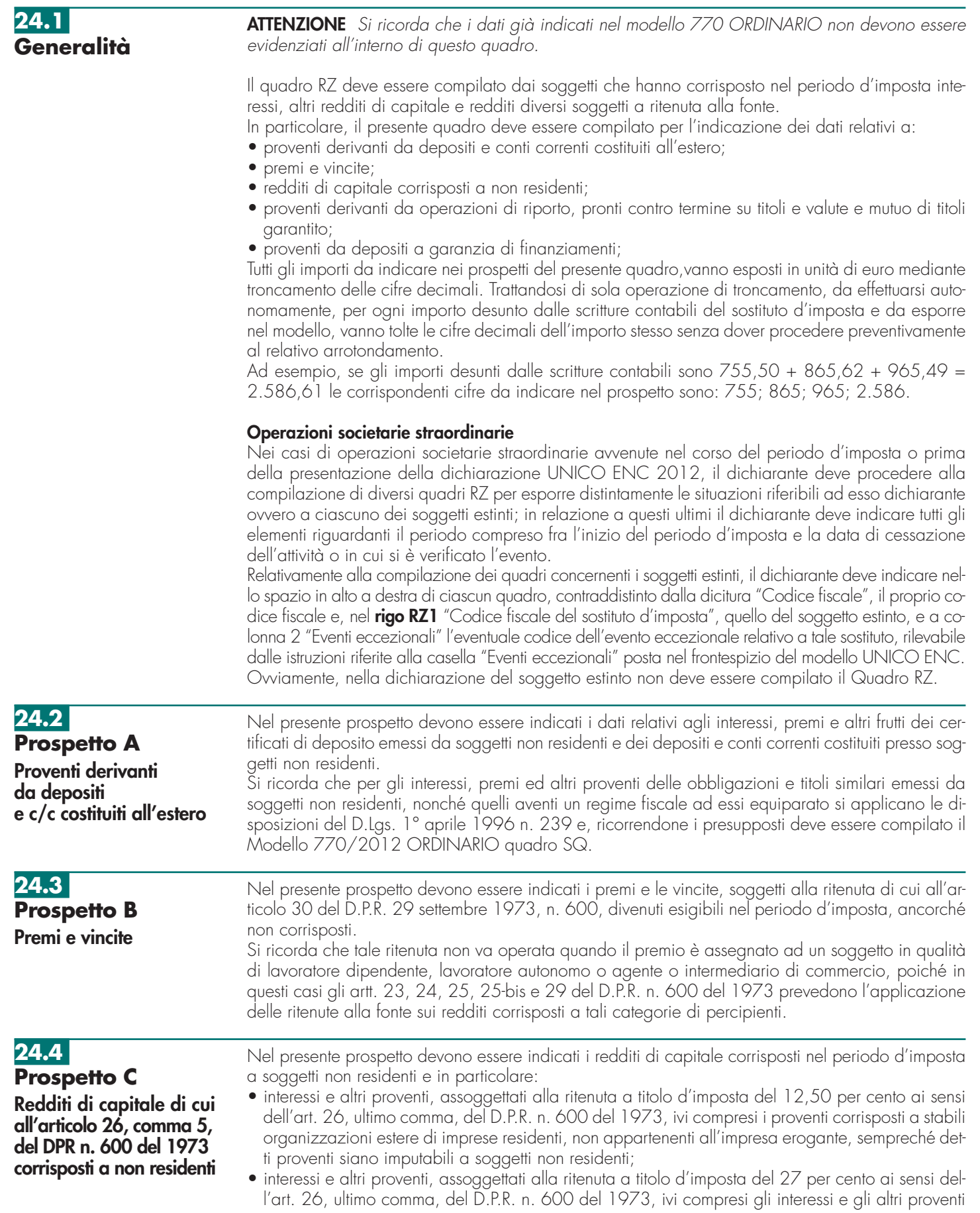

**Istruzioni per la compilazione <b>UNICO 2012** - Enti non commerciali ed equiparati

dei prestiti in denaro corrisposti a stabili organizzazioni estere di imprese residenti, non appartenenti all'impresa erogante, qualora i percipienti siano residenti negli Stati o territori a regime fiscale privilegiato di cui all'art. 110, comma 10 del TUIR.

Qualora i redditi di capitale siano stati assoggettati ad una ritenuta con un'aliquota inferiore a quelle sopra indicate ovvero non siano stati assoggettati a ritenuta, deve essere compilato il mod. 770/2012 ORDINARIO quadro SF ai fini della comunicazione richiesta dall'art. 10, comma 2, del D.Lgs. n. 461 del 1997.

Si precisa che per i suddetti interessi ed altri proventi divenuti esigibili a decorrere dal 1° gennaio 2012 la ritenuta è stabilita nella misura del 20 per cento. Inoltre, il comma 13, lett. a), n. 4), dell'art. 2 del D.L. n. 138 del 2011 ha abrogato, a decorrere dal 1° gennaio 2012, il comma 5, terzo periodo, dell'art. 26 del D.P.R. n. 600 del 1973.

Nel presente prospetto devono essere indicati i proventi derivanti dalle operazioni di riporto e pronti contro termine su titoli e valute, nonché da mutuo di titoli garantito, assoggettati alla ritenuta a titolo d'imposta di cui all'art. 26, comma 3-bis, del D.P.R. n. 600 del 1973.

**Prospetto D Proventi derivanti da operazioni di riporto, pronti contro termine su titoli e valute e mutuo di titoli garantito**

**24.5**

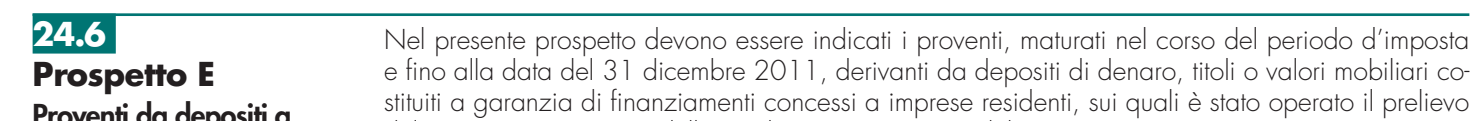

**Proventi da depositi a garanzia di finanziamenti** del 20 per cento ai sensi dell'articolo 7, commi 1 e 2, del D.L. 20 giugno 1996, n. 323, convertito dalla legge 8 agosto 1996, n. 425 (cfr. circolare del Ministero delle finanze n. 269/E del 5 novembre 1996). Vanno, altresì indicati distintamente (compilando un modulo aggiuntivo) i suddetti proventi maturati alla data del 31 dicembre 2011 da assoggettare a ritenuta. In tal caso, va compilata la casella di colonna 2.

Si precisa che, a decorrere dal 1° gennaio 2012, il comma 25, lett. b), dell'art. 2 del D.L. n. 138 del 2011 ha abrogato le disposizioni di cui ai commi da 1 a 4 dell'art. 7 del citato decreto legge n. 323 del 1996.

## **24.7**

**Prospetto F Ritenute alla fonte operate**

Il presente prospetto deve essere utilizzato per indicare le ritenute operate ed i versamenti eseguiti. Il presente prospetto deve essere utilizzato, inoltre, per indicare i dati del ravvedimento relativo alle ritenute e alle imposte sostitutive sui redditi di capitale e sui redditi diversi di natura finanziaria di cui al D.Lgs. n. 461 del 1997, effettuato ai sensi dell'art. 34, comma 4, della L. 23 dicembre 2000, n. 388.

Per ogni ritenuta operata, il periodo di riferimento da riportare nel **punto 1**, qualora non diversamente specificato, è quello relativo al mese ed anno di decorrenza dell'obbligo di effettuazione del prelievo. Nel caso di somme per le quali è prescritto il versamento delle ritenute entro un mese dalla chiusura dell'esercizio, va indicato il mese di chiusura dell'esercizio.

Nel **punto 2** deve essere riportato l'importo delle ritenute operate.

Nel **punto 3** va indicato l'importo che il sostituto ha utilizzato a scomputo dei versamenti relativi alle ritenute indicate nel punto 2.

In particolare, il sostituto d'imposta ha la facoltà di effettuare un versamento di importo inferiore a quanto operato qualora:

- abbia a disposizione un credito risultante dalla dichiarazione relativa al 2010 (da evidenziare nel rigo **RZ32**, **colonna 1** del presente quadro). L'importo utilizzabile è al netto di quanto compensato ai sensi del decreto legislativo n. 241 del 1997 (da evidenziare nel rigo **RZ32, colonna 2** del presente quadro);
- l'eccedenza di cui all'art. 1 del D.P.R. n. 445 del 1997, come sostituito dall'art. 3 del D.P.R. n. 542 del 1999, derivante dalla dichiarazione dei redditi di cui all'art. 4 del D.P.R. n. 322 del 1998, utilizzata nel presente quadro da evidenziare nel rigo RZ31;
- abbia a disposizione un credito risultante dalle somme restituite dal sostituto d'imposta o dall'intermediario al percipiente per ritenute e imposte sostitutive sui redditi di capitali e redditi diversi di natura finanziaria applicate nel periodo d'imposta e non dovute.

Nel **punto 4**, il sostituto d'imposta deve indicare l'importo dei versamenti in eccesso relativi al 2011 effettuati, anche per errore, in misura eccessiva rispetto al dovuto che il sostituto ha utilizzato in compensazione interna a scomputo di quanto evidenziato al punto 2 (da evidenziare nel rigo RZ32, colonna 3 del presente quadro).

Nel **punto 5** va indicato l'importo dei crediti d'imposta utilizzabili direttamente a scomputo interno di quanto indicato nel punto 2. Si precisa che nel presente punto non possono essere indicati i crediti d'imposta da utilizzare esclusivamente nell'ambito del modello di pagamento F24.

Nel **punto 6** va indicato l'importo risultante dalla colonna "Importi a debito versati" del modello di pagamento F24 indipendentemente dalla effettuazione di compensazioni esterne. Tale importo è comprensivo degli eventuali interessi indicati al punto 7.

Nell'ipotesi di sostituto d'imposta che abbia cumulativamente versato a seguito di ravvedimento ritenute relative a più mesi, deve essere compilato un rigo per ciascun periodo di riferimento, avendo cura di indicare nel punto 6 l'importo versato relativo al proprio periodo di riferimento (comprensivo degli interessi indicati al punto 7).

Particolari modalità di esposizione sono previste per le operazioni straordinarie e per le successioni, ad es. nell'ipotesi di fusione per incorporazione. Infatti se per talune mensilità le ritenute sono state operate dal soggetto incorporato ma il versamento è stato eseguito dal soggetto incorporante, quest'ultimo provvederà a presentare anche il quadro RZ intestato al primo soggetto, osservando le ordinarie regole di compilazione ed indicando nel prospetto F il codice "L" nel punto 9. Nel quadro RZ intestato al soggetto incorporante, non è invece necessario compilare alcun rigo con riferimento al predetto versamento.

In caso di versamenti di ritenute effettuati per ravvedimento ai dell'art. 13 del D.Lgs. N. 472 del 18 dicembre 1997, nel punto 6 va riportato l'importo comprensivo dei relativi interessi da esporre nel **punto 7**.

Nel **punto 8** barrare la casella nel caso in cui il versamento, evidenziato al punto 6 è stato oggetto di ravvedimento.

Per la compilazione del **punto 9** "Note" devono essere utilizzati i seguenti codici:

- **A**  se il versamento si riferisce alle ritenute operate su interessi, premi e altri frutti dei conti correnti e depositi, versamento a saldo;
- **B** se il versamento si riferisce alle ritenute operate su interessi, premi e altri frutti dei conti correnti e depositi, versamento in acconto;
- **F** se il versamento si riferisce al ravvedimento relativo alle ritenute e alle imposte sostitutive sui redditi di capitale e sui redditi diversi di natura finanziaria di cui al D.Lgs. n. 461 del 1997, effettuato ai sensi dell'art. 34, comma 4, della L. 23 dicembre 2000, n. 388;
- **L**  se nel rigo sono riportati i dati del versamento, effettuato dal soggetto che prosegue l'attività nei casi di operazioni straordinarie o di successioni, relativo a ritenute indicate nel quadro RZ intestato al soggetto estinto;
- **S** se il versamento si riferisce all'importo del 20 per cento dei proventi maturati fino al 31 dicembre 2011, derivanti da depositi di denaro, titoli o valori mobiliari costituiti a garanzia di finanziamenti concessi a imprese residenti di cui all'articolo 7 del D.L. 20 giugno 1996, n. 323, convertito dalla legge 8 agosto 1996, n. 425;
- **Z** nel caso di sospensione dei termini relativi ai versamenti delle ritenute alla fonte.

Nel **punto 10** deve essere indicato il codice tributo.

Per i versamenti effettuati presso le Sezioni di Tesoreria provinciale dello Stato, indicare l'ammontare delle ritenute operate nel punto 2, l'importo delle ritenute versate nel punto 6, il capitolo nel punto 10, barrare la casella del **punto 11** e indicare la data di versamento nel punto 12. Se nello stesso periodo sono stati effettuati più versamenti alla stessa Tesoreria provinciale dello Stato, con il medesimo capitolo, i relativi dati possono essere evidenziati cumulativamente esponendoli in un solo rigo. Nel **punto 12** va indicata la data del versamento.

## **24.8 Riepilogo delle compensazioni**

Nella presente Sezione, devono essere riportati i dati riepilogativi delle compensazioni effettuate dal sostituto d'imposta, relativamente ai versamenti indicati nei precedenti prospetti del quadro RZ. Qualora vengano utilizzati più quadri, anche in conseguenza di operazioni societarie straordinarie, la presente Sezione deve essere compilata solo sul primo quadro RZ.

Nel **rigo RZ29** va indicato l'importo dei versamenti effettuati in eccesso e delle restituzioni, nonché l'eventuale riporto dell'anno precedente non utilizzato in compensazione ai sensi del D.Lgs. n. 241 del 1997 mediante il Mod. F24, risultante dal presente quadro e utilizzato nella dichiarazione Mod. 770/2012 ORDINARIO. Tale importo è compreso in quello indicato nel rigo RZ32, colonna 4.

Nel **rigo RZ30** va indicato l'eventuale importo dell'anno precedente, non utilizzato in compensazione ai sensi del D.Lgs. n. 241 del 1997 mediante il Mod. F24, risultante dalla dichiarazione Mod. 770/2012 ORDINARIO e utilizzato nel presente quadro.

Nel **rigo RZ31**, va indicato l'ammontare complessivo dei versamenti in eccesso risultanti dal prospetto F.

Nelle **colonne** da **1** a **6** del **rigo RZ32** devono essere indicati i dati complessivi relativi alle compensazioni effettuate nel periodo d'imposta. In particolare:

- nella **colonna 1** va indicato l'importo a credito risultante dalla precedente dichiarazione evidenziato nel rigo RZ 32, colonna 5;
- nella **colonna 2** deve essere riportato l'ammontare del credito indicato nella precedente colonna 1, utilizzato in compensazione con Modello F24, ai sensi del D.Lgs. n. 241 del 1997, entro la data di presentazione di questa dichiarazione;
- nella **colonna 3**, va indicato l'ammontare dei versamenti effettuati erroneamente in eccesso, nonché l'ammontare complessivo delle somme restituite dal sostituto d'imposta o intermediario al percipiente per ritenute e imposte sostitutive sui redditi di capitale e redditi diversi di natura finanziaria, applicate nel periodo d'imposta e non dovute.
- nella **colonna 4** va indicato l'importo del credito complessivo disponibile derivante dalla somma algebrica di colonna 1 meno colonna 2 più colonna 3, limitatamente alla parte utilizzata a scomputo dei versamenti relativi al periodo d'imposta nel presente quadro e nella dichiarazione dei sostituti d'imposta;
- nella **colonna 5** va indicato il credito, pari all'importo di colonna 1 meno colonna 2 più colonna 3 meno colonna 4, che si intende utilizzare in compensazione ai sensi del D.Lgs. n. 241 del 1997, utilizzando il Mod. F24, nonché quello che sarà o è già stato utilizzato per diminuire, ai sensi dell'art. 1 del D.P.R. n. 445 del 1997, i versamenti di ritenute relativi all'anno 2011, senza effettuare la compensazione nel Mod. F24;
- nella **colonna 6** va indicato l'importo di colonna 1 meno colonna 2 più colonna 3 meno colonna 4, chiesto a rimborso. Si ricorda che ovviamente non può essere richiesta a rimborso la parte di credito indicata nella precedente colonna 5.

# **R25 – QUADRO AC – COMUNICAZIONE DELL'AMMINISTRATORE DI CONDOMI**

Il quadro AC deve essere utilizzato dagli amministratori di condominio negli edifici, in carica al 31 dicembre 2011, per effettuare i seguenti adempimenti: 1) comunicazione dei dati identificativi del condominio oggetto di interventi di recupero del patrimonio edilizio realizzati sulle parti comuni condominiali. Il decreto legge n. 70 del 13 maggio 2011, entrato in vigore il 14 maggio 2011, ha eliminato l'obbligo di inviare tramite raccomandata la comunicazione di inizio lavori al Centro Operativo di Pescara, al fine di fruire della detrazione d'imposta del 36% delle spese sostenute per l'esecuzione degli interventi di ristrutturazione edilizia. In luogo della comunicazione di inizio lavori, il contribuente deve indicare nella dichiarazione dei redditi: • i dati catastali identificativi dell'immobile; • gli altri dati richiesti ai fini del controllo della detrazione. In relazione agli interventi sulle parti comuni condominiali iniziati a partire dal 14 maggio 2011, per i quali nell'anno 2011 sono state sostenute spese che danno diritto alla detrazione del 36 per cento, l'amministratore di condominio indica nel quadro AC i dati catastali identificativi del condominio sul quale sono stati effettuati i lavori; 2) comunicazione annuale all'Anagrafe Tributaria dell'importo complessivo dei beni e servizi acquistati dal condominio nell'anno solare e dei dati identificativi dei relativi fornitori (art. 7, comma 8-bis, del D.P.R. 29 settembre 1973, n. 605). Tale obbligo sussiste anche se la carica di amministratore è stata conferita nell'ambito di un condominio con non più di quattro condomini. Tra i fornitori del condominio sono da ricomprendere anche gli altri condomìni, super condomìni, consorzi o enti di pari natura, ai quali il condominio amministrato abbia corrisposto nell'anno som-**Generalità**

- me superiori a euro 258,23 annui a qualsiasi titolo. Non devono essere comunicati i dati relativi:
- alle forniture di acqua, energia elettrica e gas;
- agli acquisti di beni e servizi effettuati nell'anno solare, che risultano, al lordo dell'IVA gravante sull'acquisto, non superiori complessivamente a euro 258,23 per singolo fornitore;
- alle forniture di servizi che hanno comportato da parte del condominio il pagamento di somme soggette alle ritenute alla fonte. I predetti importi e le ritenute operate sugli stessi devono essere esposti nella dichiarazione dei sostituti d'imposta che il condominio è obbligato a presentare per l'anno 2011.

Qualora sia necessario compilare più quadri in relazione ad uno stesso condominio i dati identificativi del condominio devono essere riportati su tutti i quadri.

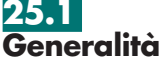

In presenza di più condomìni amministrati devono essere compilati distinti quadri per ciascun condominio.

In ogni caso, tutti i quadri compilati, sia che attengano a uno o più condomìni, devono essere numerati, utilizzando il campo "Mod. N.", con un'unica numerazione progressiva.

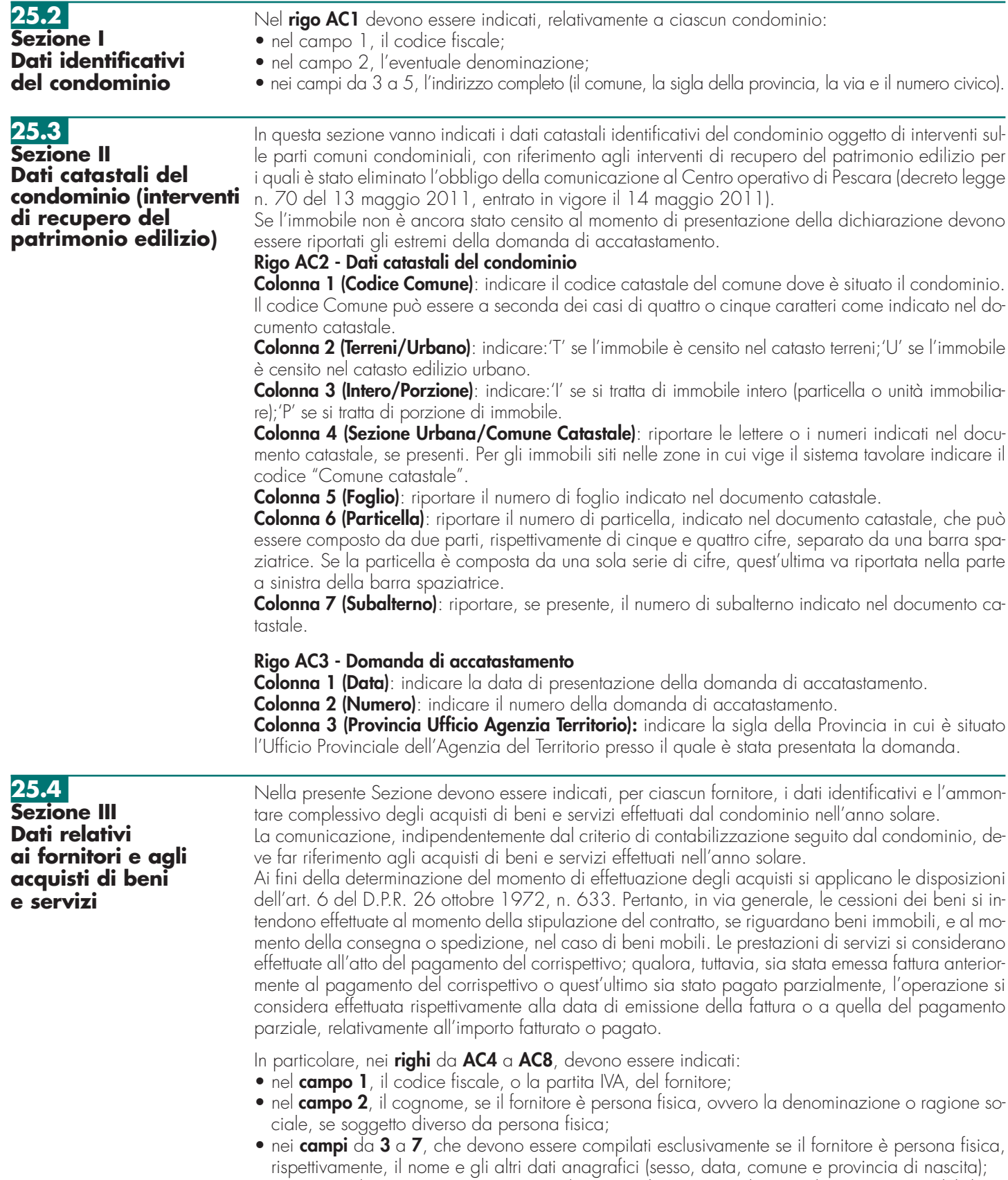

- nei **campi** da **8** a **10**, rispettivamente, il comune, la provincia, la via e il numero civico del domicilio fiscale del fornitore;
- nel **campo 11**, se il fornitore è un soggetto non residente deve essere indicato il codice dello stato estero di residenza; (vedere in Appendice la tabella "Elenco dei Paesi e territori esteri");

• nel **campo 12**, deve essere indicato l'ammontare complessivo degli acquisti di beni e servizi effettuati dal condominio nell'anno solare.

# **R26 - QUADRO RI - FONDI PENSIONE E FORME PENSIONISTICHE COMPLEMEI APPLICAZIONE DELL'IMPOSTA SOSTITUTIVA**

### L'art. 17 del decreto legislativo 5 dicembre 2005, n. 252 (di seguito D.Lgs. n. 252) prevede un sistema di tassazione per maturazione dei rendimenti finanziari prodotti dalle forme pensionistiche complementari. Tale sistema, già introdotto dal decreto legislativo 18 febbraio 2000, n. 47 (di seguito D. Lgs. n. 47), prevede l'applicazione dell'imposta sostitutiva nella misura dell'11 per cento sul risultato netto della gestione maturato in ciascun periodo d'imposta. La determinazione del predetto risultato netto segue, tuttavia, criteri diversi in funzione del meccanismo di capitalizzazione adottato (a contribuzione definita ovvero a prestazioni definite) e della tipologia di forma pensionistica complementare. La dichiarazione dei fondi pensione aperti e quella dei predetti fondi interni è presentata contestualmente alla dichiarazione dei redditi propri dei soggetti istitutori di tali fondi e dei soggetti al cui interno sono costituiti i fondi ai sensi dell'art. 2117 del Codice Civile. L'imposta sostitutiva è versata entro il 16 febbraio di ciascun anno. A tale versamento si rendono applicabili le disposizioni contenute nel capo III del D.Lgs. 9 luglio 1997, n. 241. Il presente quadro, in particolare, va utilizzato per la dichiarazione dell'imposta sostitutiva da parte dei seguenti soggetti: A) fondi pensione aperti di cui all'art. 12 del D.Lgs. n. 252; B) forme pensionistiche complementari già istituite alla data di entrata in vigore della legge 23 ottobre 1992, n. 421 (di seguito "vecchi fondi") in regime di contribuzione definita, gestite in via prevalente secondo il sistema tecnico-finanziario della capitalizzazione, comprese quelle gestite da imprese di assicurazione con contratti di capitalizzazione; C) "vecchi fondi" in regime di prestazione definita, gestiti in via prevalente secondo il sistema tecnico-finanziario della capitalizzazione sempre che siano determinabili nella fase di gestione le singole posizioni previdenziali degli iscritti; D) fondi pensione il cui patrimonio, alla data del 28 aprile 1993, sia direttamente investito in beni immobili sempre che siano determinabili nella fase di gestione le singole posizioni previdenziali degli iscritti; E) "vecchi fondi" gestiti mediante convenzioni con imprese di assicurazione, sempre che siano determinabili nella fase di gestione le singole posizioni previdenziali degli iscritti; F) "vecchi fondi" in regime di prestazione definita gestiti in via prevalente secondo il sistema tecnico-finanziario della ripartizione, se costituiti in conti individuali. G) fondi pensione che hanno presentato istanza al Ministero del Lavoro e delle Politiche Sociali per l'applicazione del periodo transitorio di cui al comma 8-bis dell'art. 18 del D.Lgs. n. 124, per i quali continua ad applicarsi, fino al termine del predetto periodo transitorio, l'art. 15, comma 6, della legge 8 agosto 1995, n. 335. Per i fondi pensione indicati sub A), B) e C) l'imposta sostitutiva è applicata, nella misura dell'11 per cento, sul risultato netto determinato ai sensi dell'art. 17 comma 2 del D.Lgs. n. 252, costituito dalla differenza tra: – il valore del patrimonio netto al termine di ciascun anno solare, al lordo dell'imposta sostitutiva, aumentato delle erogazioni effettuate per il pagamento dei riscatti, delle prestazioni previdenziali e delle somme trasferite ad altre forme pensionistiche o ad altre linee di investimento e diminuito dei contributi versati, delle somme ricevute da altre forme pensionistiche o da altre linee di investimento, nonché dei redditi soggetti a ritenuta, dei redditi esenti o comunque non soggetti ad imposta; – e il valore del patrimonio stesso all'inizio dell'anno. Per i fondi pensione di cui alla lett. B), gestiti con contratti assicurativi di capitalizzazione, in luogo del patrimonio netto, si assume il valore della riserva matematica. I proventi derivanti da quote o azioni di OICR soggetti ad imposta sostitutiva concorrono a formare il risultato della gestione e su di essi compete un credito d'imposta nella misura del 15 per cento (si tratta delle quote dei fondi mobiliari aperti italiani, delle Sicav italiane, degli organismi di investimento cosiddetti "lussemburghesi storici" e dei fondi mobiliari chiusi italiani); tale credito d'imposta concorre a formare il risultato della gestione ed è detratto dall'imposta sostitutiva dovuta. Si precisa che, in base alle disposizioni dell'art. 2, comma 77, del decreto legge 29 dicembre 2010, n. 225, convertito, con modificazioni, dalla legge 26 febbraio 2011, n. 10, sui proventi **26.1 Generalità**
derivanti da quote o azioni dei predetti OICR, possedute alla data del 30 giugno 2011, il credito d'imposta è riconosciuto nella misura del 15 per cento sui proventi percepiti o iscritti nel rendiconto del fondo pensione dal 1º luglio 2011 fino a concorrenza della differenza positiva eventualmente esistente fra il valore delle predette quote o azioni rilevato dai prospetti periodici alla data del 30 giugno 2011 e quello rilevato dai medesimi prospetti alla data di sottoscrizione o acquisto.

Per i fondi avviati in corso d'anno, in luogo del patrimonio all'inizio dell'anno, si assume il patrimonio alla data di avvio del fondo, mentre per i fondi cessati in corso d'anno si assume, in luogo del patrimonio alla fine dell'anno, il patrimonio alla data di cessazione del fondo.

Il risultato negativo maturato nel periodo d'imposta è computato in diminuzione del risultato della gestione dei periodi d'imposta successivi, per l'intero importo che trova in essi capienza o utilizzato, in tutto o in parte, dal fondo in diminuzione del risultato di gestione di altre linee di investimento da esso gestite, a partire dal medesimo periodo d'imposta in cui è maturato il risultato negativo, riconoscendo il relativo importo a favore della linea di investimento che ha maturato il risultato negativo.

I fondi pensione indicati sub D) sono soggetti – fino a quando non si saranno adeguati alle disposizioni di cui al D.Lgs. n. 252 – ad un'imposta sostitutiva nella misura dello 0,50 per cento del valore corrente degli immobili. Il valore corrente degli immobili è determinato secondo i criteri previsti dalla Banca d'Italia nel provvedimento del 14 aprile 2005 ed è calcolato come media dei valori risultanti dai prospetti periodici obbligatori previsti per i fondi comuni d'investimento immobiliare chiusi. Sul patrimonio riferibile al valore degli immobili per il quale il fondo pensione abbia optato per la libera determinazione dei canoni di locazione ai sensi della legge 9 dicembre 1998, n. 431, l'imposta sostitutiva dovuta è aumentata all'1,50 per cento.

I predetti fondi sono altresì soggetti ad imposta sostitutiva dell'11 per cento sul risultato netto maturato in ciascun periodo d'imposta derivante dal restante patrimonio (ossia sul patrimonio diverso da quello investito in immobili). A tal fine si applicano le disposizioni contenute nell'art. 17 comma 2 del D.Lgs. n. 252.

Per i fondi indicati sub E), l'imposta sostitutiva si applica sul risultato netto maturato in ciascun periodo d'imposta, nella misura dell'11 per cento. Tale risultato si determina ai sensi dell'art. 17 comma 5 del D.Lgs. n. 252, avendo riguardo alla situazione di ciascun iscritto, sottraendo, cioè, dal valore attuale della rendita in via di costituzione, alla data della ricorrenza annuale della polizza – ovvero alla data di accesso alla prestazione – determinato tenendo conto anche dei premi versati a partire dall'ultima decorrenza, diminuito dei premi versati nel medesimo periodo, il valore attuale della rendita stessa calcolato alla data della precedente ricorrenza annuale (corrispondente al valore attuale della rendita calcolato a tale data, al netto dell'imposta sostitutiva).

Nel caso in cui al termine dell'anno solare siano noti tutti gli elementi utili per determinare il valore effettivo della polizza, il valore attuale della rendita andrà calcolato a tale data con riferimento alla rivalutazione da attribuire al contratto e, quindi, non alla ricorrenza annuale della polizza (tale situazione si verifica, ad esempio, nei contratti espressi in quote o in parti, quando risulta noto il valore unitario della quota o della parte al termine di ciascun anno solare).

Per i fondi indicati sub F), l'imposta sostitutiva si applica, in base all'art. 17 comma 7 del D.Lgs. n. 252, sulla differenza, determinata alla data di accesso alla prestazione, tra il valore attuale della rendita e i contributi versati.

Le operazioni di addebitamento ed accreditamento tra linee di investimento di pertinenza del medesimo fondo devono essere effettuate con le seguenti modalità:

- l'accreditamento a favore di ciascuna linea che ha conseguito, nel periodo d'imposta, un risultato negativo, può essere effettuato nel limite massimo dell'11 per cento dell'ammontare del risultato negativo medesimo. L'accreditamento è ammesso per l'intero ammontare ovvero anche per una sua parte;
- la misura dell'importo, da prelevare dalle linee che hanno maturato un risultato positivo, che va accreditato alle linee che hanno conseguito un risultato negativo, è stabilita discrezionalmente dal fondo, tenuto conto dei risultati conseguiti dal complesso delle linee gestite;
- le somme necessarie per l'accreditamento sono prelevate dalle linee con debito d'imposta sostitutiva e accreditate, con pari valuta, alle linee che hanno maturato un risultato della gestione negativo;
- nel caso in cui la linea di investimento abbia ricevuto, in tutto o in parte, gli importi corrispondenti al risparmio d'imposta derivante dal conseguimento di un risultato negativo, il risparmio d'imposta così conseguito – evidenziato nel campo 13 e/o 23 – non potrà più essere utilizzato per diminuire gli importi dovuti a titolo d'imposta sostitutiva nei successivi esercizi.

### **Modalità di compilazione**

Nel **rigo RI1** va indicato, in **colonna 1**, la data di costituzione del fondo e, in **colonna 2**, il numero di iscrizione all'albo.

Nella compilazione della presente sezione, il fondo pensione deve compilare un rigo per ogni linea di investimento.

Nel caso di utilizzo di più moduli, su ciascuno di essi deve essere compilato il rigo RI1 con i dati del fondo al quale le linee di investimento si riferiscono.

Nei **righi da RI2 a RI3**, va indicato:

- nel **campo 1**, la denominazione della linea di investimento, come risultante dallo statuto o dal regolamento del fondo;
- nel **campo 2**, il patrimonio netto alla fine del periodo d'imposta, al lordo dell'imposta sostitutiva accantonata a tale data;
- nel **campo 3**, l'ammontare complessivo delle erogazioni effettuate per il pagamento dei riscatti, delle prestazioni previdenziali e delle somme trasferite ad altre forme pensionistiche o ad altre linee di investimento nel periodo d'imposta;
- nel **campo 4**, l'ammontare dei contributi versati, delle somme ricevute da altre forme pensionistiche nel periodo d'imposta o da altre linee di investimento. Nel caso di scioglimento di altra forma pensionistica, l'importo deve essere indicato al netto dell'eventuale risparmio d'imposta trasferito ai sensi dell'art. 17, comma 2, ultimo periodo, del d.lgs. 252 del 2005;
- nel **campo 5**, il patrimonio netto all'inizio del periodo d'imposta;
- nel **campo 6**, l'ammontare complessivo dei redditi soggetti a ritenuta, dei redditi esenti o comunque non soggetti ad imposta nonché dei redditi di capitale che non concorrono a formare il risultato della gestione in quanto assoggettabili a ritenuta a titolo d'imposta o ad imposta sostitutiva ma sui quali il prelievo non è stato effettuato. Questi ultimi redditi sono soggetti, ai sensi dell'art. 17 comma 4 del D.Lgs. n. 252, ad imposta sostitutiva delle imposte sui redditi con la stessa aliquota della ritenuta o dell'imposta sostitutiva (12,50 o 27 per cento). È il caso, ad esempio, dei proventi degli OICR esteri non armonizzati collocati all'estero e percepiti senza l'intervento di un soggetto residente incaricato del loro pagamento soggetti a imposta sostitutiva con l'aliquota del 12,50 per cento;
- nel **campo 7**, l'ammontare del credito d'imposta pari al 15 per cento dei proventi, realizzati o iscritti, derivanti da quote o azioni di OICR soggetti ad imposta sostitutiva;
- nel **campo 8**, il risultato della gestione maturato nel periodo d'imposta, se positivo. Tale risultato si ottiene sottraendo dai valori indicati nei campi 2, 3 e 7 quelli riportati nei campi 4, 5 e 6. I fondi pensione indicati nelle lett. E) ed F), i quali devono omettere la compilazione dei precedenti campi da 2 a 7, riportano in tale campo, rispettivamente, l'importo complessivo dei risultati positivi maturati nell'anno, determinati ai sensi dell'art. 17 comma 5 del D.Lgs. n. 252 e le differenze positive determinate ai sensi dell'art. 17 comma 7 del D.Lgs. n. 252;
- nel **campo 9**, il risultato della gestione maturato nel periodo d'imposta, se negativo. Tale risultato si ottiene sottraendo dai valori indicati nei campi 4, 5 e 6 quelli riportati nei campi 2, 3 e 7. I fondi pensione indicati nella lett. E) devono indicare l'importo complessivo dei risultati negativi maturati nell'anno, determinati ai sensi dell'art. 17 comma 5 del D.Lgs. n. 252;
- nel **campo 10**, l'ammontare dell'imposta sostitutiva dovuta, pari all'11 per cento dell'importo di campo 8. Per i fondi di cui alla lett. E) l'importo rilevante ai fini dell'applicazione dell'imposta sostitutiva è assunto al netto dell'importo di campo 9;
- nel **campo 11**, l'ammontare complessivo delle imposte sostitutive dovute in relazione ai redditi indicati nel campo 6 (versate entro il 16 febbraio 2011 con i codici tributo previsti per i singoli redditi);
- nel **campo 12**, l'ammontare dell'imposta sostitutiva dovuta sulle somme percepite dal singolo iscritto in dipendenza della garanzia (di un rendimento minimo del rimborso dei contributi prestati) prestata allo stesso;
- nel **campo 13**, l'ammontare del risparmio d'imposta risultante dall'esercizio precedente nonché l'eventuale risparmio d'imposta ricevuto a seguito del trasferimento della posizione dell'aderente successivamente allo scioglimento della forma pensionistica complementare di provenienza ai sensi dell'art. 17, comma 2, dell'ultimo periodo, del d.lgs. n. 252 del 2005;
- nel **campo 14**, l'ammontare dell'imposta sostitutiva pari allo 0,50 per cento applicata dai fondi pensione indicati nella lett. D) sul patrimonio riferibile agli immobili;
- nel **campo 15**, l'ammontare dell'imposta sostitutiva pari all'1,50 per cento applicata dai fondi pensione indicati nella lett. D) sul patrimonio riferibile al valore degli immobili per i quali il fondo abbia optato per la libera determinazione dei canoni di locazione;
- nel **campo 16**, l'ammontare dell'addizionale dell'imposta sostitutiva, nella misura dell'1 per cento, applicata dai fondi pensione indicati nella lett. G) sul patrimonio netto contabile risultante dall'ultimo bilancio approvato;
- nel **campo 17**, l'ammontare dell'imposta, fino a concorrenza della differenza positiva tra l'importo di campo 10 (al netto dell'importo del credito d'imposta indicato nel campo 7) e quello di campo 13, che è stata utilizzata per accreditare altre linee di investimento gestite dal fondo che nel periodo d'imposta hanno conseguito risultati della gestione negativi;

- nel **campo 18,** l'ammontare del credito d'imposta indicato nel rigo RX12 del quadro RX del Mod. UNICO 2011 "Enti non commerciali" non utilizzato in compensazione;
- nel **campo 19**, l'ammontare delle imposte a credito trasferito da altre linee di investimento e utilizzate in compensazione delle imposte sostitutive dovute, fino a concorrenza della differenza positiva tra gli importi indicati nei campi 10, 14, 15 e 16 e quelli indicati nei campi 7, 13 (assunto fino a concorrenza dell'importo di campo 10), 17 e 18;
- nel **campo 20**, l'eventuale saldo versato all'Erario risultante dalla differenza tra gli importi indicati nei campi 10, 14, 15 e 16 e quelli riportati nei campi 7, 13 (assunto fino a concorrenza dell'importo di campo 10), 17, 18 e 19. Se la differenza tra i predetti importi è negativa, la stesa costituisce un credito che può essere utilizzato in compensazione o per il pagamento dell'imposta dovuta per il periodo successivo;
- nel **campo 21**, l'ammontare dell'imposta eventualmente a credito (indicata nel campo 20) utilizzata in compensazione dell'imposta dovuta da altre linee di investimento;
- nel **campo 22**, la differenza tra l'importo eventualmente a credito di campo 20 e quello di campo 21; tale differenza costituisce credito da riportare nel quadro RX;
- nel **campo 23**, la differenza tra l'importo di campo 13 e quello di campo 10, qualora l'imposta sostitutiva sia inferiore al risparmio d'imposta dell'anno precedente;
- nel **campo 24**, l'ammontare del risparmio d'imposta corrispondente all'11 per cento del risultato negativo maturato nel periodo d'imposta, indicato nel campo 9, assunto al netto dell'importo di campo 8 eventualmente compensato ai fini dell'applicazione dell'imposta sostitutiva;
- nel **campo 25**, l'ammontare del risparmio d'imposta accreditato ad altre linee di investimento che nel periodo d'imposta hanno conseguito risultati positivi, fino a concorrenza della somma degli importi indicati nei campi 23 e 24;
- nel **campo 26**, l'ammontare del risparmio d'imposta da utilizzare negli esercizi successivi. Tale ammontare è costituito dalla differenza tra la somma degli importi indicati nei campi 23 e 24 e l'importo indicato nel campo 25.

## **R27 - QUADRO FC - REDDITI DEI SOGGETTI CONTROLLATI O COLLEGATI RESIDENTI IN STATI O TERRITORI CON REGIME FISCALE PRIVILEGIATO**

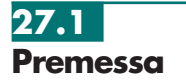

L'art. 167 del TUIR reca una speciale disciplina, cosiddetta CFC (controlled foreign companies), volta a contrastare il fenomeno della dislocazione di imprese partecipate controllate da parte di soggetti residenti in Italia in Paesi o territori caratterizzati da regimi fiscali privilegiati (cc.dd. "paradisi fiscali"), individuati in via preventiva con apposito decreto ministeriale,.

Con decreto del Ministro dell'economia e delle Finanze 21 novembre 2001, n. 429, sono state inoltre dettate le disposizioni di attuazione della citata disciplina.

Gli Stati o territori a regime fiscale privilegiato, di cui al comma 4 dell'art. 167 del TUIR sono stati individuati con il decreto del Ministro dell'economia e delle finanze del 21 novembre 2001, con decreto 27 dicembre 2002, e con decreto 27 luglio 2010.

Con l'art. 168 del TUIR sono previste specifiche disposizioni in relazione alle ipotesi in cui il soggetto residente in Italia detenga, direttamente o indirettamente, anche tramite società fiduciarie o per interposta persona, partecipazioni di collegamento in un impresa, una società o in un altro ente, residente o localizzato in Stati o territori con regime fiscale privilegiato. Le disposizioni attuative di cui al comma 4 dell'art. 168 del TUIR sono contenute nel decreto 7 agosto 2006, n. 268, pubblicato sulla Gazzetta Ufficiale n. 245 del 20 ottobre 2006. L'art. 6 di tale decreto rinvia al decreto n. 429 del 2001 con riferimento a tutto quanto non espressamente disciplinato nei primi cinque articoli di tale decreto.

Per la verifica dei presupposti applicativi della disciplina contenuta nell'art. 168 del TUIR rileva esclusivamente una partecipazione agli utili non inferiore al venti per cento ovvero al dieci per cento nel caso di società i cui titoli sono negoziati in mercati regolamentati, tenendo conto dell'eventuale demoltiplicazione prodotta dalla catena partecipativa. La norma in esame non si applica per le partecipazioni in soggetti non residenti negli Stati o territori predetti relativamente ai redditi derivanti da loro stabili organizzazioni assoggettati a regimi fiscali privilegiati.

Si precisa che gli artt. 167 e 168 del TUIR, dispongono che, ai fini dell'applicazione della disciplina in argomento, debba farsi riferimento non più agli Stati o territori con regime fiscale privilegiato, ma agli Stati o territori diversi da quelli di cui al decreto del Ministro dell'Economia e delle finanze da emanarsi ai sensi dell'art. 168-bis del medesimo testo unico.

Si precisa, altresì, che con l'art. 13 del decreto legge n. 78 del 1° luglio 2009 sono stati aggiunti i commi 8-bis e 8-ter all'articolo 167 del TUIR. In particolare, il comma 8-bis ha esteso l'ambito di applicazione della disciplina in esame anche nell'ipotesi in cui i soggetti controllati siano localizzati in Stati o territori diversi da quelli richiamati nel comma 1 dell'art. 167, qualora ricorrano congiuntamente le seguenti condizioni:

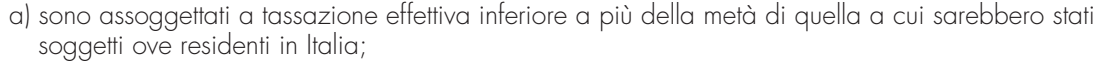

b) hanno conseguito proventi derivanti per più del 50% dalla gestione, dalla detenzione o dall'investimento in titoli, partecipazioni, crediti o altre attività finanziarie, dalla cessione o dalla concessione in uso di diritti immateriali relativi alla proprietà industriale, letteraria o artistica nonché dalla prestazione di servizi nei confronti di soggetti che direttamente o indirettamente controllano la società o l'ente non residente, ne sono controllati o sono controllati dalla stessa società che controlla la società o l'ente non residente, ivi compresi i servizi finanziari.

Il successivo comma 8-ter ha, tuttavia, previsto che le disposizioni del comma 8-bis non si applicano se il soggetto residente dimostra che l'insediamento all'estero non rappresenta una costruzione artificiosa volta a conseguire un indebito vantaggio fiscale.

**27.2 Soggetti tenuti alla compilazione del quadro** 

Il presente quadro va compilato, ai sensi dell'art. 4 del Decreto n. 429 del 2001, dai soggetti residenti in Italia che detengono, direttamente o indirettamente, anche tramite società fiduciarie o per interposta persona, il controllo di una impresa, di una società o di altro ente, residente o localizzato in Stati o territori con regime fiscale privilegiato per dichiarare il reddito di tali soggetti, in applicazione delle disposizioni dell'art. 167 del TUIR.

Il soggetto che detiene il controllo di più imprese, società o enti residenti in Stati con regime fiscale privilegiato, è tenuto a redigere un quadro FC per ciascuna CFC controllata. In tal caso deve essere numerata progressivamente la casella "Mod. N." posta in alto a destra del modello.

Il presente quadro non va compilato se il soggetto che esercita il controllo per effetto di particolari vincoli contrattuali o i soggetti da esso partecipati non possiedano partecipazioni agli utili.

In caso di controllo esercitato da un soggetto non titolare di reddito di impresa interamente tramite una società o un ente residente, gli adempimenti dichiarativi di cui al citato art. 4 del Decreto n. 429 del 2001, devono essere assolti da quest'ultimo soggetto che dovrà pertanto provvedere a compilare il presente quadro FC.

Per la verifica dei requisiti di controllo si rinvia alle istruzioni a commento della sezione prima, campo 8, del presente quadro.

Inoltre, ai sensi dell'art. 4 del D.M. n. 268 del 2006, il quadro FC deve essere compilato anche dal soggetto partecipante residente tenuto a dichiarare i redditi del soggetto estero collegato, utilizzando l'apposito prospetto di cui alla sezione IV.

Il soggetto che detiene partecipazioni di collegamento in più imprese, società o enti residenti in Stati con regime fiscale privilegiato, è tenuto a compilare un quadro FC per ciascun soggetto estero partecipato, numerando progressivamente la casella "Mod. N." posta in alto a destra del quadro.

Inoltre, è necessario compilare un quadro FC per ciascun soggetto estero partecipato anche nella particolare ipotesi in cui il dichiarante possegga sia partecipazioni di controllo in una CFC (art. 167 del TUIR) che partecipazioni di collegamento in altro soggetto estero di cui all'art. 168 del TUIR. In tal caso deve essere numerata progressivamente la casella "Mod. N." posta in alto a destra del quadro e, per la determinazione del reddito del soggetto estero, occorre compilare, rispettivamente, la sezione II-A (determinazione del reddito della CFC), oppure la sezione IV (determinazione del reddito delle imprese estere collegate).

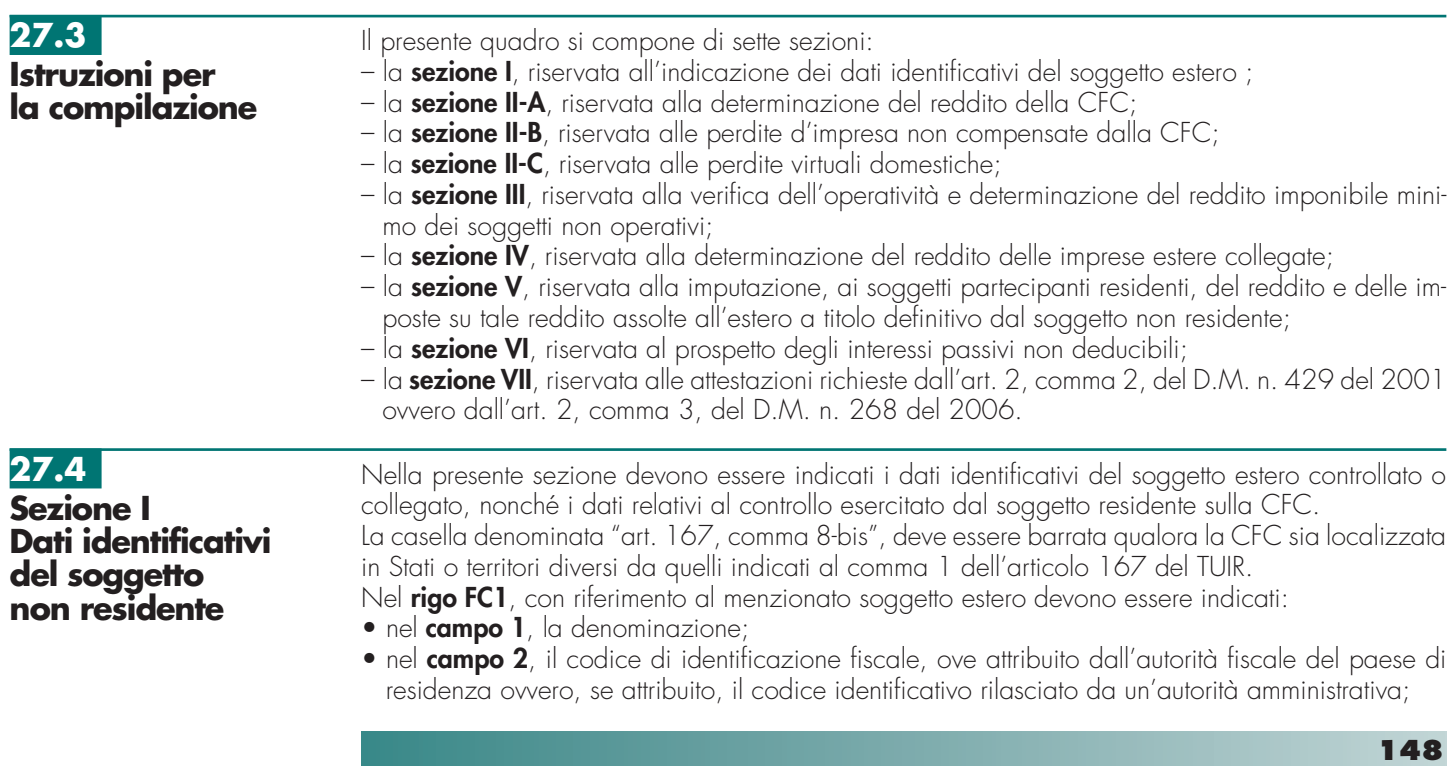

- nel **campo 3**, la data di chiusura dell'esercizio o periodo di gestione;
- nel **campo 4**, l'indirizzo completo della sede legale (via, piazza, numero, città). Tale campo deve essere compilato anche quando la società estera controllata svolga la propria attività tramite una stabile organizzazione . In tal caso devono essere compilati anche i campi 6 e 7 relativamente alla sede della stabile organizzazione; si fa presente che tale ipotesi non è contemplata con riferimento al caso di cui all'art. 168 del TUIR;
- nel **campo 5**, il codice dello Stato o territorio estero (rilevato dalla tabella Elenco dei Paesi e territori esteri riportata in APPENDICE);
- nel **campo 6**, nel caso in cui la società estera controllata operi in un Paese estero attraverso una stabile organizzazione, indicare l'indirizzo completo (via, piazza, numero, città) della sede della stabile organizzazione;
- nel **campo 7**, il codice dello Stato o territorio estero della stabile organizzazione (rilevato dalla Tabella Elenco dei Paesi e territori esteri riportata in APPENDICE).
- Nel **campo 8**, relativo alla tipologia del controllo, deve essere indicato uno dei seguenti codici:
- "**1**" se il dichiarante dispone della maggioranza dei voti esercitabili nell'assemblea ordinaria della CFC;
- "**2**" se il dichiarante dispone di voti sufficienti per esercitare un'influenza dominante nell'assemblea ordinaria della CFC;
- "**3**" se il dichiarante esercita una influenza dominante in virtù di particolari vincoli contrattuali con la CFC.

Per le ipotesi di cui ai codici "1" e "2", si computano anche i voti spettanti a società controllate, a società fiduciarie e a persona interposta; non si computano invece i voti spettanti per conto di terzi. Si ricorda che, ai sensi dell'art. 1, comma 3, del Decreto n. 429 del 2001, per la verifica della sussistenza del controllo, rileva la situazione esistente alla data di chiusura dell'esercizio o periodo di gestione del soggetto estero controllato. Nel caso in cui né dallo statuto della CFC né dalle disposizioni generali del Paese estero sia dato individuare una data di chiusura dell'esercizio o periodo di gestione, si dovrà fare riferimento alla data di chiusura del periodo d'imposta del soggetto residente controllante.

Nel **campo 9**, riservato alle ipotesi di controllo indiretto sulla CFC, deve essere indicato uno dei seguenti codici:

**"1"** – se il controllo è esercitato tramite soggetti residenti (ai quali va imputato il reddito);

- "2" se il controllo è esercitato tramite soggetti non residenti;
- **"3"** se il controllo è esercitato sia tramite soggetti residenti (ai quali va imputato il reddito) sia tramite soggetti non residenti;
- **"4"** se il controllo è esercitato tramite un soggetto non residente che ha una stabile organizzazione in Italia la quale possiede partecipazioni nella CFC;
- **"5"** se il controllo sulla CFC è esercitato da un soggetto non titolare di reddito d'impresa interamente tramite una società o ente residente a cui compete l'obbligo dichiarativo. In tal caso nel campo 10 va indicato il codice fiscale del soggetto controllante;
- **"7"** nei casi di controllo indiretto diversi da quelli sopra elencati.

Il **campo 10**, deve essere compilato esclusivamente nel caso in cui nel campo 9 sia stato indicato il codice 5, riferibile all'ipotesi ivi commentata, riportando il codice fiscale del soggetto non titolare di reddito d'impresa.

I campi **8**, **9** e **10** non devono essere compilati in caso di applicazione dell'art. 168 del TUIR.

Nel **campo 11**, riservato alle ipotesi di partecipazioni di collegamento indiretto, deve essere indicato uno dei seguenti codici:

- **1** in caso di partecipazione per il tramite di soggetti residenti;
- **2** in caso di partecipazione per il tramite di soggetti non residenti;
- **3** in caso di partecipazione per il tramite di soggetti residenti e di soggetti non residenti;
- **4** nei casi diversi da quelli sopra elencati

**27.5 Sezione II-A Determinazione del reddito della CFC**

Per la determinazione del reddito, si applicano le disposizioni del, titolo II, capo II del TUIR, ad eccezione di quella dell'articolo, 86, comma 4, nonché le disposizioni comuni del titolo III e quelle degli artt. 84, 89, 111 e 112 del TUIR. Se risulta una perdita, questa è computata in diminuzione dei redditi della stessa CFC ai sensi dell'art. 84 del TUIR ( e non dei redditi dei soggetti partecipanti). I redditi devono essere determinati tenendo conto della conversione di cambio del giorno di chiusura dell'esercizio o periodo di gestione della CFC.

#### **Variazioni in aumento e in diminuzione**

Per quanto attiene ai "valori di partenza fiscali"degli elementi patrimoniali dell'impresa estera controllata, dovrà farsi riferimento al bilancio o altro documento riepilogativo della contabilità di esercizio della CFC, redatti secondo le norme dello Stato o territorio in cui essa risiede o è localizzata; tale bilancio o rendiconto, che costituisce parte integrante del presente prospetto, dovrà essere tenuto a disposizione dell'Amministrazione finanziaria dal soggetto residente controllante per i necessari controlli.

Il riconoscimento integrale dei valori emergenti dal bilancio relativo all'esercizio della CFC anteriore a quello cui si rende applicabile la speciale disciplina di cui all'art. 167 del TUIR, è subordinato alla circostanza che i valori di partenza risultino conformi a quelli derivanti dall'applicazione dei criteri contabili adottati nei precedenti esercizi, ovvero che ne venga attestata la congruità da uno o più soggetti che siano in possesso dei requisiti previsti dall'art. 11 del D.Lgs. 27 gennaio 1992, n. 88 (Registro dei Revisori contabili).

A tal fine deve essere barrata la prima o la seconda casella della **Sezione VII** del presente quadro, a seconda del tipo di attestazione predisposta.

Nel caso di CFC non soggette alla tenuta della contabilità secondo le disposizioni locali, il soggetto residente sarà comunque tenuto alla redazione di un apposito prospetto in conformità alle norme contabili vigenti in Italia (in proposito si veda la circolare 12 febbraio 2002, n. 18/E).

In ogni caso il soggetto controllante deve essere in grado di fornire idonea documentazione dei costi di acquisizione dei beni relativi all'attività esercitata nonché delle componenti reddituali rilevanti ai fini della determinazione dei redditi o delle perdite, entro 30 giorni dalla richiesta dell'Amministrazione finanziaria.

Il reddito è determinato, quindi, apportando all'utile o alla perdita dell'esercizio o periodo di gestione della CFC – da indicare nel **rigo FC2** o **FC3** del presente quadro e risultante dal bilancio o da altro documento riepilogativo della contabilità, redatto secondo le disposizioni dello Stato o territorio di residenza della CFC, o dall'apposito prospetto redatto in conformità alle norme contabili vigenti in Italia (nel caso di CFC non obbligata alla tenuta di una contabilità di esercizio) – le relative variazioni in aumento e in diminuzione.

L'eventuale perdita va indicata senza il segno meno.

Per quanto concerne le istruzioni alla compilazione dei righi relativi alle variazioni in aumento e in diminuzione compresi nella presente Sezione, si fa rinvio alle istruzioni a commento dei corrispondenti righi del quadro RF del Modello UNICO 2012 - Società di capitali, ad eccezione dei righi sottoelencati, interessati in modo peculiare dalla disciplina di cui all'art. 167 del TUIR.

Pertanto nei seguenti righi deve essere indicato:

• nel **rigo FC20**, le variazioni in aumento diverse da quelle espressamente elencate.

In tale rigo vanno indicate, tra l'altro:

- la differenza tra il valore normale dei beni ceduti e/o dei servizi prestati e il ricavo contabilizzato (ovvero la differenza tra il costo contabilizzato e il valore normale dei beni e/o dei servizi ricevuti), nell'ipotesi di cui all'art. 110, comma 7, del TUIR;
- l'ammontare indeducibile delle spese e degli altri componenti negativi relativi a mezzi di trasporto a motore utilizzati, in applicazione dei criteri stabiliti dall'art. 164 del TUIR;

• nel **rigo FC31**, le variazioni in diminuzione diverse da quelle espressamente elencate.

In tale rigo vanno indicate, tra l'altro:

- l'importo delle imposte anticipate, se imputate tra i proventi;
- le spese e gli oneri specificamente afferenti ricavi e altri proventi, che pur non risultando imputati al conto economico concorrono a formare il reddito d'esercizio, se dette spese e oneri risultino da elementi certi e precisi (art., 109, comma 4, del TUIR);
- le quote costanti imputabili al reddito dell'esercizio relative alle eccedenze della variazione della riserva sinistri delle imprese di assicurazione esercenti i rami danni iscritte nel bilancio degli esercizi precedenti rispetto all'importo deducibile (art. 111, comma 3, del TUIR);
- l'importo della variazione delle riserve tecniche obbligatorie relative al ramo vita che non concorre alla determinazione del reddito (art. 111, comma 1-bis, del TUIR);
- nel **rigo FC33**, il reddito o la perdita, risultante dalla somma algebrica tra l'utile (o la perdita) di rigo FC2 (o FC3) e la differenza tra le variazioni in aumento e le variazioni in diminuzione. Nell'ipotesi in cui nel rigo FC33 sia stato indicato un reddito, tale importo, al netto delle eventuali erogazioni liberali di cui al **rigo FC34**, va riportato nel **rigo FC35**.

Nel caso in cui nel rigo FC33 risulti una perdita essa va riportata nel rigo FC38 senza essere preceduta dal segno "–";

- nel **rigo FC36** va indicato:
	- in **colonna 1**, l'ammontare delle perdite di periodi di imposta precedenti (comprese quelle virtuali) computabili in diminuzione del reddito di cui al rigo FC35 in misura limitata (art. 84, comma 1, del TUIR) e per l'intero importo che trova capienza nella differenza, se positiva, tra l'importo del rigo FC35 e l'importo del rigo FC53;
	- in **colonna 2**, l'ammontare delle perdite di periodi di imposta precedenti (comprese quelle virtuali) computabili in diminuzione del reddito di cui al rigo FC35 in misura piena (art. 84, comma 2, del TUIR) e per l'intero importo che trova capienza nella differenza, se positiva, tra l'importo del rigo FC35 e l'importo del rigo FC53;

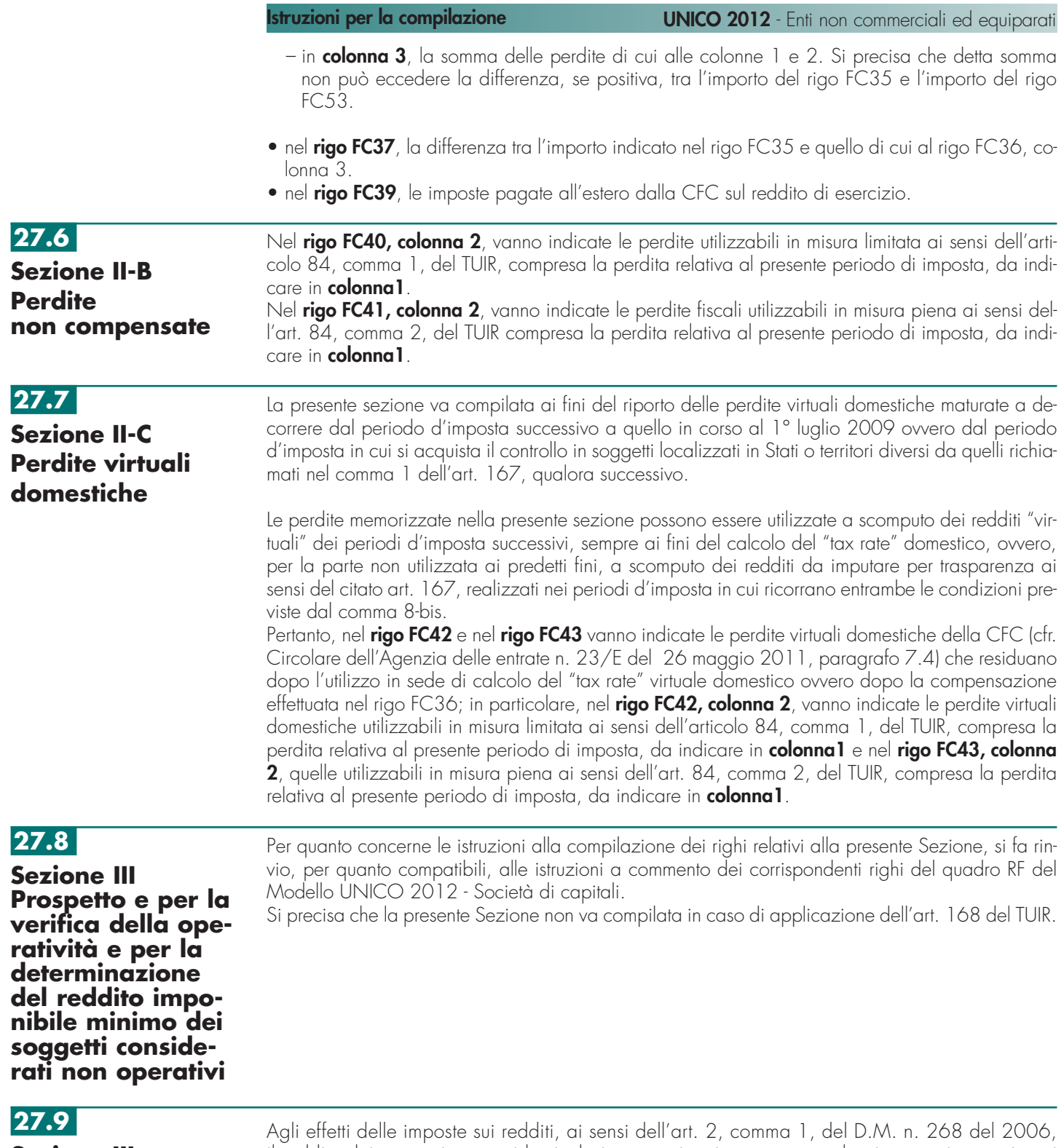

**Sezione III Determinazione del reddito delle imprese estere collegate**

il reddito dei soggetti non residenti, da imputare in misura percentuale ai soggetti partecipanti residenti, è costituito dall'utile risultante dal bilancio redatto dal soggetto non residente anche in assenza di un obbligo di legge, al lordo delle imposte sul reddito ovvero, se maggiore, dal reddito determinato in via presuntiva ai sensi del successivo comma 2. A tali fini, ai sensi dell'art. 2, comma 3, del menzionato decreto, l'utile lordo di bilancio e la congruità dei valori degli elementi dell'attivo, devono essere attestati da uno o più soggetti iscritti nel registro dei revisori contabili istituito ai sensi del decreto legislativo 27 gennaio 1992, n. 88. Pertanto, si rinvia alla compilazione della sezione VII del presente quadro.

Nel **rigo FC54** va indicato l'utile di bilancio redatto dal soggetto non residente, al lordo delle imposte sul reddito.

Per la determinazione in via presuntiva dei componenti positivi utili al raffronto di cui al comma 1, art. 2, del D.M. n. 268 del 2006 è necessario applicare al valore degli elementi dell'attivo, anche se detenuti in locazione finanziaria, indicati nella colonna 1 di cui ai righi da FC55 a FC57, le percentuali prestampate sul prospetto.

Pertanto, nel **rigo FC55, colonna 1**, va indicato il valore dei beni di cui all'art. 85, comma 1, lettera c), d) ed e) del TUIR, anche se classificati nelle immobilizzazioni finanziarie, nonché dei crediti. Nel **rigo FC56, colonna 1**, va indicato il valore delle immobilizzazioni costituite da beni immobili e beni di cui articolo 8-bis, comma 1, lett. a) del D.P.R. n. 633 del 1972.

Nel **rigo FC57, colonna 1**, va indicato il valore delle altre immobilizzazioni.

Nella **colonna 2** dei righi FC55 FC56 ed FC57 vanno indicati i componenti positivi determinati in via presuntiva, applicando al valore di cui a colonna 1, rispettivamente, una percentuale pari all'1%, al 4% ed al 15%.

Nel **rigo FC58**, va indicato l'importo risultante dalla somma dei valori indicati nella colonna 2 dei righi da FC55 a FC57.

Nel **rigo FC59**, va riportato il reddito del soggetto non residente, determinato ai sensi dell'art. 168, comma 2, del TUIR, dato dal maggiore tra gli importi indicati nel rigo FC54 ed FC58.

Nel **rigo FC60**, vanno indicate le imposte pagate all'estero sul reddito di esercizio dall'impresa estera collegata.

#### I redditi conseguiti dal soggetto estero partecipato • nel caso di cui all'art. 167 del TUIR, sono imputati al soggetto residente che esercita il controllo alla data di chiusura dell'esercizio o periodo di gestione della CFC, in proporzione alla sua quota di partecipazione agli utili diretta o indiretta. In caso di partecipazione agli utili per il tramite di soggetti residenti o di stabili organizzazioni nel territorio dello Stato di soggetti non residenti, il reddito della CFC è ad essi imputato in proporzione alle rispettive quote di partecipazione; • nel caso di cui all'art. 168 del TUIR, sono assoggettati a tassazione separata dai soggetti partecipanti residenti, nel periodo d'imposta in corso alla data di chiusura dell'esercizio o periodo di gestione dell'impresa, società o ente non residente. Relativamente a ciascuno dei soggetti residenti ai quali va imputato il reddito della CFC (compreso eventualmente anche il soggetto controllante che dichiara il reddito della CFC come determinato nella Sezione II-A del presente quadro), deve essere indicato: **27.10 Sezione V Imputazione del reddito ai soggetti partecipanti residenti**

- in **colonna 1**, il codice fiscale;
- in **colonna 2**, la quota percentuale di partecipazione diretta e/o indiretta agli utili della CFC. Si riportano di seguito alcuni esempi:
- soggetto residente che possiede una partecipazione pari al 60% nella CFC: indicare 60%;
- soggetto residente che possiede una partecipazione pari al 15 per cento in una società residente in uno stato o territorio a fiscalità privilegiata, i cui titoli sono negoziati in un mercato regolamentato: indicare il 15 per cento;
- soggetto residente che possiede una partecipazione pari al 90% in una società non residente che a sua volta possiede una partecipazione del 70% in una CFC: indicare 63%;
- soggetto residente che possiede partecipazioni in due società non residenti (60% e 70%), che a loro volta possiedono partecipazioni, pari al 60% ciascuna, in una CFC: indicare 78%;
- in **colonna 3**, la quota di reddito determinata applicando il coefficiente di colonna 2, a seconda dei casi, al rigo FC37, al rigo FC59 o al maggior valore tra il reddito indicato al rigo FC37 ed il reddito minimo di cui al rigo FC53;
- in **colonna 4**, la quota di imposte pagate all'estero a titolo definitivo che il soggetto residente può detrarre dall'imposta sul reddito ad esso imputato, determinata applicando, a seconda dei casi, il coefficiente di colonna 2 all'imposta di rigo FC39 o di rigo FC60.

Ognuno di tali soggetti dovrà riportare la quota di reddito ad esso imputata e quella dell'imposta pagata all'estero dal soggetto estero nel quadro RM del Mod. UNICO 2012 - SC o del Mod. UNI-CO SP o del Mod. UNICO ENC o del Mod. UNICO PF.

**27.11**

**Sezione VI Prospetto per la determinazione degli interessi passivi indeducibili**

Il presente prospetto deve essere compilato dai soggetti a cui si applica, ai fini del calcolo dell'ammontare deducibile degli interessi passivi, l'art. 96 del TUIR.

Ai sensi dell'art. 96 del TUIR gli interessi passivi e gli oneri assimilati, diversi da quelli compresi nel costo dei beni ai sensi del comma 1, lettera b), dell'articolo 110 del TUIR, sono deducibili in ciascun periodo d'imposta fino a concorrenza degli interessi attivi e proventi assimilati. L'eccedenza è deducibile nel limite del 30 per cento del risultato operativo lordo della gestione caratteristica (ROL). L'importo degli interessi passivi e degli oneri finanziari assimilati indeducibili nel precedente periodo d'imposta, ai sensi del comma 4 dell'art. 96 del Tuir, sono deducibili nel presente periodo d'imposta, se e nei limiti in cui l'importo degli interessi passivi e degli oneri assimilati di competenza eccedenti gli interessi attivi e proventi assimilati sia inferiore al 30 per cento del risultato operativo lordo di competenza.

A tal fine nel **rigo FC71** va indicato:

– in **colonna 1**, l'importo corrispondente agli interessi passivi di periodo;

- in **colonna 2**, l'importo degli interessi passivi e degli oneri finanziari assimilati indeducibili nei precedenti periodi d'imposta;
- in **colonna 3**, l'importo degli interessi attivi, compresi quelli impliciti derivanti da crediti di natura commerciale. Nei confronti dei soggetti operanti con la pubblica amministrazione, vanno ricompresi nella presente colonna anche gli interessi attivi virtuali, calcolati al tasso ufficiale di riferimento aumentato di un punto, ricollegabili al ritardato pagamento dei corrispettivi;
- in **colonna 4**, il minor importo tra la somma degli importi indicati nelle colonne 1 e 2 e quello indicato nella colonna 3, corrispondente all'ammontare degli interessi passivi direttamente deducibili. L'importo relativo agli interessi passivi indeducibili pregressi che trova capienza negli interessi attivi di cui a colonna 3, può essere dedotto nel presente periodo d'imposta indicando l'ammontare nel rigo FC31;
- in **colonna 5**, l'eventuale eccedenza degli interessi passivi corrispondente alla differenza, se positiva, tra gli importi di cui alla somma delle predette colonne 1 e 2 con l'importo della colonna 3.

Nel **rigo FC72** va indicato in **colonna 1** l'importo corrispondente all'eccedenza di ROL riportata dal precedente periodo d'imposta indicato nel rigo FC66 del modello UNICO 2011 e in **colonna 2** l'importo corrispondente al ROL del presente periodo d'imposta. Si precisa che per ROL si intende la differenza tra il valore e i costi della produzione di cui alle lettere A) e B) dell'articolo 2425 del codice civile, con esclusione delle voci di cui al numero 10), lettere a) e b), e dei canoni di locazione finanziaria di beni strumentali, così come risultanti dal conto economico dell'esercizio; per i soggetti che redigono il bilancio in base ai principi contabili internazionali si assumono le voci di conto economico corrispondenti. Se il ROL è negativo non va indicato alcun importo in colonna 2. In **colonna 3** va indicata la quota degli interessi passivi deducibili nel limite del 30 per cento del risultato operativo lordo della gestione caratteristica sia pregresso (colonna 1) che di periodo (colonna 2). A tal fine, qualora sia stata compilata la colonna 5 del rigo FC71, riportare il minore tra l'importo indicato nella predetta colonna 5 e la somma dell'importo di colonna 1 e del 30 per cento di colonna 2 del presente rigo, che, per il presente periodo d'imposta, costituisce il limite di deducibilità degli interessi passivi. L'importo relativo agli interessi passivi indeducibili pregressi che trova capienza nel limite dell'importo del 30 per cento del ROL può essere dedotto nel periodo indicando l'ammontare nel rigo FC31.

Nel **rigo FC73** va indicato l'ammontare relativo al ROL eccedente l'importo che è stato utilizzato pari alla differenza, se positiva, tra la somma dell'importi indicato in colonna 1 ed il 30 per cento di quello indicato in colonna 2 del rigo FC72 e l'importo di colonna 5 del rigo FC71. Si precisa che il mancato utilizzo dell'eccedenza di ROL nel caso siano presenti interessi passivi netti indeducibili comporta l'impossibilità di utilizzare il ROL eccedente negli anni successivi. Non possono essere riportate in avanti con riferimento al medesimo periodo d'imposta sia le eccedenze di ROL inutilizzato che le eccedenze di interessi passivi netti indeducibili.

Nel **rigo FC74** va indicato l'importo delle eccedenze di interessi passivi non deducibili rispetto al 30 per cento del ROL, pari alla differenza, se positiva, tra gli importi indicati in colonna 5 del rigo FC71 e in colonna 3 del rigo FC72. L'ammontare degli interessi passivi di periodo indeducibili è pari alla differenza, se positiva, tra l'importo indicato nel presente rigo, e l'importo indicato in colonna 2 del rigo FC71. Il suddetto importo va riportato nel rigo FC6 (variazione in aumento).

## **27.12**

**Sezione VII Attestazioni sulla conformità o congruità dei valori di bilancio**

La presente sezione va compilata solo:

- nel primo esercizio a decorrere dal quale si applicano le disposizioni contenute nel decreto 21 novembre 2001, n. 429, con riferimento alla società estera controllata indicata nel rigo FC1. Ciò al fine di dichiarare che i valori risultanti dal bilancio dell'esercizio precedente (cosiddetti valori "di partenza") risultino conformi a quelli derivanti dall'applicazione dei criteri contabili adottati nei precedenti esercizi (**casella 1**) ovvero che ne sia stata attestata la congruità da uno o più soggetti di cui all'art. 11 del D.Lgs. 27 gennaio 1992, n. 88 **(casella 2)**;
- nell'ipotesi disciplinata dall'art. 168 del TUIR **(casella 3)**: tale casella va compilata per dichiarare che l'utile lordo di bilancio e la congruità dei valori degli elementi dell'attivo sono stati attestati da uno o più soggetti iscritti nel registro dei revisori contabili istituito ai sensi del D.Lgs. 27 gennaio 1992, n. 88.

# **R28 - QUADRO EC - PROSPETTO PER IL RIALLINEA MENTO DEI VALORI CIVILI E FISCALI**

**28.1 Premessa**

A seguito dell'abrogazione del secondo comma dell'art. 2426 del codice civile, per opera del D.Lgs. n. 6 del 2003 (recante riforma del diritto societario), non è più consentito imputare al conto economico rettifiche di valore e accantonamenti per ragioni esclusivamente fiscali.

L'art. 109, comma 4, lettera b), secondo periodo, del TUIR, nella versione precedente alle modifiche apportate dall'art. 1, comma 33, lett. q), della legge 24 dicembre 2007, n. 244 (finanziaria 2008), prevedeva, tuttavia, che in caso di imputazione al conto economico di rettifiche di valore e accantonamenti per importi inferiori ai limiti massimi previsti dalla disciplina del reddito di impresa, fosse ugualmente possibile operare maggiori deduzioni, a condizione che la parte di tali componenti negativi non imputata a conto economico fosse indicata in un apposito prospetto della dichiarazione dei redditi, dal quale risultassero anche le conseguenti divergenze tra valori civili e fiscali dei beni e dei fondi.

Con effetto dal periodo d'imposta successivo a quello in corso al 31 dicembre 2007, il predetto art. 1, comma 33, della legge finanziaria 2008 ha previsto la soppressione della facoltà per il contribuente di dedurre nell'apposito prospetto gli ammortamenti dei beni materiali e immateriali, le altre rettifiche di valore, gli accantonamenti, le spese relative a studi e ricerche e sviluppo e le differenze tra i canoni di locazione finanziaria di cui all'articolo 102, comma 7, e la somma degli ammortamenti dei beni acquisiti in locazione finanziaria e degli interessi passivi che derivano dai relativi contratti imputati a conto economico.

La deducibilità di tali componenti negativi non imputati al conto economico non richiedeva l'apposizione di un vincolo su di una specifica voce del patrimonio netto; il citato art. 109, comma 4, lett. b), terzo periodo, si limitava, infatti, a porre la condizione che, in caso di distribuzione ai soci di riserve preesistenti o di utili di esercizio, anche se prodotti in epoca successiva al periodo d'imposta di avvenuta deduzione extracontabile dei componenti negativi, l'ammontare delle restanti riserve di patrimonio netto e degli utili dell'esercizio portati a nuovo (indipendentemente dall'esistenza di eventuali vincoli di natura civilistica e non, che ne limitassero la distribuzione ai soci) non scendesse al di sotto dell'importo complessivo residuo dei componenti negativi dedotti extracontabilmente (importo da assumere al netto del fondo imposte differite correlativamente stanziato in bilancio). Qualora, infatti, si fosse verificata tale evenienza, l'importo delle riserve e/o degli utili dell'esercizio distribuiti, che avesse intaccato tale livello minimo, aumentato dell'ammontare delle relative imposte differite, avrebbe concorso a formare il reddito imponibile, con conseguente e corrispondente riassorbimento ("decremento") dell'eccedenza di componenti negativi dedotti extracontabilmente.

In via transitoria è fatta salva l'applicazione delle disposizioni dell'articolo 109, comma 4, lettera b), terzo, quarto e quinto periodo, nel testo previgente alle modifiche apportate dalla predetta legge n. 244 del 2007, per il recupero delle eccedenze risultanti alla fine del periodo d'imposta in corso al 31 dicembre 2007.

Il presente prospetto consente quindi, la rilevazione degli eventuali riassorbimenti (c.d. "decrementi") delle eccedenze complessivamente indicate nel modello Unico 2011.

Si precisa che è causa di riassorbimento, in tutto o in parte, dell'eccedenza pregressa l'affrancamento della stessa mediante applicazione dell'imposta sostitutiva ai sensi dell'art. 1, comma 48, della legge n. 244 del 2007. In tal caso l'importo affrancato nella precedente dichiarazione dei redditi non va esposto tra i "decrementi" nel presente quadro.

## **28.2 Istruzioni per la compilazione**

Il presente prospetto è suddiviso in quattro sezioni.

Le prime tre sono destinate alla indicazione dei dati riguardanti, separatamente, le categorie di componenti negativi cui è specificamente riferita la disciplina dei riassorbimenti delle eccedenze pregresse.

In particolare, la prima sezione (**righi** da **EC1** a **EC7**) riguarda gli ammortamenti dei beni (materiali e immateriali) strumentali ai fini fiscali, le spese relative a studi e ricerche e sviluppo, nonché l'ammortamento dell'avviamento (sempreché, beninteso, fiscalmente riconosciuto e ammortizzato in sede contabile per quote inferiori a un diciottesimo del relativo costo). La seconda sezione (**righi** da **EC8** a **EC12**) riguarda le altre rettifiche dei beni diversi da quelli ammortizzabili.

La terza sezione (**righi** da **EC13** a **EC18**) riguarda gli accantonamenti ai fondi per rischi ed oneri la cui deduzione è espressamente ammessa dalla disciplina del reddito d'impresa.

Nel dettaglio, ai fini della compilazione di tali sezioni, occorre tenere conto delle seguenti indicazioni: – in **colonna 1**, va riportata la somma algebrica degli importi indicati nelle colonne 1 (eccedenza pregressa), 2 (eccedenza di periodo) e 3 (decrementi) del Mod. Unico 2011;

– in **colonna 2** (decrementi), vanno indicati gli importi degli eventuali riassorbimenti dell'eccedenza pregressa.

Si precisa che costituiscono decrementi dell'eccedenza pregressa gli ammortamenti, le maggiori plusvalenze, o le minori minusvalenze e le sopravvenienze che concorrono a formare il reddito d'impresa (da indicare nel rigo RF14 del quadro RF).

Si ricorda, inoltre, che costituisce causa di riassorbimento dell'eccedenza pregressa anche la distribuzione ai soci di utili o riserve preesistenti qualora a seguito di essa l'importo delle restanti riserve di patrimonio netto e degli utili portati a nuovo – scenda al di sotto dell'importo dell'eccedenza pregressa, e diminuito dei decrementi derivanti dalla ripresa a tassazione di ammortamenti, plusvalenze, minusvalenze e sopravvenienze;

– nelle **colonne 3** e **4** delle prime tre sezioni vanno indicati, per ciascuna voce, i valori complessivi civili e fiscali dei beni e dei fondi. La differenza tra tali due importi deve corrispondere alla differenza degli importi delle colonne 1 e 2.

In caso di beni iscritti in bilancio a un costo superiore a quello fiscale (per effetto, ad esempio, di rivalutazioni volontarie fiscalmente non riconosciute), il dato da indicare in colonna 3 non dovrà tener conto di tale maggior valore.

Nella quarta sezione vanno indicati i totali complessivi dei dati delle prime tre sezioni nonché dei dati necessari per la verifica della quota di riserve e di utili portati a nuovo da destinare a copertura dell'ammontare dei componenti negativi dedotti extracontabilmente.

In particolare, nel rigo EC19, colonne da 1 a 4 va riportata la somma degli importi indicati nelle rispettive colonne dei righi EC7, EC12 ed EC18. La differenza degli importi esposti nelle colonne 1 e 2 del rigo EC19 va indicata in colonna 1 del rigo EC20.

In colonna 2 del rigo EC20, va indicato l'ammontare delle imposte differite calcolate a fronte dell'importo complessivo dei componenti negativi dedotti extracontabilmente.

Deve tenersi conto, nell'ammontare suddetto della quota IRAP, in corrispondenza dell'importo complessivo dei componenti negativi dedotti dalla base imponibile IRAP fino al periodo d'imposta in corso al 31 dicembre 2007 recuperato a tassazione in sei quote costanti a partire dal presente periodo d'imposta. In colonna 3 del rigo EC20, va indicato l'ammontare complessivo delle riserve e dell'utile di esercizio cui si riferisce la dichiarazione, accantonato a riserva.

# **R29 – QUADRO CE – CREDITO DI IMPOSTA PER REDDITI PRODOTTI ALL'ESTERO**

Il presente quadro è riservato ai soggetti che hanno prodotto all'estero redditi per i quali si è resa definitiva l'imposta ivi pagata al fine di determinare il credito spettante ai sensi dell'art. 165 del TUIR.

Le imposte da indicare sono quelle divenute definitive entro il termine di presentazione della presente dichiarazione, ovvero per i redditi di impresa prodotti all'estero mediante stabile organizzazione e nel caso di opzione di cui al comma 5 dell'art. 165 del TUIR, entro il termine di presentazione della successiva dichiarazione dei redditi. Si considerano pagate a titolo definitivo le imposte divenute irripetibili, pertanto, non vanno indicate, ad esempio, le imposte pagate in acconto o in via provvisoria e quelle per le quali è prevista la possibilità di rimborso totale o parziale.

Si ricorda che alcune Convenzioni bilaterali contro le doppie imposizioni contengono clausole particolari secondo le quali, se lo Stato estero ha esentato da imposta, in tutto o in parte, un determinato reddito prodotto nel proprio territorio, il soggetto residente in Italia ha comunque diritto a chiedere il credito per l'imposta estera come se questa fosse stata effettivamente pagata (imposte figurative). Si precisa che nel caso in cui il reddito prodotto all'estero abbia concorso parzialmente alla formazione del reddito complessivo in Italia, ai sensi del comma 10, anche l'imposta estera va ridotta in misura corrispondente.

Si ricorda che è necessario conservare la documentazione da cui risultino l'ammontare del reddito prodotto e le imposte pagate in via definitiva al fine di poterle esibire a richiesta degli uffici finanziari. La determinazione del credito va effettuata con riferimento al reddito prodotto in ciascuno Stato este-

ro ed al singolo anno di produzione.

Il presente quadro si compone di tre sezioni:

- la prima è riservata all'indicazione delle informazioni necessarie alla determinazione del credito d'imposta di cui al comma 1 dell'art. 165 del TUIR;
- la seconda è riservata all'indicazione delle informazioni necessarie per la determinazione delle eccedenze di imposta nazionale e delle eccedenze di imposta estere di cui al comma 6 del citato art. 165 del TUIR e dell'eventuale credito spettante;
- la terza è una sezione di riepilogo dei crediti determinati nelle precedenti sezioni.

Nel caso in cui i righi presenti nelle singole sezioni non risultassero sufficienti, possono essere utilizzati più moduli del quadro avendo cura di indicare il progressivo modulo nella casella "Mod. N" posta in alto a destra del quadro.

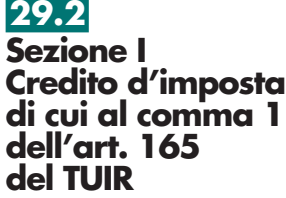

**29.1**

**Generalità**

In tale sezione vanno indicate le imposte che si sono rese definitive entro la data di presentazione della presente dichiarazione (o entro il termine di cui al citato comma 5) se non già indicate nelle precedenti dichiarazioni dei redditi.

Per poter usufruire del credito d'imposta di cui al comma 1 dell'art. 165 del TUIR è necessario compilare sia la sezione I-A che la sezione I-B.

– la sezione I-A è riservata all'indicazione dei dati necessari per la determinazione del credito d'imposta teoricamente spettante;

– la sezione I-B è riservata alla determinazione del credito d'imposta effettivamente spettante. Si ricorda che il credito per le imposte pagate all'estero spetta fino a concorrenza della quota d'imposta lorda italiana corrispondente al rapporto tra il reddito prodotto all'estero ed il reddito complessivo al netto delle perdite di precedenti periodi d'imposta ammesse in diminuzione e sempre comunque nel limite dell'imposta netta italiana relativa all'anno di produzione del reddito estero. Al fine dell'individuazione di tale limite si deve tener conto anche del credito già utilizzato nelle precedenti dichiarazioni riferito allo stesso periodo di produzione del reddito.

Per la determinazione del credito d'imposta spettante è necessario pertanto:

- ricondurre, ove eccedente, l'importo dell'imposta estera (resasi definitiva in un singolo Stato e relativa ad un singolo anno d'imposta di produzione del reddito) alla quota di imposta lorda italiana (imposta lorda italiana commisurata al rapporto tra reddito estero e reddito complessivo) eventualmente diminuita del credito utilizzato nelle precedenti dichiarazioni riferito allo stesso Stato estero ed allo stesso anno di produzione del reddito estero. Le istruzioni contenute nella sezione I-A sono relative a questo primo limite entro il quale è possibile usufruire del credito d'imposta;
- ricondurre ove eccedente, l'importo così determinato entro il limite dell'imposta netta (diminuita dell'eventuale credito già usufruito nelle precedenti dichiarazioni) relativa allo stesso periodo d'imposta di produzione del reddito estero. Le istruzioni contenute nella sezione I-B sono relative a questo secondo limite entro il quale è possibile usufruire del credito d'imposta.

Qualora il reddito estero d'impresa, così come rideterminato in Italia, sia inferiore o pari a zero pur in presenza di imposta pagata all'estero, tale reddito non deve essere indicato nella presente sezione I; in tal caso infatti, il reddito estero non ha generato alcuna quota di imposta lorda italiana e quindi, non verificandosi una situazione di doppia imposizione, non spetta il credito d'imposta di cui al comma 1.

Qualora i redditi siano stati prodotti in Stati differenti, per ognuno di questi è necessario compilare un distinto rigo. Occorre procedere analogamente se le imposte pagate all'estero sono relative a redditi prodotti in periodi diversi.

Qualora, oltre al reddito d'impresa siano stati prodotti all'estero anche altri redditi, dovranno essere utilizzati due distinti righi della sezione I-A, uno per il reddito d'impresa ed uno per gli altri redditi (barrando la relativa casella di col. 13), riportando nella rispettiva colonna 4 l'importo della relativa imposta estera.

Si precisa tuttavia che, in presenza di redditi prodotti nello stesso Stato e nel medesimo periodo ma appartenenti a più categorie reddituali, diverse da quelle di impresa, va compilato un unico rigo, sommando i relativi importi.

Qualora l'imposta pagata all'estero sia complessivamente riferita sia a redditi d'impresa che ad altri redditi, nella colonna 4 va indicata l'imposta estera corrispondente alla quota riferibile al reddito indicato in ciascun rigo. Ad esempio, per i redditi d'impresa la relativa quota di imposta estera deve essere così determinata:

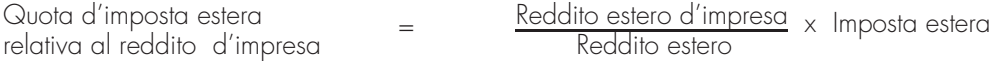

Si precisa che al fine dell'individuazione della quota di imposta estera relativa al reddito di impresa prodotto all'estero, gli importi del reddito d'impresa estero e del reddito estero sono quelli originari senza tenere conto della rideterminazione secondo la normativa fiscale italiana.

In particolare nei **righi** da **CE1** a **CE3** va indicato:

- nella **colonna 1**, il codice dello Stato estero nel quale è stato prodotto il reddito; detto codice è rilevabile dall'elenco dei Paesi e territori esteri contenuto in appendice;
- nella **colonna 2**, il periodo d'imposta in cui è stato prodotto il reddito all'estero;
- nella **colonna 3**, il reddito prodotto all'estero che ha concorso a formare il reddito complessivo in Italia. Nel caso di reddito d'impresa, l'importo da esporre è quello rideterminato con riferimento alla normativa fiscale italiana; qualora il reddito estero rideterminato in Italia, sia inferiore o pari a zero, il rigo non va compilato;
- nella **colonna 4**, le imposte pagate all'estero resesi definitive entro la data di presentazione della dichiarazione per le quali non si è già fruito del credito di imposta nelle precedenti dichiarazioni.

Ad esempio, se per i redditi prodotti all'estero nel 2010 nello Stato A, si è resa definitiva una imposta complessiva di euro 3.000, di cui euro 2.000 resasi definitiva entro il 30/09/2011 e già riportata nella precedente dichiarazione, ed euro 1.000 resasi definitiva entro il 30/09/2012, nella colonna 4 va indicato l'importo di euro 1.000 relativo alla sola imposta resasi definitiva entro il 01/10/2012 (termine di presentazione della presente dichiarazione).

I contribuenti che, avendo prodotto all'estero redditi d'impresa mediante stabile organizzazione, intendono avvalersi della facoltà di cui al comma 5 dell'art. 165 del TUIR, devono indicare in questa colonna anche la quota d'imposta relativa alle imposte pagate all'estero che si renderanno

definitive entro il termine di presentazione della successiva dichiarazione dei redditi. L'importo dell'imposta estera, utilizzabile ai fini del calcolo del credito spettante ai sensi del comma 1 dell'art. 165 del TUIR, non può essere superiore all'ammontare dell'imposta italiana determinata applicando al reddito estero l'aliquota vigente nel periodo di produzione del reddito.

- Si precisa che in presenza di una imposta estera pari a zero, il rigo non va compilato;
- nella **colonna 5**, il reddito complessivo relativo al periodo di imposta indicato a colonna 2, eventualmente aumentato dei crediti d'imposta sui fondi comuni al netto delle perdite dei precedenti periodi d'imposta;
- nella **colonna 6**, l'imposta lorda italiana relativa all'anno d'imposta indicato a colonna 2;
- nella **colonna 7**, l'imposta netta italiana relativa all'anno d'imposta indicato a colonna 2;
- nella **colonna 8**, il credito eventualmente già utilizzato nelle precedenti dichiarazioni relativo ai redditi prodotti all'estero nel periodo d'imposta indicato a colonna 2, indipendentemente dallo Stato di produzione del reddito estero;
- nella **colonna 9**, il credito già utilizzato nelle precedenti dichiarazioni per redditi prodotti nello stesso anno di quello indicato in colonna 2 e nello Stato estero di quello indicato in colonna 1. L'importo da indicare in questa colonna è già compreso in quello di colonna 8. La compilazione di questa colonna si rende necessaria quando l'imposta complessivamente pa-

gata in uno Stato estero si è resa definitiva in diversi periodi di imposta e pertanto si è usufruito del credito d'imposta in dichiarazioni relative a periodi di imposta diversi.

Nel caso ipotizzato nell'esempio che segue:

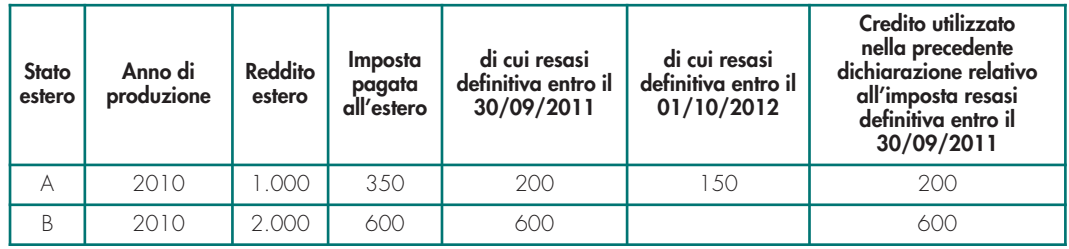

con riferimento allo Stato A, l'importo da indicare nella colonna 8 è di euro 800 (200 + 600) e l'importo da indicare nella colonna 9 è di euro 200;

• nella colonna 10 la quota d'imposta lorda italiana costituita dal risultato della seguente operazione:

### (colonna 3 / colonna 5) x colonna 6

- Si precisa che se il rapporto tra reddito estero e reddito complessivo assume un valore maggiore di 1, tale rapporto deve essere ricondotto ad 1;
- nella **colonna 11** l'importo dell'imposta estera ricondotta eventualmente entro il limite della quota d'imposta lorda; quest'ultima diminuita del credito utilizzato nelle precedenti dichiarazioni relativo allo stesso Stato ed anno di produzione. A tal fine riportare il minore importo tra quello indicato nella col. 4 (imposta estera) ed il risultato della seguente operazione:

#### colonna 10 – colonna 9

La **colonna 12** è riservata ai contribuenti che, avendo prodotto all'estero redditi d'impresa mediante stabile organizzazione, si sono avvalsi della facoltà di cui al comma 5 dell'art. 165 del TUIR di usufruire del credito d'imposta per redditi prodotti all'estero anche per le imposte che si renderanno definitive entro il termine di presentazione della successiva dichiarazione dei redditi. Pertanto, in tale colonna deve essere indicata esclusivamente la quota d'imposta, già compresa nell'importo di colonna 4, relativa alle imposte estere che si renderanno definitive entro il termine di presentazione della successiva dichiarazione dei redditi.

La casella di **colonna 13** va barrata qualora nel rigo sia stato esposto un reddito estero diverso da quello di impresa.

**29.4 Sezione I-B**

Con riferimento all'importo indicato in colonna 11 dei righi da CE1 a CE3 della sezione I-A è necessario, per ogni periodo d'imposta di produzione del reddito estero, ricondurre, ove eccedenti, tali importi nei limiti delle relative imposte nette (colonne 7 dei righi da CE1 a CE3) tenendo conto di quanto già utilizzato nelle precedenti dichiarazioni.

Se nella sezione I-A sono stati compilati più righi è necessario procedere, per ogni periodo d'imposta di produzione del reddito estero (col. 2 dei righi da CE1 a CE3), alla somma degli importi indicati nella colonna 11 di ciascun rigo. Pertanto, per ogni singolo anno di produzione del reddito indicato nella sez. I-A, è necessario compilare un singolo rigo nella presente sezione I-B (ad esempio, se nella sezione I-A sono stati compilati tre righi di cui i primi due relativi all'anno 2010 ed il terzo rigo all'anno 2011, nella sezione I-B dovranno essere compilati due distinti righi, uno per l'anno 2010 ed uno per l'anno 2011).

In particolare nei **righi CE4** e **CE5** va indicato:

- nella **colonna 1**, l'anno d'imposta in cui è stato prodotto il reddito all'estero (o sono stati prodotti i redditi esteri nel caso di compilazione nella sez. I-A di più righi relativi allo stesso anno);
- nella **colonna 2**, il totale degli importi indicati nella colonna 11 dei righi da CE1 a CE3 riferiti all'anno indicato in colonna 1 di questo rigo;
- nella **colonna 3**, l'importo dell'imposta netta (colonna 7) diminuito del credito già utilizzato nelle precedenti dichiarazioni (colonna 8) dei righi della sezione I-A riferiti all'anno indicato nella colonna 1 di questo rigo;

• nella **colonna 4**, l'importo per il quale è possibile fruire del credito nella presente dichiarazione. A tal fine indicare il minore tra l'importo di colonna 2 e l'importo di colonna 3 di questo rigo. L'importo del credito così determinato va riportato nel rigo CE23.

La sezione II è riservata alla determinazione delle eccedenze d'imposta di cui all'art. 165 comma 6, del TUIR per i redditi esteri qualificati come redditi d'impresa in Italia.

Tale norma dispone che in caso di reddito di impresa prodotto in un paese estero, l'imposta estera ivi pagata a titolo definitivo su tale reddito eccedente la quota di imposta italiana relativa al medesimo reddito estero, costituisce un credito di imposta fino a concorrenza dell'eccedenza della quota di imposta italiana rispetto a quella estera pagata a titolo definitivo in relazione allo stesso reddito estero, verificatasi negli esercizi precedenti fino all'ottavo.

Nel caso in cui negli esercizi precedenti non si sia verificata tale eccedenza, l'eccedenza dell'imposta estera può essere riportata a nuovo fino all'ottavo esercizio successivo ed essere utilizzata come credito di imposta nel caso in cui si produca l'eccedenza della quota di imposta italiana rispetto a quella estera relativa allo stesso reddito d'impresa prodotto all'estero.

La determinazione delle eccedenze di cui al comma 6, è possibile soltanto per i redditi di impresa prodotti a partire dal primo periodo d'imposta iniziato a decorrere dal 1° gennaio 2004. Pertanto, la determinazione delle eccedenze non è riconosciuta in relazione a redditi prodotti in periodi d'imposta anteriori a quello iniziato a decorrere dal 1° gennaio 2004, anche se le relative imposte estere sono divenute definitive successivamente.

Al fine della determinazione delle eccedenze di imposta, la presente sezione II va compilata anche nei seguenti casi:

- reddito estero rideterminato in Italia di valore inferiore o pari a zero e presenza d'imposta pagata all'estero;
- reddito estero rideterminato in Italia di valore positivo ed assenza della relativa imposta estera;
- reddito estero rideterminato in Italia di valore inferiore a zero ed assenza della relativa imposta estera.

Qualora, oltre al reddito d'impresa siano stati prodotti all'estero anche altri redditi, l'imposta estera da indicare è quella riferita al solo reddito d'impresa. Come già precisato, se l'imposta pagata all'estero è complessivamente riferita sia a redditi d'impresa che ad altri redditi, nella colonna 4 va indicata l'imposta estera corrispondente al reddito d'impresa da determinare con la seguente modalità:

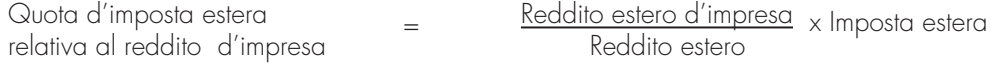

Si precisa che al fine dell'individuazione della quota di imposta estera relativa al reddito di impresa prodotto all'estero, gli importi del reddito d'impresa estero e del reddito estero sono quelli originari senza tenere conto della rideterminazione secondo la normativa fiscale italiana.

**29.6 Sezione II-A**

Qualora i i redditi siano stati prodotti in Stati differenti, per ognuno di questi è necessario compilare un distinto rigo. Occorre procedere analogamente se le imposte pagate all'estero sono relative a redditi prodotti in periodi diversi.

Si precisa che, in presenza di redditi prodotti nello stesso periodo d'imposta ma in Stati diversi, la somma dell'importo del credito spettante ai sensi del comma 1 e delle eccedenze di imposta nazionale non può eccedere l'importo dell'imposta netta relativo al periodo d'imposta di produzione del

**29.5 Sezione II Credito d'imposta di cui al comma 6 dell'art. 165 del TUIR**

reddito estero. Diversamente, infatti, le maggiori eccedenze calcolate potrebbero consentire il recupero di imposte nazionali non effettivamente pagate. Pertanto, la somma delle eccedenze di imposta nazionale determinata con le modalità di seguito esposte dovrà essere ricondotta all'ammontare dell'imposta netta diminuito del credito di cui al comma 1.

In particolare nei **righi** da **CE6** a **CE8** va indicato:

- nella **colonna 1**, il codice dello Stato estero nel quale è stato prodotto il reddito;
- nella **colonna 2**, il periodo d'imposta in cui è stato prodotto il reddito all'estero;
- nella **colonna 3**, il reddito prodotto all'estero, così come rideterminato con riferimento alla normativa fiscale italiana, che ha concorso a formare il reddito complessivo in Italia. A differenza di quanto previsto nella sezione I, il reddito estero va indicato anche nel caso in cui assuma valori negativi;
- nella **colonna 4**, le imposte pagate all'estero resesi definitive entro la data di presentazione della dichiarazione o entro il termine di cui al comma 5. A differenza di quanto previsto nella sezione I, con riferimento al reddito prodotto nello Stato e nell'anno indicati nel rigo (col. 1 e col. 2), va indicato l'ammontare complessivo dell'imposta estera resasi definitiva, comprensivo quindi, anche della parte di imposta per la quale si è già usufruito nelle precedenti dichiarazioni del credito d'imposta di cui al comma 1. Tale situazione può verificarsi qualora l'imposta estera si renda definitiva in periodi d'imposta diversi (ad esempio una parte entro la data di presentazione della precedente dichiarazione ed un'altra parte entro la data di presentazione della presente dichiarazione).
- nella **colonna 5**, il reddito complessivo relativo al periodo di imposta indicato a colonna 2, aumentato dei crediti d'imposta sui fondi comuni, al netto delle perdite dei precedenti periodi d'imposta;
- nella **colonna 6**, l'importo del credito d'imposta determinato ai sensi del comma 1 per la parte non fruibile in quanto eccedente il limite dell'imposta netta; tale importo assume rilevanza nella determinazione dell'eccedenza di imposta estera;

ad esempio:

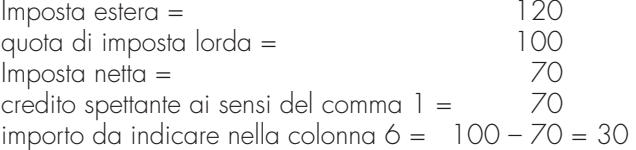

- nella **colonna 7**, l'imposta lorda italiana relativa al periodo d'imposta indicato a colonna 2;
- nella **colonna 8**, l'importo dell'eccedenza di imposta nazionale; al fine della determinazione della suddetta eccedenza rileva la circostanza che il reddito estero assuma valori positivi o valori negativi.

Nel caso di reddito estero positivo o pari a zero l'eccedenza corrisponde al risultato della seguente operazione:

$$
\frac{(\text{col. 3 x col. 7})}{\text{col. 5}} - \text{col. 4}
$$

Se il rapporto tra reddito estero e reddito complessivo (col. 3 / col. 5) assume un valore maggiore di 1, tale rapporto deve essere ricondotto ad 1.

Se il risultato è negativo, non determinandosi alcuna eccedenza di imposta nazionale, la colonna 8 non va compilata.

Nel caso di reddito estero negativo in tale colonna va riportata, preceduta dal segno meno, l'eccedenza negativa d'imposta nazionale, corrispondente al risparmio d'imposta ottenuto per effetto del concorso alla formazione del reddito complessivo della perdita estera. Tale importo è costituito dal risultato della seguente operazione:

$$
\frac{(\text{col. 3 x col. 7})}{\text{col. 5}}
$$

In questo caso il rapporto tra il reddito estero e il reddito complessivo (col. 3/col. 5) può risultare anche maggiore di 1 (in valore assoluto).

Nel caso di reddito complessivo di valore inferiore o uguale a zero, al fine di calcolare l'eccedenza negativa di imposta nazionale, vanno invece utilizzate le seguenti modalità di calcolo:

1) se l'importo di col. 5, in valore assoluto, è minore di quello di col. 3 (in valore assoluto) occorre determinare la differenza tra gli importi in valore assoluto di col. 3 e col. 5.

Su detta differenza va applicata l'aliquota vigente nel periodo d'imposta di produzione del reddito estero; l'importo così determinato va riportato, preceduto dal segno meno, in colonna 8;

2) se l'importo di col. 5 in valore assoluto, è maggiore o uguale a quello di col. 3, non va calcolata alcuna eccedenza negativa di imposta nazionale.

L'importo dell'eccedenza negativa di imposta nazionale così determinata (corrispondente alla minore imposta nazionale dovuta a seguito della concorrenza della perdita estera al reddito complessivo) dovrà essere utilizzata in diminuzione di eventuali eccedenze di imposta nazionale;

• nella **colonna 9**, l'importo dell'eccedenza di imposta estera; al fine della determinazione della suddetta eccedenza rileva la circostanza che il reddito estero assuma valori positivi o valori negativi.

Nel caso di reddito estero positivo, l'eccedenza corrisponde al risultato della seguente operazione:

$$
col. 4 - [col. 3 \times col. 7]
$$
  
col. 5

Se il rapporto tra reddito estero e reddito complessivo (col. 3 / col. 5) assume un valore maggiore di 1, tale rapporto deve essere ricondotto ad 1.

Se il risultato è negativo o pari a zero, non determinandosi alcuna eccedenza di imposta estera, nella colonna 9 va indicato solo l'eventuale importo di colonna 6.

Se si è generata una eccedenza di imposta estera (il risultato della precedente operazione è maggiore di zero) la stessa va aumentata di quanto indicato nella colonna 6 relativo al credito di cui al comma 1, non fruibile in quanto eccedente l'imposta netta.

Nel caso di reddito estero negativo o pari a zero, l'eccedenza di imposta estera da riportare in questa colonna è costituita dall'importo dell'imposta estera indicato nella col. 4; in tal caso, infatti, per l'imposta pagata all'estero non è maturato alcun credito ai sensi del comma 1.

## **Colonne da 10 a 17**

Le **colonne** da **10** a **17** devono essere compilate qualora con riferimento allo Stato estero di col. 1 ed all'anno di col. 2 sia stata determinata nella precedente dichiarazione una eccedenza di imposta nazionale o una eccedenza di imposta estera ai sensi del comma 6. Tale circostanza può verificarsi qualora l'imposta estera si renda definitiva in anni diversi (ad esempio una parte entro la data di presentazione della precedente dichiarazione ed un altra parte entro la data di presentazione della presente dichiarazione). Tale situazione assume rilevanza nel caso in cui nella precedente dichiarazione le eccedenze di imposta nazionale siano state compensate con eccedenze di imposte estere, generando un credito ai sensi del comma 6. In tale caso per effetto dell'ulteriore imposta estera resasi definitiva, la modalità di determinazione delle eccedenze deve tenere conto anche del credito già utilizzato.

Ad esempio, si ipotizzi il caso in cui l'eccedenza di imposta nazionale sia stata compensata nella precedente dichiarazione con eccedenze di imposta estera, generando un credito e che nella presente dichiarazione, a seguito dell'ulteriore imposta estera resasi definitiva, in luogo dell'eccedenza di imposta nazionale (determinata nella precedente dichiarazione), si generi una eccedenza di imposta estera. Per effetto della rideterminazione delle eccedenze, non sussistendo più alcuna eccedenza di imposta nazionale, il credito utilizzato nella precedente dichiarazione deve essere portato in diminuzione dei crediti d'imposta di cui al comma 1 e comma 6 maturati nella presente dichiarazione.

Per quanto sopra esposto, qualora si renda definitiva una ulteriore imposta estera, le colonne da 10 a 17 devono essere compilate solo nel caso in cui sia stato utilizzato un credito d'imposta ai sensi del comma 6 nella precedente dichiarazione (presenza di un importo da riportare nella colonna 12 o 14) ovvero nel caso in cui, in presenza di una eccedenza negativa di imposta nazionale, tale eccedenza sia stata utilizzata nella precedente dichiarazione per ridurre eccedenze di imposta nazionale di valore positivo.

In particolare nelle colonne da 10 a 17 dei **righi** da **CE6** a **CE8** va indicato:

- nella **colonna 10**, l'eccedenza di imposta nazionale relativa allo Stato estero di col. 1 ed all'anno di col. 2 risultante dalle precedenti dichiarazione;
- nella **colonna 11**, l'eventuale eccedenza di imposta nazionale negativa (relativa allo Stato estero di col. 1) che, nelle precedenti dichiarazioni, è stata portata in diminuzione dall'eccedenza di imposta nazionale prima di procedere alla compensazione di quest'ultima (riportata nella colonna 10 del presente rigo e oggetto di rideterminazione) con eccedenze di imposta estera.

Si precisa che l'importo di tale eccedenza nazionale negativa va riportato senza essere preceduto dal segno meno;

- nella **colonna 12**, il credito utilizzato nella precedente dichiarazione determinato, ai sensi del comma 6, dalla compensazione dell'eccedenza di imposta lorda indicata nella col. 10 con eccedenze di imposta estera;
- nella **colonna 13**, l'eccedenza di imposta estera relativa allo Stato estero di col. 1 ed all'anno di col. 2 risultante dalle precedenti dichiarazioni;
- nella **colonna 14**, il credito utilizzato nella precedente dichiarazione determinato, ai sensi del comma 6, dalla compensazione dell'eccedenza di imposta estera indicata nella col. 13 con eccedenze di imposta nazionale;

• nella **colonna 15**, l'eccedenza di imposta nazionale tenendo conto del credito già utilizzato e riportato nella colonna 12.

A tal fine è necessario distinguere il caso nel quale è stata compilata la colonna 11 da quello nel quale tale colonna non è stata compilata.

#### **COLONNA 11 NON COMPILATA**

Se l'importo di colonna 8 è negativo, non essendo stato utilizzato alcun credito, riportare tale importo nella colonna 15, preceduto dal segno meno; qualora l'eccedenza negativa di imposta nazionale sia stata utilizzata nella precedente dichiarazione per ridurre l'eccedenza di imposta nazionale di valore positivo, indicare l'eventuale residuo di eccedenza negativa di imposta nazionale. Se l'importo di colonna 8 è invece positivo o pari a zero, determinare la seguente differenza:

col. 8 – col. 12

Se il risultato è positivo riportare tale valore nella colonna 15; se il risultato è negativo o pari a zero la colonna 15 non va compilata e la differenza, non preceduta dal segno meno, va riportata nella colonna 17.

## **COLONNA 11 COMPILATA**

La colonna 11 risulta compilata qualora nelle precedenti dichiarazioni sia stata determinata eccedenza di imposta nazionale, oggetto di rideterminazione nella presente dichiarazione, che, prima di procedere alla compensazione con eccedenza di imposta estera, sia stata ridotta da eccedenza di imposta nazionale negativa. Al fine della corretta determinazione dell'eccedenza di imposta nazionale residua da indicare nella colonna 15 operare come di seguito descritto. Calcolare: **Capienza** = col. 8 – col. 11

## **Se il risultato di tale operazione è minore di zero:**

– la colonna 15 non va compilata;

- riportare nella colonna 17 l'intero importo di colonna 12; in tal caso infatti l'importo del credito fruito ed indicato nella colonna 12 deve essere interamente restituito;
- riportare l'importo sopra definito **Capienza** nella colonna della sezione "Determinazione del credito con riferimento ad eccedenze maturate nelle precedenti dichiarazioni" relativa alla dichiarazione in cui è stata generata l'eccedenza di imposta nazionale negativa (rigo CE12 o CE18);
- infine va ricostituita l'eccedenza di imposta estera che è stata utilizzata nelle precedenti dichiarazioni in compensazione con l'eccedenza di imposta nazionale non più presente a seguito della rideterminazione.

Tale eccedenza di imposta estera va riportata nella colonna della sezione "Determinazione del credito con riferimento ad eccedenze maturate nelle precedenti dichiarazioni" relativa alla dichiarazione in cui è stata generata (rigo CE13 o CE19).

## **Se il risultato di tale operazione è uguale a zero:**

- la colonna 15 non va compilata;
- riportare nella colonna 17 l'intero importo di colonna 12; in tal caso infatti l'importo del credito fruito ed indicato nella colonna 12 deve essere interamente restituito;
- infine va ricostituita l'eccedenza di imposta estera che è stata utilizzata nelle precedenti dichiarazioni in compensazione con l'eccedenza di imposta nazionale non più presente a seguito della rideterminazione.

Tale eccedenza di imposta estera va riportata nella colonna della sezione "Determinazione del credito con riferimento ad eccedenze maturate nelle precedenti dichiarazioni" relativa alla dichiarazione in cui è stata generata (rigo CE13 o CE19).

#### **Se il risultato di tale operazione è maggiore di zero:**

Calcolare **LimiteCredito =** Capienza – col. 12 (l'importo della Capienza è quello come sopra determinato)

## Se **LimiteCredito è minore di zero:**

– a colonna 15 non va compilata;

- riportare nella colonna 17 l' importo di **LimiteCredito** non preceduto dal segno meno; tale importo costituisce la parte di credito fruito che deve essere restituito;
- infine va ricostituita l'eccedenza di imposta estera che è stata utilizzata nelle precedenti dichiarazioni in compensazione con l'eccedenza di imposta nazionale non più presente a seguito della rideterminazione.

Tale eccedenza di imposta estera va riportata nella colonna della sezione "Determinazione del credito con riferimento ad eccedenze maturate nelle precedenti dichiarazioni" relativa alla dichiarazione in cui è stata generata (rigo CE13 o CE19);

### Se **LimiteCredito è uguale a zero:**

- la colonna 15 non va compilata;
- nella colonna 17 non va riportato alcun importo;

```
Se LimiteCredito è maggiore di zero:
```
- nella colonna 15 va riportato l'importo di **LimiteCredito** come sopra determinato;
- nella colonna 17 non va riportato alcun importo;
- nella **colonna 16**, l'eccedenza di imposta estera, tenendo conto del credito già utilizzato e riportato nella colonna 14. A tal fine determinare la seguente differenza:

col. 9 – col. 14

Se il risultato è positivo riportare tale valore nella presente colonna; se il risultato è negativo la colonna 16 non va compilata e la differenza, non preceduta dal segno meno, va riportata nella colonna 17;

• nella **colonna 17**, l'importo determinato con riferimento alle istruzioni relative alle colonne 15 e 16; l'importo indicato in questa colonna va riportato nel rigo CE25.

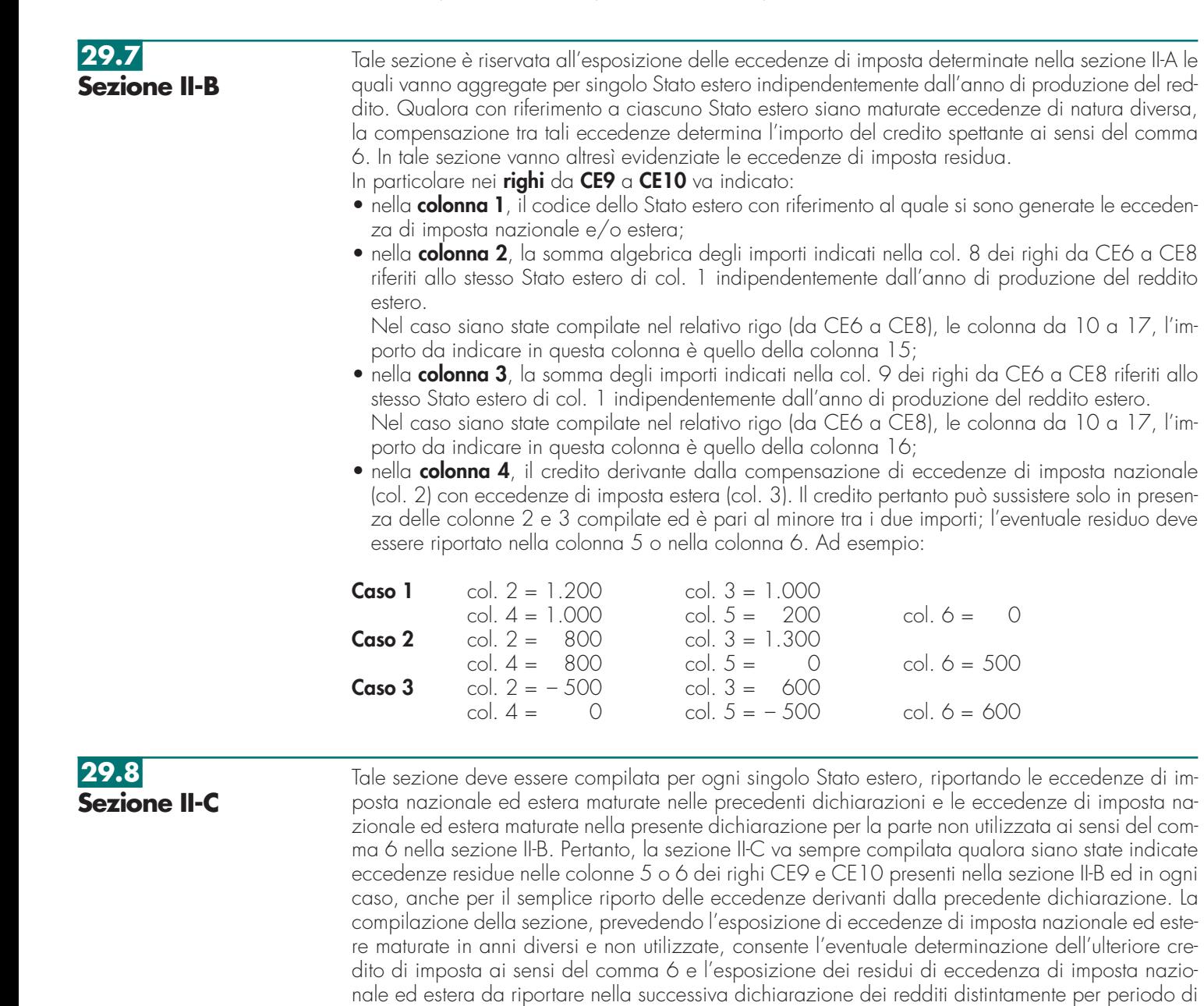

formazione. Come già precisato, la determinazione delle eccedenze di cui al comma 6, è possibile soltanto per i redditi di impresa prodotti a partire dal primo periodo d'imposta iniziato a decorrere dal 1° gennaio 2004, pertanto il numero di esercizi, per i quali può verificarsi il presupposto per l'applicazione del comma 6 del citato articolo 165, risulta al massimo pari a otto.

**162**

Nel **rigo CE11** va indicato il codice dello Stato estero con riferimento al quale si sono generate le eccedenza di imposta nazionale e/o estera.

Nelle colonne da 1 a 7 del rigo CE12 va riportata l'eccedenza di imposta nazionale relativa allo Stato indicato nel rigo CE11 e derivante dalla precedente dichiarazione e nella colonna 8 l'eventuale eccedenza d'imposta nazionale derivante dalla presente dichiarazione. In particolare:

- nella colonna 1 del rigo CE12 riportare quanto indicato nel rigo CE14 col. 1 del modello Unico ENC 2011 relativo al medesimo Stato indicato nel rigo CE11 della presente dichiarazione;
- nella colonna 2 del rigo CE12 riportare quanto indicato nel rigo CE14 col. 2 del modello Unico ENC 2011 relativo al medesimo Stato indicato nel rigo CE11 della presente dichiarazione;
- nella colonna 3 del rigo CE12 riportare quanto indicato nel rigo CE14 col. 3 del modello Unico ENC 2011 relativo al medesimo Stato indicato nel rigo CE11 della presente dichiarazione;
- nella colonna 4 del rigo CE12 riportare quanto indicato nel rigo CE14 col. 4 del modello Unico ENC 2011 relativo al medesimo Stato indicato nel rigo CE11 della presente dichiarazione;
- nella colonna 5 del rigo CE12 riportare quanto indicato nel rigo CE14 col. 5 del modello Unico ENC 2011 relativo al medesimo Stato indicato nel rigo CE11 della presente dichiarazione;
- nella colonna 6 del rigo CE12 riportare quanto indicato nel rigo CE14 col. 6 del modello Unico ENC 2011 relativo al medesimo Stato indicato nel rigo CE11 della presente dichiarazione;
- nella **colonna 7** del **rigo CE12** riportare quanto indicato nel rigo CE14 col. 7 del modello Unico ENC 2011 relativo al medesimo Stato indicato nel rigo CE11 della presente dichiarazione;
- nella colonna 8 del rigo CE12 riportare l'ammontare dell'eccedenza di imposta nazionale relativa allo Stato estero indicato nel rigo CE11, determinato nella presente dichiarazione e non utilizzato ai sensi del comma 6 nella sezione II-B. Tale importo è quello indicato nella colonna 5 del rigo CE9 o CE10 relativo al medesimo Stato.

Nelle colonne da 1 a 7 del rigo CE13 va riportata l'eccedenza di imposta estera relativa allo Stato indicato nel rigo CE11 e derivante dalla precedente dichiarazione e nella colonna 8 l'eventuale eccedenza d'imposta estera derivante dalla presente dichiarazione. In particolare:

- nella **colonna 1** del **rigo CE13** riportare quanto indicato nel rigo CE15, col. 1 del modello Unico ENC 2011 relativo al medesimo Stato indicato nel rigo CE11 della presente dichiarazione;
- nella **colonna 2** del **rigo CE13** riportare quanto indicato nel rigo CE15 col. 2 del modello Unico ENC 2011 relativo al medesimo Stato indicato nel rigo CE11 della presente dichiarazione;
- nella **colonna 3** del **rigo CE13** riportare quanto indicato nel rigo CE15 col. 3 del modello Unico ENC 2011 relativo al medesimo Stato indicato nel rigo CE11 della presente dichiarazione;
- nella **colonna 4** del rigo CE13 riportare quanto indicato nel rigo CE15 col. 4 del modello Unico ENC 2011 relativo al medesimo Stato indicato nel rigo CE11 della presente dichiarazione;
- nella **colonna 5** del rigo CE13 riportare quanto indicato nel rigo CE15 col. 5 del modello Unico ENC 2011 relativo al medesimo Stato indicato nel rigo CE11 della presente dichiarazione;
- nella **colonna 6** del rigo CE13 riportare quanto indicato nel rigo CE15 col. 6 del modello Unico ENC 2011 relativo al medesimo Stato indicato nel rigo CE11 della presente dichiarazione;
- nella **colonna 7** del **rigo CE13** riportare quanto indicato nel rigo CE15 col. 7 del modello Unico ENC 2011 relativo al medesimo Stato indicato nel rigo CE11 della presente dichiarazione;
- nella **colonna 8** del **rigo CE13** riportare l'ammontare dell'eccedenza di imposta estera relativa allo Stato estero indicato nel rigo CE11, determinato nella presente dichiarazione e non utilizzato ai sensi del comma 6 nella sezione II-B. Tale importo è quello indicato nella colonna 6 del rigo CE9 o CE10 relativo al medesimo Stato.

Si precisa che, qualora l'eccedenza di imposta derivante dalle precedenti dichiarazioni, riferita ad un determinato Stato, sia oggetto di rideterminazione nella sezione II-A per effetto di ulteriore imposta estera resasi definitiva, il riporto, nelle colonne da 1 a 7 dei righi CE12 e CE13, delle eccedenze della precedente dichiarazione non va operato relativamente alla quota della rispettiva eccedenza afferente il periodo di produzione del reddito per il quale si è resa definitiva ulteriore imposta estera. Per la corretta determinazione del credito spettante e dei residui delle eccedenze di imposta nazionale ed estera, occorre preliminarmente compilare il rigo CE16.

### **RIGO CE16**

## **Calcolo del credito**

Nella **colonna 1** del rigo CE16 va riportata la somma algebrica degli importi relativi alle eccedenze di imposta nazionale indicate nelle colonne da 1 a 8 del rigo CE12;

Nella **colonna 2** del rigo CE16 va riportata la somma degli importi relativi alle eccedenze di imposta estera indicate nelle colonne da 1 a 8 del rigo CE13;

Qualora nelle colonne 1 e 2 del rigo CE16 siano riportate eccedenze di diversa natura e l'importo indicato nella colonna 1 del rigo CE16 assume valore positivo, si verifica il presupposto per la maturazione di un credito d'imposta fino a concorrenza del minore ammontare tra gli importi delle diverse eccedenze; pertanto, nella **colonna 3** del rigo CE16 va indicato il relativo credito maturato.

Nella **colonna 4** del rigo CE16 va riportato il risultato della seguente operazione:

somma in valore assoluto delle eccedenze negative di imposta nazionale indicate nelle colonne da  $1 \alpha$  8 del rigo CE12 + col. 3 del rigo CE16.

Tale importo è di ausilio ai fini della determinazione degli importi residui di eccedenza d'imposta nazionale ed estera da riportare nei righi CE14 e CE15.

Qualora, non sia maturato alcun credito (CE16, col. 3 non compilata), nelle colonne dei righi CE14 e CE15 va riportato quanto indicato nelle rispettive colonne dei righi CE12 e CE13; in presenza di determinazione di un credito vedere le istruzioni che seguono.

## **Calcolo dei residui delle eccedenze di imposta nazionale ed estera**

Ai fini della determinazione dei residui delle eccedenze di imposta nazionale ed estera, occorre tener conto degli importi indicati nel rigo CE16; si precisa inoltre, che:

- il credito d'imposta determinato nella presente sezione, si intende costituito a partire dalle eccedenze d'imposta nazionale ed estera generate nei periodi di formazione meno recenti;
- le eccedenze negative di imposta nazionale vanno compensate con le eccedenze positive di imposta nazionale generate nei periodi di formazione meno recenti.

Pertanto, ai fini della determinazione dei residui di eccedenza di imposta nazionale ed estera vanno seguite le successive istruzioni.

### **RIGO CE14**

Per il calcolo del residuo delle eccedenze di imposta nazionale operare come segue:

- effettuare la differenza tra l'importo indicato nel rigo CE12, col. 1 e l'importo indicato nel rigo CE16, col. 4 (Valore di riferimento); se il risultato è positivo riportare detto ammontare nel rigo CE14, col. 1. Se il risultato è negativo o pari a zero, il rigo CE14, col. 1 non va compilato e il valore assoluto dell'importo negativo (di seguito denominato RIPORTO A1), va utilizzato per la determinazione del residuo della col. 2 del rigo CE14;
- effettuare la differenza tra l'importo indicato nel rigo CE12, col. 2 e l'importo del RIPORTO A1 come sopra determinato; se il risultato è positivo riportare detto ammontare nel rigo CE14, col. 2. Se il risultato è negativo o pari a zero, il rigo CE14, col. 2 non va compilato e il valore assoluto dell'importo negativo (di seguito denominato RIPORTO A2), va utilizzato per la determinazione del residuo della col. 3 del rigo CE14;
- effettuare la differenza tra l'importo indicato nel rigo CE12, col. 3 e l'importo del RIPORTO A2 come sopra determinato; se il risultato è positivo riportare detto ammontare nel rigo CE14, col. 3. Se il risultato è negativo o pari a zero, il rigo CE14, col. 3 non va compilato e il valore assoluto dell'importo negativo (di seguito denominato RIPORTO A3), va utilizzato per la determinazione del residuo della col. 4 del rigo CE14;
- effettuare la differenza tra l'importo indicato nel rigo CE12, col. 4 e l'importo del RIPORTO A3 come sopra determinato; se il risultato è positivo riportare detto ammontare nel rigo CE14, col. 4. Se il risultato è negativo o pari a zero, il rigo CE14, col. 4 non va compilato e il valore assoluto dell'importo negativo (di seguito denominato RIPORTO A4), va utilizzato per la determinazione del residuo della col. 5 del rigo CE14;
- effettuare la differenza tra l'importo indicato nel rigo CE12, col. 5 e l'importo del RIPORTO A4 come sopra determinato; se il risultato è positivo riportare detto ammontare nel rigo CE14, col. 5. Se il risultato è negativo o pari a zero, il rigo CE14, col. 5 non va compilato e il valore assoluto dell'importo negativo (di seguito denominato RIPORTO A5), va utilizzato per la determinazione del residuo della col. 6 del rigo CE14;
- effettuare la differenza tra l'importo indicato nel rigo CE12, col. 6 e l'importo del RIPORTO A5 come sopra determinato; se il risultato è positivo riportare detto ammontare nel rigo CE14, col. 6. Se il risultato è negativo o pari a zero, il rigo CE14, col. 6 non va compilato e il valore assoluto dell'importo negativo (di seguito denominato RIPORTO A6), va utilizzato per la determinazione del residuo della col. 7 del rigo CE14;
- effettuare la differenza tra l'importo indicato nel rigo CE12, col. 7 e l'importo del RIPORTO A6 come sopra determinato; se il risultato è positivo riportare detto ammontare nel rigo CE14, col. 7. Se il risultato è negativo o pari a zero, il rigo CE14, col. 7 non va compilato e il valore assoluto dell'importo negativo (di seguito denominato RIPORTO A7), va utilizzato per la determinazione del residuo della col. 8 del rigo CE14;
- effettuare la differenza tra l'importo indicato nel rigo CE12, col. 8 e l'importo del RIPORTO A7 come sopra determinato; se il risultato è positivo riportare detto ammontare nel rigo CE14, col. 8. Se il risultato è pari a zero, il rigo CE14, col. 8 non va compilato.

Nel caso in cui, nel rigo CE12, una delle colonne non sia compilata ovvero sia indicato un importo negativo (eccedenza negativa di imposta nazionale), la rispettiva colonna del rigo CE14 non va compilata.

## **RIGO CE15**

- Per il calcolo del residuo delle eccedenze di imposta estera operare come segue:
- effettuare la differenza tra l'importo indicato nel rigo CE13, col. 1 e l'importo nel rigo CE16, col. 3 (credito da utilizzare nella presente dichiarazione); se il risultato è positivo riportare detto ammontare nel rigo CE15, col. 1. Se il risultato è negativo o pari a zero, il rigo CE15, col. 1 non va compilato e il valore assoluto dell'importo negativo (di seguito denominato RIPORTO B1), va utilizzato per la determinazione del residuo della col. 2 del rigo CE15;
- effettuare la differenza tra l'importo indicato nel rigo CE13, col. 2 e l'importo del RIPORTO B1 come sopra determinato; se il risultato è positivo riportare detto ammontare nel rigo CE15, col. 2. Se il risultato è negativo o pari a zero, il rigo CE15, col. 2 non va compilato e il valore assoluto dell'importo negativo (di seguito denominato RIPORTO B2), va utilizzato per la determinazione del residuo della col. 3 del rigo CE15;
- effettuare la differenza tra l'importo indicato nel rigo CE13, col. 3 e l'importo del RIPORTO B2 come sopra determinato; se il risultato è positivo riportare detto ammontare nel rigo CE15, col. 3. Se il risultato è negativo o pari a zero, il rigo CE15, col. 3 non va compilato e il valore assoluto dell'importo negativo (di seguito denominato RIPORTO B3), va utilizzato per la determinazione del residuo della col. 4 del rigo CE15;
- effettuare la differenza tra l'importo indicato nel rigo CE13, col. 4 e l'importo del RIPORTO B3 come sopra determinato; se il risultato è positivo riportare detto ammontare nel rigo CE15, col. 4. Se il risultato negativo è pari a zero, il rigo CE15, col. 4 non va compilato e il valore assoluto dell'importo negativo (di seguito denominato RIPORTO B4), va utilizzato per la determinazione del residuo della col. 5 del rigo CE15;
- effettuare la differenza tra l'importo indicato nel rigo CE13, col. 5 e l'importo del RIPORTO B4 come sopra determinato; se il risultato è positivo riportare detto ammontare nel rigo CE15, col. 5. Se il risultato è negativo o pari a zero, il rigo CE15, col. 5 non va compilato e il valore assoluto dell'importo negativo (di seguito denominato RIPORTO B5), va utilizzato per la determinazione del residuo della col. 6 del rigo CE15;
- effettuare la differenza tra l'importo indicato nel rigo CE13, col. 6 e l'importo del RIPORTO B5 come sopra determinato; se il risultato è positivo riportare detto ammontare nel rigo CE15, col. 6. Se il risultato è negativo o pari a zero, il rigo CE15, col. 6 non va compilato e il valore assoluto dell'importo negativo (di seguito denominato RIPORTO B6), va utilizzato per la determinazione del residuo della col. 7 del rigo CE15;
- effettuare la differenza tra l'importo indicato nel rigo CE13, col. 7 e l'importo del RIPORTO B6 come sopra determinato; se il risultato è positivo riportare detto ammontare nel rigo CE15, col. 7. Se il risultato è negativo o pari a zero, il rigo CE15, col. 7 non va compilato e il valore assoluto dell'importo negativo (di seguito denominato RIPORTO B7), va utilizzato per la determinazione del residuo della col. 8 del rigo CE15;
- effettuare la differenza tra l'importo indicato nel rigo CE13, col. 8 e l'importo del RIPORTO B7 come sopra determinato; se il risultato è positivo riportare detto ammontare nel rigo CE15, col 8. Se il risultato è pari a zero, il rigo CE15, col. 8 non va compilato.

Nel caso in cui, nel rigo CE13, una delle colonne non sia compilata, la rispettiva colonna del rigo CE15 non va compilata.

Si propone il seguente esempio:

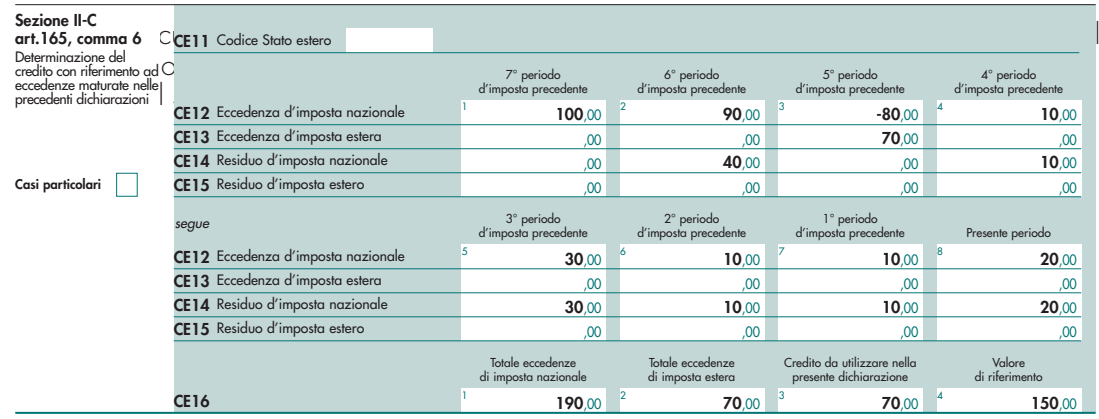

Sulla base dei dati esposti nei righi CE12 e CE13, il credito spettante è pari a 70; inoltre, ai fini della determinazione dei residui delle eccedenze di imposta, occorre tener conto anche dell'ammontare in valore assoluto delle eccedenze negative di imposta nazionale (nell'esempio pari ad 80). Conseguentemente il valore utile ai fini del calcolo dei residui è pari a 150 (Valore di riferimento di cui a col. 4 del rigo CE16).

Pertanto, con riferimento alle istruzioni precedentemente fornite per il rigo CE14, ai fini della determinazione dei residui delle eccedenze occorre seguire il seguente percorso:

- $\bullet$  CE14, col. 1 calcolare (CE12, col. 1 CE16, col. 4) = 100 -150 = -50; trattandosi di un valore negativo, colonna 1 non va compilata e RIPORTO A1 = 50;
- CE14, col. 2 calcolare (CE12, col. 2 RIPORTO A1) = 90 50 = 40 (residuo d'imposta nazionale), con RIPORTO A2 = 0;
- CE14, col. 3, essendo il CE12, col. 3 negativo, la colonna 3 del rigo CE14 non va compilata; in questo caso RIPORTO A3 è pari a RIPORTO A2;
- $\bullet$  CE14, col. 4 calcolare (CE12, col. 4 RIPORTO A3) = 10 0 = 10 (residuo d'imposta nazionale) con RIPORTO  $AA = 0$ ;
- CE14, col. 5 calcolare (CE12, col. 5 RIPORTO A4) =  $30 0 = 30$  (residuo d'imposta nazionale) con RIPORTO A5 = 0;
- $\bullet$  CE14, col. 6 calcolare (CE12, col. 6 RIPORTO A5) = 10 0 = 10 (residuo d'imposta nazionale);
- $\bullet$  CE14, col. 7 calcolare (CE12, col. 7 RIPORTO A6) = 10 0 = 10 (residuo d'imposta nazionale);
- $\bullet$  CE14, col. 8 calcolare (CE12, col. 8 RIPORTO A7) = 20 0 = 20 (residuo d'imposta nazionale).

La casella "Casi particolari" va barrata nel caso in cui, all'ammontare delle eccedenze di imposta nazionale e/o estera determinate nella presente dichiarazione, concorrano eccedenze trasferite da altri soggetti i quali le hanno determinate nella dichiarazione il cui esercizio termina in una data compresa nel periodo d'imposta del soggetto che produce la presente dichiarazione.

Conseguentemente l'ammontare delle eccedenze da indicare nelle colonne 8 dei righi CE12 e CE13 corrisponde alla somma algebrica delle eccedenze determinate nella presente dichiarazione e di quelle trasferite da altri soggetti con il medesimo anno di formazione come sopra specificato.

Le eccedenze trasferite relative a precedenti anni di formazione vanno computate nelle colonne 1 e/o 2 e/o 3 e/o 4 e/o 5 e/o 6 e/o 7 dei righi CE12 e CE13, con riferimento ai rispettivi anni di formazione. Nel caso le eccedenze trasferite siano riferite esclusivamente ad anni di formazione precedenti (da inserire nelle colonne 1 e/o 2 e/o 3 e/o 4 e/o 5 e/o 6 e/o 7 dei righi CE12 e CE13), la casella "Casi particolari" non va barrata.

Le istruzioni fornite per i righi da CE11 a CE16 valgono anche per i righi da CE17 a CE22.

In tale sezione vanno riportati i crediti maturati nel presente quadro ai sensi del comma 1 e del comma 6 dell'art. 165, determinati nelle sezioni I-B, II-B e II-C. Al fine della determinazione del credito d'imposta complessivamente spettante si deve tenere conto anche dell'eventuale importo evidenziato nella colonna 17 dei righi da CE6 a CE8 della sezione II-A.

Nel caso siano stati utilizzati più moduli del quadro CE, la sezione III va compilata esclusivamente nel primo modulo.

Nel **rigo CE23**, va indicato l'ammontare complessivo dei crediti d'imposta determinati nella presente dichiarazione ai sensi del comma 1; a tal fine riportare la somma degli importi indicati nella colonna 4 dei righi CE4 e CE5 della sezione I-B relativi a tutti i moduli compilati.

Nel **rigo CE24**, va indicato l'ammontare complessivo dei crediti d'imposta determinati nella presente dichiarazione ai sensi del comma 6; a tal fine riportare la somma degli importi indicati nella colonna 4 dei righi CE 9 e CE10 della sezione II-B e nella colonna 3 dei righi CE16 e CE22 relativi a tutti i moduli compilati.

Nel **rigo CE25**, va indicato l'ammontare complessivo degli importi indicati nella colonna 17 dei righi da CE6 a CE8 della sezione II-A relativi a tutti i moduli compilati.

Nel **rigo CE26**, va indicato il risultato della seguente operazione:

CE23 + CE24 – CE25

**29.9 Sezione III**

L'importo così determinato va riportato nel corrispondente rigo del quadro RN o PN o RQ, sez. XX.

## **R30 – QUADRO RX – COMPENSAZIONI – RIMBORSI**

Il quadro RX deve essere compilato per l'indicazione delle modalità di utilizzo dei crediti d'imposta e/o delle eccedenze di versamento a saldo, nonché per l'indicazione del versamento annuale dell'Iva. Il presente quadro è composto da tre sezioni: • la prima, relativa ai crediti ed alle eccedenze di versamento risultanti dalla presente dichiarazione; • la seconda, relativa alle eccedenze risultanti dalla precedente dichiarazione che non trovano collocazione nei quadri del presente modello di dichiarazione; • la terza, relativa all'indicazione del versamento annuale dell'Iva. I crediti d'imposta e/o le eccedenze di versamento a saldo possono essere richiesti a rimborso, utilizzati in compensazione ai sensi dell'art. 17 del D.Lgs. 9 luglio 1997, n. 241 o in diminuzione **30.1 Generalità**

delle imposte dovute per i periodi successivi a quello cui si riferisce la presente dichiarazione. È consentito ripartire le somme a credito tra importi da chiedere a rimborso ed importi da portare in compensazione.

**ATTENZIONE** Il limite massimo dei crediti di imposta rimborsabili in conto fiscale e/o compensabili ai sensi dell'art. 17 del D.Lgs. n. 241 del 1997, è di euro 516.456,90, per ciascun anno solare.

Nella presente sezione devono essere indicati i crediti d'imposta risultanti dalla presente dichiarazione e le eccedenze di versamento a saldo, nonché il relativo utilizzo.

Nella **colonna 1**, va indicato l'importo a credito risultante dalla presente dichiarazione ed in particolare:

– al **rigo RX1** (IRES), l'importo a credito di cui al rigo RN38;

– al **rigo RX2** (IVA), l'importo a credito di cui alla somma dei righi VL39. In caso di compilazione del rigo VL40 riportare la somma degli importi di cui ai righi VL39 e VL40. Se sono state compilate più Sezioni 3 del quadro VL, come nelle ipotesi di trasformazioni sostanziali soggettive, deve essere riportato l'importo complessivo delle eccedenze detraibili, risultante dalla differenza tra la somma degli importi a credito indicati nei righi VL39 e VL40 e la somma degli importi a debito indicati nei righi VL38;

**ATTENZIONE** Si evidenzia che i soggetti risultati non operativi per l'anno oggetto della dichiarazione e per i due precedenti, che hanno indicato il codice 4 nel rigo VA46, non possono ripartire nelle colonne successive l'importo evidenziato in colonna 1. Infatti, nei confronti di tali soggetti trova applicazione la disposizione contenuta nell'ultimo periodo del comma 4, dell'articolo 30, della legge n. 724 del 1994, che prevede la perdita definitiva del credito Iva annuale.

– al **rigo RX3** (eccedenza a credito di cui al quadro RK), l'importo a credito di cui al rigo RK22;

– ai **righi** da **RX4** a **RX14** le imposte come risultano dai rispettivi quadri.

Nella **colonna 2**, va indicata l'eccedenza di versamento a saldo, ossia l'importo eventualmente versato in eccedenza rispetto alla somma dovuta a saldo per la presente dichiarazione.

La somma degli importi delle colonne 1 e 2 deve essere ripartita tra le colonne 3 e/o 4.

Nella **colonna 3**, va indicato il credito di cui si chiede il rimborso. Si ricorda che, ovviamente, non può essere richiesta a rimborso la parte di credito già utilizzata in compensazione fino alla data di presentazione della presente dichiarazione. Per quanto riguarda l'IVA deve essere indicato l'importo richiesto a rimborso esposto nel rigo VR1 del modello IVA 2012 (vedere Istruzioni particolari per la compilazione della dichiarazione IVA 2012 da presentare nell'ambito della dichiarazione unificata). Nella **colonna 4**, va indicato il credito da utilizzare in compensazione ai sensi del D.Lgs. 9 luglio 1997, n. 241, ovvero, con riferimento all'IRES e all'IVA, in diminuzione della medesima imposta dovuta per i periodi successivi a quello cui si riferisce la presente dichiarazione.

Ad esempio, in caso di credito IRES, va indicata sia la parte di credito che il contribuente intende compensare ai sensi del D.Lgs. n. 241 del 1997 utilizzando il Mod. F24, sia quella che vuole utilizzare in diminuzione dell'acconto IRES dovuto per l'anno 2012 senza esporre la compensazione sul Mod. F24. Si ricorda che, ai sensi dell'art. 30, comma 4, della legge n. 724 del 1994, per le società e gli enti non operativi il credito IVA emergente dalla dichiarazione annuale non può essere utilizzato in compensazione nel modello F24, ai sensi dell'art. 17 del D.Lgs. 9 luglio 1997, n. 241.

Ai sensi dell'art. 10 del decreto legge 1° luglio 2009, n. 78, convertito con modificazioni dalla legge 3 agosto 2009, n. 102, l'utilizzo in compensazione del credito Iva annuale in misura superiore a 10.000 euro può essere effettuato a partire dal giorno 16 del mese successivo a quello di presentazione della dichiarazione da cui emerge. Inoltre, il comma 7 dello stesso art. 10 del decreto legge n. 78 del 2009, subordina l'utilizzo in compensazione del credito Iva annuale per importi superiori a 15.000 euro alla presenza del visto di conformità nella dichiarazione. Per chiarimenti ed approfondimenti sulle disposizioni introdotte dall'articolo 10 del decreto legge n. 78 del 2009, vedi provvedimento del direttore dell'Agenzia delle entrate del 21 dicembre 2009 e le circolari n. 57 del 23 dicembre 2009 e n. 1 del 15 gennaio 2010.

Nella presente colonna gli importi a credito devono essere indicati al lordo degli utilizzi già effettuati.

## **30.3**

**Sezione II Crediti ed eccedenze risultanti dalla precedente dichiarazione**

La presente sezione accoglie esclusivamente la gestione di eccedenze e crediti del precedente periodo d'imposta che non possono confluire nel quadro corrispondente a quello di provenienza, al fine di consentirne l'utilizzo con l'indicazione degli stessi nella presente dichiarazione.

**ATTENZIONE** La presente sezione deve essere compilata anche nel caso in cui gli importi a credito e le eccedenze di versamento relativi al precedente periodo d'imposta, richiesti in compensazione, siano stati integralmente compensati alla data di presentazione della dichiarazione UNICO 2012.

**30.2 Sezione I Crediti ed eccedenze risultanti dalla presente dichiarazione**

- La compilazione della presente sezione può avvenire nei seguenti casi:
- 1. il contribuente non è più tenuto a compilare un quadro che precedentemente chiudeva a credito;
- 2. la dichiarazione precedente è soggetta a rettifica a favore del contribuente per versamenti eccedenti ma il quadro non prevede il riporto del credito, come avviene prevalentemente per le imposte sostitutive. È il caso, ad esempio, del quadro RQ che non contempla il formarsi di eccedenze, ad eccezione che esso non possa essere riportato nello specifico quadro cui l'eccedenza d'imposta afferisce;
- 3. presenza di eccedenze di versamento rilevate dal contribuente dopo la presentazione del modello UNICO 2011 e/o comunicate dall'Agenzia delle Entrate a seguito di controllo automatizzato della dichiarazione.

Nella **colonna 1**, va indicato il codice tributo dell'importo a credito che si riporta.

Nella **colonna 2**, va indicato l'ammontare del credito, di cui alla colonna 4 del corrispondente rigo del quadro RX – Sezione I del modello UNICO 2011 oppure le eccedenze di versamento rilevate dal contribuente successivamente alla presentazione della dichiarazione UNICO 2011 o riconosciute dall'Agenzia delle Entrate a seguito di controllo automatizzato della dichiarazione.

Nella **colonna 3**, va indicato l'ammontare del credito, di cui alla precedente colonna 2, che è stato complessivamente utilizzato in compensazione ai sensi dell'art. 17 del D.Lgs. n. 241 del 1997 entro la data di presentazione della presente dichiarazione.

La differenza, risultante fra l'importo indicato nella colonna 2 e l'importo indicato nella colonna 3, deve essere ripartito tra le colonne 4 e/o 5.

Nella **colonna 4**, va indicato l'ammontare del credito di cui si intende chiedere il rimborso. Per quanto concerne il rimborso del credito IVA, dovrà essere presentata specifica istanza al competente ufficio dell'Agenzia delle Entrate.

Nella **colonna 5**, va indicato l'ammontare del credito da utilizzare in compensazione ai sensi dell'art. 17 del D.Lgs. n. 241 del 1997 fino alla data di presentazione della successiva dichiarazione. A tal fine nel Modello F24 dovrà essere indicato il codice tributo specifico e l'anno di riferimento 2011 anche se si tratta di credito proveniente da periodi precedenti. Infatti, con l'indicazione nel presente quadro, il credito viene rigenerato ed equiparato a quello formatosi nel periodo d'imposta cui si riferisce la presente dichiarazione.

## **30.4 Sezione III Saldo annuale IVA**

Nella presente sezione deve essere indicato l'importo dell'IVA da versare quale saldo annuale della dichiarazione IVA, desunto dal rigo VL38. La sezione non deve essere compilata nell'ipotesi in cui il totale dell'IVA dovuta risulti pari o inferiore a 10,33 euro, ai sensi dell'art. 3 del D.P.R. n. 126 del 16 aprile 2003 (10,00 euro per effetto degli arrotondamenti effettuati in dichiarazione).

Nelle ipotesi di trasformazioni sostanziali soggettive (fusioni, scissioni, ecc.), che comportano la compilazione di più sezioni 3 del quadro VL (cioè, di una sezione 3 per ogni soggetto partecipante alla trasformazione), nella presente sezione deve essere indicato l'importo complessivo da versare risultante dalla differenza tra la somma degli importi a debito indicati nei righi VL38 e la somma degli importi a credito indicati nei righi VL39.

# **R31 - CRITERI GENERALI: VERSAMENTI – ACCONTI – COMPENSAZIONE – RATEAZIONE**

## **31.1 Versamenti**

I versamenti a saldo risultanti dalla dichiarazione, compresi quelli relativi al primo acconto IRES, devono essere eseguiti entro il giorno 16 del sesto mese successivo a quello di chiusura del periodo d'imposta, ai sensi dell'art. 17 del D.P.R. 7 dicembre 2001, n. 435.

Inoltre, gli enti che in base a disposizioni di legge approvano il bilancio o il rendiconto oltre il termine di quattro mesi dalla chiusura dell'esercizio, versano il saldo dovuto in base alla dichiarazione relativa all'IRES e all'IRAP, compresa quella unificata, entro il giorno 16 del mese successivo a quello di approvazione del bilancio o rendiconto. Se il bilancio o il rendiconto non è approvato entro il sesto mese dalla chiusura dell'esercizio, il versamento deve, comunque, essere effettuato entro il giorno 16 del mese successivo a quello sopra indicato (ad esempio: in caso di approvazione del bilancio in data 30 giugno 2012, l'ente deve effettuare i versamenti entro il 16 luglio 2012. Parimenti, in caso di mancata approvazione del bilancio entro il 30 giugno 2012 la società deve effettuare i versamenti entro il 16 luglio 2012).

In base all'art. 17 del citato D.P.R. n. 435 del 2001, i predetti versamenti possono, altresì, essere effettuati entro il trentesimo giorno successivo ai termini sopra indicati, maggiorando le somme da versare (saldo e prima rata di acconto) dello 0,40 per cento a titolo di interesse corrispettivo.

Gli enti, in quanto tenuti alla presentazione della dichiarazione IVA all'interno di quella unificata, che si avvalgono della possibilità di versare l'importo del saldo dell'Iva entro il termine previsto per l'effettuazione dei versamenti risultanti dalla dichiarazione unificata, per il periodo successivo al 16 marzo, devono maggiorare tale importo dello 0,40% per ogni mese o frazione di mese.

Il contribuente che effettua il versamento dell'IVA a saldo unitamente a quelli risultanti dalla dichiarazione unificata con la maggiorazione dello 0,40 per cento per ogni mese o frazione di mese e sceglie di effettuare la compensazione fra debiti e crediti d'imposta di pari importo, non è tenuto a corrispondere la maggiorazione dello 0,40 per cento. Nel caso in cui l'importo delle somme a debito sia superiore a quello delle somme a credito, la predetta maggiorazione si applica alla differenza fra il primo e il secondo di tali importi e va versata unitamente all'imposta.

I contribuenti IVA trimestrali, di cui all'articolo 7 del D.P.R. 14 ottobre 1999, n. 542 e successive modificazioni, che effettuano il versamento dell'IVA a saldo alla scadenza prevista per il pagamento delle somme dovute in base alla dichiarazione unificata, devono indicare nella colonna "Importi a debito versati" della sezione "Erario" un unico importo comprensivo dell'IVA da versare quale conguaglio annuale, degli interessi dovuti da tali contribuenti nella misura dell'1 per cento e della maggiorazione dello 0,40 per cento dovuta per il differimento di tale versamento.

Gli importi delle imposte che scaturiscono dalla dichiarazione devono essere versati arrotondati all'unità di euro, così come determinati nella dichiarazione stessa. Se, invece, gli importi indicati in dichiarazione devono essere successivamente elaborati (es. acconti, rateazioni) prima di essere versati, si applica la regola generale dell'arrotondamento al centesimo di euro (es. euro 10.000,752 arrotondato diventa euro 10.000,75; euro 10.000,755 arrotondato diventa euro 10.000,76; euro 10.000,758 arrotondato diventa euro 10.000,76) trattandosi di importi che non si indicano in dichiarazione ma direttamente nel Modello di versamento F24.

I versamenti non vanno effettuati, se gli importi a debito delle singole imposte o addizionali, risultanti dalle dichiarazioni dei redditi, non superano ciascuno il limite di 12 euro (art. 1, comma 137, della legge 23 dicembre 2005, n. 266).

Tutti i contribuenti eseguono i versamenti delle imposte risultanti dalla dichiarazione (IRES, IRAP, imposte sostitutive, IVA) utilizzando la delega unica Mod. F24. Ai sensi dell'art. 37, comma 49, del D.L. 4 luglio 2006, n. 223, i titolari di partita IVA sono tenuti ad utilizzare, anche tramite intermediari, modalità di pagamento telematiche delle imposte dovute.

Per i soggetti non titolari di partita IVA, il versamento può essere effettuato presso gli uffici postali, gli sportelli di qualsiasi concessionario e presso le banche convenzionate.

È possibile effettuare il versamento, oltre che in contanti, anche con altri sistemi di pagamento. In particolare, è ammesso:

- l'utilizzo presso le banche di assegni bancari o circolari;
- l'utilizzo presso i concessionari di assegni bancari o circolari e/o di vaglia cambiari;
- il versamento con carta Pagobancomat presso gli sportelli bancari e dei concessionari dotati di terminali elettronici idonei ad eseguire operazioni di pagamento in circolarità interbancaria;
- 'utilizzo, presso gli sportelli postali abilitati, di assegni postali, assegni bancari su piazza, assegni circolari, vaglia postali, ovvero di carta Postamat.

Nel caso in cui l'assegno risulti anche solo parzialmente scoperto o comunque non pagabile, il versamento si considera omesso.

È consentita, inoltre, la possibilità di effettuare i versamenti telematici a coloro che possiedono un personal computer collegato ad Internet e che siano titolari di un conto corrente aperto presso una delle banche a tal fine convenzionate con l'Agenzia delle Entrate. Il servizio di assistenza telefonica per gli utenti del servizio telematico Internet risponde al numero 848.800.444.

In base all'art. 17 del DPR 7 dicembre 2001, n. 435, i versamenti di acconto dell'IRES, sono effettuati in due rate salvo che il versamento da effettuare alla scadenza della prima rata non superi euro 103.

La percentuale dell'acconto dell'IRES è fissata nella misura del 100 per cento. Il quaranta per cento dell'acconto dovuto è versato alla scadenza della prima rata e il residuo importo alla scadenza della seconda. Il versamento è effettuato, rispettivamente:

- a) per la prima rata, nel termine previsto per il versamento del saldo dovuto in base alla presente dichiarazione. Tale prima rata può essere versata entro il trentesimo giorno successivo ai termini ordinari di scadenza, maggiorando le somme da versare dello 0,40 per cento a titolo di interesse corrispettivo;
- b) per la seconda rata, entro l'ultimo giorno dell'undicesimo mese successivo a quello di chiusura del periodo d'imposta cui si riferisce la presente dichiarazione.

Ai fini del computo dell'acconto, non si può tener conto, nella misura del 70 per cento, delle ritenute sugli interessi, premi e altri frutti dei titoli di cui all'art. 1 del D.Lgs. 1° aprile 1996, n. 239, scom-

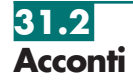

putate per il periodo d'imposta precedente (cfr. art. 13, comma 1 del D.Lgs. n. 239 del 1996). Per i termini e le modalità di versamento dell'acconto dell'imposta dovuta sui redditi derivanti da partecipazioni in soggetti residenti in Paesi o territori a fiscalità privilegiata assoggettati a tassazione separata nel quadro RM della presente dichiarazione, occorre avere riguardo ai termini e alle modalità sopra indicate. Si ricorda che l'acconto va, tuttavia, determinato autonomamente rispetto all'acconto per i redditi assoggettati in via ordinaria ad IRES.

Si fa presente che, ai sensi dell'art. 2, comma 72, del D.L. n. 262/2006, convertito, con modificazioni, dalla legge 24 novembre 2006, n. 286, per il versamento dell'acconto dovuto ai fini delle imposte sui redditi, il contribuente può continuare ad applicare le disposizioni previgenti alle modifiche apportate con il comma 71, del medesimo articolo 2, in materia di deducibilità delle spese e degli altri componenti negativi relativi ai mezzi di trasporto a motore.

Nella determinazione dell'acconto dovuto si assume, quale imposta del periodo precedente, quella che si sarebbe determinata senza tenere conto, tra le altre, delle seguenti disposizioni:

– art. 42, comma 2-quater, del decreto legge n. 78 del 31 maggio 2010, convertito, con modificazioni, dalla legge 30 luglio 2010, n. 122 (Reti di imprese).

Inoltre, nella determinazione dell'acconto dovuto, si assume quale imposta del periodo precedente quella che si sarebbe determinata tenendo conto, tra le altre, delle seguenti disposizioni:

– art. 2, commi 36-decies, 36-undecies, 36-quaterdecies e 36-quinquiesdecies del decreto legge 13 agosto 2011, n. 138, convertito, con modificazioni, dalla legge 14 settembre 2011, n. 148.

## **31.3 Compensazione**

In base all'art. 17 del D.Lgs. n. 241 del 1997, può essere effettuata la compensazione tra i crediti e i debiti nei confronti dei diversi enti impositori (Stato, Inps, Regioni, Inail, Enpals) risultanti dalla dichiarazione e dalle denunce periodiche contributive, compilando gli appositi spazi del Modello di pagamento F24.

Possono avvalersi di tale facoltà anche i contribuenti che non sono tenuti alla presentazione della dichiarazione in forma unificata.

I crediti risultanti dal Modello UNICO 2012 possono essere utilizzati in compensazione dal giorno successivo a quello in cui si è chiuso il periodo d'imposta per il quale deve essere presentata la dichiarazione in cui risulteranno indicati i predetti crediti. Ai sensi dell'art. 10 del decreto legge 1° luglio 2009, n. 78, l'utilizzo in compensazione del credito Iva annuale in misura superiore a 10.000 euro può essere effettuato a partire dal giorno 16 del mese successivo a quello di presentazione della dichiarazione da cui emerge. Inoltre, il comma 7 dello stesso art. 10 del decreto legge n. 78 del 2009, subordina l'utilizzo in compensazione del credito Iva annuale per importi superiori a 15.000 euro alla presenza del visto di conformità nella dichiarazione.

Gli importi a credito che il contribuente sceglie di utilizzare in compensazione ai sensi del D.Lgs. n. 241 del 1997 non devono essere necessariamente utilizzati in via prioritaria per compensare i debiti risultanti dalla dichiarazione. Ad esempio, l'eccedenza a credito IRES può essere utilizzata per compensare altri debiti (IVA, IRAP, ritenute) piuttosto che per diminuire l'acconto IRES.

Il contribuente può avvalersi del tipo di compensazione che ritiene più indicata alle sue esigenze e, conseguentemente, utilizzare gli importi a credito:

- in compensazione ai sensi del D.Lgs n. 241 del 1997, utilizzando il modello F24, per il pagamento dei debiti relativi ad una diversa imposta, alle ritenute ed ai contributi. In tal caso, il contribuente è obbligato a compilare e presentare il modello di pagamento F24 anche se, per effetto dell'eseguita compensazione, il modello stesso presenti un saldo finale uguale a zero, in quanto, in assenza della presentazione della distinta di pagamento F24, l'ente o gli enti destinatari del versamento unitario non possono venire a conoscenza delle compensazioni operate e regolare le reciproche partite di debito e credito;
- in diminuzione degli importi a debito relativi alla medesima imposta. In tal caso, il contribuente può scegliere se esporre la compensazione esclusivamente nel modello di dichiarazione ovvero anche nel modello F24.

## **Limite massimo di utilizzo dei crediti di imposta**

Il limite massimo dei crediti di imposta rimborsabili in conto fiscale e/o compensabili ai sensi delle disposizioni contenute nel D.Lgs. n. 241 del 1997, a decorrere dal 1° gennaio 2001, è di euro 516.456,90, per ciascun anno solare (art. 34, comma 1, della legge 23 dicembre 2000, n. 388).

Qualora l'importo dei crediti spettanti sia superiore ai suddetti limiti, l'eccedenza può essere chiesta a rimborso nei modi ordinari ovvero può essere portata in compensazione nell'anno solare successivo. Si ricorda che l'importo dei crediti utilizzati per compensare debiti relativi a una stessa imposta non rileva ai fini del limite massimo di euro 516.456,90, anche se la compensazione è effettuata mediante il mod. F24.

Si ricorda che l'utilizzo in compensazione di crediti inesistenti per il pagamento delle somme dovute

è punito con la sanzione dal 100 al 200 per cento della misura dei crediti stessi, secondo quanto previsto dall'art. 27, comma 18, del decreto legge 29 novembre 2008, n. 185, convertito, con modificazioni, dalla legge 28 gennaio 2009, n. 2, come modificato dall'art. 10, comma 8, del decreto legge 1° luglio 2009, n. 78, convertito, con modificazioni, dalla legge 3 agosto 2009, n. 102.

**31.4 Rateazione**

Tutti i contribuenti possono avvalersi della facoltà di rateizzare i versamenti delle somme dovute a titolo di saldo e di primo acconto in un numero massimo di sei rate.

I dati relativi alla rateazione devono essere inseriti nello spazio "rateazione/regione/prov." del Modello di versamento F24.

Sono esclusi dalla rateazione solo gli importi a titolo di seconda o unica rata di acconto IRES ovvero a titolo di acconto IVA.

Le rate successive alla prima devono essere pagate entro il giorno 16 di ciascun mese di scadenza per i soggetti titolari di partita IVA, ovvero entro la fine di ciascun mese per gli altri soggetti.

Sulle somme rateizzate sono dovuti gli interessi nella misura del 4 per cento annuo, da calcolarsi secondo il metodo commerciale, tenendo conto del periodo decorrente dal giorno successivo a quello di scadenza della prima rata fino alla data di scadenza della seconda.

Sugli importi da versare con le rate mensili successive, si applicano gli interessi dello 0,33 per cento in misura forfetaria, a prescindere dal giorno in cui è eseguito il versamento.

Ad esempio, nel caso di un ente titolare di partita IVA, qualora la prima rata di versamento scada il 18 giugno 2012 (il 16 è sabato), la seconda scade il successivo 16 luglio con l'applicazione degli interessi dello 0,31 per cento. Qualora, invece, la prima rata di versamento scada il 18 luglio 2012, la seconda scade il successivo 16 agosto 2012, con l'applicazione degli interessi dello 0,31 per cento. Si ricorda che in forza della disposizione di cui all'articolo 17, comma 2, del D.P.R. 7 dicembre 2001, n. 435 e successive modificazioni, i soggetti che effettuano i versamenti entro il trentesimo giorno successivo ai termini di scadenza per ciascuno di essi previsto, devono preventivamente maggiorare le somme da versare dello 0,40 per cento a titolo di interesse corrispettivo. Pertanto, il soggetto che intende fruire del differimento dal 18 giugno al 18 luglio 2012 (cfr. Risoluzione dell'Agenzia delle Entrate n. 128 del 06/06/2007), ai fini della rateazione, può fare riferimento al prospetto sotto riportato, avendo cura di maggiorare preventivamente gli importi della misura dello 0,40 per cento. Si ricorda che gli interessi da rateazione non vanno cumulati all'imposta, ma versati separatamente.

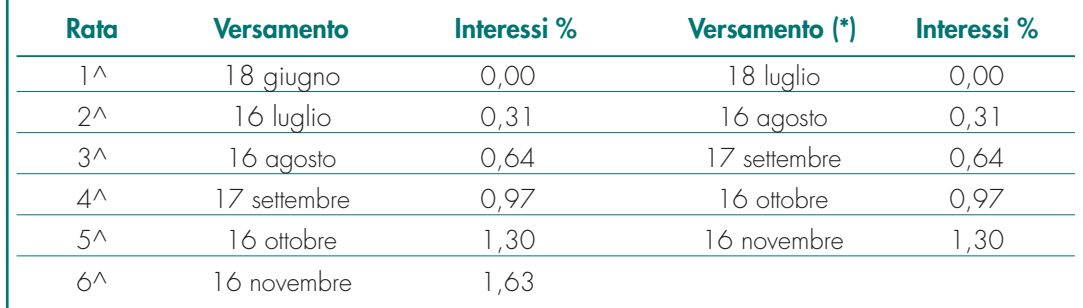

(\*) In questo caso l'importo da rateizzare deve essere preventivamente maggiorato dello 0,40 per cento.

Nel caso, invece, di un ente non titolare di partita IVA, il pagamento della prima rata può essere effettuato entro il 18 giugno 2012, ovvero entro il 18 luglio 2012. La seconda rata deve essere versata entro il 2 luglio 2012 con l'applicazione degli interessi dello 0,13 per cento, ovvero entro il 31 luglio 2012 con l'applicazione degli interessi dello 0,13 per cento. Al riguardo, si veda il seguente prospetto:

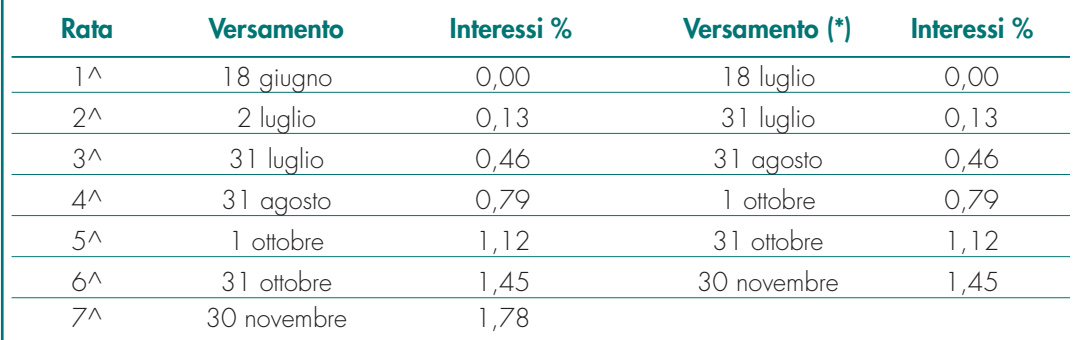

(\*) In questo caso l'importo da rateizzare deve essere preventivamente maggiorato dello 0,40 per cento.

# **III. SERVIZIO TELEMATICO DI PRESENTAZIONE DELLE DICHIARAZIONI**

La presentazione telematica delle dichiarazioni può essere effettuata attraverso:

- il servizio telematico Entratel, riservato a coloro che svolgono un ruolo di intermediazione tra contribuenti e Agenzia delle Entrate e a quei soggetti che presentano la dichiarazione dei sostituti d'imposta in relazione a più di venti soggetti (maggiori dettagli al paragrafo 5);
- il servizio telematico Internet (Fisconline), utilizzato dai contribuenti che, pur non avendo l'obbligo della trasmissione telematica delle proprie dichiarazioni, vogliono avvalersi di tale facoltà e da coloro che presentano la dichiarazione dei sostituti d'imposta in relazione a non più di venti soggetti oppure non dovendo presentare tale dichiarazione sono comunque tenuti alla trasmissione telematica delle altre dichiarazioni previste dal D.P.R. 22 luglio 1998, n. 322 e successive modificazioni (maggiori dettagli al paragrafo 6).

I servizi telematici dell'Agenzia delle Entrate, Entratel e Fisconline, sono accessibili via Internet all'indirizzo http://telematici.agenziaentrate.gov.it. Rimane ferma la possibilità di accedere a Entratel attraverso rete privata virtuale, per gli utenti che ne fanno ancora uso.

I due servizi possono essere utilizzati anche per effettuare i versamenti delle imposte dovute, a condizione che si disponga di un conto corrente presso una delle banche convenzionate con l'Agenzia delle Entrate ovvero presso Poste Italiane S.p.A..

Ormai da tempo, gli incaricati della trasmissione telematica delle dichiarazioni possono effettuare i versamenti telematici in nome e per conto dei propri clienti, previa adesione ad una Convenzione con l'Agenzia delle Entrate.

Tale Convenzione disciplina le modalità di svolgimento, da parte degli intermediari di cui all'art 3, comma 3, del D.P.R. 322 del 1998, del servizio di pagamento telematico, delle imposte, contributi e premi che costituiscono oggetto del sistema di versamento unificato con compensazione.

Nei paragrafi che seguono vengono riportate alcune informazioni di tipo generale, utilizzando una terminologia tecnica non di uso corrente; per la sua descrizione si rimanda al paragrafo 7 "Spiegazione di termini tecnici".

Si ricorda che, per effettuare i versamenti on line, è possibile utilizzare i servizi di home banking offerti dalle banche o da Poste Italiane, ovvero utilizzando i servizi di remote banking (CBI) erogati dal sistema bancario.

Informazioni di maggior dettaglio sono disponibili nel sito Internet dell'Agenzia delle Entrate (www.agenziaentrate.gov.it) sul sito web dedicato ai servizi telematici http://telematici.agenziaentrate.gov.it, nonché sul sito http://assistenza.finanze.it.

# **1. PRODOTTI SOFTWARE**

L'Agenzia delle Entrate distribuisce gratuitamente i prodotti che consentono di:

- a) compilare tutti i modelli di dichiarazione, il modello di versamento F24;
- b) controllare le dichiarazioni o i versamenti, predisposti anche utilizzando un qualunque software disponibile in commercio;
- c) autenticare ed inviare i file predisposti.

Questi prodotti possono essere utilizzati da tutti i contribuenti e sono disponibili nel sito www.agenziaentrate.gov.it.

# **2. UTENTI ABILITABILI**

## **2.1 Servizio telematico Entratel**

- L'accesso al servizio telematico Entratel è riservato a tutti coloro che:
- sono già in possesso dell'abilitazione a questo canale;
- devono presentare la dichiarazione dei sostituti di imposta in relazione ad un numero di soggetti superiore a venti;
- sono obbligati alla trasmissione telematica delle dichiarazioni da loro predisposte in quanto intermediari individuati dall'art. 3, commi 2-bis e 3 del Decreto Presidente Repubblica 22 luglio 1998, n. 322, e successive modificazioni.

Si ribadisce che i soggetti obbligati alla trasmissione telematica delle proprie dichiarazioni sono:

- i contribuenti tenuti nell'anno 2012 alla presentazione della dichiarazione dei sostituti d'imposta;
- i contribuenti tenuti alla presentazione della dichiarazione relativa all'imposta sul valore aggiunto;

- i contribuenti soggetti all'imposta sul reddito delle società (Ires) di cui all'art. 73, comma 1, del TUIR senza alcun limite di capitale sociale o patrimonio netto (società per azioni, società in accomandita per azioni, società a responsabilità limitata, società cooperative, società di mutua assicurazione residenti nel territorio dello Stato, enti pubblici e privati diversi dalle società residenti nel territorio dello Stato che hanno o meno per oggetto esclusivo o principale l'esercizio di attività commerciali, le società e gli enti di ogni tipo, con o senza personalità giuridica, non residenti nel territorio delle Stato);
- i contribuenti tenuti alla presentazione del modello per la comunicazione dei dati relativi all'applicazione degli studi di settore e dei parametri;

I soggetti obbligati alla trasmissione telematica possono assolvere a tale adempimento anche avvalendosi di uno degli intermediari abilitati o di una delle società del gruppo di cui fanno parte ai sensi dell'art. 43-ter, comma 4, del D.P.R. n. 602 del 1973.

L'accettazione delle dichiarazioni predisposte dal contribuente è facoltativa e l'intermediario del servizio telematico può richiedere un corrispettivo per l'attività prestata.

Gli incaricati della trasmissione telematica delle dichiarazioni mediante il servizio telematico Entratel sono:

- gli iscritti negli albi dei dottori commercialisti degli esperti contabili e dei consulenti del lavoro;
- gli iscritti alla data del 30 settembre 1993 nei ruoli dei periti ed esperti tenuti dalle camere di commercio per la subcategoria tributi, in possesso di diploma di laurea in giurisprudenza o economia e commercio o equipollenti o di diploma di ragioneria;
- gli iscritti negli albi degli avvocati;
- gli iscritti nel registro dei revisori contabili di cui al D.Lgs. 21 gennaio 1992, n. 88;
- le associazioni sindacali di categoria tra imprenditori di cui all'art. 32, comma 1, lettere a), b) e c), del D.Lgs. n. 241 del 1997;
- associazioni che raggruppano prevalentemente soggetti appartenenti a minoranze etnico-linguistiche;
- i Caf dipendenti;
- i Caf imprese;
- coloro che esercitano abitualmente l'attività di consulenza fiscale;
- gli iscritti negli albi dei dottori agronomi e dei dottori forestali, degli agrotecnici e dei periti agrari; • gli studi professionali e le società di servizi in cui almeno la metà degli associati o più della metà del capitale sociale sia posseduto da soggetti iscritti in alcuni albi, collegi o ruoli, come specificati dal decreto dirigenziale 18 febbraio 1999.

Tali soggetti possono assolvere l'obbligo di presentazione telematica delle dichiarazioni avvalendosi,altresì, di società partecipate dai consigli nazionali, dagli ordini, collegi e ruoli individuati nel predetto decreto, dai rispettivi iscritti, dalle associazioni rappresentative di questi ultimi, dalle relative casse nazionali di previdenza, dai singoli associati alle predette associazioni. Questi soggetti trasmettono le dichiarazioni utilizzando un proprio codice di autenticazione ma l'impegno a trasmetterle è assunto dai singoli aderenti nei confronti dei propri clienti;

- il Dipartimento della Ragioneria Generale dello Stato, anche tramite il proprio sistema informativo, per le dichiarazioni delle amministrazioni dello Stato per le quali, nel periodo d'imposta cui le stesse si riferiscono, ha disposto l'erogazione sotto qualsiasi forma di compensi od altri valori soggetti a ritenuta alla fonte;
- le amministrazioni di cui all'art. 1, comma 2, del decreto legislativo 30 marzo 2001, n. 165, per le dichiarazioni fiscali e contributive degli enti pubblici, degli uffici o delle strutture ad esse funzionalmente riconducibili ovvero da esse costituiti, anche in forma associativa. Ciascuna amministrazione nel proprio ambito può demandare la presentazione delle dichiarazioni in base all'ordinamento o modello organizzativo interno.

Gli incaricati sopra elencati sono obbligati alla presentazione telematica sia delle dichiarazioni da loro predisposte su incarico dei contribuenti, sia delle dichiarazioni predisposte dai contribuenti e per le quali hanno assunto l'impegno alla presentazione telematica.

Sono obbligati ad utilizzare il servizio telematico Entratel per effettuare la trasmissione telematica sia delle proprie dichiarazioni sia delle dichiarazioni consegnate direttamente dai contribuenti ai rispettivi sportelli anche le Poste italiane S.p.A.

Le Poste italiane S.p.A. possono adempiere l'obbligo telematico anche avvalendosi di soggetti appositamente delegati.

Possono richiedere l'abilitazione al servizio telematico Entratel anche:

- le società appartenenti a un gruppo ai sensi dell'art. 43-ter, comma 4, del D.P.R. n. 602 del 1973 di cui fa parte almeno un soggetto in possesso dei requisiti per ottenere l'abilitazione;
- gli intermediari finanziari di cui all'articolo 1, comma 1, del decreto 20 settembre 1997, tenuti all'obbligo delle comunicazioni di cui alla legge 29 dicembre 1962, n. 1745.

**2.2 Servizio telematico Internet (Fisconline)**

Tutti i soggetti tenuti alla presentazione della dichiarazione dei sostituti di imposta in relazione ad un numero di soggetti non superiore a venti, ovvero,obbligati ad altro titolo alla trasmissione telematica delle dichiarazioni (es. soggetti tenuti alla presentazione della dichiarazione IVA) de-

vono utilizzare il servizio telematico Fisconline se intendono effettuare direttamente la trasmissione delle proprie dichiarazioni.

Tutti coloro che non sono obbligati alla presentazione telematica delle dichiarazioni possono comunque: – utilizzare il servizio telematico Internet (Fisconline);

- consegnare la dichiarazione ad un ufficio postale;
- avvalersi di intermediari abilitati.

Si ricorda che i contribuenti abilitati al servizio Fisconline possono presentare, tramite detto canale, esclusivamente le proprie dichiarazioni.

**ATTENZIONE** Il Provvedimento del Direttore dell'Agenzia delle Entrate 10 giugno 2009 vieta a tutti gli utenti dei servizi telematici di essere, contemporaneamente, titolari sia dell'abilitazione al servizio Entratel che al servizio Fisconline e viceversa.

## **2.3 Abilitazione soggetti non residenti**

I contribuenti non residenti obbligati alla presentazione telematica delle dichiarazioni, che non hanno nominato un proprio rappresentante fiscale in Italia, ma si sono identificati direttamente ai fini IVA, avvalendosi della facoltà prevista dall'art 35 ter del DPR 26 ottobre 1973, n. 633, e successive modificazioni, utilizzano il servizio telematico Entratel: la relativa abilitazione è rilasciata dal Centro operativo di Pescara contestualmente all'attribuzione della partita IVA, sulla base dei dati contenuti nella dichiarazione per l'identificazione diretta e dell'allegato destinato all'Ufficio, che l'utente stampa e fa pervenire entro 30 giorni dalla pre-iscrizione al servizio Entratel. Le modalità di abilitazione al servizio telematico Entratel sono descritte nel paragrafo 5.1.

# **3. PRESENTAZIONE DELLA DICHIARAZIONE**

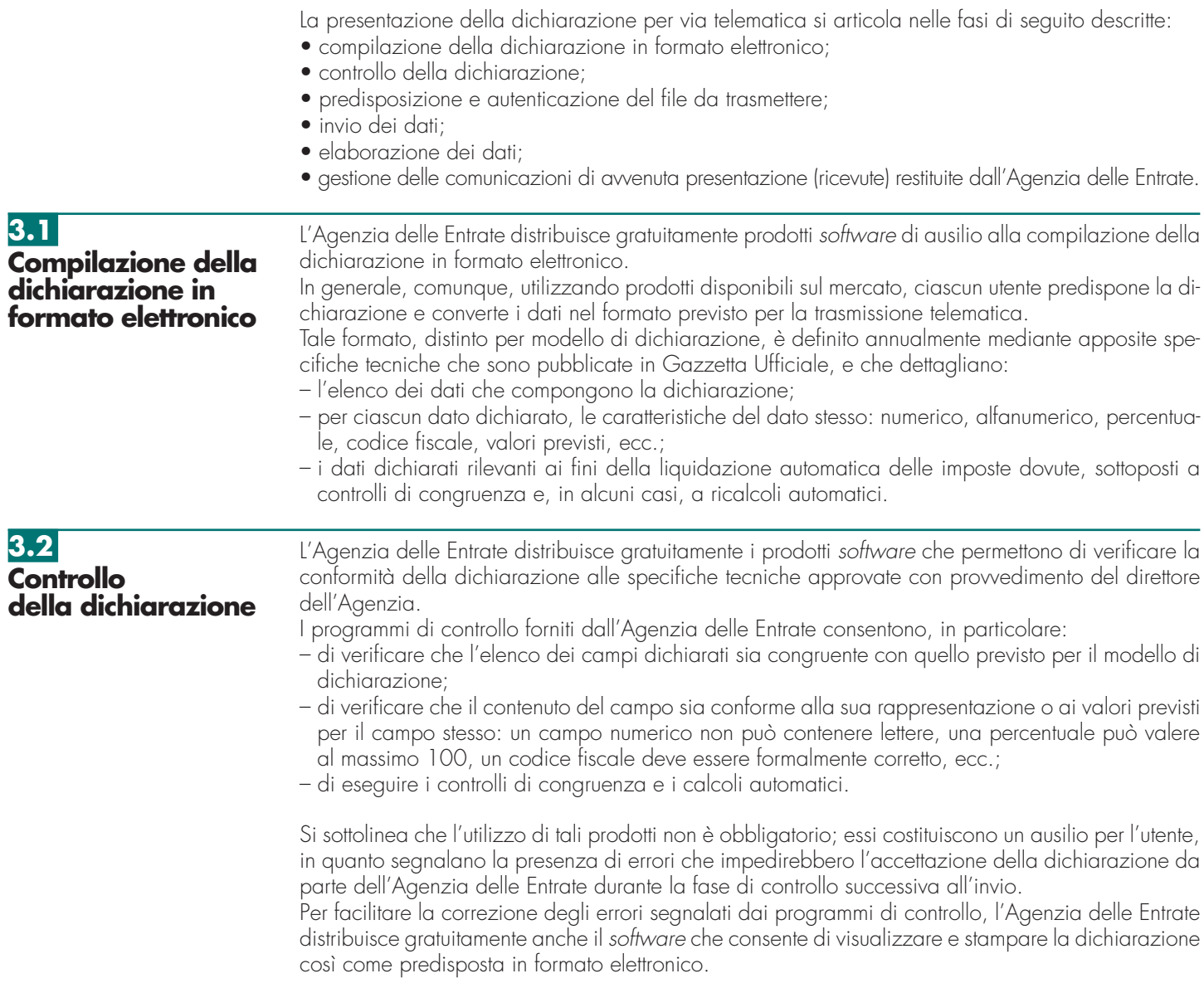

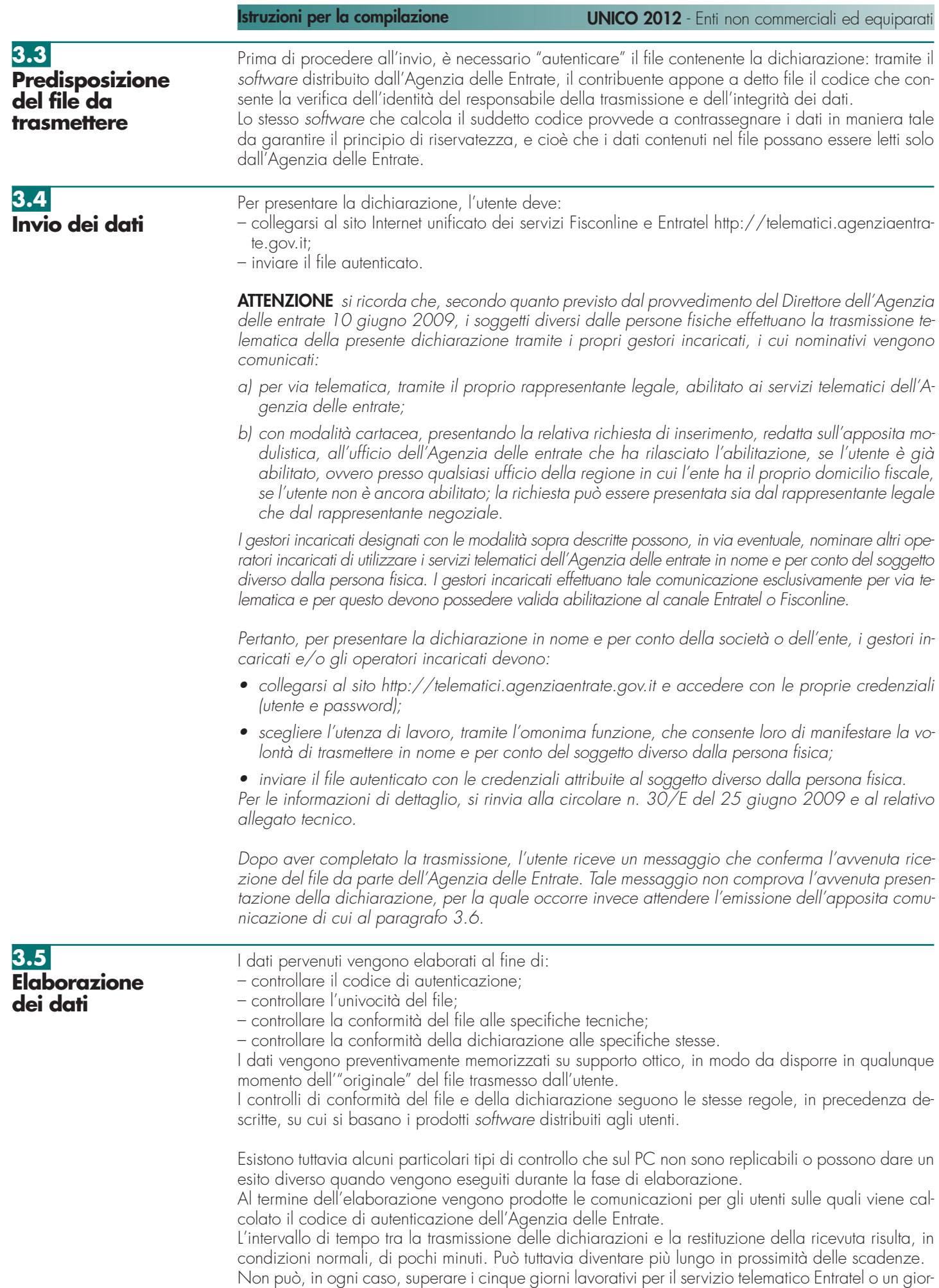

no lavorativo per il servizio telematico Internet.

## **3.6 Gestione delle comunicazioni di avvenuta presentazione**

**ATTENZIONE** Il servizio telematico restituisce immediatamente dopo l'invio un messaggio che conferma solo l'avvenuta trasmissione del file e, in seguito, fornisce all'utente un'altra Comunicazione attestante l'esito dell'elaborazione effettuata sui dati pervenuti, che, in assenza di errori, conferma l'avvenuta presentazione della dichiarazione.

Le comunicazioni di avvenuta presentazione (ricevute) vengono prodotte per ciascuna dichiarazione trasmessa, comprese quelle che vengono scartate per la presenza di uno o più errori, per le quali si specificano in dettaglio gli errori medesimi.

Pertanto, soltanto quest'ultima comunicazione costituisce la prova dell'avvenuta presentazione della dichiarazione.

A fronte di ciascun invio vengono prodotte:

– una ricevuta relativa al file inviato;

– tante ricevute quante sono le dichiarazioni contenute nel file.

È quindi necessario controllare periodicamente se le ricevute sono disponibili nell'apposita sezione del sito http://telematici.agenziaentrate.gov.it. Infatti, il messaggio che conferma, contestualmente all'invio, l'avvenuta ricezione del file non tiene conto delle elaborazioni successive e non è quindi sufficiente a certificare di aver completato i propri adempimenti.

Pertanto, l'utente, dopo aver trasferito sul proprio PC i file che contengono le ricevute, provvede a controllare il codice di autenticazione e a visualizzare e/o stampare i dati, utilizzando il software distribuito dall'Agenzia delle Entrate.

Le comunicazioni di avvenuta presentazione contengono:

- i dati generali del contribuente e del soggetto che ha presentato la dichiarazione;
- i principali dati contabili;
- le segnalazioni;
- gli eventuali motivi per i quali la dichiarazione è stata scartata.

Nell'intestazione viene infine evidenziato il protocollo della dichiarazione attribuito dal servizio telematico, costituito da:

– protocollo assegnato al momento in cui l'utente ha inviato il file che contiene la dichiarazione;

– numero progressivo di 6 cifre che identifica la dichiarazione all'interno del file.

Tale numero di protocollo, che viene attribuito esclusivamente alle dichiarazioni accolte, identifica univocamente la dichiarazione.

Si sottolinea che, qualora il file originario contenga errori, l'utente riceve:

- una ricevuta di scarto del file ( e quindi di tutte le dichiarazioni in esso contenute) se la non conformità rilevata riguarda le caratteristiche del file inviato; in tal caso, non vengono prodotte le ricevute relative alle singole dichiarazioni;
- una ricevuta di scarto della singola dichiarazione, se la non conformità riguarda i dati presenti nella dichiarazione contenuta nel file; i motivi di scarto vengono evidenziati in un'apposita sezione della ricevuta stessa (Segnalazioni e irregolarità rilevate).

**ATTENZIONE** I soggetti diversi dalle persone fisiche accedono alla sezione "Ricevute" del sito dedicato ai servizi telematici tramite i gestori incaricati e/o gli operatori incaricati nominati con le modalità sopra illustrate.

## **4. SITUAZIONI ANOMALE**

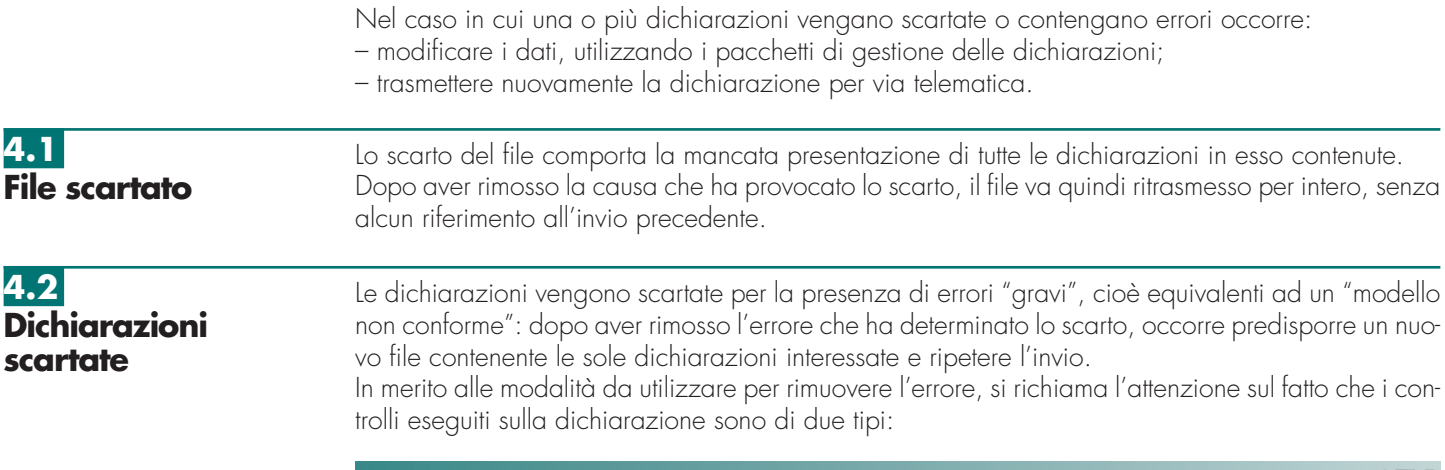

- la dichiarazione contiene uno o più dati non previsti per il modello oppure di contenuto o formato errato; tali errori vengono evidenziati dal software di controllo con il simbolo "\*\*\*";
- la dichiarazione contiene uno o più campi che non risultano congruenti tra loro oppure non verificano le regole di calcolo previste per il modello; tali errori vengono evidenziati dal software di controllo con il simbolo "\*\*\*C".

Nel primo caso, l'errore va necessariamente rimosso; nel secondo caso, in considerazione del fatto che i calcoli automatici o i controlli di congruenza possono non contemplare alcune situazioni molto particolari, l'utente, prima di procedere ad un nuovo invio, è tenuto a:

- controllare se la dichiarazione risulta corretta in base alle istruzioni per la compilazione;
- confermare i dati dichiarati, utilizzando un'apposita casella prevista nelle specifiche tecniche per gestire le situazioni descritte.

## **4.3**

**Dichiarazioni presentate con dati inesatti, incomplete o inviate per errore** Nell'ipotesi in cui si rilevi che una dichiarazione, per la quale l'Agenzia delle Entrate ha dato comunicazione dell'avvenuto ricevimento, è stata presentata in maniera incompleta o con dati inesatti, si deve presentare una dichiarazione correttiva, se nei termini, ovvero una dichiarazione integrativa, se fuori termine, barrando le relative caselle apposte sul frontespizio del modello. E' da tenere presente che, salvo il caso in cui le specifiche tecniche relative al modello non indichino specificamente il contrario, la dichiarazione "correttiva" o "integrativa" deve contenere tutti i dati dichiarati e non soltanto quelli che sono stati aggiunti o modificati rispetto alla dichiarazione da correggere o integrare.

Nel caso in cui si rilevino, invece, errori non sanabili con la presentazione di una dichiarazione "correttiva" o "integrativa" (es. dichiarazione riferita ad uno stesso soggetto presentata più volte, dichiarazione relativa ad un dichiarante contenente dati relativi a un soggetto diverso, dichiarazione con errata indicazione del periodo d'imposta, ecc.) è necessario procedere all'annullamento della dichiarazione stessa.

L'operazione di annullamento può essere eseguita esclusivamente dallo stesso soggetto che ha effettuato la trasmissione della dichiarazione da annullare, indicandone la tipologia di modello, il codice fiscale ed il protocollo telematico, rilevabili dalla comunicazione di avvenuto ricevimento prodotta dall'Agenzia delle Entrate.

Si evidenzia che non possono essere accettate richieste di annullamento relative a dichiarazioni per le quali sia in corso la "liquidazione" ai sensi degli articoli 36 bis del D.P.R. 600 del 1973 e 54 bis del D.P.R. 633 del 1972.

Al momento della ricezione della richiesta di annullamento, il servizio telematico dell'Agenzia delle Entrate provvede a verificare le informazioni pervenute e a predisporre una comunicazione che riporta la conferma dell'avvenuto annullamento della dichiarazione oppure la notifica dell'eventuale motivo per cui la richiesta di annullamento non è stata accettata.

Nel caso in cui l'annullamento viene richiesto da un incaricato ed ha esito positivo, questi è tenuto a fornire al dichiarante copia della predetta comunicazione prodotta dall'Agenzia delle Entrate.

Se, a seguito dell'avvenuto annullamento, si rende necessario presentare una nuova dichiarazione, questa si considera presentata nel giorno in cui è completa la ricezione da parte del sistema informativo dell'Agenzia delle Entrate.

Se la nuova dichiarazione è presentata tramite un incaricato, quest'ultimo è tenuto a consegnare al dichiarante una copia della comunicazione con la quale l'Agenzia delle Entrate attesta l'avvenuta presentazione della dichiarazione nonché copia della stessa dichiarazione stampata su modello conforme a quello approvato.

Si ricorda che le modalità di annullamento delle dichiarazioni sono ampiamente illustrate sul sito http://assistenza.finanze.it e sul sito http://telematici.agenziaentrate.gov.it.

## **4.4 Dichiarazioni doppie**

Periodicamente l'Agenzia delle Entrate provvede a segnalare, con avvisi specifici disponibili nel sito dei servizi telematici o per posta elettronica, le dichiarazioni che in base all'analisi di alcuni dati di riepilogo (codice fiscale del contribuente, modello, tipo di dichiarazione, ecc.) risultano duplicate.

In tale ipotesi l'utente è tenuto a verificare se le dichiarazioni sono state effettivamente inviate per errore più volte e, in caso affermativo, a trasmettere esclusivamente tramite il servizio telematico al quale è abilitato, l'elenco delle dichiarazioni per le quali richiede l'annullamento.

L'Agenzia delle Entrate rende disponibile il software che consente di effettuare l'operazione descritta. Per tali richieste, l'Agenzia delle Entrate attesta, con apposita comunicazione, telematica, l'esito della loro elaborazione.

**ATTENZIONE** Prima di effettuare l'invio, si consiglia di verificare attentamente eventuali richieste di annullamento (paragrafi 4.3 e 4.4), in quanto le dichiarazioni annullate non possono essere ripristinate.

# **5. INFORMAZIONI PARTICOLARI SUL SERVIZIO TELEMATICO ENTRATEL**

## **Modalità di abilitazione**

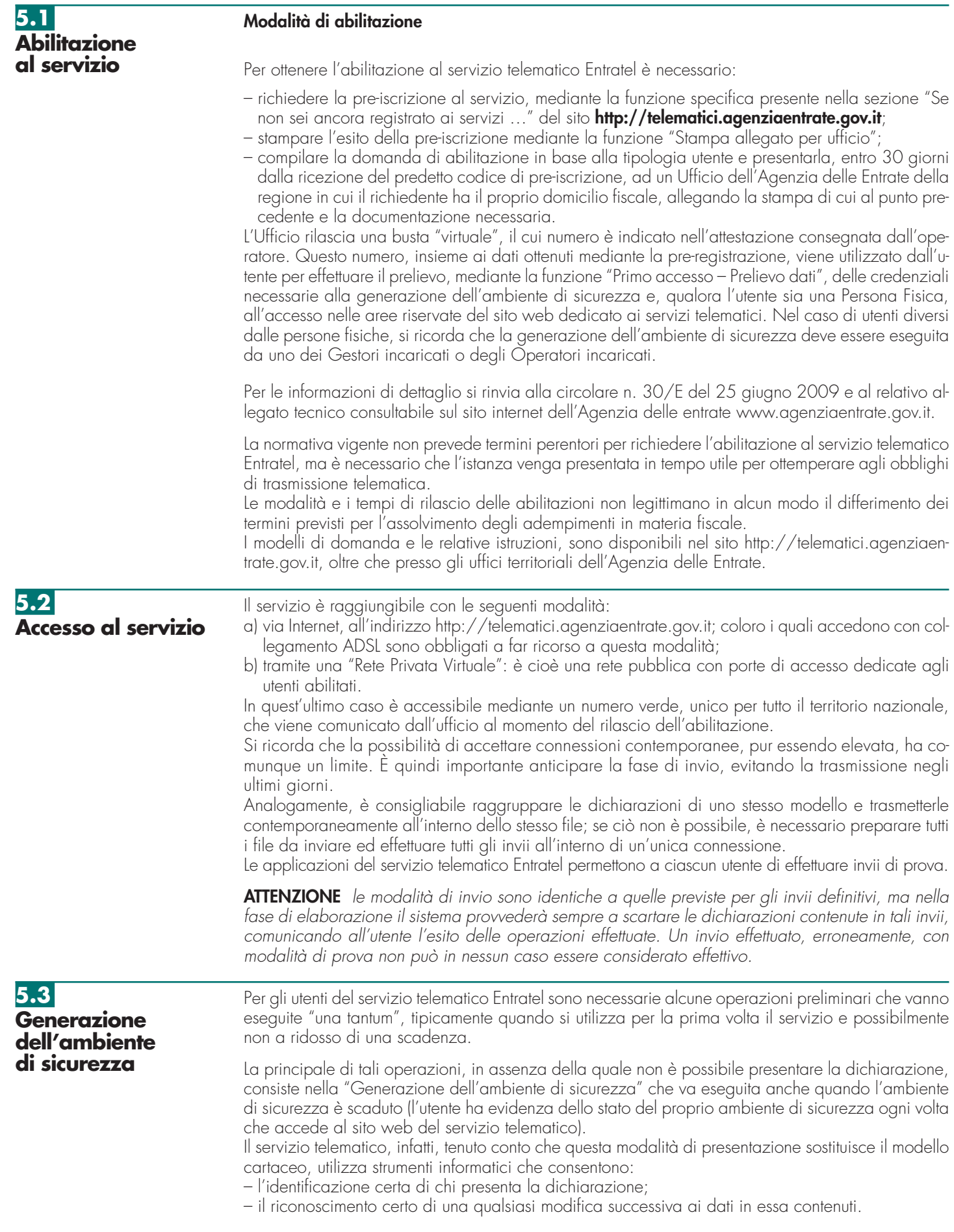

Tali strumenti, in altre parole, permettono di identificare in modo "certo e non contestabile" chi è "responsabile" della presentazione telematica, creando una corrispondenza univoca tra questi e il documento trasmesso, nonché con il suo contenuto, con l'obiettivo di garantire sia l'Agenzia delle Entrate che il contribuente.

Per tutti gli utenti, quindi, il servizio telematico prevede che i documenti che pervengono siano dotati di un codice di autenticazione calcolato con prodotti software che garantiscono il conseguimento degli obiettivi descritti.

Per calcolare il codice, ciascun utente e l'Agenzia delle Entrate possiedono una coppia di chiavi asimmetriche, di cui una è "privata" e nota solo al titolare, mentre l'altra è "pubblica" ed è nota a entrambi.

Ogni parte autentica i propri documenti usando la sua chiave privata e li invia al destinatario. Questo legge e controlla il codice di autenticazione utilizzando la chiave pubblica del mittente.

A carico dell'utente è la generazione delle chiavi e la custodia della chiave privata, che va mantenuta segreta e adeguatamente protetta da uso indebito. Le chiavi di autenticazione sono, infatti, associate in modo univoco a ciascun utente. Affidare a terzi l'utilizzo della chiave privata non modifica le proprie responsabilità personali nei confronti dell'Agenzia delle Entrate.

Al momento della generazione vanno effettuate almeno due copie della chiave privata su distinti floppy disk o memory device usb protetti da password, la prima delle quali va utilizzata ogni qualvolta richiesto dal servizio telematico, mentre la seconda va conservata in luogo sicuro.

Nel caso in cui la chiave privata non sia più utilizzabile, l'utente deve provvedere al "ripristino ambiente". Tale funzione è disponibile nella sezione "Profilo utente" del sito http://telematici.agenziaentrate.gov.it. Dopo aver eseguito con successo il "ripristino ambiente", l'utente dovrà generare nuovamente l'ambiente di sicurezza.

Si ricorda che i soggetti diversi dalle persone fisiche, effettuano la generazione dell'ambiente di sicurezza tramite i propri gestori incaricati e/o operatori incaricati nominati con le modalità sopra descritte.

**ATTENZIONE** L'utente è tenuto a recarsi presso l'Ufficio dell'Agenzia delle Entrate territorialmente competente solo nel caso in cui non possegga più i codici contenuti nella busta di abilitazione.

## **5.4 Servizio di assistenza**

## Per la soluzione dei problemi legati a:

- connessione al servizio;
- installazione delle applicazioni e configurazione della postazione;
- utilizzo delle applicazioni distribuite dall'Agenzia delle Entrate;

– utilizzo di chiavi e password;

- normativa;
- scadenze di trasmissione;

è previsto un servizio di assistenza telefonica riservato ai soggetti autorizzati, accessibile mediante il numero 848.836.526, attivo dalle ore 8 alle ore 18 dei giorni dal lunedì al venerdì e dalle 8 alle 14 il sabato, con esclusione delle sole festività nazionali. In prossimità di una scadenza fiscale (es. presentazione telematica della dichiarazione), il servizio è attivo dalle ore 8 alle ore 22. Ad integrazione dell'assistenza telefonica mediante operatore, sono a disposizione degli utenti anche:

– il sito http://assistenza.finanze.it, nell'ambito del quale sono consultabili i quesiti più frequenti in merito al servizio di trasmissione telematica delle dichiarazioni per gli intermediari e gli altri soggetti abilitati. Da questo sito è possibile inviare quesiti via e-mail e chiedere di essere contattati telefonicamente dal call centre;

– avvisi "personalizzati", predisposti per coloro che si trovano in particolari situazioni;

– numero di fax dedicato per la soluzione di problemi legati all'utilizzo di chiavi e password. È indispensabile quindi che ciascun utente acceda al servizio telematico per controllare se tra gli avvisi disponibili ci siano novità rilevanti che agevolano la soluzione dei problemi: gli avvisi e le

FAQ disponibili sono infatti il risultato di un'analisi che viene periodicamente effettuata sui dati rilevabili attraverso il servizio di assistenza e costituiscono la soluzione per tutti i problemi della stessa tipologia.

## **6. INFORMAZIONI PARTICOLARI SUL SERVIZIO TELEMATICO INTERNET (FISCONLINE)**

È necessario presentare una domanda di abilitazione registrandosi attraverso il sito http://telematici.agenziaentrate.gov.it. L'interessato otterrà subito una prima parte del Codice Pin; successivamente riceverà, tramite il servizio postale, al proprio domicilio sia la seconda parte del Codice Pin sia la password che gli consentirà di accedere al servizio. Le modalità e i tempi di abilitazione al servizio telematico Internet non legittimano in alcun caso il **6.1 Abilitazione al servizio**

differimento dei termini previsti per l'assolvimento degli adempimenti in materia fiscale.

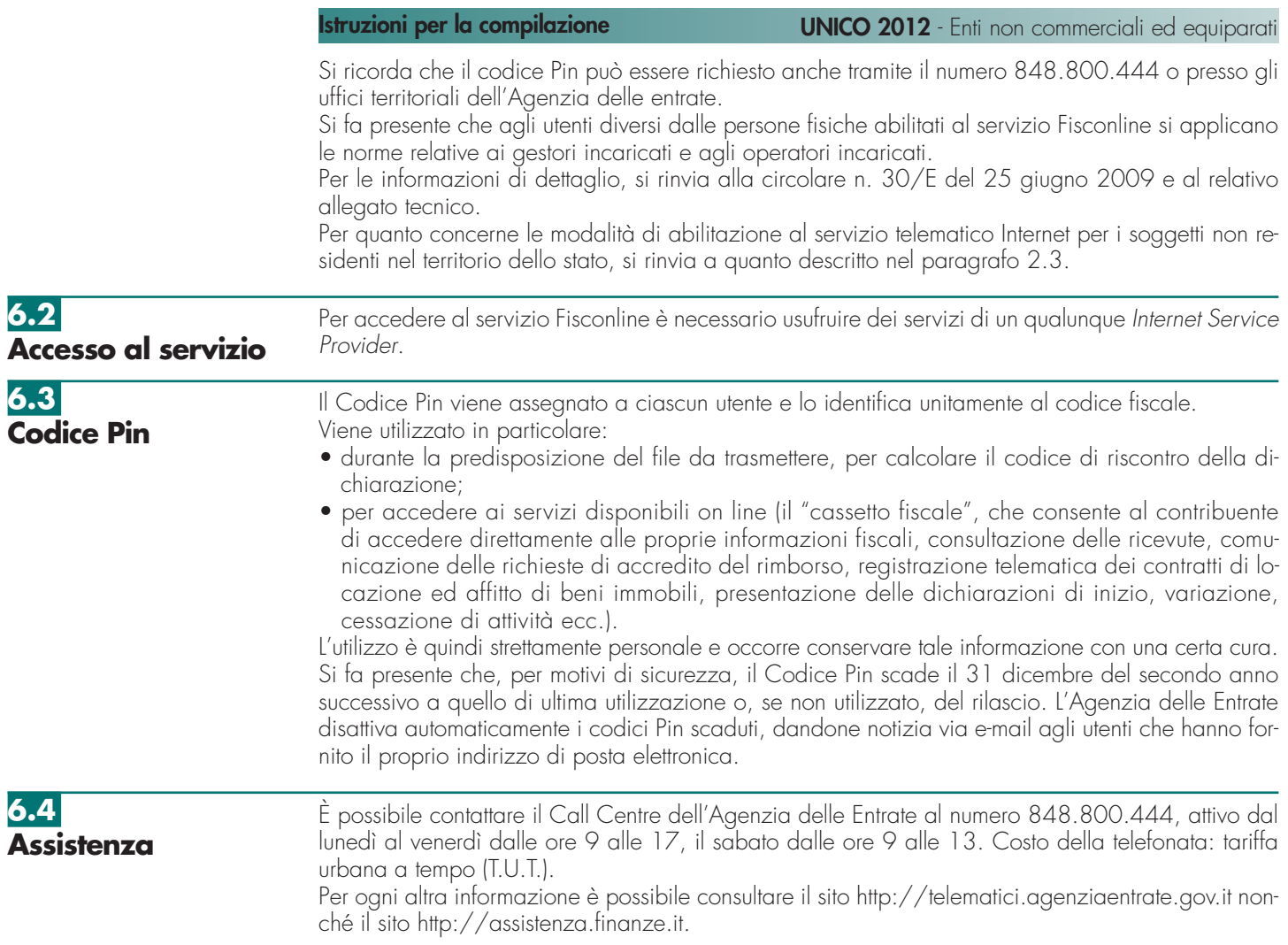

# **7. SPIEGAZIONE DI TERMINI TECNICI**

## **Comunicazioni di avvenuta presentazione**

È la ricevuta che attesta l'esito dell'elaborazione effettuata dall'Agenzia sui dati pervenuti e, in assenza di errori, conferma l'avvenuta presentazione della dichiarazione.

## **Chiavi asimmetriche**

È una coppia di chiavi, di cui il primo elemento è privato e il secondo pubblico.

### **Codice Pin**

È una sequenza di dieci cifre generate casualmente.

### **Codice di autenticazione**

È una sequenza di caratteri estratti dal file originario, crittografati con la chiave privata o il Codice Pin del destinatario del file stesso. Tale sequenza viene calcolata in modo tale che due file diversi non possano dare origine alla stessa sequenza; nemmeno lo stesso file, autenticato in due momenti diversi, produce lo stesso codice. Logicamente, l'operazione equivale a chiudere e "sigillare" la busta prima di inviarla a destinazione. Il destinatario apre il sigillo e lo controlla con le seguenti modalità:

– lo interpreta con la chiave privata o il Codice Pin del mittente, ottenendo una prima sequenza di caratteri:

– ricalcola il codice, ottenendo una seconda sequenza.

Se le due sequenze di caratteri così ottenute sono identiche, è certo che la busta proviene proprio dalla persona indicata come mittente e che nessuno ha rotto il sigillo in precedenza. In caso contrario, il messaggio non è integro oppure proviene da un'altra persona e viene quindi respinto.

## **Dichiarazione in formato elettronico**

È l'insieme di dati dichiarati, tradotti nel modello conforme dell'Agenzia, approvato con decreto del Direttore dell'Agenzia delle Entrate, delle specifiche tecniche. Logicamente, è identica al modello cartaceo: è costituita infatti da tanti record, ognuno dei quali corrisponde alle pagine del modello cartaceo, cioè frontespizio e quadri compilati.
### **File**

È l'archivio, predisposto dall'utente, che contiene le dichiarazioni. Logicamente, corrisponde alla busta nella quale vengono inserite le dichiarazioni da trasmettere. A differenza dei modelli cartacei, dove di norma la busta contiene una sola dichiarazione, la busta elettronica è destinata a contenere più dichiarazioni dello stesso tipo.

#### **File autenticato**

È il file predisposto in precedenza (dall'utente o dall'Agenzia), pronto per essere trasmesso, munito cioè del codice di autenticazione, in formato non leggibile se non da parte del destinatario.

#### **Supporto ottico**

È un supporto non riscrivibile: il dato, una volta registrato, è disponibile in sola lettura e non può essere in alcun modo alterato.

# **IV. ISTRUZIONI PARTICOLARI PER LA COMPILAZIONE DELLA DICHIARAZIONE IVA 2012 DA PRESENTARE NELL'AMBITO** ELLA DICHIARAZIONE U

Le istruzioni per la compilazione della dichiarazione annuale IVA/2012 sono comuni sia ai contribuenti obbligati alla presentazione della dichiarazione IVA all'interno del modello UNICO 2012, sia ai soggetti tenuti a presentare detta dichiarazione in via "autonoma" (per l'elenco di questi ultimi soggetti si veda il paragrafo 1.1 delle istruzioni per la compilazione del modello di dichiarazione IVA/2012).

Per la presentazione della dichiarazione annuale IVA è possibile utilizzare il modello IVA BA-SE/2012. Per l'individuazione dei contribuenti che possono utilizzare il modello IVA BASE/2012 consultare le relative istruzioni per la compilazione.

In particolare, per i contribuenti tenuti a comprendere la dichiarazione IVA nel modello UNICO, si precisa quanto segue:

- i quadri della dichiarazione IVA da utilizzare per la compilazione della dichiarazione unificata sono quelli previsti per la dichiarazione IVA da presentare in via autonoma, ad eccezione del frontespizio. Infatti, nel caso di compilazione della dichiarazione unificata – Modello UNICO 2012 – deve essere utilizzato il frontespizio di quest'ultimo modello. Inoltre i dati richiesti nel quadro VX (determinazione dell'IVA da versare o del credito d'imposta) devono essere invece indicati nel quadro RX del modello unificato. Pertanto si deve fare riferimento alle istruzioni di quest'ultimo modello per la compilazione del frontespizio e ovviamente del quadro RX;
- non vanno inoltre tenute in considerazione le istruzioni particolari riguardanti gli enti e le società partecipanti alla liquidazione dell'IVA di gruppo (comprese quelle riguardanti il quadro VK), in quanto tali contribuenti non possono comprendere la dichiarazione IVA nella dichiarazione unificata – modello UNICO 2012 – ma sono obbligati a presentarla in via autonoma;
- i contribuenti che intendono chiedere il rimborso del credito emergente dalla dichiarazione annuale devono compilare il quadro VR della dichiarazione stessa e non possono più presentare il soppresso modello VR.

# **APPENDICE**

### **Agevolazioni per le raccolte pubbliche di fondi – Redazione del rendiconto**

Gli enti non commerciali che effettuano occasionalmente raccolte pubbliche di fondi devono redigere entro quattro mesi dalla chiusura dell'esercizio sociale, un apposito e separato rendiconto, tenuto e conservato ai sensi dell'art. 22 del D.P.R. n. 600 del 1973. Il rendiconto va conservato, agli effetti fiscali, fino a quando non sia divenuto definitivo l'accertamento relativo al periodo d'imposta cui il rendiconto stesso si riferisce e, quindi, in caso di controversia, anche oltre il termine decennale previsto dall'art. 2220 del codice civile.

Nel rendiconto vanno riportate, in modo chiaro e trasparente, le entrate e le spese afferenti ciascuna delle manifestazioni (celebrazioni, ricorrenze o campagne di sensibilizzazione) che hanno originato le entrate e le spese medesime. Il rendiconto deve essere accompagnato, ove necessario, da una relazione illustrativa concernente le entrate e le spese anzidette e deve essere redatto indipendentemente dal regime contabile adottato.

#### **Associazioni sindacali agricole**

Per le attività di assistenza fiscale resa agli associati dalle associazioni sindacali e di categoria operanti nel settore agricolo, gli obblighi di tenuta delle scritture contabili sono limitati alla registrazione delle ricevute fiscali su apposito registro. Al riguardo, occorre precisare che per l'individuazione degli incassi conseguiti nell'esercizio di tale attività deve aversi riguardo al criterio IVA, in base al quale assumono rilevanza anche gli introiti risultanti da fatture-ricevute fiscali ancorché non riscossi (ciò in analogia a quanto precisato nel DM 18 maggio 1995, per le associazioni sportive senza fini di lucro).

Gli obblighi contabili relativi a detta attività sono limitati alla tenuta del registro previsto dal citato D.L. n. 331 del 1993.

Pertanto, per le altre attività commerciali eventualmente esercitate dalle associazioni sindacali agricole, diverse da quella rientrante nel regime forfetario, il limite previsto dall'art. 18 del D.P.R. n. 600 del 1973 va riferito esclusivamente ai ricavi conseguiti nell'esercizio di dette altre attività commerciali.

#### **Associazioni sportive dilettantistiche – Condizioni per le agevolazioni fiscali**

Ai sensi del comma 17 dell'art. 90 della legge 27 dicembre 2002, n.289, le associazioni sportive dilettantistiche devono indicare nella denominazione sociale la finalità sportiva e la ragione o la denominazione sociale dilettantistica e possono assumere una delle seguenti forme:

a) associazione sportiva priva di personalità giuridica disciplinata dagli articoli 36 e seguenti del codice civile;

b) associazione sportiva con personalità giuridica di diritto privato ai sensi del regolamento di cui al decreto del Presidente della Repubblica 10 febbraio 2000, n. 361.

Entrambe le tipologie di associazioni devono adottare la denominazione indicata dal comma 17 citato e sono tenute ad adeguare il contenuto degli statuti o degli atti costitutivi alle disposizioni del comma 18.

Si precisa che le associazioni sportive dilettantistiche continuano a fruire, senza soluzione di continuità, delle agevolazioni previste dalle vigenti disposizioni e possono beneficiare di quelle introdotte dall'art. 90 della legge n. 289 del 2002, sempre che adeguino gli statuti con le modalità e nei termini ai sensi dell'articolo 90, comma 18, come modificato dal D.L. 22 marzo 2004 n. 72 convertito con modifiche dalla Legge 21 maggio 2004 n.128.

Le associazioni sportive dilettantistiche si costituiscono con atto scritto nel quale deve tra l'altro essere indicata la sede legale. Nello statuto devono essere espressamente previsti ai sensi del comma 18 dell'art.90 citato: a) la denominazione;

- b) l'oggetto sociale con riferimento all'organizzazione di attività sportive dilettantistiche, compresa l'attività didattica;
- c) l'attribuzione della rappresentanza legale dell'associazione;
- d) l'assenza di fini di lucro e la previsione che i proventi delle attività non possono, in nessun caso, essere divisi fra gli associati, anche in forme indirette;
- e) le norme sull'ordinamento interno ispirato a principi di democrazia e di uguaglianza dei diritti di tutti gli associati, con la previsione dell'elettività delle cariche sociali;
- f) l'obbligo di redazione di rendiconti economico-finanziari, nonché le modalità di approvazione degli stessi da parte degli organi statutari;
- g) le modalità di scioglimento dell'associazione;
- h) l'obbligo di devoluzione ai fini sportivi del patrimonio in caso di scioglimento della associazione.

Il comma 18-bis fa divieto agli amministratori delle associazioni sportive dilettantistiche di ricoprire la medesima carica in altre società o associazioni sportive dilettantistiche nell'ambito della medesima federazione sportiva o disciplina associata se riconosciute dal CONI, ovvero nell'ambito della medesima disciplina facente capo ad un ente di promozione sportiva.

#### **Attività agricole connesse**

Le attività connesse a quella agricola principale che realizzano la conservazione, commercializzazione e valorizzazione, considerate autonomamente, non possono dar luogo ad attività connesse diversamente da quelle che realizzano una sostanziale "manipolazione" o "trasformazione" dei prodotti agricoli. Le atti-

vità di conservazione, commercializzazione e valorizzazione prese di per sé singolarmente non possono mai produrre reddito agrario ai sensi dell'articolo 32, comma 2, lettera c) del TUIR, bensì reddito di impresa ai sensi dell'articolo 55 del TUIR. È da sottolineare comunque che le predette attività rientrano senz'altro nell'ambito di applicazione dell'articolo 32 del TUIR quando riguardano prodotti propri, ossia ottenuti dall'esercizio dell'attività agricola principale (coltivazione del fondo, del bosco, allevamento) dell'imprenditore agricolo. Nel caso in cui l'attività di conservazione, commercializzazione e valorizzazione abbia ad oggetto prodotti agricoli acquistati da terzi non possono essere assoggettate al regime di determinazione del reddito previsto all'articolo 32 del TUIR. Considerato che, quando tali attività non sono esercitate congiuntamente ad un processo di manipolazione o trasformazione viene a mancare ogni connessione con l'attività agricola principale, si ritiene che producano redditi da determinarsi analiticamente secondo le ordinarie disposizioni in tema di redditi d'impresa contenute nell'articolo 56 del TUIR e siano, quindi, esclusi anche dall'applicazione del regime forfetario di cui allo stesso articolo 56-bis del TUIR. È il caso di sottolineare, infatti, che la norma di cui all'articolo 56-bis trova applicazione con riguardo alle stesse attività connesse (di manipolazione e trasformazione) richiamate nel disposto dell'articolo 32 del TUIR, rispetto al quale tuttavia si differenzia in quanto presuppone che le stesse attività abbiano ad oggetto tipologie di beni diverse da quelle elencate nel decreto del ministero dell'economia e delle finanze avente ad oggetto l'individuazione dei beni che possono essere oggetto delle attività agricole connesse di cui all'articolo 32, comma 2, lettera c), del testo unico delle imposte sui redditi.

Le attività di trasformazione riconducibili al regime previsto dall'articolo 56-bis del TUIR sono quelle attività che concernono le trasformazioni in prodotti diversi da quelli compresi nella tabella allegata al decreto ministeriale citato. Devono, in particolare, ritenersi escluse dall'ambito di applicazione dell'articolo 56 bis citato le attività di trasformazione non usualmente esercitate nell'ambito dell'attività agricola che intervengono in una fase successiva a quella che ha originato i beni elencati nel decreto ministeriale, atte a trasformare ulteriormente questi ultimi beni fino a realizzare prodotti nuovi che non trovano connessione con l'attività agricola principale ai sensi dell'articolo 2135 del codice civile.

Infine si precisa che nei regimi dei redditi agrari (articolo 32) e dei redditi d'impresa forfettizzati (articolo 56-bis) possono rientrare anche i redditi prodotti da attività agricole connesse di manipolazione e trasformazione realizzate utilizzando prodotti acquistati da terzi al fine di ottenere anche un mero aumento quantitativo della produzione e un più efficiente sfruttamento della struttura produttiva. Posso-

no, inoltre, essere ricondotti ai citati regimi impositivi anche i redditi prodotti nell'esercizio di attività connesse che comportino l'utilizzo di prodotti acquistati da terzi per un miglioramento della gamma di beni complessivamente offerti dall'impresa agricola, semprechè i beni acquistati siano riconducibili al comparto produttivo in cui opera l'imprenditore agricolo (ad esempio, allevamento, ortofrutta, viticoltura, floricoltura).

Per ulteriori precisazioni si possono consultare le circolari del 14 maggio 2002, n. 44, e del 15 novembre 2004, n.44, dell'Agenzia delle Entrate.

#### **Beni la cui cessione non è considerata destinazione a finalità estranee all'esercizio dell'impresa**

Non si considerano destinati a finalità estranee all'esercizio dell'impresa, e quindi non concorrono a formare il reddito come ricavi o plusvalenze:

- i beni ceduti gratuitamente alle popolazioni colpite da eventi di calamità pubblica o da eventi straordinari – anche se avvenuti in altri Stati – per il tramite di fondazioni, associazioni, comitati e enti individuati con decreti dei Prefetti, per gli eventi che interessano le province italiane, e con D.P.C.M. 20 giugno 2000, come integrato con D.P.C.M. 10 novembre 2000, per quelli relativi ad altri Stati (cfr. art. 27, commi 2 e 4, della legge 13 maggio 1999, n. 133). Resta ferma la deducibilità del costo di tali beni;
- le derrate alimentari e i prodotti farmaceutici alla cui produzione o al cui scambio è diretta l'attività d'impresa, che, in alternativa alla usuale eliminazione dal circuito commerciale, vengono ceduti gratuitamente alle ONLUS (cfr. art. 13, comma 2, del D.Lgs. n. 460 del 1997). Resta ferma la deducibilità del costo di tali beni;
- i beni non di lusso alla cui produzione o al cui scambio è diretta l'attività dell'impresa, diversi da quelli di cui al comma 2, che presentino imperfezioni, alterazioni, danni o vizi che pur non modificandone l'idoneità di utilizzo non ne consentono la commercializzazione o la vendita, rendendone necessaria l'esclusione dal mercato o la distruzione, qualora siano ceduti gratuitamente alle ONLUS, per un importo corrispondente al costo specifico sostenuto per la produzione o l'acquisto complessivamente non superiore al 5 per cento del reddito d'impresa dichiarato, non si considerano destinati a finalità estranee all'esercizio dell'impresa ai sensi dell'articolo 85, comma 2, del testo unico delle imposte sui redditi, di cui al decreto del Presidente della Repubblica 22 dicembre 1986, n. 917. I predetti beni si considerano distrutti agli effetti dell'imposta sul valore aggiunto.

La possibilità di fruire delle agevolazioni recate dalle citate disposizioni dell'art. 13 del D.Lgs. n. 460 del 1997 è subordinata al rispetto degli adempimenti formali previsti dal comma 4 di tale articolo;

– la cessione gratuita agli enti locali, agli istituti di prevenzione e pena, alle istituzioni scolastiche, agli orfanotrofi ed enti religiosi di prodotti editoriali e di dotazioni informatiche non più commercializzati e non più idonei alla commercializzazioni (cfr. art. 54, comma 1, della legge n. 342 del 2000). Resta ferma la deducibilità del costo di tali beni. Le disposizioni attuative del citato art. 54 sono state dettate dal D.M. 25 maggio 2001, n. 264, il cui art. 2 fornisce la nozione di prodotto editoriale e di dotazione informatica e quella di prodotto non più commercializzato o non idoneo alla commercializzazione.

#### **Cessione di diritti reali di godimento relativi a partecipazioni**

Nel caso di cessione di diritti reali di godimento e, in particolare, del diritto di usufrutto e della nuda proprietà, qualora il cedente rimanga titolare del diritto di voto, ai fini della qualificazione della cessione, deve essere utilizzato il criterio in base al quale costituiscono cessioni di partecipazioni non qualificate quelle che rappresentano una percentuale di partecipazione al capitale o al patrimonio della società partecipata pari o inferiore al 5 o al 25 per cento, secondo che si tratti di titoli negoziati in mercati regolamentati di altre partecipazioni. La percentuale di capitale sociale rappresentata dalla partecipazione ceduta va calcolata con riferimento alla parte del valore nominale delle partecipazioni corrispondenti al rapporto tra il valore dell'usufrutto o della nuda proprietà e il valore della piena proprietà.

#### Percentuale ceduta =

valore nominale azioni x valore usufrutto o nuda proprietà valore piena proprietà

Il valore dell'usufrutto e quello della nuda proprietà si determinano secondo i criteri indicati dagli artt. 46 e 48 del D.P.R. 26 aprile 1986, n. 131 (testo unico delle disposizioni concernenti l'imposta di registro).

Viceversa costituiscono cessioni di partecipazioni qualificate quelle che rappresentano una percentuale di partecipazione al capitale o al patrimonio della società partecipata superiore al 5 o al 25 per cento, a seconda che si tratti o meno di titoli negoziati in mercati regolamentati.

#### **Comuni ad alta densità abitativa**

Per poter usufruire delle agevolazioni previste dall'art. 8 della legge n. 431 del 1998, gli immobili devono essere concessi in locazione a canone convenzionale, sulla base di appositi accordi definiti in sede locale fra le organizzazioni dei proprietari e quelle degli inquilini maggiormente rappresentative a livello nazionale, e devono essere situati nei comuni di cui all'art. 1 del D.L. n. 551 del 30 dicembre 1988, convertito, con modificazioni, dalla legge n. 61 del 21 febbraio 1989 e successive modificazioni. Si tratta, in particolare, degli immobili situati:

- nei comuni di Bari, Bologna, Catania, Firenze, Genova, Milano, Napoli, Palermo, Roma, Torino e Venezia, nonché nei comuni confinanti con gli stessi;
- negli altri comuni capoluoghi di provincia;
- nei comuni di cui alla delibera CIPE 13 novembre 2003, pubblicata nella Gazzetta Ufficiale n. 40 del 18 febbraio 2004, non compresi nei punti precedenti;
- nei comuni della Campania e della Basilicata colpiti dagli eventi sismici dei primi anni ottanta.

Il sopracitato art. 8 della L 431/98 al comma 4 dispone che il CIPE provveda ogni 24 mesi all'aggiornamento dell'elenco dei comuni ad alta densità abitativa. Al riguardo, si fa presente che, se in seguito all'aggiornamento periodico operato dal CIPE, il comune ove è sito l'immobile non rientri più nell'elenco di quelli ad alta tensione abitativa, il locatore non è più ammesso a fruire dell'agevolazione fiscale prevista sin dall'inizio del periodo d'imposta in cui interviene la delibera del CIPE.

#### **Contributi o liberalità (art. 88, comma 3, lett. b) del TUIR)**

Devono considerarsi contributi "per l'acquisto di beni ammortizzabili indipendentemente dal tipo di finanziamento adottato" quelli la cui concessione sia specificamente condizionata dalla legge all'acquisizione di beni strumentali ammortizzabili, quale che sia la modalità di erogazione degli stessi (attribuzione di somme in denaro, riconoscimento di crediti d'imposta, ecc.). Tali beni concorrono alla formazione del reddito secondo le regole di competenza economica ai sensi dell'art. 109 del TUIR. Si precisa che le regole per il trattamento dei contributi per l'acquisto di beni ammortizzabili riguardano solo i contributi per l'acquisto di beni ammortizzabili che pur essendo stati concessi in esercizi anteriori risultino incassati nell'esercizio in corso al 1° gennaio 1998 o in esercizi successivi.

In particolare, nel caso in cui il contributo sia contabilizzato a diretta riduzione del costo di acquisto del bene cui inerisce, il concorso alla formazione del reddito avverrà automaticamente sotto forma di minori quote di ammortamento deducibili nei periodi d'imposta di durata del processo di ammortamento.

Nel caso, invece, in cui il bene sia iscritto nell'attivo al lordo del contributo ricevuto, il concorso alla formazione del reddito d'impresa dei contributi della specie avverrà in stretta correlazione con il processo di ammortamento dei beni alla cui acquisizione ineriscono, sotto forma di quote di risconto proporzionalmente corrispondenti alle quote di ammortamento dedotte in ciascun esercizio. In tale seconda ipotesi, peraltro, qualora la quota di ammortamento imputata al conto economico ecceda quella fiscalmente ammessa in deduzione, occorrerà procedere oltreché al rinvio della deduzione di detta eccedenza anche al rinvio della tassazione della parte di contributo imputata al conto economico ad essa proporzionalmente corrispondente.

**Appendice UNICO 2012** - Enti non commerciali ed equiparati

Si ricorda che per espressa previsione della lett. b) del comma 3 del citato art. 88 del TUIR, resta ferma l'applicazione delle agevolazioni connesse alla realizzazione di investimenti produttivi concesse nei territori montani di cui alla legge 31 gennaio 1994, n. 97, nonché quelle concesse ai sensi del testo unico delle leggi sugli interventi nel mezzogiorno di cui al D.P.R. 6 marzo 1978, n. 218, per la decorrenza prevista al momento della concessione delle stesse. Si precisa che tale speciale disposizione transitoria è applicabile, oltre che ai contributi accordati in base al citato D.P.R. n. 218 del 1978 e alla legge n. 64 del 1986, anche a quelli accordati, per effetto del rifinanziamento di tali provvedimenti disposto dal D.L. n. 415 del 1992 (convertito dalla legge n. 488 del 1992), a favore degli investimenti produttivi realizzati nelle aree territoriali svantaggiate così come definite dai provvedimenti medesimi in ossequio alla disciplina comunitaria in materia di aiuti. Si precisa altresì che, in coerenza con le finalità della disposizione in oggetto, per momento di concessione deve intendersi quello in cui viene adottato il provvedimento concessorio in esito alla procedura istruttoria di ammissione al contributo (vedasi art. 6 del Regolamento adottato con D.M. n. 527 del 1995 e successive modificazioni).

#### **Credito d'imposta per canoni di locazione di immobili ad uso abitativo non percepiti**

L'art. 26, comma 1, del Tuir, prevede il riconoscimento di un credito d'imposta per le imposte versate sui canoni di locazione di immobili ad uso abitativo venuti a scadenza e non percepiti come da accertamento avvenuto nell'ambito del procedimento giurisdizionale di convalida di sfratto per morosità del conduttore. Pertanto, con riguardo a ciascun periodo interessato dal predetto procedimento occorre rideterminare il reddito riferibile all'immobile senza tener conto dei canoni scaduti e non percepiti e quindi ricalcolare l'imposta dovuta: la differenza tra l'imposta a suo tempo liquidata e l'imposta così ricalcolata costituisce credito d'imposta ai fini dell'IRES.

### **Eventi eccezionali**

#### **1. Vittime di richieste estorsive e dell'usura**

Soggetti che, esercitando un'attività imprenditoriale, commerciale, artigianale o comunque economica, ovvero una libera arte o professione, ed avendo opposto un rifiuto a richieste di natura estorsiva o, comunque, non avendovi aderito, subiscono nel territorio dello Stato un danno a beni mobili o immobili in conseguenza di fatti delittuosi commessi, anche al di fuori di un vincolo associativo, per il perseguimento di un ingiusto profitto. Per le vittime delle suddette richieste estorsive, l'art. 20, comma 2, della legge 23 febbraio 1999, n. 44, ha disposto la proroga di tre anni dei termini di scadenza degli adempimenti fiscali ricadenti entro un anno dalla data dell'evento lesivo, con conseguente ripercussione anche sul termine di presentazione della dichiarazione annuale.

#### **2. Soggetti colpiti dagli eventi alluvionali che hanno colpito il territorio della regione Veneto nei giorni dal 31 ottobre al 2 novembre 2010**

Soggetti interessati dagli eventi alluvionali che hanno colpito il territorio della regione Veneto nei giorni dal 31 ottobre al 2 novembre 2010 per i quali il decreto 1 dicembre 2010, ha previsto la sospensione, dal 31 ottobre 2010 al 20 dicembre 2010, dei termini relativi ai versamenti tributari scadenti nel medesimo periodo. Detti termini sono stati prorogati al 30 giugno 2011 dal Decreto Legge 29 dicembre 2010 n. 225;

#### **3. Soggetti con domicilio fiscale o sede operativa nel comune di Lampedusa e Linosa, interessati dallo stato di emergenza umanitaria conseguente all'eccezionale afflusso di cittadini appartenenti ai Paesi del Nord Africa.**

Soggetti con domicilio fiscale o sede operativa, alla data del 12 febbraio 2011, nel comune di Lampedusa e Linosa, interessati dallo stato di emergenza umanitaria legata all'afflusso di migranti dal Nord Africa, per i quali l'OPCM n. 3947 del 16 giugno 2011 ha previsto la sospensione dal 16 giugno 2011 al 30 giugno 2012 dei termini relativi agli adempimenti ed ai versamenti tributari scadenti nel medesimo periodo;

#### **4. Soggetti colpiti da altri eventi eccezionali**

Nell'ipotesi in cui il soggetto abbia usufruito di agevolazioni non previste negli altri codici elencati.

#### **5. Soggetti interessati dalle eccezionali avversità atmosferiche verificatesi nel territorio delle province di La Spezia e Massa Carrara**

Per i soggetti interessati dalle eccezionali avversità atmosferiche verificatesi nel mese di ottobre 2011 nel territorio delle province di La Spezia e Massa Carrara l'art. 29, comma 15 del Decreto Legge 29 dicembre 2011, n.216 ha previsto la proroga al 16 luglio 2012 dei termini degli adempimenti e versamenti tributari che scadono dal 1° ottobre 2011 al 30 giugno 2012 (il Decreto Legge n.216 del 2011, convertito, con modificazioni, dalla legge 24 febbraio 2012, n. 14, prevede che con ordinanza del Presidente del Consiglio dei Ministri siano stabiliti i criteri per l'individuazione dei soggetti che usufruiscono dell'agevolazione);

#### **6. Soggetti interessati dalle eccezionali avversità atmosferiche verificatesi nel territorio della provincia di Genova e di quella di Livorno, nonché nel territorio del comune di Ginosa e nel territorio della provincia di Matera**

Per i soggetti interessati dalle eccezionali avversità atmosferiche verificatesi nei giorni dal 4 all'8 novembre 2011 nel territorio della provincia di Genova e di quella di Livorno, nonché nel territorio del comune di Ginosa e nel territorio della provincia di Matera, l'art. 29, comma 15 del Decreto Legge 29 dicembre 2011, n.216 ha previsto la proroga al 16 luglio 2012 dei termini degli adempimenti e versamenti tributari che scadono dal 4 novembre 2011 al 30 giugno 2012 (il Decreto Legge n.216 del 2011, convertito, con modificazioni, dalla legge 24 febbraio 2012, n. 14, prevede che con ordinanza del Presidente del Consiglio dei Ministri siano stabiliti i criteri per l'individuazione dei soggetti che usufruiscono dell'agevolazione).

Nella particolare ipotesi in cui un contribuente abbia usufruito di agevolazioni disposte da più provvedimenti di legge dovrà indicare il codice relativo all'evento che ha previsto il maggior differimento del termine di presentazione della dichiarazione o dei versamenti.

#### **Indeducibilità delle spese e degli altri componenti negativi sostenuti in Stati o territori con regime fiscale privilegiato**

Per effetto dell'art. 110, commi 10 e 12-bis del TUIR, in attesa che venga approvato il decreto ministeriale previsto dall'art. 168-bis del TUIR, le spese e gli altri componenti negativi derivanti da operazioni intercorse con imprese residenti ovvero localizzate in Stati o territori con regime fiscale privilegiato sono indeducibili indipendentemente dall'esistenza di un rapporto di controllo. Nelle more dell'emanazione di tale decreto e fino alla sua entrata in vigore (prevista per il periodo d'imposta successivo a quello della sua pubblicazione in Gazzetta Ufficiale) continuano, in ogni caso, ad applicarsi le disposizioni vigenti sino al 31 dicembre 2007 (cfr. articolo 1, comma 88, della legge 24 dicembre 2007, n. 244).

Il successivo comma 11 dispone che l'indeducibilità delle spese e degli altri componenti negativi non opera se l'impresa residente in Italia fornisce la prova che l'impresa estera svolge prevalentemente un'attività commerciale effettiva ovvero che le operazioni poste in essere rispondono a un effettivo interesse economico e che le stesse hanno avuto concreta esecuzione.

Le spese e gli altri componenti negativi deducibili ai sensi del comma 11, dell'art. 110 del TUIR devono essere separatamente indicati nella dichiarazione dei redditi.

Il comma 12 dispone che le disposizioni di cui ai commi 10 e 11 non si applicano per le operazioni intercorse con soggetti non residenti cui risulti applicabile il particolare regime di imposizione del reddito delle CFC di cui agli artt. 167 e 168 del TUIR.

Il successivo comma 12-bis, infine, stabilisce che le disposizioni dei commi 10 e 11 si applicano anche alle prestazioni di servizi rese dai professionisti domiciliati in Stati o territori con regime fiscale privilegiato. Successivamente all'emanazione del decreto sopra richiamato a partire dalla sua entrata in vigore (prevista per il periodo d'imposta successivo a quello della sua pubblicazione in Gazzetta Ufficiale) le disposizioni dei citati commi 10 e 11 si applicano alle prestazioni di servizi rese dai professionisti domiciliati in Stati o territori diversi da quelli individuati nella lista di cui al decreto ministeriale emanato ai sensi dell'articolo 168-bis. Tale disposizione non si applica ai professionisti domiciliati in Stati dell'Unione europea o dello Spazio economico europeo inclusi nella lista di cui al citato decreto.

**184**

Per l'identificazione degli Stati e territori aventi un regime fiscale privilegiato si fa riferimento al D.M. 23 gennaio 2002 (pubblicato nella G.U. del 4 febbraio 2002).

Si ricorda, infine, che il suddetto decreto ministeriale è stato modificato:

- con D.M. 22 marzo 2002 (pubblicato nella G.U. del 3 aprile 2002);
- con D.M. 27 dicembre 2002 (pubblicato nella G.U. del 14 gennaio 2003);
- con D.M. 27 luglio 2010 (pubblicato nella G.U. del 4 agosto 2010).

#### **Lottizzazione**

Questa voce interessa in particolare i soggetti tenuti a dichiarare le plusvalenze di cui all'art. 67, comma 1, lett. a), del TUIR.

Al riguardo si sottolinea che la nozione tecnica di lottizzazione è desumibile dall'art. 8 della legge 6 agosto 1967, n. 765, che ha sostituito i primi due commi dell'art. 28 della legge urbanistica 17 agosto 1942, n. 1150, nonché dalla circolare n. 3210 del 28 ottobre 1967, con la quale il Ministero dei lavori pubblici, in sede di istruzioni alle nuove disposizioni di cui alla citata legge n. 765 del 1967, ha precisato che costituisce lottizzazione non il mero frazionamento dei terreni, ma qualsiasi utilizzazione del suolo che, indipendentemente dal frazionamento fondiario e dal numero dei proprietari, preveda la realizzazione contemporanea o successiva di una pluralità di edifici a scopo residenziale, turistico o industriale e, conseguentemente, comporti la predisposizione delle opere di urbanizzazione occorrenti per le necessità primarie e secondarie dell'insediamento.

Assume rilievo ai fini della normativa in esame ogni operazione obiettivamente considerata di lottizzazione o di esecuzione d'opere per l'edificabilità di terreni anche al di fuori o in contrasto con i vincoli urbanistici.

A tal fine si richiama l'art. 18 della legge 28 febbraio 1985, n. 47, che definisce lottizzazione qualsiasi trasformazione urbanistica o edilizia dei terreni anche quando tale trasformazione venga predisposta attraverso il frazionamento e la vendita, o atti equivalenti, del terreno in lotti che, per le loro caratteristiche quali la dimensione in relazione alla natura del terreno e alla sua destinazione secondo gli strumenti urbanistici, il numero, l'ubicazione o la eventuale previsione di opere di urbanizzazione ed in rapporto ad elementi riferiti agli acquirenti, denuncino in modo non equivoco la destinazione a scopo edificatorio.

#### **ONLUS Requisiti e attività – D.Lgs. 4 dicembre 1997, n. 460**

Al fine di individuare i soggetti che possono assumere la qualifica di ONLUS, in relazione alla forma e ai contenuti dello statuto o dell'atto costitutivo nonché ai settori di attività, si rinvia alle indicazioni di cui all'art.10, comma 1, del decreto legislativo 4 dicembre 1997, n. 460, pubblicato in Gazzetta Ufficiale n. 1 del 2 gennaio 1998.

I soggetti in possesso dei requisiti di cui all'art. 10 del decreto legislativo n. 460 del 1997, devono effettuare ai sensi dell'art. 11, comma 1, del decreto legislativo n. 460 del 1997 apposita comunicazione alla Direzione Regionale dell'Agenzia delle Entrate nel cui ambito territoriale si trova il domicilio fiscale dell'organizzazione. Sono esonerati dalla presentazione della comunicazione gli enti considerati in ogni caso ONLUS.

La comunicazione è effettuata mediante la presentazione del modello approvato con il decreto del Ministro delle Finanze 19 gennaio 1998 (pubblicato nella G.U. n. 17 del 22 gennaio 1998). Tale comunicazione deve essere corredata della dichiarazione sostitutiva di cui all'art. 2 del decreto del Ministro dell'Economia e delle Finanze 18 luglio 2003, n. 266. In luogo della dichiarazione sostitutiva, può essere allegata copia dello statuto o dell'atto costitutivo.

Il modello della dichiarazione sostitutiva è pubblicato nella G.U. serie generale n. 2 del 3 gennaio 2004 (provvedimento del Direttore dell'Agenzia delle Entrate del 29 dicembre 2003) ed è reperibile nel sito www.agenziaentrate.gov.it.

L'effettuazione della predetta comunicazione costituisce condizione necessaria per beneficiare delle agevolazioni fiscali previste per le ONLUS.

Si ricorda che le cooperative sociali nonché i consorzi di cui alla legge n. 381 del 1991 che si qualificano automaticamente ONLUS devono compilare il Modello UNICO - Società di capitali, enti commerciali ed equiparati.

#### **Trattamento fiscale**

Le attività istituzionali svolte dalle ONLUS nel perseguimento di esclusive finalità di solidarietà sociale non costituiscono esercizio di attività commerciali, in forza dell'art. 150, comma 1, del TUIR.

I proventi derivanti dall'esercizio delle attività direttamente connesse non concorrono alla formazione del reddito imponibile ai sensi del medesimo art. 150, comma 2, del TUIR.

Relativamente a dette attività non sussiste obbligo di dichiarazione.

Si ricorda che le disposizioni dell'art. 150 del TUIR non si applicano alle cooperative, ivi comprese le cooperative sociali (che compilano il modello "UNICO Società di capitali, enti commerciali ed equiparati").

Si precisa che i soggetti considerati ONLUS limitatamente ad alcune attività devono dichiarare eventuali redditi derivanti da attività commerciali, diverse da quelle proprie dei settori ONLUS e da quelle direttamente connesse, nei quadri RD, RF o RG.

In merito alla presente disciplina, si vedano anche: Circolare del 22 gennaio 1999, n. 22/E; Circolare del 26 giugno 1998, n. 168; Circolare del 12 maggio 1998, n. 124/E.

### **Liberalità in favore del terzo settore**

L'art. 14 del decreto legge 14 marzo 2005, n.35 convertito dalla legge 14 maggio 2005 n. 80 dispone che le liberalità in denaro o in natura erogate da persone fisiche o da enti soggetti all'IRES in favore di organizzazioni non lucrative di utilità sociale di cui all'art. 10, commi 1, 8 e 9, del decreto legislativo 4 dicembre 1997, n. 460, nonché quelle erogate in favore di associazioni di promozione sociale iscritte nel registro nazionale previsto dall'art. 7, commi 1 e 2, della legge 7 dicembre 2000, n. 383, in favore di fondazioni e associazioni riconosciute aventi per oggetto statutario la tutela, la promozione e la valorizzazione dei beni di interesse artistico, storico e paesaggistico di cui al decreto legislativo 22 gennaio 2004, n. 42, sono deducibili dal reddito complessivo del soggetto erogatore nel limite del dieci per cento del reddito complessivo dichiarato, e comunque nella misura massima di 70.000 euro annui.

Il predetto art.14 è stato modificato dall'art.1 bis del decreto legge 17 giugno 2005, n.106, e convertito con modificazioni dalla legge 31 luglio 2005 n. 156 che ha esteso la suddetta agevolazione anche alle liberalità in denaro o in natura erogate in favore di fondazioni e associazioni riconosciute aventi per scopo statutario lo svolgimento o la promozione di attività di ricerca scientifica, individuate con decreto del Presidente del Consiglio dei Ministri, adottato su proposta del Ministro dell'economia e delle finanze e del Ministro dell'istruzione, dell'università e della ricerca.

È facoltà del contribuente applicare le disposizioni di cui all'art. 100, comma 2, del TUIR. In relazione alle predette erogazioni effettuate la deducibilità non può cumularsi con ogni altra agevolazione fiscale prevista a titolo di deduzione o di detrazione di imposta da altre disposizioni di legge.

#### **Paesi e territori aventi un regime fiscale privilegiato**

Gli utili provenienti da società residenti in Paesi e territori a regime fiscale privilegiato concorrono integralmente alla formazione del reddito imponibile, contrariamente alla generalità dei casi in cui gli utili concorrono solo per il 5 per cento.

Tuttavia, anche qualora la società emittente sia residente in uno dei predetti Stati o territori gli utili concorrono alla formazione del reddito per il 5 per cento se, tramite l'esercizio dell'interpello, sia stato dimostrato il rispetto delle condizioni di cui alla lettera c), comma 1, dell'articolo 87 del TUIR, vale a dire che dalle partecipazioni non sia stato conseguito, sin dall'inizio del periodo di possesso, l'effetto di localizzare i redditi in stati o territori in cui sono sottoposti a regimi fiscali privilegiati.

Attenzione: gli utili provenienti da soggetti non residenti non concorrono alla formazione del reddito se sono già stati imputati al socio residente in Italia sulla base della normativa antielusiva sulle Società estere controllate (cosiddette CFC).

Il decreto ministeriale del 21 novembre 2001 (cd. "black list") individua i seguenti Stati o ter-

ritori aventi un regime fiscale privilegiato: Alderney (Isole del Canale), Andorra, Anguilla, Antille Olandesi, Aruba, Bahamas, Barbados, Barbuda, Belize, Bermuda, Brunei, Filippine, Gibilterra, Gibuti (ex Afar e Issas), Grenada, Guatemala, Guernsey (Isole del Canale), Herm (Isole del Canale), Hong Kong, Isola di Man, Isole Cayman, Isole Cook, Isole Marshall, Isole Turks e Caicos, Isole Vergini britanniche, Isole Vergini statunitensi, Jersey (Isole del Canale), Kiribati (ex Isole Gilbert), Libano, Liberia, Liechtenstein, Macao, Maldive, Malesia, Montserrat, Nauru, Niue, Nuova Caledonia, Oman, Polinesia francese, Saint Kitts e Nevis, Salomone, Samoa, Saint Lucia, Saint Vincent e Grenadine, Sant'Elena, Sark (Isole del Canale), Seychelles, Singapore, Tonga, Tuvalu (ex Isole Ellice), Vanuatu.

Il predetto decreto considera, inoltre, inclusi tra i Paesi e i territori aventi un regime fiscale privilegiato, limitatamente ad alcune attività i seguenti Stati:

- 1) Bahrein, con esclusione delle società che svolgono attività di esplorazione, estrazione e raffinazione nel settore petrolifero;
- 2) Emirati Arabi Uniti, con esclusione delle società operanti nei settori petrolifero e petrolchimico assoggettate ad imposta;
- 3) Principato di Monaco, con esclusione delle società che realizzano almeno il 25% del fatturato fuori dal Principato.

Sono infine considerati appartenenti alla predetta "black list" anche i seguenti Stati e territori, limitatamente ai soggetti e alle attività per ciascuno di essi indicate:

- 1) Angola, con riferimento alle società petrolifere che hanno ottenuto l'esenzione dall'Oil Income Tax, alle società che godono di esenzioni o riduzioni d'imposta in settori fondamentali dell'economia angolana e per gli investimenti previsti dal Foreign Investment Code;
- 2) Antigua, con riferimento alle international business companies, esercenti le loro attività al di fuori del territorio di Antigua, quali quelle di cui all'International Business Corporation Act, n. 28 del 1982 e successive modifiche e integrazioni, nonché con riferimento alle società che producono prodotti autorizzati, quali quelli di cui alla locale legge n. 18 del 1975 e successive modifiche e integrazioni;
- 4) Costarica, con riferimento alle società i cui proventi affluiscono da fonti estere, nonché con riferimento alle società esercenti attività ad alta tecnologia;
- 5) Dominica, con riferimento alle international companies esercenti l'attività all'estero;
- 6) Ecuador, con riferimento alle società operanti nelle Free Trade Zones che beneficiano dell'esenzione dalle imposte sui redditi;
- 7) Giamaica, con riferimento alle società di produzione per l'esportazione che usufruiscono dei benefici fiscali dell'Export Industry Encourage Act e alle società localizzate nei territori individuati dal Jamaica Export Free Zone Act;
- Kenia, con riferimento alle società insediate nelle Export Processing Zones;
- 9) Lussemburgo, con riferimento alle società holding di cui alla locale legge del 31 luglio 1929;
- 11) Mauritius, con riferimento alle società "certificate" che si occupano di servizi all'export, espansione industriale, gestione turistica, costruzioni industriali e cliniche e che sono soggette a Corporate Tax in misura ridotta, alle Off-shore Companies e alle International Companies;
- 12) Portorico, con riferimento alle società esercenti attività bancarie ed alle società previste dal Puerto Rico Tax Incentives Act del 1988 o dal Puerto Rico Tourist Development Act del 1993;
- 13) Panama, con riferimento alle società i cui proventi affluiscono da fonti estere, secondo la legislazione di Panama, alle società situate nella Colon Free Zone e alle società operanti nelle Export Processing Zones;
- 14) Svizzera, con riferimento alle società non soggette alle imposte cantonali e municipali, quali le società holding, ausiliarie e "di domicilio";
- 15) Uruguay, con riferimento alle società esercenti attività bancarie e alle holding che esercitano esclusivamente attività off-shore.

#### **Parametri presuntivi di ricavi e compensi**

La disciplina dei parametri presuntivi di ricavi e compensi è stata introdotta dalla legge 28 dicembre 1995, n. 549, e successivamente modificata dall'art. 3, comma 125, della legge 23 dicembre 1996, n. 662. I parametri, approvati con D.P.C.M. 29 gennaio 1996, come modificato dal D.P.C.M. 27 marzo 1997, possono essere utilizzati per l'accertamento ai sensi dell'art. 39, comma 1, lettera d), del D.P.R. 29 settembre 1973, n. 600, dei ricavi di cui all'art. 85 del TUIR, ad esclusione di quelli previsti dalle lettere c), d), e) ed f) del comma 1 dello stesso articolo, e dei compensi di cui all'art. 54, comma 1, del TUIR.

I parametri si applicano nei confronti dei contribuenti esercenti attività d'impresa o di lavoro autonomo, per le quali non sono stati approvati gli studi di settore ovvero, per le quali, pur essendo stati approvati, ricorrano una o più cause di inapplicabilità, previste nei provvedimenti di approvazione degli studi.

I soggetti esercenti attività per le quali si applicano i parametri sono tenuti alla compilazione dell'apposito modello dei dati rilevanti ai fini dell'applicazione dei parametri.

In caso di omessa presentazione del suddetto modello, si applica la sanzione amministrativa da euro 258 a euro 2.065, ridotta ad un ottavo del minimo se la presentazione avviene entro il termine per la presentazione della dichiarazione relativa all'anno nel corso del quale è stata commessa la violazione.

I contribuenti che intendono evitare l'accertamento in base ai parametri possono adeguare, senza applicazione di sanzioni e interessi, i propri compensi utilizzando l'apposito rigo previsto nei quadri relativi all'attività.

Ai fini dell'IVA l'adeguamento al volume d'affari risultante dall'applicazione dei parametri può essere operato, senza applicazione di sanzioni e interessi, effettuando il versamento della relativa imposta entro il termine di presentazione della dichiarazione dei redditi, utilizzando il codice tributo 6493. I maggiori corrispettivi vanno annotati, entro il suddetto termine, in un'apposita sezione del registro di cui all'art. 23 e all'art. 24 del DPR 26 ottobre 1972, n. 633.

Qualora, a seguito del predetto adeguamento, l'ammontare dei ricavi relativi all'anno 2011 superi i limiti previsti per la tenuta della contabilità semplificata (euro 400.000,00 ed euro, 700.000,00 rispettivamente per le imprese aventi per oggetto prestazioni di servizi ovvero aventi per oggetto altre attività), per il periodo di imposta successivo non sorge l'obbligo di osservare gli adempimenti previsti per il regime ordinario di contabilità.

Per conoscere l'ammontare dei ricavi e dei compensi presunti sulla base dei parametri i contribuenti possono utilizzare il programma software per il calcolo dei predetti ricavi e compensi, gratuitamente disponibile sul sito internet dell'Agenzia delle entrate, all'indirizzo www.agenziaentrate.gov.it.

Nel prodotto informatico verrà fornita la puntuale indicazione dei righi dei modelli per la comunicazione dei dati rilevanti ai fini dell'applicazione dei parametri, da prendere a base per la determinazione del valore delle voci e variabili considerate ai fini dell'applicazione dei parametri.

L'accertamento basato sui parametri interessa i contribuenti con ricavi o compensi dichiarati di ammontare 5.164.568,99 euro. A tal fine, per gli esercenti attività di impresa va fatto riferimento ai ricavi di cui all'art. 85 del TUIR, ad eccezione di quelli previsti dalle lett. c), d) ed e) dello stesso articolo.

Per i rivenditori, in base a contratti estimatori, di giornali, di libri e periodici, anche su supporti audiovideomagnetici e per i distributori di carburanti, i menzionati ricavi si assumono al netto del prezzo corrisposto al fornitore dei beni, mentre per coloro che effettuano cessioni di generi di monopolio, valori bollati e postali, marche assicurative e valori similari si considerano ricavi gli aggi spettanti ai rivenditori.

Per i contribuenti in regime di contabilità ordinaria l'accertamento in base ai parametri è possibile solo quando in sede di verifica sia rilevata la inattendibilità della contabilità in base ai criteri stabiliti con il regolamento approvato con D.P.R. 16 settembre 1996, n. 570. Si ricorda che i parametri non si applicano nei confronti dei contribuenti che esercitano attività per le quali non si è provveduto alla elaborazione degli stessi; tali attività sono indicate con il termine "esclusa" nelle tabelle degli indicatori allegate al D.P.C.M. 29 gennaio 1996. I parametri, inoltre, non trovano comunque applicazione nei confronti dei soggetti per i quali operano le cause di esclusione dagli accertamenti basati sugli studi di settore previste dall'art. 10 della legge 8 maggio 1998, n. 146.

Inoltre, i parametri non trovano applicazione nei confronti dei soggetti con periodo d'imposta diverso dai 12 mesi ovvero che abbiano dichiarato ricavi o compensi superiori a 5.164.569 nonché ai contribuenti il cui reddito è determinato con criteri di tipo forfetario e alle imprese in liquidazione o interessate da procedure concorsuali.

Ulteriori precisazioni relative all'applicazione dei parametri sono contenute nelle circolari ministeriali n. 117/E del 13 maggio 1996 e n. 140/E del 16 maggio 1997.

#### **Perdita della qualifica di ente non commerciale**

Il comma 1 dell'art. 149 del TUIR contiene una presunzione legale di perdita della qualifica di ente non commerciale, qualora, indipendentemente dalle previsioni statutarie, l'ente eserciti quale attività principale un'attività commerciale (in base all'art. 55 del TUIR) per un intero periodo d'imposta.

Il comma 2 dell'art. 149 indica i seguenti parametri di commercialità:

- a) prevalenza delle immobilizzazioni relative all'attività commerciale, al netto degli ammortamenti, rispetto alle restanti attività;
- b) prevalenza dei ricavi derivanti da attività commerciali rispetto al valore normale delle cessioni o prestazioni afferenti le attività istituzionali;
- c) endendo per queste ultime i contributi, le sovvenzioni, le liberalità e le quote associative;
- d) prevalenza delle componenti negative inerenti all'attività commerciale rispetto alle restanti spese.

Il verificarsi di uno o più degli anzidetti parametri non comporta automaticamente il mutamento di qualifica, ma sarà necessario, in ogni caso, un giudizio complesso, finalizzato a verificare che l'ente abbia effettivamente svolto per l'intero periodo d'imposta prevalentemente attività commerciale.

Per quanto riguarda il significato dell'espressione "intero periodo d'imposta", contenuta nel comma 1 dell'art. 149 del TUIR, si precisa che tale lasso di tempo costituisce soltanto una proiezione temporale di osservazione dell'attività dell'ente, essendo poi sufficiente, per valutare la prevalenza dell'attività commerciale, che tale prevalenza sussista per la maggior parte del periodo d'imposta.

Quindi, in presenza di attività commerciale prevalente per la maggior parte del periodo d'imposta, l'ente perde la qualifica di ente non commerciale a decorrere dall'inizio del medesimo periodo.

Il mutamento di qualifica spiega effetti fin dal l'inizio del periodo d'imposta in cui lo stesso si verifica.

Le norme sulla perdita della qualifica di ente non commerciale non si applicano agli enti ecclesiastici riconosciuti come persone giuridiche agli effetti civili e alle associazioni sportive dilettantistiche. Per gli anzidetti enti valgono, comunque, i criteri dettati dall'art. 73 del TUIR. In ogni caso, per l'attività

commerciale eventualmente svolta da tali enti, si applicano le disposizioni in materia di reddito d'impresa.

#### **Plusvalenze e redditi diversi di natura finanziaria dei soggetti non residenti**

Per i soggetti non residenti costituiscono plusvalenze e redditi diversi di natura finanziaria quelli derivanti dalla cessione a titolo oneroso di partecipazioni in società residenti (presunzione assoluta di territorialità - art. 23 del TUIR).

Per i titoli diversi da quelli rappresentativi di una partecipazione in societa' residenti, ai fini di individuarne il regime impositivo, occorre verificare se gli stessi si trovino o meno nel territorio dello Stato.

La presunzione assoluta di territorialità non opera per le plusvalenze derivanti dalla cessione a titolo oneroso di partecipazioni non qualificate di cui alla lett. c-bis), comma 1, dell'art. 67 del TUIR, in società italiane se le stesse sono negoziate nei mercati regolamentati. Pertanto, tali plusvalenze non si considerano prodotte nel territorio dello Stato, anche se le partecipazioni sono detenute in Italia. Detta non imponibilità riguarda anche le cessioni di diritti o titoli attraverso cui possono essere acquisite le predette partecipazioni, a condizione che siano anch'essi negoziati in mercati regolamentati. Non sono imponibili per carenza del presupposto territoriale neanche le plusvalenze di cui alla lettera c-ter) dell'art. 67 del TUIR derivanti dalla cessione a titolo oneroso ovvero dal rimborso di titoli non rappresentativi di merci e di certificati di massa negoziati nei mercati regolamentati, nonché dalla cessione o dal prelievo di valute estere rinvenienti da depositi e conti correnti.

L'esclusione riguarda altresì i redditi di cui alle lettere c-quater) e c-quinquies) del medesimo articolo derivanti da contratti conclusi, anche attraverso l'intervento di intermediari, in mercati regolamentati.

L'irrilevanza delle predette operazioni riguarda sia le plusvalenze ed i differenziali positivi sia le minusvalenze ed i differenziali negativi che, pertanto, non possono più essere computati in diminuzione dalle plusvalenze derivanti da altre operazioni imponibili. Si ricorda inoltre che, ai sensi dell'art. 5, comma 5, del D.Lgs. n. 461 del 1997, non rilevano le plusvalenze e le minusvalenze di cui alle lettere da c-bis) a c-quinquies) del comma 1 dell'art. 67 del TUIR realizzate da enti ed organismi internazionali costituiti in base ad accordi internazionali resi esecutivi in Italia, da investitori istituzionali esteri ancorché privi di soggettività tributaria, costituiti in Paesi che consentono un adeguato scambio di informazioni nonché da soggetti che risiedono in detti Paesi: si tratta degli Stati elencati nella cosiddetta "white list" di cui al decreto ministeriale 4 settembre 1996 e successive modifiche o integrazioni (decreti ministeriali del 25 marzo 1998, del 16 dicembre 1998, del 17 giugno 1999, del 20 dicembre 1999, del 5 ottobre 2000 e del 14 dicembre 2000). In ogni caso, qualora più favorevoli al contribuente, possono

trovare applicazione le disposizioni in materia, contenute nelle vigenti convenzioni contro le doppie imposizioni.

#### **Ravvedimento**

#### **A) Errori concernenti la dichiarazione**

L'art. 13 del D.Lgs. 18 dicembre 1997, n. 472, come da ultimo modificato dall'articolo 1, comma 20, lett. a) della legge 13 dicembre 2010, n. 220, consente di regolarizzare, mediante il ravvedimento, le violazioni commesse in sede di predisposizione e di presentazione della dichiarazione, nonché di pagamento delle somme dovute.

Il ravvedimento comporta delle riduzioni automatiche alle misure minime delle sanzioni applicabili, a condizione che le violazioni oggetto della regolarizzazione non siano state già constatate e comunque non siano iniziati accessi, ispezioni, verifiche o altre attività amministrative di accertamento (inviti di comparizione, questionari, richiesta di documenti, ecc.) delle quali l'autore delle violazioni ed i soggetti solidalmente obbligati abbiano avuto formale conoscenza (art. 13, comma 1, D.Lgs. 472/97).

Le fattispecie individuate dal predetto art. 13 sono le seguenti:

#### **1) Mancato pagamento, in tutto o in parte, alle prescritte scadenze, delle somme dovute a titolo di acconto o di saldo risultanti dalla dichiarazione.**

Se il pagamento delle somme dovute a titolo di acconto o di saldo risultanti dalla dichiarazione venga effettuato entro trenta giorni dalle prescritte scadenze, la sanzione del 30 per cento nonché quella per i versamenti effettuati con un ritardo non superiore a quindici giorni – che spetta indipendentemente dal verificarsi delle condizioni richieste per il ravvedimento – è ridotta di un decimo a condizione che venga contestualmente eseguito anche il pagamento della sanzione stessa e degli interessi calcolati al tasso legale (tasso pari: al 1,5% dal 1° gennaio 2011, 2,5% dal 1° gennaio 2012), con maturazione giorno per giorno.

Alle medesime condizioni, se il pagamento viene eseguito entro il termine per la presentazione della dichiarazione relativa all'anno nel corso del quale è stata commessa la violazione, la sanzione del 30 per cento è ridotta al 3,75 per cento.

### **2) Mancata presentazione della dichiarazione entro il termine prescritto.**

Se la dichiarazione è presentata con ritardo non superiore a novanta giorni, indipendentemente se sia dovuta o meno imposta, la violazione può essere regolarizzata eseguendo spontaneamente entro lo stesso termine il pagamento di una sanzione di euro 25, pari ad 1/10 di euro 258, ferma restando l'applicazione delle sanzioni relative alle eventuali violazioni riguardanti il pagamento dei tributi, qualora non regolarizzate secondo le modalità precedentemente illustrate al punto 1.

#### **3) Errori ed omissioni nelle dichiarazioni incidenti sulla determinazione e sul pagamento del tributo.**

a) Errori non ancora rilevati dall'Amministrazione finanziaria in sede di liquidazione o di controllo formale delle imposte dovute (artt. 36-bis e 36-ter del D.P.R. n.600 del 1973), quali: errori materiali e di calcolo nella determinazione degli imponibili e delle imposte; indicazione in misura superiore a quella spettante di detrazioni di imposta, di oneri deducibili o detraibili, di ritenute d'acconto e di crediti di imposta.

La sanzione prevista nella misura del 30 per cento della maggiore imposta o del minor credito utilizzato è ridotta al 3,75 per cento a condizione che entro il termine per la presentazione della dichiarazione relativa all'anno nel corso del quale è stata commessa la violazione:

- venga eseguito il pagamento della sanzione ridotta, del tributo dovuto e degli interessi calcolati al tasso legale con maturazione giorno per giorno;
- venga presentata una dichiarazione integrativa.
- b) Errori ed omissioni, non ancora accertati dall'Amministrazione finanziaria, diversi da quelli rilevabili in sede di liquidazione o di controllo formale, quali: omessa o errata indicazione di redditi; errata determinazione di redditi; esposizione di indebite detrazioni di imposta ovvero di indebite deduzioni dall'imponibile.

Se il ravvedimento avviene entro novanta giorni dal termine per la presentazione della dichiarazione, la sanzione fissa pari a 258 euro e quella prevista nella misura del 30 per cento della maggiore imposta o del minor credito utilizzato sono ridotte rispettivamente a 25 euro e al 3,75 per cento a condizione che:

- venga eseguito il pagamento delle sanzioni ridotte, del tributo dovuto e degli interessi calcolati al tasso legale con maturazione giorno per giorno;
- venga presentata una dichiarazione integrativa.

Se il ravvedimento avviene entro il termine per la presentazione della dichiarazione relativa all'anno nel corso del quale è stata commessa la violazione, la sanzione minima prevista, pari al 100 per cento della maggiore imposta dovuta o della differenza del credito spettante, è ridotta al 12,5 per cento a condizione che entro tale termine.

- venga eseguito il pagamento della sanzione ridotta, del tributo dovuto e degli interessi calcolati al tasso legale con maturazione giorno per giorno;
- venga presentata una dichiarazione integrativa.

Nei casi in cui si intendano regolarizzare contestualmente errori ed omissioni indicati ai precedenti punti a) e b), deve essere presentata un'unica dichiarazione integrativa ed effettuato il pagamento delle somme complessivamente dovute.

#### **B) Errori concernenti la compilazione del modello di versamento F24**

Nell'ipotesi in cui il modello di versamento F24 sia compilato erroneamente in modo da non consentire l'identificazione del soggetto che esegue i versamenti ovvero la corretta imputazione della somma versata, al fine di correggere gli errori commessi, il contribuente può presentare direttamente ad un qualsiasi ufficio dell'Agenzia delle entrate un'istanza per la correzione di dati erroneamente indicati sul modello F24 (vedi circolare n. 5/E del 21 gennaio 2002).

Mediante tale procedura è possibile correggere i dati delle sezioni "Erario" e "Regioni – Enti Locali" relativi a:

- codice fiscale;
- periodo di riferimento;
- codice tributo;
- suddivisione in più tributi dell'importo versato con un solo codice tributo.

#### **Redditi di capitale di fonte estera soggetti ad imposta sostitutiva**

Con questa denominazione viene fatto riferimento ad una serie di redditi di capitale per i quali il legislatore ha disposto, in linea generale, l'esclusione dal concorso alla formazione del reddito complessivo in quanto trattasi di redditi che, se conseguiti in Italia per il tramite di un soggetto al quale viene attribuita la veste di sostituto d'imposta, sarebbero stati assoggettati ad una ritenuta alla fonte a titolo d'imposta.

Tali redditi vengono assoggettati ad un'imposizione sostituiva nella misura della ritenuta o in taluni casi specificatamente individuati dell'imposta sostitutiva applicata in Italia sui redditi della stessa natura (art. 18 del TUIR).

Solitamente per tali categorie di redditi è prevista la facoltà per il contribuente di optare per la tassazione ordinaria.

Fra i redditi di fonte estera si devono quindi ricomprendere le seguenti tipologie:

- A gli interessi, premi ed altri frutti delle obbligazioni e degli altri titoli di cui all'art. 31 del D.P.R. n. 601 del 1973 e degli altri titoli con regime fiscale equiparato, emessi all'estero a decorrere dal 10 settembre 1992, nonché gli interessi, premi ed altri frutti delle obbligazioni medesime e di quelle emesse da non residenti, che vengono riconosciuti, sia in modo esplicito che implicito, nel corrispettivo di acquisto dei titoli stessi da soggetti non residenti. Per tali categorie di redditi non è prevista l'opzione per la tassazione ordinaria;
- B i proventi, compresa la differenza tra il valore di riscatto o di cessione delle quote o azioni ed il valore di sottoscrizione o acquisto, derivanti dalla partecipazione ad organismi di investimento collettivo in valori mobiliari di diritto estero, situati negli Stati membri della UE, conformi alle direttive comunitarie, senza applicazione della ritenuta a titolo d'imposta nella misura del 12,50 per cento;
- C i proventi derivanti dalle operazioni di finanziamento in valori mobiliari di cui all'art. 7 del D.L. 8 gennaio 1996, n. 6, convertito dalla legge 6 marzo 1996, n. 110, corrisposti da soggetti non residenti, compresi i proventi derivanti da mutuo di titoli garantito divenuti esigibili a partire da 1° luglio 1998;
- D i proventi derivanti da operazioni di riporto, pronti contro termine su titoli e valute, divenuti esigibili a partire dal 1° luglio 1998, sempreché corrisposti da soggetti non residenti;
- E i proventi compresi nei capitali corrisposti in dipendenza di contratti di assicurazione sulla vita e di capitalizzazione ed i proventi relativi ai rendimenti delle rendite vitalizie aventi funzione previdenziale derivanti da contratti assicurativi stipulati con imprese di assicurazione non residenti, come previsto dall'art. 44, comma 1, lettere g-quater) e gquinquies) del TUIR;
- F i proventi derivanti da depositi di denaro, di valori mobiliari e di altri titoli diversi dalle azioni e titoli similari, costituiti presso soggetti non residenti, a garanzia di finanziamenti concessi a imprese residenti, qualora i proventi stessi non siano stati percepiti per il tramite di intermediari;
- G gli interessi e gli altri proventi derivanti da depositi e conti correnti bancari costituiti all'estero;
- I altri redditi di capitale di fonte estera che non concorrono a formare il reddito complessivo del contribuente.

#### **Regime forfetario di determinazione del reddito degli enti non commerciali**

Qualora i limiti di ricavi rispettivamente di euro, 400.000,00, per le imprese aventi per oggetto prestazioni di servizio, e euro, 700.000,00, per le imprese aventi per oggetto altre attività risultino superati alla chiusura del periodo d'imposta, non potrà trovare applicazione per il periodo medesimo il regime di determinazione forfetaria del reddito.

Nell'ipotesi di contemporaneo esercizio di attività di prestazioni di servizi e di altre attività si applica il coefficiente stabilito per l'ammontare dei ricavi relativi all'attività prevalente. In mancanza della distinta annotazione dei ricavi si considerano prevalenti le attività di prestazioni di servizi.

Al reddito determinato applicando i coefficienti di redditività si aggiunge poi l'ammontare dei componenti positivi del reddito d'impresa di cui agli articoli 86 (plusvalenze patrimoniali), 88 (sopravvenienze attive), 89 (dividendi ed interessi) e 90 (proventi immobiliari) del TUIR.

Gli enti non commerciali soggetti alla determinazione forfetaria del reddito, che abbiano conseguito nell'anno solare precedente ricavi non superiori a euro 15.493,71, relativamente alla attività di prestazione di servizi, ovvero a euro 25.822,84 negli altri casi, assolvono gli obblighi contabili di cui all'art. 18, per effetto del rinvio contenuto nell'art. 20, comma 3 dello stesso D.P.R. n. 600, secondo le disposizioni di cui al comma 166 dell'art. 3 della legge 23 dicembre 1996, n. 662.

#### **Sanzioni amministrative**

1) Nei casi di omessa presentazione della dichiarazione dei redditi, si applica la sanzione dal centoventi al duecentoquaranta per cento dell'ammontare delle imposte dovute, con un minimo di euro 258. Se non sono dovute imposte, si applica la sanzione da euro 258 ad euro 1.032 aumentabile fino al doppio nei confronti dei soggetti obbligati alla tenuta di scritture contabili (art. 1, c. 1 del D.Lgs. 18/12/97 n. 471).

La stessa sanzione si applica anche nei casi di:

- dichiarazione nulla, in quanto redatta su modelli non conformi a quelli approvati dal Direttore dell'Agenzia delle entrate;
- dichiarazione non sottoscritta o sottoscritta da soggetto sfornito della rappresentanza legale o negoziale, non regolarizzata entro trenta giorni dal ricevimento dell'invito da parte dell'ufficio;
- dichiarazione presentata con ritardo superiore a novanta giorni.
- 2) La dichiarazione presentata, invece, con ritardo non superiore a novanta giorni, è valida, ma per il ritardo è applicabile la sanzione da euro 258 ad euro 1.032, aumentabile fino al doppio nei confronti dei soggetti obbligati alla tenuta delle scritture contabili, ferma restando l'applicazione della sanzione pari al 30 per cento delle somme eventualmente non versate o versate oltre le prescritte scadenze.

In quest'ultimo caso, se i versamenti sono effettuati con un ritardo non superiore a quindici giorni, la sanzione del 30<sup>'</sup>per cento, oltre a quanto previsto dalla lettera a) del comma 1 dell'articolo 13 del decreto legislativo 18 dicembre 1997, n. 472, è ulteriormente ridotta ad un importo pari ad un quindicesimo per ciascun giorno di ritardo. Tale riduzione della sanzione opera anche in sede di contestazione da parte dell'ufficio.

3) Se nella dichiarazione è indicato un reddito imponibile inferiore a quello accertato, o, comunque, un'imposta inferiore a quella dovuta o un credito superiore a quello spettante, si applica la sanzione dal cento al duecento per cento della maggiore imposta o della differenza del credito (art. 1, c. 2 del D.Lgs. 18 dicembre 1997 n. 471). La stessa sanzione si applica se nella dichiarazione sono esposte indebite detrazioni d'imposta, ovvero indebite deduzioni dall'imponibile, anche se esse sono state attribuite in sede di ritenute alla fonte. La misura della sanzione minima e massima di cui al comma 2 è elevata al 10 per cento nelle ipotesi di omessa o infedele indicazione dei dati previsti nei modelli per la comunicazione dei dati rilevanti ai fini dell'applicazione degli studi di settore, nonché nei casi di indicazione di cause di esclusione o di inapplicabilità degli studi di settore non sussistenti. La presente disposizione non si applica se il maggior reddito d'impresa ovvero di arte o professione accertato a se-

guito della corretta applicazione degli studi di settore, non è superiore al 10 per cento del reddito d'impresa o di lavoro autonomo (art. 1, c. 2-bis, del D.Lgs. 18 dicembre 1997, n. 471, come inserito dall'art. 1, commi 25 e 27, della legge finanziaria per il 2007).La misura della sanzione minima e massima di cui al comma 2 è elevata del 50 per cento nelle ipotesi di omessa presentazione del modello per la comunicazione dei dati rilevanti ai fini dell'applicazione degli studi di settore, laddove tale adempimento sia dovuto ed il contribuente non abbia provveduto alla presentazione del modello anche a seguito di specifico invito da parte dell'Agenzia delle entrate. Si applica la disposizione di cui al secondo periodo del comma 2-bis.

Se le violazioni previste nei commi 1 e 2 dell'articolo 1 del D.Lgs. n. 471 del 1997 riguardano redditi prodotti all'estero, le sanzioni sono aumentate di un terzo con riferimento alle imposte o alle maggiori imposte relative a tali redditi. Le medesime sanzioni sono invece raddoppiate, ai sensi dell'articolo 12 del decreto legge n. 78 del 2009, qualora l'omissione riguardi investimenti ed attività di natura finanziaria detenute negli Stati o nei territori a regime fiscale privilegiato di cui ai D.M. 4 maggio 1999 e D.M. 21 novembre 2001.

4) L'art. 1, comma 302, della legge 27 dicembre 2006, n. 296 (Finanziaria 2007) ha introdotto nell'art. 8 del D.Lgs. 18 dicembre 1997, n. 471, il nuovo comma 3 bis, che dispone una sanzione amministrativa pari al 10 per cento dell'importo complessivo delle spese e dei componenti negativi non indicati nella dichiarazione dei redditi, con un minimo di euro 500 ed un massimo di euro 50.000, applicabile quando l'omissione o l'incompletezza riguarda l'indicazione delle spese e dei componenti negativi di cui all'art. 110, comma 11, del TUIR.

In base a quanto previsto dal successivo comma 303, tali disposizioni si rendono applicabili anche alle violazioni commesse prima della data del 1° gennaio 2007, sempre che il contribuente fornisca la prova di cui al comma 11, art. 110 del TUIR. Inoltre, è previsto che rimane ferma l'applicazione della sanzione di cui all'art. 8, comma 1, D.Lgs. 18 dicembre, n. 471.

5) Per il mancato o carente versamento delle imposte dichiarate, si applica la sanzione del 30 per cento delle somme non versate. Per i versamenti effettuati con un ritardo non superiore a quindici giorni, la sanzione del 30 per cento, oltre a quanto previsto dalla lettera a) del comma 1 dell'art. 13 del D.Lgs. 18 dicembre 1997, n. 472, è ulteriormente ridotta ad un importo pari ad un quindicesimo per ciascun giorno di ritardo. Tale riduzione opera anche in sede di contestazione da parte dell'ufficio.

La sanzione del 30 per cento è applicabile con riferimento agli importi versati oltre le prescritte scadenze e sulle maggiori imposte risultanti dai controlli automatici e formali effettuati ai sensi degli articoli 36-bis e 36-ter del D.P.R. 29 settembre 1973, n. 600 (art. 13 del D.Lgs. 18 dicembre 1997, n. 471).

La predetta sanzione del 30 per cento è ridotta:

- ad un terzo (10 per cento) nel caso in cui le somme dovute siano pagate entro 30 giorni dal ricevimento della comunicazione dell'esito della liquidazione automatica effettuata ai sensi dell'art. 36-bis del D.P.R. n. 600 del 1973;
- ai due terzi (20 per cento) nei casi in cui le somme dovute siano pagate entro 30 giorni dal ricevimento della comunicazione dell'esito del controllo formale effettuato ai sensi dell'art. 36-ter del D.P.R. n. 600 del 1973.
- 6) L'utilizzo in compensazione di crediti inesistenti per il pagamento delle somme dovute è punito con la sanzione dal 100 al 200 per cento della misura dei crediti stessi, ovvero del 200 per cento dell'importo dei crediti se compensati in misura superiore a 50.000 euro, secondo quanto previsto dall'art. 27, comma 18, del D.L. del 29 novembre 2008, n. 185, come modificato dall'art. 7, comma 2, del D.L. 10 febbraio 2009, n. 5. Qualora la violazione sia rilevata in sede di controllo automatizzato effettuato ai sensi dell'art. 36-bis del DPR n. 600 del 1973, si applica la sanzione del 30 per cento (Circ. n. 18 del 10 maggio 2011).

La violazione dell'obbligo di corretta indicazione del proprio numero di codice fiscale, dell'obbligo di corretta comunicazione a terzi del proprio numero di codice fiscale, dell'obbligo di indicazione del numero di codice fiscale comunicato da altri soggetti, è punita con la sanzione amministrativa da euro 103,00 a euro 2.065,00 (art. 13 del D.P.R. 29 settembre 1973, n. 605).

Si richiama l'attenzione dei contribuenti sulle specifiche sanzioni, previste dall'art. 4 della L. 24 aprile 1980, n. 146, in materia di dichiarazione dei redditi di fabbricati. In particolare, sono previste le ipotesi di omessa denuncia di accatastamento di fabbricati e conseguente omissione di dichiarazione del relativo reddito, di omessa dichiarazione del reddito delle costruzioni rurali che non hanno più i requisiti per essere considerate tali.

Si ricorda che in base al disposto dell'articolo 6, comma 5-bis, del D.Lgs. 18 dicembre 1997, n. 472, introdotto dall'articolo 7, lett. a), del D.Lgs. 26 gennaio 2001, n. 32 non sono punibili le violazioni che non arrecano pregiudizio all'esercizio delle azioni di controllo e non incidono sulla determinazione della base imponibile, dell'imposta e sul versamento del tributo.

Per ulteriori informazioni vedere in questa APPEN-DICE la voce "Ravvedimento".

#### **Sanzioni penali**

È punito con la reclusione da un anno e sei mesi a sei anni chiunque, al fine di evadere le imposte sui redditi, indica nella relativa dichia-

razione elementi passivi fittizi, avvalendosi di fatture o altri documenti per operazioni inesistenti. Se l'ammontare degli elementi passivi fittizi è inferiore ad euro 154.937.07, si applica la reclusione da sei mesi a due anni (art. 2, comma 3, del D.Lgs. 10 marzo 2000, n. 74). Si ricorda che a seguito delle modifiche introdotte dall'art. 2, comma 36 vicies semel, lett. a), del D.L. 13 agosto 2011, n. 138, il citato comma 3 dell'art. 2 del D.Lgs. n. 74 del 2000, è stato abrogato. Ai sensi del successivo comma 36 vicies- bis, detta modifica si applica ai fatti successivi al 17 settembre 2011. Fuori dei casi previsti dall'art. 2 del D.Lgs. n. 74 del 2000, è punito con la reclusione da un anno e sei mesi a sei anni chiunque, al fine di evadere le imposte sui redditi o sul valore aggiunto, sulla base di una falsa rappresentazione nelle scritture contabili obbligatorie e avvalendosi di mezzi fraudolenti idonei ad ostacolarne l'accertamento, indica in una delle dichiarazioni annuali relative a dette imposte elementi attivi per un ammontare inferiore a quello effettivo od elementi passivi fittizi, quando, congiuntamente:

- a) l'imposta evasa è superiore, con riferimento a taluna delle singole imposte, a euro 77.468,53, per i fatti commessi fino al 17 settembre 2011, ed a euro 30.000,00, per i fatti commessi successivamente a tale data;
- b) l'ammontare complessivo degli elementi attivi sottratti all'imposizione, anche mediante l'indicazione di elementi passivi fittizi, è superiore al cinque per cento dell'ammontare complessivo degli elementi attivi indicati in dichiarazione, o, comunque, è superiore a euro 1.549.370,69, per i fatti commessi fino al 17 settembre 2011, ed a euro 1.000.000,00, per i fatti successivi a tale data.

È punito con la reclusione da uno a tre anni chiunque, al fine di evadere le imposte sui redditi, indica nella relativa dichiarazione elementi attivi per un ammontare inferiore a quello effettivo o elementi passivi fittizi, quando si verificano congiuntamente le due condizioni seguenti:

- l'imposta evasa è superiore ad euro 103.291,38, per i fatti commessi fino al 17 settembre 2011, e ad euro 50.000,00, per i fatti commessi successivamente a tale data;
- il reddito sottratto ad imposizione (anche mediante l'indicazione di elementi passivi fittizi) è superiore al dieci per cento di quello indicato in dichiarazione o, comunque, superiore ad euro 2.065.827,60, per i fatti commessi fino al 17 settembre 2011, e ad euro 2.000.000,00, per i fatti commessi successivamente a tale data.

È punito con la reclusione da uno a tre anni chiunque, al fine di evadere le imposte sui redditi, non presenta la relativa dichiarazione, quando l'imposta evasa è superiore ad euro 77.468,53, per i fatti commessi fino al 17 settembre 2011, e a euro 30.000,00, per i fatti commessi successivamente a tale data. Detta pena non si applica se la dichiarazione viene presentata entro novanta giorni dalla

scadenza del termine prescritto o non viene sottoscritta o viene redatta su modello non conforme.

È punito con la reclusione da sei mesi a due anni chiunque non versa le somme dovute, utilizzando in compensazione, ai sensi dell'articolo 17 del decreto legislativo 9 luglio 1997, n. 241, crediti non spettanti o inesistenti, per un ammontare superiore a cinquantamila euro per ciascun periodo d'imposta.

#### **Spese di manutenzione e riparazione**

La disposizione contenuta nell'ultimo periodo del comma 6 dell'art. 102 del TUIR, in base alla quale i compensi periodici dovuti contrattualmente a terzi per la manutenzione di determinati beni sono deducibili nell'esercizio di competenza, non ha carattere vincolante, nel senso che l'impresa ha facoltà di optare per la deduzione di detti compensi nei limiti e con le modalità di cui alle disposizioni precedenti dello stesso comma.

Qualora l'impresa intenda avvalersi del criterio di deduzione di cui al citato ultimo periodo del comma 6, lo stesso criterio va mantenuto per tutti i periodi di imposta compresi nella durata del contratto. In tal caso eventuali spese di manutenzione, riparazione ecc., diverse dai predetti compensi periodici vanno incluse tra le altre spese (e sono quindi deducibili nel limite del 5 per cento del costo complessivo di tutti i beni materiali ammortizzabili), senza tener conto del costo di quelli la cui manutenzione è affidata a terzi.

Sono escluse, inoltre, dai criteri di deducibilità, previsti dall'art. 102, comma 6, del TUIR, le spese sostenute dai soggetti obbligati alla manutenzione, protezione e restauro delle cose vincolate ai sensi del D.Lgs. 29 ottobre1999, n. 490 e del D.P.R. 30 settembre 1963, n. 1409, per le quali operano le disposizioni di cui all'art. 100, comma 2, lett. e), del TUIR nonché le spese su beni di terzi. Del costo dei suddetti beni non si tiene conto nella determinazione del limite percentuale indicato nel citato art. 102, comma 6, del TUIR.

#### **Spese di rappresentanza**

L'articolo 108, comma 2, del Tuir (modificato dall'articolo 1, comma 33, lett. p), della legge 24 dicembre 2007, n. 244 (finanziaria 2008), dispone che le spese di rappresentanza sono deducibili nel periodo d'imposta di sostenimento se rispondenti ai requisiti di inerenza e congruità stabiliti con decreto del Ministro dell'economia e delle finanze, anche in funzione della natura e della destinazione delle stesse, del volume dei ricavi dell'attività caratteristica dell'impresa e dell'attività internazionale dell'impresa. Il citato decreto di attuazione, del 19 novembre 2008, pubblicato sul n. 11 della G.U. del 15 gennaio 2009, al comma 1, art. 1, con riferimento al requisito di inerenza, individua i caratteri essenziali delle spese di rappresentanza, stabilendo che si considerano inerenti, sempre che effettivamente sostenute e documentate, le spese per erogazioni a titolo gratuito di beni e servizi, effettuate con finalità promozionali o di pubbliche relazioni e il cui sostenimento risponda a criteri di ragionevolezza in funzione dell'obiettivo di generare anche potenzialmente benefici economici per l'impresa ovvero sia coerente con pratiche commerciali di settore.

La definizione generale di spese di rappresentanza, dettata nella prima parte del comma 1 del decreto, trova una specificazione nelle fattispecie successivamente elencate nella seconda parte del medesimo comma 1 (cui si rinvia). La lettera e) del comma 1 del decreto qualifica come spese di rappresentanza ogni altra spesa per beni e servizi distribuiti o erogati gratuitamente, ivi inclusi i contributi erogati gratuitamente per convegni, seminari e manifestazioni simili il cui sostenimento risponda ai criteri di inerenza indicati nel presente comma.

L'articolo 1, comma 2, del decreto - conformemente alle previsioni del nuovo comma 2 dell'articolo 108 del TUIR – definisce il periodo d'imposta di imputazione delle spese di rappresentanza e i limiti di deducibilità delle stesse. Al riguardo, l'articolo 1, comma 2, del decreto prevede che le spese di rappresentanza deducibili nel periodo d'imposta di sostenimento sono commisurate all'ammontare dei ricavi e proventi della gestione caratteristica dell'impresa risultanti dalla dichiarazione dei redditi relativa allo stesso periodo in misura pari:

- a) all'1,3 per cento dei ricavi e altri proventi fino a euro 10 milioni;
- b) allo 0,5 per cento dei ricavi e altri proventi per la parte eccedente euro 10 milioni e fino a 50 milioni;
- c) allo 0,1 per cento dei ricavi e altri proventi per la parte eccedente euro 50 milioni.

Tale norma stabilisce, quindi, un limite quantitativo entro il quale le spese di rappresentanza sono da considerare "congrue" rispetto al volume dei ricavi dell'attività caratteristica dell'impresa e, come tali, deducibili nell'esercizio in cui sono state sostenute (c.d. plafond di deducibilità). Le spese eventualmente eccedenti il predetto limite, al contrario, sono indeducibili e sono oggetto della variazione in aumento nel quadro RF.

L'articolo 83, comma 28-quater, lettera a) del decreto legge 25 giugno 2008 n. 112 (convertito con modificazioni dalla legge 6 agosto 2008 n. 133) ha aggiunto al comma 5 dell'articolo 109 del TUIR un nuovo periodo il quale precisa che, fermo restando quanto previsto dai periodi precedenti del medesimo comma 5, le spese relative a prestazioni alberghiere e a somministrazioni di alimenti e bevande, diverse da quelle di cui al comma 3 dell'articolo 95, sono deducibili nella misura del 75 per cento. Tale disposizione, in vigore a partire dal periodo d'imposta successivo a quello in corso al 31 dicembre 2008, deve essere coordinata con la disciplina generale delle spese di rappresentanza. Le spese sostenute per prestazioni alberghiere e per somministrazioni di alimenti e bevande (diverse da quelle di cui al comma 3 dell'articolo 95, ossia quelle che costituiscono spese per prestazioni di lavoro) deducibili entro il limite teorico

del 75 per cento, nel caso in cui si configurino come spese di rappresentanza ai sensi del comma 1 del decreto 19 novembre 2008, devono rispettare anche l'ulteriore parametro fissato dal comma 2 del medesimo decreto.

Quindi, le spese per vitto e alloggio qualificabili come "spese di rappresentanza" devono essere assoggettate:

- 1) in via preliminare, alla specifica disciplina prevista dall'articolo 109, comma 5, del TUIR per le spese relative a prestazioni alberghiere e a somministrazioni di alimenti e bevande (deducibilità nei limiti del 75 per cento);
- 2) successivamente a quella dell'articolo 108, comma 2, ai sensi del quale l'importo delle predette spese, ridotto al 75 per cento per effetto dell'applicazione dell'articolo 109, dovrà essere sommato all'importo delle "altre" spese di rappresentanza. L'ammontare così ottenuto è deducibile entro il limite di congruità previsto dal comma 2 del decreto.

Per i lavoratori autonomi, in particolare, il costo sostenuto per prestazioni alberghiere e somministrazione di alimenti e bevande, deducibile entro il limite teorico del 75 per cento, qualora si configuri anche come spesa di rappresentanza ai sensi del decreto, deve rispettare anche l'ulteriore parametro segnato dall'1 per cento dei compensi ritratti nel periodo d'imposta.

Si precisa che le spese relative a prestazioni alberghiere e a somministrazioni di alimenti e bevande che rientrano nell'ambito delle spese per "ospitalità clienti" di cui al comma 5 del decreto che non costituiscono spese di rappresentanza (e non sono pertanto soggette al predetto limite di congruità), sono deducibili nel limite del 75 per cento del loro ammontare, senza ulteriori limiti.

Il comma 3 dell'articolo 1 del decreto prevede una particolare disciplina per la deducibilità delle spese di rappresentanza sostenute dalle "imprese di nuova costituzione". Per queste imprese, "le spese sostenute nei periodi d'imposta anteriori a quello in cui sono conseguiti i primi ricavi, possono essere portate in deduzione dal reddito dello stesso periodo e di quello successivo se e nella misura in cui le spese sostenute in tali periodi siano inferiori all'importo deducibile".

In virtù delle previsioni del comma 3, pertanto, la deducibilità delle spese di rappresentanza sostenute dall'impresa nella fase di start up (in cui i ricavi sono pari a zero – ed il plafond determinato ai sensi del comma 2 è anch'esso pari a zero – può essere differita nel rispetto di due limiti:

- 1) limite temporale: le spese possono essere dedotte nell'esercizio di conseguimento dei primi "ricavi e proventi della gestione caratteristica dell'impresa" e, al massimo, in quello successivo;
- 2) limite quantitativo: le spese di rappresentanza sostenute nella fase di start up sono deducibili nella misura in cui le medesime spese sostenute nel periodo di conseguimento dei primi ricavi e del successivo siano inferiori al relativo plafond di deducibilità.

Per "imprese di nuova costituzione" si intende

la nozione contenuta nell'articolo 84, comma 2, del TUIR, cioè le imprese che presentino entrambi i requisiti di novità previsti dalla citata norma ai fini del riporto in misura piena delle perdite di start up, ossia quello soggettivo e quello oggettivo riferito all'attività esercitata.

L'articolo 1, comma 33, lettera p) della legge finanziaria 2008, sempre intervenendo sull'articolo 108, comma 2, del TUIR, ha elevato a 50 euro, rispetto ai precedenti 25,82 euro, il limite del valore unitario dei beni la cui distribuzione gratuita si considera integralmente deducibile ai fini fiscali.

I commi 5 e 6 del decreto stabiliscono, a carico dei contribuenti che abbiano sostenuto delle spese qualificabili come di ospitalità dei clienti (interamente deducibili) o di rappresentanza (limitatamente deducibili), taluni oneri documentali. L'ultimo periodo del comma 5 dispone, infatti, che la deducibilità delle erogazioni e delle spese indicate nel presente comma è, tuttavia, subordinata alla tenuta di un'apposita documentazione dalla quale risultino anche le generalità dei soggetti ospitati, la durata e il luogo di svolgimento della manifestazione e la natura dei costi sostenuti. Il predetto comma 6 stabilisce, infatti, che l'Agenzia delle Entrate e gli organi di controllo competenti possono invitare i contribuenti a fornire indicazione, per ciascuna delle fattispecie indicate nel comma 1, dell'ammontare complessivo, distinto per natura, delle erogazioni effettuate nel periodo d'imposta e dell'ammontare dei ricavi e proventi derivanti dalla gestione caratteristica dell'impresa assunti a base di calcolo della percentuale di deducibilità indicata nel comma 2. La citata disposizione prosegue stabilendo che l'invito può riguardare anche l'ammontare complessivo delle spese relative ai beni distribuiti gratuitamente di valore unitario superiore a euro 50,00 e l'ammontare complessivo delle spese indicate nel comma 5, ossia quelle di ospitalità dei clienti interamente deducibili.

Per ulteriori approfondimenti si veda la circolare dell'Agenzia delle entrate n. 34 del 13 luglio 2009.

### **Spese per trasferte**

Si precisa che, qualora l'alloggio venga fornito gratuitamente, ai fini del computo del limite di deducibilità, si deve tener conto dei costi specifici sostenuti dal datore di lavoro per i servizi di alloggio. Tali costi specifici potranno essere portati in deduzione, nel predetto limite massimo giornaliero, soltanto per i giorni di effettiva trasferta effettuata nell'anno. Rimangono pertanto indeducibili i costi specifici dei predetti alloggi destinati a dipendenti in trasferta, relativi ai giorni di mancato utilizzo.

Ai sensi dell'art. 95 del TUIR, se il dipendente o il titolare dei predetti rapporti sia stato autorizzato ad utilizzare un autoveicolo di sua proprietà ovvero noleggiato al fine di essere utilizzato per una specifica trasferta, è consentito portare in deduzione dal reddito d'impresa un importo non superiore al costo di percorrenza o a quello risultante dall'applicazione delle ta-

riffe di noleggio relative ad autoveicoli di potenza non superiore a 17 o 20 cavalli fiscali, se con motore diesel. Tale disposizione, che non si applica agli autoveicoli aziendali, esplica effetti anche nelle ipotesi in cui il dipendente o il collaboratore sia stato autorizzato ad utilizzare il proprio autoveicolo o un autoveicolo preso a noleggio per una specifica trasferta ovvero sia stato noleggiato un autoveicolo con il conducente. Ai fini della quantificazione dei predetti costi di percorrenza si deve fare riferimento alla media dei costi delle suddette autovetture appositamente calcolata dall'Automobile Club d'Italia ovvero, nelle ipotesi di noleggio, alla media delle tariffe di noleggio.

#### **Studi di settore**

L'art. 62-bis del decreto-legge 30 agosto 1993, n. 331, convertito, con modificazioni, dalla legge 29 ottobre 1993, n. 427, ha previsto, da parte dell'Amministrazione finanziaria, l'elaborazione di appositi studi di settore in relazione ai vari settori economici. L'art. 10 della legge 8 maggio 1998, n. 146, ha stabilito le modalità di utilizzazione degli studi di settore in sede di accertamento.

Il D.P.R. 31 maggio 1999, n. 195, ha previsto che le disposizioni di cui all'art. 10, commi da 1 a 6, della legge n. 146 del 1998 si applicano a partire dagli accertamenti relativi al periodo d'imposta nel quale sono in vigore gli studi di settore.

Per conoscere l'ammontare dei ricavi e compensi stimati sulla base degli studi di settore i contribuenti possono utilizzare il programma software denominato GE.RI.CO. gratuitamente disponibile sul sito internet dell'Agenzia delle entrate, all'indirizzo www.agenzientrate.gov.it o rivolgersi agli uffici territoriali delle Direzioni provinciali dell'Agenzia delle entrate.

Per i periodi d'imposta in cui trovano applicazione gli studi di settore, ovvero le modifiche conseguenti all'evoluzione dei medesimi, non si applicano sanzioni e interessi nei confronti dei contribuenti che indicano, nelle dichiarazioni annuali ricavi o compensi non annotati nelle scritture contabili per adeguare gli stessi, anche ai fini dell'imposta regionale sulle attività produttive, a quelli stimati in base alle risultanze dei predetti studi di settore.

Per i periodi d'imposta di cui al punto precedente, ai fini dell'imposta sul valore aggiunto è possibile adeguarsi alle risultanze derivanti dall'applicazione degli studi di settore senza il pagamento di sanzioni ed interessi, effettuando il versamento della relativa imposta entro il termine previsto per il versamento a saldo dell'imposta sul reddito, utilizzando il codice tributo "6494".

L'art. 2, comma 2-bis, del D.P.R 31 maggio 1999, n. 195 prevede che l'adeguamento agli studi di settore, per i periodi d'imposta diversi da quelli in cui trova applicazione per la prima volta lo studio, ovvero le modifiche conseguenti alla revisione del medesimo, è effettuato a condizione che il contribuente versi una maggiorazione del 3 per cento, calcolata sulla differenza tra ricavi o compensi derivanti dall'applicazione degli studi e quelli annotati nelle scritture contabili. Tale maggiorazione deve essere versata entro il termine per il versamento a saldo dell'imposta sul reddito, utilizzando, mediante l'apposito mod. F24, il codice tributo "4726", per le persone fisiche, oppure il codice tributo "2118", per i soggetti diversi dalle persone fisiche. La maggiorazione non è dovuta se la predetta differenza non è superiore al 10 per cento dei ricavi o compensi annotati nelle scritture contabili rilevanti ai fini dell'applicazione degli studi di settore (per la determinazione si rimanda al Decreto Ministeriale di approvazione dei singoli studi di settore).

L'adeguamento in dichiarazione ai ricavi o compensi derivanti dall'applicazione dello studio di settore preclude l'attività di accertamento da parte dell'Agenzia delle Entrate prevista dall'art. 10 della citata legge n. 146 del 1998. Il contribuente esercente attività per le quali si applicano gli studi settore è tenuto alla compilazione dell'apposito modello per la comunicazione dei dati rilevanti ai fini dell'applicazione degli studi di settore. In caso di omessa presentazione del suddetto modello e sempre che il contribuente non provveda alla presentazione dello stesso con una dichiarazione integrativa, anche a seguito di specifico invito da parte dell'Agenzia delle entrate formulato sulla base dei dati dallo stesso esposti nella relativa dichiarazione annuale, si applica la sanzione amministrativa di euro 2065,00. Per ulteriori chiarimenti relativi agli studi di settore si rinvia alle istruzioni alla compilazione

dei predetti modelli.

### **Terreni in affitto - casi particolari**

Nel caso in cui il terreno è stato riportato su più righi e sia stato indicato in almeno un rigo il codice 2 a colonna 2 (terreno concesso in affitto in regime legale di determinazione del canone) è necessario adottare le seguenti modalità di calcolo per la determinazione del reddito dominicale.

- Calcolare per ogni rigo del terreno la relativa quota di reddito dominicale:
	- a) se è stato indicato nella colonna 2 il codice 1 rapportare l'importo del reddito dominicale (col. 1) ai giorni (col. 4) ed alla percentuale di possesso (col. 5);
		- nel caso in cui è stato indicato nella colonna 7 (casi particolari) il codice 1 l'importo del reddito dominicale, così calcolato, deve essere ridotto al 30%;
		- nel caso in cui è stato indicato nella colonna 7 (casi particolari) il codice 2 l'importo del reddito dominicale è pari a zero;
	- b) se è stato indicato nella colonna 2 il codice 2 oppure il codice 3, anche se a colonna 7 (casi particolari) avete indicato il codice 4 rapportate l'importo del reddito dominicale (col. 1) ai giorni (col. 4) ed alla percentuale di possesso (col. 5);
		- nel caso in cui è stato indicato nella colonna 7 (casi particolari) il codice 1 o 5 l'importo del reddito dominicale così determinato deve essere ridotto al 30%;
- nel caso in cui è stato indicato nella colonna 7 (casi particolari) il codice 2 o 6 l'importo del reddito dominicale è pari a zero;
- c) se è stato indicato nella colonna 2 il codice 4, l'importo del reddito dominicale è pari a zero.

Sommare successivamente gli importi delle quote di reddito dominicale, di seguito "totale quote reddito dominicale"

- Calcolare per ogni rigo del terreno per il quale a colonna 2 avete indicato il codice 2 oppure il codice 3 la quota del canone di affitto:
	- a) se è stato indicato nella colonna 2 il codice 2, rapportate il canone di affitto (col. 6) alla percentuale di possesso (col. 5);
	- b) se è stato indicato nella colonna 2 il codice 3, si presume come canone di affitto il reddito dominicale indicato nella colonna 1, rapportato ai giorni (col. 4) ed alla percentuale di possesso (col. 5), anche se a colonna 7 "Casi particolari" avete indicato il codice 4;
		- se, invece, nella colonna 7 "Casi particolari" è indicato il codice 1 oppure il codice 5, rapportate la quota di reddito dominicale (col. 1) ridotto al 30% ai giorni (col. 4) ed alla percentuale di possesso (col. 5);
		- se nella colonna 7 "Casi particolari" è indicato il codice 2 o 6, l'importo del reddito dominicale è pari a zero.

Sommare successivamente gli importi delle quote relative al canone di affitto.

- Se in nessuno dei righi relativi al terreno è stato indicato in colonna 7 "Casi particolari" uno dei seguenti codici 1, 2, 5 o 6 procedere come segue:
	- a) se il totale delle quote relative al canone di affitto risulta inferiore all'80% del "totale quote reddito dominicale" , riportare il totale delle quote relative al canone di affitto nella colonna 9 del primo rigo del quadro RA in cui il terreno è stato indicato;
	- b) se invece il totale delle quote relative al canone di affitto risulta superiore o uguale all'80% del "totale quote reddito dominicale", riportare il "totale quote reddito dominicale" nella colonna 9 del primo rigo del quadro RA in cui il terreno è stato indicato.
- Se in almeno uno dei righi relativi al terreno è stato indicato in colonna 7 "Casi particolari" uno dei seguenti codici 1, 2, 5 o 6 procedere come segue:
	- 1) se il totale delle quote del canone di affitto come sopra determinato risulta maggiore del totale delle quote di reddito dominicale come sopra calcolato, riportare nella colonna 9 del primo rigo del quadro RA in cui il terreno è stato indicato il totale delle quote del reddito dominicale;
	- 2) se il totale delle quote del canone di affitto come sopra determinato risulta minore del totale delle quote di reddito dominicale come sopra calcolato, procedere come segue:
		- a) determinare per ogni singolo rigo la relativa quota di reddito dominicale

non considerando l'agevolazione prevista per la mancata coltivazione o la perdita di almeno il 30% del prodotto per eventi naturali e quindi rapportare il reddito dominicale indicato a colonna 1 ai giorni di possesso (col. 4) e alla percentuale di possesso (col. 5);

- b) sommare le quote di reddito dominicale così calcolato, di seguito "totale quote reddito dominicale non agevolato";
- c) confrontare l'importo del "totale quote reddito dominicale non agevolato" come calcolato al precedente punto b) con il totale delle quote di canone di affitto:
	- se il "totale delle quote del canone di affitto" è inferiore all'80% del "totale quote reddito dominicale non agevolato" come calcolato al punto b), riportare a colonna 9 del primo rigo del quadro RA in cui il terreno è stato indicato il "totale delle quote del canone di affitto";
	- se il "totale delle quote del canone di affitto" è superiore o uguale all'80% del "totale quote reddito dominicale non agevolato" come calcolato al punto b), riportare a colonna 9 del primo rigo del quadro RA in cui il terreno è stato indicato il "totale quote reddito dominicale".

#### **Versamenti**

I versamenti relativi all'imposta sostitutiva sulle plusvalenze dichiarate nel quadro RT, ai proventi derivanti da depositi a garanzia, all'imposta sostitutiva sui redditi di capitale, nonché all'acconto sui redditi sottoposti a tassazione separata e non soggetti a ritenuta alla fonte, devono essere effettuati con le stesse modalità e negli stessi termini previsti per i versamenti a saldo delle imposte sui redditi.

#### **1. Proventi derivanti da depositi a garanzia.**

Il pagamento del 20 per cento dovuto sui proventi derivanti da depositi a garanzia di finanziamenti non percepiti per il tramite di banche e di altri intermediari finanziari deve essere effettuato dal contribuente utilizzando il codice tributo "1245 - proventi derivanti da depositi a garanzia di finanziamenti - art. 7, commi 1 e 2, D.L. n. 323/1996".

#### **2. Redditi di capitale corrisposti da soggetti non residenti a soggetti residenti nei cui confronti si applica la ritenuta a titolo d'imposta.**

L'art. 18 del TUIR, dispone il versamento di un'imposta sostitutiva con la stessa aliquota delle ritenute a titolo d'imposta. Detta imposta sostitutiva deve essere versata utilizzando il codice tributo "1242 - imposta sostitutiva sui redditi di fonte estera".

#### **3. Interessi, premi ed altri frutti delle obbligazioni e titoli similari.**

Per gli interessi, i premi ed altri frutti delle obbligazioni e titoli similari, pubblici e privati, non assoggettati all'imposta sostitutiva di cui al D.Lgs. 1° aprile 1996, n. 239, l'obbligo deve essere assolto mediante versamento utilizzando il codice tributo "1239 - imposta sostitutiva su interessi, premi ed altri frutti delle obbligazioni e titoli similari di cui all'art. 4, comma 2, del D.Lgs. 239/96".

#### **4. Imposta sostitutiva sulle plusvalenze dichiarate nel quadro RT.**

Ai fini del pagamento dell'imposta sostitutiva delle plusvalenze di cui all'art. 67, comma 1, da lett. c-bis a c-quinquies, del TUIR dichiarate nel quadro RT deve essere utilizzato il codice tributo 1100.

#### **Vincoli statutari per gli enti di tipo associativo**

Le associazioni politiche, sindacali e di categoria, religiose, assistenziali, culturali, sportive dilettantistiche, di promozione sociale e di formazione extra scolastica della persona possono fruire del trattamento di favore recato dai commi 3, 5, 6 e 7 dell'art. 148 del TUIR (decommercializzazione di particolari attività rese nell'ambito della vita associativa) a condizione che abbiano redatto l'atto costitutivo o lo statuto nella forma dell'atto pubblico o della scrittura privata autenticata o registrata, conformemente alle clausole seguenti:

a) divieto di distribuire, anche in modo indiretto, utili o avanzi di gestione, nonché fondi, riserve o capitale durante la vita dell'associazione, salvo che la destinazione o la distribuzione non siano imposte dalla legge;

- b) obbligo di devolvere il patrimonio dell'ente, in caso di suo scioglimento per qualunque causa, ad altra associazione con finalità analoghe o ai fini di pubblica utilità e salvo diversa destinazione imposta dalla legge;
- c) disciplina uniforme del rapporto associativo e delle modalità associative volte a garantire l'effettività del rapporto medesimo, escludendo espressamente la temporaneità della partecipazione alla vita associativa e prevedendo per gli associati o partecipanti maggiori d'età il diritto di voto per l'approvazione e le modificazioni dello statuto e dei regolamenti e per la nomina degli organi direttivi dell'associazione;
- d) obbligo di redigere e di approvare annualmente un rendiconto economico e finanziario secondo le disposizioni statutarie;
- e) eleggibilità libera degli organi amministrativi, principio del voto singolo di cui all'art. 2532, secondo comma, del codice civile, sovranità dell'assemblea dei soci, associati o partecipanti e i criteri di loro ammissione ed esclusione, criteri e idonee forme di pubblicità delle convocazioni assembleari, delle relative deliberazioni, dei bilanci o rendiconti; è ammesso il voto per corrispondenza per le associazioni il cui atto costitutivo, anteriore al 1° gennaio 1997, preveda tale modalità di voto ai sensi dell'art. 2532, ultimo comma del codice civile e semprechè le stesse abbiano rilevanza a livello nazionale e siano prive di organizzazione a livello locale;
- f) intrasmissibilità della quota o contributo associativo ad eccezione dei trasferimenti a causa di morte e non rivalutabilità della stessa.

Si precisa che i vincoli statutari sopra indicati non si applicano agli enti associativi che, pur beneficiando della disposizione del comma 1 dell'art. 148 del TUIR, non si avvalgono del regime agevolativo recato dai commi 3, 5, 6 e 7 dello stesso articolo.

In ogni caso le clausole di cui alle lettere c) ed e) non si applicano alle associazioni religiose

riconosciute dalle confessioni con le quali lo Stato ha stipulato patti, accordi o intese, nonché alle associazioni politiche, sindacali e di categoria.

Per le associazioni di promozione sociale si precisa che l'art. 20 della legge n. 383 del 2000, ha equiparato le cessioni di beni e le prestazioni di servizi rese nei confronti dei familiari conviventi degli associati a quelle rese agli associati.

Tali associazioni, oltre a rispettare i vincoli sopraindicati, devono essere iscritte nei registri nazionali o provinciali di cui all'art. 7 della legge n. 383.

L'art. 30 del D.L. 29 novembre 2008, n. 185, convertito con modificazioni, dalla legge 28 gennaio 2009, n. 2, ha introdotto per gli enti di tipo associativo, che intendono avvalersi delle disposizioni di favore previste dall'art. 148 del TUIR e dall'art. 4, commi 4 e 6, del DPR n.633/72, l'onere di comunicare telematicamente all'Agenzia delle entrate, al fine di consentire gli opportuni controlli, i dati e le notizie rilevanti ai fini fiscali mediante un apposito modello approvato con provvedimento del Direttore dell'Agenzia delle entrate del 2 settembre 2009 e successive modificazioni.

# TABELLA SG - ELENCO DEI PAESI E TERRITORI ESTERI

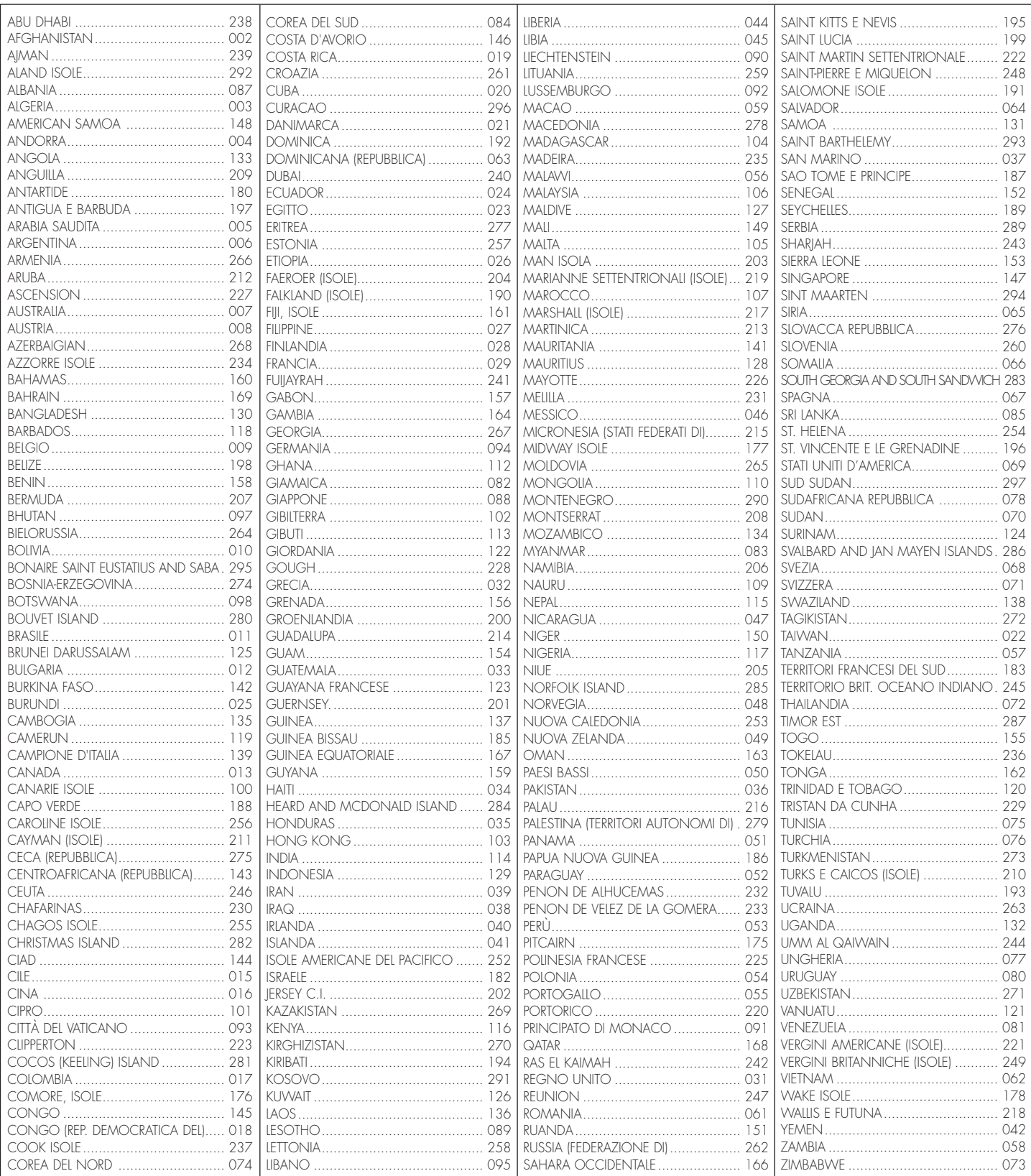

## **TABELLA CODICI INVESTIMENTI ALL'ESTERO E ATTIVITÀ ESTERE DI NATURA FINANZIARIA**

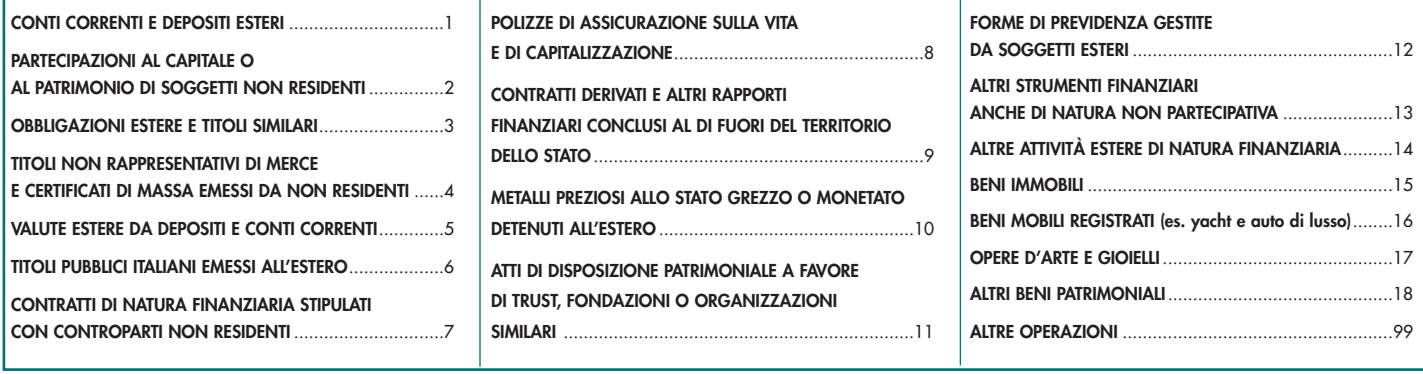